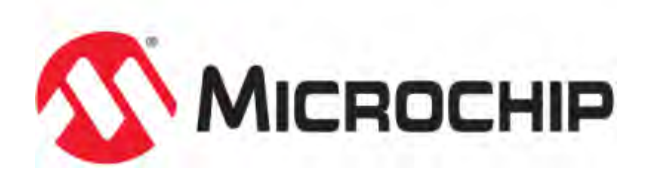

# **MPLAB® Harmony Help - Graphics Libraries**

MPLAB Harmony Integrated Software Framework v1.11

© 2013-2017 Microchip Technology Inc. All rights reserved.

# **Graphics Libraries Help**

This section provides information on the Graphics Libraries that are available in MPLAB Harmony.

# **MPLAB Harmony Graphics Library**

This section provides information on the MPLAB Harmony Graphics Library.

# **Introduction**

This topic provides an overview of the Graphics Library.

### **Description**

The Graphics Library is a free, modular library optimized for Microchip microcontrollers. The library structure is shown in the following figure.

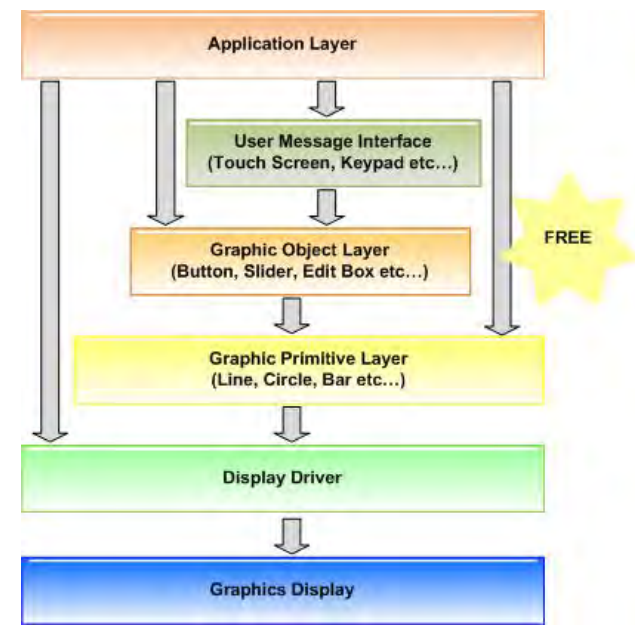

- Application Layer This is the program that utilizes the Graphics Library
- User Message Interface This is a layer that should be implemented by the user to provide messages for the library
- Graphics Object Layer This\_layer renders the control objects such as button, list box, progress bar, meter, and so on
- Graphics Primitives Layer This layer implements the primitive rendering functions
- Device Display Driver This layer is the graphics display driver component that is optimized to the actual display module used
- Graphics Display Module This is the actual display module

The library includes features such as alpha blending, gradient fills, and anti-aliased fonts. These features can be enabled or disabled through build configurations. Applications can take advantage of these features to enhance the user experience while delivering performance required by the application.

# **Graphics Library Porting Guide**

This topic provides porting information for the Graphics Library.

# **Introduction**

This section provides information for porting from the Microchip Library of Applications (MLA) version of the Graphics Library to the Graphics Library within MPLAB Harmony.

#### **Upgrading from the MLA Graphics Library to the MPLAB Harmony Graphics Library**

The MPLAB Harmony Graphics Library is a completely new distribution, which is included as part of the MPLAB Harmony installation. No files need to be maintained from an existing MLA Graphics Library installation.

#### **Graphics Library Architecture**

# **MPLAB Harmony Graphics Library Key Features**

This topic provides a description of the key features of the MPLAB Harmony Graphics Library.

# **Description**

**Note:** The MPLAB Harmony Graphics Library does not support any Microchip 16-bit family devices.

The following are the key features of the MPLAB Harmony Graphics Library:

- Multiple instances
- Fully dynamic:
	- Stack initialization/deinitialization
	- Resource management
	- Configurable
- Improved modularity and stack layout
- Interrupt driven operation
- RTOS friendly, with easy RTOS integration

# **MPLAB Harmony Graphics Library Structure**

This topic describes the structure of the MPLAB Harmony Graphics Library.

# **Description**

The MPLAB Harmony Graphics Library consists of a graphic widget and primitive library, a display layer, a graphics driver, and demonstration applications, all of which support the following structure:

- Lowercase file names
- Underscores are used
- System services are used instead of direct access to peripherals
- Interrupts
- Drivers
- Timer Services
- File System
- Board Support Package (BSP)

By default, the Graphics Library and its corresponding display drivers, Board Support Package (BSP) and demonstration applications are placed into the following locations during installation of MPLAB Harmony:

- /microchip/harmony/<version>/framework/gfx
- /microchip/harmony/<version>/framework/driver/gfx
- /microchip/harmony/<version>/apps/gfx

# **MPLAB Harmony Graphics Library Design**

This topic discusses the design of the MPLAB Harmony Graphics Library.

# **Description**

The MPLAB Harmony Graphics Library is designed as a part of a system running other applications, middleware, etc. Therefore, it makes use of the system services that are available to other modules in the system or to the application, such as:

- File System
- System Interrupts
- System Driver Services
- System Timers
- System Device Drivers
- System Command Processor
- System Console
- System Debug Services
- Header files located in./framework/gfx/src/system that expose the system-wide available API

#### **MPLAB Harmony Graphics Library API Changes**

This topic discusses the reasons behind the API changes to the MPLAB Harmony Graphics Library.

#### **Description**

The API is backward compatible in functionality only. All function names and type definitions have changed to reflect the MPLAB Harmony philosophy.

The changes in the library API have been minimized so that the porting process is straightforward and integration with other dependents is made simple. New functionality has been added because of new features, such as dynamic configuration and non-block of the library. Other than these new features, the changes to the API were also made to support commonality between the MPLAB Harmony Graphics Library and the 16-bit Graphics Library.

The API changes are at all layers of the Graphics Library which include the GOL, Primitive, and Driver layers.

## **MPLAB Harmony Graphics Library Access Changes**

This topic describes the stack access updates that were made to the MPLAB Harmony Graphics Library.

#### **Description**

The Graphics Library provides the  $gfx.h$  and  $gfx.c$  file as the central interface to the library.

The Graphics Library can provide mutually exclusive access to multiple clients. Each client calls the [GFX\\_Initialize](#page-377-0) function using a client index and appropriate initialization parameters.

The [GFX\\_Initialize](#page-377-0) function should be called before using the Graphics Object Layer and Primitive Layer.

The Graphics Library no longer initializes the display driver, but requires the application to initialize the driver before calling any Graphics Library functions. For example: GFX\_DRV\_lcc\_Initialize

**Note:** Direct access to the Graphics Driver rendering functions is not supported.

#### **Graphic Primitive Layer Changes**

This topic discusses the changes made to the MLA Graphics Library primitive.h file to produce the equivalent MPLAB Harmony Graphics Library [gfx\\_primitive.h](#page-444-0) file.

#### **Description**

#### **Changes**

The changes are as follows:

- Prefix:
	- GFX\_ is the generic prefix for functions
	- $gfx$  is the generic prefix for primitive level files
- Multi-instance support all re-entrant functions require a client instance index to be passed in as a parameter

# **Graphic Object Layer (GOL) Changes**

This topic discusses the changes made to the MLA Graphics Library GOL.h file to produce the equivalent MPLAB Harmony Graphics Library [gfx\\_gol.h](#page-428-0) file.

#### **Description**

#### **Changes**

The changes are as follows.

- Prefix:
	- GFX\_GOL\_ is the generic prefix for all Graphic Object Level functions
	- gfx\_gol\_ is the generic prefix for all Graphic Object Level files
- Pre-emption Level support a three-level self preemption configuration has been added for time-critical rendering
- Multi-instance support all re-entrant functions require a client instance index to be passed in as a parameter

# **Graphic Display Driver Layer Changes**

This topic discusses the changes made to the DisplayDriver.h file.

This topic discusses the changes made to the MLA Graphics Library DisplayDriver.h file to produce the equivalent MPLAB Harmony Graphics Library drv\_gfx\_display.h file.

# **Description**

### **Changes**

The changes are as follows:

• Prefix:

- DRV\_GFX is the generic prefix for all Graphics Driver level functions
- $\bullet$  drv\_gfx is the generic prefix for all Graphics Driver level files
- Common API Interface This interface establishes the basic set of driver functions and parameters required by the Graphics Primitive Layer to display graphics content on a Liquid Crystal Display. It also lists the initialization and deinitialization functions and parameters required by the application to establish a driver.

# **MPLAB Harmony Graphics Library Initialization Changes**

This topic describes the initialization updates to the MPLAB Harmony Graphics Library.

#### **Description**

The Graphics Library include header files,  $gfx\_gol.h$  and  $gfx\_primitive.h$ , have been updated as follows.

To initialize the library the call is now: [GFX\\_Initialize](#page-377-0)

The default Graphics Library configuration is provided with the library distribution and consists of selecting **Graphics Library** through the MHC Options tab.

#### **New MPLAB Harmony Graphics Library API Functions**

This topic describes some of the important new API functions in the MPLAB Harmony Graphics Library.

#### **Description**

There are many new functions available that have been introduced to support the MPLAB Harmony philosophy. However, there is no concern for the porting process regarding the new API calls as the previous library implementation did not support this kind of service.

Existing applications will not port without using the new APIs:

- Initialization
- **Steady State**

#### **MPLAB Harmony Graphics Library Utilities**

This topic describes the MPLAB Harmony Graphics Library utilities.

#### **Description**

The MPLAB Harmony Graphics Library includes the following utilities:

- Graphics Display Designer X (GDDX) This utility can be used for designing and building graphical user interfaces (GUIs) from graphics objects
- Graphics Resource Converter (GRC) This utility can be used for converting data into logically deployable entities that can be used in a graphics application

#### **Porting Applications from the MLA Graphics Library to the MPLAB Harmony Graphics Library**

Porting an application from the MLA Graphics Library into the Graphics Library within MPLAB Harmony consists of updating existing Graphics Library function names in your application to the new MPLAB Harmony function names.

#### **MPLAB Harmony Graphics Library File Name Compliance**

This topic provides header file name mapping tables that show the MLA Graphics Library file name and the compliant name within the MPLAB Harmony Graphics Library.

# **Description**

The replacement names chosen to make existing Graphics Library functions compliant with MPLAB Harmony are shown in individual tables per header file name.

The files listed in the tables are located in the following two MPLAB Harmony installation folders:

.\harmony\<version>\framework\gfx

.\harmony\<version>\framework\gfx\src

The following table shows the original and new names used. Note that other than name changes, no other modifications were made to the middleware functions.

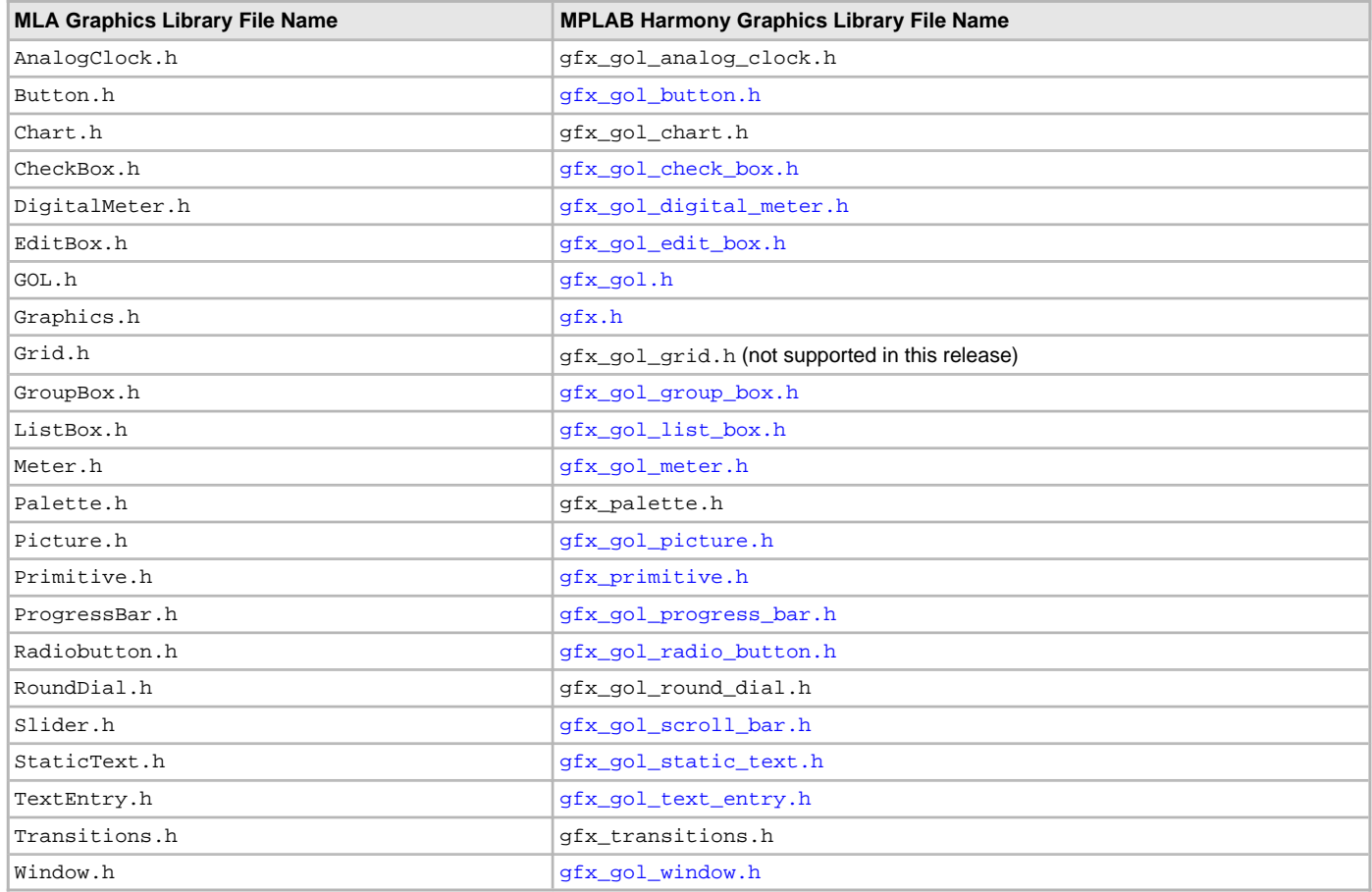

# **MPLAB Harmony Graphics Library Function Name Compliance**

This topic provides header file function mapping tables that show the MLA Graphics Library function name and the compliant name within the MPLAB Harmony Graphics Library.

# **Description**

The replacement function names chosen to make the existing MLA Graphics Library function compliant with MPLAB Harmony are shown in individual tables per header file name.

The files listed in the tables are located in the following MPLAB Harmony installation folder: ./harmony/<version>/framework/gfx. **Header File:** gfx\_display\_driver.h

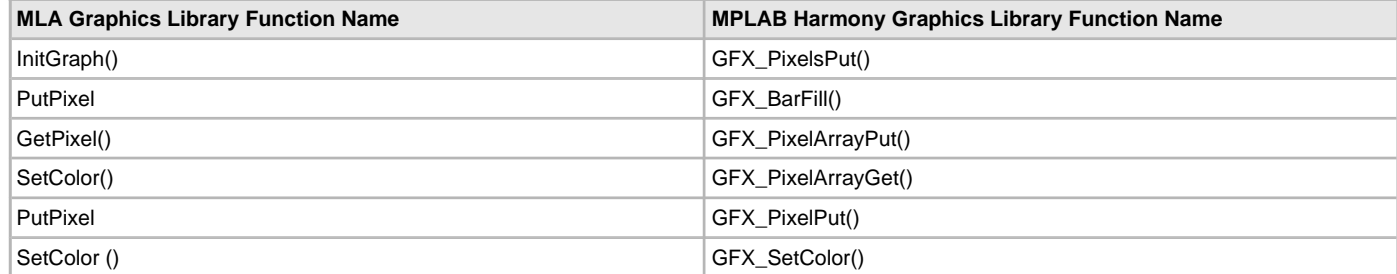

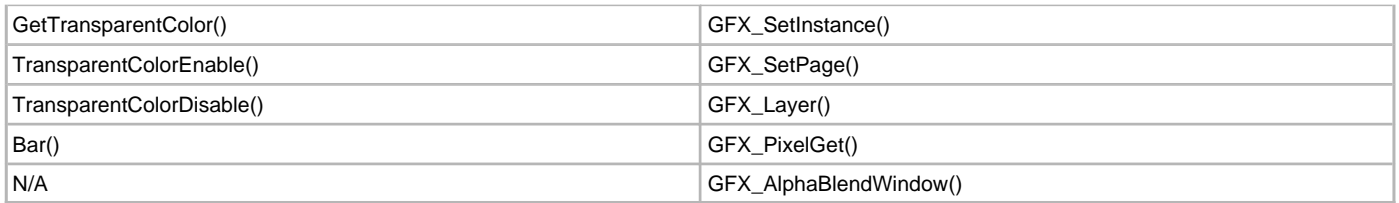

# **Header File:** [gfx\\_primitive.h](#page-444-0)

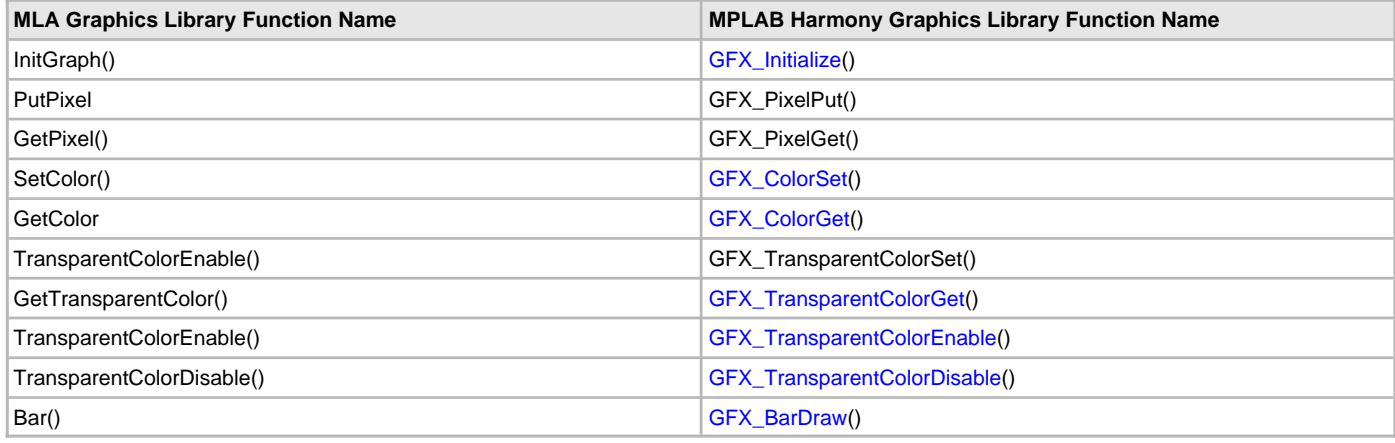

# **Header File:** gfx\_palette.h

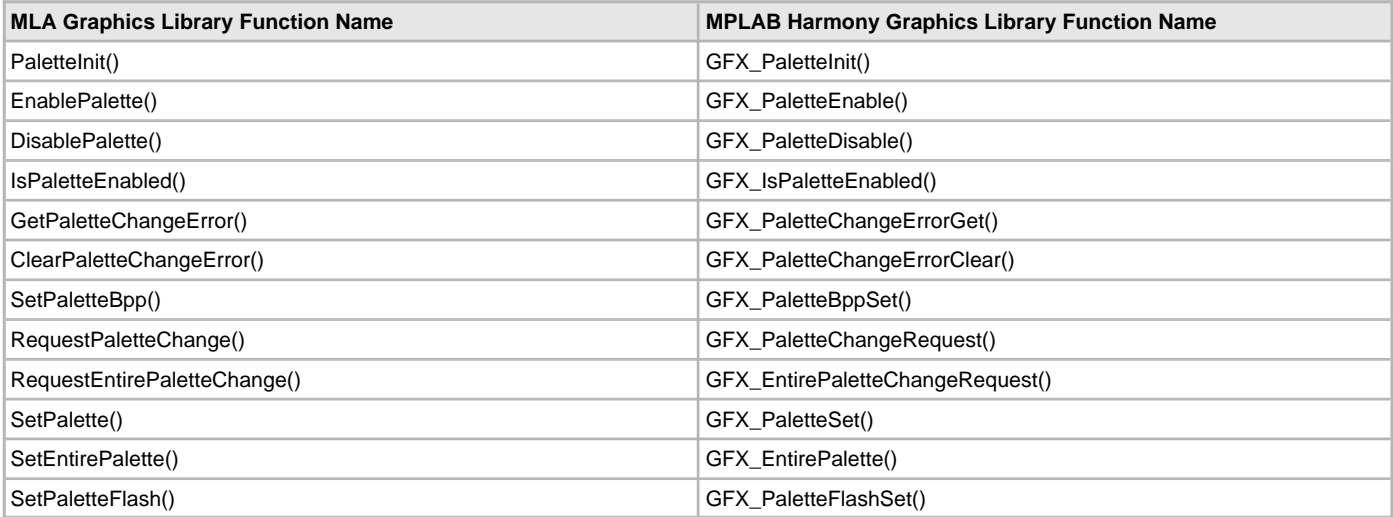

# **Header File:** [gfx\\_gol.h](#page-428-0)

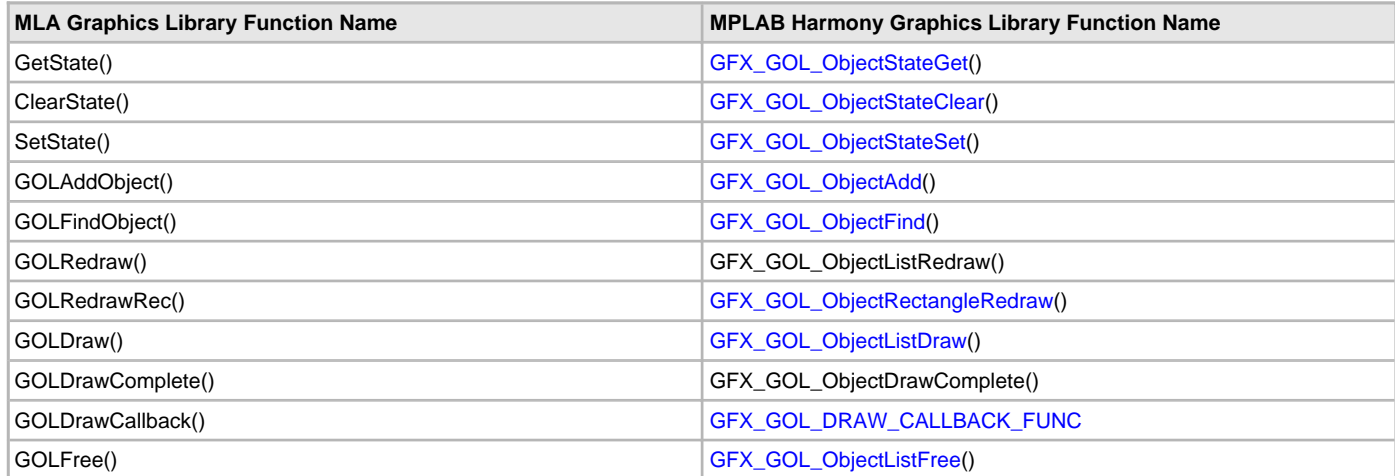

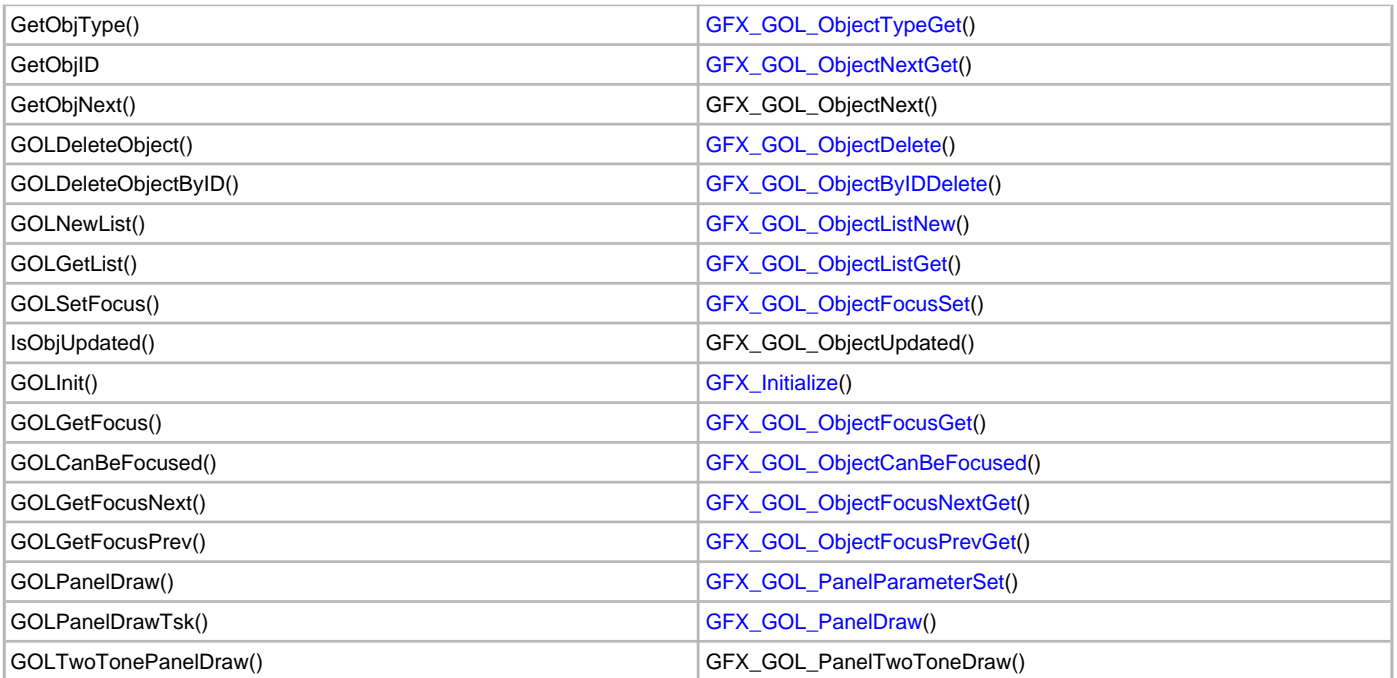

# **Header File:** [gfx\\_gol\\_button.h](#page-429-0)

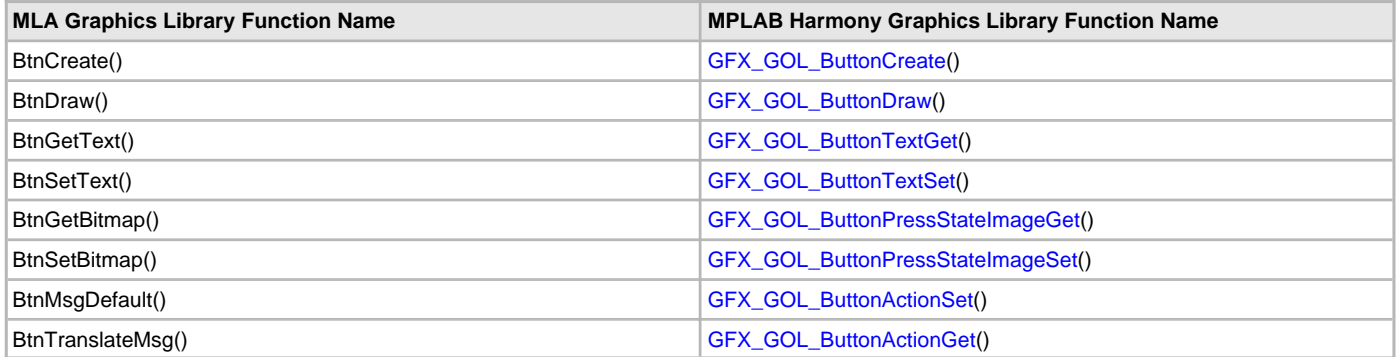

# **Header File:** [gfx\\_gol\\_check\\_box.h](#page-430-0)

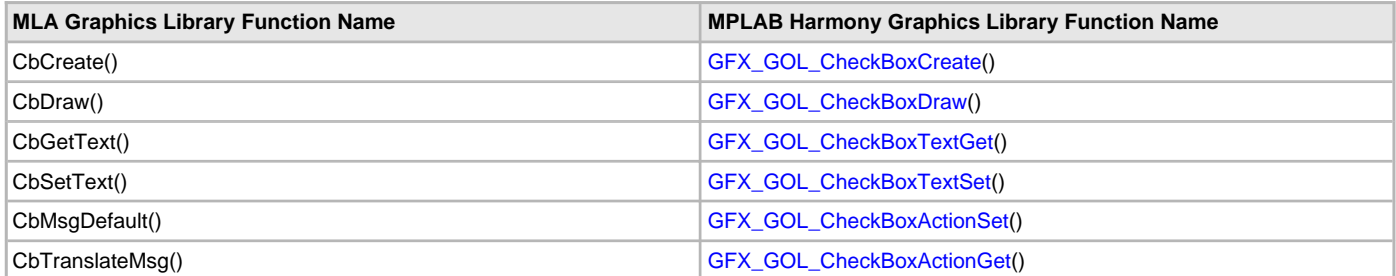

# **Header File:** [gfx\\_gol\\_custom\\_control.h](#page-431-1)

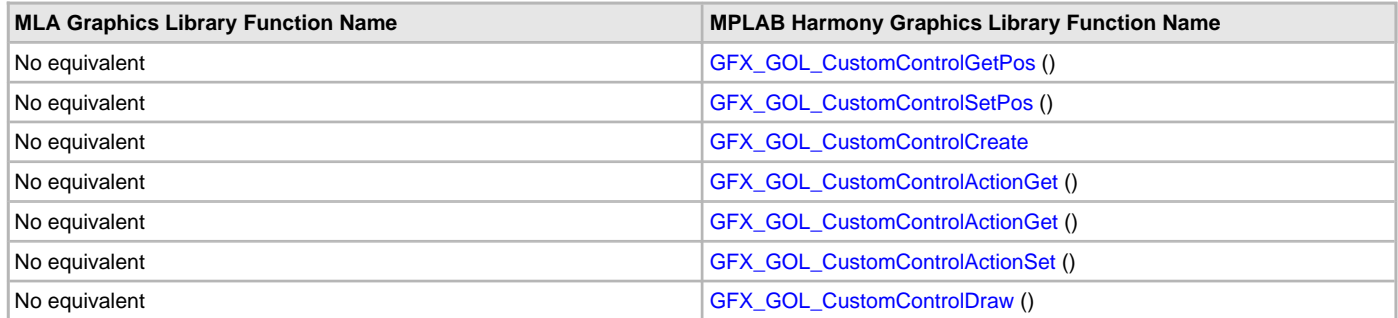

# **Header File:** [gfx\\_gol\\_digital\\_meter.h](#page-431-0)

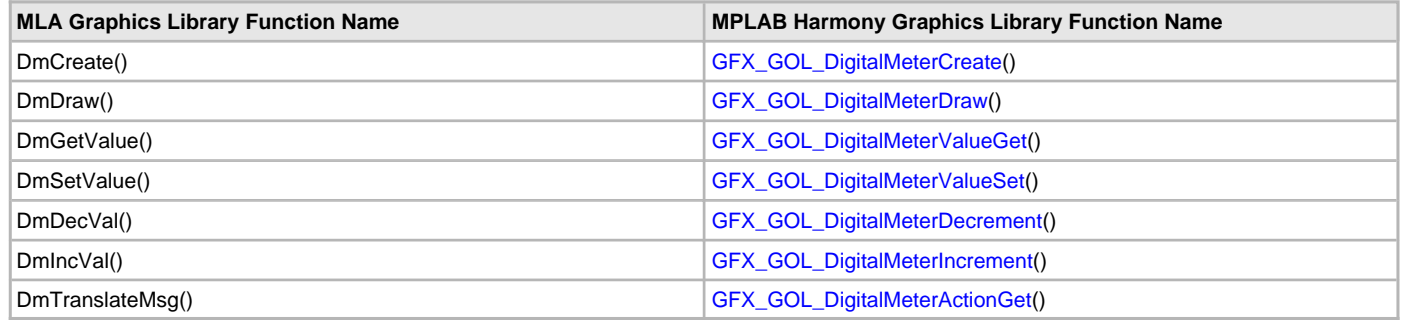

# **Header File:** gfx\_gol\_edit\_ box.h

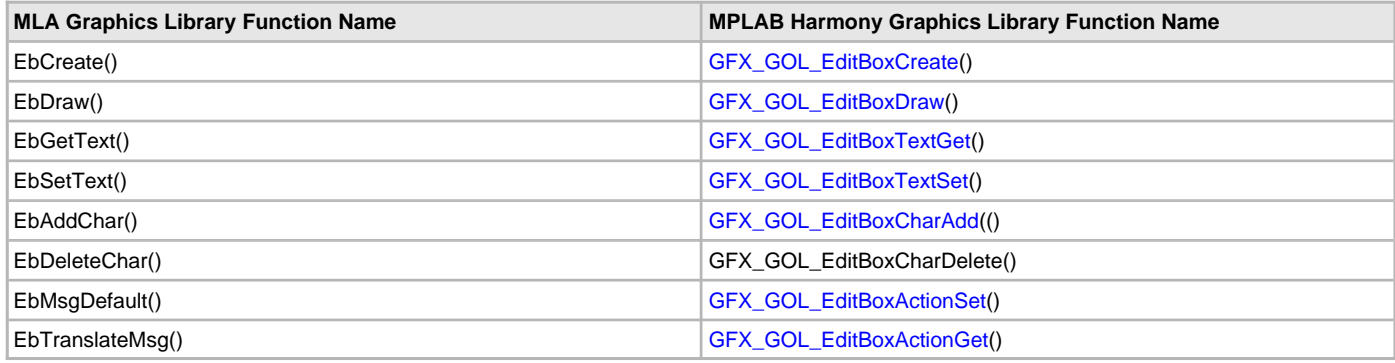

# **Header File:** [gfx\\_gol\\_group\\_box.h](#page-433-0)

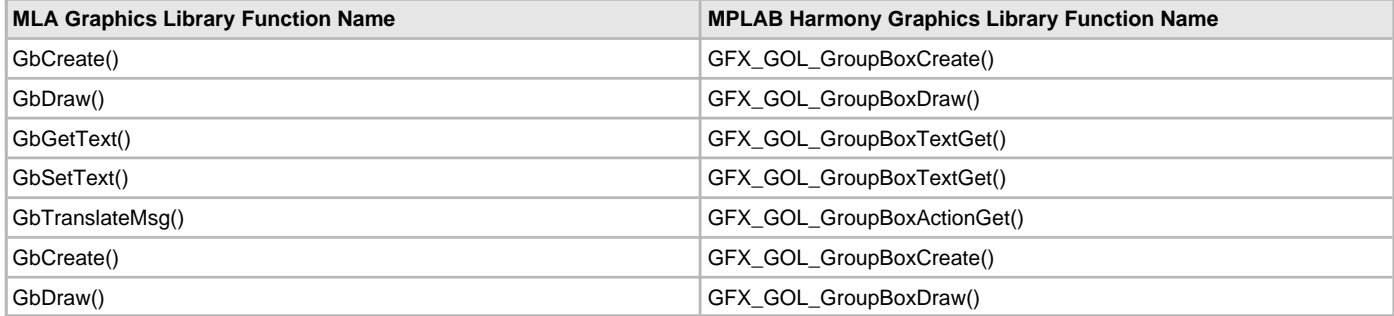

# **Header File:** [gfx\\_gol\\_list\\_box.h](#page-433-1)

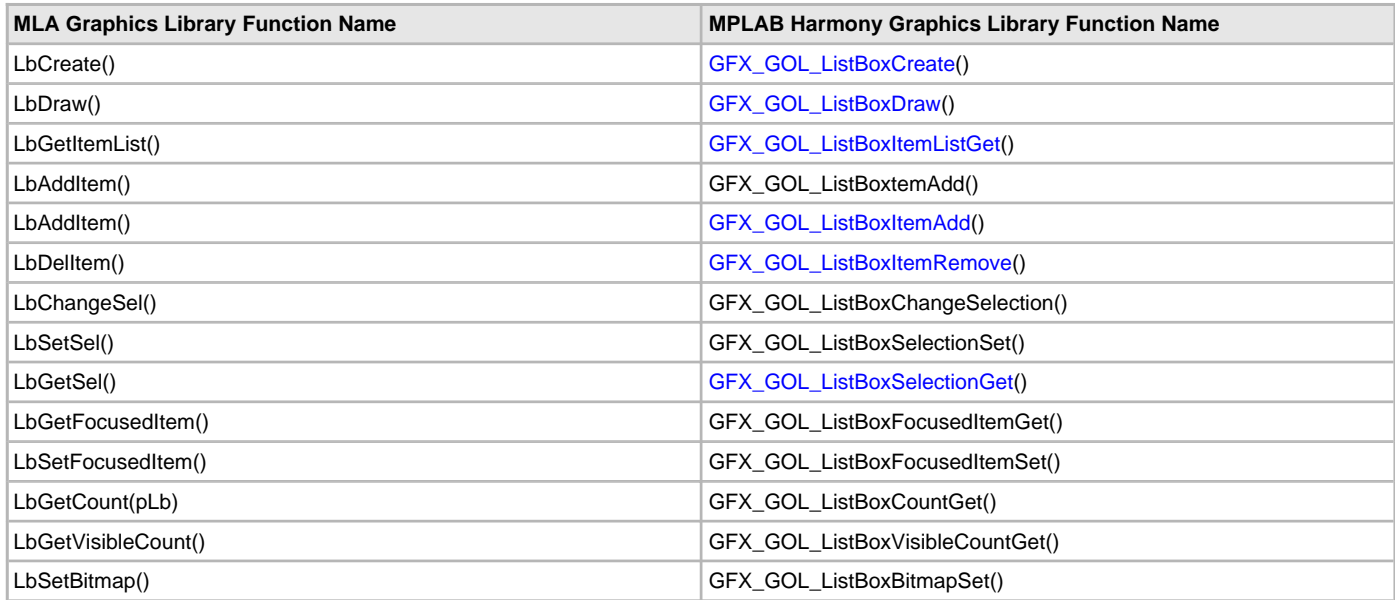

LbGetBitmap(pItem) entitled and the control of GFX\_GOL\_ListBoxBitmapSet()

# **Header File:** gfx\_gol\_meter.h

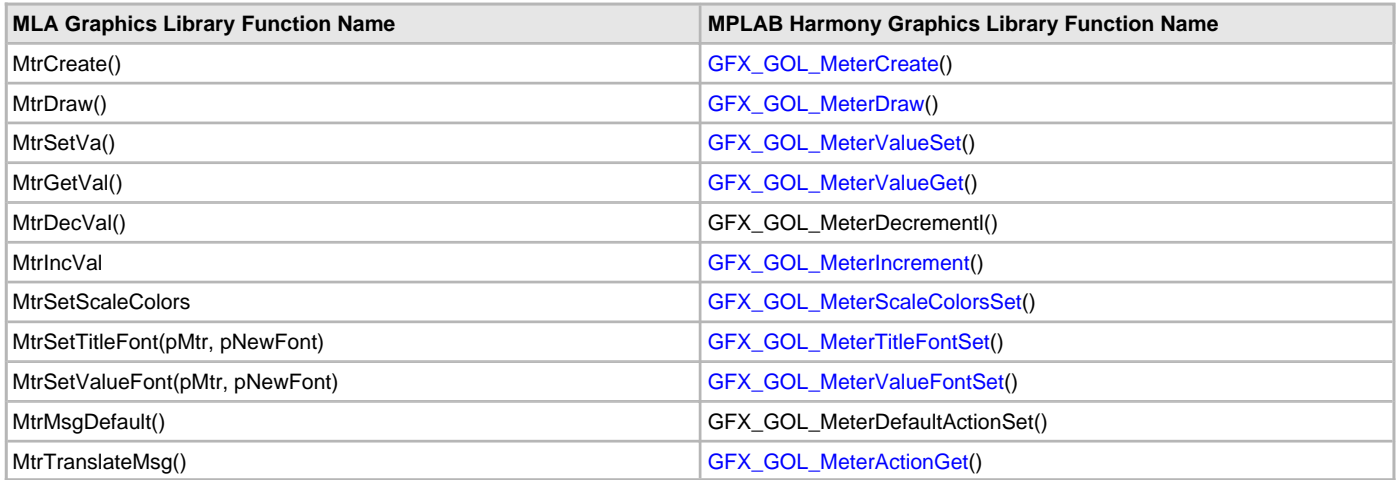

# **Header File:** [gfx\\_gol\\_picture.h](#page-435-0)

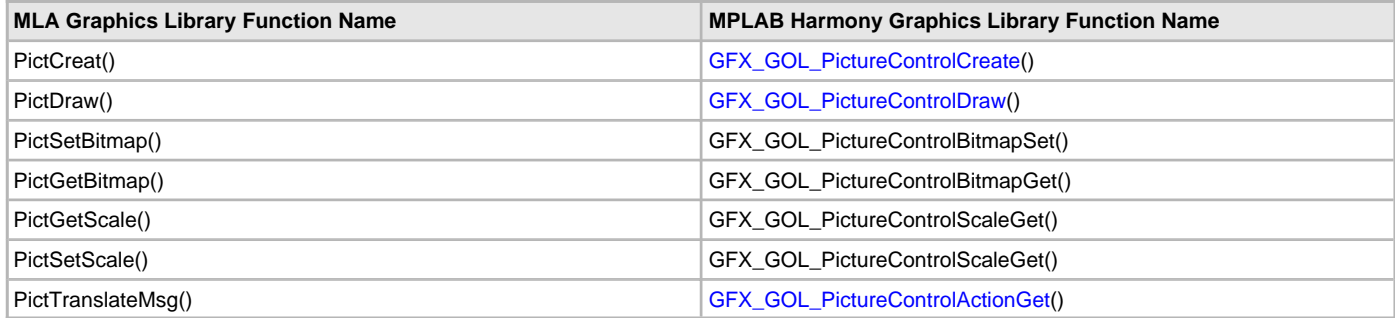

# **Header File:** [gfx\\_gol\\_progress\\_bar.h](#page-436-0)

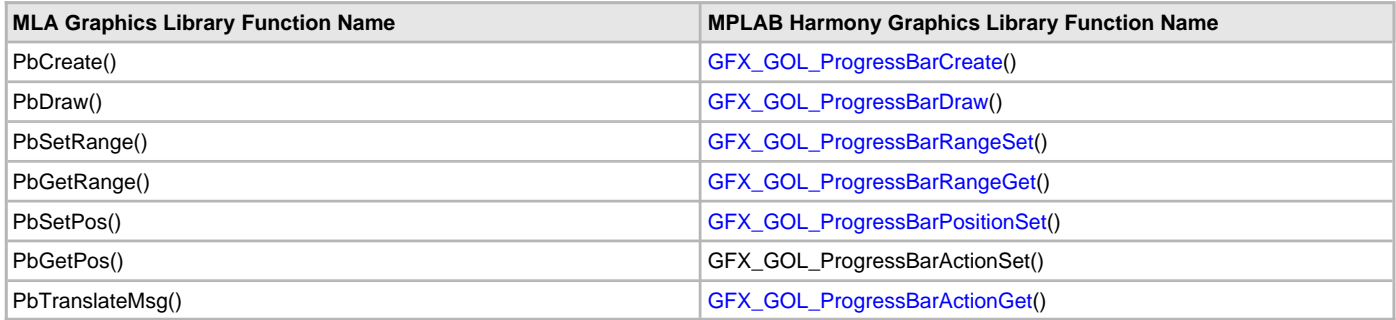

# **Header File:** [gfx\\_gol\\_radio\\_button.h](#page-437-0)

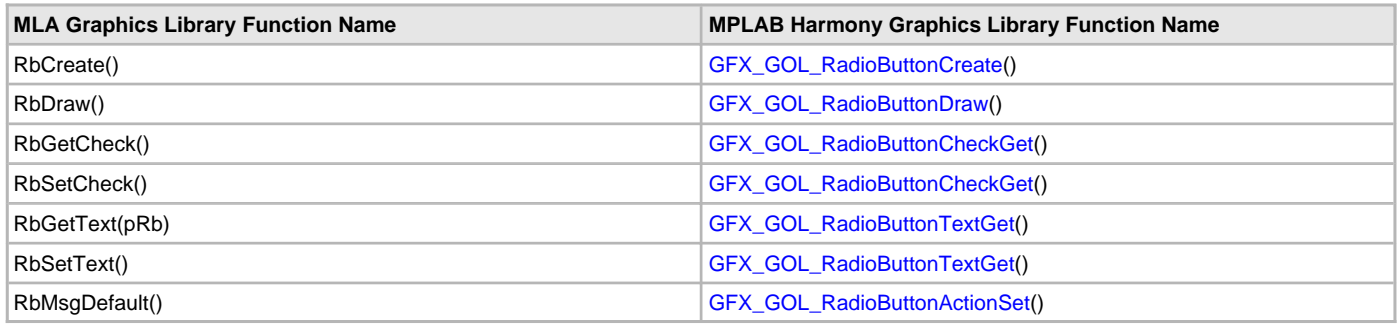

**Header File:** gfx\_gol\_scrollbar.h

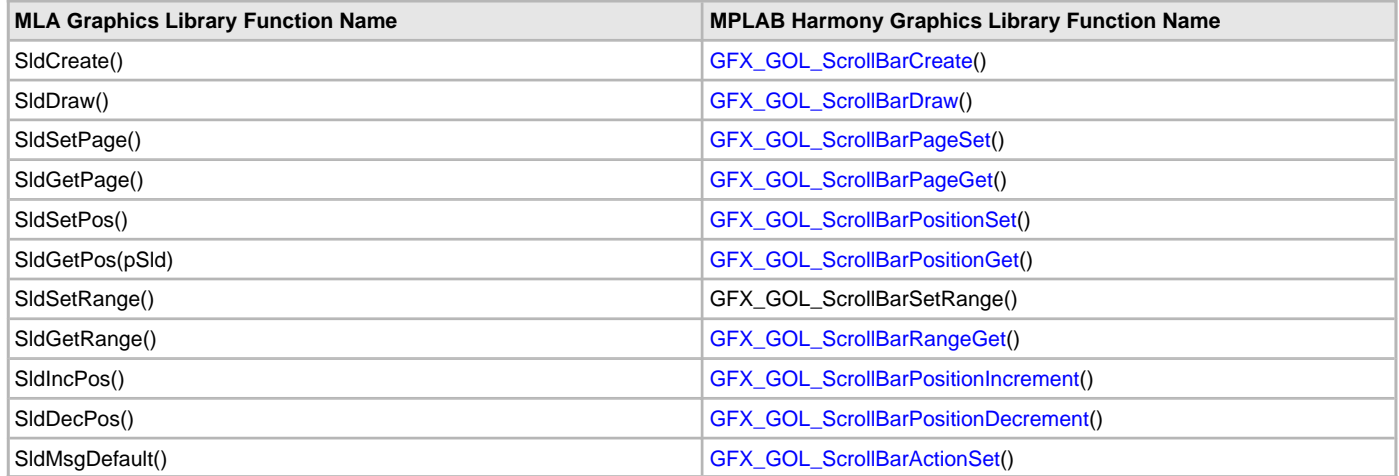

# **Header File:** [gfx\\_gol\\_static\\_text.h](#page-439-1)

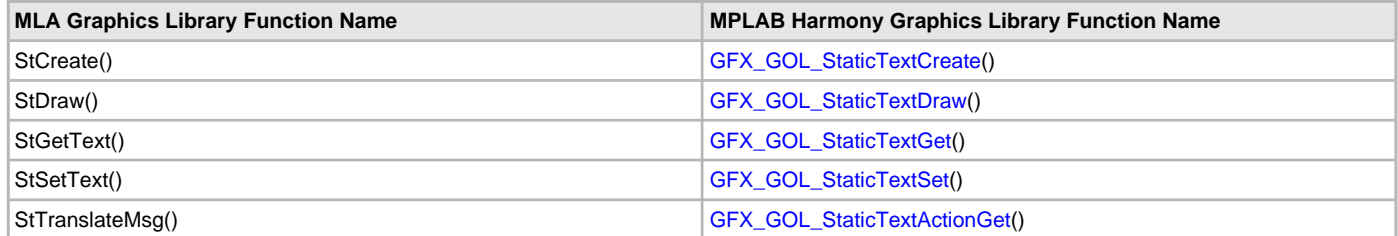

# **Header File:** [gfx\\_gol\\_text\\_entry.h](#page-441-0)

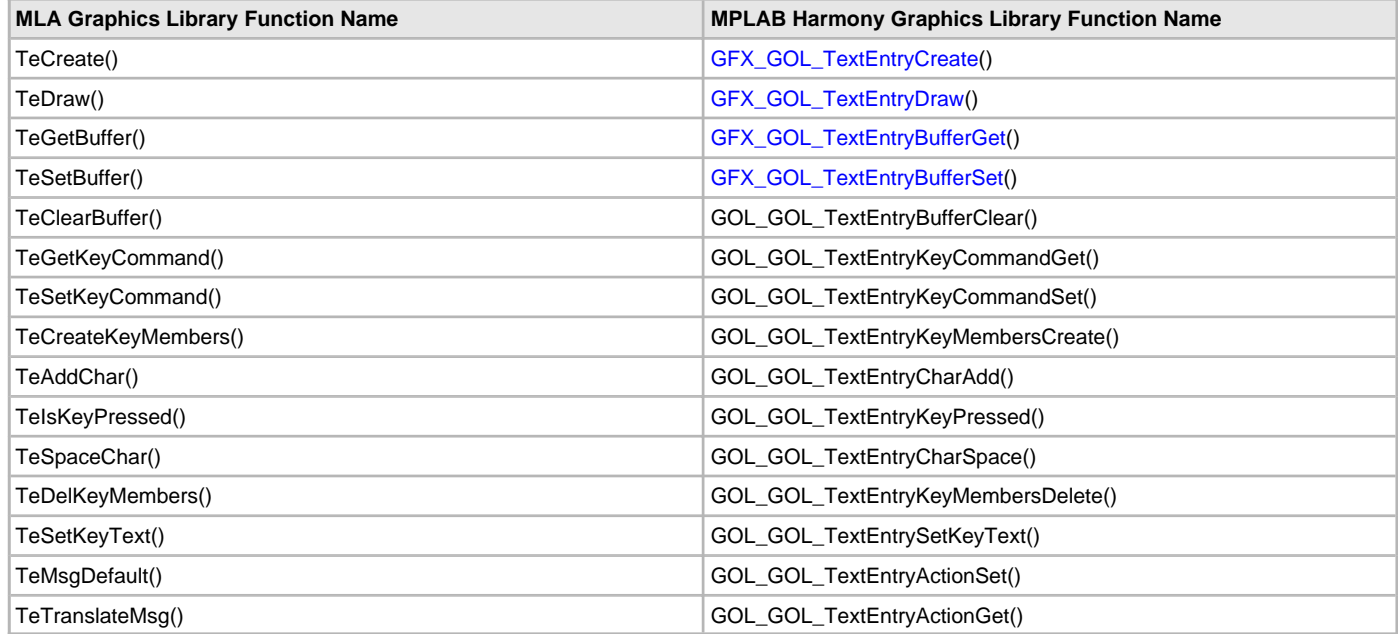

# **Header File:** gfx[/gfx\\_gol\\_window.h](#page-441-1)

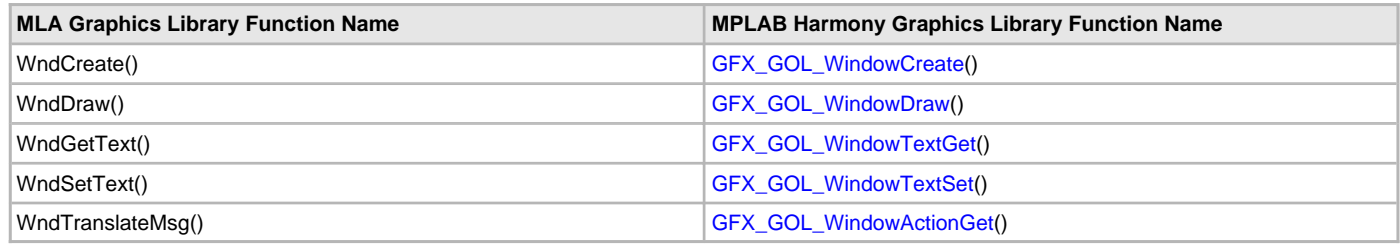

# **Using the Library**

This topic describes the architecture of the Graphics Library and the components in the Primitive and Object Layers. Information on how to use the Primitive Layer and Object Layer is also provided.

# **Description**

The Graphics Library is composed of the following layers:

- Application Layer This is the program that utilizes the Graphics Library
- User Message Interface This is a layer should be implemented by user to provide messages for the library
- Graphics Object Layer This layer renders the control objects such as button, list box, progress bar, meter and so on
- Graphics Primitives Layer This layer implements the primitive rendering functions
- Device Display Driver This layer is the graphics display driver component that is optimized to the actual display module used
- Graphics Display Module This is the actual display module

### **Library Overview**

The library interface routines are divided into various sub-sections, which address one of the blocks or the overall operation of the Graphics Library.

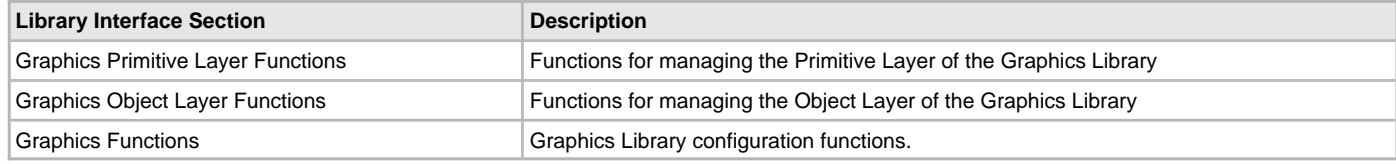

# **Graphics Objects**

This section describes the basics of the Graphics Object Layer.

# **Description**

The Graphics Object Layer is composed of objects that can act as control widgets in an application. There are several predefined objects in the library. Users are not limited to these predefined objects. It is possible to create custom objects. Creating custom objects will require a deeper understanding of the library's architecture. Creating custom objects is described in the Microchip application note, AN1136 "How to Use Widgets in Microchip Graphics Library" ([DS01136](http://ww1.microchip.com/downloads/en/AppNotes/01136a.pdf)).

Each object will have its own create function. In the create function the following functions are initialized:

- DRAW\_FUNC This is the function that renders the object on the screen
- FREE\_FUNC This is the function that frees the memory used by the object when the object is removed from memory
- ACTIONGET\_FUNC This optional function returns the a translated action of the object. A translated action is actually a planned action that indicates the intended change in the state of the object. The translated action is basically the response of the object to the user interaction on the object. For example, when a user presses on a button object on a screen, a valid planned action of the object is to change its state to a pressed state. Translated actions are specific to each object. See the [GFX\\_GOL\\_TRANSLATED\\_ACTION](#page-358-0) enumeration for the listing of all translated actions of all objects in the library. This list does not include user-defined actions. Translated actions are determined using the messaging scheme of the library. Messaging is discussed in a separate section of this documentation. When this function is not defined, the create function of the object must set the function pointer to NULL.
- ACTIONSET\_FUNC This optional function performs the translated action returned by the ACTIONGET\_FUNC. This is the actual function that changes the state of the object. When this function is not defined, the create function of the object must set the function pointer to NULL.

Each of these functions are implemented in each object. The draw function of the object is specific to the object. The draw function should not be called directly by the application. Instead, applications should use the [GFX\\_GOL\\_ObjectListDraw](#page-329-0) function so that the management of the object rendering will be done by the Graphics Object Layer.

# **Object Layer Rendering**

This section describes how objects are rendered.

# **Description**

# **Object List Rendering**

Initially, an application will create the objects that it will use by calling the create function of the objects. As the objects are created, a linked list of objects is also created. This linked list of objects is the list that the library will use to manage the rendering of the objects. The application will only need to call the [GFX\\_GOL\\_ObjectListDraw](#page-329-0) function to execute the rendering of all the objects. It is also through this list that the library is able to

parse all the objects to determine if an object is affected by the user action. This is discussed in the [Object Layer Messaging](#page-14-0) section.

Each object, has a state variable that is composed of state bits. There are two main groups in the state bits:

- Property State bits define the general shape of the object
- Draw State bits determine if the object will be redrawn. The redrawing can be a full object redraw or partial object redraw. Depending on the object, definition, a partial redraw means that only portion of the object is redrawn. This makes the redraw of the object fast and efficient. For example, redrawing the full progress bar object will be longer than just updating the level of the progress bar.

The Property State bits are usually defined once at the object creation. Conversely, the Draw State bits, dynamically change and usually change because of user action on the object. These user actions are encoded as messages. The messages are created in user interface drivers such as touch screen or key pads on the system (see the [Object Layer Messaging](#page-14-0) section for details).

The objects in the library implements the rendering sequence using rendering state machine. The rendering state is not to be confused with the Draw State Bits of the objects. Rendering states are defined in each object's rendering function. An object is basically drawn using combination of primitive calls. Bars, lines, and text can be drawn to represent an object. The purpose of these rendering states is to divide the primitive calls into steps. By doing this, each primitive call is now a step in the process. If one of the primitive call cannot proceed due to busy hardware resource, the object's rendering sequence can be paused. Since, the length of the delay in the rendering cannot be predicted, it is best to pause the rendering of the object and give back control of the CPU to application. Each of the object's rendering function coupled with [GFX\\_GOL\\_ObjectListDraw,](#page-329-0) has this capability. This effectively pauses the rendering of the object.

For the rendering to continue, [GFX\\_GOL\\_ObjectListDraw](#page-329-0) is called again by the application. When this is called, the specific object rendering function that was called is then resumed and in the object rendering function, the specific step (or primitive call) is executed again. This basically continues the rendering exactly where it left off.

#### **Object Draw Callback Feature**

To an allow application to control the rendering of the objects, a callback function is provided (see [GFX\\_GOL\\_DRAW\\_CALLBACK\\_FUNC](#page-342-0)). The callback function is an application implemented function. The library provides the

[GFX\\_GOL\\_DrawCallbackSet\(](#page-327-0)[GFX\\_GOL\\_DRAW\\_CALLBACK\\_FUNC\)](#page-342-0) API to set the callback function. [GFX\\_GOL\\_DRAW\\_CALLBACK\\_FUNC](#page-342-0) parameter in this function is the pointer to the defined callback.

The callback allows the application to insert application defined rendering.

For example, a digital signal is sampled on a pin. The value of the signal determines if a scroll bar will increment or decrement its value. To implement the change in the value of a scroll bar, a callback function can be implemented to do that. **void** App\_Tasks()

```
{
    switch(appData.state)
     {
         case APP_STATE_GFX_READY:
             if ( GFX_Status (gfxObject) == SYS_STATUS_READY )
                  appData.state = APP_STATE_GFX_INIT;
             break;
         case APP_STATE_GFX_INIT:
             GFX_GOL_MessageCallbackSet(GFX_INDEX_0, &GFX_GOL_MessageCallback);
             GFX_GOL_DrawCallbackSet(GFX_INDEX_0, &GFX_GOL_DrawCallback);
             appData.state = APP_STATE_RUNNING;
             break;
     }
}
//*********************************************************************
// The draw callback is called within GFX_GOL_ObjectListDraw()
//*********************************************************************
bool APP_ObjectDrawCallback(void)
{
// assume pScrollBar is pointer to the scroll bar
bool signalAssert;
// assume signal is sampled at a pin RC1
if (PORTCbits.RC1 == 1)
signalAssert = true;
else
signalAssert - false;
if (signalAssert == true)
{
// increment the value
GFX_GOL_ScrollBarPositionIncrement(pScrollBar);
}
else
```
{

```
// increment the value
GFX_GOL_ScrollBarPositionDecrement(pScrollBar);
}
// redraw only the thumb
GFX_GOL_ObjectStateSet(pScrollBar, GFX_GOL_SCROLLBAR_DRAW_THUMB_STATE);
return (true);
}
Since the callback is called in GFX_GOL_ObjectListDraw and GFX_GOL_ObjectListDraw is called in the main loop, the callback can potentially be 
executed unnecessarily if the sampled signal frequency of change is slow. To counter that, the callback can be modified to be sampling the signal 
after some predefined time delay. 
//*********************************************************************
// The draw callback is called within GFX_GOL_ObjectListDraw()
//*********************************************************************
bool APP_ObjectDrawCallback(void)
{
// assume pScrollBar is pointer to the scrollbar
// assume tick is a system counter, DEFINED_DELAY is
// a predefined delay tuned to the signal frequency
bool signalAssert;
static uint32_t prevtick = 0;
if (tick - prevtick > DEFINED_DELAY)
{
prevtick = tick;
// assume signal is sampled at a pin RC1
if (PORTCbits.RC1 == 1)
signalAssert = true;
else
signalAssert - false;
if (signalAssert == true)
{
// increment the value
GFX_GOL_ScrollBarPositionIncrement(pScrollBar);
}
else
{
// increment the value
GFX_GOL_ScrollBarPositionDecrement(pScrollBar);
}
// redraw only the thumb
GFX_GOL_ObjectStateSet(pScrollBar, GFX_GOL_SCROLLBAR_DRAW_THUMB_STATE);
}
return (true);
```
# <span id="page-14-0"></span>**Object Layer Messaging**

This section describes the basics of object messages.

# **Description**

User inputs can also change the state of objects. This is done through messaging. The library passes user action to the objects using the message structure (see [GFX\\_GOL\\_MESSAGE\)](#page-347-0). The purpose of the messaging is to translate user action (i.e., a user press on a touch screen) to a change in state of the objects in the screen. At the same time, this user action will cause an application function to execute.

For example, a press on a button on the screen will result in an LED being turned on. While pressing on the button, the button on the screen also changes states and is redrawn to a pressed state. When the user releases the button, the button redraws back to an unpressed state and the LED turns off.

The mechanism of messaging and object state change is explained in the next section.

#### **Messaging Structure**

```
The messages are encoded in the GFX_GOL_MESSAGE structure. 
    typedef struct
     {
       uint8_t type; \frac{1}{2} // Specifies the type of input device.
       uint8_t uiEvent; \frac{1}{2} An event that occurred in the input device.
        int16_t param1; // Parameter 1, definition and usage is
                                 // dependent on the type of input device.
        int16_t param2; // Parameter 2, definition and usage is
                                 // dependent on the type of input device.
```
{

}

#### } GFX\_GOL\_MESSAGE;

The type defines the type of input device. See INPUT\_DEVICE\_TYPE for the currently supported type of devices. The uiEvent is also a set of predefined events. See INPUT\_DEVICE\_EVENT for a list of supported events. The two parameters, param1 and param2, change in usage depending on the type of input device and event.

The messages are encoded in the drivers for the input devices. The drivers provide functions for the application to call. These functions should return the message whenever there is a valid user action on the input device.

The following code example shows TouchGetMsg as the function provided by the touch screen driver to retrieve user inputs on the touchscreen. // GOL message structure

```
 GFX_GOL_MESSAGE msg;
     ...
     // set the message callback function pointer
    GFX_GOL_MessageCallbackSet(APP_ObjectMessageCallback);
 ...
    uint16_t nQSizes[] = SYS_MSG_BUFFER_SIZES;
    sSysMsgInit.nQSizes = nQSizes;
    hSysMsg = SYS_MSG_Initialize(iSysMsg,(SYS_OBJ_HANDLE)&sSysMsgInit);
    hMsgType = SYS_MSG_TypeCreate(iSysMsg, TYPE_TOUCHSCREEN , 0);
    hMailbox = SYS_MSB_MailboxOpen( iSysMsg, (SYS_MSG_RECEIVE_CALLBACK)&TouchMessageCallback );
    SYS_MSG_MailboxMsgAdd(hMailbox, hMsgType);
void TouchMessageCallback(SYS_MSG_OBJECT *pMsg)
    static GFX_GOL_MESSAGE gMsg;
    gMsg.type = pMsg->nMessageTypeID;
    gMsg.uiEvent = pMsg->param0;
    gMsg.param1 = pMsg->param1;
    gMsg.param2 = pMsg->param2;
    GFX_GOL_ObjectMessage(GFX_INDEX_0, &gMsg);
```
# **Graphics Object Message Function**

After the input device driver encodes the message, the message is sent by the application to the Graphics Library through the GFX GOL ObjectMessage. This function parses the active list of objects and determines if the message affects one or more of the objects. The mechanism to check each object is simple: the [GFX\\_GOL\\_ObjectMessage](#page-334-0) calls each of the object's ACTIONGET\_FUNC. The ACTIONGET\_FUNC of an object is the function that determines if the message affects the object. This function returns a translated action (see the [GFX\\_GOL\\_TRANSLATED\\_ACTION](#page-358-0) enumeration).

If the object is not affected it replies with GFX\_GOL\_OBJECT\_ACTION\_INVALID. If the object is affected, it replies with the appropriate translated action.

#### **Object Message Callback Feature**

If the object is affected, [GFX\\_GOL\\_ObjectMessage](#page-334-0)() then calls the message callback function. The message callback function is an application defined function. This is set initially using the [GFX\\_GOL\\_MessageCallbackSet](#page-334-1)[\(GFX\\_GOL\\_MESSAGE\\_CALLBACK\\_FUNC\)](#page-364-0) call where [GFX\\_GOL\\_MESSAGE\\_CALLBACK\\_FUNC](#page-364-0) is a pointer to the defined callback function.

The message callback is an opportunity for the application to respond to user inputs. It is also an opportunity to block the library from performing default state change to objects. See the callback function documentation for details.

The message callback returns true if the application wants to perform the default action set of the objects. If the callback returns false, the application assumes all changes in the states of the object.

After the callback is executed, with a return value of true, the ACTIONSET\_FUNC of the affected object is called by [GFX\\_GOL\\_ObjectMessage](#page-334-0). This function performs the state change of the object due to the user input. The object is then redrawn when [GFX\\_GOL\\_ObjectListDraw](#page-329-0) is called by the application.

The following code example demonstrates usage of the message callback function. A scroll bar is incremented and decremented by two buttons. //\*\*\*\*\*\*\*\*\*\*\*\*\*\*\*\*\*\*\*\*\*\*\*\*\*\*\*\*\*\*\*\*\*\*\*\*\*\*\*\*\*\*\*\*\*\*\*\*\*\*\*\*\*\*\*\*\*\*\*\*\*\*\*\*\*\*\*\*\*

```
// The message callback is called within GFX_GOL_ObjectMessage()
//*********************************************************************
```

```
// assume that two buttons and a scroll bar are present in the system
bool APP_MsgCallback(
             uint16_t objMsg,
             GFX_GOL_OBJ_HEADER *pObj,
             GFX_GOL_MESSAGE *pMsg)
```

```
{
     uint16_t objectID;
     GFX_GOL_SCROLLBAR *pScrollBar;
     objectID = GFX_GOL_ObjectIDGet(pObj);
     if(objectID == ID_BTN1)
 {
         // check if button is pressed
         if(objMsg == GFX_GOL_BUTTON_ACTION_PRESSED)
\{ // find slider pointer
             pScrollBar = (GFX_GOL_SCROLLBAR *)GFX_GOL_ObjectFind(ID_SLD1);
             // decrement the slider position
             GFX_GOL_ScrollBarPositionDecrement(pScrollBar);
             // redraw only the thumb
             GFX_GOL_ObjectStateSet(pScrollBar, GFX_GOL_SCROLLBAR_DRAW_THUMB_STATE);
 }
 }
     if(objectID == ID_BTN2)
\{ if(objMsg == GFX_GOL_BUTTON_ACTION_PRESSED)
\left\{ \begin{array}{c} \end{array} \right. // find slider pointer
             pScrollBar = (GFX_GOL_SCROLLBAR *)GFX_GOL_ObjectFind(ID_SLD1);
             // increment the slider position
             GFX_GOL_ScrollBarPositionIncrement(pScrollBar);
             // redraw only the thumb
             GFX_GOL_ObjectStateSet(pScrollBar, GFX_GOL_SCROLLBAR_DRAW_THUMB_STATE);
         }
     }
     return (true);
}
```
Notice that the callback does not check if the scroll bar was affected by the message. Since the callback returns true, the scroll bar ACTIONSET\_FUNC will be the one that will perform the state change of the scroll bar if the user directly interacted with the scroll bar.

# **Graphics Object Action Get and Action Set Functions**

Each object has a predefined translated actions (see the [GFX\\_GOL\\_TRANSLATED\\_ACTION](#page-358-0) enumeration). These actions are returned by the object's ACTIONGET\_FUNC. The ACTIONGET\_FUNC is called by the [GFX\\_GOL\\_ObjectMessage](#page-334-0) function.

ACTIONGET\_FUNC evaluates the message to determine if the user action affected the object. If the object is affected, it replies with one of the predefined translated action of the object.

For a button object the following translated actions are returned when the button is affected:

- GFX\_GOL\_BUTTON\_ACTION\_PRESSED button is pressed
- GFX\_GOL\_BUTTON\_ACTION\_STILLPRESSED button is continuously pressed
- GFX\_GOL\_BUTTON\_ACTION\_RELEASED button is released

• GFX\_GOL\_BUTTON\_ACTION\_CANCELPRESS - button press canceled

When the button is not affected it returns:

• GFX\_GOL\_OBJECT\_ACTION\_INVALID - invalid message response

All objects returns GFX\_GOL\_OBJECT\_ACTION\_INVALID when they are not affected by the message.

the ACTIONSET\_FUNC on the other hand performs the actual state change of the object. The draw state bits of the object are modified to indicate that the object will be redrawn in the next call to the [GFX\\_GOL\\_ObjectListDraw](#page-329-0).

#### **How the Library Works**

This section describes how the Graphics Library works and how the Primitive and Object layers are used.

# **Using the Primitive Layer**

This section contains information on how to use the Primitive Layer of the Graphics Library.

#### **Line Rendering**

This section describes how to render lines.

# **Description**

When rendering lines, two things need to be set:

- Set the color [\(GFX\\_ColorSet](#page-76-0))
- Set the line style ([GFX\\_LineStyleSet\)](#page-74-0)

After the color and style is set, [GFX\\_LineDraw](#page-43-0) can be called to render the line. [GFX\\_LineDraw](#page-43-0) can be called multiple times to render lines that have the same color and line style. [GFX\\_ColorSet](#page-76-0) and [GFX\\_LineStyleSet](#page-74-0) will only be called when the color or the line style needs to be changed. For example, when one of the lines to be rendered has to change color, the [GFX\\_ColorSet](#page-76-0) function must be called to change the color.

**Note:** Alpha blended lines as well as anti-aliased lines are not yet supported.

# **Polygon Rendering**

This section describes how to render polygons.

# **Unfilled Polygon Rendering**

This section describes how to render unfilled polygons.

### **Description**

Unfilled polygons are rectangles and rounded rectangles. Circles is a special case of a rounded rectangle. Rendering unfilled polygons uses the line styles.

Similar to rendering lines, two things need to be set and one action performed:

- Set the color [\(GFX\\_ColorSet](#page-76-0))
- Set the line style ([GFX\\_LineStyleSet\)](#page-74-0)
- Call the specific polygon function

# **Filled Polygon Rendering**

This section describes how to render filled polygons.

# **Description**

Filled polygons are filled rectangles and filled rounded rectangles. Bar is a special case of a filled rectangle and filled circle is a special case of a filled rounded rectangle.

For filled polygons, the fill styles can be set:

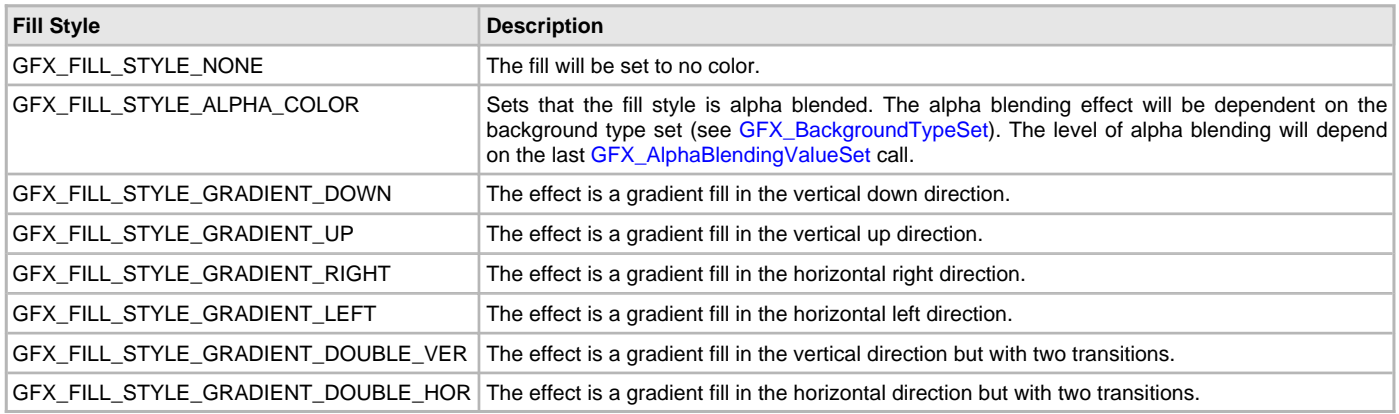

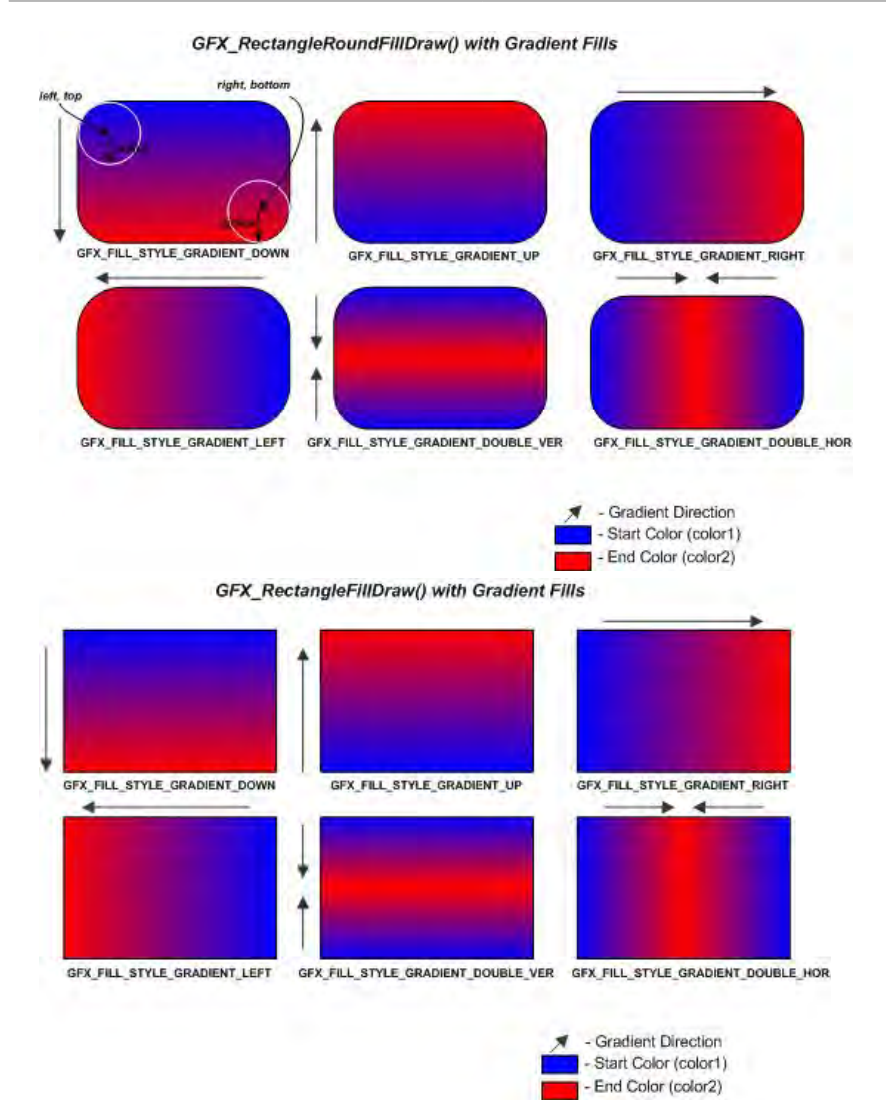

To render alpha blended filled polygons:

- 1. Set the color [\(GFX\\_ColorSet](#page-76-0)).
- 2. Set the background type ([GFX\\_BackgroundTypeSet](#page-82-0)).
- 3. Set the alpha blending value [\(GFX\\_AlphaBlendingValueSet](#page-72-0)).
- 4. Set the fill style to alpha blending [\(GFX\\_FillStyleSet](#page-70-0)).
- 5. Call the specific polygon fill function:
	- [GFX\\_RectangleFillDraw](#page-54-0)
	- [GFX\\_RectangleRoundFillDraw](#page-55-0)
	- [GFX\\_BarDraw](#page-52-0)
	- [GFX\\_CircleFillDraw](#page-53-0)
- To render gradient filled polygons:
- 1. Set the color [\(GFX\\_ColorSet](#page-76-0)).
- 2. Set the two gradient start and end colors ([GFX\\_GradientColorSet\)](#page-72-1).
- 3. Set the fill style to one of the gradient fill types [\(GFX\\_FillStyleSet\)](#page-70-0).
- 4. Call the specific polygon fill function:
	- [GFX\\_RectangleFillDraw](#page-54-0)
	- GFX RectangleRoundFillDraw
	- [GFX\\_BarDraw](#page-52-0)
	- [GFX\\_CircleFillDraw](#page-53-0)

The following functions renders the same shapes:

- [GFX\\_RectangleRoundDraw\(](#page-50-0)x, y, x, y, radius) is equivalent to [GFX\\_CircleDraw](#page-48-0)(x, y, radius).
- [GFX\\_RectangleRoundFillDraw\(](#page-55-0)x, y, x, y, radius) is equivalent to [GFX\\_CircleFillDraw\(](#page-53-0)x, y, radius).
- [GFX\\_RectangleFillDraw](#page-54-0)(x1, y1, x2, y2) is equivalent to [GFX\\_BarDraw](#page-52-0)(x1, y1, x2, y2).

**Notes:** 1. Alpha blended unfilled polygons are not yet supported.

- 2. Anti-aliased unfilled polygons are not yet supported.
- 3. Alpha blended, gradient fills are not yet supported.
- 4. Background is not needed when using gradient fills.

# **Text Rendering and Font Features**

This section describes how to render text and strings and other features that are available for font resources.

#### **Text Rendering**

This section describes how to render text and strings.

# **Description**

Text rendering in the Graphics Library requires a font table. The font table is considered one of the resources that is used in the library (see [GFX\\_RESOURCE\\_FONT](#page-394-0) of the [GFX\\_RESOURCE\\_HDR](#page-395-0) structure).

Once the font resource is available, text rendering can be performed by one of the following functions:

- [GFX\\_TextCharDraw](#page-63-0)  Use to render a single character
- [GFX\\_TextStringDraw](#page-66-0) Use to render a string of characters
- GFX TextStringBoxDraw Use to render formatted string of characters

# **Character Rendering**

To render a character:

- 1. Set the color [\(GFX\\_ColorSet](#page-76-0)).
- 2. Set the font resource to use ([GFX\\_FontSet](#page-62-0)).
- 3. Set the location where the character will be rendered [\(GFX\\_TextCursorPositionSet\)](#page-64-0).
- 4. Render the character [\(GFX\\_TextCharDraw\)](#page-63-0).

# **String Rendering**

To render a string:

- 1. Set the color [\(GFX\\_ColorSet](#page-76-0)).
- 2. Set the font resource to use ([GFX\\_FontSet](#page-62-0)).
- 3. Render the string ([GFX\\_TextStringDraw\)](#page-66-0).

[GFX\\_TextStringDraw](#page-66-0) parameters sets the location where the string will be rendered. The length parameter allows versatility in rendering. When this parameter is set to '0', the rendering will terminate when the string terminator is encountered. When the length is non-zero, the rendering can be performed with the length as the terminating condition. This allows applications to render a portion of a longer string.

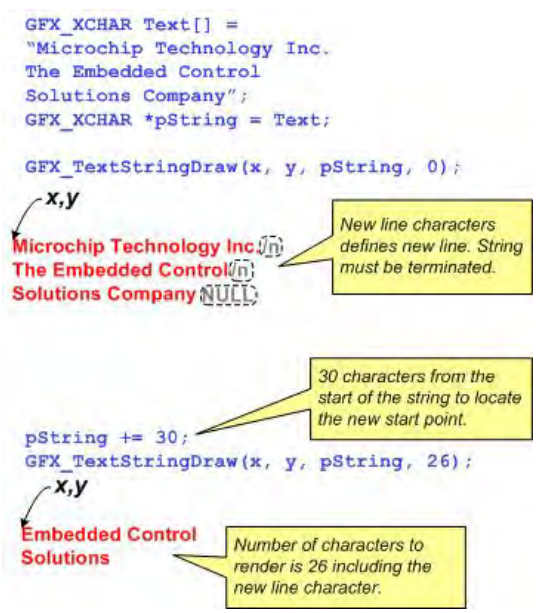

Multiple lines of strings are also supported. The string can contain the new line characters and rendering results in multiple lines of text. The use [GFX\\_TextStringDraw](#page-66-0) will always render strings left aligned. To render text with alignment use [GFX\\_TextStringBoxDraw.](#page-65-0)

# **Formatted String Rendering**

To render string with formatting:

- 1. Set the color [\(GFX\\_ColorSet](#page-76-0)).
- 2. Set the font resource to use ([GFX\\_FontSet](#page-62-0)).
- 3. Render the string ([GFX\\_TextStringBoxDraw](#page-65-0)).

Parameters of [GFX\\_TextStringBoxDraw](#page-65-0) determines the rectangular area where the string will be rendered. The alignment (see GFX ALIGNMENT) specifies how the text will be aligned in the defined text area. The termination of the rendering is the same as the [GFX\\_TextStringDraw](#page-66-0) where the length parameter can be used to determine how many characters will be rendered.

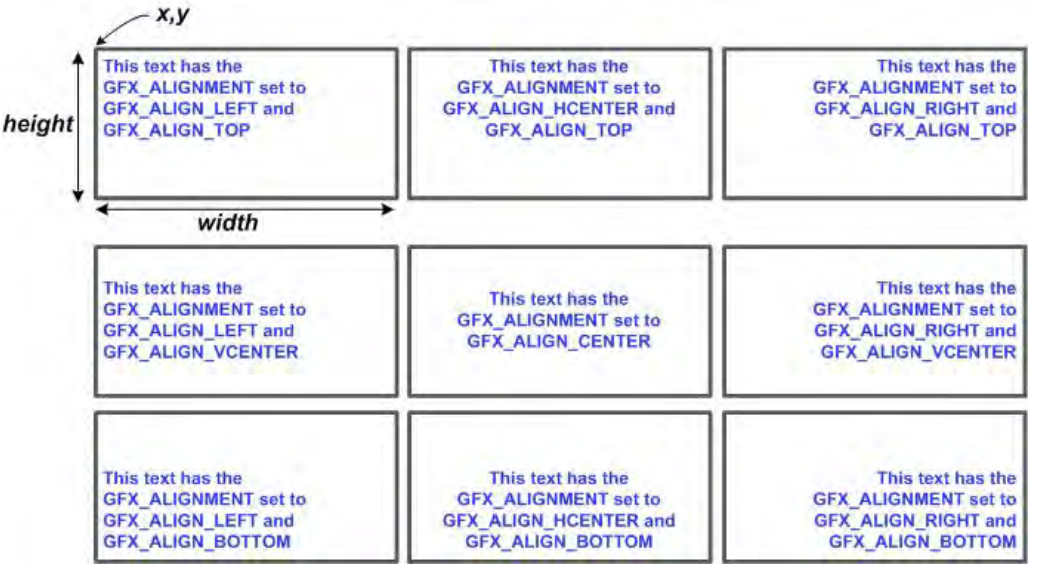

Added to these rendering functions, support functions are also provided for versatility:

- [GFX\\_TextStringWidthGet](#page-68-0) Use to get the length of a string in pixels
- [GFX\\_TextStringHeightGet](#page-67-0)  Use to get the height of the given font. All characters in a given font resource will have a constant height.
- [GFX\\_FontSet](#page-62-0) Use to set the font resource to use
- [GFX\\_FontGet](#page-62-1) Use to check the currently used font resource

# **Anti-aliased Fonts**

This section describes the anti-aliasing feature of the library.

# **Description**

The Graphics Library supports rendering of anti-aliased font resource. Anti-aliasing is a technique used to make the edges of text appear smooth. This is useful especially with characters like 'A', 'O', etc., which has slant or curved lines. Since the pixels of the display are arranged in rectangular fashion, slant edges cannot be represented smoothly. To make them appear smooth, a pixel adjacent to the pixels is painted with an average of the foreground and background colors as depicted in the following figure.

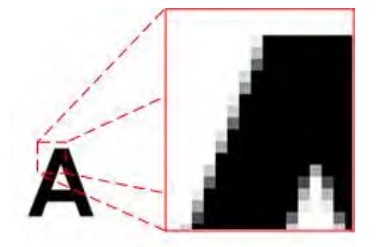

When anti-aliasing is turned off, the pixels abruptly changes from background color to foreground color shown in the following figure. To implement anti-aliasing, adjacent pixels transitions from background to foreground color using 25% or 75% mid-color values from background to foreground colors. This feature in fonts will require roughly twice the size of memory storage required for font glyphs with no anti-aliasing.

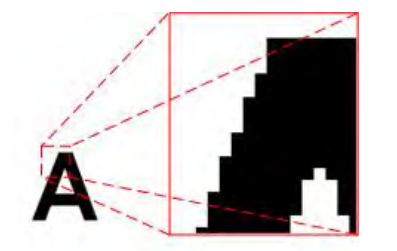

Since the average of foreground and background colors needs to be calculated at runtime, the rendering of anti-aliased fonts take more time than rendering normal fonts.

Anti-aliasing transparency can be set to one of the following using [GFX\\_FontAntiAliasSet](#page-61-0) (see [GFX\\_FONT\\_ANTIALIAS\\_TYPE](#page-403-0)):

- GFX\_FONT\_ANTIALIAS\_OPAQUE Mid colors are calculated once while rendering each character which is ideal for rendering text over a constant background. This is the default setting of the library.
- GFX\_FONT\_ANTIALIAS\_TRANSLUCENT The mid values are calculated for every pixel and this feature is useful while rendering text over an image or on a non-constant color background.

As a result, rendering anti-aliased text takes longer with translucent type than compared to opaque type.

To use anti-aliasing, the font resource must contain glyphs that are anti-aliased enabled. The Graphics Resource Converter (GRC) tool that comes with the installation of the Graphics Library can generate such font resources.

**Note:** An application may use anti-aliased and non-anti-aliased fonts at the same time.

# **Extended Glyphs**

This section describes the extended glyphs feature of the library.

#### **Description**

Extended glyphs are needed to render characters of certain languages which use more than one byte to represent a single character. For example: Asian languages like Thai, Hindi, etc. In these character sets, more than one glyph overlaps each other to form a single character of that language, as shown in the following figure.

$$
\overrightarrow{d} + \overrightarrow{d} = \overrightarrow{d}
$$

Extended glyph fonts can be generated using the Graphics Resource Converter (GRC) utility that is included with the installation of the Graphics Library.

**Note:** The fonts used with extended glyphs are normal ANSI fonts and not Unicode fonts.

# **Using the Graphics Object Layer**

This section contains information on how to use the Graphics Object Layer of the Graphics Library.

# **Object Rendering and Style Schemes**

This section describes how style schemes are used in rendering the objects of the Graphics Library.

#### **Description**

#### **Style Scheme**

All of the objects in the library utilize the style scheme to define how the object will be rendered on the screen. The style scheme defines the colors, images, fonts, and text that will be used. Choosing the appropriate colors and settings allows the object to be rendered in many ways. Style schemes are applied to the objects by assigning the style scheme pointer to the object at creation. When the objects are rendered, the current settings of the style scheme will then be used to render the object. Objects cannot be created without a valid style scheme. This means that it cannot be null or undefined when the object is created. Style scheme can be modified anytime. It can be replaced using the [GFX\\_GOL\\_ObjectStyleSchemeSet.](#page-336-0)

Style scheme is divided into these groups (See [GFX\\_GOL\\_OBJ\\_SCHEME](#page-371-0) for details):

**Text** - The parameter that defines the text used in the object

- pFont defines the font used in the style of the object
- Colors The parameters that defines the shape of the object
- EmbossDkColor defines the dark emboss color
- EmbossLtColor defines the light emboss color
- TextColor0 defines the first text color option
- TextColor1 defines the second text color option
- TextColorDisabled defines the third text color option
- Color0 defines the first face color option
- Color1 defines the second face color option
- ColorDisabled defines the third face color option
- EmbossDkColor defines the dark emboss color

**Background** - The parameters that describes the background of the object. The background information defines how the object will be drawn with the background taken into account.

- CommonBkColor Background color used to hide when the background type [\(GFX\\_BACKGROUND\\_TYPE\)](#page-400-0) is set to GFX\_BACKGROUND\_COLOR or GFX\_BACKGROUND\_NONE
- CommonBkLeft the horizontal starting position of the background
- CommonBkTop the vertical starting position of the background
- CommonBkType specifies the type of background to use
- pCommonBkImage pointer to the background image used when the background type is set to GFX\_BACKGROUND\_IMAGE
- **Fill** The parameters that defines how the fill will be performed.
- fillStyle specifies the fill style to be used (see [GFX\\_FILL\\_STYLE](#page-402-0))
- AlphaValue alpha value used for alpha blending. This will be used then fillStyle is set to GFX\_FILL\_STYLE\_ALPHA\_COLOR.
- gradientStartColor start color of the gradient fill. This will be used then fillStyle is set to any of the gradient fill styles.
- gradientEndColor end color of the gradient fill. This will be used then fillStyle is set to any of the gradient fill styles.
- **Style** The parameter that defines the 3-D effect of the object.
- EmbossSize defines the emboss size of the panel for 3-D effect. This parameter should be set to '0' when not used.

# **Object Panel**

Most of the objects in the Graphics Library utilizes a generic panel to define the object's shape. When using the provided objects in the library, the details of how the panel is utilized can be transparent to the users. In cases, where users defines their own objects the following detailed discussion of the panel is important.

A panel is a rectangular shape that is utilized by the objects to define its dimension. The panel is then drawn with the [GOL\\_PANEL\\_PARAM](#page-361-0) to define the shape's colors. The colors are taken from the currently assigned style scheme to the object.

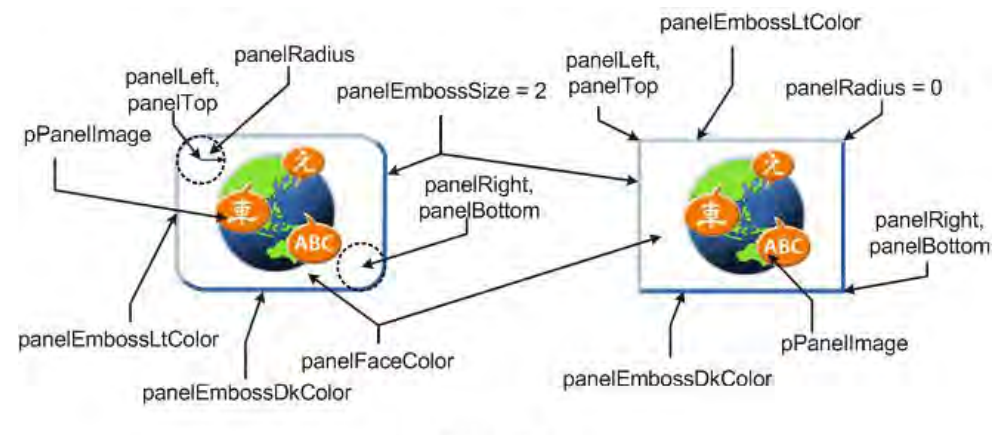

# **Panel Style**

The assignment of the panel colors from the style scheme is shown in the following table.

# **Style Scheme to Panel Assignment**

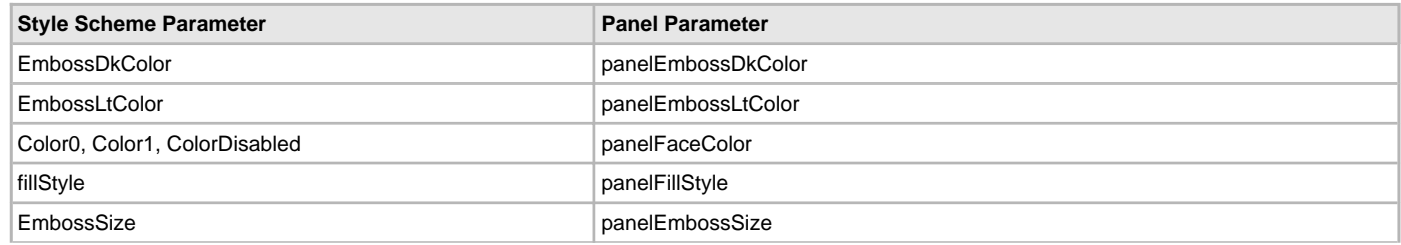

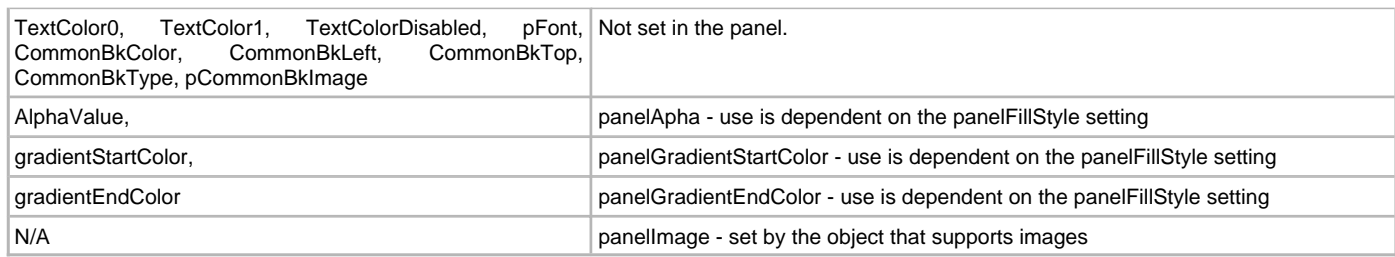

The text parameters are not handled in the panel. These are handled by each object that supports text.

Refer to [Panel Object](#page-243-0) for the summary of APIs that support panel rendering.

# **Background Feature**

The Primitive Layer provides a global background information variable. This allows users to set a background and easily refresh parts of the screen that the background occupies (see [GFX\\_BACKGROUND](#page-400-1) for details). The style scheme of the objects also allows association of the object to a background. This feature allows the objects to be easily refreshed on the screen.

The requirement of the background feature is that the background should encompass the object. In other words, all the pixels of the object should be within the background dimension. Once this requirement is fulfilled, the parameters of the object that defines the location of the object (left, top, right bottom) is used to refresh the background pixels. Because of this Alpha blending, hiding or basic refresh of the object is optimized.

To add background information on the object the following style scheme parameters should be set:

- CommonBkLeft The left most pixel location of the background
- CommonBkTop The top most pixel location of the background
- CommonBkType Should be set to one of the [GFX\\_BACKGROUND\\_TYPE](#page-400-0)
- pCommonBkImage If the CommonBkType is set to GFX\_BACKGROUND\_IMAGE, this should be set to the location of the image resource

# **Alpha Blending**

When alpha blending is enabled, the object can be alpha blended with the background. Objects can also be removed from the screen easily by redrawing only the areas that the object occupies.

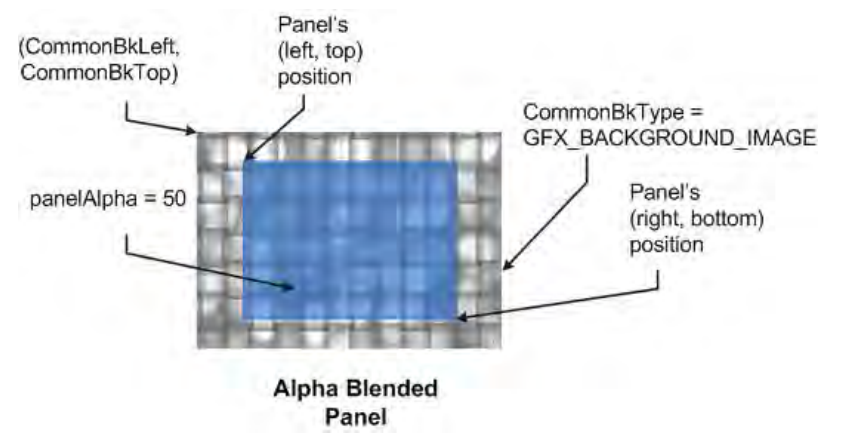

# **Alpha Blending Objects**

To implement an alpha blended object the following style scheme parameters should be set:

- fillStyle Set to GFX\_FILL\_STYLE\_ALPHA\_COLOR
- AlphaValue Set the alpha blending value. Set to 25, 50 or 75 when using primitive layer implementation of alpha blending

#### **Gradient Fills**

Objects can also be rendered with gradient fill on the panels. However, enabling gradient fill that are alpha blended is not supported yet. When AlphaValue is not 0 or 100 and fillStyle set to any of the gradient fill types, the alpha value will be ignored and assumed to be 100.

To implement an gradient filled object the following style scheme parameters should be set:

- fillStyle Set to any of the gradient fill style (see [GFX\\_FILL\\_STYLE](#page-402-0) for details):
	- GFX\_FILL\_STYLE\_GRADIENT\_DOWN
	- GFX\_FILL\_STYLE\_GRADIENT\_UP
	- GFX\_FILL\_STYLE\_GRADIENT\_RIGHT
	- GFX\_FILL\_STYLE\_GRADIENT\_LEFT
	- GFX\_FILL\_STYLE\_GRADIENT\_DOUBLE\_VER
	- GFX\_FILL\_STYLE\_GRADIENT\_DOUBLE\_HOR
- gradientStartColor Set the gradient fill start color.
- gradientEndColor Set the gradient fill end color.

panelGradientStartColor panelGradientEndColor

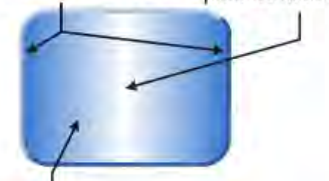

panelFillStyle = GFX\_FILL\_STYLE\_GRADIENT\_DOUBLE\_HOR

#### **Gradient Filled Panel**

- **Notes:** 1. Use of alpha blending on overlapping objects is not supported.
	- 2. Alpha blended gradient fills is not supported.
	- 3. Background feature can only be used if the background encompass the dimension of the object.
	- 4. Certain objects do not support alpha blending and/or gradient fills. Refer to specific object documentation for details.

# **Double-Buffering Features**

This section describes how to enable and use double buffering in the Graphics Primitive Layer.

### **Description**

Manipulating pixels on the screen requires direct writes to the Frame Buffer. While these changes are being executed, the screen is also being refreshed. This means that the changes are displayed immediately as the frame buffer is being updated.

This is not a suitable scheme when the changes are slow, for example, decoding an image or having a large number of widgets on a screen. The display may appear slow in that case. One solution to this problem is to use a double-buffering scheme supported by the Microchip Graphics Library.

The double-buffering scheme does not render directly to the Frame Buffer, instead, rendering is performed to a separate buffer, called the Draw Buffer. After all the changes are made, the Draw Buffer and Frame Buffer are swapped. After the swap, the Draw Buffer becomes the new Frame Buffer and the Frame Buffer becomes the new Draw Buffer. This swapping appears as an instant change in the contents of the screen.

The time it takes to render to the Draw Buffer does not change; however, since rendering occurs in the buffer that is not shown on the screen, the user will not see the pixels being changed. Instead, what a user sees is the instant switch of the screen contents when the two buffers are swapped. The net effect is that the user experience is better since the user does not see the slow rendering.

The next rendering will now occur on the new Draw Buffer while the user views the screen with pixels from the Frame Buffer. The cycle of rendering to the Draw Buffer and displaying the Frame Buffer continues whenever new pixels are being drawn.

The use of the double-buffering feature will double the requirement of the memory for the buffers. Since this feature is dependent on the availability of the memory resources for buffers, the feature can only be used when the Display Driver Layer of the library supports double-buffering features.

The feature is enabled by default in configurations where double-buffering is supported. To disable the feature, define

[GFX\\_CONFIG\\_DOUBLE\\_BUFFERING\\_DISABLE](#page-27-0) in the graphics\_config.h header file.

The following steps show how the double-buffering feature is enabled and used when rendering primitive shapes. However, for synchronization, there are two ways to perform it, which is differentiated in step 3. There are two ways to use the feature in rendering primitive shapes. Method A use this method when the driver layer that implements the management of the swapping of buffers, uses some synchronization timing to perform the swap (usually timed to the vertical synchronization period of the display):

- 1. Enable the feature ([GFX\\_DoubleBufferEnable](#page-84-0))
- 2. Render primitive shapes. When rendering the shapes there are two ways to perform rendering and synchronization.
	- Render and register each new area
	- Render an area
	- Register the rectangular area that was modified ([GFX\\_DoubleBufferAreaMark\)](#page-83-0)
	- Render all primitives and rectangular areas and register the whole screen. This method will take more time since more pixels are being synchronized.
	- Render shapes and areas
	- Register the whole screen to be updated [\(GFX\\_DoubleBufferSyncAllStatusSet](#page-87-0))
- 3. Synchronize the buffers so they will contain the same pixel information. There are also two ways to perform this.
	- Synchronize using a defined synchronization point. In this method, the driver is set up to perform the point of synchronization. For TFT displays, the vertical synchronization period is the best place to perform this since it will remove any possibility of showing portion of the screen with different data. This will happen when the refresh is in the middle of the screen and the buffers are swapped.
	- [GFX\\_DoubleBufferSynchronizeRequest](#page-88-0)
	- Wait until the synchronization has finished using [GFX\\_DoubleBufferSynchronizeStatusGet](#page-89-0) (i.e.,

while([GFX\\_DoubleBufferSynchronizeStatusGet](#page-89-0)() == GFX\_FEATURE\_ENABLED);

- Synchronize the buffers immediately
- GFX DoubleBufferSynchronize

4. Repeat steps 2-3 for more rendering sequences.

If double buffering is disabled during run time, simply call [GFX\\_DoubleBufferDisable](#page-84-1). This function will perform one last synchronization to update the screen with recent rendering since the last synchronization.

#### **Multi-instance Support**

This section describes how to use two instances of the library.

#### **Description**

The application layer is considered a client of the Graphics Library. When GFX Initialize is called it creates data structures for a single client referenced by the SYSTEM\_MODULE\_INDEX parameter (GFX client index). Each function of the library distinguishes each client through the use of the client index.

Multi-instance support is helpful when more than one driver and display is required. Multi-instance support is also helpful when two portions of a single display are to be rendered to separately.

Multi-instance support increases the code size of the application. If only one instance is to be used, configure [GFX\\_INSTANCES\\_NUMBER](#page-34-0) to '0'. If multiple instances are to be used configure the macro accordingly.

**#define** GFX\_INSTANCES\_NUMBER 1

```
GFX_Initialize(GFX_INDEX_0, (SYS_MODULE_INIT*)&gfxInit1);
GFX_Initialize(GFX_INDEX_1, (SYS_MODULE_INIT*)&gfxInit2);
GFX_Tasks(GFX_INDEX_0);
GFX_Tasks(GFX_INDEX_1);
GFX_ColorSet(GFX_INDEX_0, CORAL);
GFX_ColorSet(GFX_INDEX_1, CYAN);
GFX_RectangleFillDraw(GFX_INDEX_0, 0,0,MaxXGet(),MaxYGet()/2);
GFX_RectangleFillDraw(GFX_INDEX_1,0,MaxYGet()/2,MaxXGet(), MaxYGet());
```
#### **Surface Object**

This section describes the Surface object.

# **Description**

The Surface object provides a canvas onto which primitives and other objects can be drawn. The canvas can be the extent of the display or a smaller rectangular region. It can have a transparent, alpha-blended, or color background. It supports all draw and render states like all other GOL objects. An application can create multiple surfaces.

Unique to the Surface object is its callback function. The callback function allows the application to render application specific content onto the surface - which includes primitives. Because the Surface object is an Object, its drawing is rendered in sequence with all other objects.

**Note:** Refer to the Release Notes for any known limitations or restrictions. A PDF copy of the release notes is provided in the <install-dir>/doc folder of your installation.

#### **Library Dependencies**

This section lists any other modules (by name) that are required to build the Graphics module.

# **Description**

To build the Graphics Library you must include the modules listed in the following table.

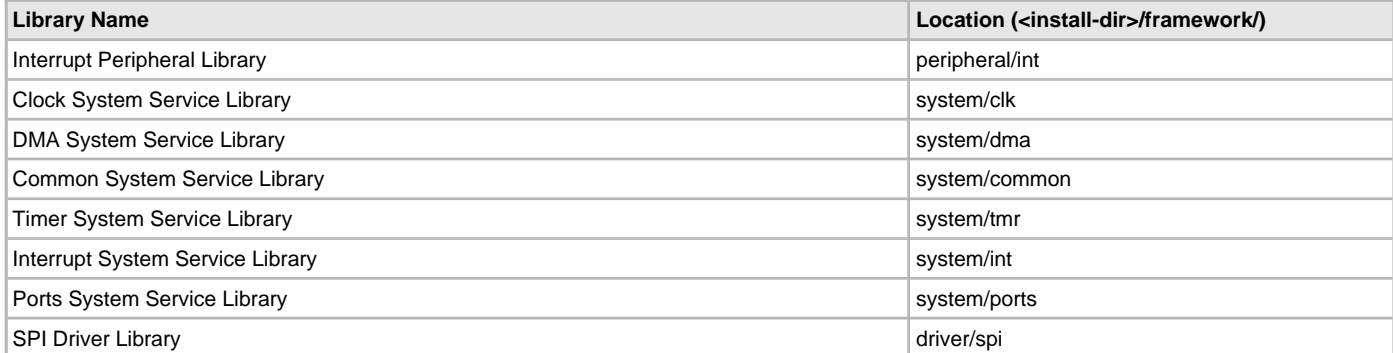

Timer Driver Library driver/tmr **The Community of the Community of the Community of the Community of the Community of the Community of the Community of the Community of the Community of the Community of the Community of th** 

# **Configuring the Library**

# **Macros**

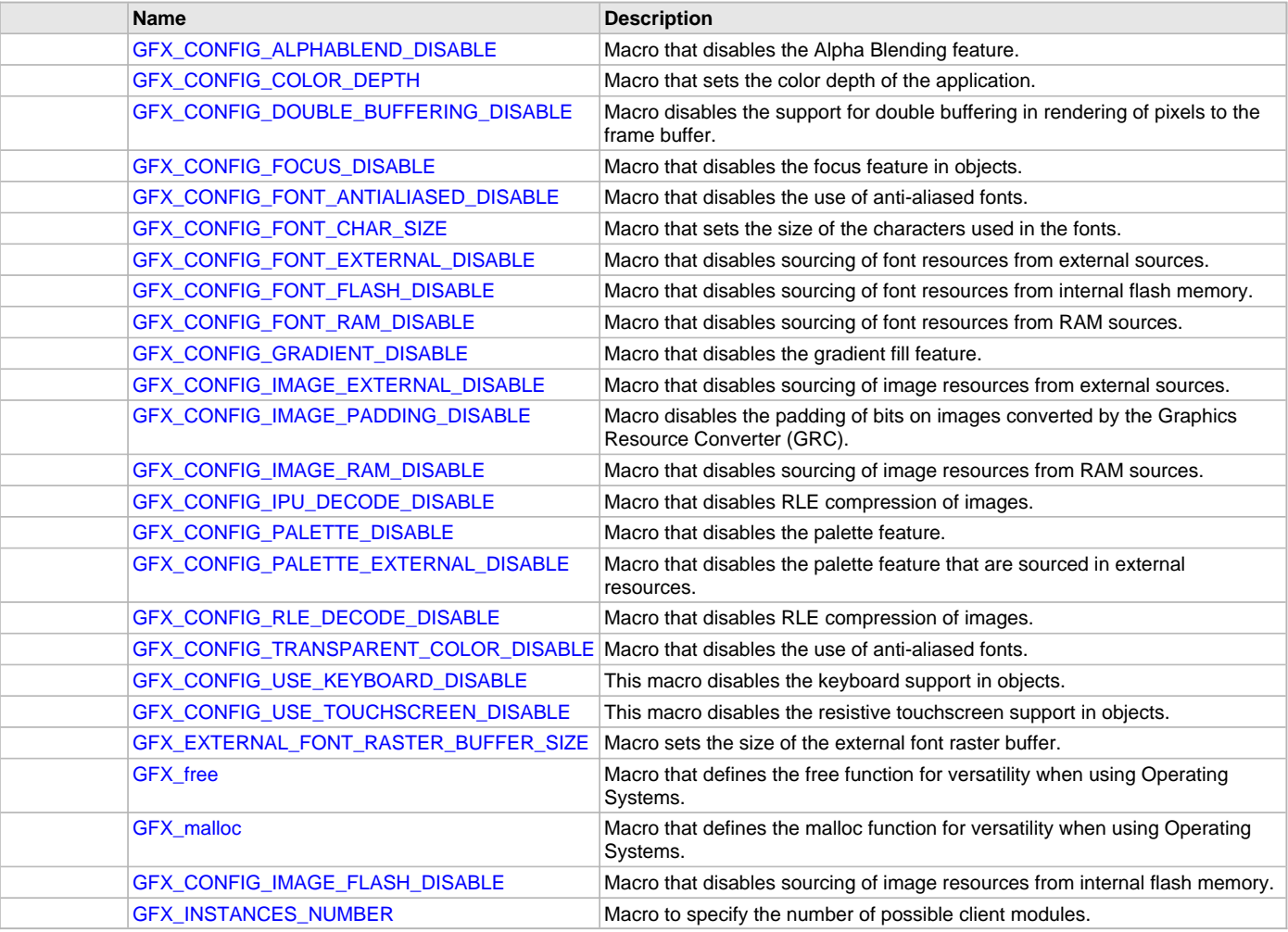

# **Description**

The library can be configured to be used with a specific combination of features. This section enumerates the available configuration options as well as examples of combination of configurations.

# <span id="page-26-0"></span>**GFX\_CONFIG\_ALPHABLEND\_DISABLE Macro**

Macro that disables the Alpha Blending feature.

# **File**

[gfx\\_config\\_template.h](#page-449-0)

# **C**

**#define GFX\_CONFIG\_ALPHABLEND\_DISABLE**

# **Description**

Macro: GFX\_CONFIG\_ALPHABLEND\_DISABLE

Alpha blending feature is available to fill functions.

To disable the alpha blending feature, add this macro in the configuration.

# **Remarks**

None.

# <span id="page-27-1"></span>**GFX\_CONFIG\_COLOR\_DEPTH Macro**

Macro that sets the color depth of the application.

# **File**

[gfx\\_config\\_template.h](#page-449-0)

# **C**

**#define GFX\_CONFIG\_COLOR\_DEPTH**

# **Description**

Macro: GFX\_CONFIG\_COLOR\_DEPTH

This macro sets the color depth used in the application. The library functions are also set to use the set color depth. The valid values for the color depth are the following: 1, 4, 8, 16 and 24 bpp. Usage of each is dependent on the support available on the display driver used. See the specific display driver documentation to verify support of the chosen color depth.

If this macro is not set, a build error will be generated.

### **Remarks**

None.

# <span id="page-27-0"></span>**GFX\_CONFIG\_DOUBLE\_BUFFERING\_DISABLE Macro**

Macro disables the support for double buffering in rendering of pixels to the frame buffer.

#### **File**

[gfx\\_config\\_template.h](#page-449-0)

#### **C**

**#define GFX\_CONFIG\_DOUBLE\_BUFFERING\_DISABLE**

#### **Description**

Macro: GFX\_CONFIG\_DOUBLE\_BUFFERING\_DISABLE

In cases where display drivers has the resources for more than one display buffer, double buffering can be implemented in the driver. This allows application to hide the rendering effects by rendering on a hidden buffer and displaying another one. Once the rendering is done, the buffer are swapped. This gives an instantaneous change in the buffers which makes the change in the screen contents fast. The display driver must support the feature for this mode to work.

In drivers where this feature is not supported, this macro has no effect. In drivers that supports this feature, adding this macro will disable the feature.

# **Remarks**

None.

# <span id="page-27-2"></span>**GFX\_CONFIG\_FOCUS\_DISABLE Macro**

Macro that disables the focus feature in objects.

#### **File**

[gfx\\_config\\_template.h](#page-449-0)

#### **C**

**#define GFX\_CONFIG\_FOCUS\_DISABLE**

# **Description**

Macro: GFX\_CONFIG\_FOCUS\_DISABLE

This compile option allows keyboard input focus.

- [GFX\\_GOL\\_ObjectFocusSet\(](#page-321-0))
- [GFX\\_GOL\\_ObjectFocusGet](#page-319-0)()
- [GFX\\_GOL\\_ObjectFocusNextGet\(](#page-320-0))
- [GFX\\_GOL\\_ObjectFocusPrevGet\(](#page-320-1))

functions will be available. Focus is also changed by touch screen.

To disable the focus feature in objects, add this macro in the configuration.

### **Remarks**

None.

# <span id="page-28-0"></span>**GFX\_CONFIG\_FONT\_ANTIALIASED\_DISABLE Macro**

Macro that disables the use of anti-aliased fonts.

### **File**

[gfx\\_config\\_template.h](#page-449-0)

#### **C**

**#define GFX\_CONFIG\_FONT\_ANTIALIASED\_DISABLE**

### **Description**

Macro: GFX\_CONFIG\_FONT\_ANTIALIASED\_DISABLE

Anti-aliased fonts are supported in the library. The fonts must be generated using the Graphics Resource Converter (GRC). The GRC is a utility used in the Graphics Library to generate application resources.

To disable the anti-aliased fonts feature, add this macro in the configuration.

# **Remarks**

None.

# <span id="page-28-1"></span>**GFX\_CONFIG\_FONT\_CHAR\_SIZE Macro**

Macro that sets the size of the characters used in the fonts.

# **File**

[gfx\\_config\\_template.h](#page-449-0)

#### **C**

**#define GFX\_CONFIG\_FONT\_CHAR\_SIZE**

# **Description**

Macro: GFX\_CONFIG\_FONT\_CHAR\_SIZE

This configuration sets the text character size used in the library.

To enable support for unicode fonts, GFX\_CONFIG\_FONT\_CHAR\_SIZE must be defined as 16 (size is 16 bits). For standard ascii fonts, this can be defined as 8. This changes the [GFX\\_XCHAR](#page-403-1) definition. See GFX\_XCHAR for details.

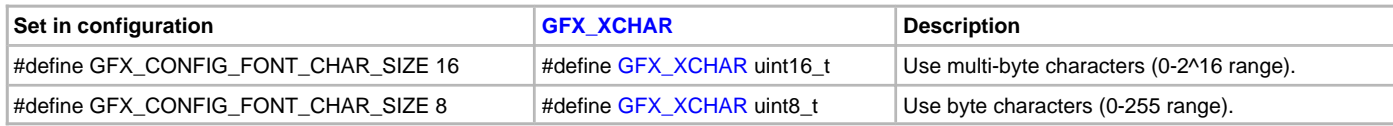

If this macro is not set, the default size used is 8-bits.

 // example to set characters to use 16 bits **#define** GFX\_CONFIG\_FONT\_CHAR\_SIZE 16

```
 // example to set characters to use 8 bits
 #define GFX_CONFIG_FONT_CHAR_SIZE 8
```
# **Remarks**

None.

# <span id="page-28-2"></span>**GFX\_CONFIG\_FONT\_EXTERNAL\_DISABLE Macro**

Macro that disables sourcing of font resources from external sources.

[gfx\\_config\\_template.h](#page-449-0)

# **C**

**#define GFX\_CONFIG\_FONT\_EXTERNAL\_DISABLE**

# **Description**

Macro: GFX\_CONFIG\_FONT\_EXTERNAL\_DISABLE

Font data can be placed in multiple locations. They can be placed in FLASH memory, RAM and external memory. To reduce code size, any one of these locations, when not used, can be disabled by defining the macros at build time.

This macro disables the use of font resources from external memory.

To disable this feature, add this macro in the configuration.

### **Remarks**

None.

# <span id="page-29-0"></span>**GFX\_CONFIG\_FONT\_FLASH\_DISABLE Macro**

Macro that disables sourcing of font resources from internal flash memory.

# **File**

[gfx\\_config\\_template.h](#page-449-0)

# **C**

**#define GFX\_CONFIG\_FONT\_FLASH\_DISABLE**

# **Description**

Macro: GFX\_CONFIG\_FONT\_FLASH\_DISABLE

Font data can be placed in multiple locations. They can be placed in FLASH memory, RAM and external memory. To reduce code size, any one of these locations, when not used, can be disabled by defining the macros at build time.

This macro disables the use of font resources from internal flash memory.

To disable this feature, add this macro in the configuration.

#### **Remarks**

None.

# <span id="page-29-1"></span>**GFX\_CONFIG\_FONT\_RAM\_DISABLE Macro**

Macro that disables sourcing of font resources from RAM sources.

#### **File**

[gfx\\_config\\_template.h](#page-449-0)

#### **C**

**#define GFX\_CONFIG\_FONT\_RAM\_DISABLE**

#### **Description**

Macro: GFX\_CONFIG\_FONT\_RAM\_DISABLE

Font data can be placed in multiple locations. They can be placed in FLASH memory, RAM and external memory. To reduce code size, any one of these locations, when not used, can be disabled by defining the macros at build time.

This macro disables the use of font resources from RAM.

To disable this feature, add this macro in the configuration.

#### **Remarks**

None.

# <span id="page-29-2"></span>**GFX\_CONFIG\_GRADIENT\_DISABLE Macro**

Macro that disables the gradient fill feature.

[gfx\\_config\\_template.h](#page-449-0)

### **C**

**#define GFX\_CONFIG\_GRADIENT\_DISABLE**

### **Description**

Macro: GFX\_CONFIG\_GRADIENT\_DISABLE Gradient fill is available to fill functions. To disable the gradient feature, add this macro in the configuration.

# **Remarks**

None.

# <span id="page-30-0"></span>**GFX\_CONFIG\_IMAGE\_EXTERNAL\_DISABLE Macro**

Macro that disables sourcing of image resources from external sources.

# **File**

[gfx\\_config\\_template.h](#page-449-0)

#### **C**

**#define GFX\_CONFIG\_IMAGE\_EXTERNAL\_DISABLE**

#### **Description**

Macro: GFX\_CONFIG\_IMAGE\_EXTERNAL\_DISABLE

Images can be placed in multiple locations. They can be placed in FLASH memory, RAM and external memory. To reduce code size, any one of these locations, when not used, can be disabled by defining the macros at build time.

This macro disables the use of image resources from external memory.

To disable this feature, add this macro in the configuration.

#### **Remarks**

None.

# <span id="page-30-1"></span>**GFX\_CONFIG\_IMAGE\_PADDING\_DISABLE Macro**

Macro disables the padding of bits on images converted by the Graphics Resource Converter (GRC).

# **File**

[gfx\\_config\\_template.h](#page-449-0)

#### **C**

**#define GFX\_CONFIG\_IMAGE\_PADDING\_DISABLE**

#### **Description**

Macro: GFX\_CONFIG\_IMAGE\_PADDING\_DISABLE

When converting images for use in the Graphics Library, the Graphics Resource Converter has an option to set the images to be padded or not padded. When images are padded, each horizontal line will start on a byte boundary.

Unpadded images allows the least resource space for an image. Unpadded images also allows support for display controllers with windowing and auto-increment features.

The images are created with padding by default. When the images are set to be not padded, application must define the macro in the configuration to correctly process the images.

Padded and unpadded images cannot be combined in one application.

#### **Remarks**

None.

# <span id="page-30-2"></span>**GFX\_CONFIG\_IMAGE\_RAM\_DISABLE Macro**

Macro that disables sourcing of image resources from RAM sources.

[gfx\\_config\\_template.h](#page-449-0)

### **C**

**#define GFX\_CONFIG\_IMAGE\_RAM\_DISABLE**

# **Description**

Macro: GFX\_CONFIG\_IMAGE\_RAM\_DISABLE

Images can be placed in multiple locations. They can be placed in FLASH memory, RAM and external memory. To reduce code size, any one of these locations, when not used, can be disabled by defining the macros at build time.

This macro disables the use of image resources from RAM.

To disable this feature, add this macro in the configuration.

### **Remarks**

None.

# <span id="page-31-0"></span>**GFX\_CONFIG\_IPU\_DECODE\_DISABLE Macro**

Macro that disables RLE compression of images.

# **File**

[gfx\\_config\\_template.h](#page-449-0)

# **C**

**#define GFX\_CONFIG\_IPU\_DECODE\_DISABLE**

# **Description**

Macro: GFX\_CONFIG\_IPU\_DECODE\_DISABLE

Images can also be compressed using the DEFLATE algorithm. Using the drivers that supports DEFLATE (IPU of PIC24FJ256DA210 Family of devices), [GFX\\_ImageDraw](#page-56-0)() will be able to render these images. This feature is enabled by default.

To disable this feature, add this macro in the configuration.

#### **Remarks**

None.

# <span id="page-31-1"></span>**GFX\_CONFIG\_PALETTE\_DISABLE Macro**

Macro that disables the palette feature.

#### **File**

[gfx\\_config\\_template.h](#page-449-0)

#### **C**

**#define GFX\_CONFIG\_PALETTE\_DISABLE**

#### **Description**

Macro: GFX\_CONFIG\_PALETTE\_DISABLE

The use of a palette is an option to run the application with 256 16, or 2 colors only. When using this feature, the color depth set for the application should be 8, 4 or 1 bpp (see [GFX\\_CONFIG\\_COLOR\\_DEPTH](#page-27-1) for color depth settings).

To disable the palette feature, add this macro in the configuration.

#### **Remarks**

None.

# <span id="page-31-2"></span>**GFX\_CONFIG\_PALETTE\_EXTERNAL\_DISABLE Macro**

Macro that disables the palette feature that are sourced in external resources.

#### **File**

[gfx\\_config\\_template.h](#page-449-0)

#### **C**

**#define GFX\_CONFIG\_PALETTE\_EXTERNAL\_DISABLE**

#### **Description**

Macro: GFX\_CONFIG\_PALETTE\_EXTERNAL\_DISABLE

Similar to fonts and images, Palettes are considered resources. The use of palette also allow the application to locate the palette resources in external sources. This macro disables the code that implements externally sourced palettes.

To disable the palette to be sourced from external resources, add this macro in the configuration.

#### **Remarks**

None.

# <span id="page-32-0"></span>**GFX\_CONFIG\_RLE\_DECODE\_DISABLE Macro**

Macro that disables RLE compression of images.

#### **File**

[gfx\\_config\\_template.h](#page-449-0)

# **C**

**#define GFX\_CONFIG\_RLE\_DECODE\_DISABLE**

#### **Description**

Macro: GFX\_CONFIG\_RLE\_DECODE\_DISABLE

Images that have 8bpp or 4 bpp color depth has the option to be RLE compressed. [GFX\\_ImageDraw](#page-56-0)() will be able to render these images. This feature is enabled by default.

```
 // example to use images that are NOT RLE encoded and sourced from
 // internal flash only
 #define GFX_CONFIG_RLE_DECODE_DISABLE
 #define GFX_CONFIG_IMAGE_EXTERNAL_DISABLE
 #define GFX_CONFIG_IMAGE_RAM_DISABLE
```
To disable this feature, add this macro in the configuration.

#### **Remarks**

None.

# <span id="page-32-1"></span>**GFX\_CONFIG\_TRANSPARENT\_COLOR\_DISABLE Macro**

Macro that disables the use of anti-aliased fonts.

#### **File**

[gfx\\_config\\_template.h](#page-449-0)

# **C**

**#define GFX\_CONFIG\_TRANSPARENT\_COLOR\_DISABLE**

#### **Description**

Macro: GFX\_CONFIG\_TRANSPARENT\_COLOR\_DISABLE

Transparent color is a feature in [GFX\\_ImageDraw\(](#page-56-0)) where pixels that equals the color set in the transparent color variable will not be rendered. This is useful in rendering rounded icons or images to the screen with complex background.

To disable the transparent color in images, add this macro in the configuration.

# **Remarks**

None.

# <span id="page-32-2"></span>**GFX\_CONFIG\_USE\_KEYBOARD\_DISABLE Macro**

This macro disables the keyboard support in objects.

#### **File**

[gfx\\_config\\_template.h](#page-449-0)

#### **C**

**#define GFX\_CONFIG\_USE\_KEYBOARD\_DISABLE**

#### **Description**

Macro: GFX\_CONFIG\_USE\_KEYBOARD\_DISABLE

Depending on the input devices used, messages that objects will process are encoded in the input device drivers. The keyboard is one of the input devices that is supported in selected objects.

This support is enabled by default. To disable this feature, add this macro in the configuration.

#### **Remarks**

None.

# <span id="page-33-0"></span>**GFX\_CONFIG\_USE\_TOUCHSCREEN\_DISABLE Macro**

This macro disables the resistive touchscreen support in objects.

#### **File**

[gfx\\_config\\_template.h](#page-449-0)

# **C**

**#define GFX\_CONFIG\_USE\_TOUCHSCREEN\_DISABLE**

#### **Description**

Macro: GFX\_CONFIG\_USE\_TOUCHSCREEN\_DISABLE

Depending on the input devices used, messages that objects will process are encoded in the input device drivers. The resistive touchscreen is one of the input devices that is supported in selected objects.

This support is enabled by default. To disable this feature, add this macro in the configuration.

#### **Remarks**

None.

#### <span id="page-33-1"></span>**GFX\_EXTERNAL\_FONT\_RASTER\_BUFFER\_SIZE Macro**

Macro sets the size of the external font raster buffer.

#### **File**

[gfx\\_config\\_template.h](#page-449-0)

#### **C**

**#define GFX\_EXTERNAL\_FONT\_RASTER\_BUFFER\_SIZE**

#### **Description**

Macro: GFX\_EXTERNAL\_FONT\_RASTER\_BUFFER\_SIZE

This macro sets the size of the external font raster buffer. This buffer is used to store the character glyph when the glyph is being read from external source. The value that is needed will be calculated by the Graphics Resource Converter (GRC). The value will be shown in the external resource reference c file that the GRC generates.

 // example to set the buffer size. // value is taken from the output of the GRC **#define** GFX\_EXTERNAL\_FONT\_RASTER\_BUFFER\_SIZE 100

A warning will be issued when building the application when:

- when the configuration do not define this macro
- when the defined value is less than the required size

This macro will have no effect when fonts that are sourced externally is not used.

#### **Remarks**

None.

# <span id="page-33-2"></span>**GFX\_free Macro**

Macro that defines the free function for versatility when using Operating Systems.

[gfx\\_config\\_template.h](#page-449-0)

#### **C**

**#define GFX\_free**(pObj) free(pObj)

### **Description**

Macro: GFX\_free()

This macro definition allows the application to replace the free function to an equivalent function implemented in the operating system used.

When using the library with object layer and without any replacement functions for the malloc function, this macro must be defined as: **#define** GFX\_free(pObj) free(pObj)

#### **Remarks**

None.

# <span id="page-34-1"></span>**GFX\_malloc Macro**

Macro that defines the malloc function for versatility when using Operating Systems.

#### **File**

[gfx\\_config\\_template.h](#page-449-0)

### **C**

```
#define GFX_malloc(size) malloc(size)
```
# **Description**

Macro: GFX\_malloc()

This macro definition allows the application to replace the malloc function to an equivalent function implemented in the operating system used.

When using the library with object layer and without any replacement functions for the malloc function, this macro must be defined as: **#define** GFX\_malloc(size) malloc(size)

# **Remarks**

None.

# <span id="page-34-2"></span>**GFX\_CONFIG\_IMAGE\_FLASH\_DISABLE Macro**

Macro that disables sourcing of image resources from internal flash memory.

# **File**

[gfx\\_config\\_template.h](#page-449-0)

#### **C**

**#define GFX\_CONFIG\_IMAGE\_FLASH\_DISABLE**

# **Description**

Macro: GFX\_CONFIG\_IMAGE\_FLASH\_DISABLE

Images can be placed in multiple locations. They can be placed in FLASH memory, RAM and external memory. To reduce code size, any one of these locations, when not used, can be disabled by defining the macros at build time.

This macro disables the use of image resources from internal flash memory.

To disable this feature, add this macro in the configuration.

#### **Remarks**

None.

# <span id="page-34-0"></span>**GFX\_INSTANCES\_NUMBER Macro**

Macro to specify the number of possible client modules.

#### **File**

[gfx\\_config\\_template.h](#page-449-0)

#### **C**

**#define GFX\_INSTANCES\_NUMBER**

#### **Description**

Macro: GFX\_INSTANCES\_NUMBER

This macro sets the maximum number of possible instances that can be created.

To set the maximum number of clients, add this macro in the configuration and the appropriate number.

# **Remarks**

The number will affect memory usage. None.

# **Configuration Examples**

This section shows example of configuration combination when using the library.

# **Example 1**

Configuration example 1.

# **Description**

- Non-blocking is enabled on accelerated functions
- Alpha blending
- Gradient fills
- Palette is not used
- Focus on objects that supports it is enabled
- Double buffering is disabled
- Characters size is 16 bits to support UNICODE characters
- Fonts are sourced from two places:
	- Internal Flash
	- External memory
	- Fonts from RAM are disabled
- Fonts that are anti-aliased are enabled
- Fonts sourced from external memory are allocated 51 bytes of buffer
- Images are sourced from two places:
	- Internal Flash
	- External memory
	- Fonts from RAM is disabled
- Images that are RLE encoded are enabled
- Images that are DEFLATE (for IPU module) encoded are enabled
- Images can be rendered with transparent color feature
- Touch screen support is enabled
- Keyboard support is enabled
- [GFX\\_malloc](#page-34-1) and [GFX\\_free](#page-33-2) functions are used to manage memory for object layer
- // Note: Configuration to disable the features are commented out // to show the specific macros that disables them.

```
 //#define GFX_CONFIG_NONBLOCKING_DISABLE
 //#define GFX_CONFIG_ALPHABLEND_DISABLE
 //#define GFX_CONFIG_GRADIENT_DISABLE
 //#define GFX_CONFIG_FOCUS_DISABLE
 #define GFX_CONFIG_PALETTE_DISABLE
 #define GFX_CONFIG_PALETTE_EXTERNAL_DISABLE
 #define GFX_CONFIG_DOUBLE_BUFFERING_DISABLE
 #define GFX_CONFIG_FONT_CHAR_SIZE 16
```

```
 #define GFX_CONFIG_COLOR_DEPTH 16
```
 //#define GFX\_CONFIG\_FONT\_FLASH\_DISABLE //#define GFX\_CONFIG\_FONT\_EXTERNAL\_DISABLE
```
 #define GFX_CONFIG_FONT_RAM_DISABLE
 //#define GFX_CONFIG_FONT_ANTIALIASED_DISABLE
```
 //#define GFX\_CONFIG\_IMAGE\_FLASH\_DISABLE //#define GFX\_CONFIG\_IMAGE\_EXTERNAL\_DISABLE **#define** GFX\_CONFIG\_IMAGE\_RAM\_DISABLE

 //#define GFX\_CONFIG\_RLE\_DECODE\_DISABLE //#define GFX\_CONFIG\_IPU\_DECODE\_DISABLE

 //#define GFX\_CONFIG\_TRANSPARENT\_COLOR\_DISABLE **#define** GFX\_EXTERNAL\_FONT\_RASTER\_BUFFER\_SIZE 51

 //#define GFX\_CONFIG\_USE\_TOUCHSCREEN\_DISABLE //#define GFX\_CONFIG\_USE\_KEYBOARD\_DISABLE

```
 #define GFX_malloc(size) malloc(size)
 #define GFX_free(pObj) free(pObj)
```
### **Example 2**

Configuration example 2.

## **Description**

- All primitive functions are blocking
- The following are disabled:
	- Alpha blending
	- Gradient fills
	- Palette
	- Focus on objects
	- Double buffering
	- Anti-aliased fonts
	- RLE and DEFLATE encoded images
	- Transparent color
	- Touchscreen
	- Keyboard
- Characters size is 8 bits
- Images are sourced only from internal Flash
- Fonts are sourced only from internal Flash and since fonts are sourced from internal Flash, the external font raster buffer is not needed
- Object layer is not used so [GFX\\_malloc](#page-34-0) and [GFX\\_free](#page-33-0) are never referenced
	- // Note: Configuration to disable the features are commented out // to show the specific macros that disables them.

 **#define** GFX\_CONFIG\_NONBLOCKING\_DISABLE **#define** GFX\_CONFIG\_ALPHABLEND\_DISABLE **#define** GFX\_CONFIG\_GRADIENT\_DISABLE **#define** GFX\_CONFIG\_FOCUS\_DISABLE **#define** GFX\_CONFIG\_PALETTE\_DISABLE **#define** GFX\_CONFIG\_PALETTE\_EXTERNAL\_DISABLE **#define** GFX\_CONFIG\_DOUBLE\_BUFFERING\_DISABLE

```
 #define GFX_CONFIG_FONT_CHAR_SIZE 8
 #define GFX_CONFIG_COLOR_DEPTH 16
```
 //#define GFX\_CONFIG\_FONT\_FLASH\_DISABLE **#define** GFX\_CONFIG\_FONT\_EXTERNAL\_DISABLE **#define** GFX\_CONFIG\_FONT\_RAM\_DISABLE **#define** GFX\_CONFIG\_FONT\_ANTIALIASED\_DISABLE

 //#define GFX\_CONFIG\_IMAGE\_FLASH\_DISABLE **#define** GFX\_CONFIG\_IMAGE\_EXTERNAL\_DISABLE **#define** GFX\_CONFIG\_IMAGE\_RAM\_DISABLE

 **#define** GFX\_CONFIG\_RLE\_DECODE\_DISABLE **#define** GFX\_CONFIG\_IPU\_DECODE\_DISABLE

```
 #define GFX_CONFIG_TRANSPARENT_COLOR_DISABLE
 //#define GFX_EXTERNAL_FONT_RASTER_BUFFER_SIZE 51
 #define GFX_CONFIG_USE_TOUCHSCREEN_DISABLE
 #define GFX_CONFIG_USE_KEYBOARD_DISABLE
 //#define GFX_malloc(size) malloc(size)
```

```
 //#define GFX_free(pObj) free(pObj)
```
# **Building the Library**

This section lists the files that are available in the Graphics Library.

#### **Description**

The following three tables list and describe the header  $(.h)$  and source  $(.c)$  files that implement this library. The parent folder for these files is <install-dir>/framework/gfx.

### **Interface File(s)**

This table lists and describes the header files that must be included (i.e., using #include) by any code that uses this library.

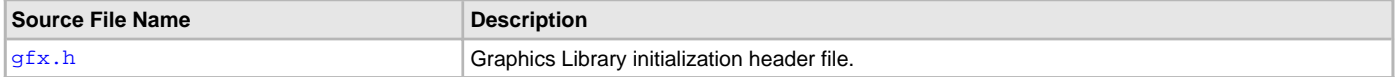

#### **Required File(s)**

**All of the required files listed in the following table are automatically added into the MPLAB X IDE project by the MHC WHC** when the library is selected for use.

The following table lists and describes the source and header files that must always be included in the MPLAB X IDE project to build the LCC Library.

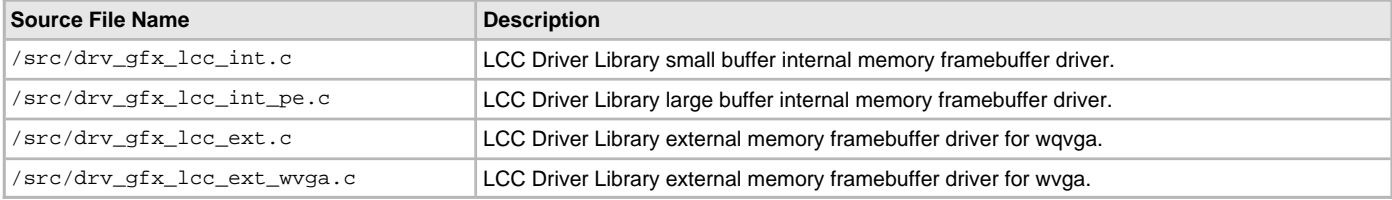

the following table lists and describes the source and header files that must always be included in the MPLAB X IDE project to build the Graphics Library.

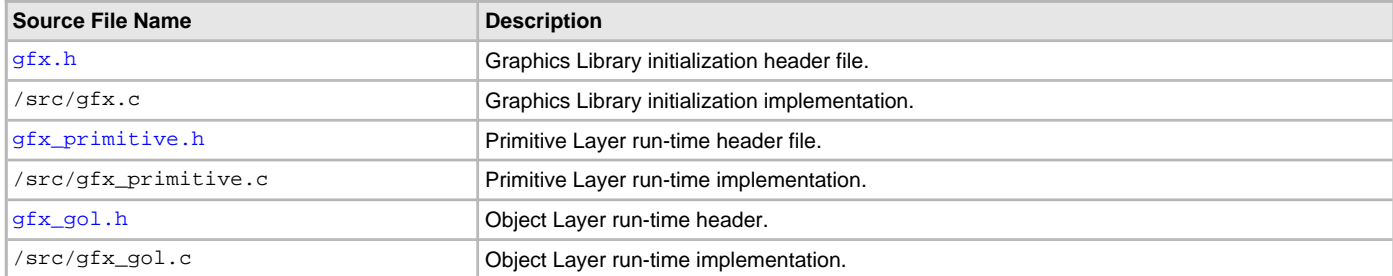

## **Optional File(s)**

This table lists and describes the source and header files that may optionally be included for the Graphics Library if required for the desired implementation.

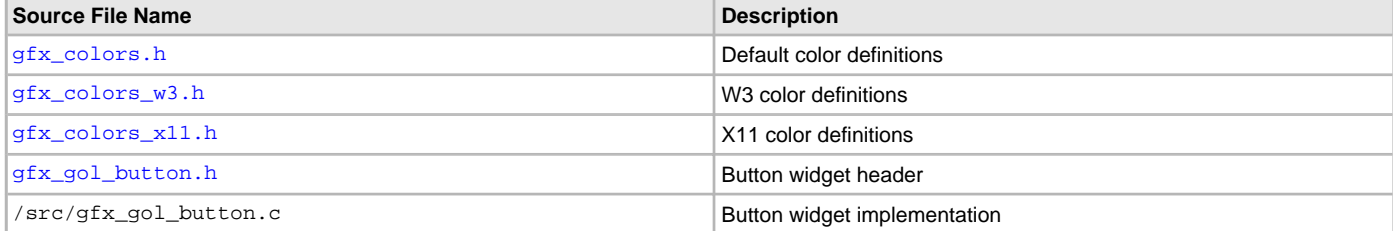

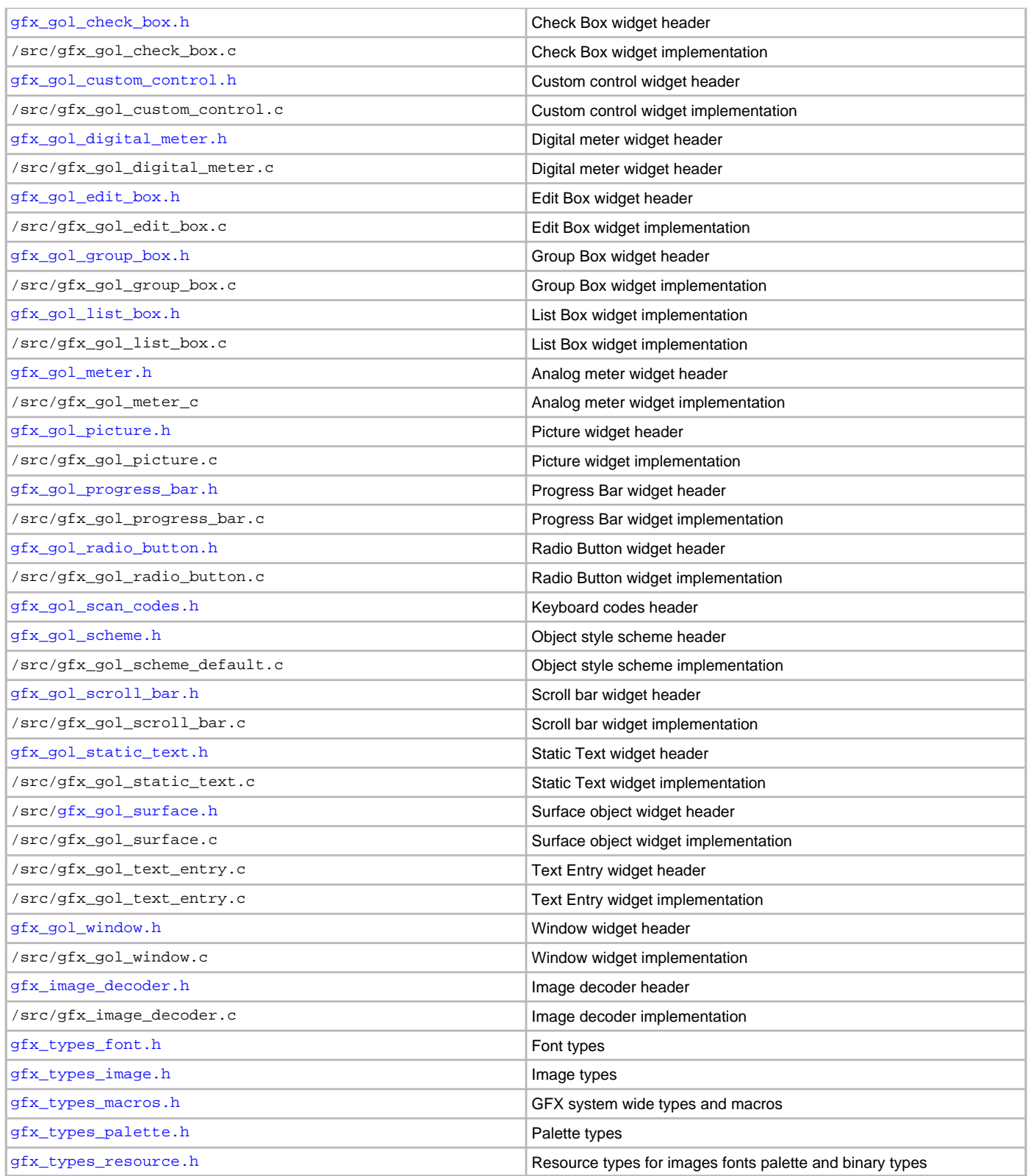

## **Module Dependencies**

The File System Service Library depends on the following modules:

• Graphics Driver Library

# **Library Interface**

This section describes the Application Programming Interface (API) functions of the Graphics Library.

Refer to each section for a detailed description.

### **Graphics Primitive Layer**

This section describes the API and usage of the Graphics Library Primitive Layer.

### **Graphics Primitive Layer API**

Application Programming Interface functions for the Primitive Layer of the Graphics Library.

#### **Initialization Functions**

# **Functions**

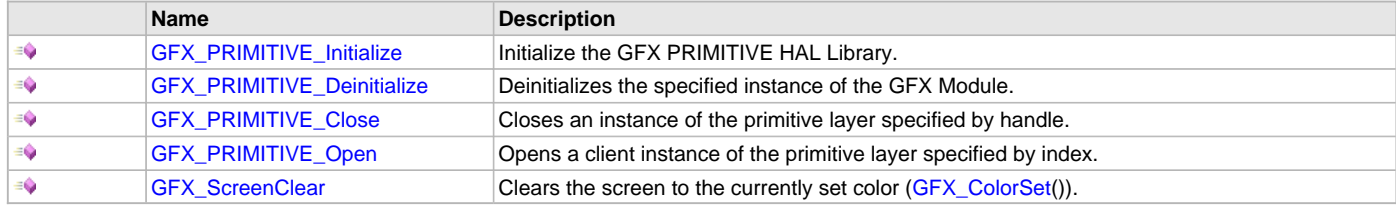

#### **Description**

Graphics Library Primitive Layer initialization API.

#### <span id="page-39-0"></span>**GFX\_PRIMITIVE\_Initialize Function**

Initialize the GFX PRIMITIVE HAL Library.

## **File**

### [gfx\\_primitive.h](#page-444-0)

#### **C**

SYS\_MODULE\_OBJ **GFX\_PRIMITIVE\_Initialize**(**const** SYS\_MODULE\_INDEX **moduleIndex**, **const** SYS\_MODULE\_INIT \* **const moduleInit**);

#### **Returns**

If successful, returns a valid handle to a primitive object. Otherwise, it returns SYS\_MODULE\_OBJ\_INVALID.

## **Description**

This function initializes the GFX Library Primitive HAL.

### **Remarks**

This routine must be called before other GFX PRIMITIVE HAL functions.

- This function initialize the Graphics Library primitive layer. The following default settings are set when this function is called.
- 1. font Set to NULL. [GFX\\_FontSet\(](#page-62-0)) must be called prior to any text rendering.
- 2. line type Set to GFX\_LINE\_TYPE\_THIN\_SOLID (see GFX\_LINE\_STYLE).
- 3. fill type Set to GFX\_FILL\_TYPE\_COLOR (see [GFX\\_FILL\\_STYLE](#page-402-0)).
- 4. text anti-alias type Set to GFX\_FONT\_ANTIALIAS\_OPAQUE (see [GFX\\_FONT\\_ANTIALIAS\\_TYPE](#page-403-0)). This only affects fonts with anti-aliasing enabled.
- 5. Set transparent color feature in image draw functions
- to be disabled.
- 6. Set alpha blending value to 100 (or no alpha blending) if

alpha-blending feature is enabled.

7. Set background information to no background.

This function does not clear the screen and does not assign any color to the currently set color. Application should set the color and clear the screen.

#### **Preconditions**

```
 GFX_PRIMITIVE_INIT gfxInit;
    SYS_MODULE_OBJ primObj;
    // GFX Module initialization
    primObj = GFX_PRIMITIVE_Initialize(GFX_PRIMITIVE_INDEX_0, &gfxInit);
    if (SYS_MODULE_OBJ_INVALID == primObj)
     {
         // Handle error
 }
```
# **Parameters**

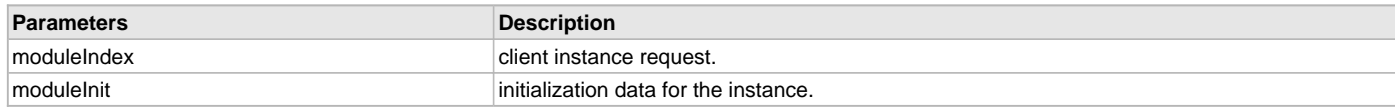

# **Function**

void GFX\_PRIMITIVE\_Initialize (const SYS\_MODULE\_INDEX moduleIndex, const SYS\_MODULE\_INIT \* const moduleInit);

### <span id="page-40-0"></span>**GFX\_PRIMITIVE\_Deinitialize Function**

Deinitializes the specified instance of the GFX Module.

### **File**

[gfx\\_primitive.h](#page-444-0)

# **C**

**void GFX\_PRIMITIVE\_Deinitialize**(SYS\_MODULE\_OBJ **moduleObject**);

### **Returns**

None.

# **Description**

Deinitializes the specified instance of the GFX Module. All internal data structures will be reset.

# **Remarks**

Once the Initialize operation has been called, the Deinitialize operation must be called before the Initialize operation can be called again. This routine will not block waiting for hardware.

### **Preconditions**

Function [GFX\\_GOL\\_Initialize](#page-380-0) should have been called before calling this function.

# **Example**

```
SYS MODULE OBJ object; // Returned from GFX PRIMITIVE Initialize
SYS_STATUS status;
```

```
GFX_PRIMITIVE_Deinitialize(object);
```

```
status = GFX Status(object);
if (SYS_MODULE_DEINITIALIZED != status)
{
     // Check again later if you need to know
     // when the driver is deinitialized.
}
```
# **Parameters**

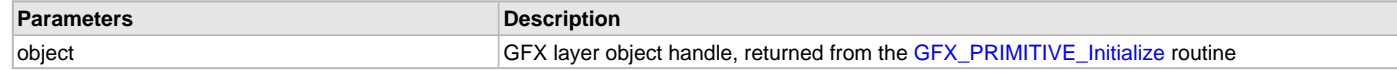

## **Function**

void GFX\_PRIMITIVE\_Deinitialize( SYS\_MODULE\_OBJ object )

### <span id="page-41-0"></span>**GFX\_PRIMITIVE\_Close Function**

Closes an instance of the primitive layer specified by handle.

### **File**

[gfx\\_primitive.h](#page-444-0)

## **C**

**void GFX\_PRIMITIVE\_Close**[\(GFX\\_PRIMITIVE\\_HANDLE](#page-94-0) **handle**);

## **Description**

This function closes the client instance.

## **Parameters**

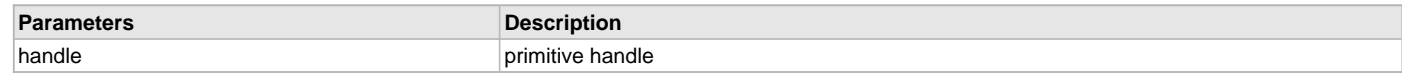

### **Function**

void GFX\_PRIMITIVE\_Close( [GFX\\_PRIMITIVE\\_HANDLE](#page-94-0) handle )

## <span id="page-41-1"></span>**GFX\_PRIMITIVE\_Open Function**

Opens a client instance of the primitive layer specified by index.

### **File**

[gfx\\_primitive.h](#page-444-0)

## **C**

[GFX\\_PRIMITIVE\\_HANDLE](#page-94-0) **GFX\_PRIMITIVE\_Open**(**const** SYS\_MODULE\_INDEX **index**);

### **Returns**

GFX\_PRIMITIVE HANDLE - handle to the primitive layer.

### **Description**

This function opens a client instance. THe user must have called [GFX\\_PRIMITIVE\\_Initialize](#page-39-0) prior to calling this functions. It opens the graphics driver.

### **Parameters**

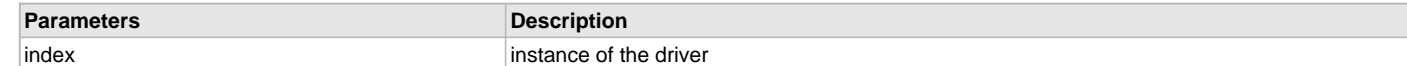

## **Function**

[GFX\\_PRIMITIVE\\_HANDLE](#page-94-0) GFX\_PRIMITIVE\_Open( const SYS\_MODULE\_INDEX index )

## <span id="page-41-2"></span>**GFX\_ScreenClear Function**

Clears the screen to the currently set color [\(GFX\\_ColorSet](#page-76-0)()).

## **File**

[gfx\\_primitive.h](#page-444-0)

## **C**

[GFX\\_STATUS](#page-397-0) **GFX\_ScreenClear**(SYS\_MODULE\_INDEX **gfxIndex**);

### **Returns**

The status of the screen clearing. GFX\_STATUS\_SUCCESS - screen was cleared. GFX\_STATUS\_FAILURE - screen is not yet cleared

## **Description**

This function clears the screen with the current color and sets the line cursor position to (0, 0).

If color is not set, before this function is called, the output is undefined.

If the function returns GFX\_STATUS\_FAILURE, clearing is not yet finished. Application must call the function again to continue the clearing.

### **Preconditions**

Color must be set by [GFX\\_ColorSet\(](#page-76-0)). None.

### **Example**

 [GFX\\_ColorSet\(](#page-76-0)GFX\_INDEX\_0, [BLACK](#page-101-0)); GFX\_ScreenClear(GFX\_INDEX\_0);

## **Function**

[GFX\\_STATUS](#page-397-0) GFX\_ScreenClear(SYS\_MODULE\_INDEX gfxIndex)

## **Display Functions**

### **Functions**

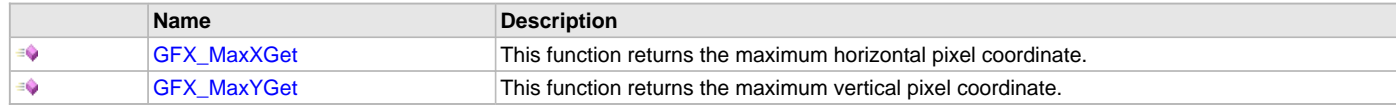

## **Description**

### <span id="page-42-0"></span>**GFX\_MaxXGet Function**

This function returns the maximum horizontal pixel coordinate.

## **File**

[gfx\\_primitive.h](#page-444-0)

### **C**

**inline** uint16\_t **GFX\_MaxXGet**(SYS\_MODULE\_INDEX **gfxIndex**);

### **Returns**

Maximum horizontal pixel coordinate.

### **Description**

This function returns the maximum horizontal pixel coordinate of the chosen display. The value returned is equal to the horizontal dimension minus 1. The horizontal dimension is also dependent on the rotation of the screen. Rotation can be set in the hardware configuration.

## **Preconditions**

None.

### **Example**

None.

#### **\*\*\*\*\*\*\*\*\*\*\*\*\*\*\*\*\*\*\*\*\*\*\*\*\*\*\*\*\*\*\*\*\*\*\*\*\*\*\*\*\*\*\*\*\*\*\*\*\*\*\*\*\*\*\*\*\*\*\*\*\*\*\*\*\*\*\*\*\*\*\*\*\*\*\***

#if (DISP\_ORIENTATION == 90) #define GFX\_MaxXGet() (DISP\_VER\_RESOLUTION - 1) #elif (DISP\_ORIENTATION == 270) #define GFX\_MaxXGet() (DISP\_VER\_RESOLUTION - 1) #elif (DISP\_ORIENTATION == 10) #define GFX\_MaxXGet() (DISP\_HOR\_RESOLUTION - 1) #elif (DISP\_ORIENTATION == 180) #define GFX\_MaxXGet() (DISP\_HOR\_RESOLUTION - 1) #endif

## **Function**

uint16\_t GFX\_MaxXGet(void)

### <span id="page-43-0"></span>**GFX\_MaxYGet Function**

This function returns the maximum vertical pixel coordinate.

#### **File**

[gfx\\_primitive.h](#page-444-0)

# **C**

**inline** uint16\_t **GFX\_MaxYGet**(SYS\_MODULE\_INDEX **gfxIndex**);

#### **Returns**

Maximum vertical pixel coordinate.

#### **Description**

This function returns the maximum vertical pixel coordinate of the chosen display. The value returned is equal to the vertical dimension minus 1. The vertical dimension is also dependent on the rotation of the screen. Rotation can be set in the hardware configuration.

### **Preconditions**

None.

#### **Example**

None.

#### **\*\*\*\*\*\*\*\*\*\*\*\*\*\*\*\*\*\*\*\*\*\*\*\*\*\*\*\*\*\*\*\*\*\*\*\*\*\*\*\*\*\*\*\*\*\*\*\*\*\*\*\*\*\*\*\*\*\*\*\*\*\*\*\*\*\*\*\*\*\*\*\*\*\*\***

#if (DISP\_ORIENTATION == 90) #define GFX\_MaxYGet() (DISP\_HOR\_RESOLUTION - 1) #elif (DISP\_ORIENTATION == 270) #define GFX\_MaxYGet() (DISP\_HOR\_RESOLUTION - 1) #elif (DISP\_ORIENTATION == 10) #define GFX\_MaxYGet() (DISP\_VER\_RESOLUTION - 1) #elif (DISP\_ORIENTATION == 180) #define GFX\_MaxYGet() (DISP\_VER\_RESOLUTION - 1) #endif

### **Function**

uint16\_t GFX\_MaxYGet(void)

### **Line Rendering Functions**

# **Functions**

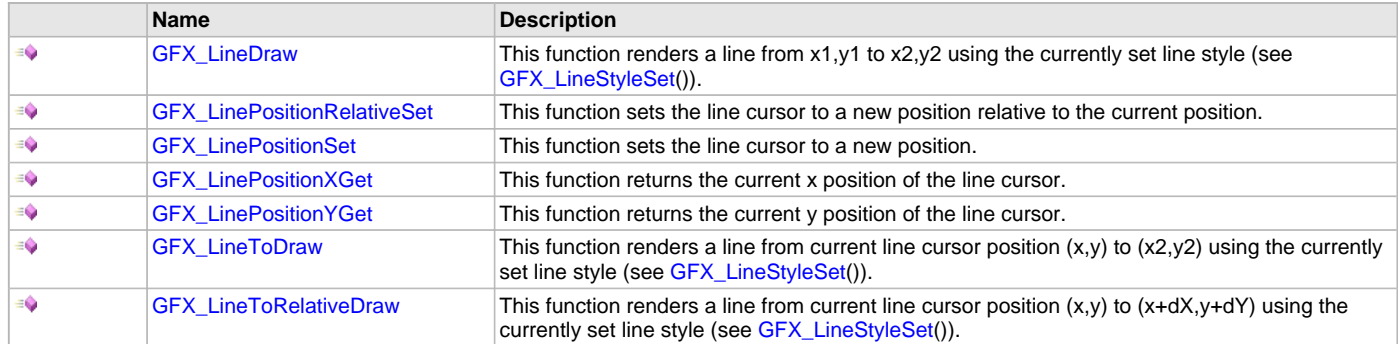

## **Description**

Graphics Library Primitive Layer line rendering API.

### <span id="page-43-1"></span>**GFX\_LineDraw Function**

This function renders a line from x1,y1 to x2,y2 using the currently set line style (see [GFX\\_LineStyleSet\(](#page-74-0))).

#### **File**

[gfx\\_primitive.h](#page-444-0)

#### **C**

[GFX\\_STATUS](#page-397-0) **GFX\_LineDraw**(SYS\_MODULE\_INDEX **gfxIndex**, uint16\_t **x1**, uint16\_t **y1**, uint16\_t **x2**, uint16\_t **y2**);

## **Returns**

Status of the line rendering. GFX\_STATUS\_SUCCESS - line rendering done. GFX\_STATUS\_FAILURE - line rendering is not done.

### **Description**

This function renders a line from x1,y1 to x2,y2 using the currently set line style set by [GFX\\_LineStyleSet](#page-74-0)(). The color used is the color set by the last call to [GFX\\_ColorSet\(](#page-76-0)).

If x1,y1 and/or x2,y2 is not on the frame buffer, then the behavior is undefined. If color is not set, before this function is called, the output is undefined.

## **Preconditions**

Color must be set by [GFX\\_ColorSet\(](#page-76-0)). Line style must be set by [GFX\\_LineStyleSet](#page-74-0)().

### **Example**

```
 GFX_ColorSet(GFX_INDEX_0, BRIGHTRED);
 GFX_LineStyleSet(GFX_INDEX_0, GFX_LINE_STYLE_THIN_DOTTED);
```

```
 GFX_LineDraw(GFX_INDEX_0, 10, 10,100, 10);
```
### **Parameters**

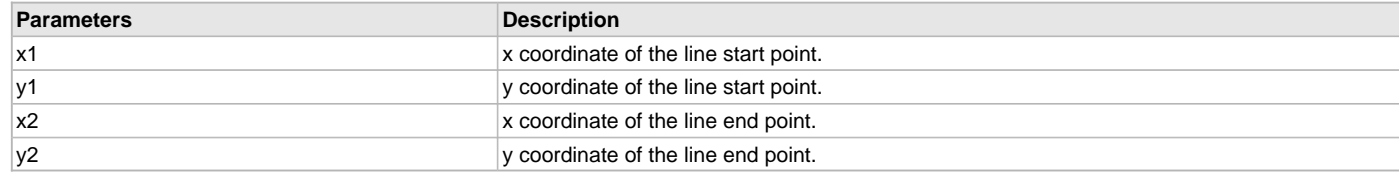

# **Function**

```
GFX_STATUS GFX_LineDraw(
SYS_MODULE_INDEX gfxIndex,
uint16_t x1,
uint16_t y1,
uint16_t x2,
uint16_t y2)
```
## <span id="page-44-0"></span>**GFX\_LinePositionRelativeSet Function**

This function sets the line cursor to a new position relative to the current position.

### **File**

[gfx\\_primitive.h](#page-444-0)

### **C**

```
GFX_STATUS GFX_LinePositionRelativeSet(SYS_MODULE_INDEX gfxIndex, int16_t x, int16_t y);
```
### **Returns**

Status of the relative line position set. GFX\_STATUS\_SUCCESS - relative line position set done. GFX\_STATUS\_FAILURE - relative line position set not done.

### **Description**

This function sets the line cursor to a new (x,y) position relative to the current cursor position. The new position is calculated by (x+dX, y + dY).

Line cursor is used as a starting point of the line rendered by the [GFX\\_LineToDraw\(](#page-46-1)) and [GFX\\_LineToRelativeDraw\(](#page-47-0)) functions. Note that the parameters dX and dY are signed integers. This allows the new line cursor position to be placed to any direction from the current line cursor position.

If  $(x+dX)$  and/or  $(y+dY)$  results in a position that is not on the frame buffer, then the behavior of  $GFX_L$ LineToDraw() and [GFX\\_LineToRelativeDraw\(](#page-47-0)) functions are undefined. If color is not set, before this function is called, the output is undefined.

### **Preconditions**

None.

# **Example**

See [GFX\\_LineToDraw](#page-46-1)().

# **Parameters**

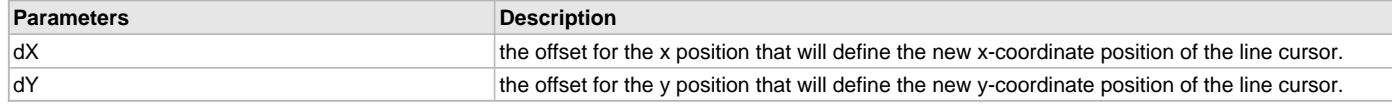

## **Function**

[GFX\\_STATUS](#page-397-0) GFX\_LinePositionRelativeSet( SYS\_MODULE\_INDEX gfxIndex,

int16\_t dX, int16\_t dY)

## <span id="page-45-0"></span>**GFX\_LinePositionSet Function**

This function sets the line cursor to a new position.

## **File**

[gfx\\_primitive.h](#page-444-0)

# **C**

```
GFX_STATUS GFX_LinePositionSet(SYS_MODULE_INDEX gfxIndex, uint16_t x, uint16_t y);
```
### **Returns**

Status of the line position set. GFX\_STATUS\_SUCCESS - line position set done. GFX\_STATUS\_FAILURE - line position set not done.

## **Description**

This function sets the line cursor to a new (x,y) position. Line cursor is used as a starting point of the line rendered by the [GFX\\_LineToDraw](#page-46-1)() and [GFX\\_LineToRelativeDraw\(](#page-47-0)) functions.

If x and/or y does not lie on the frame buffer, then the behavior of [GFX\\_LineToDraw](#page-46-1)() and [GFX\\_LineToRelativeDraw](#page-47-0)() functions are undefined.

### **Preconditions**

None.

### **Example**

See [GFX\\_LinePositionXGet](#page-45-1)().

### **Parameters**

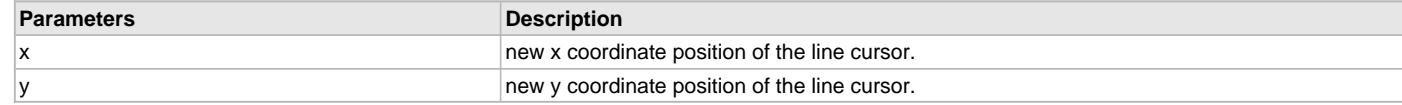

### **Function**

[GFX\\_STATUS](#page-397-0) GFX\_LinePositionSet( SYS\_MODULE\_INDEX gfxIndex, uint16\_t x, uint16\_t y)

## <span id="page-45-1"></span>**GFX\_LinePositionXGet Function**

This function returns the current x position of the line cursor.

## **File**

[gfx\\_primitive.h](#page-444-0)

### **C**

int16\_t **GFX\_LinePositionXGet**(SYS\_MODULE\_INDEX **gfxIndex**);

## **Returns**

The current line cursor x position.

## **Description**

This function returns the current x position of the line cursor. Line cursor is used as a starting point of the line rendered by the [GFX\\_LineToDraw\(](#page-46-1)) and [GFX\\_LineToRelativeDraw\(](#page-47-0)) functions.

### **Preconditions**

None.

## **Example**

```
 // implementation of the GFX_LineToRelativeDraw()
 GFX_STATUS GFX_LineToRelativeDraw(
                                   GFX_INDEX_0,
                                   int16_t dX,
                                   int16_t dY)
 {
     return (GFX_LineDraw(
                              GFX_INDEX_0,
                              GFX_LinePositionXGet(gfxIndex),
                               GFX_LinePositionYGet(gfxIndex),
                               GFX_LinePositionXGet(gfxIndex) + dX,
                              GFX_LinePositionYGet(gfxIndex) + dY));
```
## }

### **Function**

int16\_t GFX\_LinePositionXGet(SYS\_MODULE\_INDEX gfxIndex)

### <span id="page-46-0"></span>**GFX\_LinePositionYGet Function**

This function returns the current y position of the line cursor.

## **File**

[gfx\\_primitive.h](#page-444-0)

## **C**

int16\_t **GFX\_LinePositionYGet**(SYS\_MODULE\_INDEX **gfxIndex**);

### **Returns**

The current line cursor y position.

## **Description**

This function returns the current y position of the line cursor. Line cursor is used as a starting point of the line rendered by the [GFX\\_LineToDraw\(](#page-46-1)) and [GFX\\_LineToRelativeDraw\(](#page-47-0)) functions.

### **Preconditions**

None.

### **Example**

See [GFX\\_LinePositionXGet](#page-45-1)().

## **Function**

int16\_t GFX\_LinePositionYGet(SYS\_MODULE\_INDEX gfxIndex)

### <span id="page-46-1"></span>**GFX\_LineToDraw Function**

This function renders a line from current line cursor position (x,y) to (x2,y2) using the currently set line style (see [GFX\\_LineStyleSet](#page-74-0)()).

### **File**

[gfx\\_primitive.h](#page-444-0)

### **C**

[GFX\\_STATUS](#page-397-0) **GFX\_LineToDraw**(SYS\_MODULE\_INDEX **gfxIndex**, int16\_t **x2**, int16\_t **y2**);

# **Returns**

Status of the line rendering. GFX\_STATUS\_SUCCESS - line rendering done. GFX\_STATUS\_FAILURE - line rendering is not done.

## **Description**

This function renders a line from current line cursor position (x,y) to (x2,y2) using the currently set line style set by [GFX\\_LineStyleSet](#page-74-0)(). The color used is the color set by the last call to [GFX\\_ColorSet](#page-76-0)().

If x2 and/or y2 does not lie on the frame buffer, then the behavior is undefined. If color is not set, before this function is called, the output is undefined.

## **Preconditions**

Color must be set by [GFX\\_ColorSet\(](#page-76-0)). Line style must be set by [GFX\\_LineStyleSet](#page-74-0)().

## **Example**

 [GFX\\_ColorSet\(](#page-76-0)GFX\_INDEX\_0, [BRIGHTRED](#page-103-0)); [GFX\\_LineStyleSet](#page-74-0)(GFX\_INDEX\_0, GFX\_LINE\_STYLE\_THICK\_DOTTED);

```
 GFX_LinePositionSet(GFX_INDEX_0, 100, 100);
 GFX_LineToDraw(GFX_INDEX_0, 100, 10);
 GFX_LinePositionRelativeSet(GFX_INDEX_0, -90, 0);
 GFX_LineToDraw(GFX_INDEX_0, 100, 10);
 GFX_LinePositionRelativeSet(GFX_INDEX_0, 0, 90);
 GFX_LineToDraw(GFX_INDEX_0, 10, 100);
 GFX_LinePositionRelativeSet(GFX_INDEX_0, 90,-90);
 GFX_LineToDraw(GFX_INDEX_0, 10, 100);
 GFX_LinePositionRelativeSet(GFX_INDEX_0, 0,-90);
 GFX_LineToDraw(GFX_INDEX_0, 100, 100);
 GFX_LinePositionRelativeSet(GFX_INDEX_0, -90, 0);
 GFX_LineToDraw(GFX_INDEX_0, 10, 10);
```
### **Parameters**

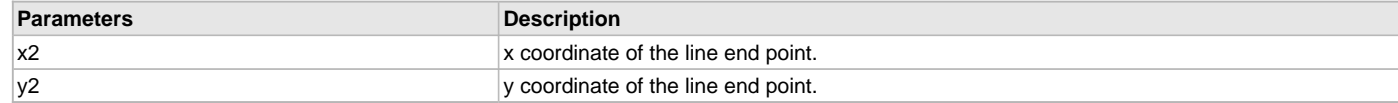

### **Function**

[GFX\\_STATUS](#page-397-0) GFX\_LineToDraw( SYS\_MODULE\_INDEX gfxIndex, int16\_t x2,

int16\_t y2)

#### <span id="page-47-0"></span>**GFX\_LineToRelativeDraw Function**

This function renders a line from current line cursor position (x,y) to (x+dX,y+dY) using the currently set line style (see [GFX\\_LineStyleSet](#page-74-0)()).

### **File**

[gfx\\_primitive.h](#page-444-0)

# **C**

[GFX\\_STATUS](#page-397-0) **GFX\_LineToRelativeDraw**(SYS\_MODULE\_INDEX **gfxIndex**, int16\_t **dX**, int16\_t **dY**);

# **Returns**

Status of the line rendering. GFX\_STATUS\_SUCCESS - line rendering done. GFX\_STATUS\_FAILURE - line rendering is not done.

# **Description**

This function renders a line from current line cursor position (x,y) to (x+dX,y+dY) using the currently set line style set by [GFX\\_LineStyleSet](#page-74-0)(). The color used is the color set by the last call to [GFX\\_ColorSet\(](#page-76-0)). Note that the parameters dX and dY are signed integers. This allows the line to be drawn from the line cursor to any direction.

If (x+dX) and/or (y+dY) results in a position that is not on the frame buffer, then the behavior is undefined. If color is not set, before this function is called, the output is undefined.

# **Preconditions**

Color must be set by [GFX\\_ColorSet\(](#page-76-0)). Line style must be set by [GFX\\_LineStyleSet](#page-74-0)().

## **Example**

```
 GFX_ColorSet(GFX_INDEX_0, BRIGHTRED);
```
[GFX\\_LineStyleSet](#page-74-0)(GFX\_INDEX\_0, GFX\_LINE\_STYLE\_THIN\_DOTTED);

 [GFX\\_LinePositionSet](#page-45-0)(GFX\_INDEX\_0, 100, 100); GFX\_LineToRelativeDraw(GFX\_INDEX\_0, 0, -90); GFX\_LineToRelativeDraw(GFX\_INDEX\_0, -90, 0); GFX\_LineToRelativeDraw(GFX\_INDEX\_0, 90, 90); GFX\_LineToRelativeDraw(GFX\_INDEX\_0, -90, 0); GFX LineToRelativeDraw(GFX INDEX 0, 90, -90); [GFX\\_LinePositionSet](#page-45-0)(GFX\_INDEX\_0, 10, 10); GFX\_LineToRelativeDraw(GFX\_INDEX\_0, 0, 90);

#### **Parameters**

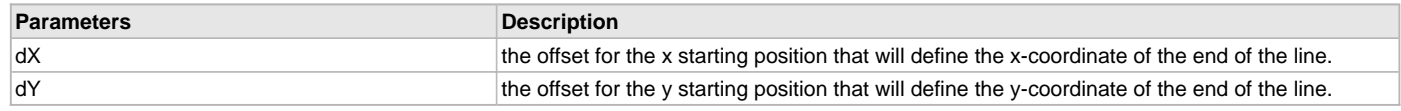

## **Function**

[GFX\\_STATUS](#page-397-0) GFX\_LineToRelativeDraw(

SYS\_MODULE\_INDEX gfxIndex, int16\_t dX, int16\_t dY)

## **Polygon Rendering Functions**

## **Functions**

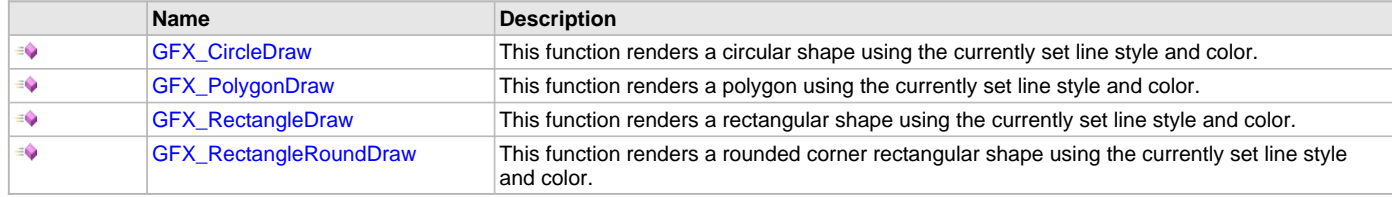

### **Description**

Graphics Library Primitive Layer polygon rendering API.

## <span id="page-48-0"></span>**GFX\_CircleDraw Function**

This function renders a circular shape using the currently set line style and color.

## **File**

```
gfx_primitive.h
```
# **C**

```
GFX_STATUS GFX_CircleDraw(SYS_MODULE_INDEX gfxIndex, uint16_t x, uint16_t y, uint16_t radius);
```
## **Returns**

Status of the circle rendering. GFX\_STATUS\_SUCCESS - circle rendering done. GFX\_STATUS\_FAILURE - circle rendering is not done.

# **Description**

This function renders a circular shape using the center  $(x,y)$  and radius. The shape is rendered using the currently set line style by [GFX\\_LineStyleSet\(](#page-74-0)). The color used is the color set by the last call to [GFX\\_ColorSet](#page-76-0)().

When x,y falls outside the buffer, the behavior is undefined. When color is not set before this function is called, the behavior is undefined. When any of the following x+radius, x-radius, y+radius and y-radius falls outside the buffer, the behavior is undefined.

### **Preconditions**

Color must be set by [GFX\\_ColorSet\(](#page-76-0)). Line style must be set by [GFX\\_LineStyleSet](#page-74-0)().

### **Example**

```
 // draw a circle using bright red solid line
 GFX_LineStyleSet(GFX_INDEX_0, GFX_LINE_STYLE_THIN_SOLID);
 BRIGHTRED);
```
#### GFX\_CircleDraw(GFX\_INDEX\_0, 50, 50, 40);

## **Parameters**

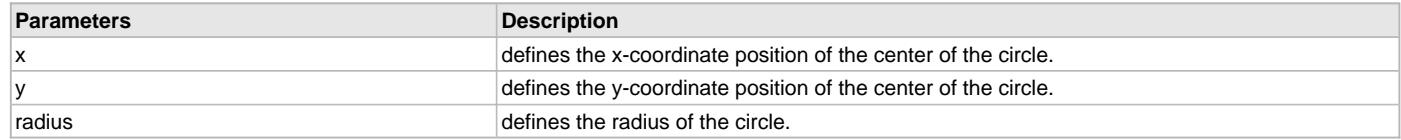

### **Function**

[GFX\\_STATUS](#page-397-0) GFX\_CircleDraw( SYS\_MODULE\_INDEX gfxIndex, uint16\_t x, uint16\_t y, uint16\_t radius)

#### <span id="page-49-0"></span>**GFX\_PolygonDraw Function**

This function renders a polygon using the currently set line style and color.

#### **File**

[gfx\\_primitive.h](#page-444-0)

## **C**

[GFX\\_STATUS](#page-397-0) **GFX\_PolygonDraw**(SYS\_MODULE\_INDEX **gfxIndex**, uint16\_t **numPoints**, uint16\_t \* **polyPoints**);

#### **Returns**

Status of the polygon rendering. GFX\_STATUS\_SUCCESS - polygon rendering done. GFX\_STATUS\_FAILURE - polygon rendering is not done.

#### **Description**

This function renders a polygon using the currently set line style (see [GFX\\_LineStyleSet](#page-74-0)()) and color (see [GFX\\_ColorSet](#page-76-0)()). The shape of the polygon is determined by the polygon points (an ordered array of x,y pairs) where the pair count is equal to the parameter sides. If any of the x,y pairs do not lie on the frame buffer, then the behavior is undefined. If color is not set, before this function is called, the output is undefined.

### **Preconditions**

Color must be set by [GFX\\_ColorSet\(](#page-76-0)). Line style must be set by [GFX\\_LineStyleSet](#page-74-0)().

#### **Example**

```
uint16_t OpenShapeXYPoints[6] = {10, 10, 20, 10, 20};
uint16_t ClosedShapeXYPoints[8] = {10, 10, 20, 10, 20, 10, 10, 10} GFX_ColorSet(GFX_INDEX_0, WHITE); // set color
 SetLineType(GFX_INDEX_0, GFX_LINE_STYLE_THIN_DOTTED); // set line style
 GFX_PolygonDraw(GFX_INDEX_0, 3, OpenShapeXYPoints); // draw an open shape
 GFX_PolygonDraw(GFX_INDEX_0, 4, ClosedShapeXYPoints); // draw a closed shape
```
## **Parameters**

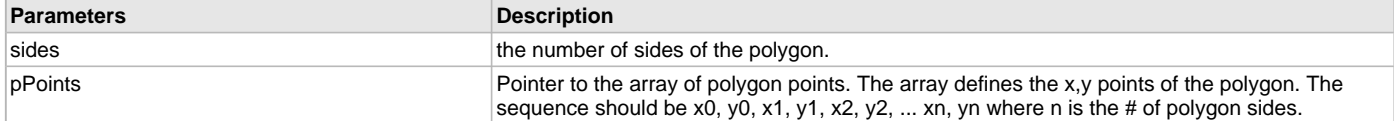

## **Function**

[GFX\\_STATUS](#page-397-0) GFX\_PolygonDraw( SYS\_MODULE\_INDEX gfxIndex, uint16\_t sides, uint16\_t \*pPoints)

### <span id="page-49-1"></span>**GFX\_RectangleDraw Function**

This function renders a rectangular shape using the currently set line style and color.

## **File**

[gfx\\_primitive.h](#page-444-0)

#### **C**

[GFX\\_STATUS](#page-397-0) **GFX\_RectangleDraw**(SYS\_MODULE\_INDEX **gfxIndex**, uint16\_t **left**, uint16\_t **top**, uint16\_t **right**, uint16\_t **bottom**);

#### **Returns**

Status of the rectangle rendering. GFX\_STATUS\_SUCCESS - rectangle rendering done. GFX\_STATUS\_FAILURE - rectangle rendering is not done.

# **Description**

This function renders a rectangular shape using the given left, top, right and bottom parameters to define the shape dimension. The shape is rendered using the currently set line style by [GFX\\_LineStyleSet\(](#page-74-0)). The color used is the color set by the last call to [GFX\\_ColorSet](#page-76-0)().

The rendering of this shape becomes undefined when any one of the following is true:

- Any of the following pixel locations left,top, right,bottom falls outside the frame buffer.
- Color is not set, before this function is called.
- right < left
- bottom < top

### **Preconditions**

Color must be set by [GFX\\_ColorSet\(](#page-76-0)). Line style must be set by [GFX\\_LineStyleSet](#page-74-0)().

#### **Example**

```
 // draw a bright red rectangle
 GFX_LineStyleSet(GFX_INDEX_0, GFX_LINE_STYLE_THIN_SOLID);
 GFX_ColorSet(GFX_INDEX_0, BRIGHTRED);
 GFX_RectangleDraw(GFX_INDEX_0, 30, 30, 88, 88, 15);
```

```
 // draw a bright blue round rectangle
 GFX_LineStyleSet(GFX_INDEX_0, GFX_LINE_STYLE_THIN_DASHED);
 GFX_ColorSet(GFX_INDEX_0, BRIGHTBLUE);
 GFX_RectangleRoundDraw(GFX_INDEX_0, 130, 30, 188, 88, 15);
```
### **Parameters**

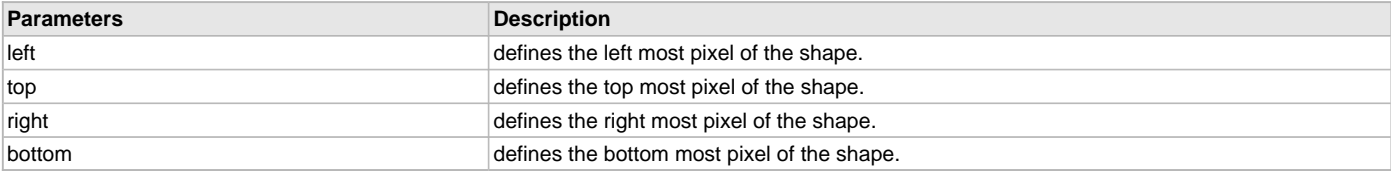

#### **Function**

[GFX\\_STATUS](#page-397-0) GFX\_RectangleDraw(

SYS\_MODULE\_INDEX gfxIndex, uint16\_t left, uint16\_t top, uint16\_t right, uint16\_t bottom)

### <span id="page-50-0"></span>**GFX\_RectangleRoundDraw Function**

This function renders a rounded corner rectangular shape using the currently set line style and color.

### **File**

[gfx\\_primitive.h](#page-444-0)

## **C**

[GFX\\_STATUS](#page-397-0) **GFX\_RectangleRoundDraw**(SYS\_MODULE\_INDEX **gfxIndex**, uint16\_t **left**, uint16\_t **top**, uint16\_t **right**, uint16\_t **bottom**, uint16\_t **radius**);

## **Returns**

Status of the rectangle rendering. GFX\_STATUS\_SUCCESS - rectangle rendering done. GFX\_STATUS\_FAILURE - rectangle rendering is not done.

## **Description**

This function renders a rectangular shape with rounded corner using the given left, top, right, bottom and radius parameters to define the shape dimension. radius defines the rounded corner shape. The shape is rendered using the currently set line style by [GFX\\_LineStyleSet\(](#page-74-0)). The color used is the color set by the last call to [GFX\\_ColorSet](#page-76-0)().

Left most pixel location is defined by left - radius. Top most pixel location is defined by top - radius. Right most pixel location is defined by right + radius. Bottom most pixel location is defined by bottom + radius. When radius = 0, there are no rounded corners. In this case (left,top) will define the left, top corner and (right,bottom) will define the right, bottom corner of the shape.

When left = right and top = bottom, with radius > 0, a circular object is drawn. When left < right and top < bottom and radius = 0, a rectangular object is drawn.

The rendering of this shape becomes undefined when any one of the following is true:

- Any of the following pixel locations left-rad , top-rad, right+rad, bottom+rad falls outside the frame buffer.
- Color is not set, before this function is called.
- right < left
- bottom < top

### **Preconditions**

Color must be set by [GFX\\_ColorSet\(](#page-76-0)). Line style must be set by [GFX\\_LineStyleSet](#page-74-0)().

## **Example**

```
 // draw a bright red rectangle
 GFX_LineStyleSet(GFX_INDEX_0, GFX_LINE_STYLE_THIN_SOLID);
 GFX_ColorSet(GFX_INDEX_0, BRIGHTRED);
 GFX_RectangleDraw(GFX_INDEX_0, 30, 30, 88, 88, 15);
```

```
 // draw a bright blue round rectangle
 GFX_LineStyleSet(GFX_INDEX_0, GFX_LINE_STYLE_THIN_DASHED);
 GFX_ColorSet(GFX_INDEX_0, BRIGHTBLUE);
 GFX_RectangleRoundDraw(GFX_INDEX_0, 130, 30, 188, 88, 15);
```
## **Parameters**

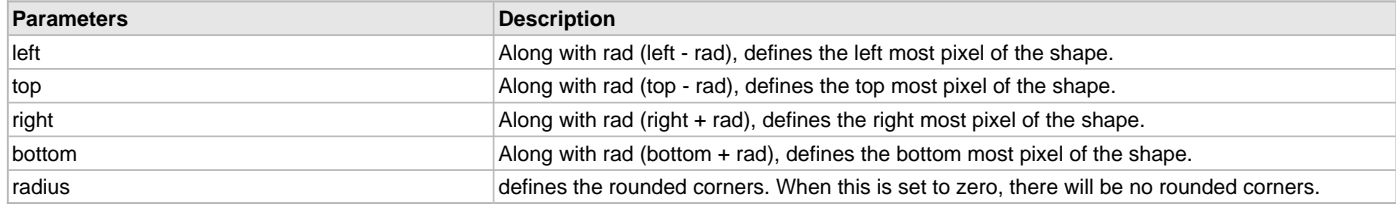

## **Function**

[GFX\\_STATUS](#page-397-0) GFX\_RectangleRoundDraw(

SYS\_MODULE\_INDEX gfxIndex, uint16\_t left, uint16\_t top, uint16\_t right, uint16\_t bottom, uint16\_t radius)

# **Polygon Fill Rendering Functions**

# **Functions**

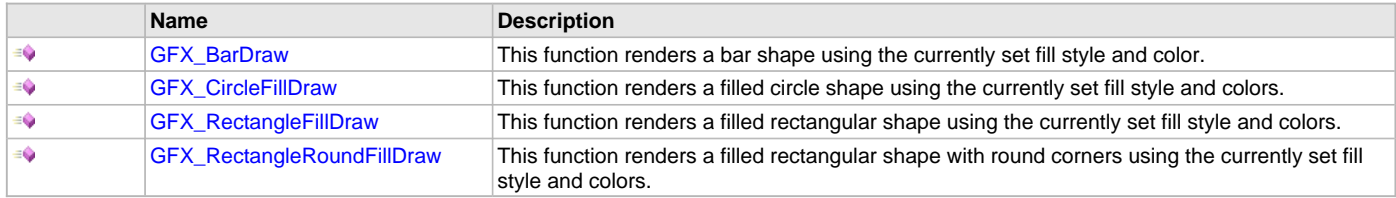

## **Description**

Graphics Library Primitive Layer polygon fill rendering API.

### <span id="page-52-0"></span>**GFX\_BarDraw Function**

This function renders a bar shape using the currently set fill style and color.

#### **File**

[gfx\\_primitive.h](#page-444-0)

## **C**

[GFX\\_STATUS](#page-397-0) **GFX\_BarDraw**(SYS\_MODULE\_INDEX **gfxIndex**, uint16\_t **left**, uint16\_t **top**, uint16\_t **right**, uint16\_t **bottom**);

### **Returns**

Status of the bar rendering. GFX\_STATUS\_SUCCESS - bar rendering done. GFX\_STATUS\_FAILURE - bar rendering failed.

### **Description**

This function renders a bar shape with the currently set fill style (See [GFX\\_FillStyleGet](#page-70-0)() and [GFX\\_FillStyleSet](#page-70-1)() for details of fill style):

- solid color when the fill style is set to GFX\_FILL\_STYLE\_COLOR
- alpha blended fill when the fill style is set to GFX\_FILL\_STYLE\_ALPHA\_COLOR.

Any other selected fill style will be ignored and will assume a solid color fill will be used. The parameters left, top, right bottom will define the shape dimension.

When fill style is set to GFX\_FILL\_STYLE\_ALPHA\_COLOR, the bar can also be rendered with an option to select the type of background. GFX\_BACKGROUND\_NONE - the bar will be rendered with no alpha blending. GFX\_BACKGROUND\_COLOR - the bar will be alpha blended with the currently set background color. GFX\_BACKGROUND\_IMAGE - the bar will be alpha blended with the currently set background image. GFX\_BACKGROUND\_DISPLAY\_BUFFER - the bar will be alpha blended with the current contents of the frame buffer.

The background type is set by the [GFX\\_BackgroundTypeSet\(](#page-82-0)).

The rendering of this shape becomes undefined when any one of the following is true:

- Any of the following pixel locations left,top or right,bottom falls outside the frame buffer.
- Colors are not set before this function is called.
- When right < left
- When bottom < top
- When pixel locations defined by left, top and/or right, bottom are not on the frame buffer.

### **Preconditions**

Fill style must be set by [GFX\\_FillStyleSet](#page-70-1)() when alpha blended fill is desired. Color must be set by [GFX\\_ColorSet\(](#page-76-0)).

# **Example**

```
 // assume RED is a macro that define GFX_COLOR types
 GFX_STATUS status;
 // assume BackGroundImage is a valid image already draw
 // on the screen
 GFX_RESOURCE_HDR *pMyBackgroundImage = &BackGroundImage;
 // render a RED bar
 GFX_FillStyleSet(GFX_INDEX_0, GFX_FILL_STYLE_COLOR);
 GFX_ColorSet(GFX_INDEX_0, RED);
 status = GFX_BarDraw(GFX_INDEX_0, 10, 110, 100, 200);
 // render an alpha blended bar with
 // the current contents of the frame buffer
 GFX_FillStyleSet(GFX_INDEX_0, GFX_FILL_STYLE_ALPHA_COLOR);
 GFX_BackgroundTypeSet(GFX_INDEX_0, GFX_BACKGROUND_DISPLAY_BUFFER);
 GFX_ColorSet(GFX_INDEX_0, RED);
 status = GFX_BarDraw(GFX_INDEX_0, 10, 110, 100, 200);
 // render an alpha blended bar with a background image
 GFX_FillStyleSet(GFX_INDEX_0, GFX_FILL_STYLE_ALPHA_COLOR);
```
 // color value here has no effect since the background set // is type GFX\_BACKGROUND\_IMAGE [GFX\\_BackgroundSet\(](#page-81-0)GFX\_INDEX\_0, 0, 0, pMyBackGroundImage, 0);

```
 GFX_BackgroundTypeSet(GFX_INDEX_0, GFX_BACKGROUND_IMAGE);
 GFX_ColorSet(GFX_INDEX_0, RED);
 status = GFX_BarDraw(GFX_INDEX_0, 10, 110, 100, 200);
```
#### **Parameters**

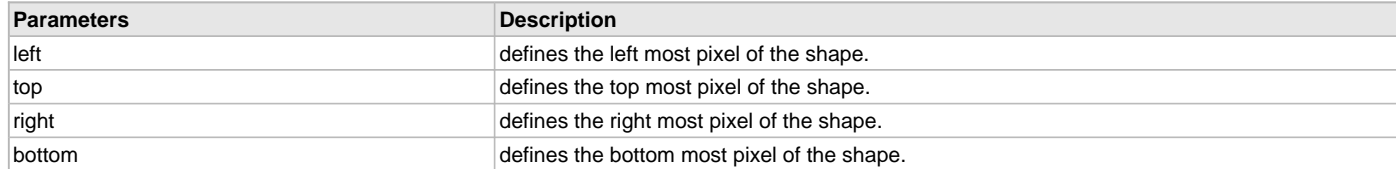

## **Function**

[GFX\\_STATUS](#page-397-0) GFX\_BarDraw( SYS\_MODULE\_INDEX gfxIndex, uint16\_t left, uint16\_t top, uint16\_t right, uint16\_t bottom)

#### <span id="page-53-0"></span>**GFX\_CircleFillDraw Function**

This function renders a filled circle shape using the currently set fill style and colors.

## **File**

[gfx\\_primitive.h](#page-444-0)

## **C**

```
GFX_STATUS GFX_CircleFillDraw(SYS_MODULE_INDEX gfxIndex, uint16_t x, uint16_t y, uint16_t radius);
```
### **Returns**

```
Status of the circle rendering. GFX_STATUS_SUCCESS - circle fill rendering done. GFX_STATUS_FAILURE - circle fill rendering is not done.
```
### **Description**

This function renders a filled circle shape with the currently set fill style (see [GFX\\_FILL\\_STYLE\)](#page-402-0) with the given left, top, right and bottom parameters to define the shape dimension. The shape is rendered depending on the fill style. If a flat color is used, color must be set (see [GFX\\_ColorSet](#page-76-0)()) before calling this function. If gradient color is used, gradient start and end color must be set (see [GFX\\_GradientColorSet](#page-72-0)()) before calling this function. After the fill style and colors are set, multiple calls to this function can be performed.

The rendering of this shape becomes undefined when any one of the following is true:

- Any of the following pixel locations left,top or right,bottom falls outside the frame buffer.
- Fill style is not set [\(GFX\\_FillStyleSet](#page-70-1)(), before this function is called.
- Colors are not set before this function is called.
- When the center defined by x,y is not on the frame buffer.

#### **Preconditions**

Fill style must be set by [GFX\\_FillStyleSet](#page-70-1)(). Color must be set by [GFX\\_ColorSet\(](#page-76-0)).

### **Example**

```
 // assume BLUE and RED are macros that define GFX_COLOR types
 GFX_STATUS status;
 GFX_FillStyleSet(GFX_INDEX_0, GFX_FILL_STYLE_GRADIENT_UP);
 GFX_GradientColorSet(GFX_INDEX_0, BLUE, RED);
status = GFX CircleFillDraw(GFX INDEX 0, 50, 110, 150, 200, 20);
 if (status == GFX_STATUS_SUCCESS)
     // Filled circle was drawn.
 else
     // Filled circle is not drawn or not yet
     // finished rendering. To finish the rendering call the
     // function again with the same parameters.
```
## **Parameters**

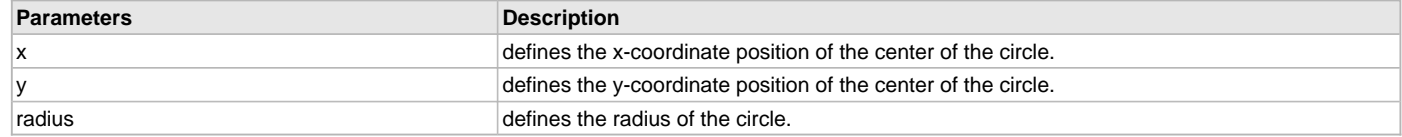

## **Function**

[GFX\\_STATUS](#page-397-0) GFX\_CircleFillDraw(

SYS\_MODULE\_INDEX gfxIndex, uint16\_t x, uint16\_t y, uint16\_t radius)

## <span id="page-54-0"></span>**GFX\_RectangleFillDraw Function**

This function renders a filled rectangular shape using the currently set fill style and colors.

### **File**

[gfx\\_primitive.h](#page-444-0)

## **C**

[GFX\\_STATUS](#page-397-0) **GFX\_RectangleFillDraw**(SYS\_MODULE\_INDEX **gfxIndex**, uint16\_t **left**, uint16\_t **top**, uint16\_t **right**, uint16\_t **bottom**);

### **Returns**

Status of the rectangle rendering. GFX\_STATUS\_SUCCESS - rectangle fill rendering done. GFX\_STATUS\_FAILURE - rectangle fill rendering is not done.

### **Description**

This function renders a filled rectangular shape with the currently set fill style (see [GFX\\_FILL\\_STYLE](#page-402-0)) with the given left, top, right, and bottom parameters to define the shape dimension. The shape is rendered depending on the fill style. If a flat color is used, color must be set (see GFX ColorSet()) before calling this function. If gradient color is used, gradient start and end color must be set (see GFX GradientColorSet()) before calling this function. After the fill style and colors are set, multiple calls to this function can be performed.

The rendering of this shape becomes undefined when any one of the following is true:

- Any of the following pixel locations left,top or right,bottom falls outside the frame buffer.
- Fill style is not set [\(GFX\\_FillStyleSet](#page-70-1)(), before this function is called.
- Colors are not set before this function is called.
- When right < left
- When bottom < top
- When pixel locations defined by left, top and/or right, bottom are not on the frame buffer.

### **Preconditions**

Fill style must be set by [GFX\\_FillStyleSet](#page-70-1)(). Color must be set by [GFX\\_ColorSet\(](#page-76-0)).

### **Example**

```
 // assume BLUE and RED are macros that define GFX_COLOR types
 GFX_STATUS status;
```

```
 // render a rectangle with gradient colors from BLUE to RED
 GFX_FillStyleSet(GFX_INDEX_0, GFX_FILL_STYLE_GRADIENT_LEFT);
 GFX_GradientColorSet(GFX_INDEX_0, BLUE, RED);
 status = GFX_RectangleFillDraw(GFX_INDEX_0, 10, 110, 100, 200);
```

```
 // render an alpha blended rounded rectangle with
 // the current contents of the frame buffer
 GFX_FillStyleSet(GFX_INDEX_0, GFX_FILL_STYLE_ALPHA_COLOR);
 GFX_AlphaBlendingValueSet(GFX_INDEX_0, 50);
 GFX_BackgroundTypeSet(GFX_INDEX_0, GFX_BACKGROUND_DISPLAY_BUFFER);
 GFX_ColorSet(GFX_INDEX_0, RED);
 status = GFX_RectangleRoundFillDraw(GFX_INDEX_0, 10, 110, 100, 200, 10);
```
// render an alpha blended rectangle with an image

 [GFX\\_FillStyleSet](#page-70-1)(GFX\_INDEX\_0, GFX\_FILL\_STYLE\_ALPHA\_COLOR); [GFX\\_AlphaBlendingValueSet](#page-72-1)(5GFX\_INDEX\_0, 0); [GFX\\_BackgroundTypeSet](#page-82-0)(GFX\_INDEX\_0, GFX\_BACKGROUND\_IMAGE); [GFX\\_ColorSet\(](#page-76-0)GFX\_INDEX\_0, [RED](#page-169-0)); status = GFX\_RectangleFillDraw(GFX\_INDEX\_0, 10, 110, 100, 200);

#### // render a plain RED rounded rectangle

[GFX\\_FillStyleSet](#page-70-1)(GFX\_INDEX\_0, GFX\_FILL\_STYLE\_COLOR); [GFX\\_ColorSet\(](#page-76-0)GFX\_INDEX\_0, [RED](#page-169-0)); status = GFX\_RectangleFillDraw(GFX\_INDEX\_0, 10, 110, 100, 200);

### **Parameters**

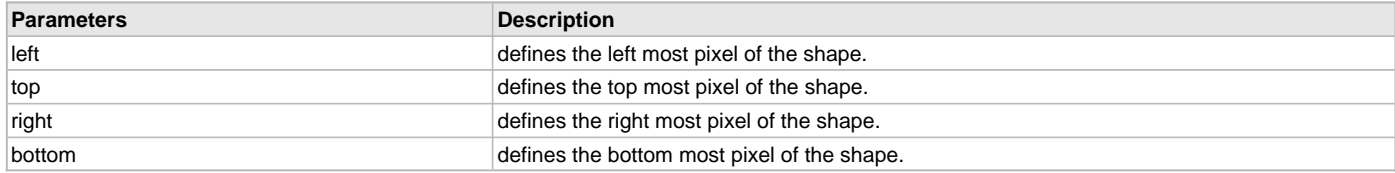

## **Function**

[GFX\\_STATUS](#page-397-0) GFX\_RectangleFillDraw(

SYS\_MODULE\_INDEX gfxIndex, uint16\_t left, uint16\_t top, uint16\_t right, uint16\_t bottom)

#### <span id="page-55-0"></span>**GFX\_RectangleRoundFillDraw Function**

This function renders a filled rectangular shape with round corners using the currently set fill style and colors.

### **File**

#### [gfx\\_primitive.h](#page-444-0)

#### **C**

```
GFX_STATUS GFX_RectangleRoundFillDraw(SYS_MODULE_INDEX gfxIndex, uint16_t left, uint16_t top, uint16_t 
right, uint16_t bottom, uint16_t radius);
```
#### **Returns**

Status of the rectangle rendering. GFX\_STATUS\_SUCCESS - rectangle fill rendering done. GFX\_STATUS\_FAILURE - rectangle fill rendering is not done.

#### **Description**

This function renders a filled rounded rectangular shape with the currently set fill style (see [GFX\\_FILL\\_STYLE\)](#page-402-0) with the given left, top, right, bottom and radius parameters to define the shape dimension. The shape is rendered depending on the fill style. If a flat color is used, color must be set (see [GFX\\_ColorSet\(](#page-76-0))) before calling this function. If gradient color is used, gradient start and end color must be set (see GFX GradientColorSet()) before calling this function. After the fill style and colors are set, multiple calls to this function can be performed.

When left = right and top = bottom, with radius > 0, a circular object is drawn. When left < right and top < bottom and radius = 0, a rectangular object is drawn.

The rendering of this shape becomes undefined when any one of the following is true:

- Any of the following pixel locations left,top or right,bottom falls outside the frame buffer.
- Fill style is not set [\(GFX\\_FillStyleSet](#page-70-1)(), before this function is called.
- Colors are not set before this function is called.
- When right < left
- When bottom < top
- When pixel locations defined by left, top and/or right, bottom are not on the frame buffer.

## **Preconditions**

Fill style must be set by [GFX\\_FillStyleSet](#page-70-1)(). Color must be set by [GFX\\_ColorSet\(](#page-76-0)).

## **Example**

 // assume BLUE and RED are macros that define GFX\_COLOR types [GFX\\_STATUS](#page-397-0) status;

```
GFX_FillStyleSet(GFX_FILL_STYLE_GRADIENT_DOUBLE_VER);
 GFX_GradientColorSet(BLUE, RED);
 status = GFX_RectangleFillDraw(50, 110, 150, 200, 20);
 if (status == GFX_STATUS_SUCCESS)
     // Filled rounded rectangle shape was drawn.
 else
     // Filled rounded rectangle shape is not drawn or not yet
```
// finished rendering. To finish the rendering call the

// function again with the same parameters.

#### **Parameters**

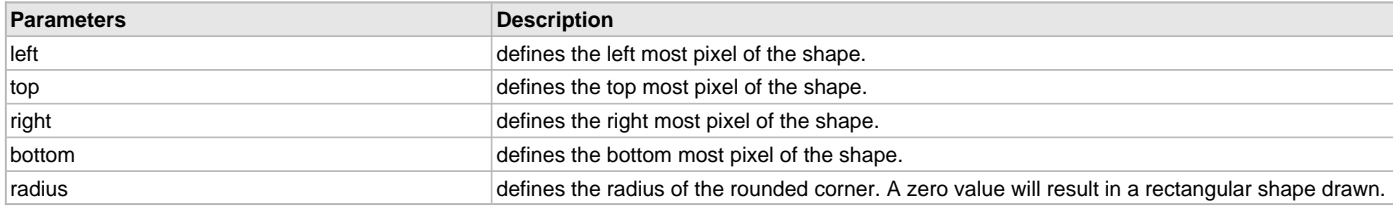

### **Function**

[GFX\\_STATUS](#page-397-0) GFX\_RectangleRoundFillDraw(

SYS\_MODULE\_INDEX gfxIndex, uint16\_t left, uint16\_t top, uint16\_t right, uint16\_t bottom, uint16\_t radius)

## **Image Rendering Functions**

## **Functions**

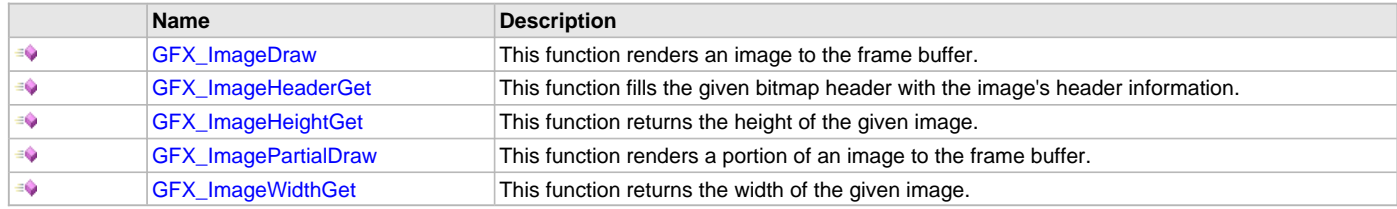

## **Description**

Graphics Library Primitive Layer image rendering API.

#### <span id="page-56-0"></span>**GFX\_ImageDraw Function**

This function renders an image to the frame buffer.

## **File**

[gfx\\_primitive.h](#page-444-0)

### **C**

```
GFX_STATUS GFX_ImageDraw(SYS_MODULE_INDEX gfxIndex, uint16_t left, uint16_t top, GFX_RESOURCE_HDR * pImage);
```
### **Returns**

Status of the image rendering. GFX\_STATUS\_SUCCESS - image rendering done. GFX\_STATUS\_FAILURE - image rendering failed.

#### **Description**

This function renders an image to the frame buffer with the left-top corner of the image located at given left, top parameters.

The rendering of this shape becomes undefined when any one of the following is true:

- left, top pixel position falls outside the frame buffer.
- pointer is not properly initialized to a [GFX\\_RESOURCE\\_HDR](#page-395-0) object.

## **Preconditions**

None.

#### **Example**

```
 // assume the backgroundImage has dimension of 320x240 pixels.
 GFX_RESOURCE_HDR *pBackgroundImage;
 pBackgroundImage = (GFX_RESOURCE_HDR *)&backgroundImage;
 // Render the image starting from (10,10) x,y position
```

```
 // corner of the image
 GFX_ImageDraw( GFX_INDEX_0, 10, 10,
                 pBackgroundImage);
```
## **Parameters**

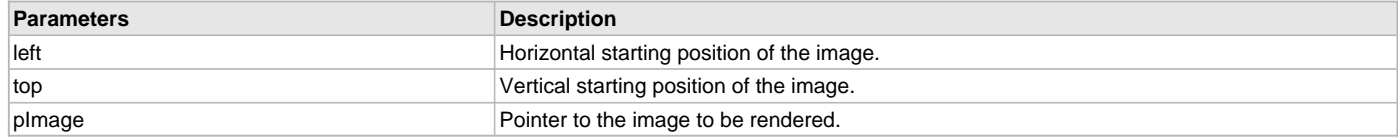

## **Function**

[GFX\\_STATUS](#page-397-0) GFX\_ImageDraw( SYS\_MODULE\_INDEX gfxIndex, uint16\_t left, uint16\_t top,

[GFX\\_RESOURCE\\_HDR](#page-395-0) \*pImage)

## <span id="page-57-0"></span>**GFX\_ImageHeaderGet Function**

This function fills the given bitmap header with the image's header information.

## **File**

[gfx\\_primitive.h](#page-444-0)

### **C**

**inline void GFX\_ImageHeaderGet**([GFX\\_RESOURCE\\_HDR](#page-395-0) \* **pImage**, [GFX\\_MCHP\\_BITMAP\\_HEADER](#page-388-0) \* **pBitmapHdr**);

### **Returns**

None.

#### **Description**

This function fills the given bitmap header with the image's header information. This function results in an undefined behavior if the pointer to the image is invalid.

### **Preconditions**

None.

### **Example**

None.

#### **Parameters**

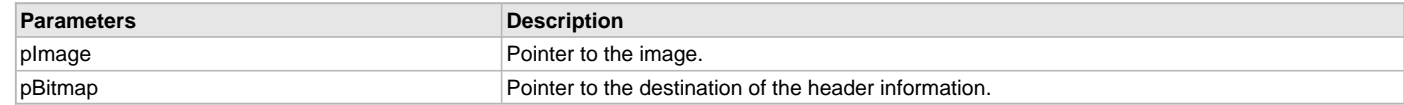

## **Function**

[GFX\\_STATUS](#page-397-0) GFX\_ImageHeaderGet(

[GFX\\_RESOURCE\\_HDR](#page-395-0) \*pImage,

[GFX\\_MCHP\\_BITMAP\\_HEADER](#page-388-0) \*pBitmapHdr)

#### <span id="page-58-0"></span>**GFX\_ImageHeightGet Function**

This function returns the height of the given image.

#### **File**

[gfx\\_primitive.h](#page-444-0)

# **C**

**inline** int16\_t **GFX\_ImageHeightGet**[\(GFX\\_RESOURCE\\_HDR](#page-395-0) \* **pImage**);

#### **Returns**

The image height in pixels.

### **Description**

This function returns the height of the given image in pixels. This function results in an undefined behavior if the pointer to the image is invalid. This function return value is undefined if the given pointer does not point to a valid image resource.

#### **Preconditions**

None.

#### **Example**

None.

### **Parameters**

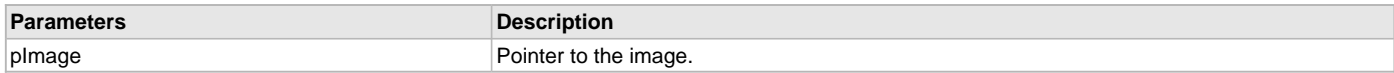

## **Function**

```
GFX_STATUS GFX_ImageHeightGet(
```
[GFX\\_RESOURCE\\_HDR](#page-395-0) \*pImage)

#### <span id="page-58-1"></span>**GFX\_ImagePartialDraw Function**

This function renders a portion of an image to the frame buffer.

## **File**

[gfx\\_primitive.h](#page-444-0)

#### **C**

```
GFX_STATUS GFX_ImagePartialDraw(SYS_MODULE_INDEX gfxIndex, uint16_t destination_x, uint16_t destination_y, 
uint16_t source_x_offset, uint16_t source_y_offset, uint16_t source_width, uint16_t source_height, 
GFX_RESOURCE_HDR * pImage);
```
#### **Returns**

Status of the image rendering. GFX\_STATUS\_SUCCESS - image rendering done. GFX\_STATUS\_FAILURE - image rendering failed.

### **Description**

This function renders an image or a portion of an image to the frame buffer with the top, left corner of the image located at destination\_x, destination\_y. To render a full image, source\_x\_offset, source\_y\_offset, width and height are set to all 0. Using the actual image's width and height will also work if these are known. If they are not known, avoid the extra extra step to get the image's width and height by assigning 0 to the parameters. Another way to render a full image is to use the [GFX\\_ImageDraw](#page-56-0)(). The image to be rendered is defined by the pointer pImage.

The rendering of this shape becomes undefined when any one of the following is true:

- destination\_x, destination\_y pixel position falls outside the frame buffer.
- source\_x\_offset, source\_y\_offset results in a starting position beyond the image's dimension.
- source\_width and/or source\_height is larger than the actual image's width and height.
- pointer is not properly initialized to a [GFX\\_RESOURCE\\_HDR](#page-395-0) object.

#### **Preconditions**

 // assume the backgroundImage has dimension of 320x240 pixels. [GFX\\_RESOURCE\\_HDR](#page-395-0) \*pBackgroundImage; pBackgroundImage = [\(GFX\\_RESOURCE\\_HDR](#page-395-0) \*)&backgroundImage; // Render only 1/4 of the image. Render the lower right // corner of the image GFX\_ImagePartialDraw( GFX\_INDEX\_0, 10, 10,

 320/2,  $240/2$ , 320/2,  $240/2$ , pBackgroundImage);

### **Parameters**

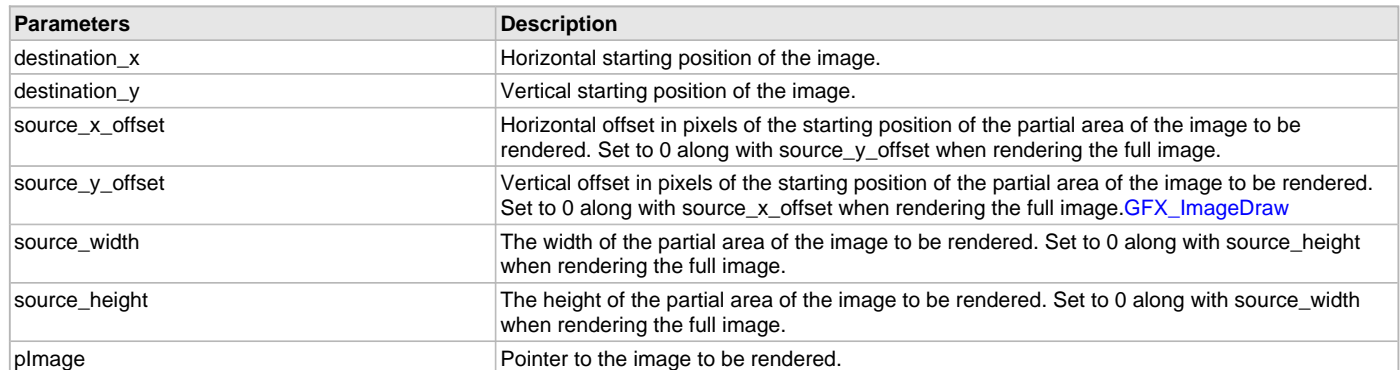

## **Function**

[GFX\\_STATUS](#page-397-0) GFX\_ImagePartialDraw(

SYS\_MODULE\_INDEX gfxIndex, uint16\_t destination\_x, uint16\_t destination\_y, uint16\_t source\_x\_offset, uint16\_t source\_y\_offset, uint16\_t source\_width, uint16\_t source\_height,

[GFX\\_RESOURCE\\_HDR](#page-395-0) \*pImage)

### <span id="page-59-0"></span>**GFX\_ImageWidthGet Function**

This function returns the width of the given image.

# **File**

[gfx\\_primitive.h](#page-444-0)

## **C**

**inline** int16\_t **GFX\_ImageWidthGet**[\(GFX\\_RESOURCE\\_HDR](#page-395-0) \* **pImage**);

### **Returns**

The image width in pixels.

### **Description**

This function returns the width of the given image in pixels. This function results in an undefined behavior if the pointer to the image is invalid. This function return value is undefined if the given pointer does not point to a valid image resource.

### **Preconditions**

None.

## **Parameters**

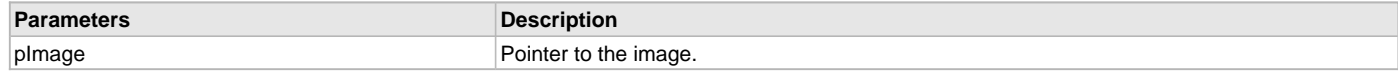

# **Function**

[GFX\\_STATUS](#page-397-0) GFX\_ImageWidthGet( [GFX\\_RESOURCE\\_HDR](#page-395-0) \*pImage)

# **Text Rendering Functions**

# **Functions**

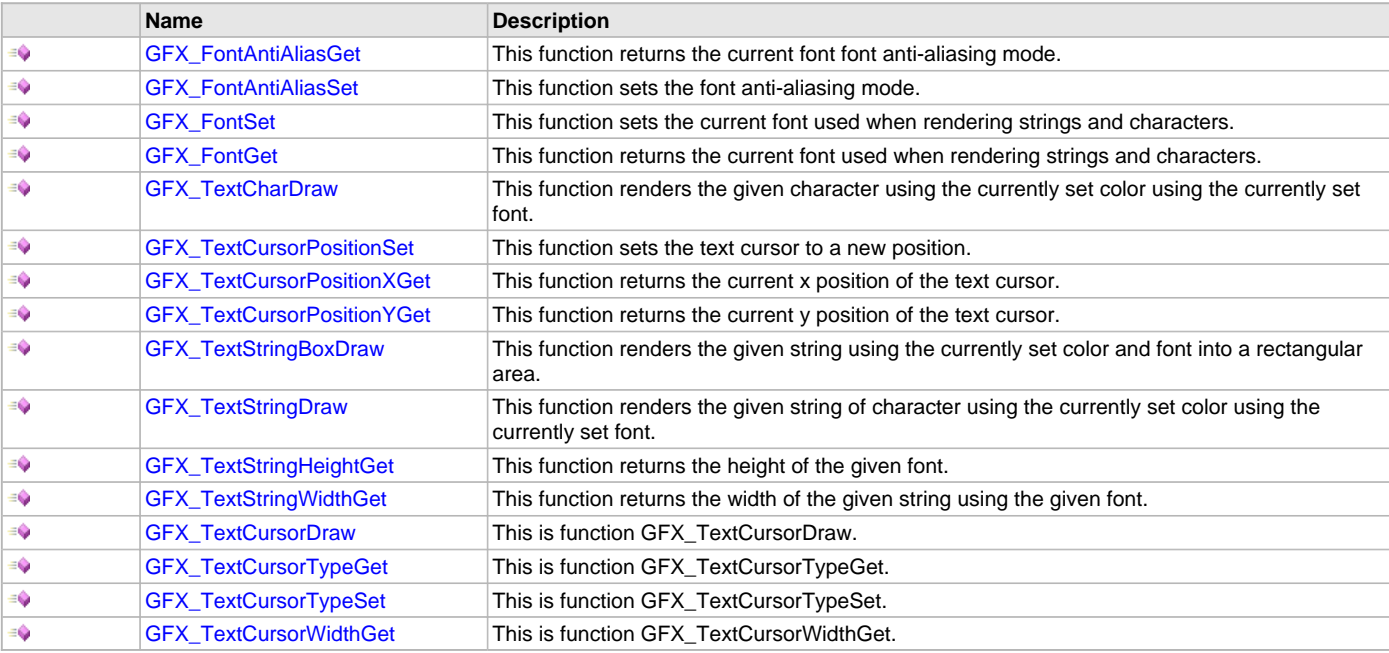

# **Description**

Graphics Library Primitive Layer text rendering API.

## <span id="page-60-0"></span>**GFX\_FontAntiAliasGet Function**

This function returns the current font font anti-aliasing mode.

### **File**

[gfx\\_primitive.h](#page-444-0)

### **C**

[GFX\\_FONT\\_ANTIALIAS\\_TYPE](#page-403-0) **GFX\_FontAntiAliasGet**(SYS\_MODULE\_INDEX **gfxIndex**);

# **Returns**

The font anti-aliasing mode used.

# **Description**

This function returns the font anti-aliasing mode used when rendering anti-aliased strings and characters. Default setting at initialization is GFX\_FONT\_ANTIALIAS\_OPAQUE.

### **Preconditions**

```
 extern const GFX_RESOURCE_HDR antiAliasedFont25;
    uint16_t width, height;
    GFX_XCHAR myString[] = "Microchip Technology Inc.";
    if (GFX_FontAntiAliasGet(GFX_INDEX_0) != GFX_FONT_ANTIALIAS_OPAQUE)
         GFX_FontAntiAliasSet(GFX_INDEX_0, GFX_FONT_ANTIALIAS_OPAQUE);
    GFX_FontSet(GFX_INDEX_0, (GFX_RESOURCE_HDR*) &antiAliasedFont25);
    GFX_ColorSet(GFX_INDEX_0, GFX_X11_GREEN);
    width = GFX_TextStringWidthGet(myString, (GFX_RESOURCE_HDR*) &Font25);
    height = GFX_TextStringHeightGet((GFX_RESOURCE_HDR*) &antiAliasedFont25);
    GFX_TextStringDraw( GFX_INDEX_0, (GFX_MaxXGet() - width) >> 1,
                          (GFX_MaxYGet() - height) >> 1,
                          myString,
\begin{array}{c} \hline \text{O} & \text{O} \end{array}
```
# **Function**

[GFX\\_FONT\\_ANTIALIAS\\_TYPE](#page-403-0) GFX\_FontAntiAliasGet(SYS\_MODULE\_INDEX gfxIndex)

## <span id="page-61-0"></span>**GFX\_FontAntiAliasSet Function**

This function sets the font anti-aliasing mode.

### **File**

[gfx\\_primitive.h](#page-444-0)

### **C**

[GFX\\_STATUS](#page-397-0) **GFX\_FontAntiAliasSet**(SYS\_MODULE\_INDEX **gfxIndex**, [GFX\\_FONT\\_ANTIALIAS\\_TYPE](#page-403-0) **type**);

### **Returns**

The status of the set anti-aliasing mode action.

### **Description**

This function sets the font anti-aliasing mode used when rendering anti-aliased strings and characters.

### **Preconditions**

None.

#### **Example**

```
 extern const GFX_RESOURCE_HDR antiAliasedFont25;
    uint16_t width, height;
    GFX_XCHAR myString[] = "Microchip Technology Inc.";
    GFX_FontAntiAliasSet(GFX_INDEX_0, GFX_FONT_ANTIALIAS_TRANSLUCENT);
    GFX_FontSet(GFX_INDEX_0, (GFX_RESOURCE_HDR*) &antiAliasedFont25);
    GFX_ColorSet(GFX_INDEX_0, GFX_X11_GREEN);
    width = GFX_TextStringWidthGet( myString, 
                                      (GFX_RESOURCE_HDR*) &Font25);
    height = GFX_TextStringHeightGet((GFX_RESOURCE_HDR*) &antiAliasedFont25);
    GFX_TextStringDraw( GFX_INDEX_0, (GFX_MaxXGet() - width) >> 1,
                         (GFX_MaxYGet() - height) >> 1,
                         myString,
\begin{pmatrix} 0 \\ 0 \end{pmatrix};
```
### **Parameters**

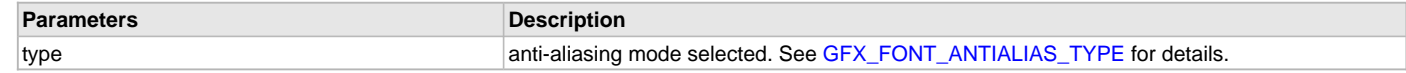

### **Function**

[GFX\\_STATUS](#page-397-0) GFX\_FontAntiAliasSet( SYS\_MODULE\_INDEX gfxIndex,

### [GFX\\_FONT\\_ANTIALIAS\\_TYPE](#page-403-0) type)

## <span id="page-62-0"></span>**GFX\_FontSet Function**

This function sets the current font used when rendering strings and characters.

## **File**

[gfx\\_primitive.h](#page-444-0)

# **C**

[GFX\\_STATUS](#page-397-0) **GFX\_FontSet**(SYS\_MODULE\_INDEX **gfxIndex**, [GFX\\_RESOURCE\\_HDR](#page-395-0) \* **pFont**);

### **Returns**

The status of the set font action.

### **Description**

This function sets the current font used to render strings and characters.

#### **Preconditions**

None.

#### **Example**

```
 extern const GFX_RESOURCE_HDR Font25;
uint16 t width, height;
 GFX_XCHAR myString[] = "Microchip Technology Inc.";
```

```
 GFX_FontSet(GFX_INDEX_0, (GFX_RESOURCE_HDR*) &Font25);
 GFX_ColorSet(GFX_INDEX_0, GFX_X11_GREEN);
 width = GFX_TextStringWidthGet(myString, (GFX_RESOURCE_HDR*) &Font25);
 height = GFX_TextStringHeightGet((GFX_RESOURCE_HDR*) &Font25);
```

```
 GFX_TextStringDraw( GFX_INDEX_0, (GFX_MaxXGet() - width) >> 1,
                           (GFX_MaxYGet() - height) >> 1,
                           myString,
\begin{pmatrix} 0 \\ 0 \end{pmatrix};
```
# **Parameters**

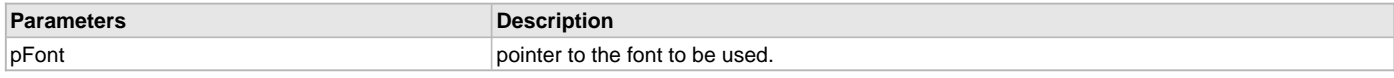

## **Function**

[GFX\\_STATUS](#page-397-0) GFX\_FontSet(

```
SYS_MODULE_INDEX gfxIndex,
```
[GFX\\_RESOURCE\\_HDR](#page-395-0) \*pFont)

### <span id="page-62-1"></span>**GFX\_FontGet Function**

This function returns the current font used when rendering strings and characters.

### **File**

[gfx\\_primitive.h](#page-444-0)

## **C**

[GFX\\_RESOURCE\\_HDR\\*](#page-395-0) **GFX\_FontGet**(SYS\_MODULE\_INDEX **gfxIndex**);

### **Returns**

The pointer to the current font used in rendering strings and characters.

# **Description**

This function returns the current font used to render strings and characters.

# **Preconditions**

[GFX\\_FontSet\(](#page-62-0)) must be called prior to any call to this function. If this function is called first, the returned value is undefined.

None.

#### **Function**

[GFX\\_RESOURCE\\_HDR](#page-395-0) GFX\_FontGet(SYS\_MODULE\_INDEX gfxIndex)

### <span id="page-63-0"></span>**GFX\_TextCharDraw Function**

This function renders the given character using the currently set color using the currently set font.

## **File**

[gfx\\_primitive.h](#page-444-0)

### **C**

[GFX\\_STATUS](#page-397-0) **GFX\_TextCharDraw**(SYS\_MODULE\_INDEX **gfxIndex**, [GFX\\_XCHAR](#page-403-1) **ch**);

#### **Returns**

The status of the character rendering. GFX\_STATUS\_SUCCESS - the character was rendered GFX\_STATUS\_FAILURE - the character was not rendered, function must be called again to render the character. GFX\_STATUS\_ERROR - the character ID passed is not a valid or points to the character glyph that does does not exist on the font table.

### **Description**

This function renders the given character using the currently set font, and color to the location defined by the text cursor position. The color is set by [GFX\\_ColorSet\(](#page-76-0)) while the font is set by [GFX\\_FontSet](#page-62-0)(). The text cursor position is set by [GFX\\_TextCursorPositionSet\(](#page-64-0))

The rendering of the character becomes undefined when any one of the following is true:

- Text cursor position is set to locations outside the frame buffer.
- Color is not set, before this function is called.
- Font is not set, before this function is called.

### **Preconditions**

Color must be set by [GFX\\_ColorSet\(](#page-76-0)). Font must be set by [GFX\\_FontSet\(](#page-62-0)). Text cursor position must be set by [GFX\\_TextCursorPositionSet\(](#page-64-0)).

### **Example**

```
 // assume textString is a string of characters
    // assume WHITE is a valid GFX_COLOR data
    // assume pMyFont is a valid initialized font resource pointer
    static uint16_t counter = 0;
    GFX_XCHAR ch;
    GFX_STATUS status;
    GFX_ColorSet(GFX_INDEX_0, WHITE);
    GFX_FontSet(GFX_INDEX_0, pMyFont);
    // render characters until null character
   GFX_XCHAR)(ch = *(textString + counter)) != 0) {
        status = GFX_TextCharDraw(GFX_INDEX_0, ch);
        if (status != GFX_STATUS_SUCCESS)
            return (GFX_STATUS_FAILURE);
        counter++;
 }
```
## **Parameters**

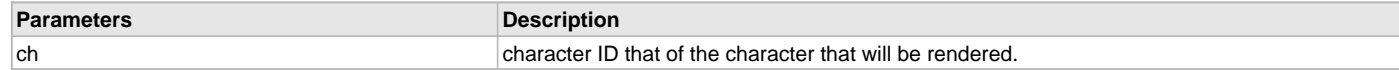

## **Function**

[GFX\\_STATUS](#page-397-0) GFX\_TextCharDraw( SYS\_MODULE\_INDEX gfxIndex, [GFX\\_XCHAR](#page-403-1) ch)

### <span id="page-64-0"></span>**GFX\_TextCursorPositionSet Function**

This function sets the text cursor to a new position.

#### **File**

[gfx\\_primitive.h](#page-444-0)

# **C**

```
GFX_STATUS GFX_TextCursorPositionSet(SYS_MODULE_INDEX gfxIndex, int16_t x, int16_t y);
```
#### **Returns**

Status of the text cursor position set. GFX\_STATUS\_SUCCESS - text cursor position set done. GFX\_STATUS\_FAILURE - text cursor position set is not done.

### **Description**

This function sets the text cursor to a new  $(x,y)$  position. Text cursor is used as a starting point of the character rendered by the [GFX\\_TextCharDraw](#page-63-0)() function.

If x and/or y does not lie on the frame buffer, then the behavior of [GFX\\_TextCharDraw\(](#page-63-0)) function is undefined.

### **Preconditions**

None.

### **Example**

```
 GFX_TextCursorPositionSet(GFX_INDEX_0, 10,10);
 // write letter 'A' starting from 10, 10 position
 GFX_TextCharDraw(GFX_INDEX_0, 'A');
```
#### **Parameters**

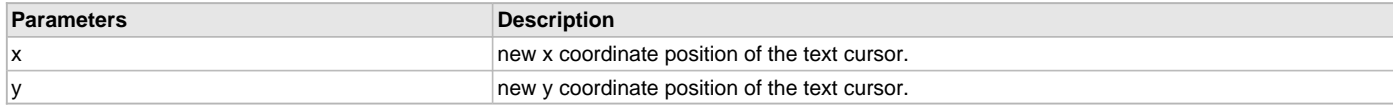

## **Function**

[GFX\\_STATUS](#page-397-0) GFX\_TextCursorPositionSet( SYS\_MODULE\_INDEX gfxIndex, int16 $tx$ , int16\_t y)

### <span id="page-64-1"></span>**GFX\_TextCursorPositionXGet Function**

This function returns the current x position of the text cursor.

### **File**

[gfx\\_primitive.h](#page-444-0)

### **C**

int16\_t **GFX\_TextCursorPositionXGet**(SYS\_MODULE\_INDEX **gfxIndex**);

## **Returns**

The current text cursor x position.

### **Description**

This function returns the current x position of the text cursor. Text cursor is used as a starting point of the line rendered by the [GFX\\_TextCharDraw](#page-63-0)() function.

### **Preconditions**

None.

#### **Example**

## **Function**

int16\_t GFX\_TextCursorPositionXGet(SYS\_MODULE\_INDEX gfxIndex)

### <span id="page-65-0"></span>**GFX\_TextCursorPositionYGet Function**

This function returns the current y position of the text cursor.

#### **File**

[gfx\\_primitive.h](#page-444-0)

## **C**

int16\_t **GFX\_TextCursorPositionYGet**(SYS\_MODULE\_INDEX **gfxIndex**);

#### **Returns**

The current text cursor y position.

### **Description**

This function returns the current y position of the text cursor. Text cursor is used as a starting point of the line rendered by the [GFX\\_TextCharDraw](#page-63-0)() function.

#### **Preconditions**

None.

#### **Example**

None.

## **Function**

int16\_t GFX\_TextCursorPositionYGet(SYS\_MODULE\_INDEX gfxIndex)

### <span id="page-65-1"></span>**GFX\_TextStringBoxDraw Function**

This function renders the given string using the currently set color and font into a rectangular area.

### **File**

[gfx\\_primitive.h](#page-444-0)

### **C**

```
GFX_STATUS GFX_TextStringBoxDraw(SYS_MODULE_INDEX gfxIndex, uint16_t x, uint16_t y, uint16_t width, 
uint16_t height, GFX_XCHAR * pString, uint16_t length, GFX_ALIGNMENT align);
```
### **Returns**

The status of the string rendering. GFX\_STATUS\_SUCCESS - the string was rendered GFX\_STATUS\_FAILURE - the string was not rendered, or is not yet finished. The function must be called again to render the remaining characters or lines.

### **Description**

This function renders the given string using the currently color and font into the rectangular area defined by the given parameters x,y, width and height. The x,y parameters defines the left, top pixel position of the rectangular area. The width and height defines the size of the rectangular area. The rectangular area will define the area where the text will be rendered. Meaning all pixels EXCLUSIVE of the defined rectangle will be the rendering area for the text. If the given string exceeds the rectangular area, any pixels falling outside and along the defined rectangle (INCLUSIVE of the rectangle) will not be drawn.

The color is set by [GFX\\_ColorSet](#page-76-0)() while the font is set by [GFX\\_FontSet\(](#page-62-0)).

Multiple lines of strings can be rendered. To define string composed of multiple lines, end each line with a new line character (character ID 0x0A). Each line will be rendered according to the text alignment (See GFX\_TEXT\_ALIGNMENT).

When the length parameter is set to 0, the string will be rendered until the null character is reached. When the length parameter is greater than 0, the string will be rendered until one of the following cases occurs:

- null character is reached before the total rendered characters is less than the value of length
- total rendered characters is equal to the value of length before the null character is reached.

The rendering of the character becomes undefined when any one of the following is true:

- x, y, width and height defines an area partially or fully outside outside the frame buffer.
- Color is not set, before this function is called.
- Font is not set, before this function is called.

# **Preconditions**

Color must be set by [GFX\\_ColorSet\(](#page-76-0)). Font must be set by [GFX\\_FontSet\(](#page-62-0)).

## **Example**

```
 // assume APP_DEMO_FONT to be a valid font resource
 GFX_XCHAR StringMsg[] = "Hello World";
 GFX_ColorSet(GFX_INDEX_0, BLACK);
GFX ScreenClear(GFX INDEX 0);
 GFX_ColorSet(GFX_INDEX_0, WHITE);
 GFX_FontSet(GFX_INDEX_0, (GFX_RESOURCE_HDR*)&APP_DEMO_FONT);
 // displayed message will be centered on the screen
 while(GFX_TextStringBoxDraw( GFX_INDEX_0, 0, 0,
```
 [GFX\\_MaxXGet](#page-42-0)(), [GFX\\_MaxYGet](#page-43-0)(), StringMsg, 0, GFX\_ALIGN\_CENTER) != GFX\_STATUS\_SUCCESS);

## **Parameters**

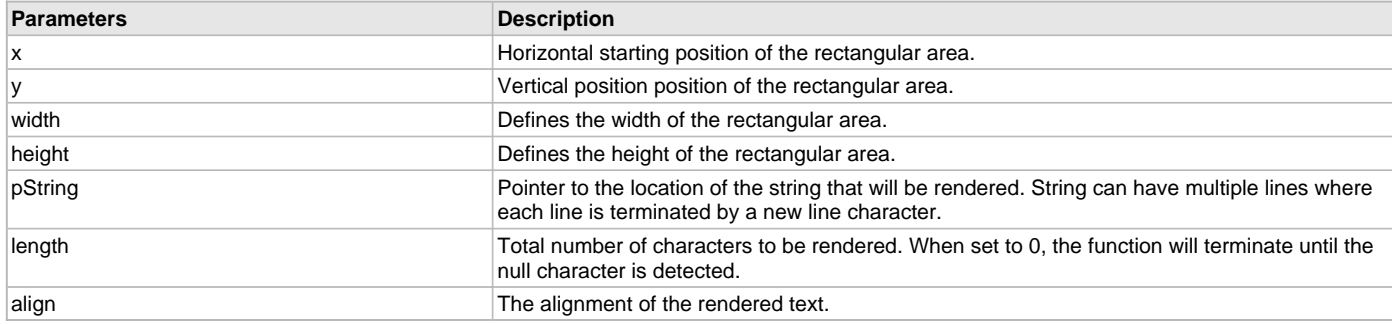

# **Function**

[GFX\\_STATUS](#page-397-0) FX\_TextStringBoxDraw( SYS\_MODULE\_INDEX gfxIndex, uint16\_t x, uint16\_t y, uint16\_t width, uint16\_t height, [GFX\\_XCHAR](#page-403-1) \*pString, uint16\_t length, [GFX\\_ALIGNMENT](#page-399-0) align)

### <span id="page-66-0"></span>**GFX\_TextStringDraw Function**

This function renders the given string of character using the currently set color using the currently set font.

### **File**

```
gfx_primitive.h
```
## **C**

[GFX\\_STATUS](#page-397-0) **GFX\_TextStringDraw**(SYS\_MODULE\_INDEX **gfxIndex**, uint16\_t **x**, uint16\_t **y**, [GFX\\_XCHAR](#page-403-1) \* **pString**, uint16\_t **length**);

### **Returns**

The status of the string rendering. GFX\_STATUS\_SUCCESS - the string was rendered GFX\_STATUS\_FAILURE - the string was not rendered, or is not yet finished. The function must be called again to render the remaining characters.

## **Description**

This function renders the given string of character using the currently set font, and color to the location defined by the given x,y position. The color is set by [GFX\\_ColorSet\(](#page-76-0)) while the font is set by [GFX\\_FontSet\(](#page-62-0)).

The text rendered by this function is always left aligned. When a newline character is encountered, the next character after the newline character will be rendered left aligned on the next line. The next line position is determined by the height of the font used.

When the length parameter is set to 0, the string will be rendered until the null character is reached. When the length parameter is greater than 0, the string will be rendered until one of the following cases occurs:

- null character is reached before the total rendered characters is less than the value of length
- total rendered characters is equal to the value of length before the null character is reached.

The rendering of the character becomes undefined when any one of the following is true:

- x,y position is set to locations outside the frame buffer.
- Color is not set, before this function is called.
- Font is not set, before this function is called.

### **Preconditions**

Color must be set by [GFX\\_ColorSet\(](#page-76-0)). Font must be set by [GFX\\_FontSet\(](#page-62-0)).

#### **Example**

```
 // assume WHITE is a valid GFX_COLOR data
 // assume pMyFont is a valid initialized font resource pointer
 static uint16_t counter = 0;
GFX XCHAR charArray[] = "Test String";
 GFX_XCHAR pChar = NULL;
 GFX_STATUS status;
 GFX_ColorSet(GFX_INDEX_0, WHITE);
 GFX_FontSet(GFX_INDEX_0, pMyFont);
 // render the whole string
GFX TextStringDraw(GFX INDEX 0, 10, 10, charArray, 0);
 // render ONLY the "Test" portion of the string
 GFX_TextStringDraw(GFX_INDEX_0, 10, 30, charArray, 4);
 // render ONLY the "String" portion of the string
 pChar = charArray;
pChar += 5;
 GFX_TextStringDraw(GFX_INDEX_0, 10, 50, pChar, 0);
 // doing this also renders ONLY the "String" portion of the string
 GFX_TextStringDraw(GFX_INDEX_0, 10, 70, pChar, 6);
```
## **Parameters**

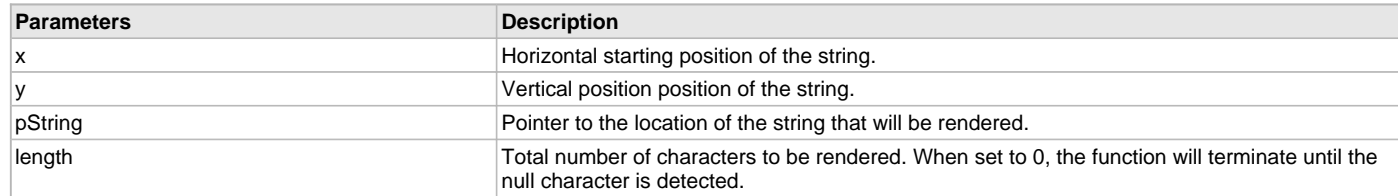

## **Function**

```
GFX_STATUS GFX_TextStringDraw(
SYS_MODULE_INDEX gfxIndex,
```
uint16\_t x,

uint16 $t v$ ,

[GFX\\_XCHAR](#page-403-1) \*pString,

uint16\_t length)

#### <span id="page-67-0"></span>**GFX\_TextStringHeightGet Function**

This function returns the height of the given font.

## **File**

[gfx\\_primitive.h](#page-444-0)

## **C**

**inline** uint16\_t **GFX\_TextStringHeightGet**[\(GFX\\_RESOURCE\\_HDR](#page-395-0) \* **pFont**);

#### **Returns**

The height of the specified font in pixels.

### **Description**

This function returns the height of the given font in pixels. The given font must be present in the system. This function return value is undefined if the given pointer does not point to a valid font.

#### **Preconditions**

None.

### **Example**

```
 // assume pMyFont is a pointer initialized to a valid font
    uint16_t height, x, y;
    // center the text on the screen
    height = GFX_TextStringHeightGet(pMyFont);
    width = GFX_TextStringWidthGet ( (GFX_XCHAR *)"Hello World", 
                                       pMyFont
) \mathbf{i}(GFX_MaxYGet() - height) >> 1;(GFX_MaxXGet() - width) >> 1; GFX_TextStringDraw(GFX_INDEX_0, x, y, (GFX_XCHAR *)"Hello World");
    GFX_TextStringDraw(GFX_INDEX_0, x, y, (GFX_XCHAR *)"Hello World");
```
### **Parameters**

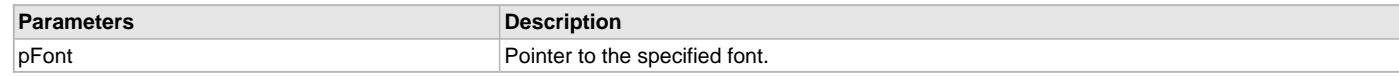

## **Function**

uint16\_t GFX\_TextStringHeightGet(

[GFX\\_RESOURCE\\_HDR](#page-395-0) \*pFont);

## <span id="page-68-0"></span>**GFX\_TextStringWidthGet Function**

This function returns the width of the given string using the given font.

## **File**

[gfx\\_primitive.h](#page-444-0)

## **C**

```
uint16_t GFX_TextStringWidthGet(GFX_XCHAR * textString, GFX_RESOURCE_HDR * pFont);
```
#### **Returns**

The width of the specified string using the specified font in pixels.

#### **Description**

This function returns the width of the given string using the given font in pixels. The given font must be present in the system.

The pixel length is measured from the first printable character until the last printable character. This means that if the string is composed of multiple lines, the length returned is only valid for the first line of characters.

This function return value is undefined if the given pointer does not point to a valid font or one or more characters in the given string does not exist on the given font.

## **Preconditions**

None.

### **Example**

// assume pMyFont is a pointer initialized to a valid font

 uint16\_t height, x, y; // center the text on the screen height = [GFX\\_TextStringHeightGet\(](#page-67-0)GFX\_INDEX\_0, pMyFont);<br>width = GFX\_TextStringWidthGet (GFX\_INDEX\_0, (GFX\_XCHAR \*)"Hello World", width =  $GFX_TextStringWidthGet (GFX_INDEX_0,$ pMyFont

```
) \mathbf{i}(GFX_MaxYGet() - height) >> 1;(GFX_MaxXGet() - width) >> 1; GFX_TextStringDraw(GFX_INDEX_0, x, y, (GFX_XCHAR *)"Hello World");
```
# **Parameters**

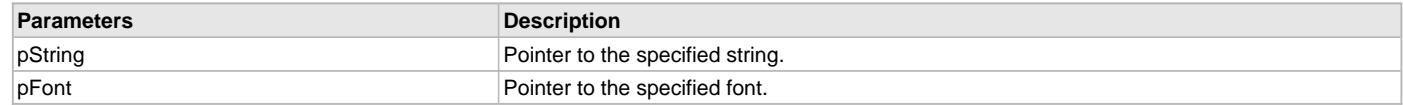

### **Function**

uint16\_t GFX\_TextStringWidthGet(

[GFX\\_XCHAR](#page-403-1)\* pString,

[GFX\\_RESOURCE\\_HDR](#page-395-0) \*pFont);

### <span id="page-69-0"></span>**GFX\_TextCursorDraw Function**

#### **File**

[gfx\\_primitive.h](#page-444-0)

## **C**

[GFX\\_STATUS](#page-397-0) **GFX\_TextCursorDraw**(SYS\_MODULE\_INDEX **gfxIndex**, uint16\_t **x**, uint16\_t **y**, uint16\_t **cursorWidth**, uint16\_t **cursorHeight**);

#### **Description**

This is function GFX\_TextCursorDraw.

#### <span id="page-69-1"></span>**GFX\_TextCursorTypeGet Function**

## **File**

[gfx\\_primitive.h](#page-444-0)

# **C**

[GFX\\_TEXT\\_CURSOR\\_TYPE](#page-417-0) **GFX\_TextCursorTypeGet**(SYS\_MODULE\_INDEX **gfxIndex**);

# **Description**

This is function GFX\_TextCursorTypeGet.

## <span id="page-69-2"></span>**GFX\_TextCursorTypeSet Function**

## **File**

[gfx\\_primitive.h](#page-444-0)

## **C**

[GFX\\_STATUS](#page-397-0) **GFX\_TextCursorTypeSet**(SYS\_MODULE\_INDEX **gfxIndex**, [GFX\\_TEXT\\_CURSOR\\_TYPE](#page-417-0) **textCursorType**);

### **Description**

This is function GFX\_TextCursorTypeSet.

## <span id="page-69-3"></span>**GFX\_TextCursorWidthGet Function**

#### **File**

[gfx\\_primitive.h](#page-444-0)

## **C**

int16\_t **GFX\_TextCursorWidthGet**(SYS\_MODULE\_INDEX **gfxIndex**);

### **Description**

This is function GFX\_TextCursorWidthGet.

## **Rendering Style Functions**

# **Functions**

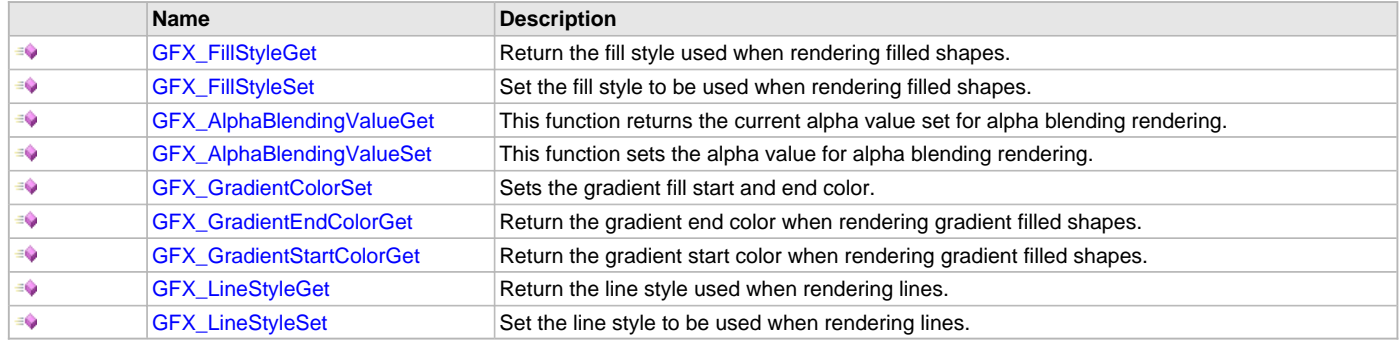

## **Description**

Graphics Library Primitive Layer rendering style API.

## <span id="page-70-0"></span>**GFX\_FillStyleGet Function**

Return the fill style used when rendering filled shapes.

## **File**

[gfx\\_primitive.h](#page-444-0)

## **C**

[GFX\\_FILL\\_STYLE](#page-402-0) **GFX\_FillStyleGet**(SYS\_MODULE\_INDEX **gfxIndex**);

#### **Returns**

The current fill style used (see [GFX\\_FILL\\_STYLE\)](#page-402-0).

## **Description**

This function returns the fill style used (see [GFX\\_FILL\\_STYLE\)](#page-402-0) when rendering filled shapes.

## **Preconditions**

None.

## **Example**

None.

# **Function**

[GFX\\_FILL\\_STYLE](#page-402-0) GFX\_FillStyleGet(SYS\_MODULE\_INDEX gfxIndex)

# <span id="page-70-1"></span>**GFX\_FillStyleSet Function**

Set the fill style to be used when rendering filled shapes.

# **File**

[gfx\\_primitive.h](#page-444-0)

### **C**

[GFX\\_STATUS](#page-397-0) **GFX\_FillStyleSet**(SYS\_MODULE\_INDEX **gfxIndex**, [GFX\\_FILL\\_STYLE](#page-402-0) **style**);

## **Returns**

Status of the fill style set. GFX\_STATUS\_SUCCESS - fill style set done. GFX\_STATUS\_FAILURE - fill style set failed.

## **Description**

This function sets the fill style to be used (see [GFX\\_FILL\\_STYLE](#page-402-0)) when rendering filled shapes. All calls to the following:

- [GFX\\_RectangleFillDraw](#page-54-0)()
- [GFX\\_RectangleRoundFillDraw\(](#page-55-0))
- GFX CircleFillDraw()

will use the fill style set by this function.

### **Preconditions**

None.

## **Example**

[GFX\\_GradientColorSet](#page-72-0)[\(BRIGHTRED](#page-103-0), [BRIGHTBLUE\)](#page-102-0);

```
 GFX_FillStyleSet(GFX_INDEX_0, GFX_FILL_STYLE_GRADIENT_DOWN);
 GFX_RectangleFillDraw(GFX_INDEX_0, 10, 10, 100, 100);
```
 GFX\_FillStyleSet(GFX\_INDEX\_0, GFX\_FILL\_STYLE\_GRADIENT\_UP); [GFX\\_RectangleFillDraw](#page-54-0)(GFX\_INDEX\_0, 110, 10, 200, 100);

 GFX\_FillStyleSet(GFX\_INDEX\_0, GFX\_FILL\_STYLE\_GRADIENT\_RIGHT); [GFX\\_RectangleFillDraw](#page-54-0)( GFX\_INDEX\_0, 210, 10, 300, 100);

```
 GFX_FillStyleSet(GFX_INDEX_0, GFX_FILL_STYLE_GRADIENT_LEFT);
 GFX_RectangleFillDraw(GFX_INDEX_0, 10, 110, 100, 200);
```
### **Parameters**

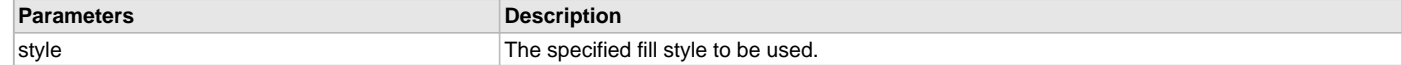

## **Function**

[GFX\\_STATUS](#page-397-0) GFX\_FillStyleSet(

SYS\_MODULE\_INDEX gfxIndex,

[GFX\\_FILL\\_STYLE](#page-402-0) style)

## <span id="page-71-0"></span>**GFX\_AlphaBlendingValueGet Function**

This function returns the current alpha value set for alpha blending rendering.

### **File**

[gfx\\_primitive.h](#page-444-0)

### **C**

uint16\_t **GFX\_AlphaBlendingValueGet**(SYS\_MODULE\_INDEX **gfxIndex**);

### **Returns**

The alpha blending value.

### **Description**

This function returns the current alpha value set for alpha blending rendering. See [GFX\\_AlphaBlendingValueSet\(](#page-72-1)) for details of alpha blending values.

### **Preconditions**

None.

### **Example**

None.

## **Function**

uint16\_t GFX\_AlphaBlendingValueGet(SYS\_MODULE\_INDEX gfxIndex)
## **GFX\_AlphaBlendingValueSet Function**

This function sets the alpha value for alpha blending rendering.

#### **File**

[gfx\\_primitive.h](#page-444-0)

## **C**

[GFX\\_STATUS](#page-397-0) **GFX\_AlphaBlendingValueSet**(SYS\_MODULE\_INDEX **gfxIndex**, uint16\_t **alpha**);

#### **Returns**

Status of the alpha value set action. Return GFX\_STATUS\_ERROR when the alpha value set is unsupported.

#### **Description**

This function sets the alpha value for alpha blending rendering. Accepted values are dependent on the used alpha blending routines at build time. When using the software routines in the Primitive Layer, accepted values are 0, 25, 50, 75 and 100.

If using a specific implementation in the display driver used, implementation may support the full range (0-100). When this is the case, refer to the driver alpha blending solution for details.

Function operation will ignore unsupported values of alpha.

## **Preconditions**

None.

#### **Example**

```
 // render a bar with no alpha blending
 GFX_AlphaBlendingValueSet(GFX_INDEX_0, 100);
 while(GFX_RectangleFillDraw(GFX_INDEX_0, 10,10,30,30) != GFX_STATUS_SUCCESS);
 // render a bar with 50% alpha blending to a
 // background with RED color
```

```
 GFX_BackgroundSet(GFX_INDEX_0, x, y, pBgImage, RED);
 GFX_BackgroundTypeSet(GFX_INDEX_0, GFX_BACKGROUND_COLOR);
```

```
 GFX_AlphaBlendingValueSet(GFX_INDEX_0, 50);
 while(GFX_RectangleFillDraw(GFX_INDEX_0, 10,40,30,60) != GFX_STATUS_SUCCESS);
```
### **Parameters**

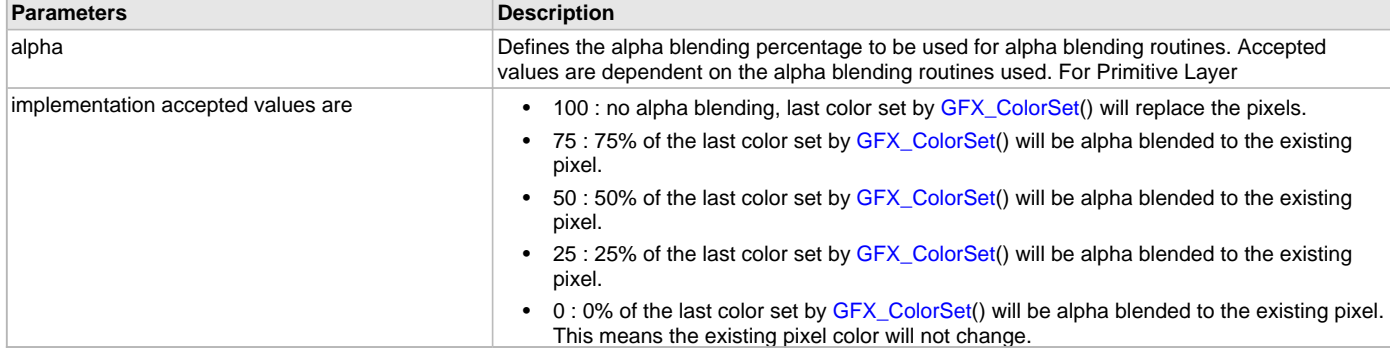

## **Function**

[GFX\\_STATUS](#page-397-0) GFX\_AlphaBlendingValueSet( SYS\_MODULE\_INDEX gfxIndex, uint16\_t alpha)

## **GFX\_GradientColorSet Function**

Sets the gradient fill start and end color.

### **File**

[gfx\\_primitive.h](#page-444-0)

## **C**

[GFX\\_STATUS](#page-397-0) **GFX\_GradientColorSet**(SYS\_MODULE\_INDEX **gfxIndex**, GFX\_COLOR **startColor**, GFX\_COLOR **endColor**);

### **Returns**

Status of the color set. GFX\_STATUS\_SUCCESS - gradient color set done. GFX\_STATUS\_FAILURE - gradient color set failed.

### **Description**

This function sets the gradient fill start and end colors (see [GFX\\_FILL\\_STYLE\)](#page-402-0) when rendering gradient filled shapes. All subsequent calls to the following using gradient fills:

- [GFX\\_RectangleFillDraw](#page-54-0)()
- [GFX\\_RectangleRoundFillDraw\(](#page-55-0))
- [GFX\\_CircleFillDraw\(](#page-53-0))

will use the start and end colors set by this function.

## **Preconditions**

None.

## **Example**

See [GFX\\_FillStyleSet](#page-70-0)().

#### **Parameters**

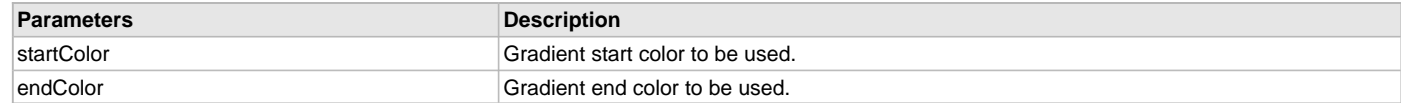

## **Function**

[GFX\\_STATUS](#page-397-0) GFX\_GradientColorSet( SYS\_MODULE\_INDEX gfxIndex, GFX\_COLOR startColor, GFX\_COLOR endColor)

### **GFX\_GradientEndColorGet Function**

Return the gradient end color when rendering gradient filled shapes.

### **File**

[gfx\\_primitive.h](#page-444-0)

## **C**

GFX\_COLOR **GFX\_GradientEndColorGet**(SYS\_MODULE\_INDEX **gfxIndex**);

#### **Returns**

The current gradient end color used.

#### **Description**

This function returns the end color used when rendering gradient filled shapes.

#### **Preconditions**

None.

#### **Example**

None.

#### **Function**

GFX\_COLOR GFX\_GradientEndColorGet(void)

## **GFX\_GradientStartColorGet Function**

Return the gradient start color when rendering gradient filled shapes.

# **File**

[gfx\\_primitive.h](#page-444-0)

## **C**

GFX\_COLOR **GFX\_GradientStartColorGet**(SYS\_MODULE\_INDEX **gfxIndex**);

#### **Returns**

The current gradient start color used.

### **Description**

This function returns the start color used when rendering gradient filled shapes.

#### **Preconditions**

None.

#### **Example**

None.

#### **Function**

GFX\_COLOR GFX\_GradientStartColorGet(SYS\_MODULE\_INDEX gfxIndex)

#### **GFX\_LineStyleGet Function**

Return the line style used when rendering lines.

#### **File**

[gfx\\_primitive.h](#page-444-0)

# **C**

GFX\_LINE\_STYLE **GFX\_LineStyleGet**(SYS\_MODULE\_INDEX **gfxIndex**);

#### **Returns**

The current line style used (see GFX\_LINE\_STYLE).

#### **Description**

This function returns the line style used (see GFX\_LINE\_STYLE) when rendering lines.

#### **Preconditions**

None.

## **Example**

None.

## **Function**

GFX\_LINE\_STYLE GFX\_LineStyleGet(SYS\_MODULE\_INDEX gfxIndex)

## **GFX\_LineStyleSet Function**

Set the line style to be used when rendering lines.

## **File**

[gfx\\_primitive.h](#page-444-0)

## **C**

[GFX\\_STATUS](#page-397-0) **GFX\_LineStyleSet**(SYS\_MODULE\_INDEX **gfxIndex**, GFX\_LINE\_STYLE **style**);

## **Returns**

Status of the line style set. GFX\_STATUS\_SUCCESS - line setting done. GFX\_STATUS\_FAILURE - line setting not done.

## **Description**

This function sets the line style to be used (see GFX\_LINE\_STYLE) when rendering lines. All calls to the following functions

- [GFX\\_LineDraw](#page-43-0)()
- [GFX\\_LineToDraw](#page-46-0)()
- [GFX\\_LineToRelativeDraw](#page-47-0)()
- [GFX\\_CircleDraw](#page-48-0)()
- [GFX\\_RectangleDraw\(](#page-49-0))
- [GFX\\_PolygonDraw\(](#page-49-1))

will use the line style set by this function. In addition, all unfilled shapes that does specify the line style to be used will use the line style specified by this function.

#### **Preconditions**

None.

## **Example**

```
 GFX_ColorSet(GFX_INDEX_0, BRIGHTRED);
 GFX_LineStyleSet(GFX_INDEX_0, GFX_LINE_STYLE_THIN_SOLID);
 GFX_LineDraw(GFX_INDEX_0, 10, 10,100, 10);
```
## **Parameters**

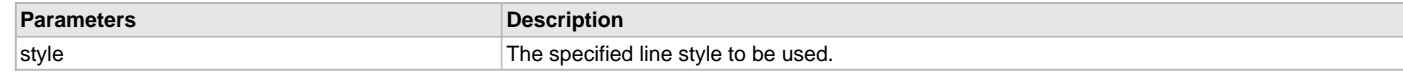

## **Function**

[GFX\\_STATUS](#page-397-0) GFX\_LineStyleSet( SYS\_MODULE\_INDEX gfxIndex,

GFX\_LINE\_STYLE style)

# **Color Functions**

### **Functions**

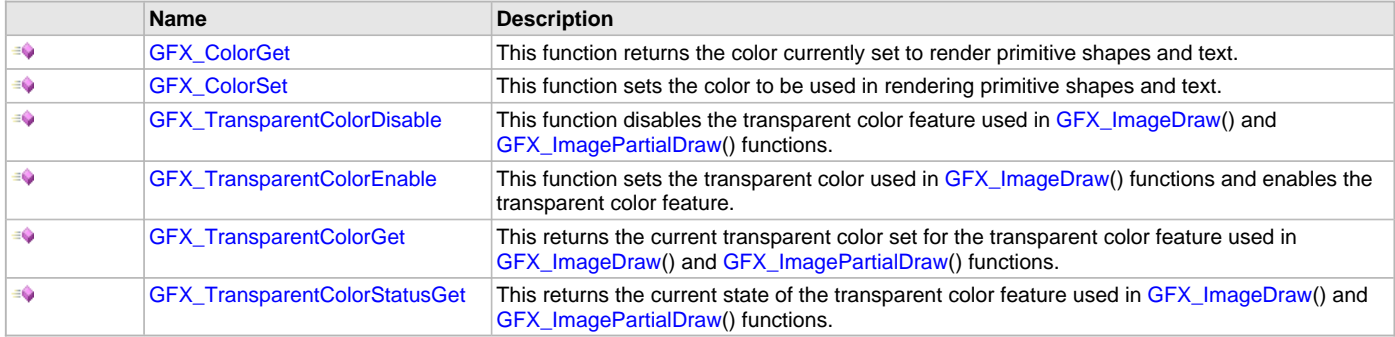

#### **Description**

Graphics Library Primitive Layer color API.

### <span id="page-75-0"></span>**GFX\_ColorGet Function**

This function returns the color currently set to render primitive shapes and text.

## **File**

### [gfx\\_primitive.h](#page-444-0)

## **C**

GFX\_COLOR **GFX\_ColorGet**(SYS\_MODULE\_INDEX **gfxIndex**);

## **Returns**

The currently set color.

## **Description**

This function returns the color currently set to render primitive shapes and text (See [GFX\\_ColorSet](#page-76-0)() for more information).

## **Preconditions**

None.

## **Example**

None.

## **Function**

void GFX\_ColorGet(SYS\_MODULE\_INDEX gfxIndex)

### <span id="page-76-0"></span>**GFX\_ColorSet Function**

This function sets the color to be used in rendering primitive shapes and text.

### **File**

[gfx\\_primitive.h](#page-444-0)

## **C**

**void GFX\_ColorSet**(SYS\_MODULE\_INDEX **gfxIndex**, GFX\_COLOR **newColor**);

#### **Returns**

None.

## **Description**

This function sets the color to be used to render primitive shapes and text. Any primitive shape that is set to any of the following line style and fill style will be rendering using the set color.

GFX\_LINE\_STYLE:

- GFX\_LINE\_STYLE\_THIN\_SOLID
- GFX\_LINE\_STYLE\_THIN\_DOTTED
- GFX\_LINE\_STYLE\_THIN\_DASHED
- GFX\_LINE\_STYLE\_THICK\_SOLID
- GFX\_LINE\_STYLE\_THICK\_DOTTED
- GFX\_LINE\_STYLE\_THICK\_DASHED
- [GFX\\_FILL\\_STYLE:](#page-402-0)
- GFX\_FILL\_STYLE\_COLOR

Rendering text using the following text rendering functions will also use the set color:

- [GFX\\_TextCharDraw\(](#page-63-0))
- [GFX\\_TextStringDraw](#page-66-0)()
- [GFX\\_TextStringBoxDraw](#page-65-0)()

## **Preconditions**

None.

#### **Example**

None.

### **Parameters**

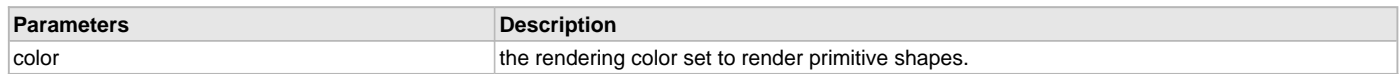

## **Function**

void GFX\_ColorSet(SYS\_MODULE\_INDEX gfxIndex, GFX\_COLOR color)

## <span id="page-76-1"></span>**GFX\_TransparentColorDisable Function**

This function disables the transparent color feature used in [GFX\\_ImageDraw\(](#page-56-0)) and [GFX\\_ImagePartialDraw](#page-58-0)() functions.

## **File**

[gfx\\_primitive.h](#page-444-0)

#### **C**

[GFX\\_STATUS](#page-397-0) **GFX\_TransparentColorDisable**(SYS\_MODULE\_INDEX **gfxIndex**);

#### **Returns**

The status of the transparent color disable action.

#### **Description**

This function disables the transparent color feature used in [GFX\\_ImageDraw\(](#page-56-0)) and [GFX\\_ImagePartialDraw](#page-58-0)() functions.

The transparent color feature can only be enabled when the color depth used is 24 or 16 bpp.

### **Preconditions**

Transparent color feature must be enabled at build time. This is enabled by default and can be disabled by defining the macro [GFX\\_CONFIG\\_TRANSPARENT\\_COLOR\\_DISABLE](#page-32-0) in the system.

## **Example**

```
 // assume ScreenBackground and RibbonIcon are valid
 // image resources
 // assume BLACK is a valid GFX_COLOR value
 GFX_TransparentColorEnable(GFX_INDEX_0, BLACK);
 GFX_ImageDraw(GFX_INDEX_0, 0,0, (void*)&ScreenBackground);
 GFX_ImageDraw(GFX_INDEX_0, 50,50, (void*)&RibbonIcon);
 // disable the transparent color feature since the
 // next image to render contains black pixels that
 // we want to render
GFX TransparentColorDisable(GFX INDEX 0);
 GFX_ImageDraw(GFX_INDEX_0, 50,50, (void*)&OverlayImage);
```
### **Function**

[GFX\\_STATUS](#page-397-0) GFX\_TransparentColorDisable(SYS\_MODULE\_INDEX gfxIndex)

#### <span id="page-77-0"></span>**GFX\_TransparentColorEnable Function**

This function sets the transparent color used in [GFX\\_ImageDraw\(](#page-56-0)) functions and enables the transparent color feature.

#### **File**

[gfx\\_primitive.h](#page-444-0)

#### **C**

[GFX\\_STATUS](#page-397-0) **GFX\_TransparentColorEnable**(SYS\_MODULE\_INDEX **gfxIndex**, GFX\_COLOR **color**);

#### **Returns**

The status of the transparent color set action.

#### **Description**

This function sets the transparent color used in [GFX\\_ImageDraw\(](#page-56-0)) functions and enables the transparent color feature.

When [GFX\\_ImageDraw\(](#page-56-0)) or [GFX\\_ImagePartialDraw](#page-58-0)() is called, any pixels in the image that matches the color value will not be rendered to the frame buffer.

The transparent color feature can only be enabled when the color depth used is 24 or 16 bpp.

## **Preconditions**

Transparent color feature must be enabled at build time. This is enabled by default and can be disabled by defining the macro [GFX\\_CONFIG\\_TRANSPARENT\\_COLOR\\_DISABLE](#page-32-0) in the system.

#### **Example**

```
 // assume ScreenBackground and RibbonIcon are valid
 // image resources
 // assume BLACK is a valid GFX_COLOR value
 GFX_TransparentColorEnable(GFX_INDEX_0, BLACK);
```
 [GFX\\_ImageDraw\(](#page-56-0)GFX\_INDEX\_0, 0,0, (**void**\*)&ScreenBackground); [GFX\\_ImageDraw\(](#page-56-0)GFX\_INDEX\_0, 0,0, (**void**\*)&RibbonIcon);

## **Parameters**

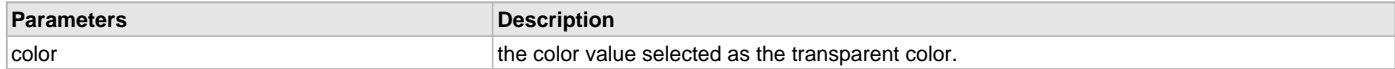

## **Function**

[GFX\\_STATUS](#page-397-0) GFX\_TransparentColorEnable(

SYS\_MODULE\_INDEX gfxIndex,

GFX\_COLOR color)

## <span id="page-78-0"></span>**GFX\_TransparentColorGet Function**

This returns the current transparent color set for the transparent color feature used in [GFX\\_ImageDraw](#page-56-0)() and [GFX\\_ImagePartialDraw\(](#page-58-0)) functions.

#### **File**

[gfx\\_primitive.h](#page-444-0)

#### **C**

GFX\_COLOR **GFX\_TransparentColorGet**(SYS\_MODULE\_INDEX **gfxIndex**);

#### **Returns**

The current transparent color used.

#### **Description**

This returns the current transparent color set for the transparent color feature used in [GFX\\_ImageDraw](#page-56-0)() and [GFX\\_ImagePartialDraw\(](#page-58-0)) functions. The transparent color feature can only be enabled when the color depth used is 24 or 16 bpp.

#### **Preconditions**

Transparent color feature must be enabled at build time. This is enabled by default and can be disabled by defining the macro [GFX\\_CONFIG\\_TRANSPARENT\\_COLOR\\_DISABLE](#page-32-0) in the system.

#### **Example**

```
 // assume ScreenBackground and RibbonIcon are valid
 // image resources
 // assume BLACK is a valid GFX_COLOR value
 GFX_TransparentColorEnable(GFX_INDEX_0, BLACK);
 GFX_ImageDraw(GFX_INDEX_0, 0,0, (void*)&ScreenBackground);
 GFX_ImageDraw(GFX_INDEX_0, 50,50, (void*)&RibbonIcon);
 // disable the transparent color feature since the
 // next image to render contains black pixels that
 // we want to render
 if (GFX_TransparentColorGet(GFX_INDEX_0) == BLACK)
     GFX_TransparentColorDisable(GFX_INDEX_0);
 GFX_ImageDraw(GFX_INDEX_0, 50,50, (void*)&OverlayImage);
```
## **Function**

GFX\_COLOR GFX\_TransparentColorGet(SYS\_MODULE\_INDEX gfxIndex)

#### <span id="page-78-1"></span>**GFX\_TransparentColorStatusGet Function**

This returns the current state of the transparent color feature used in [GFX\\_ImageDraw\(](#page-56-0)) and [GFX\\_ImagePartialDraw\(](#page-58-0)) functions.

## **File**

[gfx\\_primitive.h](#page-444-0)

#### **C**

[GFX\\_FEATURE\\_STATUS](#page-402-1) **GFX\_TransparentColorStatusGet**(SYS\_MODULE\_INDEX **gfxIndex**);

#### **Returns**

The current transparent feature status (see [GFX\\_FEATURE\\_STATUS](#page-402-1) for details).

## **Description**

This returns the current transparent color set for the transparent color feature used in [GFX\\_ImageDraw](#page-56-0)() and [GFX\\_ImagePartialDraw\(](#page-58-0)) functions. The transparent color feature can only be enabled when the color depth used is 24 or 16 bpp.

## **Preconditions**

Transparent color feature must be enabled at build time. This is enabled by default and can be disabled by defining the macro [GFX\\_CONFIG\\_TRANSPARENT\\_COLOR\\_DISABLE](#page-32-0) in the system.

## **Example**

```
 // assume ScreenBackground and RibbonIcon are valid
 // image resources
 // assume BLACK is a valid GFX_COLOR value
 if (GFX_TransparentColorStatusGet(GFX_INDEX_0) == GFX_FEATURE_DISABLED)
     GFX_TransparentColorEnable(GFX_INDEX_0, BLACK);
 GFX_ImageDraw(GFX_INDEX_0, 0,0, (void*)&ScreenBackground);
 GFX_ImageDraw(GFX_INDEX_0, 50,50, (void*)&RibbonIcon);
 // disable the transparent color feature since the
 // next image to render contains black pixels that
 // we want to render
 if (GFX_TransparentColorGet(GFX_INDEX_0) == BLACK)
    GFX_TransparentColorDisable(GFX_INDEX_0);
 GFX_ImageDraw(GFX_INDEX_0, 50,50, (void*)&OverlayImage);
```
## **Function**

[GFX\\_FEATURE\\_STATUS](#page-402-1) GFX\_TransparentColorStatusGet(SYS\_MODULE\_INDEX gfxIndex)

### **Background Functions**

## **Functions**

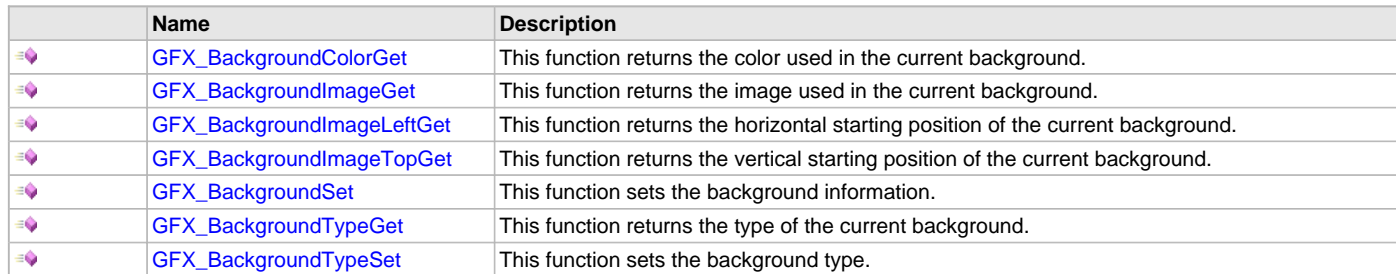

## **Description**

Graphics Library Primitive Layer background API.

### <span id="page-79-0"></span>**GFX\_BackgroundColorGet Function**

This function returns the color used in the current background.

#### **File**

[gfx\\_primitive.h](#page-444-0)

#### **C**

GFX\_COLOR **GFX\_BackgroundColorGet**(SYS\_MODULE\_INDEX **gfxIndex**);

#### **Returns**

The color used in the current background.

#### **Description**

This function returns the color used in the current background.

## **Preconditions**

None.

### **Example**

None.

#### **Function**

GFX\_COLOR GFX\_BackgroundColorGet(SYS\_MODULE\_INDEX gfxIndex)

#### <span id="page-80-0"></span>**GFX\_BackgroundImageGet Function**

This function returns the image used in the current background.

## **File**

[gfx\\_primitive.h](#page-444-0)

## **C**

[GFX\\_RESOURCE\\_HDR](#page-395-0) \* **GFX\_BackgroundImageGet**(SYS\_MODULE\_INDEX **gfxIndex**);

### **Returns**

The pointer to the image used in the current background.

#### **Description**

This function returns the pointer to the image used in the current background.

#### **Preconditions**

None.

## **Example**

None.

## **Function**

[GFX\\_RESOURCE\\_HDR](#page-395-0) \*GFX\_BackgroundImageGet(SYS\_MODULE\_INDEX gfxIndex)

### <span id="page-80-1"></span>**GFX\_BackgroundImageLeftGet Function**

This function returns the horizontal starting position of the current background.

#### **File**

[gfx\\_primitive.h](#page-444-0)

#### **C**

uint16\_t **GFX\_BackgroundImageLeftGet**(SYS\_MODULE\_INDEX **gfxIndex**);

#### **Returns**

The horizontal starting position of the current background.

#### **Description**

This function returns the horizontal starting position of the current background. This position defines the x position of the upper left corner of the background.

## **Preconditions**

None.

## **Example**

None.

## **Function**

uint16\_t GFX\_BackgroundImageLeftGet(SYS\_MODULE\_INDEX gfxIndex)

## <span id="page-80-2"></span>**GFX\_BackgroundImageTopGet Function**

This function returns the vertical starting position of the current background.

## **File**

[gfx\\_primitive.h](#page-444-0)

### **C**

uint16\_t **GFX\_BackgroundImageTopGet**(SYS\_MODULE\_INDEX **gfxIndex**);

#### **Returns**

The vertical starting position of the current background.

#### **Description**

This function returns the vertical starting position of the current background. This position defines the y position of the upper left corner of the background.

#### **Preconditions**

None.

#### **Example**

None.

#### **Function**

uint16\_t GFX\_BackgroundImageTopGet(SYS\_MODULE\_INDEX gfxIndex)

# <span id="page-81-0"></span>**GFX\_BackgroundSet Function**

This function sets the background information.

## **File**

[gfx\\_primitive.h](#page-444-0)

## **C**

**void GFX\_BackgroundSet**(SYS\_MODULE\_INDEX **gfxIndex**, uint16\_t **left**, uint16\_t **top**, [GFX\\_RESOURCE\\_HDR](#page-395-0) \* **pImage**, GFX\_COLOR **color**);

#### **Returns**

None.

#### **Description**

This function sets the background information. Note that the width and height of the background is only needed when the background is an image. When the background is a color (image pointer is NULL), the width and height is not needed here since the purpose of the background information is to record only the color used.

## **Preconditions**

None.

#### **Example**

None.

#### **Parameters**

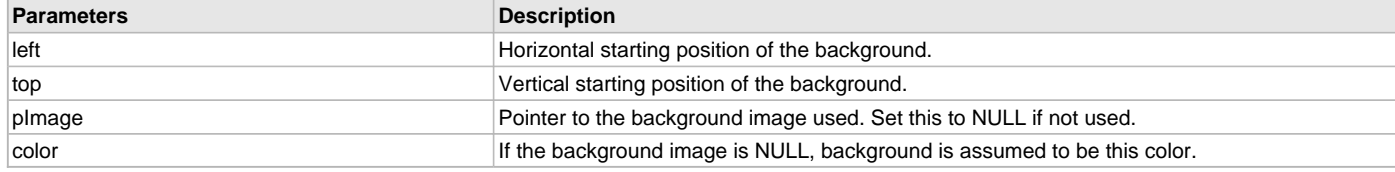

# **Function**

void GFX\_BackgroundSet( SYS\_MODULE\_INDEX gfxIndex, uint16\_t left, uint16\_t top,

[GFX\\_RESOURCE\\_HDR](#page-395-0) \*pImage,

GFX\_COLOR color);

## <span id="page-82-1"></span>**GFX\_BackgroundTypeGet Function**

This function returns the type of the current background.

## **File**

[gfx\\_primitive.h](#page-444-0)

## **C**

[GFX\\_BACKGROUND\\_TYPE](#page-400-0) **GFX\_BackgroundTypeGet**(SYS\_MODULE\_INDEX **gfxIndex**);

### **Returns**

The type of the current background set.

### **Description**

This function returns the type of the current background.

#### **Preconditions**

None.

### **Example**

None.

#### **Function**

[GFX\\_BACKGROUND\\_TYPE](#page-400-0) GFX\_BackgroundTypeGet(SYS\_MODULE\_INDEX gfxIndex)

### <span id="page-82-0"></span>**GFX\_BackgroundTypeSet Function**

This function sets the background type.

# **File**

[gfx\\_primitive.h](#page-444-0)

#### **C**

**void GFX\_BackgroundTypeSet**(SYS\_MODULE\_INDEX **gfxIndex**, [GFX\\_BACKGROUND\\_TYPE](#page-400-0) **type**);

#### **Returns**

None.

## **Description**

This function sets the background type.

#### **Preconditions**

None.

#### **Example**

None.

## **Parameters**

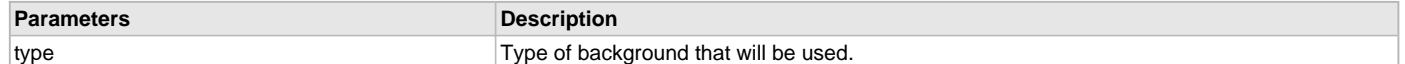

## **Function**

void GFX\_BackgroundTypeSet(SYS\_MODULE\_INDEX gfxIndex, [GFX\\_BACKGROUND\\_TYPE](#page-400-0) type)

# **Double Buffering Functions**

## **Functions**

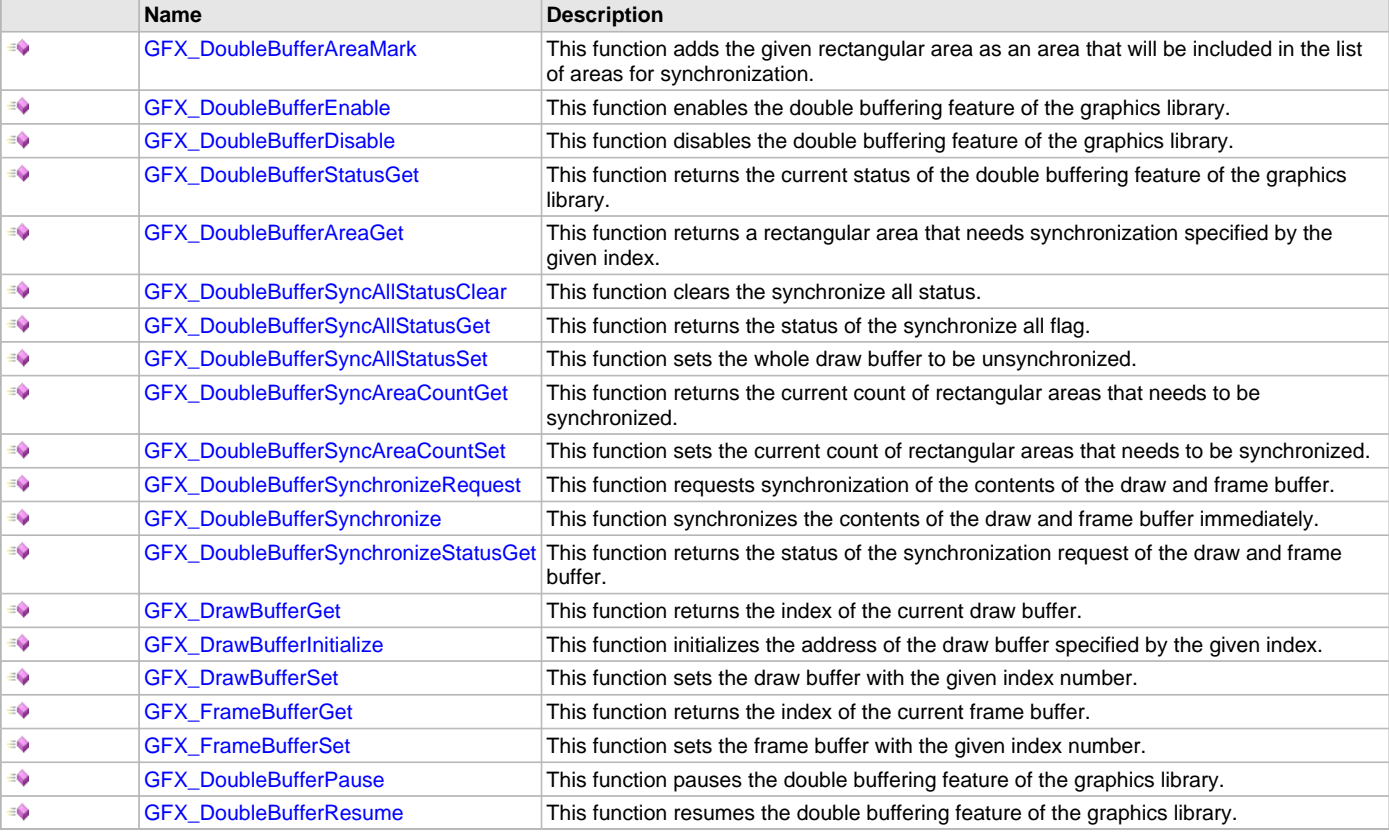

## **Description**

Graphics Library Primitive Layer double buffering API.

## <span id="page-83-0"></span>**GFX\_DoubleBufferAreaMark Function**

This function adds the given rectangular area as an area that will be included in the list of areas for synchronization.

#### **File**

[gfx\\_primitive.h](#page-444-0)

## **C**

**void GFX\_DoubleBufferAreaMark**(SYS\_MODULE\_INDEX **gfxIndex**, uint16\_t **left**, uint16\_t **top**, uint16\_t **right**, uint16\_t **bottom**);

#### **Returns**

None.

#### **Description**

When double buffering mode is enabled, this function adds the given rectangular area into the list of rectangular areas for synchronization. When this function is called, the given rectangular area is assumed to contain new pixel information and is added into the list of areas to be synchronized. Synchronization can be scheduled using the [GFX\\_DoubleBufferSynchronizeRequest](#page-88-0)() or immediately performed using [GFX\\_DoubleBufferSynchronize\(](#page-88-1)).

## **Preconditions**

Double buffering feature must be enabled.

## **Example**

None.

## **Parameters**

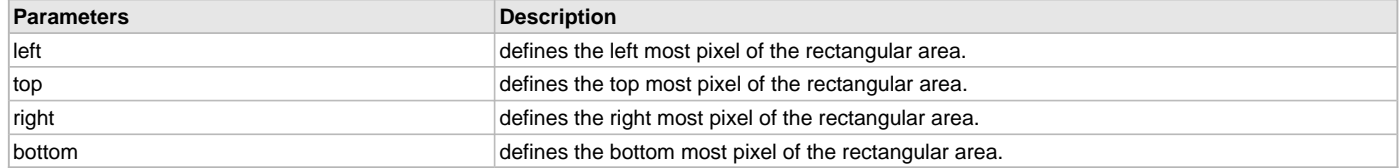

## **Function**

void GFX\_DoubleBufferAreaMark( SYS\_MODULE\_INDEX gfxIndex, uint16\_t left, uint16\_t top, uint16\_t right, uint16\_t bottom)

## <span id="page-84-0"></span>**GFX\_DoubleBufferEnable Function**

This function enables the double buffering feature of the graphics library.

#### **File**

[gfx\\_primitive.h](#page-444-0)

### **C**

[GFX\\_STATUS](#page-397-0) **GFX\_DoubleBufferEnable**(SYS\_MODULE\_INDEX **gfxIndex**);

#### **Returns**

Status of the double buffering feature enabling. GFX\_STATUS\_SUCCESS - the double buffering was successfully enabled. GFX\_STATUS\_FAILURE - the double buffering was not successfully enabled.

#### **Description**

Double buffering is a feature where two buffers are utilized to perform rendering on one buffer while displaying the other buffer. The frame buffer is the buffer that is being displayed while the draw buffer is used for rendering.

When this function is called, the buffer with index number 0 is set as the draw buffer while the buffer with index number 1 is set as the frame buffer. Synchronization of the two buffers is scheduled and sets the count of unsynchronized areas to zero.

#### **Preconditions**

None.

#### **Example**

None.

### **Function**

[GFX\\_STATUS](#page-397-0) GFX\_DoubleBufferEnable(SYS\_MODULE\_INDEX gfxIndex)

#### <span id="page-84-1"></span>**GFX\_DoubleBufferDisable Function**

This function disables the double buffering feature of the graphics library.

## **File**

[gfx\\_primitive.h](#page-444-0)

### **C**

[GFX\\_STATUS](#page-397-0) **GFX\_DoubleBufferDisable**(SYS\_MODULE\_INDEX **gfxIndex**);

#### **Returns**

Status of the double buffering feature disabling. GFX\_STATUS\_SUCCESS - the double buffering was successfully disabled. GFX\_STATUS\_FAILURE - the double buffering was not successfully disabled.

#### **Description**

When double buffering is enabled, calling this function disables the double buffering feature of the graphics library.

After this function executes, all rendering will be performed on the frame buffer.

#### **Preconditions**

None.

#### **Example**

None.

## **Function**

[GFX\\_STATUS](#page-397-0) GFX\_DoubleBufferDisable(SYS\_MODULE\_INDEX gfxIndex)

### <span id="page-85-0"></span>**GFX\_DoubleBufferStatusGet Function**

This function returns the current status of the double buffering feature of the graphics library.

#### **File**

[gfx\\_primitive.h](#page-444-0)

## **C**

[GFX\\_FEATURE\\_STATUS](#page-402-1) **GFX\_DoubleBufferStatusGet**(SYS\_MODULE\_INDEX **gfxIndex**);

#### **Returns**

Status of the double buffering feature disabling. GFX\_FEATURE\_ENABLED - the double buffering feature is enabled. GFX\_FEATURE\_DISABLED - the double buffering feature is not enabled.

#### **Description**

If the graphics library double buffering feature is enabled, this function returns if the double buffering mode is activated or not. When activated, the function returns GFX\_FEATURE\_ENABLED. When deactivated, the function returns GFX\_FEATURE\_DISABLED.

#### **Preconditions**

None.

#### **Example**

None.

#### **Function**

[GFX\\_FEATURE\\_STATUS](#page-402-1) GFX\_DoubleBufferStatusGet(SYS\_MODULE\_INDEX gfxIndex)

#### <span id="page-85-1"></span>**GFX\_DoubleBufferAreaGet Function**

This function returns a rectangular area that needs synchronization specified by the given index.

### **File**

[gfx\\_primitive.h](#page-444-0)

#### **C**

[GFX\\_RECTANGULAR\\_AREA](#page-389-0) \* **GFX\_DoubleBufferAreaGet**(SYS\_MODULE\_INDEX **gfxIndex**, uint16\_t **index**);

#### **Returns**

The location of the rectangular area specified by the structure [GFX\\_RECTANGULAR\\_AREA](#page-389-0).

### **Description**

Double buffering mode maintains an array of these [GFX\\_RECTANGULAR\\_AREA](#page-389-0) that needs synchronization. The array serves as a list of pixel areas that needs to be synchronized.

This function returns a rectangular area that needs synchronization specified by the given index. The returned value is a pointer to the structure [GFX\\_RECTANGULAR\\_AREA](#page-389-0) that describes the rectangular area of interest.

### **Preconditions**

Double buffering feature must be enabled.

## **Example**

None.

## **Parameters**

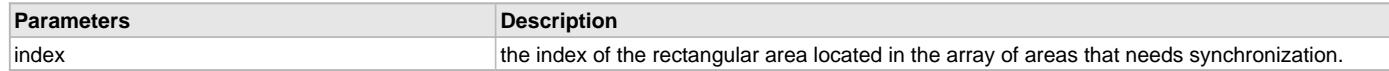

## **Function**

[GFX\\_RECTANGULAR\\_AREA](#page-389-0) GFX\_DoubleBufferAreaGet(SYS\_MODULE\_INDEX gfxIndex, uint16\_t index)

### <span id="page-86-0"></span>**GFX\_DoubleBufferSyncAllStatusClear Function**

This function clears the synchronize all status.

#### **File**

[gfx\\_primitive.h](#page-444-0)

#### **C**

[GFX\\_STATUS](#page-397-0) **GFX\_DoubleBufferSyncAllStatusClear**(SYS\_MODULE\_INDEX **gfxIndex**);

#### **Returns**

Status of the synchronize all clear. GFX\_STATUS\_SUCCESS - the synchronization all clear was successful. GFX\_STATUS\_FAILURE - the synchronization all clear was not successful.

#### **Description**

This function clears the synchronize all status. This function will clear or cancel all synchronization requests. Calling this function while an ongoing synchronization is being performed, will not terminate the synchronization.

#### **Preconditions**

Double buffering feature must be enabled.

#### **Example**

None.

#### **Function**

[GFX\\_STATUS](#page-397-0) GFX\_DoubleBufferSyncAllStatusClear(SYS\_MODULE\_INDEX gfxIndex)

#### <span id="page-86-1"></span>**GFX\_DoubleBufferSyncAllStatusGet Function**

This function returns the status of the synchronize all flag.

## **File**

[gfx\\_primitive.h](#page-444-0)

## **C**

[GFX\\_FEATURE\\_STATUS](#page-402-1) **GFX\_DoubleBufferSyncAllStatusGet**(SYS\_MODULE\_INDEX **gfxIndex**);

#### **Returns**

Status of the synchronize all flag. GFX\_FEATURE\_ENABLED - the synchronization all is set. GFX\_FEATURE\_DISABLED - the synchronization all is not set.

## **Description**

This function returns the status of the synchronize all flag.

#### **Preconditions**

Double buffering feature must be enabled.

#### **Example**

None.

### **Function**

[GFX\\_FEATURE\\_STATUS](#page-402-1) GFX\_DoubleBufferSyncAllStatusGet(SYS\_MODULE\_INDEX gfxIndex)

## <span id="page-87-0"></span>**GFX\_DoubleBufferSyncAllStatusSet Function**

This function sets the whole draw buffer to be unsynchronized.

#### **File**

[gfx\\_primitive.h](#page-444-0)

## **C**

[GFX\\_STATUS](#page-397-0) **GFX\_DoubleBufferSyncAllStatusSet**(SYS\_MODULE\_INDEX **gfxIndex**);

#### **Returns**

Status of the synchronize all set. GFX\_STATUS\_SUCCESS - the synchronization all was successful. GFX\_STATUS\_FAILURE - the synchronization all was not successful.

#### **Description**

This function sets the whole draw buffer to be unsynchronized. The next synchronization will copy all pixels of the draw buffer to the frame buffer.

#### **Preconditions**

Double buffering feature must be enabled.

#### **Example**

None.

#### **Function**

[GFX\\_STATUS](#page-397-0) GFX\_DoubleBufferSyncAllStatusSet(SYS\_MODULE\_INDEX gfxIndex)

### <span id="page-87-1"></span>**GFX\_DoubleBufferSyncAreaCountGet Function**

This function returns the current count of rectangular areas that needs to be synchronized.

## **File**

[gfx\\_primitive.h](#page-444-0)

#### **C**

uint16\_t **GFX\_DoubleBufferSyncAreaCountGet**(SYS\_MODULE\_INDEX **gfxIndex**);

#### **Returns**

The current count of rectangular areas that needs synchronization.

#### **Description**

This function returns the current count of rectangular areas that needs to be synchronized.

#### **Preconditions**

Double buffering feature must be enabled.

#### **Example**

None.

## **Function**

uint16\_t GFX\_DoubleBufferSyncAreaCountGet(SYS\_MODULE\_INDEX gfxIndex)

#### <span id="page-87-2"></span>**GFX\_DoubleBufferSyncAreaCountSet Function**

This function sets the current count of rectangular areas that needs to be synchronized.

### **File**

[gfx\\_primitive.h](#page-444-0)

#### **C**

**void GFX\_DoubleBufferSyncAreaCountSet**(SYS\_MODULE\_INDEX **gfxIndex**, uint16\_t **count**);

### **Returns**

None.

### **Description**

This function sets the current count of rectangular areas that needs to be synchronized.

## **Preconditions**

Double buffering feature must be enabled.

### **Example**

None.

## **Function**

void GFX\_DoubleBufferSyncAreaCountSet(SYS\_MODULE\_INDEX gfxIndex, uint16\_t count)

## <span id="page-88-0"></span>**GFX\_DoubleBufferSynchronizeRequest Function**

This function requests synchronization of the contents of the draw and frame buffer.

## **File**

[gfx\\_primitive.h](#page-444-0)

### **C**

[GFX\\_STATUS](#page-397-0) **GFX\_DoubleBufferSynchronizeRequest**(SYS\_MODULE\_INDEX **gfxIndex**);

## **Returns**

Status of the double buffer synchronization request. GFX\_STATUS\_SUCCESS - the synchronization request was successful. GFX\_STATUS\_FAILURE - the synchronization request was not successful.

### **Description**

This function requests synchronization of the contents of the draw and frame buffer. The contents will be synchronized on the next vertical blanking period.

## **Preconditions**

Double buffering feature must be enabled.

## **Example**

None.

## **Function**

[GFX\\_STATUS](#page-397-0) GFX\_DoubleBufferSynchronizeRequest(SYS\_MODULE\_INDEX gfxIndex)

## <span id="page-88-1"></span>**GFX\_DoubleBufferSynchronize Function**

This function synchronizes the contents of the draw and frame buffer immediately.

#### **File**

[gfx\\_primitive.h](#page-444-0)

#### **C**

[GFX\\_STATUS](#page-397-0) **GFX\_DoubleBufferSynchronize**(SYS\_MODULE\_INDEX **gfxIndex**);

#### **Returns**

Status of the double buffer synchronization. GFX\_STATUS\_SUCCESS - the synchronization was successful. GFX\_STATUS\_FAILURE - the synchronization was not successful.

## **Description**

This function synchronizes the contents of the draw and frame buffer immediately. Contents of both frame and draw buffer will be the same after the function exits.

## **Preconditions**

Double buffering feature must be enabled.

## **Example**

None.

#### **Function**

[GFX\\_STATUS](#page-397-0) GFX\_DoubleBufferSynchronize(SYS\_MODULE\_INDEX gfxIndex)

#### <span id="page-89-0"></span>**GFX\_DoubleBufferSynchronizeStatusGet Function**

This function returns the status of the synchronization request of the draw and frame buffer.

## **File**

[gfx\\_primitive.h](#page-444-0)

## **C**

[GFX\\_FEATURE\\_STATUS](#page-402-1) **GFX\_DoubleBufferSynchronizeStatusGet**(SYS\_MODULE\_INDEX **gfxIndex**);

#### **Returns**

Status of the double buffer synchronization request. GFX\_FEATURE\_ENABLED - the synchronization request is enabled. GFX\_FEATURE\_DISABLED - the synchronization request is not enabled.

#### **Description**

This function returns the status of the synchronization request of the draw and frame buffer. The difference between GFX\_DoubleBufferSynchronizeStatusGet() and [GFX\\_DoubleBufferSyncAllStatusGet](#page-86-1)() is that the GFX\_DoubleBufferSynchronizeStatusGet() returns the status of synchronization request. The size of the synchronization may or may not be the full screen synchronization. The [GFX\\_DoubleBufferSyncAllStatusGet\(](#page-86-1)) on the other hand returns the status of a full screen synchronization.

### **Preconditions**

Double buffering feature must be enabled.

#### **Example**

None.

### **Function**

[GFX\\_FEATURE\\_STATUS](#page-402-1) GFX\_DoubleBufferSynchronizeStatusGet(SYS\_MODULE\_INDEX gfxIndex)

#### <span id="page-89-1"></span>**GFX\_DrawBufferGet Function**

This function returns the index of the current draw buffer.

## **File**

[gfx\\_primitive.h](#page-444-0)

## **C**

uint16\_t **GFX\_DrawBufferGet**(SYS\_MODULE\_INDEX **gfxIndex**);

#### **Returns**

The index of the current draw buffer set.

#### **Description**

This function returns the index of the current draw buffer. Draw buffer is the buffer where rendering is performed. For systems with single buffer this function will always return 0.

#### **Preconditions**

None.

#### **Example**

None.

### **Function**

uint16\_t GFX\_DrawBufferGet(SYS\_MODULE\_INDEX gfxIndex)

#### <span id="page-90-0"></span>**GFX\_DrawBufferInitialize Function**

This function initializes the address of the draw buffer specified by the given index.

#### **File**

[gfx\\_primitive.h](#page-444-0)

## **C**

```
GFX_STATUS GFX_DrawBufferInitialize(SYS_MODULE_INDEX gfxIndex, uint16_t index, uint32_t address);
```
#### **Returns**

Status of the buffer set. GFX\_STATUS\_SUCCESS - the buffer was successfully set. GFX\_STATUS\_FAILURE - the buffer was not successfully set.

#### **Description**

#### **\*\*\*\*\*\*\*\*\*\*\*\*\*\*\*\*\*\*\*\*\*\*\*\*\*\*\*\*\*\*\*f\*\*\*\*\*\*\*\*\*\*\*\*\*\*\*\*\*\*\*\*\*\*\*\*\*\*\*\*\*\*\*\*\*\*\*\*\*\*\*\*\*\*\*\***

For system with multiple buffers, this function is used to initialize the array of buffers. The address of the draw buffer will be associated with the specified index. Use this function to initialize or modify the array of frame buffers in the system at run time.

For systems with single buffer, frame buffer and draw buffer are the same buffer. Calls to this function will have no effect and will always return GFX\_STATUS\_SUCCESS. The size of the buffer is defined by the dimension of the screen and the color depth used.

#### **Preconditions**

None.

#### **Example**

None.

#### **Parameters**

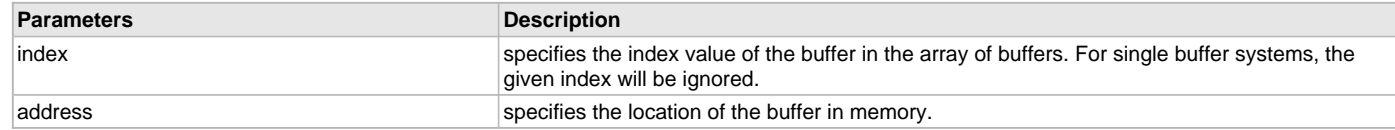

## **Function**

[GFX\\_STATUS](#page-397-0) GFX\_DrawBufferInitialize( SYS\_MODULE\_INDEX gfxIndex, uint16\_t index, uint32\_t address)

#### <span id="page-90-1"></span>**GFX\_DrawBufferSet Function**

This function sets the draw buffer with the given index number.

## **File**

[gfx\\_primitive.h](#page-444-0)

#### **C**

[GFX\\_STATUS](#page-397-0) **GFX\_DrawBufferSet**(SYS\_MODULE\_INDEX **gfxIndex**, uint16\_t **index**);

#### **Returns**

Status of the draw buffer set. GFX\_STATUS\_SUCCESS - the draw buffer was successfully set. GFX\_STATUS\_FAILURE - the draw buffer was not successfully set.

#### **Description**

This function sets the draw buffer with the given index number. For systems with single buffer, frame buffer and draw buffer are the same buffer. Calls to this function will have no effect and will always return GFX\_STATUS\_SUCCESS.

#### **Preconditions**

None.

## **Example**

None.

#### **Parameters**

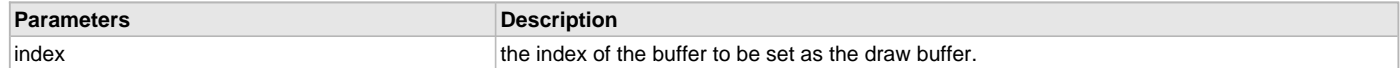

## **Function**

[GFX\\_STATUS](#page-397-0) GFX\_DrawBufferSet(SYS\_MODULE\_INDEX gfxIndex, uint16\_t index)

## <span id="page-91-0"></span>**GFX\_FrameBufferGet Function**

This function returns the index of the current frame buffer.

#### **File**

[gfx\\_primitive.h](#page-444-0)

### **C**

uint16\_t **GFX\_FrameBufferGet**(SYS\_MODULE\_INDEX **gfxIndex**);

#### **Returns**

The index of the current frame buffer set.

### **Description**

This function returns the index of the current frame buffer. Frame buffer is the buffer that is currently displayed in the screen. For systems with single buffer this function will always return 0.

#### **Preconditions**

None.

#### **Example**

None.

#### **Function**

uint16\_t GFX\_FrameBufferGet(void)

### <span id="page-91-1"></span>**GFX\_FrameBufferSet Function**

This function sets the frame buffer with the given index number.

### **File**

[gfx\\_primitive.h](#page-444-0)

## **C**

[GFX\\_STATUS](#page-397-0) **GFX\_FrameBufferSet**(SYS\_MODULE\_INDEX **gfxIndex**, uint16\_t **index**);

#### **Returns**

Status of the draw buffer set. GFX\_STATUS\_SUCCESS - the draw buffer was successfully set. GFX\_STATUS\_FAILURE - the draw buffer was not successfully set.

#### **Description**

This function sets the frame buffer with the given index number. This is the buffer that is displayed on the screen. For systems with single buffer, frame buffer and draw buffer are the same buffer. Calls to this function will have no effect and will always return GFX\_STATUS\_SUCCESS.

#### **Preconditions**

None.

#### **Example**

None.

## **Parameters**

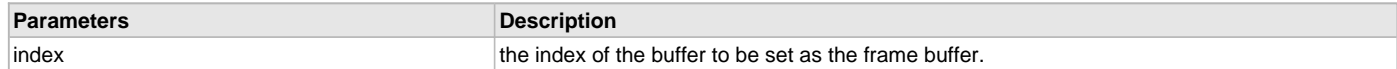

## **Function**

[GFX\\_STATUS](#page-397-0) GFX\_FrameBufferSet(SYS\_MODULE\_INDEX gfxIndex, uint16\_t index)

## <span id="page-92-0"></span>**GFX\_DoubleBufferPause Function**

This function pauses the double buffering feature of the graphics library.

#### **File**

[gfx\\_primitive.h](#page-444-0)

#### **C**

[GFX\\_STATUS](#page-397-0) **GFX\_DoubleBufferPause**(SYS\_MODULE\_INDEX **gfxIndex**);

#### **Description**

Double buffering is a feature where two buffers are utilized to perform rendering on one buffer while displaying the other buffer. The frame buffer is the buffer that is being displayed while the draw buffer is used for rendering.

When this function is called, the feature is paused and no buffer swap will occur.

### **Function**

[GFX\\_STATUS](#page-397-0) GFX\_DoubleBufferPause(void)

## <span id="page-92-1"></span>**GFX\_DoubleBufferResume Function**

This function resumes the double buffering feature of the graphics library.

#### **File**

[gfx\\_primitive.h](#page-444-0)

#### **C**

[GFX\\_STATUS](#page-397-0) **GFX\_DoubleBufferResume**(SYS\_MODULE\_INDEX **gfxIndex**);

#### **Description**

Double buffering is a feature where two buffers are utilized to perform rendering on one buffer while displaying the other buffer. The frame buffer is the buffer that is being displayed while the draw buffer is used for rendering.

When this function is called, the feature is resumes the previous status of the double buffering feature.

## **Function**

[GFX\\_STATUS](#page-397-0) GFX\_DoubleBufferResume(void)

#### **External Resources Functions**

#### **Functions**

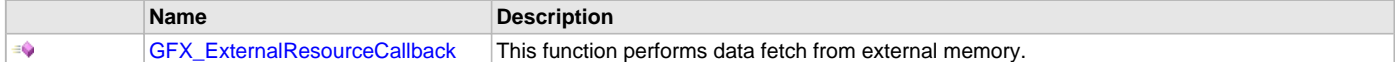

#### **Description**

Graphics Library Primitive Layer external resources API.

#### <span id="page-92-2"></span>**GFX\_ExternalResourceCallback Function**

This function performs data fetch from external memory.

### **File**

[gfx\\_primitive.h](#page-444-0)

## **C**

[GFX\\_STATUS](#page-397-0) **GFX\_ExternalResourceCallback**[\(GFX\\_RESOURCE\\_HDR](#page-395-0) \* **pResource**, uint32\_t **offset**, uint16\_t **nCount**, **void** \* **pBuffer**);

## **Returns**

Status of the external resource callback. GFX\_STATUS\_SUCCESS when all the data was successfully retrieved. GFX\_STATUS\_FAILURE when partial or no data was retrieved.

## **Description**

This function must be implemented in the application. The library will call this function each time when the external memory data will be required. The application must copy requested byte quantity into the buffer provided. Data start address in external memory is a sum of the address in [GFX\\_RESOURCE\\_HDR](#page-395-0) structure and offset.

An example of a situation where external memory will be accessed is when external fonts or images are used. External resources in the library are defined by the type in the [GFX\\_RESOURCE\\_HDR](#page-395-0) (see [GFX\\_RESOURCE](#page-389-1) for details).

## **Preconditions**

None.

## **Example**

None.

## **Parameters**

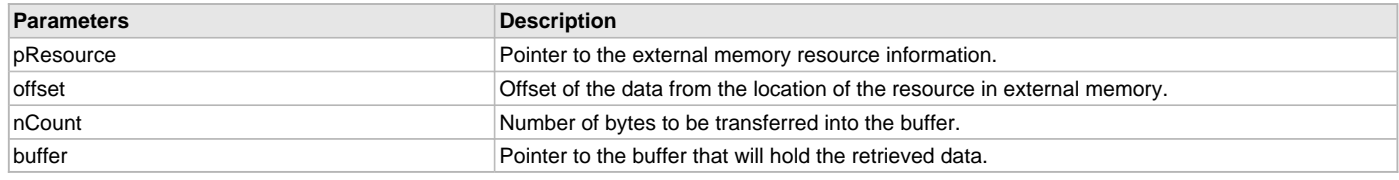

## **Function**

[GFX\\_STATUS](#page-397-0) GFX\_ExternalResourceCallback(

[GFX\\_RESOURCE\\_HDR](#page-395-0) \*pResource,

uint32\_t offset, uint16\_t nCount, void \*pBuffer)

## **Data Types and Constants**

#### **Enumerations**

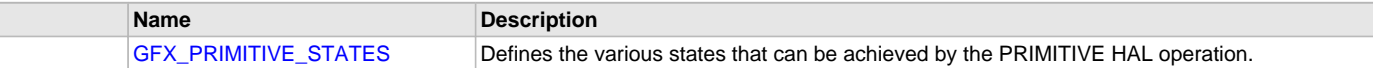

#### **Macros**

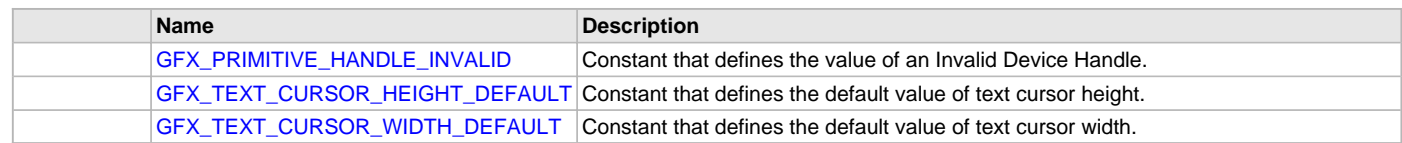

#### **Types**

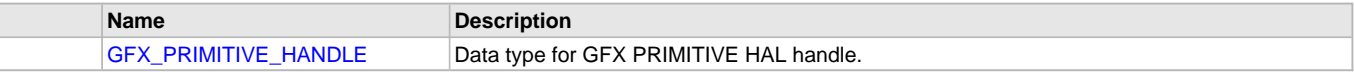

## **Description**

Graphics Library Primitive Layer data types and constants.

## <span id="page-93-0"></span>**GFX\_PRIMITIVE\_HANDLE\_INVALID Macro**

Constant that defines the value of an Invalid Device Handle.

## **File**

[gfx\\_primitive.h](#page-444-0)

## **C**

**#define GFX\_PRIMITIVE\_HANDLE\_INVALID**

### **Description**

GFX PRIMITIVE HAL Invalid Handle

This constant is returned by the [GFX\\_PRIMITIVE\\_Open\(](#page-41-0)) function when the function fails.

#### **Remarks**

None.

## <span id="page-94-2"></span>**GFX\_PRIMITIVE\_HANDLE Type**

Data type for GFX PRIMITIVE HAL handle.

#### **File**

[gfx\\_primitive.h](#page-444-0)

#### **C**

**typedef** uintptr\_t **GFX\_PRIMITIVE\_HANDLE**;

### **Description**

Data type for GFX PRIMITIVE HAL handle.

The data type of the handle that is returned from [GFX\\_PRIMITIVE\\_Open](#page-41-0) function.

#### **Remarks**

None.

## <span id="page-94-0"></span>**GFX\_PRIMITIVE\_STATES Enumeration**

Defines the various states that can be achieved by the PRIMITIVE HAL operation.

## **File**

[gfx\\_primitive.h](#page-444-0)

## **C**

```
typedef enum {
  GFX_PRIMITIVE_STATE_BUSY,
  GFX_PRIMITIVE_STATE_INIT
} GFX_PRIMITIVE_STATES;
```
#### **Members**

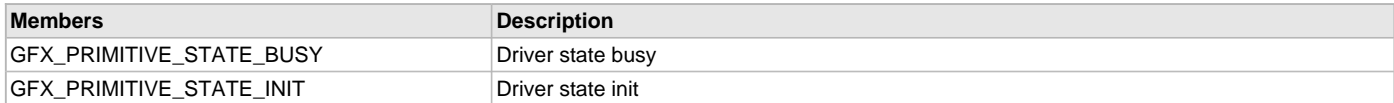

## **Description**

PRIMITIVE HAL State Machine States

This enumeration defines the various states that can be achieved by the HAL operation.

## **Remarks**

None.

## <span id="page-94-1"></span>**GFX\_TEXT\_CURSOR\_HEIGHT\_DEFAULT Macro**

Constant that defines the default value of text cursor height.

## **File**

[gfx\\_primitive.h](#page-444-0)

## **C**

**#define GFX\_TEXT\_CURSOR\_HEIGHT\_DEFAULT** 10

## **Description**

GFX PRIMITIVE HAL Default Text cursor height This constant is utilized when cursor height is not defined.

## **Remarks**

None.

## <span id="page-95-0"></span>**GFX\_TEXT\_CURSOR\_WIDTH\_DEFAULT Macro**

Constant that defines the default value of text cursor width.

## **File**

[gfx\\_primitive.h](#page-444-0)

## **C**

**#define GFX\_TEXT\_CURSOR\_WIDTH\_DEFAULT** 6

## **Description**

GFX PRIMITIVE HAL Default Text cursor width This constant is utilized when cursor width is not defined.

## **Remarks**

[GFX\\_TextCursorWidthGet](#page-69-0) returns this value if a valid cursor width is not available.

# **Color Definitions**

## **Macros**

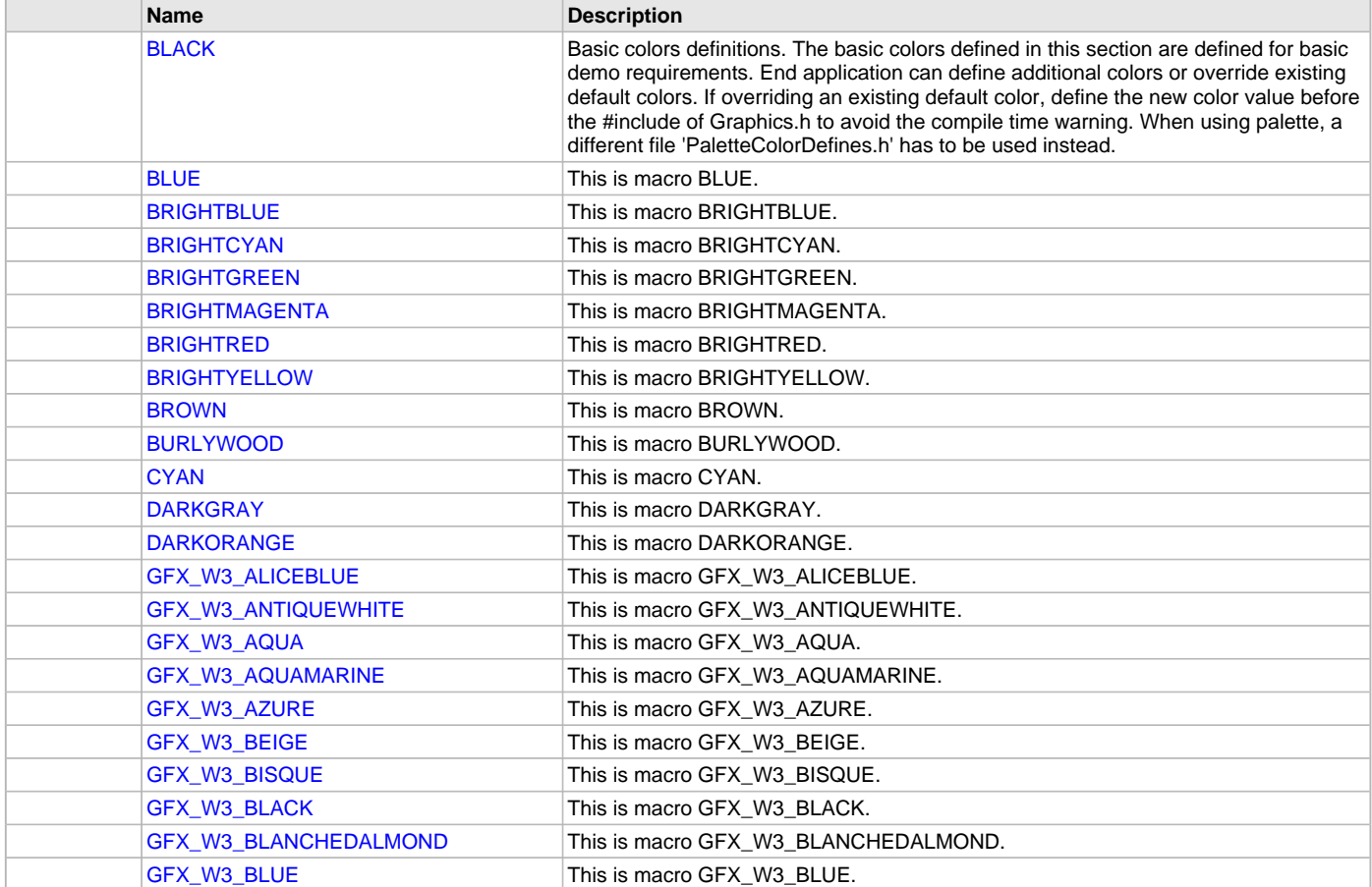

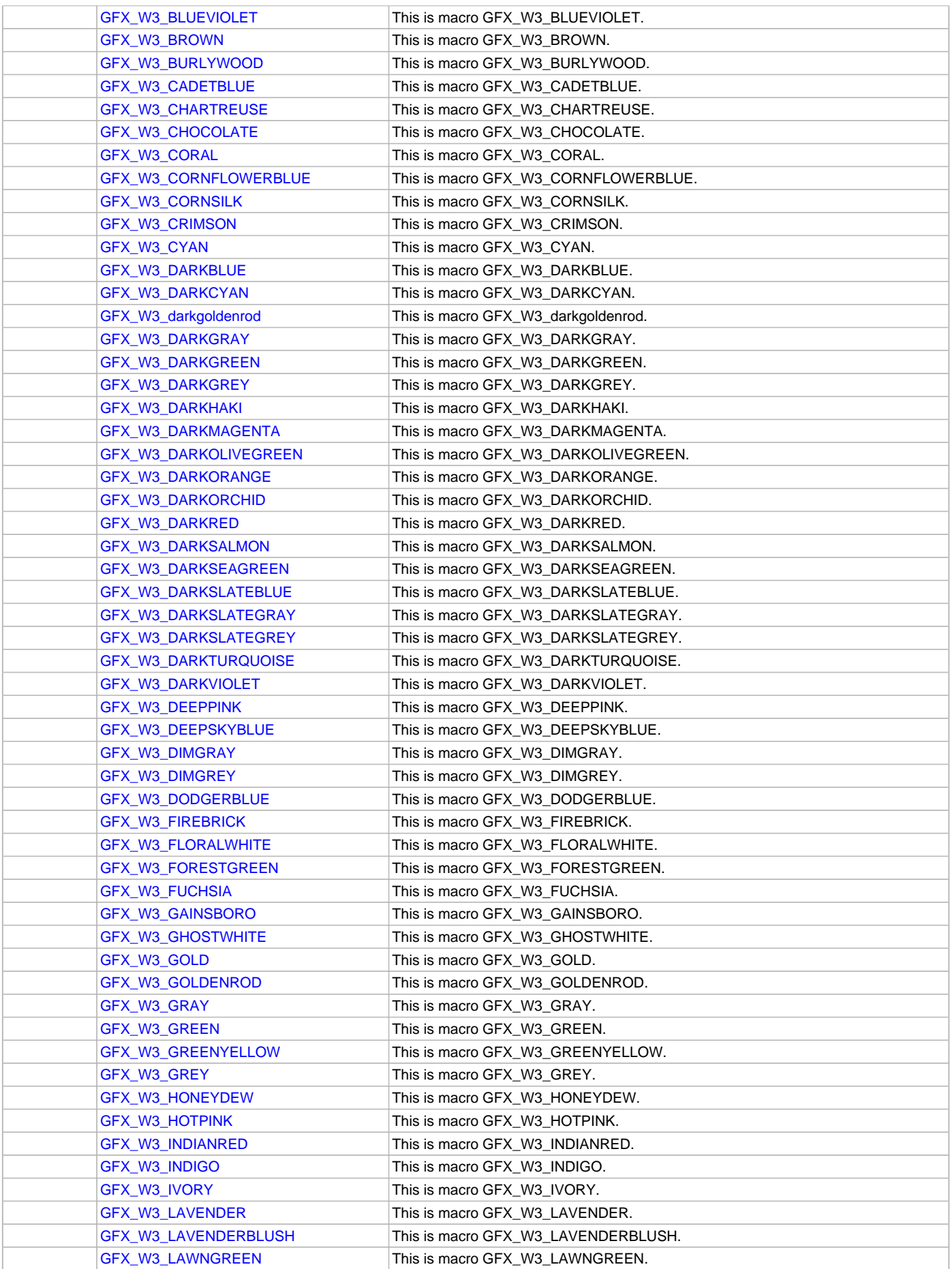

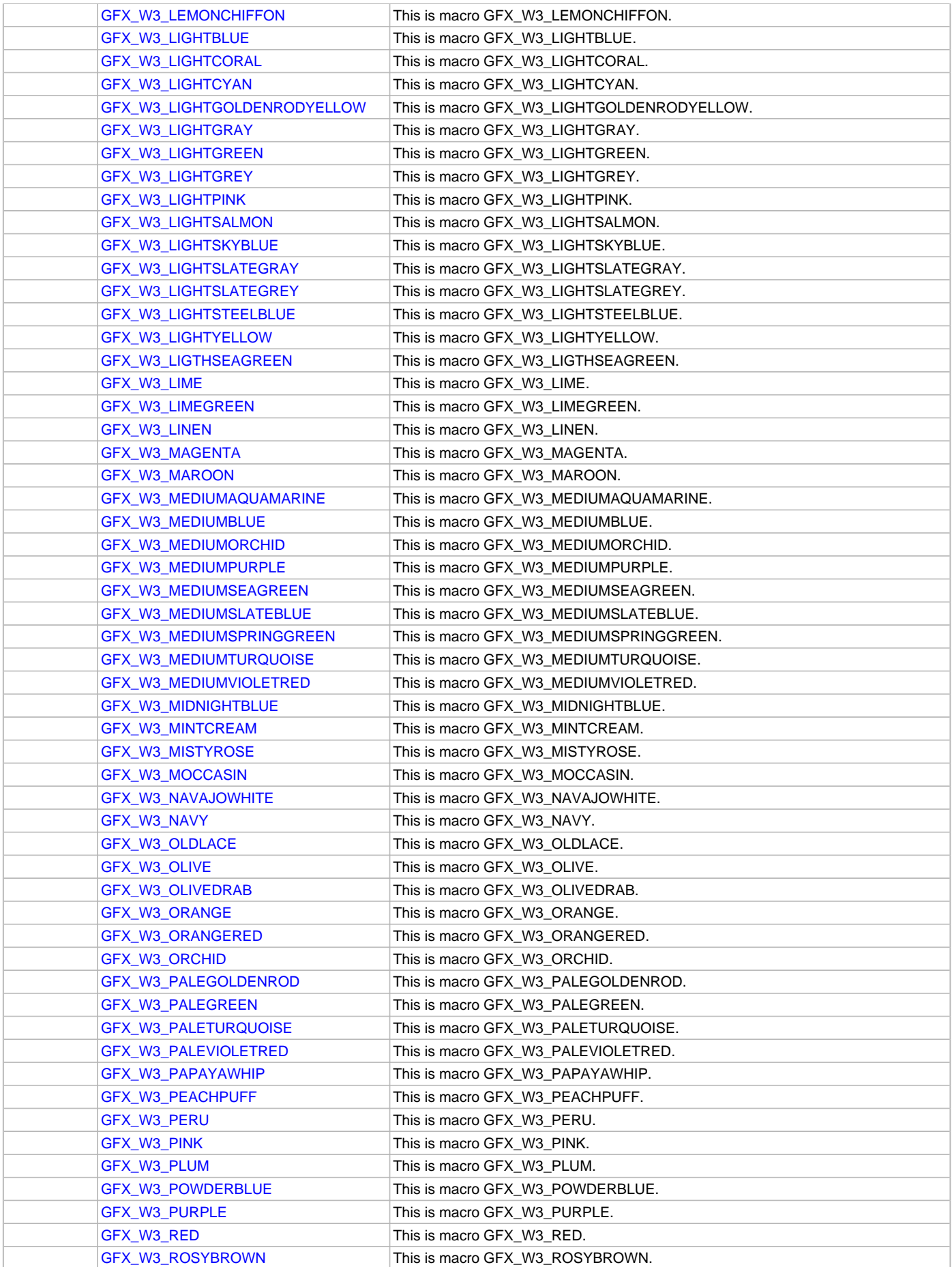

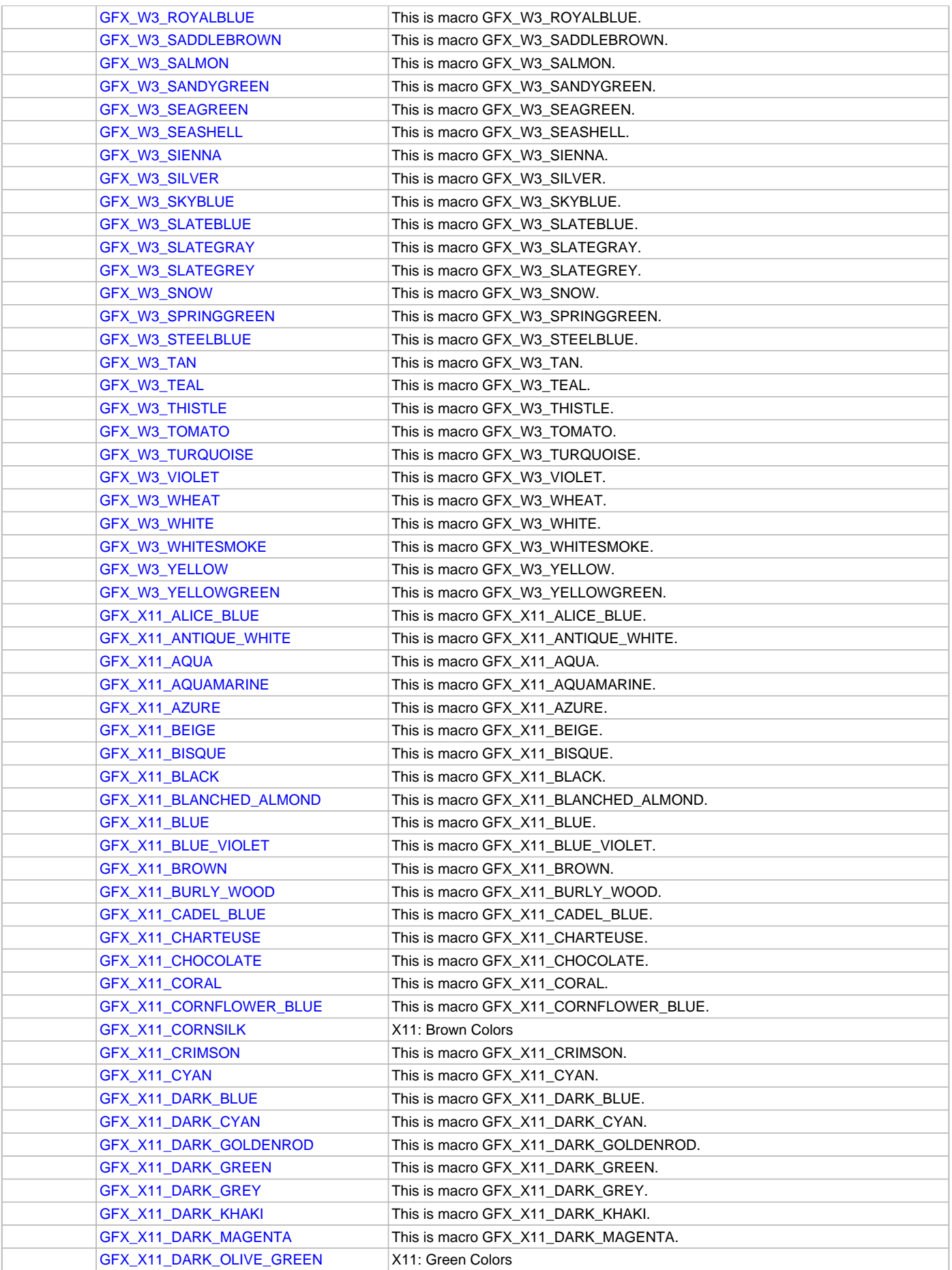

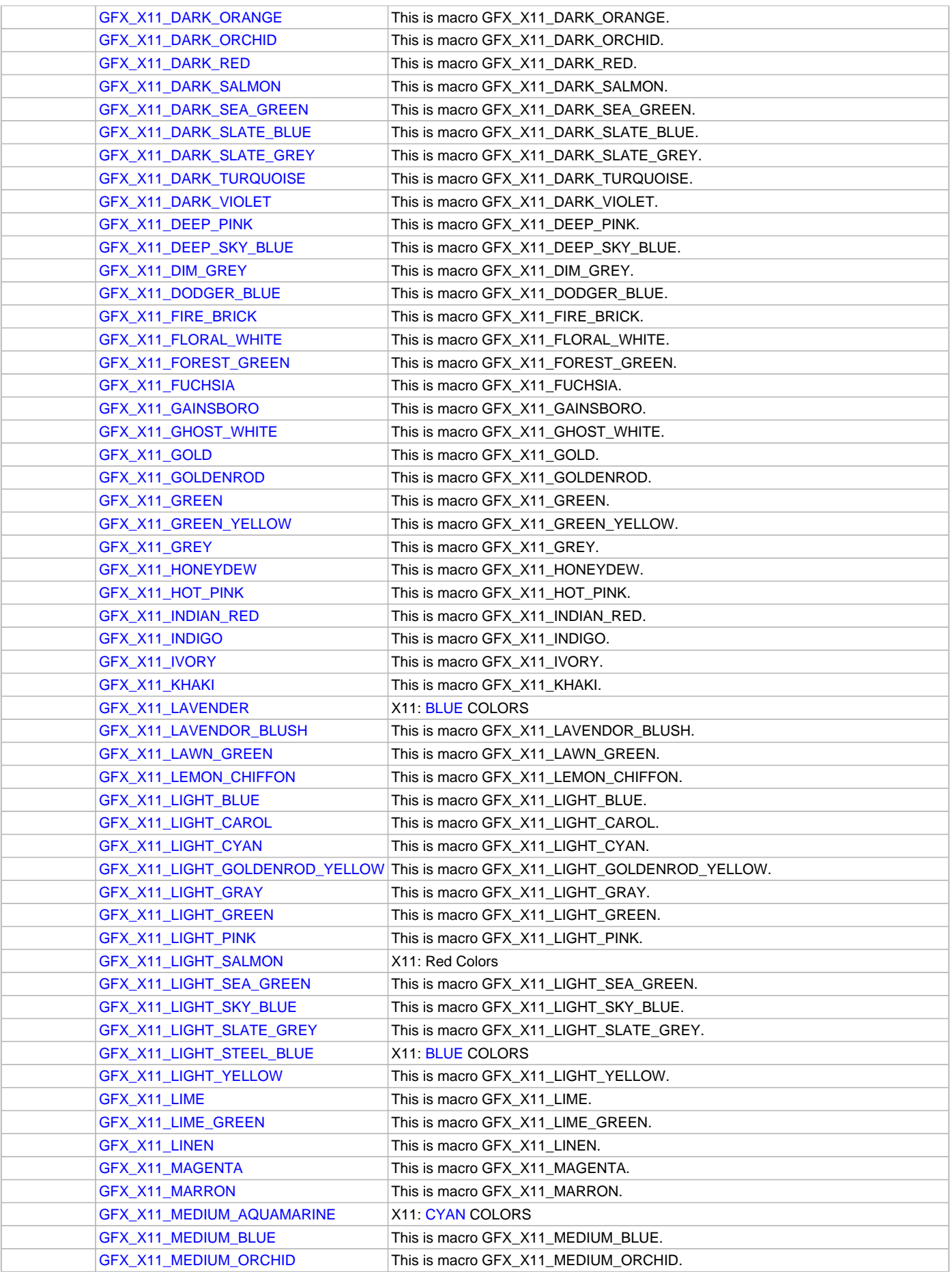

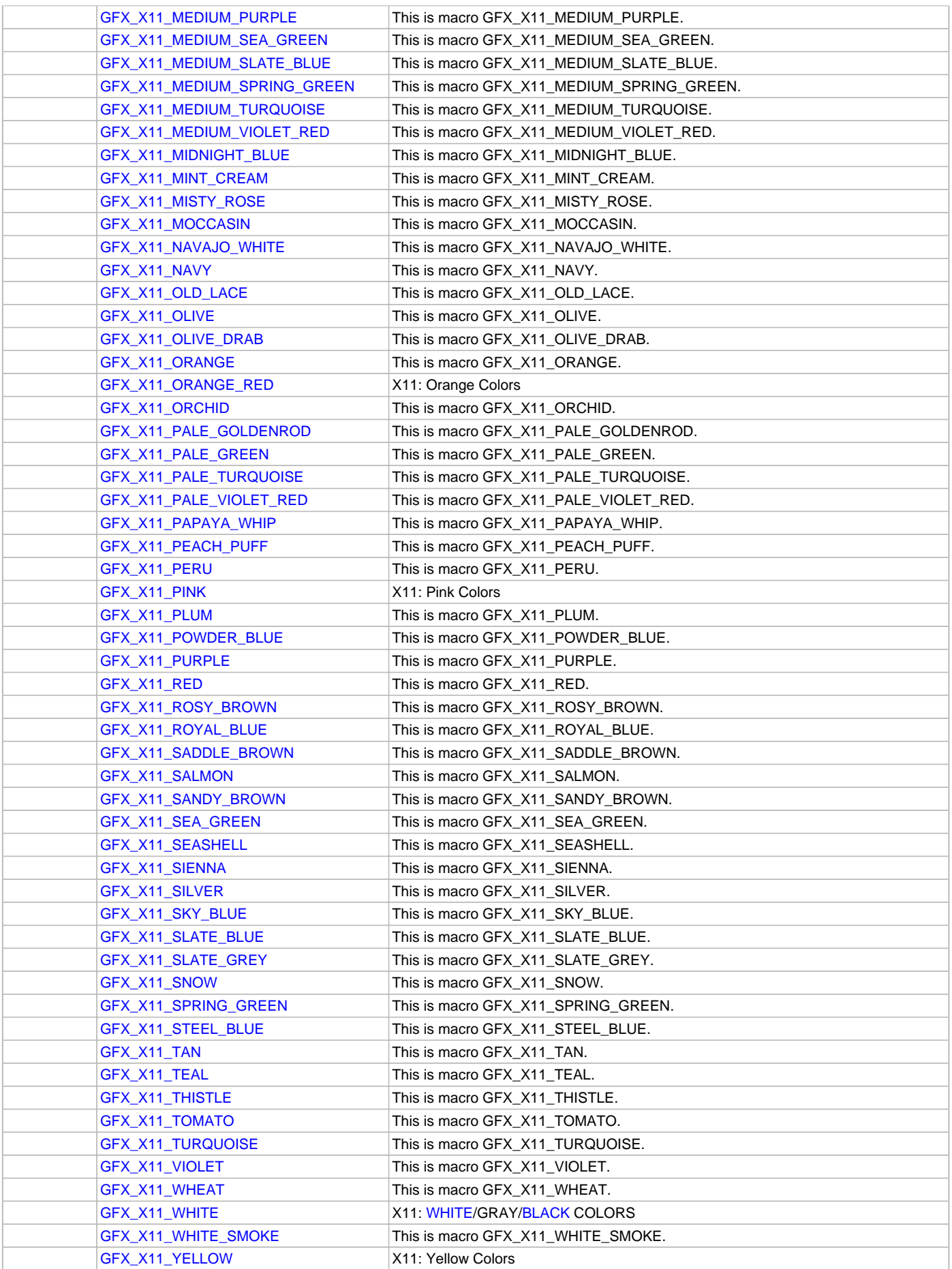

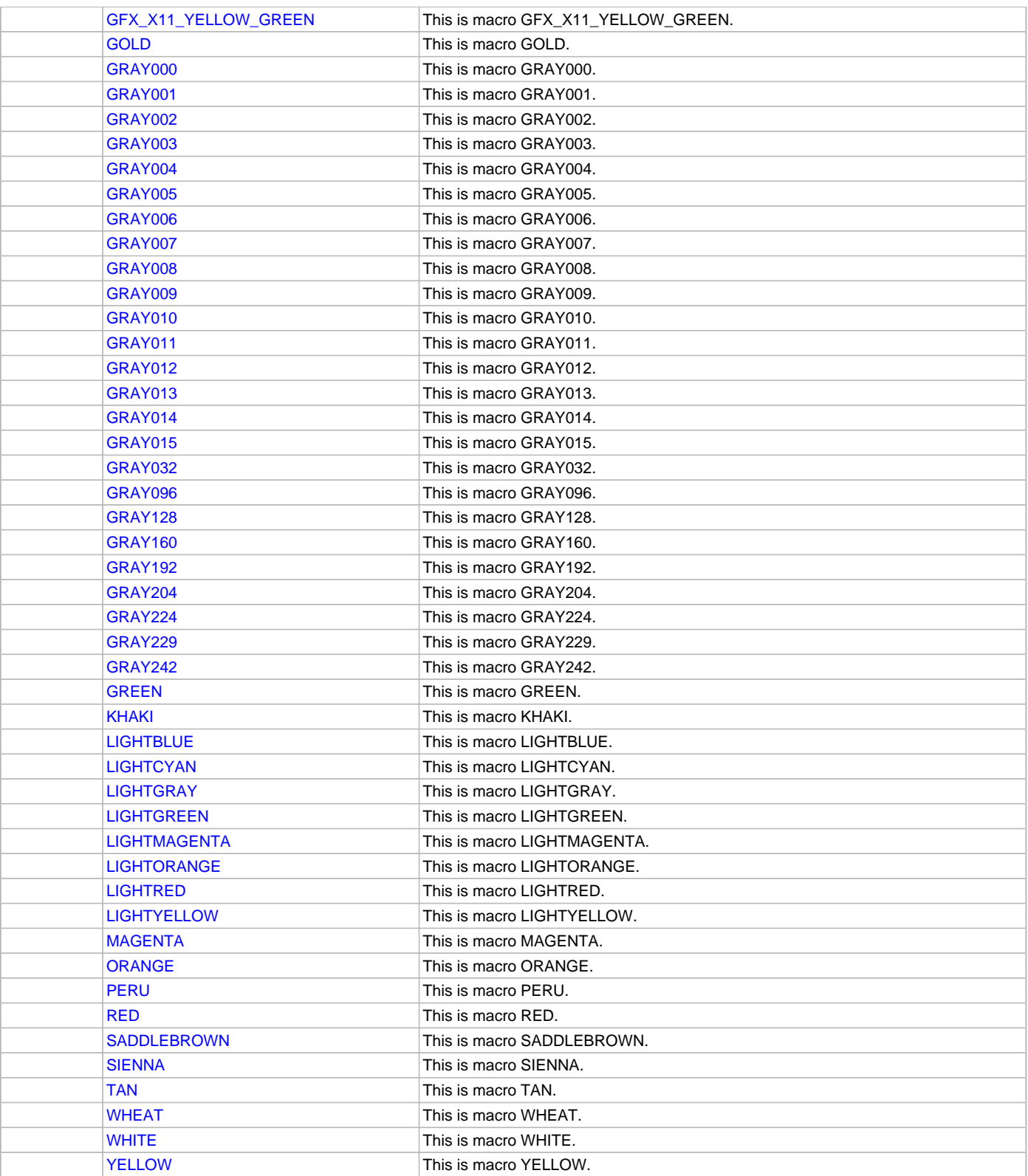

# **Description**

## <span id="page-101-0"></span>**BLACK Macro**

### **File**

[gfx\\_colors.h](#page-420-0)

### **C**

**#define BLACK** GFX\_RGBConvert(0, 0, 0)

## **Description**

Basic colors definitions. The basic colors defined in this section are defined for basic demo requirements. End application can define additional colors or override existing default colors. If overriding an existing default color, define the new color value before the #include of Graphics.h to avoid the compile time warning. When using palette, a different file 'PaletteColorDefines.h' has to be used instead.

## <span id="page-102-0"></span>**BLUE Macro**

#### **File**

[gfx\\_colors.h](#page-420-0)

## **C**

**#define BLUE** GFX\_RGBConvert(0, 0, 128)

## **Description**

This is macro BLUE.

### <span id="page-102-1"></span>**BRIGHTBLUE Macro**

## **File**

[gfx\\_colors.h](#page-420-0)

### **C**

**#define BRIGHTBLUE** GFX\_RGBConvert(0, 0, 255)

### **Description**

This is macro BRIGHTBLUE.

## <span id="page-102-2"></span>**BRIGHTCYAN Macro**

## **File**

[gfx\\_colors.h](#page-420-0)

#### **C**

**#define BRIGHTCYAN** GFX\_RGBConvert(0, 255, 255)

#### **Description**

This is macro BRIGHTCYAN.

### <span id="page-102-3"></span>**BRIGHTGREEN Macro**

### **File**

[gfx\\_colors.h](#page-420-0)

### **C**

**#define BRIGHTGREEN** GFX\_RGBConvert(0, 255, 0)

### **Description**

This is macro BRIGHTGREEN.

## <span id="page-102-4"></span>**BRIGHTMAGENTA Macro**

## **File**

[gfx\\_colors.h](#page-420-0)

## **C**

**#define BRIGHTMAGENTA** GFX\_RGBConvert(255, 0, 255)

#### **Description**

This is macro BRIGHTMAGENTA.

## <span id="page-103-0"></span>**BRIGHTRED Macro**

## **File**

[gfx\\_colors.h](#page-420-0)

## **C**

**#define BRIGHTRED** GFX\_RGBConvert(255, 0, 0)

## **Description**

This is macro BRIGHTRED.

## <span id="page-103-1"></span>**BRIGHTYELLOW Macro**

### **File**

[gfx\\_colors.h](#page-420-0)

### **C**

**#define BRIGHTYELLOW** GFX\_RGBConvert(255, 255, 0)

### **Description**

This is macro BRIGHTYELLOW.

## <span id="page-103-2"></span>**BROWN Macro**

#### **File**

[gfx\\_colors.h](#page-420-0)

## **C**

**#define BROWN** GFX\_RGBConvert(255, 128, 0)

### **Description**

This is macro BROWN.

## <span id="page-103-3"></span>**BURLYWOOD Macro**

### **File**

[gfx\\_colors.h](#page-420-0)

## **C**

**#define BURLYWOOD** GFX\_RGBConvert(222, 184, 135)

## **Description**

This is macro BURLYWOOD.

## <span id="page-103-4"></span>**CYAN Macro**

### **File**

[gfx\\_colors.h](#page-420-0)

#### **C**

**#define CYAN** GFX\_RGBConvert(0, 128, 128)

## **Description**

This is macro CYAN.

# <span id="page-104-0"></span>**DARKGRAY Macro**

## **File**

[gfx\\_colors.h](#page-420-0)

## **C**

**#define DARKGRAY** GFX\_RGBConvert(64, 64, 64)

## **Description**

This is macro DARKGRAY.

# <span id="page-104-1"></span>**DARKORANGE Macro**

### **File**

[gfx\\_colors.h](#page-420-0)

## **C**

**#define DARKORANGE** GFX\_RGBConvert(255, 140, 0)

### **Description**

This is macro DARKORANGE.

## <span id="page-104-2"></span>**GFX\_W3\_ALICEBLUE Macro**

#### **File**

[gfx\\_colors\\_w3.h](#page-422-0)

#### **C**

**#define GFX\_W3\_ALICEBLUE** GFX\_RGBConvert(240, 248, 255)

### **Description**

This is macro GFX\_W3\_ALICEBLUE.

# <span id="page-104-3"></span>**GFX\_W3\_ANTIQUEWHITE Macro**

#### **File**

[gfx\\_colors\\_w3.h](#page-422-0)

## **C**

**#define GFX\_W3\_ANTIQUEWHITE** GFX\_RGBConvert(250, 235, 215)

## **Description**

This is macro GFX\_W3\_ANTIQUEWHITE.

# <span id="page-104-4"></span>**GFX\_W3\_AQUA Macro**

#### **File**

[gfx\\_colors\\_w3.h](#page-422-0)

#### **C**

**#define GFX\_W3\_AQUA** GFX\_RGBConvert( 0, 255, 255)

#### **Description**

This is macro GFX\_W3\_AQUA.

# <span id="page-105-0"></span>**GFX\_W3\_AQUAMARINE Macro**

## **File**

[gfx\\_colors\\_w3.h](#page-422-0)

## **C**

**#define GFX\_W3\_AQUAMARINE** GFX\_RGBConvert(127, 255, 212)

## **Description**

This is macro GFX\_W3\_AQUAMARINE.

# <span id="page-105-1"></span>**GFX\_W3\_AZURE Macro**

## **File**

[gfx\\_colors\\_w3.h](#page-422-0)

## **C**

**#define GFX\_W3\_AZURE** GFX\_RGBConvert(240, 255, 255)

## **Description**

This is macro GFX\_W3\_AZURE.

## <span id="page-105-2"></span>**GFX\_W3\_BEIGE Macro**

#### **File**

[gfx\\_colors\\_w3.h](#page-422-0)

## **C**

**#define GFX\_W3\_BEIGE** GFX\_RGBConvert(245, 245, 220)

#### **Description**

This is macro GFX\_W3\_BEIGE.

## <span id="page-105-3"></span>**GFX\_W3\_BISQUE Macro**

## **File**

[gfx\\_colors\\_w3.h](#page-422-0)

#### **C**

**#define GFX\_W3\_BISQUE** GFX\_RGBConvert(255, 228, 196)

#### **Description**

This is macro GFX\_W3\_BISQUE.

## <span id="page-105-4"></span>**GFX\_W3\_BLACK Macro**

## **File**

[gfx\\_colors\\_w3.h](#page-422-0)

### **C**

**#define GFX\_W3\_BLACK** GFX\_RGBConvert( 0, 0, 0)

#### **Description**

This is macro GFX\_W3\_BLACK.

## <span id="page-106-0"></span>**GFX\_W3\_BLANCHEDALMOND Macro**

## **File**

[gfx\\_colors\\_w3.h](#page-422-0)

## **C**

**#define GFX\_W3\_BLANCHEDALMOND** GFX\_RGBConvert(255, 235, 205)

## **Description**

This is macro GFX\_W3\_BLANCHEDALMOND.

# <span id="page-106-1"></span>**GFX\_W3\_BLUE Macro**

## **File**

[gfx\\_colors\\_w3.h](#page-422-0)

## **C**

**#define GFX\_W3\_BLUE** GFX\_RGBConvert( 0, 0, 255)

### **Description**

This is macro GFX\_W3\_BLUE.

## <span id="page-106-2"></span>**GFX\_W3\_BLUEVIOLET Macro**

#### **File**

[gfx\\_colors\\_w3.h](#page-422-0)

## **C**

**#define GFX\_W3\_BLUEVIOLET** GFX\_RGBConvert(138, 43, 226)

#### **Description**

This is macro GFX\_W3\_BLUEVIOLET.

## <span id="page-106-3"></span>**GFX\_W3\_BROWN Macro**

## **File**

[gfx\\_colors\\_w3.h](#page-422-0)

#### **C**

**#define GFX\_W3\_BROWN** GFX\_RGBConvert(165, 42, 42)

#### **Description**

This is macro GFX\_W3\_BROWN.

## <span id="page-106-4"></span>**GFX\_W3\_BURLYWOOD Macro**

## **File**

[gfx\\_colors\\_w3.h](#page-422-0)

### **C**

**#define GFX\_W3\_BURLYWOOD** GFX\_RGBConvert(222, 184, 135)

### **Description**

This is macro GFX\_W3\_BURLYWOOD.

# <span id="page-107-0"></span>**GFX\_W3\_CADETBLUE Macro**

## **File**

[gfx\\_colors\\_w3.h](#page-422-0)

## **C**

**#define GFX\_W3\_CADETBLUE** GFX\_RGBConvert( 95, 158, 160)

## **Description**

This is macro GFX\_W3\_CADETBLUE.

# <span id="page-107-1"></span>**GFX\_W3\_CHARTREUSE Macro**

## **File**

[gfx\\_colors\\_w3.h](#page-422-0)

## **C**

**#define GFX\_W3\_CHARTREUSE** GFX\_RGBConvert(127, 255, 0)

## **Description**

This is macro GFX\_W3\_CHARTREUSE.

## <span id="page-107-2"></span>**GFX\_W3\_CHOCOLATE Macro**

#### **File**

[gfx\\_colors\\_w3.h](#page-422-0)

## **C**

**#define GFX\_W3\_CHOCOLATE** GFX\_RGBConvert(210, 105, 30)

## **Description**

This is macro GFX\_W3\_CHOCOLATE.

## <span id="page-107-3"></span>**GFX\_W3\_CORAL Macro**

## **File**

[gfx\\_colors\\_w3.h](#page-422-0)

#### **C**

**#define GFX\_W3\_CORAL** GFX\_RGBConvert(255, 127, 80)

## **Description**

This is macro GFX\_W3\_CORAL.

## <span id="page-107-4"></span>**GFX\_W3\_CORNFLOWERBLUE Macro**

### **File**

[gfx\\_colors\\_w3.h](#page-422-0)

## **C**

**#define GFX\_W3\_CORNFLOWERBLUE** GFX\_RGBConvert(100, 149, 237)

## **Description**

This is macro GFX\_W3\_CORNFLOWERBLUE.
# **GFX\_W3\_CORNSILK Macro**

## **File**

[gfx\\_colors\\_w3.h](#page-422-0)

# **C**

**#define GFX\_W3\_CORNSILK** GFX\_RGBConvert(255, 248, 220)

# **Description**

This is macro GFX\_W3\_CORNSILK.

# **GFX\_W3\_CRIMSON Macro**

### **File**

[gfx\\_colors\\_w3.h](#page-422-0)

### **C**

**#define GFX\_W3\_CRIMSON** GFX\_RGBConvert(220, 20, 60)

### **Description**

This is macro GFX\_W3\_CRIMSON.

# **GFX\_W3\_CYAN Macro**

#### **File**

[gfx\\_colors\\_w3.h](#page-422-0)

## **C**

**#define GFX\_W3\_CYAN** GFX\_RGBConvert( 0, 255, 255)

#### **Description**

This is macro GFX\_W3\_CYAN.

# **GFX\_W3\_DARKBLUE Macro**

### **File**

[gfx\\_colors\\_w3.h](#page-422-0)

#### **C**

**#define GFX\_W3\_DARKBLUE** GFX\_RGBConvert( 0, 0, 139)

#### **Description**

This is macro GFX\_W3\_DARKBLUE.

# **GFX\_W3\_DARKCYAN Macro**

## **File**

[gfx\\_colors\\_w3.h](#page-422-0)

# **C**

**#define GFX\_W3\_DARKCYAN** GFX\_RGBConvert( 0, 139, 139)

#### **Description**

This is macro GFX\_W3\_DARKCYAN.

## **GFX\_W3\_darkgoldenrod Macro**

## **File**

[gfx\\_colors\\_w3.h](#page-422-0)

# **C**

**#define GFX\_W3\_darkgoldenrod** GFX\_RGBConvert(184, 134, 11)

# **Description**

This is macro GFX\_W3\_darkgoldenrod.

# **GFX\_W3\_DARKGRAY Macro**

## **File**

[gfx\\_colors\\_w3.h](#page-422-0)

## **C**

**#define GFX\_W3\_DARKGRAY** GFX\_RGBConvert(169, 169, 169)

### **Description**

This is macro GFX\_W3\_DARKGRAY.

# **GFX\_W3\_DARKGREEN Macro**

#### **File**

[gfx\\_colors\\_w3.h](#page-422-0)

### **C**

**#define GFX\_W3\_DARKGREEN** GFX\_RGBConvert( 0, 100, 0)

#### **Description**

This is macro GFX\_W3\_DARKGREEN.

# **GFX\_W3\_DARKGREY Macro**

### **File**

[gfx\\_colors\\_w3.h](#page-422-0)

#### **C**

**#define GFX\_W3\_DARKGREY** GFX\_RGBConvert(169, 169, 169)

## **Description**

This is macro GFX\_W3\_DARKGREY.

# **GFX\_W3\_DARKHAKI Macro**

## **File**

[gfx\\_colors\\_w3.h](#page-422-0)

### **C**

**#define GFX\_W3\_DARKHAKI** GFX\_RGBConvert(189, 183, 107)

## **Description**

This is macro GFX\_W3\_DARKHAKI.

# **GFX\_W3\_DARKMAGENTA Macro**

### **File**

[gfx\\_colors\\_w3.h](#page-422-0)

# **C**

**#define GFX\_W3\_DARKMAGENTA** GFX\_RGBConvert(139, 0, 139)

# **Description**

This is macro GFX\_W3\_DARKMAGENTA.

# **GFX\_W3\_DARKOLIVEGREEN Macro**

### **File**

[gfx\\_colors\\_w3.h](#page-422-0)

## **C**

**#define GFX\_W3\_DARKOLIVEGREEN** GFX\_RGBConvert( 85, 107, 47)

### **Description**

This is macro GFX\_W3\_DARKOLIVEGREEN.

# **GFX\_W3\_DARKORANGE Macro**

#### **File**

[gfx\\_colors\\_w3.h](#page-422-0)

## **C**

**#define GFX\_W3\_DARKORANGE** GFX\_RGBConvert(255, 140, 0)

### **Description**

This is macro GFX\_W3\_DARKORANGE.

# **GFX\_W3\_DARKORCHID Macro**

## **File**

[gfx\\_colors\\_w3.h](#page-422-0)

#### **C**

**#define GFX\_W3\_DARKORCHID** GFX\_RGBConvert(153, 50, 204)

## **Description**

This is macro GFX\_W3\_DARKORCHID.

# **GFX\_W3\_DARKRED Macro**

## **File**

[gfx\\_colors\\_w3.h](#page-422-0)

# **C**

**#define GFX\_W3\_DARKRED** GFX\_RGBConvert(139, 0, 0)

#### **Description**

This is macro GFX\_W3\_DARKRED.

# **GFX\_W3\_DARKSALMON Macro**

## **File**

[gfx\\_colors\\_w3.h](#page-422-0)

# **C**

**#define GFX\_W3\_DARKSALMON** GFX\_RGBConvert(233, 150, 122)

# **Description**

This is macro GFX\_W3\_DARKSALMON.

# **GFX\_W3\_DARKSEAGREEN Macro**

### **File**

[gfx\\_colors\\_w3.h](#page-422-0)

### **C**

```
#define GFX_W3_DARKSEAGREEN GFX_RGBConvert(143, 188, 143)
```
### **Description**

This is macro GFX\_W3\_DARKSEAGREEN.

# **GFX\_W3\_DARKSLATEBLUE Macro**

#### **File**

[gfx\\_colors\\_w3.h](#page-422-0)

## **C**

**#define GFX\_W3\_DARKSLATEBLUE** GFX\_RGBConvert( 72, 61, 139)

#### **Description**

This is macro GFX\_W3\_DARKSLATEBLUE.

# **GFX\_W3\_DARKSLATEGRAY Macro**

### **File**

[gfx\\_colors\\_w3.h](#page-422-0)

#### **C**

**#define GFX\_W3\_DARKSLATEGRAY** GFX\_RGBConvert( 47, 79, 79)

## **Description**

This is macro GFX\_W3\_DARKSLATEGRAY.

## **GFX\_W3\_DARKSLATEGREY Macro**

### **File**

[gfx\\_colors\\_w3.h](#page-422-0)

#### **C**

**#define GFX\_W3\_DARKSLATEGREY** GFX\_RGBConvert( 47, 79, 79)

## **Description**

This is macro GFX\_W3\_DARKSLATEGREY.

# **GFX\_W3\_DARKTURQUOISE Macro**

# **File**

[gfx\\_colors\\_w3.h](#page-422-0)

# **C**

**#define GFX\_W3\_DARKTURQUOISE** GFX\_RGBConvert( 0, 206, 209)

# **Description**

This is macro GFX\_W3\_DARKTURQUOISE.

# **GFX\_W3\_DARKVIOLET Macro**

### **File**

[gfx\\_colors\\_w3.h](#page-422-0)

## **C**

**#define GFX\_W3\_DARKVIOLET** GFX\_RGBConvert(148, 0, 211)

## **Description**

This is macro GFX\_W3\_DARKVIOLET.

# **GFX\_W3\_DEEPPINK Macro**

### **File**

[gfx\\_colors\\_w3.h](#page-422-0)

### **C**

**#define GFX\_W3\_DEEPPINK** GFX\_RGBConvert(255, 20, 147)

### **Description**

This is macro GFX\_W3\_DEEPPINK.

# **GFX\_W3\_DEEPSKYBLUE Macro**

### **File**

[gfx\\_colors\\_w3.h](#page-422-0)

#### **C**

**#define GFX\_W3\_DEEPSKYBLUE** GFX\_RGBConvert( 0, 191, 255)

## **Description**

This is macro GFX\_W3\_DEEPSKYBLUE.

## **GFX\_W3\_DIMGRAY Macro**

### **File**

[gfx\\_colors\\_w3.h](#page-422-0)

### **C**

**#define GFX\_W3\_DIMGRAY** GFX\_RGBConvert(105, 105, 105)

## **Description**

This is macro GFX\_W3\_DIMGRAY.

# **GFX\_W3\_DIMGREY Macro**

## **File**

[gfx\\_colors\\_w3.h](#page-422-0)

# **C**

**#define GFX\_W3\_DIMGREY** GFX\_RGBConvert(105, 105, 105)

# **Description**

This is macro GFX\_W3\_DIMGREY.

# **GFX\_W3\_DODGERBLUE Macro**

### **File**

[gfx\\_colors\\_w3.h](#page-422-0)

## **C**

**#define GFX\_W3\_DODGERBLUE** GFX\_RGBConvert( 30, 144, 255)

### **Description**

This is macro GFX\_W3\_DODGERBLUE.

# **GFX\_W3\_FIREBRICK Macro**

#### **File**

[gfx\\_colors\\_w3.h](#page-422-0)

### **C**

**#define GFX\_W3\_FIREBRICK** GFX\_RGBConvert(178, 34, 34)

#### **Description**

This is macro GFX\_W3\_FIREBRICK.

# **GFX\_W3\_FLORALWHITE Macro**

### **File**

[gfx\\_colors\\_w3.h](#page-422-0)

#### **C**

**#define GFX\_W3\_FLORALWHITE** GFX\_RGBConvert(255, 250, 240)

## **Description**

This is macro GFX\_W3\_FLORALWHITE.

## **GFX\_W3\_FORESTGREEN Macro**

### **File**

[gfx\\_colors\\_w3.h](#page-422-0)

### **C**

**#define GFX\_W3\_FORESTGREEN** GFX\_RGBConvert( 34, 139, 34)

## **Description**

This is macro GFX\_W3\_FORESTGREEN.

# **GFX\_W3\_FUCHSIA Macro**

## **File**

[gfx\\_colors\\_w3.h](#page-422-0)

# **C**

**#define GFX\_W3\_FUCHSIA** GFX\_RGBConvert(255, 0, 255)

# **Description**

This is macro GFX\_W3\_FUCHSIA.

# **GFX\_W3\_GAINSBORO Macro**

## **File**

[gfx\\_colors\\_w3.h](#page-422-0)

## **C**

**#define GFX\_W3\_GAINSBORO** GFX\_RGBConvert(220, 220, 220)

### **Description**

This is macro GFX\_W3\_GAINSBORO.

# **GFX\_W3\_GHOSTWHITE Macro**

#### **File**

[gfx\\_colors\\_w3.h](#page-422-0)

## **C**

**#define GFX\_W3\_GHOSTWHITE** GFX\_RGBConvert(248, 248, 255)

#### **Description**

This is macro GFX\_W3\_GHOSTWHITE.

# **GFX\_W3\_GOLD Macro**

### **File**

[gfx\\_colors\\_w3.h](#page-422-0)

#### **C**

**#define GFX\_W3\_GOLD** GFX\_RGBConvert(255, 215, 0)

## **Description**

This is macro GFX\_W3\_GOLD.

# **GFX\_W3\_GOLDENROD Macro**

## **File**

[gfx\\_colors\\_w3.h](#page-422-0)

### **C**

**#define GFX\_W3\_GOLDENROD** GFX\_RGBConvert(218, 165, 32)

## **Description**

This is macro GFX\_W3\_GOLDENROD.

# **GFX\_W3\_GRAY Macro**

## **File**

[gfx\\_colors\\_w3.h](#page-422-0)

# **C**

**#define GFX\_W3\_GRAY** GFX\_RGBConvert(128, 128, 128)

# **Description**

This is macro GFX\_W3\_GRAY.

# **GFX\_W3\_GREEN Macro**

## **File**

[gfx\\_colors\\_w3.h](#page-422-0)

## **C**

**#define GFX\_W3\_GREEN** GFX\_RGBConvert( 0, 128, 0)

### **Description**

This is macro GFX\_W3\_GREEN.

# **GFX\_W3\_GREENYELLOW Macro**

#### **File**

[gfx\\_colors\\_w3.h](#page-422-0)

## **C**

**#define GFX\_W3\_GREENYELLOW** GFX\_RGBConvert(173, 255, 47)

#### **Description**

This is macro GFX\_W3\_GREENYELLOW.

# **GFX\_W3\_GREY Macro**

### **File**

[gfx\\_colors\\_w3.h](#page-422-0)

#### **C**

**#define GFX\_W3\_GREY** GFX\_RGBConvert(128, 128, 128)

#### **Description**

This is macro GFX\_W3\_GREY.

## **GFX\_W3\_HONEYDEW Macro**

## **File**

[gfx\\_colors\\_w3.h](#page-422-0)

### **C**

**#define GFX\_W3\_HONEYDEW** GFX\_RGBConvert(240, 255, 240)

#### **Description**

This is macro GFX\_W3\_HONEYDEW.

# **GFX\_W3\_HOTPINK Macro**

## **File**

[gfx\\_colors\\_w3.h](#page-422-0)

# **C**

**#define GFX\_W3\_HOTPINK** GFX\_RGBConvert(255, 105, 180)

# **Description**

This is macro GFX\_W3\_HOTPINK.

# **GFX\_W3\_INDIANRED Macro**

## **File**

[gfx\\_colors\\_w3.h](#page-422-0)

### **C**

**#define GFX\_W3\_INDIANRED** GFX\_RGBConvert(205, 92, 92)

### **Description**

This is macro GFX\_W3\_INDIANRED.

# **GFX\_W3\_INDIGO Macro**

#### **File**

[gfx\\_colors\\_w3.h](#page-422-0)

## **C**

**#define GFX\_W3\_INDIGO** GFX\_RGBConvert( 75, 0, 130)

#### **Description**

This is macro GFX\_W3\_INDIGO.

# **GFX\_W3\_IVORY Macro**

### **File**

[gfx\\_colors\\_w3.h](#page-422-0)

#### **C**

**#define GFX\_W3\_IVORY** GFX\_RGBConvert(255, 255, 240)

#### **Description**

This is macro GFX\_W3\_IVORY.

# **GFX\_W3\_LAVENDER Macro**

## **File**

[gfx\\_colors\\_w3.h](#page-422-0)

### **C**

**#define GFX\_W3\_LAVENDER** GFX\_RGBConvert(230, 230, 250)

#### **Description**

This is macro GFX\_W3\_LAVENDER.

# **GFX\_W3\_LAVENDERBLUSH Macro**

### **File**

[gfx\\_colors\\_w3.h](#page-422-0)

# **C**

**#define GFX\_W3\_LAVENDERBLUSH** GFX\_RGBConvert(255, 240, 245)

# **Description**

This is macro GFX\_W3\_LAVENDERBLUSH.

# **GFX\_W3\_LAWNGREEN Macro**

## **File**

[gfx\\_colors\\_w3.h](#page-422-0)

## **C**

```
#define GFX_W3_LAWNGREEN GFX_RGBConvert(124, 252, 0)
```
### **Description**

This is macro GFX\_W3\_LAWNGREEN.

# **GFX\_W3\_LEMONCHIFFON Macro**

#### **File**

[gfx\\_colors\\_w3.h](#page-422-0)

## **C**

**#define GFX\_W3\_LEMONCHIFFON** GFX\_RGBConvert(255, 250, 205)

#### **Description**

This is macro GFX\_W3\_LEMONCHIFFON.

# **GFX\_W3\_LIGHTBLUE Macro**

### **File**

[gfx\\_colors\\_w3.h](#page-422-0)

#### **C**

**#define GFX\_W3\_LIGHTBLUE** GFX\_RGBConvert(173, 216, 230)

## **Description**

This is macro GFX\_W3\_LIGHTBLUE.

# **GFX\_W3\_LIGHTCORAL Macro**

## **File**

[gfx\\_colors\\_w3.h](#page-422-0)

### **C**

**#define GFX\_W3\_LIGHTCORAL** GFX\_RGBConvert(240, 128, 128)

#### **Description**

This is macro GFX\_W3\_LIGHTCORAL.

# **GFX\_W3\_LIGHTCYAN Macro**

## **File**

[gfx\\_colors\\_w3.h](#page-422-0)

# **C**

**#define GFX\_W3\_LIGHTCYAN** GFX\_RGBConvert(224, 255, 255)

# **Description**

This is macro GFX\_W3\_LIGHTCYAN.

# **GFX\_W3\_LIGHTGOLDENRODYELLOW Macro**

## **File**

[gfx\\_colors\\_w3.h](#page-422-0)

## **C**

**#define GFX\_W3\_LIGHTGOLDENRODYELLOW** GFX\_RGBConvert(250, 250, 210)

### **Description**

This is macro GFX\_W3\_LIGHTGOLDENRODYELLOW.

# **GFX\_W3\_LIGHTGRAY Macro**

#### **File**

[gfx\\_colors\\_w3.h](#page-422-0)

## **C**

**#define GFX\_W3\_LIGHTGRAY** GFX\_RGBConvert(211, 211, 211)

#### **Description**

This is macro GFX\_W3\_LIGHTGRAY.

# **GFX\_W3\_LIGHTGREEN Macro**

### **File**

[gfx\\_colors\\_w3.h](#page-422-0)

#### **C**

**#define GFX\_W3\_LIGHTGREEN** GFX\_RGBConvert(144, 238, 144)

## **Description**

This is macro GFX\_W3\_LIGHTGREEN.

## **GFX\_W3\_LIGHTGREY Macro**

### **File**

[gfx\\_colors\\_w3.h](#page-422-0)

#### **C**

**#define GFX\_W3\_LIGHTGREY** GFX\_RGBConvert(211, 211, 211)

## **Description**

This is macro GFX\_W3\_LIGHTGREY.

# **GFX\_W3\_LIGHTPINK Macro**

## **File**

[gfx\\_colors\\_w3.h](#page-422-0)

# **C**

**#define GFX\_W3\_LIGHTPINK** GFX\_RGBConvert(255, 182, 193)

# **Description**

This is macro GFX\_W3\_LIGHTPINK.

# **GFX\_W3\_LIGHTSALMON Macro**

### **File**

[gfx\\_colors\\_w3.h](#page-422-0)

## **C**

**#define GFX\_W3\_LIGHTSALMON** GFX\_RGBConvert(255, 160, 122)

### **Description**

This is macro GFX\_W3\_LIGHTSALMON.

# **GFX\_W3\_LIGHTSKYBLUE Macro**

#### **File**

[gfx\\_colors\\_w3.h](#page-422-0)

## **C**

**#define GFX\_W3\_LIGHTSKYBLUE** GFX\_RGBConvert(135, 206, 250)

#### **Description**

This is macro GFX\_W3\_LIGHTSKYBLUE.

# **GFX\_W3\_LIGHTSLATEGRAY Macro**

### **File**

[gfx\\_colors\\_w3.h](#page-422-0)

#### **C**

**#define GFX\_W3\_LIGHTSLATEGRAY** GFX\_RGBConvert(119, 136, 153)

## **Description**

This is macro GFX\_W3\_LIGHTSLATEGRAY.

## **GFX\_W3\_LIGHTSLATEGREY Macro**

### **File**

[gfx\\_colors\\_w3.h](#page-422-0)

### **C**

**#define GFX\_W3\_LIGHTSLATEGREY** GFX\_RGBConvert(119, 136, 153)

## **Description**

This is macro GFX\_W3\_LIGHTSLATEGREY.

# **GFX\_W3\_LIGHTSTEELBLUE Macro**

## **File**

[gfx\\_colors\\_w3.h](#page-422-0)

# **C**

**#define GFX\_W3\_LIGHTSTEELBLUE** GFX\_RGBConvert(176, 196, 222)

## **Description**

This is macro GFX\_W3\_LIGHTSTEELBLUE.

# **GFX\_W3\_LIGHTYELLOW Macro**

### **File**

[gfx\\_colors\\_w3.h](#page-422-0)

## **C**

**#define GFX\_W3\_LIGHTYELLOW** GFX\_RGBConvert(255, 255, 224)

### **Description**

This is macro GFX\_W3\_LIGHTYELLOW.

# **GFX\_W3\_LIGTHSEAGREEN Macro**

#### **File**

[gfx\\_colors\\_w3.h](#page-422-0)

## **C**

**#define GFX\_W3\_LIGTHSEAGREEN** GFX\_RGBConvert( 32, 178, 170)

#### **Description**

This is macro GFX\_W3\_LIGTHSEAGREEN.

## **GFX\_W3\_LIME Macro**

### **File**

[gfx\\_colors\\_w3.h](#page-422-0)

#### **C**

**#define GFX\_W3\_LIME** GFX\_RGBConvert( 0, 255, 0)

## **Description**

This is macro GFX\_W3\_LIME.

## **GFX\_W3\_LIMEGREEN Macro**

## **File**

[gfx\\_colors\\_w3.h](#page-422-0)

### **C**

**#define GFX\_W3\_LIMEGREEN** GFX\_RGBConvert( 50, 205, 50)

## **Description**

This is macro GFX\_W3\_LIMEGREEN.

# **GFX\_W3\_LINEN Macro**

### **File**

[gfx\\_colors\\_w3.h](#page-422-0)

# **C**

**#define GFX\_W3\_LINEN** GFX\_RGBConvert(250, 240, 230)

# **Description**

This is macro GFX\_W3\_LINEN.

# **GFX\_W3\_MAGENTA Macro**

## **File**

[gfx\\_colors\\_w3.h](#page-422-0)

### **C**

**#define GFX\_W3\_MAGENTA** GFX\_RGBConvert(255, 0, 255)

### **Description**

This is macro GFX\_W3\_MAGENTA.

# **GFX\_W3\_MAROON Macro**

#### **File**

[gfx\\_colors\\_w3.h](#page-422-0)

## **C**

**#define GFX\_W3\_MAROON** GFX\_RGBConvert(128, 0, 0)

#### **Description**

This is macro GFX\_W3\_MAROON.

# **GFX\_W3\_MEDIUMAQUAMARINE Macro**

### **File**

[gfx\\_colors\\_w3.h](#page-422-0)

#### **C**

**#define GFX\_W3\_MEDIUMAQUAMARINE** GFX\_RGBConvert(102, 205, 170)

#### **Description**

This is macro GFX\_W3\_MEDIUMAQUAMARINE.

## **GFX\_W3\_MEDIUMBLUE Macro**

## **File**

[gfx\\_colors\\_w3.h](#page-422-0)

### **C**

**#define GFX\_W3\_MEDIUMBLUE** GFX\_RGBConvert( 0, 0, 205)

#### **Description**

This is macro GFX\_W3\_MEDIUMBLUE.

# **GFX\_W3\_MEDIUMORCHID Macro**

### **File**

[gfx\\_colors\\_w3.h](#page-422-0)

# **C**

**#define GFX\_W3\_MEDIUMORCHID** GFX\_RGBConvert(186, 85, 211)

# **Description**

This is macro GFX\_W3\_MEDIUMORCHID.

# **GFX\_W3\_MEDIUMPURPLE Macro**

### **File**

[gfx\\_colors\\_w3.h](#page-422-0)

## **C**

```
#define GFX_W3_MEDIUMPURPLE GFX_RGBConvert(147, 112, 219)
```
### **Description**

This is macro GFX\_W3\_MEDIUMPURPLE.

# **GFX\_W3\_MEDIUMSEAGREEN Macro**

#### **File**

[gfx\\_colors\\_w3.h](#page-422-0)

#### **C**

**#define GFX\_W3\_MEDIUMSEAGREEN** GFX\_RGBConvert( 60, 179, 113)

### **Description**

This is macro GFX\_W3\_MEDIUMSEAGREEN.

# **GFX\_W3\_MEDIUMSLATEBLUE Macro**

### **File**

[gfx\\_colors\\_w3.h](#page-422-0)

#### **C**

**#define GFX\_W3\_MEDIUMSLATEBLUE** GFX\_RGBConvert(123, 104, 238)

## **Description**

This is macro GFX\_W3\_MEDIUMSLATEBLUE.

# **GFX\_W3\_MEDIUMSPRINGGREEN Macro**

## **File**

[gfx\\_colors\\_w3.h](#page-422-0)

#### **C**

**#define GFX\_W3\_MEDIUMSPRINGGREEN** GFX\_RGBConvert( 0, 250, 154)

## **Description**

This is macro GFX\_W3\_MEDIUMSPRINGGREEN.

# **GFX\_W3\_MEDIUMTURQUOISE Macro**

## **File**

[gfx\\_colors\\_w3.h](#page-422-0)

# **C**

**#define GFX\_W3\_MEDIUMTURQUOISE** GFX\_RGBConvert( 72, 209, 204)

# **Description**

This is macro GFX\_W3\_MEDIUMTURQUOISE.

# **GFX\_W3\_MEDIUMVIOLETRED Macro**

## **File**

[gfx\\_colors\\_w3.h](#page-422-0)

### **C**

```
#define GFX_W3_MEDIUMVIOLETRED GFX_RGBConvert(199, 21, 133)
```
### **Description**

This is macro GFX\_W3\_MEDIUMVIOLETRED.

# **GFX\_W3\_MIDNIGHTBLUE Macro**

#### **File**

[gfx\\_colors\\_w3.h](#page-422-0)

### **C**

**#define GFX\_W3\_MIDNIGHTBLUE** GFX\_RGBConvert( 25, 25, 112)

#### **Description**

This is macro GFX\_W3\_MIDNIGHTBLUE.

# **GFX\_W3\_MINTCREAM Macro**

### **File**

[gfx\\_colors\\_w3.h](#page-422-0)

#### **C**

**#define GFX\_W3\_MINTCREAM** GFX\_RGBConvert(245, 255, 250)

## **Description**

This is macro GFX\_W3\_MINTCREAM.

## **GFX\_W3\_MISTYROSE Macro**

### **File**

[gfx\\_colors\\_w3.h](#page-422-0)

### **C**

**#define GFX\_W3\_MISTYROSE** GFX\_RGBConvert(255, 228, 225)

## **Description**

This is macro GFX\_W3\_MISTYROSE.

# **GFX\_W3\_MOCCASIN Macro**

## **File**

[gfx\\_colors\\_w3.h](#page-422-0)

# **C**

**#define GFX\_W3\_MOCCASIN** GFX\_RGBConvert(255, 228, 181)

# **Description**

This is macro GFX\_W3\_MOCCASIN.

# **GFX\_W3\_NAVAJOWHITE Macro**

### **File**

[gfx\\_colors\\_w3.h](#page-422-0)

## **C**

**#define GFX\_W3\_NAVAJOWHITE** GFX\_RGBConvert(255, 222, 173)

### **Description**

This is macro GFX\_W3\_NAVAJOWHITE.

# **GFX\_W3\_NAVY Macro**

#### **File**

[gfx\\_colors\\_w3.h](#page-422-0)

## **C**

**#define GFX\_W3\_NAVY** GFX\_RGBConvert( 0, 0, 128)

#### **Description**

This is macro GFX\_W3\_NAVY.

# **GFX\_W3\_OLDLACE Macro**

## **File**

[gfx\\_colors\\_w3.h](#page-422-0)

#### **C**

**#define GFX\_W3\_OLDLACE** GFX\_RGBConvert(253, 245, 230)

## **Description**

This is macro GFX\_W3\_OLDLACE.

## **GFX\_W3\_OLIVE Macro**

## **File**

[gfx\\_colors\\_w3.h](#page-422-0)

# **C**

**#define GFX\_W3\_OLIVE** GFX\_RGBConvert(128, 128, 0)

#### **Description**

This is macro GFX\_W3\_OLIVE.

# **GFX\_W3\_OLIVEDRAB Macro**

### **File**

[gfx\\_colors\\_w3.h](#page-422-0)

# **C**

**#define GFX\_W3\_OLIVEDRAB** GFX\_RGBConvert(107, 142, 35)

# **Description**

This is macro GFX\_W3\_OLIVEDRAB.

# **GFX\_W3\_ORANGE Macro**

## **File**

[gfx\\_colors\\_w3.h](#page-422-0)

### **C**

**#define GFX\_W3\_ORANGE** GFX\_RGBConvert(255, 165, 0)

### **Description**

This is macro GFX\_W3\_ORANGE.

# **GFX\_W3\_ORANGERED Macro**

#### **File**

[gfx\\_colors\\_w3.h](#page-422-0)

### **C**

**#define GFX\_W3\_ORANGERED** GFX\_RGBConvert(255, 69, 0)

#### **Description**

This is macro GFX\_W3\_ORANGERED.

## **GFX\_W3\_ORCHID Macro**

## **File**

[gfx\\_colors\\_w3.h](#page-422-0)

#### **C**

**#define GFX\_W3\_ORCHID** GFX\_RGBConvert(218, 112, 214)

#### **Description**

This is macro GFX\_W3\_ORCHID.

## **GFX\_W3\_PALEGOLDENROD Macro**

### **File**

[gfx\\_colors\\_w3.h](#page-422-0)

# **C**

**#define GFX\_W3\_PALEGOLDENROD** GFX\_RGBConvert(238, 232, 170)

#### **Description**

This is macro GFX\_W3\_PALEGOLDENROD.

# **GFX\_W3\_PALEGREEN Macro**

## **File**

[gfx\\_colors\\_w3.h](#page-422-0)

# **C**

**#define GFX\_W3\_PALEGREEN** GFX\_RGBConvert(152, 251, 152)

# **Description**

This is macro GFX\_W3\_PALEGREEN.

# **GFX\_W3\_PALETURQUOISE Macro**

### **File**

[gfx\\_colors\\_w3.h](#page-422-0)

### **C**

**#define GFX\_W3\_PALETURQUOISE** GFX\_RGBConvert(175, 238, 238)

### **Description**

This is macro GFX\_W3\_PALETURQUOISE.

# **GFX\_W3\_PALEVIOLETRED Macro**

#### **File**

[gfx\\_colors\\_w3.h](#page-422-0)

## **C**

**#define GFX\_W3\_PALEVIOLETRED** GFX\_RGBConvert(219, 112, 147)

### **Description**

This is macro GFX\_W3\_PALEVIOLETRED.

# **GFX\_W3\_PAPAYAWHIP Macro**

### **File**

[gfx\\_colors\\_w3.h](#page-422-0)

#### **C**

**#define GFX\_W3\_PAPAYAWHIP** GFX\_RGBConvert(255, 239, 213)

## **Description**

This is macro GFX\_W3\_PAPAYAWHIP.

## **GFX\_W3\_PEACHPUFF Macro**

### **File**

[gfx\\_colors\\_w3.h](#page-422-0)

### **C**

**#define GFX\_W3\_PEACHPUFF** GFX\_RGBConvert(255, 218, 185)

#### **Description**

This is macro GFX\_W3\_PEACHPUFF.

# **GFX\_W3\_PERU Macro**

## **File**

[gfx\\_colors\\_w3.h](#page-422-0)

# **C**

**#define GFX\_W3\_PERU** GFX\_RGBConvert(205, 133, 63)

# **Description**

This is macro GFX\_W3\_PERU.

# **GFX\_W3\_PINK Macro**

### **File**

[gfx\\_colors\\_w3.h](#page-422-0)

### **C**

**#define GFX\_W3\_PINK** GFX\_RGBConvert(255, 192, 203)

### **Description**

This is macro GFX\_W3\_PINK.

# **GFX\_W3\_PLUM Macro**

#### **File**

[gfx\\_colors\\_w3.h](#page-422-0)

## **C**

**#define GFX\_W3\_PLUM** GFX\_RGBConvert(221, 160, 221)

#### **Description**

This is macro GFX\_W3\_PLUM.

# **GFX\_W3\_POWDERBLUE Macro**

### **File**

[gfx\\_colors\\_w3.h](#page-422-0)

#### **C**

**#define GFX\_W3\_POWDERBLUE** GFX\_RGBConvert(176, 224, 230)

#### **Description**

This is macro GFX\_W3\_POWDERBLUE.

## **GFX\_W3\_PURPLE Macro**

## **File**

[gfx\\_colors\\_w3.h](#page-422-0)

### **C**

**#define GFX\_W3\_PURPLE** GFX\_RGBConvert(128, 0, 128)

#### **Description**

This is macro GFX\_W3\_PURPLE.

# **GFX\_W3\_RED Macro**

## **File**

[gfx\\_colors\\_w3.h](#page-422-0)

# **C**

**#define GFX\_W3\_RED** GFX\_RGBConvert(255, 0, 0)

# **Description**

This is macro GFX\_W3\_RED.

# **GFX\_W3\_ROSYBROWN Macro**

## **File**

[gfx\\_colors\\_w3.h](#page-422-0)

### **C**

**#define GFX\_W3\_ROSYBROWN** GFX\_RGBConvert(188, 143, 143)

### **Description**

This is macro GFX\_W3\_ROSYBROWN.

# **GFX\_W3\_ROYALBLUE Macro**

#### **File**

[gfx\\_colors\\_w3.h](#page-422-0)

## **C**

**#define GFX\_W3\_ROYALBLUE** GFX\_RGBConvert( 65, 105, 225)

#### **Description**

This is macro GFX\_W3\_ROYALBLUE.

# **GFX\_W3\_SADDLEBROWN Macro**

### **File**

[gfx\\_colors\\_w3.h](#page-422-0)

#### **C**

**#define GFX\_W3\_SADDLEBROWN** GFX\_RGBConvert(139, 69, 19)

#### **Description**

This is macro GFX\_W3\_SADDLEBROWN.

## **GFX\_W3\_SALMON Macro**

## **File**

[gfx\\_colors\\_w3.h](#page-422-0)

### **C**

**#define GFX\_W3\_SALMON** GFX\_RGBConvert(250, 128, 114)

#### **Description**

This is macro GFX\_W3\_SALMON.

# **GFX\_W3\_SANDYGREEN Macro**

## **File**

[gfx\\_colors\\_w3.h](#page-422-0)

# **C**

**#define GFX\_W3\_SANDYGREEN** GFX\_RGBConvert(244, 164, 96)

## **Description**

This is macro GFX\_W3\_SANDYGREEN.

# **GFX\_W3\_SEAGREEN Macro**

### **File**

[gfx\\_colors\\_w3.h](#page-422-0)

### **C**

**#define GFX\_W3\_SEAGREEN** GFX\_RGBConvert( 46, 139, 87)

### **Description**

This is macro GFX\_W3\_SEAGREEN.

# **GFX\_W3\_SEASHELL Macro**

#### **File**

[gfx\\_colors\\_w3.h](#page-422-0)

## **C**

**#define GFX\_W3\_SEASHELL** GFX\_RGBConvert(255, 245, 238)

#### **Description**

This is macro GFX\_W3\_SEASHELL.

# **GFX\_W3\_SIENNA Macro**

### **File**

[gfx\\_colors\\_w3.h](#page-422-0)

#### **C**

**#define GFX\_W3\_SIENNA** GFX\_RGBConvert(160, 82, 45)

#### **Description**

This is macro GFX\_W3\_SIENNA.

# **GFX\_W3\_SILVER Macro**

# **File**

[gfx\\_colors\\_w3.h](#page-422-0)

### **C**

**#define GFX\_W3\_SILVER** GFX\_RGBConvert(192, 192, 192)

#### **Description**

This is macro GFX\_W3\_SILVER.

# **GFX\_W3\_SKYBLUE Macro**

## **File**

[gfx\\_colors\\_w3.h](#page-422-0)

# **C**

**#define GFX\_W3\_SKYBLUE** GFX\_RGBConvert(135, 206, 235)

# **Description**

This is macro GFX\_W3\_SKYBLUE.

# **GFX\_W3\_SLATEBLUE Macro**

### **File**

[gfx\\_colors\\_w3.h](#page-422-0)

### **C**

**#define GFX\_W3\_SLATEBLUE** GFX\_RGBConvert(106, 90, 205)

### **Description**

This is macro GFX\_W3\_SLATEBLUE.

# **GFX\_W3\_SLATEGRAY Macro**

#### **File**

[gfx\\_colors\\_w3.h](#page-422-0)

### **C**

**#define GFX\_W3\_SLATEGRAY** GFX\_RGBConvert(112, 128, 144)

#### **Description**

This is macro GFX\_W3\_SLATEGRAY.

# **GFX\_W3\_SLATEGREY Macro**

### **File**

[gfx\\_colors\\_w3.h](#page-422-0)

#### **C**

**#define GFX\_W3\_SLATEGREY** GFX\_RGBConvert(112, 128, 144)

#### **Description**

This is macro GFX\_W3\_SLATEGREY.

# **GFX\_W3\_SNOW Macro**

## **File**

[gfx\\_colors\\_w3.h](#page-422-0)

### **C**

**#define GFX\_W3\_SNOW** GFX\_RGBConvert(255, 250, 250)

#### **Description**

This is macro GFX\_W3\_SNOW.

# **GFX\_W3\_SPRINGGREEN Macro**

## **File**

[gfx\\_colors\\_w3.h](#page-422-0)

# **C**

**#define GFX\_W3\_SPRINGGREEN** GFX\_RGBConvert( 0, 255, 127)

# **Description**

This is macro GFX\_W3\_SPRINGGREEN.

# **GFX\_W3\_STEELBLUE Macro**

### **File**

[gfx\\_colors\\_w3.h](#page-422-0)

### **C**

**#define GFX\_W3\_STEELBLUE** GFX\_RGBConvert( 70, 130, 180)

### **Description**

This is macro GFX\_W3\_STEELBLUE.

# **GFX\_W3\_TAN Macro**

#### **File**

[gfx\\_colors\\_w3.h](#page-422-0)

## **C**

**#define GFX\_W3\_TAN** GFX\_RGBConvert(210, 180, 140)

#### **Description**

This is macro GFX\_W3\_TAN.

# **GFX\_W3\_TEAL Macro**

## **File**

[gfx\\_colors\\_w3.h](#page-422-0)

#### **C**

**#define GFX\_W3\_TEAL** GFX\_RGBConvert( 0, 128, 128)

#### **Description**

This is macro GFX\_W3\_TEAL.

## **GFX\_W3\_THISTLE Macro**

## **File**

[gfx\\_colors\\_w3.h](#page-422-0)

### **C**

**#define GFX\_W3\_THISTLE** GFX\_RGBConvert(216, 191, 216)

#### **Description**

This is macro GFX\_W3\_THISTLE.

# **GFX\_W3\_TOMATO Macro**

## **File**

[gfx\\_colors\\_w3.h](#page-422-0)

# **C**

**#define GFX\_W3\_TOMATO** GFX\_RGBConvert(255, 99, 71)

# **Description**

This is macro GFX\_W3\_TOMATO.

# **GFX\_W3\_TURQUOISE Macro**

### **File**

[gfx\\_colors\\_w3.h](#page-422-0)

### **C**

**#define GFX\_W3\_TURQUOISE** GFX\_RGBConvert( 64, 224, 208)

### **Description**

This is macro GFX\_W3\_TURQUOISE.

# **GFX\_W3\_VIOLET Macro**

#### **File**

[gfx\\_colors\\_w3.h](#page-422-0)

## **C**

**#define GFX\_W3\_VIOLET** GFX\_RGBConvert(238, 130, 238)

#### **Description**

This is macro GFX\_W3\_VIOLET.

# **GFX\_W3\_WHEAT Macro**

## **File**

[gfx\\_colors\\_w3.h](#page-422-0)

#### **C**

**#define GFX\_W3\_WHEAT** GFX\_RGBConvert(245, 222, 179)

#### **Description**

This is macro GFX\_W3\_WHEAT.

# **GFX\_W3\_WHITE Macro**

## **File**

[gfx\\_colors\\_w3.h](#page-422-0)

### **C**

**#define GFX\_W3\_WHITE** GFX\_RGBConvert(255, 255, 255)

#### **Description**

This is macro GFX\_W3\_WHITE.

# **GFX\_W3\_WHITESMOKE Macro**

## **File**

[gfx\\_colors\\_w3.h](#page-422-0)

# **C**

**#define GFX\_W3\_WHITESMOKE** GFX\_RGBConvert(245, 245, 245)

# **Description**

This is macro GFX\_W3\_WHITESMOKE.

# **GFX\_W3\_YELLOW Macro**

### **File**

[gfx\\_colors\\_w3.h](#page-422-0)

## **C**

**#define GFX\_W3\_YELLOW** GFX\_RGBConvert(255, 255, 0)

### **Description**

This is macro GFX\_W3\_YELLOW.

# **GFX\_W3\_YELLOWGREEN Macro**

#### **File**

[gfx\\_colors\\_w3.h](#page-422-0)

### **C**

**#define GFX\_W3\_YELLOWGREEN** GFX\_RGBConvert(154, 205, 50)

### **Description**

This is macro GFX\_W3\_YELLOWGREEN.

# **GFX\_X11\_ALICE\_BLUE Macro**

### **File**

[gfx\\_colors\\_x11.h](#page-425-0)

#### **C**

**#define GFX\_X11\_ALICE\_BLUE** GFX\_RGBConvert(0xF0, 0xF8, 0xFF)

## **Description**

This is macro GFX\_X11\_ALICE\_BLUE.

## **GFX\_X11\_ANTIQUE\_WHITE Macro**

### **File**

[gfx\\_colors\\_x11.h](#page-425-0)

# **C**

**#define GFX\_X11\_ANTIQUE\_WHITE** GFX\_RGBConvert(0xFA, 0xEB, 0xD7)

## **Description**

This is macro GFX\_X11\_ANTIQUE\_WHITE.

# **GFX\_X11\_AQUA Macro**

## **File**

[gfx\\_colors\\_x11.h](#page-425-0)

# **C**

**#define GFX\_X11\_AQUA** GFX\_RGBConvert(0x00, 0xFF, 0xFF)

# **Description**

This is macro GFX\_X11\_AQUA.

# **GFX\_X11\_AQUAMARINE Macro**

## **File**

[gfx\\_colors\\_x11.h](#page-425-0)

## **C**

**#define GFX\_X11\_AQUAMARINE** GFX\_RGBConvert(0x7F, 0xFF, 0xD4)

### **Description**

This is macro GFX\_X11\_AQUAMARINE.

# **GFX\_X11\_AZURE Macro**

#### **File**

[gfx\\_colors\\_x11.h](#page-425-0)

### **C**

**#define GFX\_X11\_AZURE** GFX\_RGBConvert(0xF0, 0xFF, 0xFF)

#### **Description**

This is macro GFX\_X11\_AZURE.

# **GFX\_X11\_BEIGE Macro**

### **File**

[gfx\\_colors\\_x11.h](#page-425-0)

#### **C**

**#define GFX\_X11\_BEIGE** GFX\_RGBConvert(0xF5, 0xF5, 0xDC)

### **Description**

This is macro GFX\_X11\_BEIGE.

# **GFX\_X11\_BISQUE Macro**

## **File**

[gfx\\_colors\\_x11.h](#page-425-0)

### **C**

**#define GFX\_X11\_BISQUE** GFX\_RGBConvert(0xFF, 0xE4, 0xC4)

### **Description**

This is macro GFX\_X11\_BISQUE.

# **GFX\_X11\_BLACK Macro**

## **File**

[gfx\\_colors\\_x11.h](#page-425-0)

# **C**

**#define GFX\_X11\_BLACK** GFX\_RGBConvert(0x00, 0x00, 0x00)

# **Description**

This is macro GFX\_X11\_BLACK.

# **GFX\_X11\_BLANCHED\_ALMOND Macro**

## **File**

[gfx\\_colors\\_x11.h](#page-425-0)

### **C**

**#define GFX\_X11\_BLANCHED\_ALMOND** GFX\_RGBConvert(0xFF, 0xEB, 0xCD)

### **Description**

This is macro GFX\_X11\_BLANCHED\_ALMOND.

# **GFX\_X11\_BLUE Macro**

#### **File**

[gfx\\_colors\\_x11.h](#page-425-0)

## **C**

**#define GFX\_X11\_BLUE** GFX\_RGBConvert(0x00, 0x00, 0xFF)

#### **Description**

This is macro GFX\_X11\_BLUE.

# **GFX\_X11\_BLUE\_VIOLET Macro**

### **File**

[gfx\\_colors\\_x11.h](#page-425-0)

#### **C**

**#define GFX\_X11\_BLUE\_VIOLET** GFX\_RGBConvert(0x8A, 0x2B, 0xE2)

#### **Description**

This is macro GFX\_X11\_BLUE\_VIOLET.

# **GFX\_X11\_BROWN Macro**

## **File**

[gfx\\_colors\\_x11.h](#page-425-0)

#### **C**

**#define GFX\_X11\_BROWN** GFX\_RGBConvert(0xA5, 0x2A, 0x2A)

#### **Description**

This is macro GFX\_X11\_BROWN.

# **GFX\_X11\_BURLY\_WOOD Macro**

# **File**

[gfx\\_colors\\_x11.h](#page-425-0)

# **C**

**#define GFX\_X11\_BURLY\_WOOD** GFX\_RGBConvert(0xDE, 0xB8, 0x87)

# **Description**

This is macro GFX\_X11\_BURLY\_WOOD.

# **GFX\_X11\_CADEL\_BLUE Macro**

## **File**

[gfx\\_colors\\_x11.h](#page-425-0)

## **C**

**#define GFX\_X11\_CADEL\_BLUE** GFX\_RGBConvert(0x5F, 0x9E, 0xA0)

### **Description**

This is macro GFX\_X11\_CADEL\_BLUE.

# **GFX\_X11\_CHARTEUSE Macro**

#### **File**

[gfx\\_colors\\_x11.h](#page-425-0)

## **C**

**#define GFX\_X11\_CHARTEUSE** GFX\_RGBConvert(0x7F, 0xFF, 0x00)

#### **Description**

This is macro GFX\_X11\_CHARTEUSE.

# **GFX\_X11\_CHOCOLATE Macro**

### **File**

[gfx\\_colors\\_x11.h](#page-425-0)

#### **C**

**#define GFX\_X11\_CHOCOLATE** GFX\_RGBConvert(0xD2, 0x69, 0x1E)

## **Description**

This is macro GFX\_X11\_CHOCOLATE.

## **GFX\_X11\_CORAL Macro**

## **File**

[gfx\\_colors\\_x11.h](#page-425-0)

# **C**

**#define GFX\_X11\_CORAL** GFX\_RGBConvert(0xFF, 0x7F, 0x50)

## **Description**

This is macro GFX\_X11\_CORAL.

# **GFX\_X11\_CORNFLOWER\_BLUE Macro**

## **File**

[gfx\\_colors\\_x11.h](#page-425-0)

# **C**

**#define GFX\_X11\_CORNFLOWER\_BLUE** GFX\_RGBConvert(0x64, 0x95, 0xED)

# **Description**

This is macro GFX\_X11\_CORNFLOWER\_BLUE.

# **GFX\_X11\_CORNSILK Macro**

## **File**

[gfx\\_colors\\_x11.h](#page-425-0)

## **C**

**#define GFX\_X11\_CORNSILK** GFX\_RGBConvert(0xFF, 0xF8, 0xDC)

### **Description**

X11: Brown Colors

# **GFX\_X11\_CRIMSON Macro**

#### **File**

[gfx\\_colors\\_x11.h](#page-425-0)

# **C**

**#define GFX\_X11\_CRIMSON** GFX\_RGBConvert(0xDC, 0x14, 0x3C)

#### **Description**

This is macro GFX\_X11\_CRIMSON.

# **GFX\_X11\_CYAN Macro**

### **File**

[gfx\\_colors\\_x11.h](#page-425-0)

#### **C**

**#define GFX\_X11\_CYAN** GFX\_RGBConvert(0x00, 0xFF, 0xFF)

### **Description**

This is macro GFX\_X11\_CYAN.

# **GFX\_X11\_DARK\_BLUE Macro**

### **File**

[gfx\\_colors\\_x11.h](#page-425-0)

### **C**

**#define GFX\_X11\_DARK\_BLUE** GFX\_RGBConvert(0x00, 0x00, 0x8B)

#### **Description**

This is macro GFX\_X11\_DARK\_BLUE.

# **GFX\_X11\_DARK\_CYAN Macro**

## **File**

[gfx\\_colors\\_x11.h](#page-425-0)

# **C**

**#define GFX\_X11\_DARK\_CYAN** GFX\_RGBConvert(0x00, 0x8B, 0x8B)

# **Description**

This is macro GFX\_X11\_DARK\_CYAN.

# **GFX\_X11\_DARK\_GOLDENROD Macro**

## **File**

[gfx\\_colors\\_x11.h](#page-425-0)

## **C**

**#define GFX\_X11\_DARK\_GOLDENROD** GFX\_RGBConvert(0xB8, 0x86, 0x0B)

### **Description**

This is macro GFX\_X11\_DARK\_GOLDENROD.

# **GFX\_X11\_DARK\_GREEN Macro**

#### **File**

[gfx\\_colors\\_x11.h](#page-425-0)

#### **C**

**#define GFX\_X11\_DARK\_GREEN** GFX\_RGBConvert(0x00, 0x64, 0x00)

#### **Description**

This is macro GFX\_X11\_DARK\_GREEN.

# **GFX\_X11\_DARK\_GREY Macro**

## **File**

[gfx\\_colors\\_x11.h](#page-425-0)

#### **C**

**#define GFX\_X11\_DARK\_GREY** GFX\_RGBConvert(0xA9, 0xA9, 0xA9)

## **Description**

This is macro GFX\_X11\_DARK\_GREY.

# **GFX\_X11\_DARK\_KHAKI Macro**

## **File**

[gfx\\_colors\\_x11.h](#page-425-0)

### **C**

**#define GFX\_X11\_DARK\_KHAKI** GFX\_RGBConvert(0xBD, 0xB7, 0x6B)

#### **Description**

This is macro GFX\_X11\_DARK\_KHAKI.

# **GFX\_X11\_DARK\_MAGENTA Macro**

## **File**

[gfx\\_colors\\_x11.h](#page-425-0)

# **C**

**#define GFX\_X11\_DARK\_MAGENTA** GFX\_RGBConvert(0x8B, 0x00, 0x8B)

# **Description**

This is macro GFX\_X11\_DARK\_MAGENTA.

# **GFX\_X11\_DARK\_OLIVE\_GREEN Macro**

### **File**

[gfx\\_colors\\_x11.h](#page-425-0)

## **C**

**#define GFX\_X11\_DARK\_OLIVE\_GREEN** GFX\_RGBConvert(0x55, 0x6B, 0x2F)

### **Description**

X11: Green Colors

# **GFX\_X11\_DARK\_ORANGE Macro**

#### **File**

[gfx\\_colors\\_x11.h](#page-425-0)

# **C**

**#define GFX\_X11\_DARK\_ORANGE** GFX\_RGBConvert(0xFF, 0x8C, 0x00)

#### **Description**

This is macro GFX\_X11\_DARK\_ORANGE.

# **GFX\_X11\_DARK\_ORCHID Macro**

### **File**

[gfx\\_colors\\_x11.h](#page-425-0)

#### **C**

**#define GFX\_X11\_DARK\_ORCHID** GFX\_RGBConvert(0x99, 0x32, 0xCC)

## **Description**

This is macro GFX\_X11\_DARK\_ORCHID.

# **GFX\_X11\_DARK\_RED Macro**

### **File**

[gfx\\_colors\\_x11.h](#page-425-0)

### **C**

**#define GFX\_X11\_DARK\_RED** GFX\_RGBConvert(0x8B, 0x00, 0x00)

## **Description**

This is macro GFX\_X11\_DARK\_RED.

# **GFX\_X11\_DARK\_SALMON Macro**

# **File**

[gfx\\_colors\\_x11.h](#page-425-0)

# **C**

**#define GFX\_X11\_DARK\_SALMON** GFX\_RGBConvert(0xEA, 0x96, 0x7A)

# **Description**

This is macro GFX\_X11\_DARK\_SALMON.

# **GFX\_X11\_DARK\_SEA\_GREEN Macro**

### **File**

[gfx\\_colors\\_x11.h](#page-425-0)

## **C**

**#define GFX\_X11\_DARK\_SEA\_GREEN** GFX\_RGBConvert(0x8F, 0xBC, 0x8F)

### **Description**

This is macro GFX\_X11\_DARK\_SEA\_GREEN.

# **GFX\_X11\_DARK\_SLATE\_BLUE Macro**

#### **File**

[gfx\\_colors\\_x11.h](#page-425-0)

#### **C**

**#define GFX\_X11\_DARK\_SLATE\_BLUE** GFX\_RGBConvert(0x48, 0x3D, 0x8B)

### **Description**

This is macro GFX\_X11\_DARK\_SLATE\_BLUE.

# **GFX\_X11\_DARK\_SLATE\_GREY Macro**

### **File**

[gfx\\_colors\\_x11.h](#page-425-0)

#### **C**

**#define GFX\_X11\_DARK\_SLATE\_GREY** GFX\_RGBConvert(0x2F, 0x4F, 0x4F)

## **Description**

This is macro GFX\_X11\_DARK\_SLATE\_GREY.

# **GFX\_X11\_DARK\_TURQUOISE Macro**

### **File**

[gfx\\_colors\\_x11.h](#page-425-0)

### **C**

**#define GFX\_X11\_DARK\_TURQUOISE** GFX\_RGBConvert(0x00, 0xCE, 0xD1)

## **Description**

This is macro GFX\_X11\_DARK\_TURQUOISE.

# **GFX\_X11\_DARK\_VIOLET Macro**

# **File**

[gfx\\_colors\\_x11.h](#page-425-0)

# **C**

**#define GFX\_X11\_DARK\_VIOLET** GFX\_RGBConvert(0x94, 0x00, 0xD3)

# **Description**

This is macro GFX\_X11\_DARK\_VIOLET.

# **GFX\_X11\_DEEP\_PINK Macro**

### **File**

[gfx\\_colors\\_x11.h](#page-425-0)

### **C**

```
#define GFX_X11_DEEP_PINK GFX_RGBConvert(0xFF, 0x14, 0x93)
```
### **Description**

This is macro GFX\_X11\_DEEP\_PINK.

## **GFX\_X11\_DEEP\_SKY\_BLUE Macro**

#### **File**

[gfx\\_colors\\_x11.h](#page-425-0)

## **C**

**#define GFX\_X11\_DEEP\_SKY\_BLUE** GFX\_RGBConvert(0x00, 0xBF, 0xFF)

#### **Description**

This is macro GFX\_X11\_DEEP\_SKY\_BLUE.

# **GFX\_X11\_DIM\_GREY Macro**

### **File**

[gfx\\_colors\\_x11.h](#page-425-0)

#### **C**

**#define GFX\_X11\_DIM\_GREY** GFX\_RGBConvert(0x69, 0x69, 0x69)

## **Description**

This is macro GFX\_X11\_DIM\_GREY.

# **GFX\_X11\_DODGER\_BLUE Macro**

### **File**

[gfx\\_colors\\_x11.h](#page-425-0)

### **C**

**#define GFX\_X11\_DODGER\_BLUE** GFX\_RGBConvert(0x1E, 0x90, 0xFF)

#### **Description**

This is macro GFX\_X11\_DODGER\_BLUE.

# **GFX\_X11\_FIRE\_BRICK Macro**

## **File**

[gfx\\_colors\\_x11.h](#page-425-0)

# **C**

**#define GFX\_X11\_FIRE\_BRICK** GFX\_RGBConvert(0xB2, 0x22, 0x22)

# **Description**

This is macro GFX\_X11\_FIRE\_BRICK.

# **GFX\_X11\_FLORAL\_WHITE Macro**

### **File**

[gfx\\_colors\\_x11.h](#page-425-0)

### **C**

**#define GFX\_X11\_FLORAL\_WHITE** GFX\_RGBConvert(0xFF, 0xFA, 0xF0)

### **Description**

This is macro GFX\_X11\_FLORAL\_WHITE.

# **GFX\_X11\_FOREST\_GREEN Macro**

#### **File**

[gfx\\_colors\\_x11.h](#page-425-0)

### **C**

**#define GFX\_X11\_FOREST\_GREEN** GFX\_RGBConvert(0x22, 0x8B, 0x22)

### **Description**

This is macro GFX\_X11\_FOREST\_GREEN.

# **GFX\_X11\_FUCHSIA Macro**

## **File**

[gfx\\_colors\\_x11.h](#page-425-0)

#### **C**

**#define GFX\_X11\_FUCHSIA** GFX\_RGBConvert(0xFF, 0x00, 0xFF)

## **Description**

This is macro GFX\_X11\_FUCHSIA.

## **GFX\_X11\_GAINSBORO Macro**

## **File**

[gfx\\_colors\\_x11.h](#page-425-0)

### **C**

**#define GFX\_X11\_GAINSBORO** GFX\_RGBConvert(0xDC, 0xDC, 0xDC)

#### **Description**

This is macro GFX\_X11\_GAINSBORO.

# **GFX\_X11\_GHOST\_WHITE Macro**

# **File**

[gfx\\_colors\\_x11.h](#page-425-0)

# **C**

**#define GFX\_X11\_GHOST\_WHITE** GFX\_RGBConvert(0xF8, 0xF8, 0xFF)

# **Description**

This is macro GFX\_X11\_GHOST\_WHITE.

# **GFX\_X11\_GOLD Macro**

## **File**

[gfx\\_colors\\_x11.h](#page-425-0)

## **C**

**#define GFX\_X11\_GOLD** GFX\_RGBConvert(0xFF, 0xD7, 0x00)

### **Description**

This is macro GFX\_X11\_GOLD.

# **GFX\_X11\_GOLDENROD Macro**

#### **File**

[gfx\\_colors\\_x11.h](#page-425-0)

## **C**

**#define GFX\_X11\_GOLDENROD** GFX\_RGBConvert(0xDA, 0xA5, 0x20)

#### **Description**

This is macro GFX\_X11\_GOLDENROD.

# **GFX\_X11\_GREEN Macro**

### **File**

[gfx\\_colors\\_x11.h](#page-425-0)

#### **C**

**#define GFX\_X11\_GREEN** GFX\_RGBConvert(0x00, 0x80, 0x00)

## **Description**

This is macro GFX\_X11\_GREEN.

## **GFX\_X11\_GREEN\_YELLOW Macro**

### **File**

[gfx\\_colors\\_x11.h](#page-425-0)

# **C**

**#define GFX\_X11\_GREEN\_YELLOW** GFX\_RGBConvert(0xAD, 0xFF, 0x2F)

## **Description**

This is macro GFX\_X11\_GREEN\_YELLOW.
# **GFX\_X11\_GREY Macro**

### **File**

[gfx\\_colors\\_x11.h](#page-425-0)

# **C**

**#define GFX\_X11\_GREY** GFX\_RGBConvert(0x80, 0x80, 0x80)

## **Description**

This is macro GFX\_X11\_GREY.

# **GFX\_X11\_HONEYDEW Macro**

### **File**

[gfx\\_colors\\_x11.h](#page-425-0)

### **C**

**#define GFX\_X11\_HONEYDEW** GFX\_RGBConvert(0xF0, 0xFF, 0xF0)

#### **Description**

This is macro GFX\_X11\_HONEYDEW.

# **GFX\_X11\_HOT\_PINK Macro**

#### **File**

[gfx\\_colors\\_x11.h](#page-425-0)

## **C**

**#define GFX\_X11\_HOT\_PINK** GFX\_RGBConvert(0xFF, 0x69, 0xB4)

#### **Description**

This is macro GFX\_X11\_HOT\_PINK.

# **GFX\_X11\_INDIAN\_RED Macro**

#### **File**

[gfx\\_colors\\_x11.h](#page-425-0)

#### **C**

**#define GFX\_X11\_INDIAN\_RED** GFX\_RGBConvert(0xCD, 0x5C, 0x5C)

#### **Description**

This is macro GFX\_X11\_INDIAN\_RED.

## **GFX\_X11\_INDIGO Macro**

## **File**

[gfx\\_colors\\_x11.h](#page-425-0)

#### **C**

**#define GFX\_X11\_INDIGO** GFX\_RGBConvert(0x4B, 0x00, 0x82)

#### **Description**

This is macro GFX\_X11\_INDIGO.

# **GFX\_X11\_IVORY Macro**

## **File**

[gfx\\_colors\\_x11.h](#page-425-0)

# **C**

**#define GFX\_X11\_IVORY** GFX\_RGBConvert(0xFF, 0xFF, 0xF0)

## **Description**

This is macro GFX\_X11\_IVORY.

# **GFX\_X11\_KHAKI Macro**

### **File**

[gfx\\_colors\\_x11.h](#page-425-0)

### **C**

**#define GFX\_X11\_KHAKI** GFX\_RGBConvert(0xF0, 0xE6, 0x8C)

#### **Description**

This is macro GFX\_X11\_KHAKI.

# **GFX\_X11\_LAVENDER Macro**

#### **File**

[gfx\\_colors\\_x11.h](#page-425-0)

## **C**

**#define GFX\_X11\_LAVENDER** GFX\_RGBConvert(0xE6, 0xE6, 0xFA)

#### **Description**

X11: [BLUE](#page-102-0) COLORS

## **GFX\_X11\_LAVENDOR\_BLUSH Macro**

#### **File**

[gfx\\_colors\\_x11.h](#page-425-0)

#### **C**

**#define GFX\_X11\_LAVENDOR\_BLUSH** GFX\_RGBConvert(0xFF, 0xF0, 0xF5)

#### **Description**

This is macro GFX\_X11\_LAVENDOR\_BLUSH.

## **GFX\_X11\_LAWN\_GREEN Macro**

## **File**

[gfx\\_colors\\_x11.h](#page-425-0)

#### **C**

**#define GFX\_X11\_LAWN\_GREEN** GFX\_RGBConvert(0x7C, 0xFC, 0x00)

#### **Description**

This is macro GFX\_X11\_LAWN\_GREEN.

# **GFX\_X11\_LEMON\_CHIFFON Macro**

## **File**

[gfx\\_colors\\_x11.h](#page-425-0)

# **C**

**#define GFX\_X11\_LEMON\_CHIFFON** GFX\_RGBConvert(0xFF, 0xFA, 0xCD)

## **Description**

This is macro GFX\_X11\_LEMON\_CHIFFON.

# **GFX\_X11\_LIGHT\_BLUE Macro**

## **File**

[gfx\\_colors\\_x11.h](#page-425-0)

## **C**

**#define GFX\_X11\_LIGHT\_BLUE** GFX\_RGBConvert(0xAD, 0xD8, 0xE6)

#### **Description**

This is macro GFX\_X11\_LIGHT\_BLUE.

## **GFX\_X11\_LIGHT\_CAROL Macro**

#### **File**

[gfx\\_colors\\_x11.h](#page-425-0)

#### **C**

**#define GFX\_X11\_LIGHT\_CAROL** GFX\_RGBConvert(0xF0, 0x80, 0x80)

#### **Description**

This is macro GFX\_X11\_LIGHT\_CAROL.

# **GFX\_X11\_LIGHT\_CYAN Macro**

#### **File**

[gfx\\_colors\\_x11.h](#page-425-0)

#### **C**

**#define GFX\_X11\_LIGHT\_CYAN** GFX\_RGBConvert(0xE0, 0xFF, 0xFF)

### **Description**

This is macro GFX\_X11\_LIGHT\_CYAN.

## **GFX\_X11\_LIGHT\_GOLDENROD\_YELLOW Macro**

#### **File**

[gfx\\_colors\\_x11.h](#page-425-0)

#### **C**

**#define GFX\_X11\_LIGHT\_GOLDENROD\_YELLOW** GFX\_RGBConvert(0xFA, 0xFA, 0xD2)

### **Description**

This is macro GFX\_X11\_LIGHT\_GOLDENROD\_YELLOW.

# **GFX\_X11\_LIGHT\_GRAY Macro**

## **File**

[gfx\\_colors\\_x11.h](#page-425-0)

# **C**

**#define GFX\_X11\_LIGHT\_GRAY** GFX\_RGBConvert(0xD3, 0xD3, 0xD3)

## **Description**

This is macro GFX\_X11\_LIGHT\_GRAY.

# **GFX\_X11\_LIGHT\_GREEN Macro**

### **File**

[gfx\\_colors\\_x11.h](#page-425-0)

### **C**

**#define GFX\_X11\_LIGHT\_GREEN** GFX\_RGBConvert(0x90, 0xEE, 0x90)

#### **Description**

This is macro GFX\_X11\_LIGHT\_GREEN.

# **GFX\_X11\_LIGHT\_PINK Macro**

#### **File**

[gfx\\_colors\\_x11.h](#page-425-0)

## **C**

**#define GFX\_X11\_LIGHT\_PINK** GFX\_RGBConvert(0xFF, 0xB6, 0xC1)

#### **Description**

This is macro GFX\_X11\_LIGHT\_PINK.

# **GFX\_X11\_LIGHT\_SALMON Macro**

#### **File**

[gfx\\_colors\\_x11.h](#page-425-0)

#### **C**

**#define GFX\_X11\_LIGHT\_SALMON** GFX\_RGBConvert(0xFF, 0xA0, 0x7A)

### **Description**

X11: Red Colors

## **GFX\_X11\_LIGHT\_SEA\_GREEN Macro**

## **File**

[gfx\\_colors\\_x11.h](#page-425-0)

## **C**

**#define GFX\_X11\_LIGHT\_SEA\_GREEN** GFX\_RGBConvert(0x20, 0xB2, 0xAA)

### **Description**

This is macro GFX\_X11\_LIGHT\_SEA\_GREEN.

# **GFX\_X11\_LIGHT\_SKY\_BLUE Macro**

## **File**

[gfx\\_colors\\_x11.h](#page-425-0)

# **C**

**#define GFX\_X11\_LIGHT\_SKY\_BLUE** GFX\_RGBConvert(0x87, 0xCE, 0xFA)

## **Description**

This is macro GFX\_X11\_LIGHT\_SKY\_BLUE.

# **GFX\_X11\_LIGHT\_SLATE\_GREY Macro**

#### **File**

[gfx\\_colors\\_x11.h](#page-425-0)

### **C**

**#define GFX\_X11\_LIGHT\_SLATE\_GREY** GFX\_RGBConvert(0x77, 0x88, 0x99)

#### **Description**

This is macro GFX\_X11\_LIGHT\_SLATE\_GREY.

## **GFX\_X11\_LIGHT\_STEEL\_BLUE Macro**

#### **File**

[gfx\\_colors\\_x11.h](#page-425-0)

## **C**

**#define GFX\_X11\_LIGHT\_STEEL\_BLUE** GFX\_RGBConvert(0xB0, 0xC4, 0xDE)

#### **Description**

X11: [BLUE](#page-102-0) COLORS

# **GFX\_X11\_LIGHT\_YELLOW Macro**

## **File**

[gfx\\_colors\\_x11.h](#page-425-0)

#### **C**

**#define GFX\_X11\_LIGHT\_YELLOW** GFX\_RGBConvert(0xFF, 0xFF, 0xE0)

### **Description**

This is macro GFX\_X11\_LIGHT\_YELLOW.

## **GFX\_X11\_LIME Macro**

## **File**

[gfx\\_colors\\_x11.h](#page-425-0)

## **C**

**#define GFX\_X11\_LIME** GFX\_RGBConvert(0x00, 0xFF, 0x00)

### **Description**

This is macro GFX\_X11\_LIME.

# **GFX\_X11\_LIME\_GREEN Macro**

## **File**

[gfx\\_colors\\_x11.h](#page-425-0)

# **C**

**#define GFX\_X11\_LIME\_GREEN** GFX\_RGBConvert(0x32, 0xCD, 0x32)

## **Description**

This is macro GFX\_X11\_LIME\_GREEN.

# **GFX\_X11\_LINEN Macro**

### **File**

[gfx\\_colors\\_x11.h](#page-425-0)

#### **C**

**#define GFX\_X11\_LINEN** GFX\_RGBConvert(0xFA, 0xF0, 0xE6)

#### **Description**

This is macro GFX\_X11\_LINEN.

# **GFX\_X11\_MAGENTA Macro**

#### **File**

[gfx\\_colors\\_x11.h](#page-425-0)

## **C**

**#define GFX\_X11\_MAGENTA** GFX\_RGBConvert(0xFF, 0x00, 0xFF)

#### **Description**

This is macro GFX\_X11\_MAGENTA.

## **GFX\_X11\_MARRON Macro**

#### **File**

[gfx\\_colors\\_x11.h](#page-425-0)

#### **C**

**#define GFX\_X11\_MARRON** GFX\_RGBConvert(0x80, 0x00, 0x00)

#### **Description**

This is macro GFX\_X11\_MARRON.

#### **GFX\_X11\_MEDIUM\_AQUAMARINE Macro**

#### **File**

[gfx\\_colors\\_x11.h](#page-425-0)

## **C**

**#define GFX\_X11\_MEDIUM\_AQUAMARINE** GFX\_RGBConvert(0x66, 0xCD, 0xAA)

#### **Description**

X11: [CYAN](#page-103-0) COLORS

# **GFX\_X11\_MEDIUM\_BLUE Macro**

## **File**

[gfx\\_colors\\_x11.h](#page-425-0)

# **C**

**#define GFX\_X11\_MEDIUM\_BLUE** GFX\_RGBConvert(0x00, 0x00, 0xCD)

## **Description**

This is macro GFX\_X11\_MEDIUM\_BLUE.

## **GFX\_X11\_MEDIUM\_ORCHID Macro**

#### **File**

[gfx\\_colors\\_x11.h](#page-425-0)

#### **C**

**#define GFX\_X11\_MEDIUM\_ORCHID** GFX\_RGBConvert(0xBA, 0x55, 0xD3)

## **Description**

This is macro GFX\_X11\_MEDIUM\_ORCHID.

## **GFX\_X11\_MEDIUM\_PURPLE Macro**

#### **File**

[gfx\\_colors\\_x11.h](#page-425-0)

#### **C**

**#define GFX\_X11\_MEDIUM\_PURPLE** GFX\_RGBConvert(0x93, 0x70, 0xDB)

#### **Description**

This is macro GFX\_X11\_MEDIUM\_PURPLE.

## **GFX\_X11\_MEDIUM\_SEA\_GREEN Macro**

#### **File**

[gfx\\_colors\\_x11.h](#page-425-0)

#### **C**

**#define GFX\_X11\_MEDIUM\_SEA\_GREEN** GFX\_RGBConvert(0x3C, 0xB3, 0x71)

#### **Description**

This is macro GFX\_X11\_MEDIUM\_SEA\_GREEN.

# **GFX\_X11\_MEDIUM\_SLATE\_BLUE Macro**

## **File**

[gfx\\_colors\\_x11.h](#page-425-0)

#### **C**

**#define GFX\_X11\_MEDIUM\_SLATE\_BLUE** GFX\_RGBConvert(0x7B, 0x68, 0xEE)

#### **Description**

This is macro GFX\_X11\_MEDIUM\_SLATE\_BLUE.

#### **GFX\_X11\_MEDIUM\_SPRING\_GREEN Macro**

#### **File**

[gfx\\_colors\\_x11.h](#page-425-0)

## **C**

**#define GFX\_X11\_MEDIUM\_SPRING\_GREEN** GFX\_RGBConvert(0x00, 0xFA, 0x9A)

## **Description**

This is macro GFX\_X11\_MEDIUM\_SPRING\_GREEN.

# **GFX\_X11\_MEDIUM\_TURQUOISE Macro**

### **File**

[gfx\\_colors\\_x11.h](#page-425-0)

#### **C**

**#define GFX\_X11\_MEDIUM\_TURQUOISE** GFX\_RGBConvert(0x48, 0xD1, 0xCC)

#### **Description**

This is macro GFX\_X11\_MEDIUM\_TURQUOISE.

## **GFX\_X11\_MEDIUM\_VIOLET\_RED Macro**

#### **File**

[gfx\\_colors\\_x11.h](#page-425-0)

#### **C**

**#define GFX\_X11\_MEDIUM\_VIOLET\_RED** GFX\_RGBConvert(0xC7, 0x15, 0x85)

#### **Description**

This is macro GFX\_X11\_MEDIUM\_VIOLET\_RED.

# **GFX\_X11\_MIDNIGHT\_BLUE Macro**

## **File**

[gfx\\_colors\\_x11.h](#page-425-0)

#### **C**

**#define GFX\_X11\_MIDNIGHT\_BLUE** GFX\_RGBConvert(0x19, 0x19, 0x70)

#### **Description**

This is macro GFX\_X11\_MIDNIGHT\_BLUE.

## **GFX\_X11\_MINT\_CREAM Macro**

## **File**

[gfx\\_colors\\_x11.h](#page-425-0)

#### **C**

**#define GFX\_X11\_MINT\_CREAM** GFX\_RGBConvert(0xF5, 0xFF, 0xFA)

#### **Description**

This is macro GFX\_X11\_MINT\_CREAM.

# **GFX\_X11\_MISTY\_ROSE Macro**

## **File**

[gfx\\_colors\\_x11.h](#page-425-0)

# **C**

**#define GFX\_X11\_MISTY\_ROSE** GFX\_RGBConvert(0xFF, 0xE4, 0xE1)

## **Description**

This is macro GFX\_X11\_MISTY\_ROSE.

# **GFX\_X11\_MOCCASIN Macro**

### **File**

[gfx\\_colors\\_x11.h](#page-425-0)

### **C**

**#define GFX\_X11\_MOCCASIN** GFX\_RGBConvert(0xFF, 0xE4, 0xB5)

### **Description**

This is macro GFX\_X11\_MOCCASIN.

## **GFX\_X11\_NAVAJO\_WHITE Macro**

#### **File**

[gfx\\_colors\\_x11.h](#page-425-0)

## **C**

**#define GFX\_X11\_NAVAJO\_WHITE** GFX\_RGBConvert(0xFF, 0xDE, 0xAD)

#### **Description**

This is macro GFX\_X11\_NAVAJO\_WHITE.

## **GFX\_X11\_NAVY Macro**

#### **File**

[gfx\\_colors\\_x11.h](#page-425-0)

#### **C**

**#define GFX\_X11\_NAVY** GFX\_RGBConvert(0x00, 0x00, 0x80)

### **Description**

This is macro GFX\_X11\_NAVY.

## **GFX\_X11\_OLD\_LACE Macro**

## **File**

[gfx\\_colors\\_x11.h](#page-425-0)

#### **C**

**#define GFX\_X11\_OLD\_LACE** GFX\_RGBConvert(0xFD, 0xF5, 0xE6)

### **Description**

This is macro GFX\_X11\_OLD\_LACE.

# **GFX\_X11\_OLIVE Macro**

## **File**

[gfx\\_colors\\_x11.h](#page-425-0)

# **C**

**#define GFX\_X11\_OLIVE** GFX\_RGBConvert(0x80, 0x80, 0x00)

## **Description**

This is macro GFX\_X11\_OLIVE.

# **GFX\_X11\_OLIVE\_DRAB Macro**

#### **File**

[gfx\\_colors\\_x11.h](#page-425-0)

#### **C**

**#define GFX\_X11\_OLIVE\_DRAB** GFX\_RGBConvert(0x6B, 0x8E, 0x23)

#### **Description**

This is macro GFX\_X11\_OLIVE\_DRAB.

# **GFX\_X11\_ORANGE Macro**

#### **File**

[gfx\\_colors\\_x11.h](#page-425-0)

## **C**

**#define GFX\_X11\_ORANGE** GFX\_RGBConvert(0xFF, 0xA5, 0x00)

#### **Description**

This is macro GFX\_X11\_ORANGE.

# **GFX\_X11\_ORANGE\_RED Macro**

#### **File**

[gfx\\_colors\\_x11.h](#page-425-0)

#### **C**

**#define GFX\_X11\_ORANGE\_RED** GFX\_RGBConvert(0xFF, 0x45, 0x00)

#### **Description**

X11: Orange Colors

## **GFX\_X11\_ORCHID Macro**

## **File**

[gfx\\_colors\\_x11.h](#page-425-0)

#### **C**

**#define GFX\_X11\_ORCHID** GFX\_RGBConvert(0xDA, 0x70, 0xD6)

#### **Description**

This is macro GFX\_X11\_ORCHID.

# **GFX\_X11\_PALE\_GOLDENROD Macro**

## **File**

[gfx\\_colors\\_x11.h](#page-425-0)

# **C**

**#define GFX\_X11\_PALE\_GOLDENROD** GFX\_RGBConvert(0xEE, 0xE8, 0xAA)

## **Description**

This is macro GFX\_X11\_PALE\_GOLDENROD.

# **GFX\_X11\_PALE\_GREEN Macro**

#### **File**

[gfx\\_colors\\_x11.h](#page-425-0)

### **C**

**#define GFX\_X11\_PALE\_GREEN** GFX\_RGBConvert(0x98, 0xFB, 0x98)

#### **Description**

This is macro GFX\_X11\_PALE\_GREEN.

## **GFX\_X11\_PALE\_TURQUOISE Macro**

#### **File**

[gfx\\_colors\\_x11.h](#page-425-0)

#### **C**

**#define GFX\_X11\_PALE\_TURQUOISE** GFX\_RGBConvert(0xAF, 0xEE, 0xEE)

#### **Description**

This is macro GFX\_X11\_PALE\_TURQUOISE.

# **GFX\_X11\_PALE\_VIOLET\_RED Macro**

#### **File**

[gfx\\_colors\\_x11.h](#page-425-0)

#### **C**

**#define GFX\_X11\_PALE\_VIOLET\_RED** GFX\_RGBConvert(0xDB, 0x70, 0x93)

### **Description**

This is macro GFX\_X11\_PALE\_VIOLET\_RED.

## **GFX\_X11\_PAPAYA\_WHIP Macro**

#### **File**

[gfx\\_colors\\_x11.h](#page-425-0)

#### **C**

**#define GFX\_X11\_PAPAYA\_WHIP** GFX\_RGBConvert(0xFF, 0xEF, 0xD5)

### **Description**

This is macro GFX\_X11\_PAPAYA\_WHIP.

# **GFX\_X11\_PEACH\_PUFF Macro**

## **File**

[gfx\\_colors\\_x11.h](#page-425-0)

# **C**

**#define GFX\_X11\_PEACH\_PUFF** GFX\_RGBConvert(0xFF, 0xDA, 0xB9)

## **Description**

This is macro GFX\_X11\_PEACH\_PUFF.

# **GFX\_X11\_PERU Macro**

### **File**

[gfx\\_colors\\_x11.h](#page-425-0)

## **C**

**#define GFX\_X11\_PERU** GFX\_RGBConvert(0xCD, 0x85, 0x3F)

#### **Description**

This is macro GFX\_X11\_PERU.

# **GFX\_X11\_PINK Macro**

#### **File**

[gfx\\_colors\\_x11.h](#page-425-0)

## **C**

**#define GFX\_X11\_PINK** GFX\_RGBConvert(0xFF, 0xC0, 0xCB)

#### **Description**

X11: Pink Colors

# **GFX\_X11\_PLUM Macro**

#### **File**

[gfx\\_colors\\_x11.h](#page-425-0)

#### **C**

**#define GFX\_X11\_PLUM** GFX\_RGBConvert(0xDD, 0xA0, 0xDD)

### **Description**

This is macro GFX\_X11\_PLUM.

## **GFX\_X11\_POWDER\_BLUE Macro**

## **File**

[gfx\\_colors\\_x11.h](#page-425-0)

## **C**

**#define GFX\_X11\_POWDER\_BLUE** GFX\_RGBConvert(0xB0, 0xE0, 0xE6)

### **Description**

This is macro GFX\_X11\_POWDER\_BLUE.

# **GFX\_X11\_PURPLE Macro**

## **File**

[gfx\\_colors\\_x11.h](#page-425-0)

# **C**

**#define GFX\_X11\_PURPLE** GFX\_RGBConvert(0x80, 0x00, 0x80)

## **Description**

This is macro GFX\_X11\_PURPLE.

# **GFX\_X11\_RED Macro**

## **File**

[gfx\\_colors\\_x11.h](#page-425-0)

## **C**

**#define GFX\_X11\_RED** GFX\_RGBConvert(0xFF, 0x00, 0x00)

## **Description**

This is macro GFX\_X11\_RED.

# **GFX\_X11\_ROSY\_BROWN Macro**

#### **File**

[gfx\\_colors\\_x11.h](#page-425-0)

## **C**

**#define GFX\_X11\_ROSY\_BROWN** GFX\_RGBConvert(0xBc, 0x8F, 0x8F)

#### **Description**

This is macro GFX\_X11\_ROSY\_BROWN.

# **GFX\_X11\_ROYAL\_BLUE Macro**

#### **File**

[gfx\\_colors\\_x11.h](#page-425-0)

#### **C**

**#define GFX\_X11\_ROYAL\_BLUE** GFX\_RGBConvert(0x41, 0x69, 0xE1)

### **Description**

This is macro GFX\_X11\_ROYAL\_BLUE.

## **GFX\_X11\_SADDLE\_BROWN Macro**

## **File**

[gfx\\_colors\\_x11.h](#page-425-0)

## **C**

**#define GFX\_X11\_SADDLE\_BROWN** GFX\_RGBConvert(0x8B, 0x45, 0x13)

### **Description**

This is macro GFX\_X11\_SADDLE\_BROWN.

# **GFX\_X11\_SALMON Macro**

### **File**

[gfx\\_colors\\_x11.h](#page-425-0)

# **C**

**#define GFX\_X11\_SALMON** GFX\_RGBConvert(0xFA, 0x80, 0x72)

## **Description**

This is macro GFX\_X11\_SALMON.

# **GFX\_X11\_SANDY\_BROWN Macro**

### **File**

[gfx\\_colors\\_x11.h](#page-425-0)

### **C**

**#define GFX\_X11\_SANDY\_BROWN** GFX\_RGBConvert(0xF4, 0xA4, 0x60)

#### **Description**

This is macro GFX\_X11\_SANDY\_BROWN.

# **GFX\_X11\_SEA\_GREEN Macro**

#### **File**

[gfx\\_colors\\_x11.h](#page-425-0)

## **C**

**#define GFX\_X11\_SEA\_GREEN** GFX\_RGBConvert(0x2E, 0x8B, 0x57)

#### **Description**

This is macro GFX\_X11\_SEA\_GREEN.

# **GFX\_X11\_SEASHELL Macro**

#### **File**

[gfx\\_colors\\_x11.h](#page-425-0)

#### **C**

**#define GFX\_X11\_SEASHELL** GFX\_RGBConvert(0xFF, 0xF5, 0xEE)

#### **Description**

This is macro GFX\_X11\_SEASHELL.

## **GFX\_X11\_SIENNA Macro**

#### **File**

[gfx\\_colors\\_x11.h](#page-425-0)

#### **C**

**#define GFX\_X11\_SIENNA** GFX\_RGBConvert(0xA0, 0x52, 0x2D)

#### **Description**

This is macro GFX\_X11\_SIENNA.

# **GFX\_X11\_SILVER Macro**

## **File**

[gfx\\_colors\\_x11.h](#page-425-0)

# **C**

**#define GFX\_X11\_SILVER** GFX\_RGBConvert(0xC0, 0xC0, 0xC0)

## **Description**

This is macro GFX\_X11\_SILVER.

# **GFX\_X11\_SKY\_BLUE Macro**

### **File**

[gfx\\_colors\\_x11.h](#page-425-0)

#### **C**

**#define GFX\_X11\_SKY\_BLUE** GFX\_RGBConvert(0x87, 0xCE, 0xEB)

#### **Description**

This is macro GFX\_X11\_SKY\_BLUE.

## **GFX\_X11\_SLATE\_BLUE Macro**

#### **File**

[gfx\\_colors\\_x11.h](#page-425-0)

## **C**

**#define GFX\_X11\_SLATE\_BLUE** GFX\_RGBConvert(0x6A, 0x5A, 0xCD)

#### **Description**

This is macro GFX\_X11\_SLATE\_BLUE.

# **GFX\_X11\_SLATE\_GREY Macro**

#### **File**

[gfx\\_colors\\_x11.h](#page-425-0)

#### **C**

**#define GFX\_X11\_SLATE\_GREY** GFX\_RGBConvert(0x70, 0x80, 0x90)

### **Description**

This is macro GFX\_X11\_SLATE\_GREY.

## **GFX\_X11\_SNOW Macro**

## **File**

[gfx\\_colors\\_x11.h](#page-425-0)

#### **C**

**#define GFX\_X11\_SNOW** GFX\_RGBConvert(0xFF, 0xFA, 0xFA)

#### **Description**

This is macro GFX\_X11\_SNOW.

# **GFX\_X11\_SPRING\_GREEN Macro**

## **File**

[gfx\\_colors\\_x11.h](#page-425-0)

# **C**

**#define GFX\_X11\_SPRING\_GREEN** GFX\_RGBConvert(0x00, 0xFF, 0x7F)

## **Description**

This is macro GFX\_X11\_SPRING\_GREEN.

# **GFX\_X11\_STEEL\_BLUE Macro**

### **File**

[gfx\\_colors\\_x11.h](#page-425-0)

### **C**

**#define GFX\_X11\_STEEL\_BLUE** GFX\_RGBConvert(0x46, 0x82, 0xB4)

#### **Description**

This is macro GFX\_X11\_STEEL\_BLUE.

# **GFX\_X11\_TAN Macro**

#### **File**

[gfx\\_colors\\_x11.h](#page-425-0)

## **C**

**#define GFX\_X11\_TAN** GFX\_RGBConvert(0xD2, 0xB4, 0x8C)

#### **Description**

This is macro GFX\_X11\_TAN.

# **GFX\_X11\_TEAL Macro**

#### **File**

[gfx\\_colors\\_x11.h](#page-425-0)

#### **C**

**#define GFX\_X11\_TEAL** GFX\_RGBConvert(0x00, 0x80, 0x80)

### **Description**

This is macro GFX\_X11\_TEAL.

## **GFX\_X11\_THISTLE Macro**

#### **File**

[gfx\\_colors\\_x11.h](#page-425-0)

## **C**

**#define GFX\_X11\_THISTLE** GFX\_RGBConvert(0xD8, 0xBF, 0xD8)

### **Description**

This is macro GFX\_X11\_THISTLE.

# **GFX\_X11\_TOMATO Macro**

## **File**

[gfx\\_colors\\_x11.h](#page-425-0)

# **C**

**#define GFX\_X11\_TOMATO** GFX\_RGBConvert(0xFF, 0x63, 0x47)

## **Description**

This is macro GFX\_X11\_TOMATO.

# **GFX\_X11\_TURQUOISE Macro**

### **File**

[gfx\\_colors\\_x11.h](#page-425-0)

### **C**

**#define GFX\_X11\_TURQUOISE** GFX\_RGBConvert(0x40, 0xE0, 0xD0)

#### **Description**

This is macro GFX\_X11\_TURQUOISE.

## **GFX\_X11\_VIOLET Macro**

#### **File**

[gfx\\_colors\\_x11.h](#page-425-0)

## **C**

**#define GFX\_X11\_VIOLET** GFX\_RGBConvert(0xEE, 0x82, 0xEE)

#### **Description**

This is macro GFX\_X11\_VIOLET.

## **GFX\_X11\_WHEAT Macro**

## **File**

[gfx\\_colors\\_x11.h](#page-425-0)

#### **C**

**#define GFX\_X11\_WHEAT** GFX\_RGBConvert(0xF5, 0xDE, 0xB3)

#### **Description**

This is macro GFX\_X11\_WHEAT.

## **GFX\_X11\_WHITE Macro**

## **File**

[gfx\\_colors\\_x11.h](#page-425-0)

#### **C**

**#define GFX\_X11\_WHITE** GFX\_RGBConvert(0xFF, 0xFF, 0xFF)

## **Description**

X11: [WHITE](#page-170-0)/GRAY/[BLACK](#page-101-0) COLORS

# **GFX\_X11\_WHITE\_SMOKE Macro**

## **File**

[gfx\\_colors\\_x11.h](#page-425-0)

# **C**

**#define GFX\_X11\_WHITE\_SMOKE** GFX\_RGBConvert(0xF5, 0xF5, 0xF5)

## **Description**

This is macro GFX\_X11\_WHITE\_SMOKE.

# **GFX\_X11\_YELLOW Macro**

### **File**

[gfx\\_colors\\_x11.h](#page-425-0)

#### **C**

**#define GFX\_X11\_YELLOW** GFX\_RGBConvert(0xFF, 0xFF, 0x00)

#### **Description**

X11: Yellow Colors

# **GFX\_X11\_YELLOW\_GREEN Macro**

#### **File**

[gfx\\_colors\\_x11.h](#page-425-0)

## **C**

**#define GFX\_X11\_YELLOW\_GREEN** GFX\_RGBConvert(0x9A, 0xCD, 0x32)

#### **Description**

This is macro GFX\_X11\_YELLOW\_GREEN.

# **GOLD Macro**

#### **File**

[gfx\\_colors.h](#page-420-0)

#### **C**

**#define GOLD** GFX\_RGBConvert(255, 215, 0)

#### **Description**

This is macro GOLD.

## **GRAY000 Macro**

## **File**

[gfx\\_colors.h](#page-420-0)

#### **C**

**#define GRAY000** 0

#### **Description**

This is macro GRAY000.

# **GRAY001 Macro**

# **File**

[gfx\\_colors.h](#page-420-0)

# **C**

**#define GRAY001** 1

# **Description**

This is macro GRAY001.

# **GRAY002 Macro**

#### **File**

[gfx\\_colors.h](#page-420-0)

# **C**

**#define GRAY002** 2

#### **Description**

This is macro GRAY002.

# **GRAY003 Macro**

#### **File**

[gfx\\_colors.h](#page-420-0)

#### **C**

**#define GRAY003** 3

#### **Description**

This is macro GRAY003.

# **GRAY004 Macro**

#### **File**

[gfx\\_colors.h](#page-420-0)

#### **C**

**#define GRAY004** 4

### **Description**

This is macro GRAY004.

# **GRAY005 Macro**

## **File**

[gfx\\_colors.h](#page-420-0)

#### **C**

**#define GRAY005** 5

#### **Description**

This is macro GRAY005.

# **GRAY006 Macro**

## **File**

[gfx\\_colors.h](#page-420-0)

# **C**

**#define GRAY006** 6

# **Description**

This is macro GRAY006.

# **GRAY007 Macro**

#### **File**

[gfx\\_colors.h](#page-420-0)

#### **C**

**#define GRAY007** 7

#### **Description**

This is macro GRAY007.

# **GRAY008 Macro**

#### **File**

[gfx\\_colors.h](#page-420-0)

#### **C**

**#define GRAY008** 8

#### **Description**

This is macro GRAY008.

# **GRAY009 Macro**

#### **File**

[gfx\\_colors.h](#page-420-0)

#### **C**

**#define GRAY009** 9

## **Description**

This is macro GRAY009.

# **GRAY010 Macro**

#### **File**

[gfx\\_colors.h](#page-420-0)

#### **C**

**#define GRAY010** GFX\_RGBConvert(10, 10, 10)

#### **Description**

This is macro GRAY010.

# **GRAY011 Macro**

# **File**

[gfx\\_colors.h](#page-420-0)

# **C**

**#define GRAY011** 11

# **Description**

This is macro GRAY011.

# **GRAY012 Macro**

#### **File**

[gfx\\_colors.h](#page-420-0)

#### **C**

**#define GRAY012** 12

#### **Description**

This is macro GRAY012.

# **GRAY013 Macro**

#### **File**

[gfx\\_colors.h](#page-420-0)

#### **C**

**#define GRAY013** 13

#### **Description**

This is macro GRAY013.

# **GRAY014 Macro**

#### **File**

[gfx\\_colors.h](#page-420-0)

#### **C**

**#define GRAY014** 14

#### **Description**

This is macro GRAY014.

# **GRAY015 Macro**

#### **File**

[gfx\\_colors.h](#page-420-0)

#### **C**

**#define GRAY015** 15

#### **Description**

This is macro GRAY015.

# **GRAY032 Macro**

## **File**

[gfx\\_colors.h](#page-420-0)

# **C**

**#define GRAY032** GFX\_RGBConvert(32, 32, 32)

# **Description**

This is macro GRAY032.

# **GRAY096 Macro**

#### **File**

[gfx\\_colors.h](#page-420-0)

#### **C**

**#define GRAY096** GFX\_RGBConvert(96, 96, 96)

#### **Description**

This is macro GRAY096.

# **GRAY128 Macro**

#### **File**

[gfx\\_colors.h](#page-420-0)

#### **C**

**#define GRAY128** GFX\_RGBConvert(128, 128, 128)

#### **Description**

This is macro GRAY128.

# **GRAY160 Macro**

#### **File**

[gfx\\_colors.h](#page-420-0)

#### **C**

**#define GRAY160** GFX\_RGBConvert(160, 160, 160)

### **Description**

This is macro GRAY160.

## **GRAY192 Macro**

#### **File**

[gfx\\_colors.h](#page-420-0)

#### **C**

**#define GRAY192** GFX\_RGBConvert(192, 192, 192)

#### **Description**

This is macro GRAY192.

# **GRAY204 Macro**

## **File**

[gfx\\_colors.h](#page-420-0)

# **C**

**#define GRAY204** GFX\_RGBConvert(204, 204, 204)

# **Description**

This is macro GRAY204.

# **GRAY224 Macro**

### **File**

[gfx\\_colors.h](#page-420-0)

### **C**

**#define GRAY224** GFX\_RGBConvert(224, 224, 224)

#### **Description**

This is macro GRAY224.

# **GRAY229 Macro**

#### **File**

[gfx\\_colors.h](#page-420-0)

#### **C**

**#define GRAY229** GFX\_RGBConvert(229, 229, 229)

#### **Description**

This is macro GRAY229.

# **GRAY242 Macro**

#### **File**

[gfx\\_colors.h](#page-420-0)

#### **C**

**#define GRAY242** GFX\_RGBConvert(242, 242, 242)

#### **Description**

This is macro GRAY242.

# **GREEN Macro**

#### **File**

[gfx\\_colors.h](#page-420-0)

#### **C**

**#define GREEN** GFX\_RGBConvert(0, 128, 0)

#### **Description**

This is macro GREEN.

# **KHAKI Macro**

# **File**

[gfx\\_colors\\_w3.h](#page-422-0)

# **C**

**#define KHAKI** GFX\_RGBConvert(240, 230, 140)

# **Description**

This is macro KHAKI.

# **LIGHTBLUE Macro**

#### **File**

[gfx\\_colors.h](#page-420-0)

### **C**

**#define LIGHTBLUE** GFX\_RGBConvert(128, 128, 255)

#### **Description**

This is macro LIGHTBLUE.

# **LIGHTCYAN Macro**

#### **File**

[gfx\\_colors.h](#page-420-0)

## **C**

**#define LIGHTCYAN** GFX\_RGBConvert(128, 255, 255)

#### **Description**

This is macro LIGHTCYAN.

# **LIGHTGRAY Macro**

#### **File**

[gfx\\_colors.h](#page-420-0)

#### **C**

**#define LIGHTGRAY** GFX\_RGBConvert(128, 128, 128)

### **Description**

This is macro LIGHTGRAY.

# **LIGHTGREEN Macro**

#### **File**

[gfx\\_colors.h](#page-420-0)

#### **C**

**#define LIGHTGREEN** GFX\_RGBConvert(128, 255, 128)

#### **Description**

This is macro LIGHTGREEN.

# **LIGHTMAGENTA Macro**

## **File**

[gfx\\_colors.h](#page-420-0)

# **C**

**#define LIGHTMAGENTA** GFX\_RGBConvert(255, 128, 255)

# **Description**

This is macro LIGHTMAGENTA.

# **LIGHTORANGE Macro**

#### **File**

[gfx\\_colors.h](#page-420-0)

## **C**

**#define LIGHTORANGE** GFX\_RGBConvert(255, 200, 0)

#### **Description**

This is macro LIGHTORANGE.

# **LIGHTRED Macro**

#### **File**

[gfx\\_colors.h](#page-420-0)

## **C**

**#define LIGHTRED** GFX\_RGBConvert(255, 128, 128)

#### **Description**

This is macro LIGHTRED.

# **LIGHTYELLOW Macro**

#### **File**

[gfx\\_colors.h](#page-420-0)

#### **C**

**#define LIGHTYELLOW** GFX\_RGBConvert(255, 255, 150)

### **Description**

This is macro LIGHTYELLOW.

## **MAGENTA Macro**

## **File**

[gfx\\_colors.h](#page-420-0)

#### **C**

**#define MAGENTA** GFX\_RGBConvert(128, 0, 128)

#### **Description**

This is macro MAGENTA.

# **ORANGE Macro**

## **File**

[gfx\\_colors.h](#page-420-0)

# **C**

**#define ORANGE** GFX\_RGBConvert(255, 187, 76)

# **Description**

This is macro ORANGE.

# **PERU Macro**

#### **File**

[gfx\\_colors.h](#page-420-0)

#### **C**

**#define PERU** GFX\_RGBConvert(205, 133, 63)

#### **Description**

This is macro PERU.

# **RED Macro**

#### **File**

[gfx\\_colors.h](#page-420-0)

#### **C**

**#define RED** GFX\_RGBConvert(128, 0, 0)

#### **Description**

This is macro RED.

# **SADDLEBROWN Macro**

#### **File**

[gfx\\_colors.h](#page-420-0)

#### **C**

**#define SADDLEBROWN** GFX\_RGBConvert(139, 69, 19)

### **Description**

This is macro SADDLEBROWN.

## **SIENNA Macro**

#### **File**

[gfx\\_colors.h](#page-420-0)

#### **C**

**#define SIENNA** GFX\_RGBConvert(160, 82, 45)

#### **Description**

This is macro SIENNA.

## **TAN Macro**

## **File**

[gfx\\_colors.h](#page-420-0)

# **C**

**#define TAN** GFX\_RGBConvert(210, 180, 140)

# **Description**

This is macro TAN.

# **WHEAT Macro**

#### **File**

[gfx\\_colors.h](#page-420-0)

#### **C**

**#define WHEAT** GFX\_RGBConvert(245, 245, 220)

#### **Description**

This is macro WHEAT.

# <span id="page-170-0"></span>**WHITE Macro**

#### **File**

[gfx\\_colors.h](#page-420-0)

#### **C**

**#define WHITE** GFX\_RGBConvert(255, 255, 255)

#### **Description**

This is macro WHITE.

# **YELLOW Macro**

#### **File**

[gfx\\_colors.h](#page-420-0)

#### **C**

**#define YELLOW** GFX\_RGBConvert(255, 255, 128)

### **Description**

This is macro YELLOW.

## **Graphics Object Layer**

This section describes the API and usage of the Graphics Library Object Layer.

# **Graphics Object Layer API**

# **GOL Objects**

Graphics Library Object Layer object API.

## **Button Object**

Button is an object that emulates a press and release effect when operated upon.

#### **Functions**

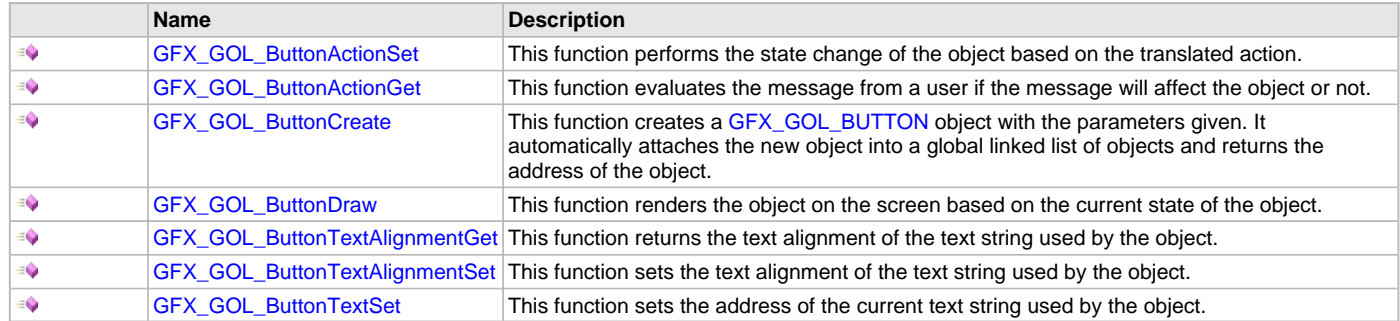

### **Macros**

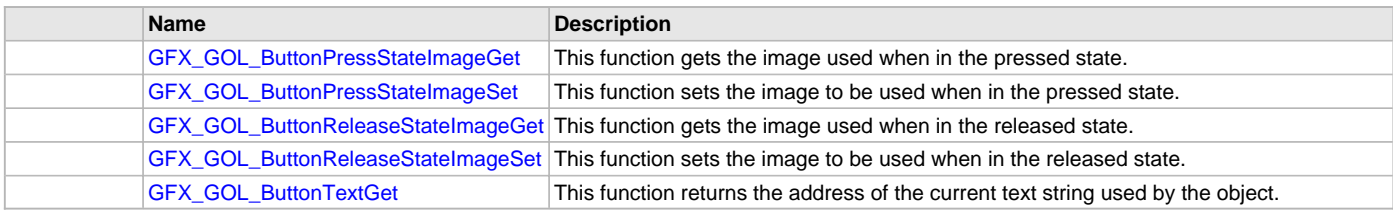

## **Description**

Button supports Keyboard and Touchscreen inputs, replying to their events with the predefined actions (see [GFX\\_GOL\\_ButtonActionGet\(](#page-177-0)) and [GFX\\_GOL\\_ButtonActionSet\(](#page-176-0)) for details).

The button object is rendered using the assigned style scheme. The following figure illustrates the usage of the style schemes in the button object.

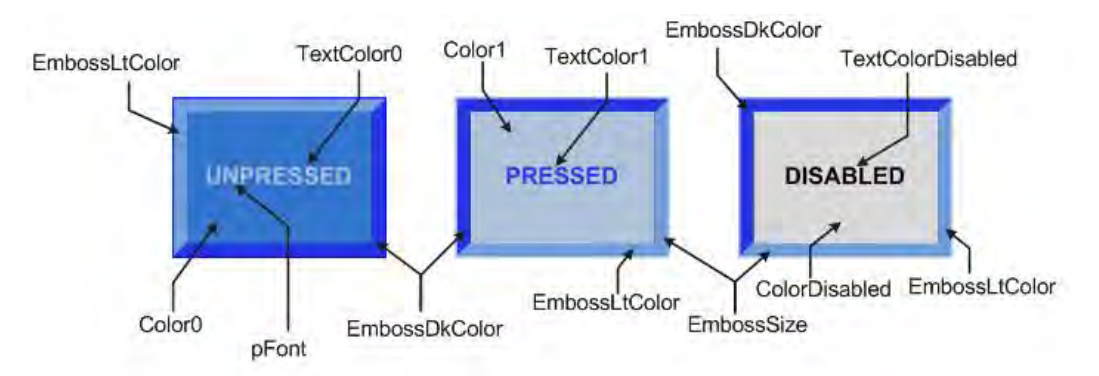

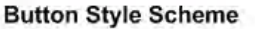

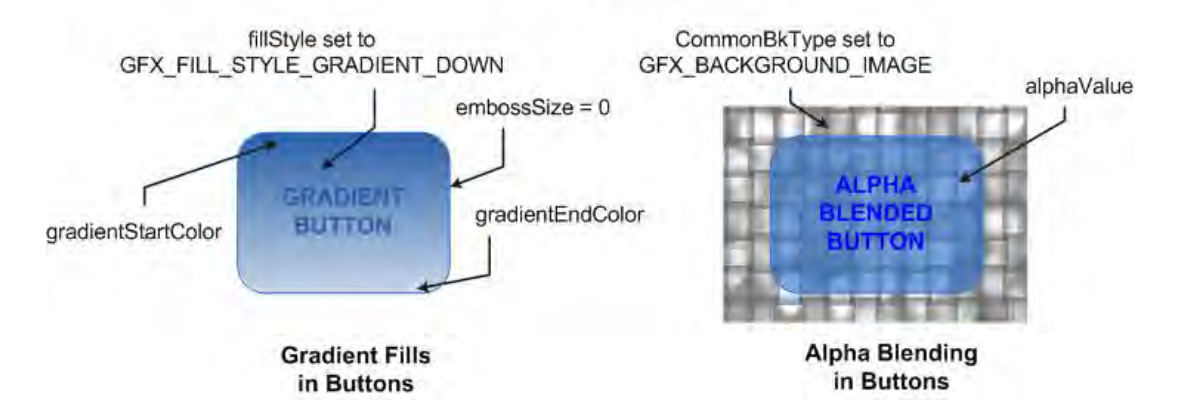

Aside from the basic color styles, the object can also be drawn with gradient fills and alpha blended fills.

Buttons can also be drawn with rectangular or rounded edges.

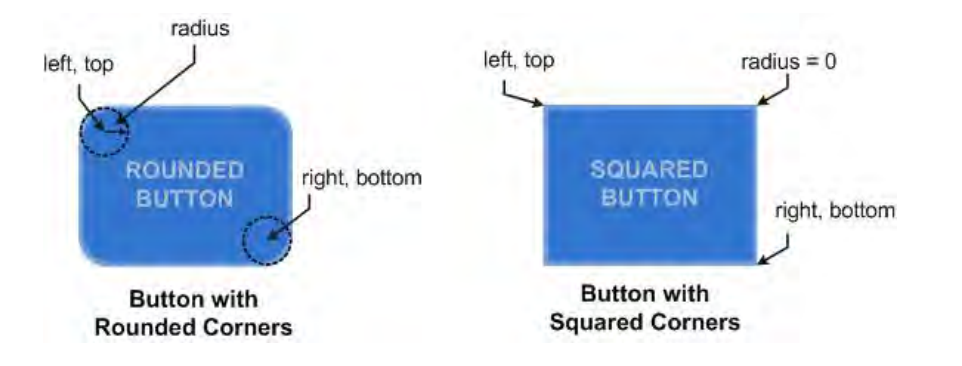

Another variation in the rendering of button object is the two-tones mode.

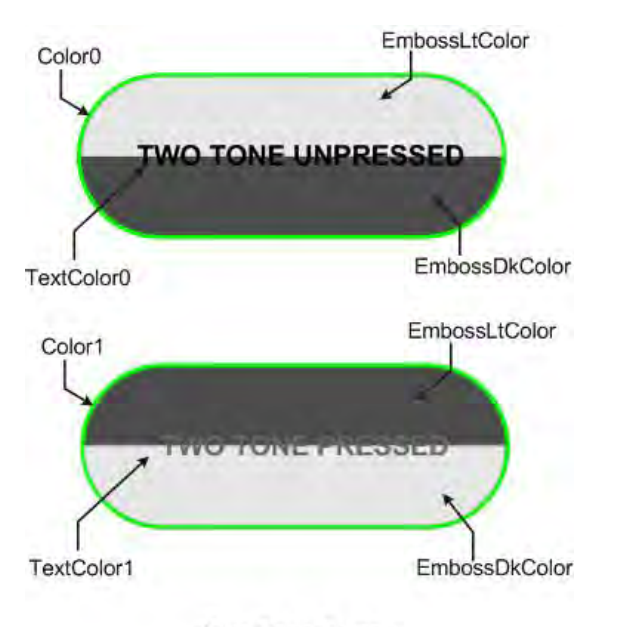

**Two Tone Button** 

Buttons also allows alignment on the text used. The text alignment behavior of the object is the same as [GFX\\_TextStringBoxDraw](#page-65-0)(). Instead of using text to name buttons, images or icons can also be used. Since there are two main states of the button (pressed and released state), the object allows usage of two different images. One is assigned to the pressed state and the other assigned to the released state. When only one image is used, both presses and released pointers should be assigned to the same image. If one state is set to NULL, then that state will not render any image.

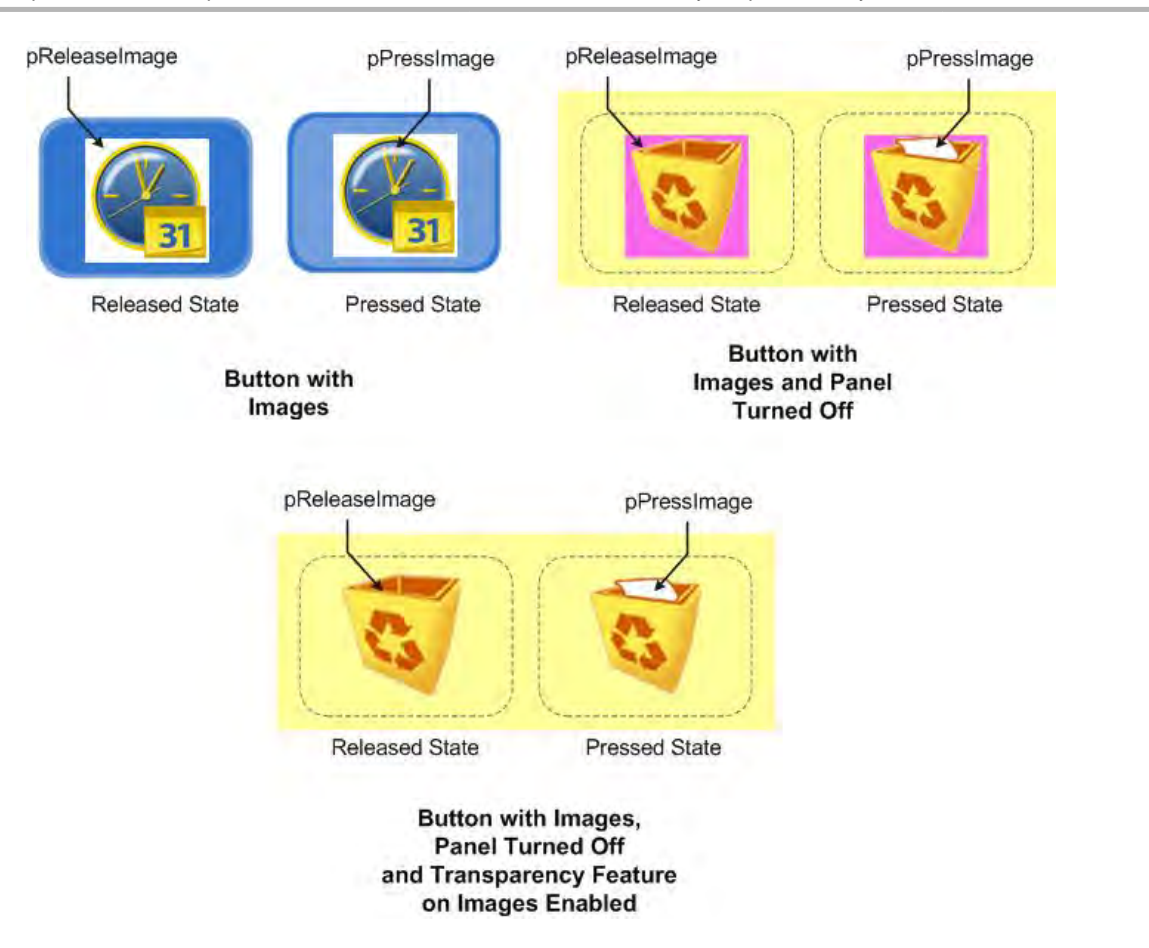

Another feature of the button object is to turn off the panel rendering of the object. This is useful when icons are used to define the buttons. Also to complete the feature set, the transparent color feature of images can also be enabled. This allows applications to use images with the flat background color ignored when rendering.

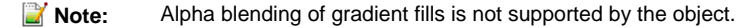

#### <span id="page-173-0"></span>**GFX\_GOL\_ButtonPressStateImageGet Macro**

This function gets the image used when in the pressed state.

#### **File**

```
gfx_gol_button.h
```
# **C**

```
#define GFX_GOL_ButtonPressStateImageGet(pObject, pImage) \
             (((GFX_GOL_BUTTON *)pObject)->pPressImage)
```
# **Returns**

Pointer to the image resource.

# **Description**

GFX GOL button press state image get. This function gets the image used when in the pressed state.

# **Preconditions**

Object must exist in memory.

# **Example**

None.

## **Parameters**

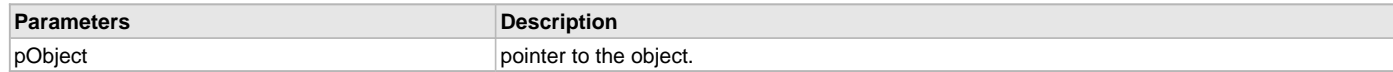

#### **Function**

[GFX\\_RESOURCE\\_HDR](#page-395-0) \*GFX\_GOL\_ButtonPressStateImageGet(

[GFX\\_GOL\\_BUTTON](#page-338-0) \*pObject)

#### <span id="page-174-0"></span>**GFX\_GOL\_ButtonPressStateImageSet Macro**

This function sets the image to be used when in the pressed state.

#### **File**

[gfx\\_gol\\_button.h](#page-429-0)

#### **C**

```
#define GFX_GOL_ButtonPressStateImageSet(pObject, pImage) \
             (((GFX_GOL_BUTTON *)pObject)->pPressImage = pImage)
```
## **Returns**

None.

#### **Description**

GFX GOL button press state image set.

This function sets the image to be used when in the pressed state.

## **Preconditions**

Object must exist in memory.

#### **Example**

// assume ImageIcon is a valid GFX\_RESOURCE\_HDR

 [GFX\\_RESOURCE\\_HDR](#page-395-0) \*pMyIcon = &ImageIcon; [GFX\\_GOL\\_BUTTON](#page-338-0) \*pButton;

GFX\_GOL\_ButtonPressStateImageSet(pButton , pMyIcon);

#### **Parameters**

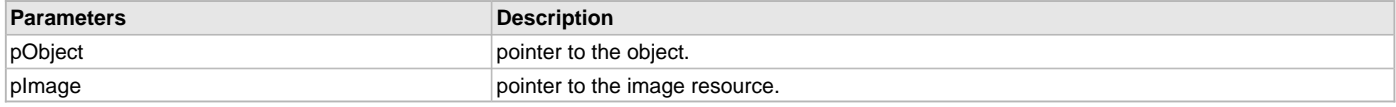

## **Function**

void GFX\_GOL\_ButtonPressStateImageSet(

```
GFX_GOL_BUTTON *pObject,
```
[GFX\\_RESOURCE\\_HDR](#page-395-0) \*pImage)

#### <span id="page-174-1"></span>**GFX\_GOL\_ButtonReleaseStateImageGet Macro**

This function gets the image used when in the released state.

### **File**

[gfx\\_gol\\_button.h](#page-429-0)

## **C**

```
#define GFX_GOL_ButtonReleaseStateImageGet(pObject, pImage) \
             (((GFX_GOL_BUTTON *)pObject)->pReleaseImage)
```
#### **Returns**

Pointer to the image resource.

#### **Description**

GFX GOL button release state image get.

#### This function gets the image used when in the released state.

#### **Preconditions**

Object must exist in memory.

#### **Example**

None.

## **Parameters**

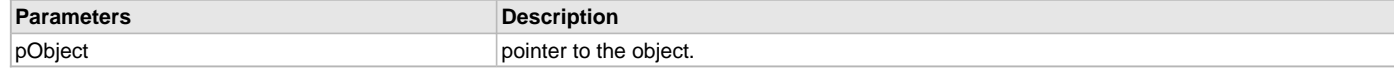

## **Function**

[GFX\\_RESOURCE\\_HDR](#page-395-0) \*GFX\_GOL\_ButtonReleaseStateImageGet( [GFX\\_GOL\\_BUTTON](#page-338-0) \*pObject)

#### <span id="page-175-0"></span>**GFX\_GOL\_ButtonReleaseStateImageSet Macro**

This function sets the image to be used when in the released state.

#### **File**

[gfx\\_gol\\_button.h](#page-429-0)

#### **C**

```
#define GFX_GOL_ButtonReleaseStateImageSet(pObject, pImage) \
             (((GFX_GOL_BUTTON *)pObject)->pReleaseImage = pImage)
```
# **Returns**

None.

## **Description**

GFX GOL button release state image set. This function sets the image to be used when in the released state.

#### **Preconditions**

Object must exist in memory.

#### **Example**

// assume ImageIcon is a valid GFX\_RESOURCE\_HDR

```
 GFX_RESOURCE_HDR *pMyIcon = &ImageIcon;
 GFX_GOL_BUTTON *pButton;
```
GFX\_GOL\_ButtonReleaseStateImageSet(pButton , pMyIcon);

## **Parameters**

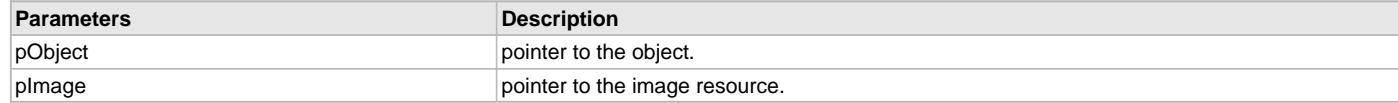

# **Function**

void GFX\_GOL\_ButtonReleaseStateImageSet(

[GFX\\_GOL\\_BUTTON](#page-338-0) \*pObject, [GFX\\_RESOURCE\\_HDR](#page-395-0) \*pImage)

#### <span id="page-175-1"></span>**GFX\_GOL\_ButtonTextGet Macro**

This function returns the address of the current text string used by the object.

# **File**

[gfx\\_gol\\_button.h](#page-429-0)

#### **C**

**#define GFX\_GOL\_ButtonTextGet**(pObject) ((([GFX\\_GOL\\_BUTTON](#page-338-0) \*)pObject)->pText)

### **Returns**

Pointer to text string.

### **Description**

GFX GOL button text get.

This function returns the address of the current text string used by the object.

#### **Preconditions**

Object must exist in memory.

## **Example**

```
 GFX_XCHAR *pChar;
 GFX_GOL_BUTTON GFX_GOL_BUTTON[2];
```
pChar = GFX\_GOL\_ButtonTextGet[\(GFX\\_GOL\\_BUTTON](#page-338-0)[0]);

## **Parameters**

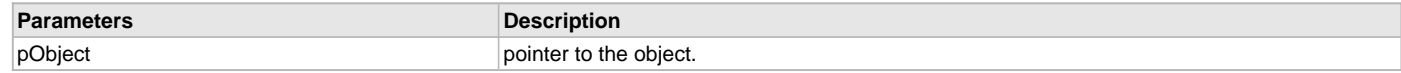

#### **Function**

[GFX\\_XCHAR](#page-403-0) \*GFX\_GOL\_ButtonTextGet(

[GFX\\_GOL\\_BUTTON](#page-338-0) \*pObject)

## <span id="page-176-0"></span>**GFX\_GOL\_ButtonActionSet Function**

This function performs the state change of the object based on the translated action.

#### **File**

[gfx\\_gol\\_button.h](#page-429-0)

#### **C**

**void GFX\_GOL\_ButtonActionSet**[\(GFX\\_GOL\\_TRANSLATED\\_ACTION](#page-358-0) **translatedMsg**, **void** \* **pObject**, [GFX\\_GOL\\_MESSAGE](#page-347-0) \* **pMessage**);

#### **Returns**

None.

### **Description**

GFX GOL button action set.

This function performs the state change of the object based on the translated action. This change can be overridden by the application using the application defined [GFX\\_GOL\\_MESSAGE\\_CALLBACK\\_FUNC.](#page-364-0) When the user message is determined to affect the object, application can perform the state change in the message callback function. The following state changes are supported:

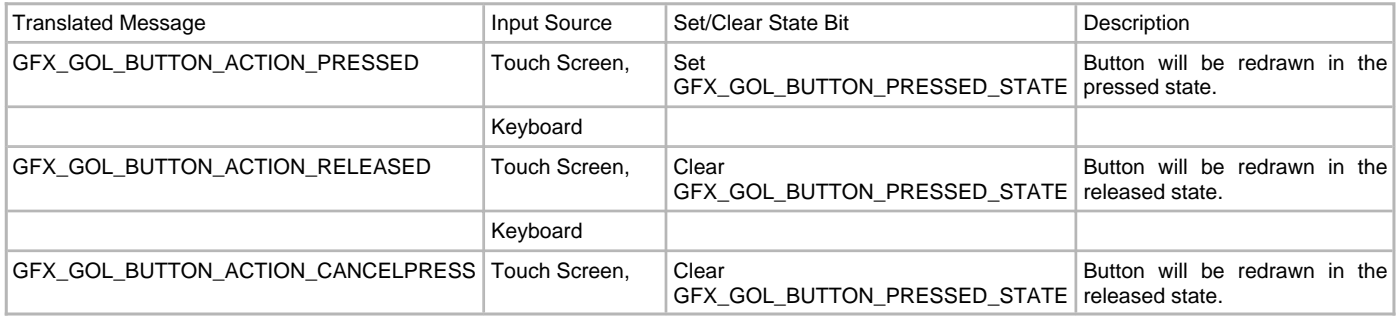

# **Preconditions**

Object must exist in memory.

#### **Example**

None.

# **Parameters**

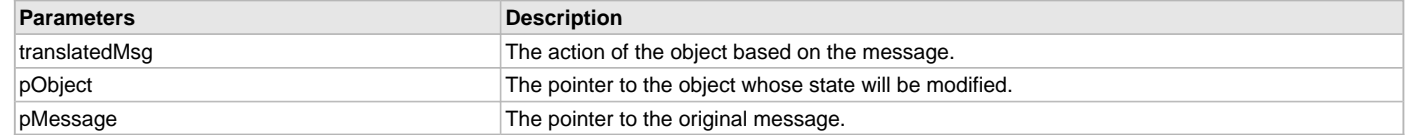

### **Function**

void GFX\_GOL\_ButtonActionSet(

[GFX\\_GOL\\_TRANSLATED\\_ACTION](#page-358-0) translatedMsg,

void \*pObject,

[GFX\\_GOL\\_MESSAGE](#page-347-0) \*pMessage)

#### <span id="page-177-0"></span>**GFX\_GOL\_ButtonActionGet Function**

This function evaluates the message from a user if the message will affect the object or not.

#### **File**

[gfx\\_gol\\_button.h](#page-429-0)

## **C**

```
GFX_GOL_TRANSLATED_ACTION GFX_GOL_ButtonActionGet(void * pObject, GFX_GOL_MESSAGE * pMessage);
```
### **Returns**

- GFX\_GOL\_BUTTON\_ACTION\_PRESSED Object is pressed
- GFX\_GOL\_BUTTON\_ACTION\_RELEASED Object is released
- GFX\_GOL\_BUTTON\_ACTION\_CANCELPRESS Object will be released, user cancels press action on the [GFX\\_GOL\\_BUTTON](#page-338-0)
- GFX\_GOL\_OBJECT\_ACTION\_INVALID Object is not affected

## **Description**

GFX GOL button action get.

This function evaluates the message from a user if the message will affect the object or not. The table below enumerates the action for each event of the touch screen and keyboard inputs.

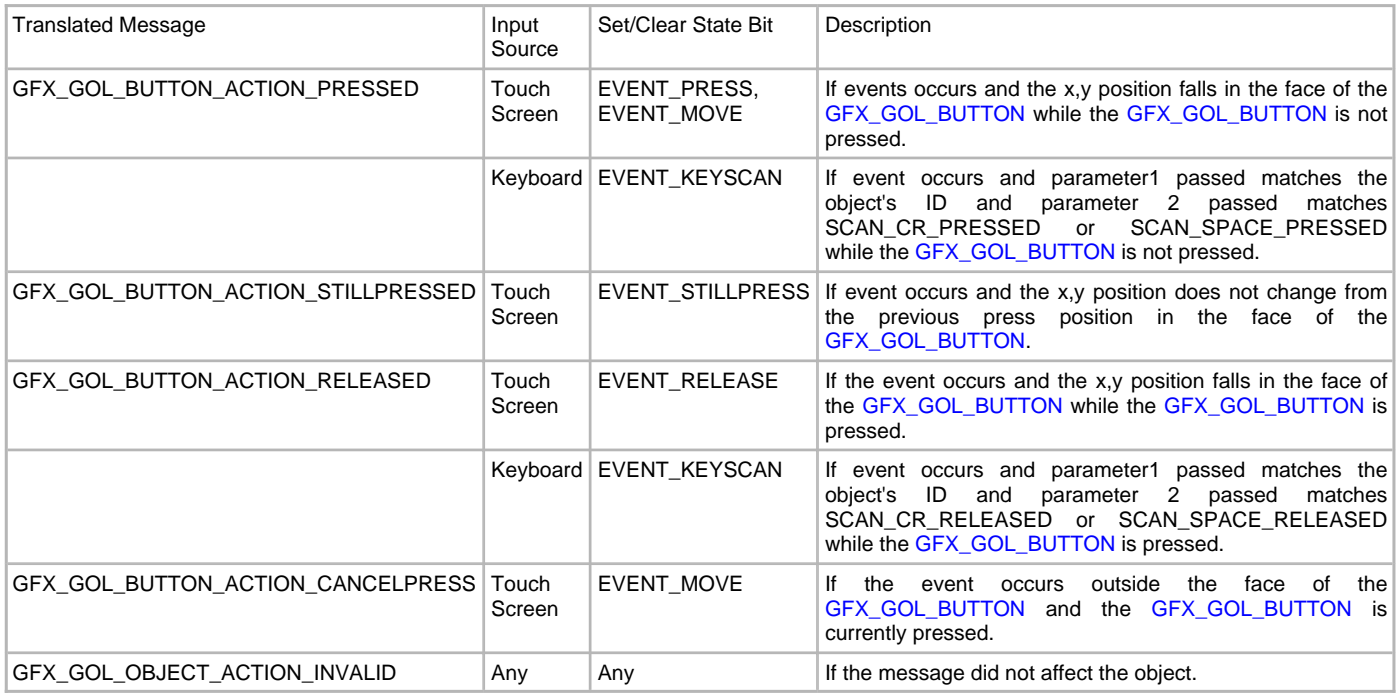

# **Preconditions**

Object must exist in memory.

#### **Example**

None.

#### **Parameters**

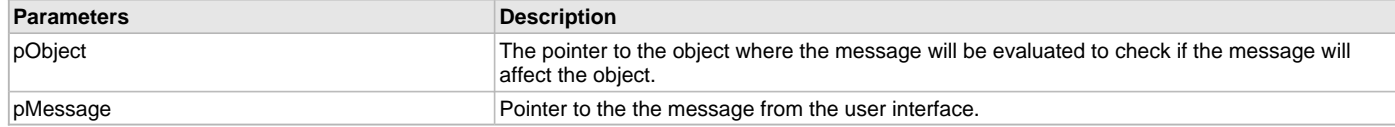

#### **Function**

[GFX\\_GOL\\_TRANSLATED\\_ACTION](#page-358-0) GFX\_GOL\_ButtonActionGet(

void \*pObject,

[GFX\\_GOL\\_MESSAGE](#page-347-0) \*pMessage);

#### <span id="page-178-0"></span>**GFX\_GOL\_ButtonCreate Function**

This function creates a [GFX\\_GOL\\_BUTTON](#page-338-0) object with the parameters given. It automatically attaches the new object into a global linked list of objects and returns the address of the object.

#### **File**

[gfx\\_gol\\_button.h](#page-429-0)

#### **C**

```
GFX_GOL_BUTTON * GFX_GOL_ButtonCreate(SYS_MODULE_INDEX gfxIndex, uint16_t ID, uint16_t left, uint16_t top, 
uint16_t right, uint16_t bottom, uint16_t radius, uint16_t state, GFX_RESOURCE_HDR * pPressImage, 
GFX_RESOURCE_HDR * pReleaseImage, GFX_XCHAR * pText, GFX_ALIGNMENT alignment, GFX_GOL_OBJ_SCHEME * pScheme);
```
#### **Returns**

Pointer to the newly created object.

#### **Description**

GFX GOL button create

This function creates a [GFX\\_GOL\\_BUTTON](#page-338-0) object with the parameters given. It automatically attaches the new object into a global linked list of objects and returns the address of the object.

This function returns the pointer to the newly created object. If the object is not successfully created, it returns NULL.

The object allows setting two images. One for the pressed state and the other for the release state. If no image is to be used for the object set both pointers to NULL.

If only one image is used for both pressed and released state, set both pPressImage and pReleaseImage to the same image.

The behavior of GFX\_GOL\_ButtonCreate() will be undefined if one of the following is true:

- $\bullet$  left  $\gt$ = right
- top >= bottom
- pScheme is not pointing to a [GFX\\_GOL\\_OBJ\\_SCHEME](#page-371-0)
- pPressImage and pReleaseImage is not pointing to a [GFX\\_RESOURCE\\_HDR.](#page-395-0)
- pText is an unterminated string

#### **Preconditions**

None.

#### **Example**

```
GFX GOL OBJ SCHEME *pScheme;
GFX GOL BUTTON *buttons[3];
 GFX_GOL_BUTTON_STATE state;
 // assume pScheme is initialized to a scheme in memory.
 state = GFX_GOL_BUTTON_DRAW_STATE;
 buttons[0] = GFX_GOL_ButtonCreate(
         gfxIndex,
         1, 20, 64, 50, 118, 0,
         state, NULL, NULL, "ON",
         GFX_ALIGN_HCENTER | GFX_ALIGN_VCENTER,
         pScheme);
 // check if GFX_GOL_BUTTON 0 is created
```

```
if (buttons[0] == NULL) return 0;
 buttons[1] = GFX_GOL_ButtonCreate(
         gfxIndex,
         2, 52, 64, 82, 118, 0,
         state, NULL, NULL, "OFF",
         GFX_ALIGN_LEFT | GFX_ALIGN_VCENTER,
        pScheme);
 // check if GFX_GOL_BUTTON 1 is created
if (buttons[1] == NULL)
    return 0;
 buttons[2] = GFX_GOL_ButtonCreate(
         gfxIndex,
         3, 84, 64, 114, 118, 0,
         state, NULL, NULL, "HI",
         GFX_ALIGN_RIGHT | GFX_ALIGN_VCENTER,
         pScheme);
 // check if GFX_GOL_BUTTON 2 is created
if (buttons[2] == NULL)
    return 0;
```
**return** 1;

## **Parameters**

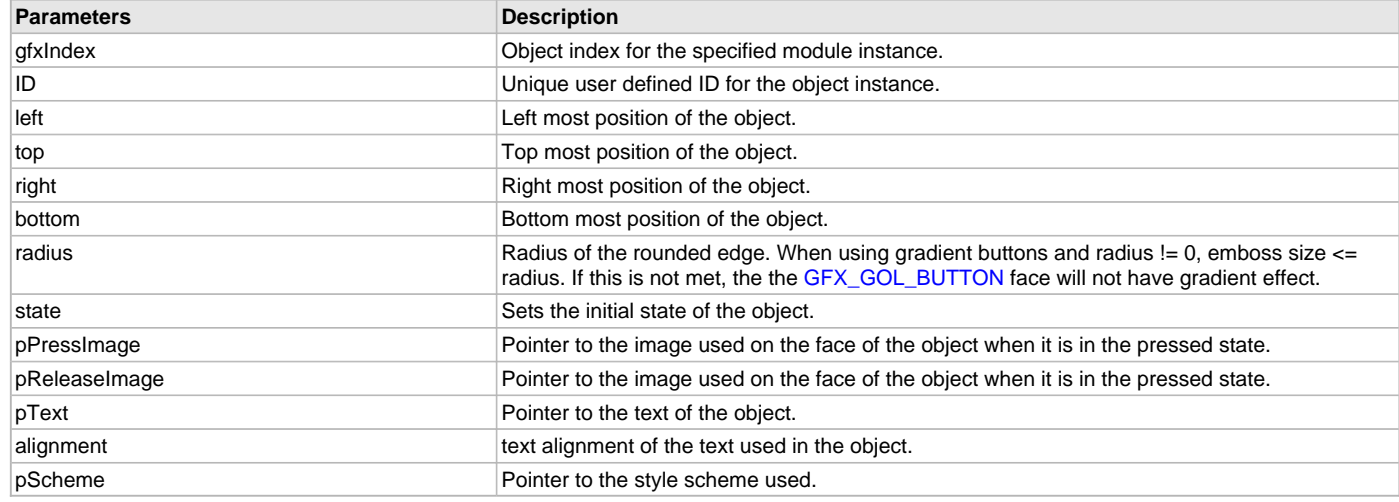

## **Function**

[GFX\\_GOL\\_BUTTON](#page-338-0) \*GFX\_GOL\_ButtonCreate(

SYS\_MODULE\_INDEX gfxIndex, uint16\_t ID, uint16\_t left, uint16\_t top, uint16\_t right, uint16\_t bottom, uint16\_t radius, uint16\_t state, [GFX\\_RESOURCE\\_HDR](#page-395-0) \*pPressImage, [GFX\\_RESOURCE\\_HDR](#page-395-0) \*pReleaseImage, [GFX\\_XCHAR](#page-403-0) \*pText, [GFX\\_ALIGNMENT](#page-399-0) alignment, [GFX\\_GOL\\_OBJ\\_SCHEME](#page-371-0) \*pScheme)

## <span id="page-179-0"></span>**GFX\_GOL\_ButtonDraw Function**

This function renders the object on the screen based on the current state of the object.
# **File**

[gfx\\_gol\\_button.h](#page-429-0)

#### **C**

[GFX\\_STATUS](#page-397-0) **GFX\_GOL\_ButtonDraw**(**void** \* **pObject**);

#### **Returns**

GFX\_STATUS\_SUCCESS - When the object rendering is finished. GFX\_STATUS\_FAILURE - When the object rendering is not yet finished. Application needs to call this rendering function again to continue the rendering.

#### **Description**

GFX GOL button draw.

This function renders the object on the screen based on the current state of the object. Location of the object is determined by the left, top, right and bottom parameters. The colors used are dependent on the state of the object. The font used is determined by the style scheme set.

The text on the face of the [GFX\\_GOL\\_BUTTON](#page-338-0) is drawn on top of the bitmap. Text alignment based on the alignment parameter set on the object.

When rendering objects of the same type, each object must be rendered completely before the rendering of the next object is started. This is to avoid incomplete object rendering.

Normally, application will just call [GFX\\_GOL\\_ObjectListDraw](#page-329-0)() to allow the Graphics Library to manage all object rendering. See [GFX\\_GOL\\_ObjectListDraw](#page-329-0)() for more information on object rendering.

#### **Preconditions**

Object must exist in memory.

#### **Example**

None.

#### **Parameters**

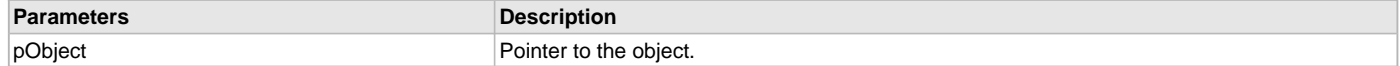

#### **Function**

[GFX\\_STATUS](#page-397-0) GFX\_GOL\_ButtonDraw(void \*pObject)

#### **GFX\_GOL\_ButtonTextAlignmentGet Function**

This function returns the text alignment of the text string used by the object.

#### **File**

[gfx\\_gol\\_button.h](#page-429-0)

#### **C**

[GFX\\_ALIGNMENT](#page-399-0) **GFX\_GOL\_ButtonTextAlignmentGet**[\(GFX\\_GOL\\_BUTTON](#page-338-0) \* **pObject**);

#### **Returns**

The text alignment set in the object. See [GFX\\_ALIGNMENT](#page-399-0) for more details.

#### **Description**

GFX GOL button text alignment get.

This function returns the text alignment of the text string used by the object.

# **Preconditions**

Object must exist in memory.

#### **Example**

None.

#### **Parameters**

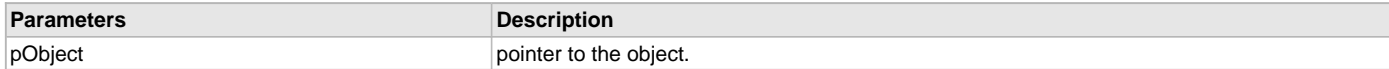

# **Function**

[GFX\\_ALIGNMENT](#page-399-0) GFX\_GOL\_ButtonTextAlignmentGet(

#### [GFX\\_GOL\\_BUTTON](#page-338-0) \*pObject)

#### **GFX\_GOL\_ButtonTextAlignmentSet Function**

This function sets the text alignment of the text string used by the object.

#### **File**

[gfx\\_gol\\_button.h](#page-429-0)

# **C**

**void GFX\_GOL\_ButtonTextAlignmentSet**([GFX\\_GOL\\_BUTTON](#page-338-0) \* **pObject**, [GFX\\_ALIGNMENT](#page-399-0) **align**);

#### **Returns**

None.

# **Description**

GFX GOL button text alignment set.

This function sets the text alignment of the text string used by the object.

#### **Preconditions**

Object must exist in memory.

#### **Example**

None.

#### **Parameters**

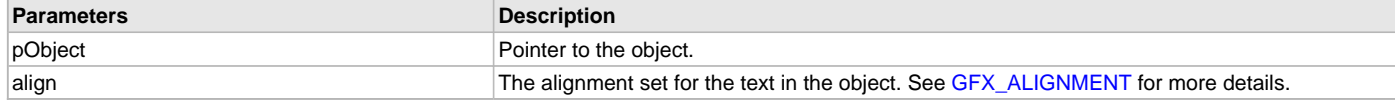

# **Function**

void GFX\_GOL\_ButtonTextAlignmentSet(

[GFX\\_GOL\\_BUTTON](#page-338-0) \*pObject,

[GFX\\_ALIGNMENT](#page-399-0) align)

# **GFX\_GOL\_ButtonTextSet Function**

This function sets the address of the current text string used by the object.

#### **File**

[gfx\\_gol\\_button.h](#page-429-0)

#### **C**

**void GFX\_GOL\_ButtonTextSet**([GFX\\_GOL\\_BUTTON](#page-338-0) \* **pObject**, [GFX\\_XCHAR](#page-403-0) \* **pText**);

#### **Returns**

None.

#### **Description**

GFX GOL button text set.

This function sets the address of the current text string used by the object.

# **Preconditions**

Object must exist in memory.

#### **Example**

```
GFX_XCHAR Label0[] = â€æONâ€? ;
GFX_XCHAR Labell[] = \hat{a} \in \text{coOFF}\hat{a} \in ? GFX_GOL_BUTTON GFX_GOL_BUTTON[2];
 GFX_GOL_ButtonTextSet(GFX_GOL_BUTTON[0], Label0);
 GFX_GOL_ButtonTextSet(GFX_GOL_BUTTON[1], Label1);
```
# **Parameters**

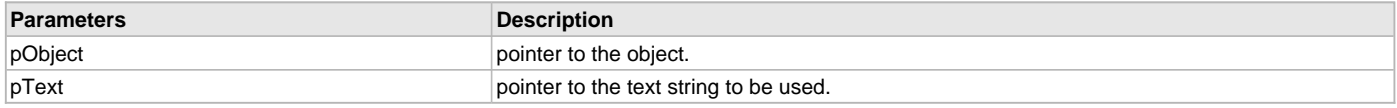

# **Function**

[GFX\\_XCHAR](#page-403-0) \*GFX\_GOL\_ButtonTextSet(

[GFX\\_GOL\\_BUTTON](#page-338-0) \*pObject, [GFX\\_XCHAR](#page-403-0) \*pText)

# **Check Box Object**

Check Box is an object that simulates a check box on paper. Usually it is used as an option setting where the checked or filled state means the option is enabled and the unfilled or unchecked state means the option is disabled.

# **Functions**

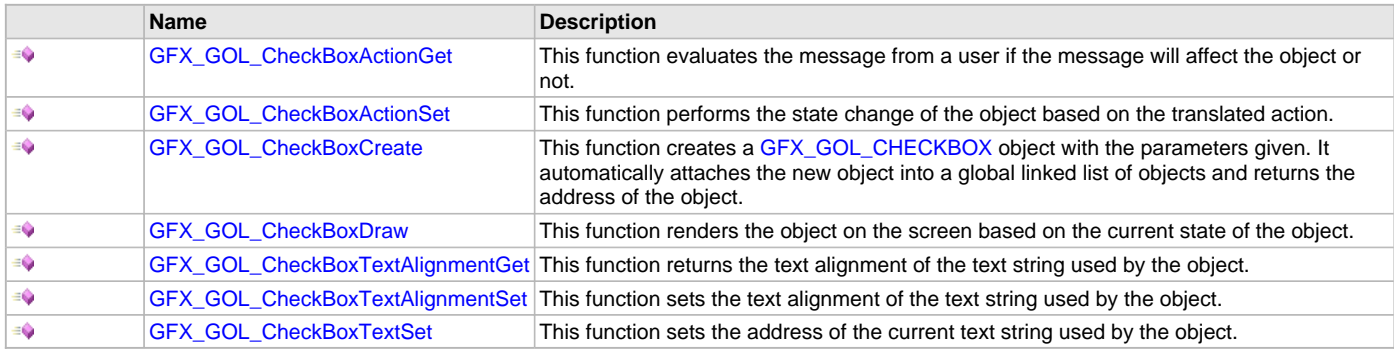

# **Macros**

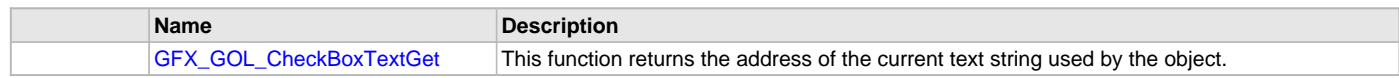

# **Description**

Check Box supports Keyboard and Touchscreen inputs, replying to their events with the predefined actions (see [GFX\\_GOL\\_CheckBoxActionGet\(](#page-184-0)) and [GFX\\_GOL\\_CheckBoxActionSet\(](#page-184-1)) for details).

The Check Box object is rendered using the assigned style scheme. The following figure illustrates the color assignments.

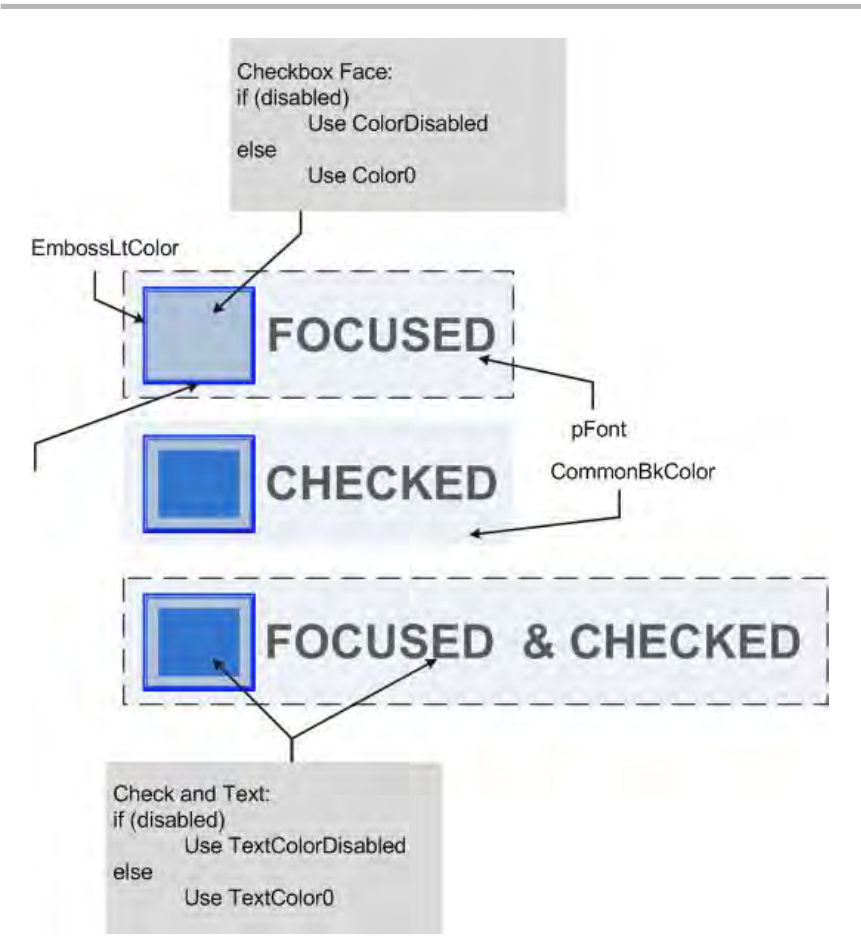

When creating the object, the alignment of the text of the object can be formatted with the same options that [GFX\\_TextStringBoxDraw\(](#page-65-0)) allows.

#### <span id="page-183-0"></span>**GFX\_GOL\_CheckBoxTextGet Macro**

This function returns the address of the current text string used by the object.

# **File**

[gfx\\_gol\\_check\\_box.h](#page-430-0)

#### **C**

```
#define GFX_GOL_CheckBoxTextGet(pObject) (((GFX_GOL_CHECKBOX *)pObject)->pText)
```
#### **Returns**

Pointer to text string.

# **Description**

GFX GOL check box text get.

This function returns the address of the current text string used by the object.

# **Preconditions**

Object must exist in memory.

#### **Example**

```
 // assume CHECK_BOX_OBJECT is a radio button that exists
 GFX_XCHAR *pChar;
 GFX_GOL_CHECKBOX *pObject = &CHECK_BOX_OBJECT;
```
pChar = GFX\_GOL\_CheckBoxTextGet(pObject);

# **Parameters**

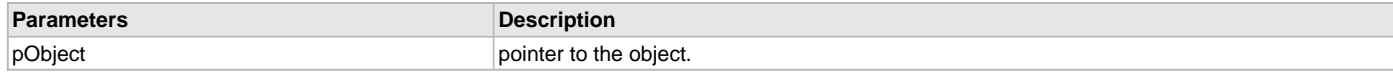

# **Function**

[GFX\\_XCHAR](#page-403-0) \*GFX\_GOL\_CheckBoxTextGet(

[GFX\\_GOL\\_CHECKBOX](#page-339-0) \*pObject)

# <span id="page-184-0"></span>**GFX\_GOL\_CheckBoxActionGet Function**

This function evaluates the message from a user if the message will affect the object or not.

# **File**

[gfx\\_gol\\_check\\_box.h](#page-430-0)

# **C**

[GFX\\_GOL\\_TRANSLATED\\_ACTION](#page-358-0) **GFX\_GOL\_CheckBoxActionGet**(**void** \* **pObject**, [GFX\\_GOL\\_MESSAGE](#page-347-0) \* **pMessage**);

# **Returns**

- GFX\_GOL\_CHECKBOX\_ACTION\_CHECKED Check box is checked
- GFX\_GOL\_CHECKBOX\_ACTION\_UNCHECKED Check box is unchecked
- GFX\_GOL\_OBJECT\_ACTION\_INVALID Object is not affected

# **Description**

GFX GOL checkbox action get.

This function evaluates the message from a user if the message will affect the object or not. The table below enumerates the action for each event of the touch screen and keyboard inputs.

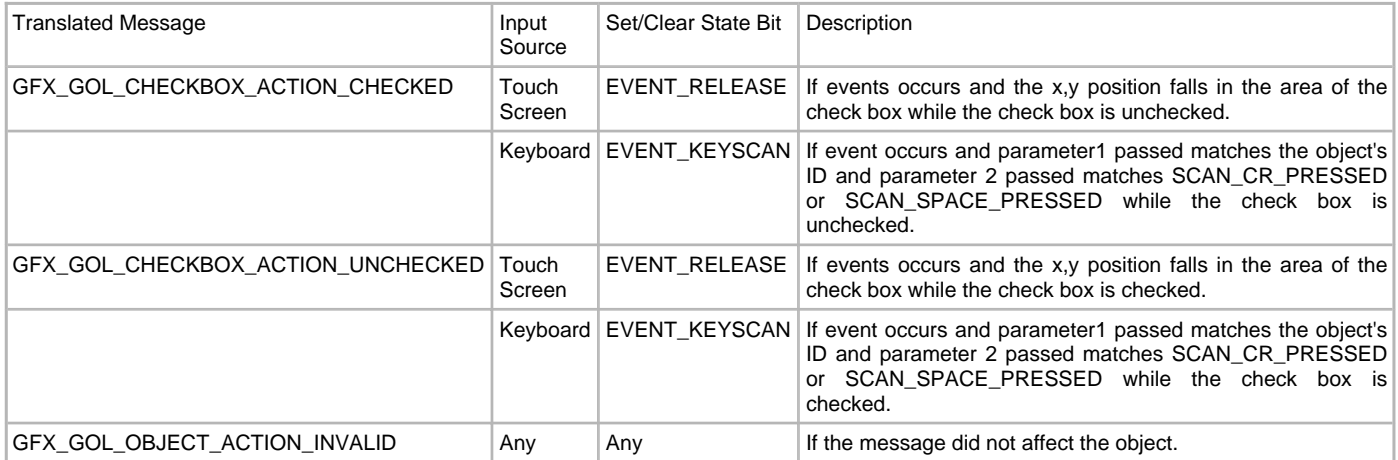

# **Preconditions**

Object must exist in memory.

# **Example**

None.

#### **Parameters**

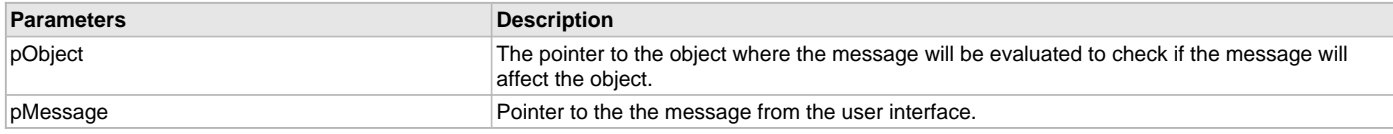

# **Function**

[GFX\\_GOL\\_TRANSLATED\\_ACTION](#page-358-0) GFX\_GOL\_CheckBoxActionGet(

void \*pObject,

[GFX\\_GOL\\_MESSAGE](#page-347-0) \*pMessage);

# <span id="page-184-1"></span>**GFX\_GOL\_CheckBoxActionSet Function**

This function performs the state change of the object based on the translated action.

# **File**

[gfx\\_gol\\_check\\_box.h](#page-430-0)

#### **C**

**void GFX\_GOL\_CheckBoxActionSet**([GFX\\_GOL\\_TRANSLATED\\_ACTION](#page-358-0) **translatedMsg**, **void** \* **pObject**, [GFX\\_GOL\\_MESSAGE](#page-347-0) \* **pMessage**);

#### **Returns**

None.

# **Description**

GFX GOL checkbox action set.

This function performs the state change of the object based on the translated action. This change can be overridden by the application using the application defined [GFX\\_GOL\\_MESSAGE\\_CALLBACK\\_FUNC.](#page-364-0) When the user message is determined to affect the object, application can perform the state change in the message callback function. The following state changes are supported:

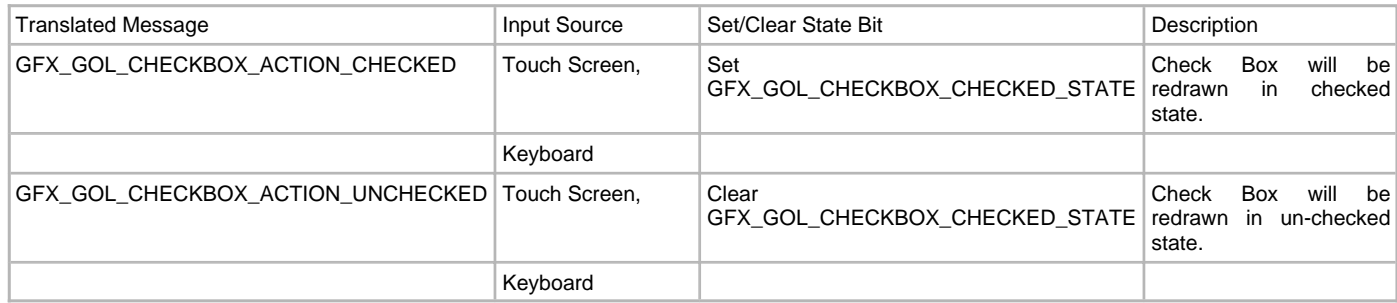

# **Preconditions**

Object must exist in memory.

# **Example**

None.

#### **Parameters**

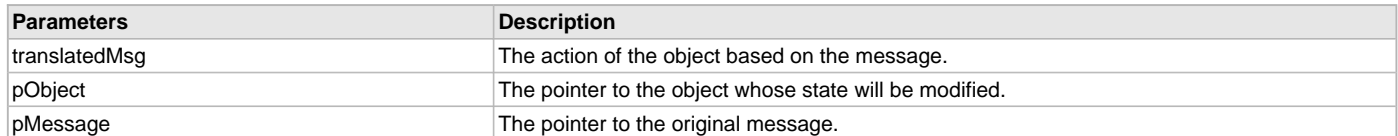

# **Function**

void GFX\_GOL\_CheckBoxActionSet(

[GFX\\_GOL\\_TRANSLATED\\_ACTION](#page-358-0) translatedMsg,

void \*pObject,

[GFX\\_GOL\\_MESSAGE](#page-347-0) \*pMessage)

### <span id="page-185-0"></span>**GFX\_GOL\_CheckBoxCreate Function**

This function creates a [GFX\\_GOL\\_CHECKBOX](#page-339-0) object with the parameters given. It automatically attaches the new object into a global linked list of objects and returns the address of the object.

#### **File**

```
gfx_gol_check_box.h
```
#### **C**

```
GFX_GOL_CHECKBOX * GFX_GOL_CheckBoxCreate(SYS_MODULE_INDEX gfxIndex, uint16_t ID, uint16_t left, uint16_t 
top, uint16_t right, uint16_t bottom, uint16_t state, GFX_XCHAR * pText, GFX_ALIGNMENT alignment, 
GFX_GOL_OBJ_SCHEME * pScheme);
```
# **Returns**

Pointer to the newly created object.

# **Description**

GFX GOL check box create.

This function creates a [GFX\\_GOL\\_CHECKBOX](#page-339-0) object with the parameters given. It automatically attaches the new object into a global linked list of objects and returns the address of the object.

This function returns the pointer to the newly created object. If the object is not successfully created, it returns NULL.

The behavior of GFX\_GOL\_CheckBoxCreate() will be undefined if one of the following is true:

- $\bullet$  left  $\geq$ = right
- top >= bottom
- pScheme is not pointing to a [GFX\\_GOL\\_OBJ\\_SCHEME](#page-371-0)
- pText is an unterminated string

# **Preconditions**

None.

#### **Example**

```
 GFX_GOL_OBJ_SCHEME *pScheme;
 GFX_GOL_CHECKBOX *pCb[2];
 pCb[0] = GFX_GOL_CheckBoxCreate(
                      gfxIndex,
                     \begin{array}{lll} \texttt{ID\_CHECKBOX1,} & & \texttt{\textit{ // ID}} \\ \texttt{20,135,150,175,} & & \texttt{\textit{ // dimension}} \\ \end{array} 20,135,150,175, // dimension
                      GFX_GOL_CHECKBOX_DRAW_STATE, // Draw the object
                      "Scale", \frac{1}{\sqrt{2}} // text
                      GFX_ALIGN_CENTER, // text alignment
                      pScheme); // use this scheme
 pCb[1] = GFX_GOL_CheckBoxCreate(
                      gfxIndex,
                      ID_CHECKBOX2, // ID
                      170,135,300,175, // dimension
                      GFX_GOL_CHECKBOX_DRAW_STATE, // Draw the object
                     "Animate", \frac{1}{\sqrt{2\pi}} // text
                      GFX_ALIGN_LEFT | GFX_ALIGN_VCENTER, // text alignment
                      pScheme); // use this scheme
```
# **Parameters**

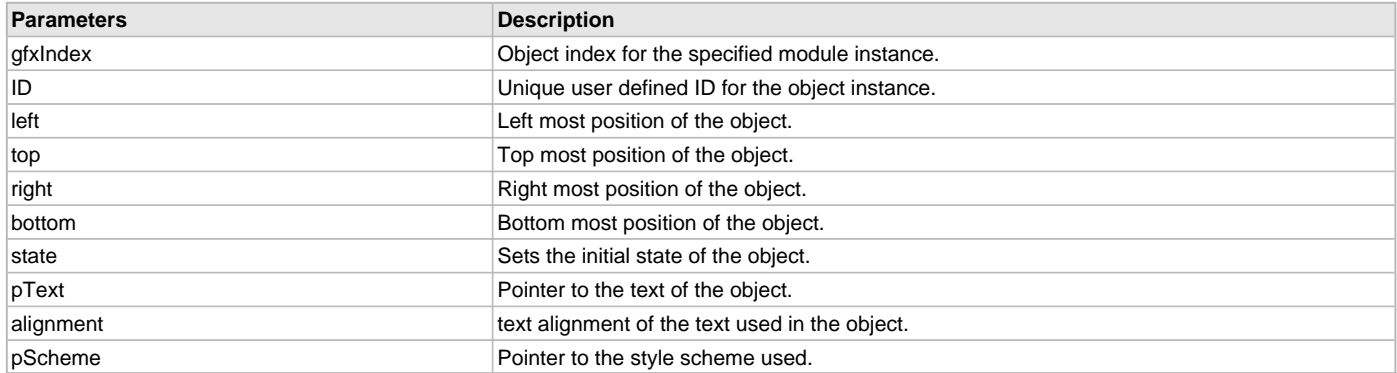

# **Function**

[GFX\\_GOL\\_CHECKBOX](#page-339-0) \*GFX\_GOL\_CheckBoxCreate(

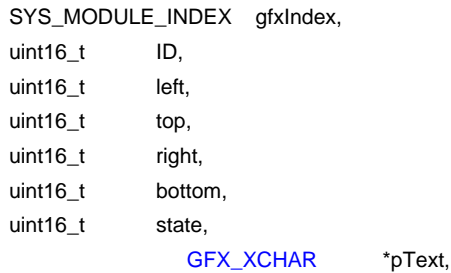

# [GFX\\_ALIGNMENT](#page-399-0) alignment,

[GFX\\_GOL\\_OBJ\\_SCHEME](#page-371-0) \*pScheme)

# <span id="page-187-0"></span>**GFX\_GOL\_CheckBoxDraw Function**

This function renders the object on the screen based on the current state of the object.

# **File**

[gfx\\_gol\\_check\\_box.h](#page-430-0)

# **C**

[GFX\\_STATUS](#page-397-0) **GFX\_GOL\_CheckBoxDraw**(**void** \* **pObject**);

#### **Returns**

GFX\_STATUS\_SUCCESS - When the object rendering is finished. GFX\_STATUS\_FAILURE - When the object rendering is not yet finished. Application needs to call this rendering function again to continue the rendering.

#### **Description**

GFX GOL checkbox draw.

This function renders the object on the screen based on the current state of the object. Location of the object is determined by the left, top, right and bottom parameters. The colors used are dependent on the state of the object. The font used is determined by the style scheme set.

The text on the [GFX\\_GOL\\_CHECKBOX](#page-339-0) is drawn with the text alignment based on the alignment parameter set on the object.

When rendering objects of the same type, each object must be rendered completely before the rendering of the next object is started. This is to avoid incomplete object rendering.

Normally, application will just call [GFX\\_GOL\\_ObjectListDraw](#page-329-0)() to allow the Graphics Library to manage all object rendering. See [GFX\\_GOL\\_ObjectListDraw](#page-329-0)() for more information on object rendering.

#### **Preconditions**

Object must exist in memory.

#### **Example**

None.

#### **Parameters**

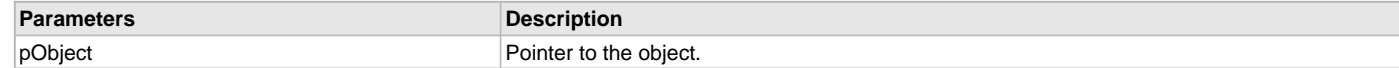

# **Function**

[GFX\\_STATUS](#page-397-0) GFX\_GOL\_CheckBoxDraw(void \*pObject)

#### <span id="page-187-1"></span>**GFX\_GOL\_CheckBoxTextAlignmentGet Function**

This function returns the text alignment of the text string used by the object.

# **File**

[gfx\\_gol\\_check\\_box.h](#page-430-0)

#### **C**

[GFX\\_ALIGNMENT](#page-399-0) **GFX\_GOL\_CheckBoxTextAlignmentGet**([GFX\\_GOL\\_CHECKBOX](#page-339-0) \* **pObject**);

#### **Returns**

The text alignment set in the object. See [GFX\\_ALIGNMENT](#page-399-0) for more details.

#### **Description**

GFX GOL check box text alignement get.

This function returns the text alignment of the text string used by the object.

# **Preconditions**

Object must exist in memory.

#### **Example**

None.

# **Parameters**

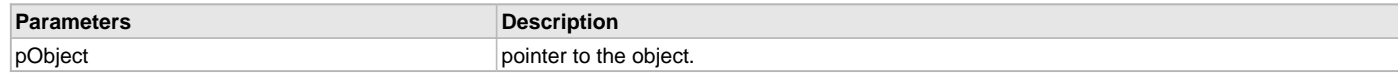

# **Function**

[GFX\\_ALIGNMENT](#page-399-0) GFX\_GOL\_CheckBoxTextAlignmentGet(

[GFX\\_GOL\\_CHECKBOX](#page-339-0) \*pObject)

#### <span id="page-188-0"></span>**GFX\_GOL\_CheckBoxTextAlignmentSet Function**

This function sets the text alignment of the text string used by the object.

#### **File**

[gfx\\_gol\\_check\\_box.h](#page-430-0)

#### **C**

**void GFX\_GOL\_CheckBoxTextAlignmentSet**[\(GFX\\_GOL\\_CHECKBOX](#page-339-0) \* **pObject**, [GFX\\_ALIGNMENT](#page-399-0) **align**);

#### **Returns**

None.

#### **Description**

GFX GOL checkboc text alignment set.

This function sets the text alignment of the text string used by the object.

# **Preconditions**

Object must exist in memory.

#### **Example**

None.

# **Parameters**

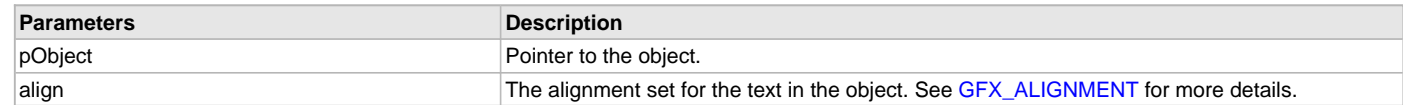

# **Function**

void GFX\_GOL\_CheckBoxTextAlignmentSet(

[GFX\\_GOL\\_CHECKBOX](#page-339-0) \*pObject,

[GFX\\_ALIGNMENT](#page-399-0) align)

#### <span id="page-188-1"></span>**GFX\_GOL\_CheckBoxTextSet Function**

This function sets the address of the current text string used by the object.

# **File**

[gfx\\_gol\\_check\\_box.h](#page-430-0)

# **C**

**void GFX\_GOL\_CheckBoxTextSet**[\(GFX\\_GOL\\_CHECKBOX](#page-339-0) \* **pObject**, [GFX\\_XCHAR](#page-403-0) \* **pText**);

# **Returns**

None.

#### **Description**

GFX OL check box text set.

This function sets the address of the current text string used by the object.

# **Preconditions**

Object must exist in memory.

# **Example**

```
GFX_XCHAR Label0[] = \hat{a} \in \mathbb{C}Enabled\hat{a} \in ?;
GFX_XCHAR Label1[] = \hat{a} \in \mathbb{C}Disabled\hat{a} \in ?;
 GFX_GOL_CHECKBOX GFX_GOL_CHECKBOX[2];
```

```
 GFX_GOL_CheckBoxTextSet(GFX_GOL_CHECKBOX[0], Label0);
 GFX_GOL_CheckBoxTextSet(GFX_GOL_CHECKBOX[1], Label1);
```
# **Parameters**

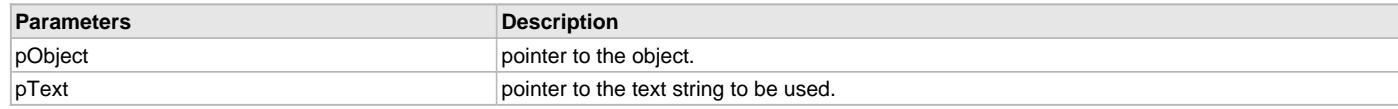

# **Function**

[GFX\\_XCHAR](#page-403-0) \*GFX\_GOL\_CheckBoxTextSet( [GFX\\_GOL\\_CHECKBOX](#page-339-0) \*pObject, [GFX\\_XCHAR](#page-403-0) \*pText)

#### **Custom Control Object**

# **Functions**

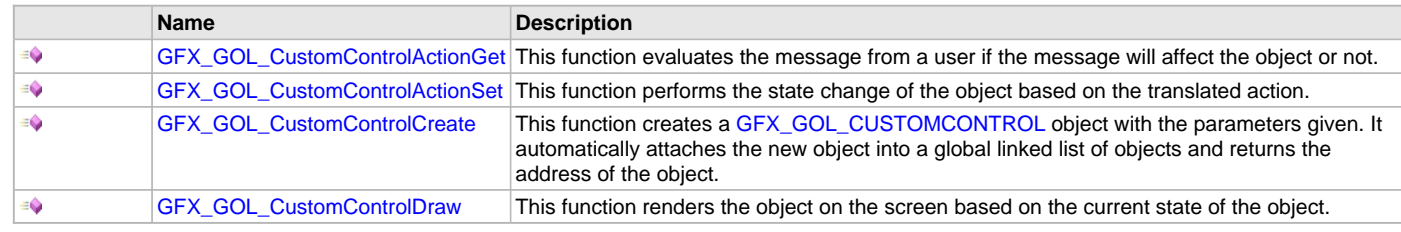

# **Macros**

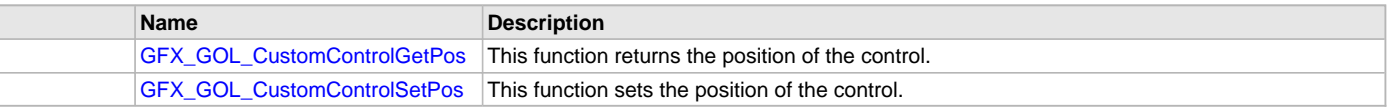

#### **Description**

# <span id="page-189-0"></span>**GFX\_GOL\_CustomControlGetPos Macro**

This function returns the position of the control.

# **File**

[gfx\\_gol\\_custom\\_control.h](#page-431-0)

#### **C**

**#define GFX\_GOL\_CustomControlGetPos**(pCc) pCc->pos

# **Returns**

The position of the object.

# **Description**

GFX GOL custom control get position This function returns the position of the object.

# **Preconditions**

Object must exist in memory.

# **Example**

None.

# **Parameters**

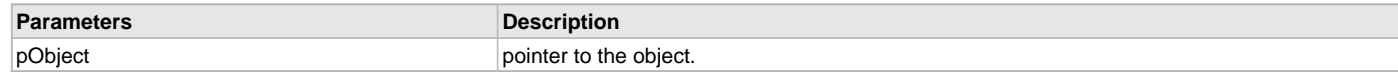

# **Function**

[GFX\\_ALIGNMENT](#page-399-0) GFX\_GOL\_CustomControlGetPos( [GFX\\_GOL\\_CUSTOMCONTROL](#page-340-0) \*pObject)

#### <span id="page-190-1"></span>**GFX\_GOL\_CustomControlSetPos Macro**

This function sets the position of the control.

#### **File**

[gfx\\_gol\\_custom\\_control.h](#page-431-0)

#### **C**

**#define GFX\_GOL\_CustomControlSetPos**(pCc, position) pCc->pos = position

#### **Returns**

none

#### **Description**

GFX GOL custom control set position.

This function sets the position of the object.

# **Preconditions**

Object must exist in memory.

#### **Example**

None.

# **Parameters**

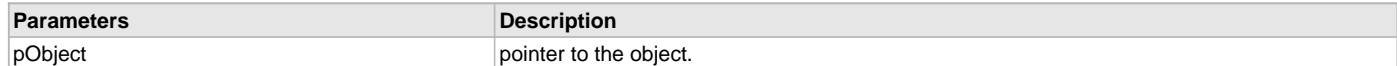

# **Function**

void GFX\_GOL\_CustomControlSetPos(

[GFX\\_GOL\\_CUSTOMCONTROL](#page-340-0) \*pObject, uint16\_t pos)

#### <span id="page-190-0"></span>**GFX\_GOL\_CustomControlActionGet Function**

This function evaluates the message from a user if the message will affect the object or not.

# **File**

#### [gfx\\_gol\\_custom\\_control.h](#page-431-0)

#### **C**

[GFX\\_GOL\\_TRANSLATED\\_ACTION](#page-358-0) **GFX\_GOL\_CustomControlActionGet**(**void** \* **pObj**, [GFX\\_GOL\\_MESSAGE](#page-347-0) \* **pMsg**);

# **Returns**

- GFX\_GOL\_CUSTOMCONTROL\_ACTION\_SELECTED Object is selected.
- GFX\_GOL\_OBJECT\_ACTION\_INVALID Object is not affected

#### **Description**

GFX GOL custom control action get.

This function evaluates the message from a user if the message will affect the object or not. The table below enumerates the action for each event of the touch screen and keyboard inputs.

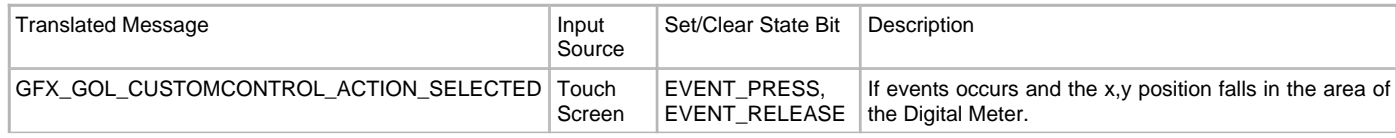

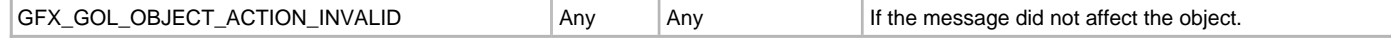

# **Preconditions**

Object must exist in memory.

#### **Example**

None.

# **Parameters**

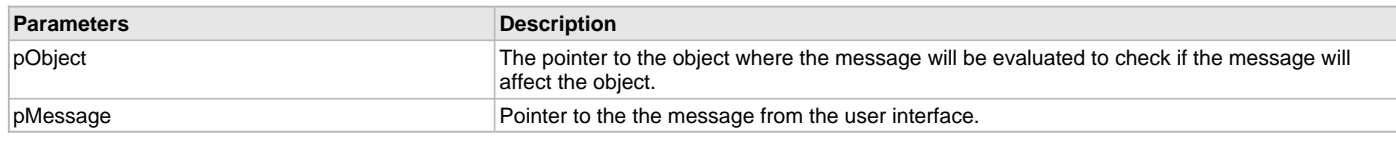

# **Function**

[GFX\\_GOL\\_TRANSLATED\\_ACTION](#page-358-0) GFX\_GOL\_CustomControlActionGet(

void \*pObject,

[GFX\\_GOL\\_MESSAGE](#page-347-0) \*pMessage)

#### <span id="page-191-0"></span>**GFX\_GOL\_CustomControlActionSet Function**

This function performs the state change of the object based on the translated action.

# **File**

[gfx\\_gol\\_custom\\_control.h](#page-431-0)

### **C**

**void GFX\_GOL\_CustomControlActionSet**([GFX\\_GOL\\_TRANSLATED\\_ACTION](#page-358-0) **translatedMsg**, **void** \* **pObj**, [GFX\\_GOL\\_MESSAGE](#page-347-0) \* **pMsg**);

#### **Returns**

None.

#### **Description**

GFX GOL custom control action set.

This function performs the state change of the object based on the translated action. This change can be overridden by the application using the application defined [GFX\\_GOL\\_MESSAGE\\_CALLBACK\\_FUNC.](#page-364-0) When the user message is determined to affect the object, application can perform the state change in the message callback function. The following state changes are supported:

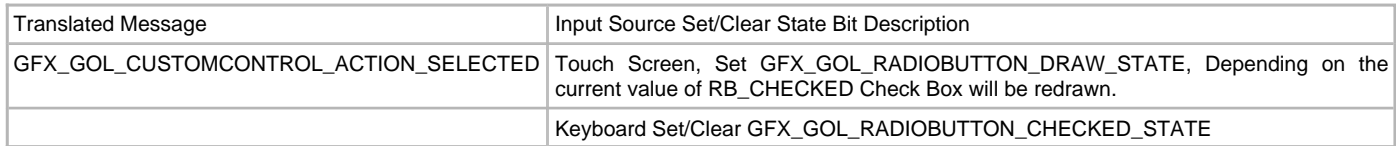

# **Preconditions**

Object must exist in memory.

# **Example**

None.

# **Parameters**

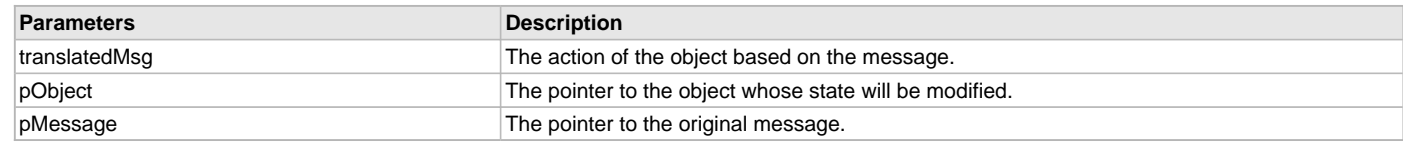

# **Function**

void GFX\_GOL\_CustomControlActionSet(

[GFX\\_GOL\\_TRANSLATED\\_ACTION](#page-358-0) translatedMsg,

void \*pObject,

#### [GFX\\_GOL\\_MESSAGE](#page-347-0) \*pMessage)

#### <span id="page-192-0"></span>**GFX\_GOL\_CustomControlCreate Function**

This function creates a [GFX\\_GOL\\_CUSTOMCONTROL](#page-340-0) object with the parameters given. It automatically attaches the new object into a global linked list of objects and returns the address of the object.

# **File**

[gfx\\_gol\\_custom\\_control.h](#page-431-0)

# **C**

```
GFX_GOL_CUSTOMCONTROL * GFX_GOL_CustomControlCreate(SYS_MODULE_INDEX clientIndex, uint16_t ID, uint16_t 
left, uint16_t top, uint16_t right, uint16_t bottom, uint16_t state, GFX_GOL_OBJ_SCHEME * pScheme);
```
#### **Returns**

Pointer to the newly created object.

#### **Description**

GFX GOL custom control create.

This function creates a [GFX\\_GOL\\_CUSTOMCONTROL](#page-340-0) object with the parameters given. It automatically attaches the new object into a global linked list of objects and returns the address of the object.

This function returns the pointer to the newly created object. If the object is not successfully created, it returns NULL.

The behavior of GFX\_GOL\_CustomControlCreate() will be undefined if one of the following is true:

- $\cdot$  left  $\geq$  right
- top >= bottom
- pScheme is not pointing to a [GFX\\_GOL\\_OBJ\\_SCHEME](#page-371-0)
- pText is an unterminated string

#### **Preconditions**

None.

#### **Example**

```
 GFX_GOL_OBJ_SCHEME *pScheme;
 GFX_GOL_CUSTOMCONTROL *pCc[2];
```
 pCc[0] = GFX\_GOL\_CustomControlCreate( GFX\_INDEX\_0, ID\_CUSTOM1, // ID 30,  $\overline{0}$ , 150, 120, // dimension // will be displayed after creation GFX\_GOL\_CUSTOMCONTROL\_DRAW\_STATE, pScheme );

# **Parameters**

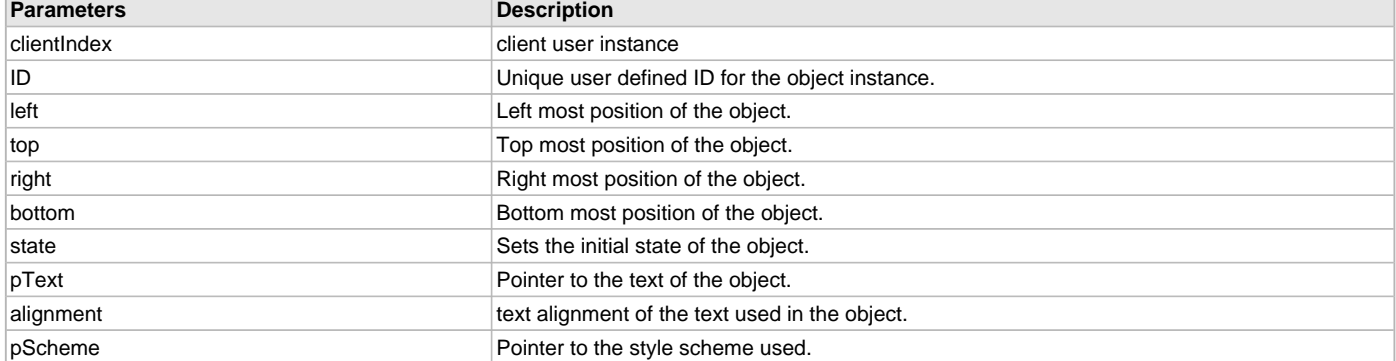

# **Function**

[GFX\\_GOL\\_CUSTOMCONTROL](#page-340-0) \*GFX\_GOL\_CustomControlCreate(

SYS\_MODULE\_INDEX clientIndex,

uint16\_t ID, uint16\_t left, uint16\_t top, uint16\_t right, uint16\_t bottom, uint16\_t state,

[GFX\\_GOL\\_OBJ\\_SCHEME](#page-371-0) \* pScheme)

#### <span id="page-193-0"></span>**GFX\_GOL\_CustomControlDraw Function**

This function renders the object on the screen based on the current state of the object.

# **File**

[gfx\\_gol\\_custom\\_control.h](#page-431-0)

#### **C**

[GFX\\_STATUS](#page-397-0) **GFX\_GOL\_CustomControlDraw**(**void** \* **pObj**);

#### **Returns**

GFX\_STATUS\_SUCCESS - When the object rendering is finished. GFX\_STATUS\_FAILURE - When the object rendering is not yet finished. Application needs to call this rendering function again to continue the rendering.

# **Description**

GFX GOL custom control draw.

This function renders the object on the screen based on the current state of the object. Location of the object is determined by the left, top, right and bottom parameters. The colors used are dependent on the state of the object. The font used is determined by the style scheme set. When rendering objects of the same type, each object must be rendered completely before the rendering of the next object is started. This is to

avoid incomplete object rendering.

Normally, application will just call [GFX\\_GOL\\_ObjectListDraw](#page-329-0)() to allow the Graphics Library to manage all object rendering. See [GFX\\_GOL\\_ObjectListDraw](#page-329-0)() for more information on object rendering.

# **Preconditions**

Object must exist in memory.

#### **Example**

None.

#### **Parameters**

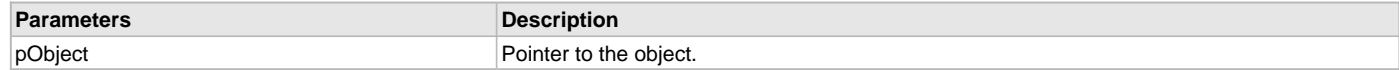

# **Function**

[GFX\\_STATUS](#page-397-0) GFX\_GOL\_CustomControlDraw(void \*pObject)

#### **Digital Meter Object**

Digital Meter is an object that can be used to display a value of a sampled variable. This object is ideal when fast refresh of the value is needed. The object refreshes only the digits that needs to change.

# **Functions**

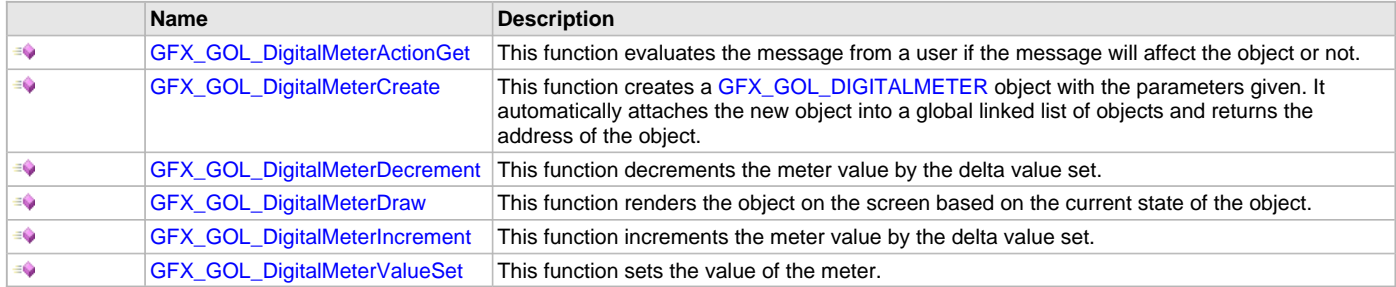

#### **Macros**

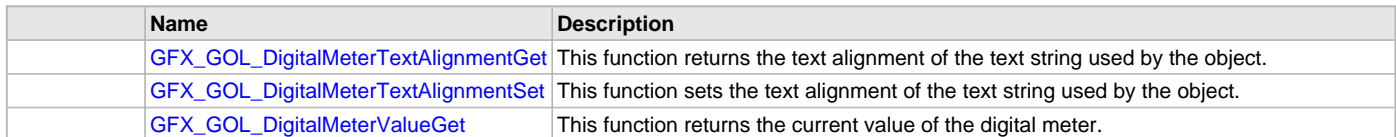

# **Description**

Digital Meter is an object that can be used to display a value of a sampled variable. This object is ideal when fast refresh of the value is needed. The object refreshes only the digits that needs to change.

Digital Meter supports only Touchscreen inputs, replying to the events with the predefined actions (see [GFX\\_GOL\\_DigitalMeterActionGet\(](#page-196-0)) for details). There is no default action set function in this object. Application can create specific responses to the system action in the message callback function.

The DigitalMeter object is rendered using the assigned style scheme. The following figure illustrates the color assignments for the digital meter.

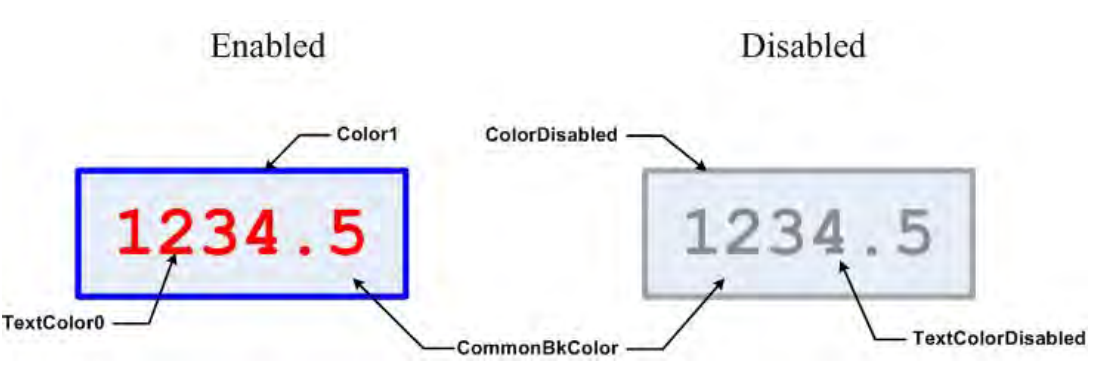

# <span id="page-194-0"></span>**GFX\_GOL\_DigitalMeterTextAlignmentGet Macro**

This function returns the text alignment of the text string used by the object.

# **File**

[gfx\\_gol\\_digital\\_meter.h](#page-431-1)

#### **C**

```
#define GFX_GOL_DigitalMeterTextAlignmentGet(pObject) \
                 (((GFX_GOL_DIGITALMETER *)pObject)->alignment)
```
# **Returns**

The text alignment set in the object. See [GFX\\_ALIGNMENT](#page-399-0) for more details.

# **Description**

GFX GOL digital meter text alignment get. This function returns the text alignment of the text string used by the object.

# **Preconditions**

Object must exist in memory.

# **Example**

None.

#### **Parameters**

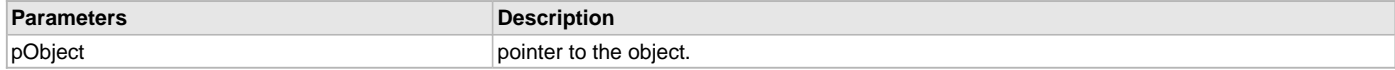

# **Function**

[GFX\\_ALIGNMENT](#page-399-0) GFX\_GOL\_DigitalMeterTextAlignmentGet( [GFX\\_GOL\\_DIGITALMETER](#page-341-0) \*pObject)

# <span id="page-194-1"></span>**GFX\_GOL\_DigitalMeterTextAlignmentSet Macro**

This function sets the text alignment of the text string used by the object.

# **File**

[gfx\\_gol\\_digital\\_meter.h](#page-431-1)

#### **C**

```
#define GFX_GOL_DigitalMeterTextAlignmentSet(pObject, align) \
                 (((GFX_GOL_DIGITALMETER *)pObject)->alignment = align)
```
#### **Returns**

None.

# **Description**

GFX GOL digital meter text alignment set.

This function sets the text alignment of the text string used by the object.

#### **Preconditions**

Object must exist in memory.

#### **Example**

None.

# **Parameters**

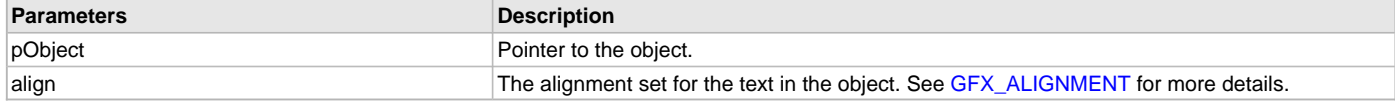

# **Function**

void GFX\_GOL\_DigitalMeterTextAlignmentSet(

[GFX\\_GOL\\_DIGITALMETER](#page-341-0) \*pObject,

[GFX\\_ALIGNMENT](#page-399-0) align)

#### <span id="page-195-0"></span>**GFX\_GOL\_DigitalMeterValueGet Macro**

This function returns the current value of the digital meter.

# **File**

[gfx\\_gol\\_digital\\_meter.h](#page-431-1)

#### **C**

```
#define GFX_GOL_DigitalMeterValueGet(pObject) \
                                 (((GFX_GOL_DIGITALMETER*)pObject)->value)
```
#### **Returns**

The current value of the object.

#### **Description**

GFX GOL digital meter value get.

This function returns the current value of the digital meter.

#### **Preconditions**

Object must exist in memory.

#### **Example**

```
 #define MAXVALUE 100;
```

```
 GFX_GOL_DIGITALMETER *pMeter;
uint 32_t ctr = 0;
```

```
 // create scroll bar here and initialize parameters
 pMeter = GFX_GOL_DigitalMeterCreate(....)
 GFX_GOL_ObjectStateSet(pMeter, GFX_GOL_DIGITALMETER_DRAW_STATE);
```

```
 // draw the scroll bar
 GFX_GOL_ObjectListDraw(gfxIndex);
```

```
 // a routine that updates the position of the thumb through some
 // conditions
 while("some condition")
 {
     GFX_GOL_DigitalMeterValueSet(pMeter, ctr);
     GFX_GOL_ObjectStateSet( pMeter,
                             GFX GOL DIGITALMETER UPDATE STATE);
     // update the screen
     GFX_GOL_ObjectListDraw(gfxIndex);
     // update ctr here
     ctr = "some source of value";
 }
 if (GFX_GOL_DigitalMeterValueGet(pScrollBar) > MAXVALUE)
    return 0;
 else
     "do something else"
```
# **Parameters**

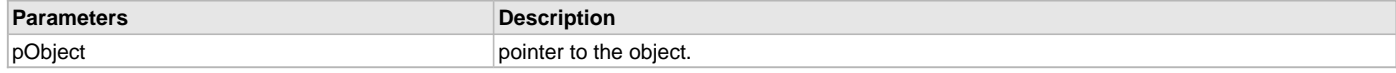

# **Function**

uint16\_t GFX\_GOL\_DigitalMeterValueGet(

[GFX\\_GOL\\_DIGITALMETER](#page-341-0) \*pObject)

#### <span id="page-196-0"></span>**GFX\_GOL\_DigitalMeterActionGet Function**

This function evaluates the message from a user if the message will affect the object or not.

#### **File**

[gfx\\_gol\\_digital\\_meter.h](#page-431-1)

# **C**

[GFX\\_GOL\\_TRANSLATED\\_ACTION](#page-358-0) **GFX\_GOL\_DigitalMeterActionGet**(**void** \* **pObject**, [GFX\\_GOL\\_MESSAGE](#page-347-0) \* **pMessage**);

# **Returns**

- GFX\_GOL\_DIGITALMETER\_ACTION\_SELECTED Object is selected.
- GFX\_GOL\_OBJECT\_ACTION\_INVALID Object is not affected

# **Description**

GFX GOL Digital meter action get.

This function evaluates the message from a user if the message will affect the object or not. The table below enumerates the action for each event of the touch screen and keyboard inputs.

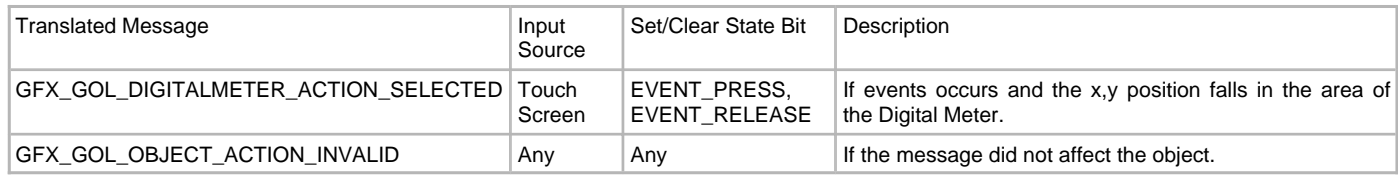

# **Preconditions**

Object must exist in memory.

#### **Example**

None.

#### **Parameters**

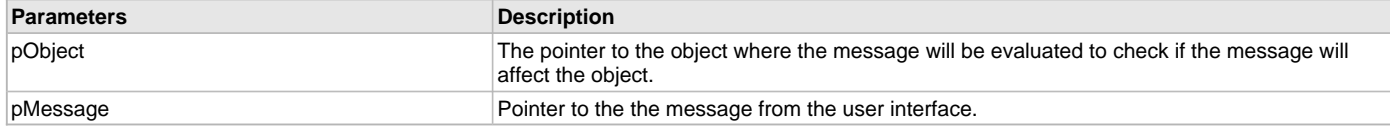

#### **Function**

[GFX\\_GOL\\_TRANSLATED\\_ACTION](#page-358-0) GFX\_GOL\_DigitalMeterActionGet(

void \*pObject,

[GFX\\_GOL\\_MESSAGE](#page-347-0) \*pMessage)

#### <span id="page-197-0"></span>**GFX\_GOL\_DigitalMeterCreate Function**

This function creates a [GFX\\_GOL\\_DIGITALMETER](#page-341-0) object with the parameters given. It automatically attaches the new object into a global linked list of objects and returns the address of the object.

#### **File**

[gfx\\_gol\\_digital\\_meter.h](#page-431-1)

#### **C**

```
GFX_GOL_DIGITALMETER * GFX_GOL_DigitalMeterCreate(SYS_MODULE_INDEX gfxIndex, uint16_t ID, uint16_t left, 
uint16_t top, uint16_t right, uint16_t bottom, uint16_t state, uint32_t value, uint8_t NoOfDigits, uint8_t 
DotPos, GFX_ALIGNMENT alignment, GFX_GOL_OBJ_SCHEME * pScheme);
```
#### **Returns**

Pointer to the newly created object.

# **Description**

GFX GOL digital meter create.

This function creates a [GFX\\_GOL\\_DIGITALMETER](#page-341-0) object with the parameters given. It automatically attaches the new object into a global linked list of objects and returns the address of the object.

This function returns the pointer to the newly created object. If the object is not successfully created, it returns NULL.

#### **Preconditions**

None.

#### **Example**

```
 GFX_GOL_OBJ_SCHEME *pScheme;
 GFX_GOL_DIGITALMETER *pDm;
 pScheme = GFX_GOL_SchemeCreate();
 state = GFX_GOL_DIGITALMETER_DRAW_STATE |
         GFX_GOL_DIGITALMETER_FRAME_STATE;
 GFX_GOL_DigitalMeterCreate(
         gfxIndex,
         ID_DIGITALMETER1, // ID
         30,80,235,160, // dimension
        state, \frac{1}{2} // has frame and center aligned<br>789.4.1. \frac{1}{2} to display 078.9
                             1/7 to display 078.9
         GFX_ALIGN_CENTER,
         pScheme); // use given scheme
```
// draw the objects

**while**[\(GFX\\_GOL\\_ObjectListDraw\(](#page-329-0)gfxIndex) != GFX\_STATUS\_SUCCESS);

#### **Parameters**

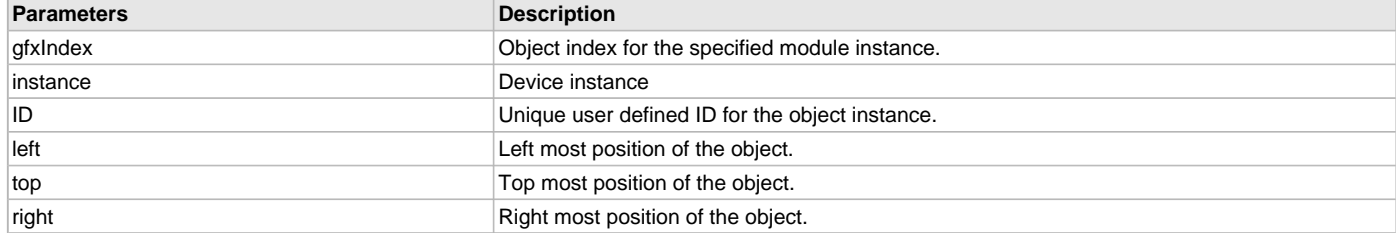

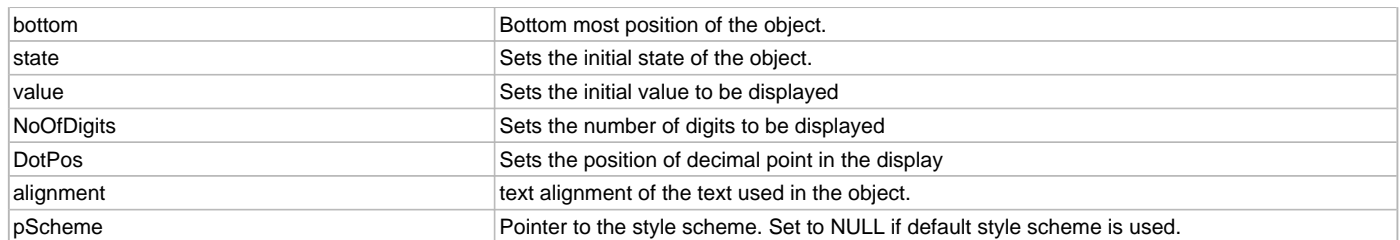

# **Function**

[GFX\\_GOL\\_DIGITALMETER](#page-341-0) \*GFX\_GOL\_DigitalMeterCreate(

SYS\_MODULE\_INDEX gfxIndex, uint16\_t ID, uint16\_t left, uint16\_t top, uint16\_t right, uint16\_t bottom, uint16\_t state, uint32\_t value, uint8\_t NoOfDigits, uint8\_t DotPos,

[GFX\\_ALIGNMENT](#page-399-0) alignment [GFX\\_GOL\\_OBJ\\_SCHEME](#page-371-0) \*pScheme)

# <span id="page-198-0"></span>**GFX\_GOL\_DigitalMeterDecrement Function**

This function decrements the meter value by the delta value set.

# **File**

[gfx\\_gol\\_digital\\_meter.h](#page-431-1)

# **C**

**void GFX\_GOL\_DigitalMeterDecrement**[\(GFX\\_GOL\\_DIGITALMETER](#page-341-0) \* **pObject**, uint16\_t **delta**);

#### **Returns**

None.

# **Description**

GFX GOL digital meter decrement.

This function decrements the meter value by the given delta value set. If the delta given is less than the minimum value of the meter, the value will remain to be at minimum.

Object must be redrawn after this function is called to reflect the changes to the object.

# **Preconditions**

Object must exist in memory.

# **Example**

See [GFX\\_GOL\\_DigitalMeterIncrement\(](#page-199-0)).

# **Parameters**

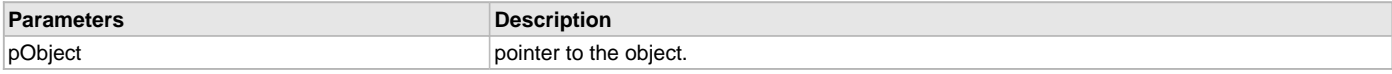

# **Function**

void GFX\_GOL\_DigitalMeterDecrement(

[GFX\\_GOL\\_DIGITALMETER](#page-341-0) \*pObject,

uint16\_t delta)

# <span id="page-198-1"></span>**GFX\_GOL\_DigitalMeterDraw Function**

This function renders the object on the screen based on the current state of the object.

# **File**

[gfx\\_gol\\_digital\\_meter.h](#page-431-1)

#### **C**

[GFX\\_STATUS](#page-397-0) **GFX\_GOL\_DigitalMeterDraw**(**void** \* **pObject**);

#### **Returns**

GFX\_STATUS\_SUCCESS - When the object rendering is finished. GFX\_STATUS\_FAILURE - When the object rendering is not yet finished. Application needs to call this rendering function again to continue the rendering.

#### **Description**

GFX GOL digital meter draw.

This function renders the object on the screen based on the current state of the object. Location of the object is determined by the left, top, right and bottom parameters. The colors used are dependent on the state of the object. The font used is determined by the style scheme set.

When rendering objects of the same type, each object must be rendered completely before the rendering of the next object is started. This is to avoid incomplete object rendering.

Normally, application will just call [GFX\\_GOL\\_ObjectListDraw](#page-329-0)() to allow the Graphics Library to manage all object rendering. See [GFX\\_GOL\\_ObjectListDraw](#page-329-0)() for more information on object rendering.

#### **Preconditions**

Object must exist in memory.

#### **Example**

None.

#### **Parameters**

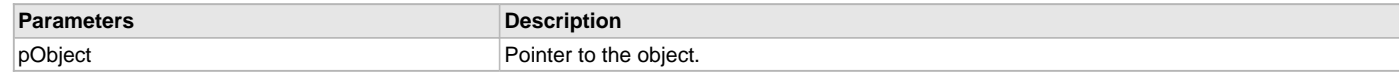

#### **Function**

[GFX\\_STATUS](#page-397-0) GFX\_GOL\_DigitalMeterDraw(void \*pObject)

#### <span id="page-199-0"></span>**GFX\_GOL\_DigitalMeterIncrement Function**

This function increments the meter value by the delta value set.

#### **File**

[gfx\\_gol\\_digital\\_meter.h](#page-431-1)

# **C**

**void GFX\_GOL\_DigitalMeterIncrement**[\(GFX\\_GOL\\_DIGITALMETER](#page-341-0) \* **pObject**, uint16\_t **delta**);

#### **Returns**

None.

# **Description**

GFX GOL digital meter

This function increments the scroll bar position by the given delta value set. If the delta given exceeds the maximum value of the meter, the value will remain to be at maximum.

Object must be redrawn after this function is called to reflect the changes to the object.

# **Preconditions**

Object must exist in memory.

# **Example**

```
 void ControlSpeed( GFX_GOL_DIGITALMETER* pObj,
                      int setSpeed,
                     int curSpeed)
 {
     // set page size to 1
    GFX GOL DigitalMeterValueSet(pObj, 1);
```

```
 if (setSpeed < curSpeed)
```

```
\{ while(GFX_GOL_DigitalMeterValueGet(pObj) < SetSpeed)
\left\{ \begin{array}{c} 1 & 1 \\ 1 & 1 \end{array} \right\} // increment by 1
                 GFX_GOL_DigitalMeterIncrement(pObj, 1); 
 }
 }
        else if (setSpeed > curSpeed)
\{ while(GFX_GOL_DigitalMeterValueGet(pObj) > SetSpeed)
\{ // decrement by 1
                 GFX_GOL_DigitalMeterDecrement(pObj, 1);
 }
         }
    }
```
#### **Parameters**

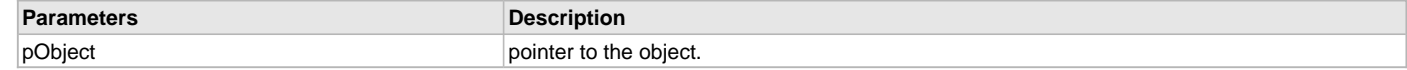

# **Function**

void GFX\_GOL\_DigitalMeterIncrement(

[GFX\\_GOL\\_DIGITALMETER](#page-341-0) \*pObject,

uint16\_t delta)

# <span id="page-200-0"></span>**GFX\_GOL\_DigitalMeterValueSet Function**

This function sets the value of the meter.

#### **File**

[gfx\\_gol\\_digital\\_meter.h](#page-431-1)

#### **C**

**void GFX\_GOL\_DigitalMeterValueSet**[\(GFX\\_GOL\\_DIGITALMETER](#page-341-0) \* **pObject**, int16\_t **value**);

#### **Returns**

None.

# **Description**

GFX GOL digital meter value set.

This function sets the value of the meter. The value used should be within the range set for the object. The new value is checked to be in the minimum and maximum value range. If the value set is less than the minimum value, the value that will be set is the minimum value. If the value set is more than the maximum value, then the value that will be set is the maximum value.

#### **Preconditions**

Object must exist in memory.

# **Example**

```
 GFX_GOL_DIGITALMETER *pMeter;
   uint16_t ctr = 0;
    // create slider here and initialize parameters
    GFX_GOL_ObjectStateSet(pMeter, GFX_GOL_DIGITALMETER_DRAW_STATE);
    GFX_GOL_ObjectListDraw(gfxIndex);
    while("some condition")
 {
        GFX_GOL_DigitalMeterValueSet(pMeter, ctr);
        GFX_GOL_ObjectStateSet( pMeter,
                                 GFX_GOL_DIGITALMETER_UPDATE_STATE);
        // redraw the scroll bar
        GFX_GOL_ObjectListDraw(gfxIndex);
```

```
 // update ctr here
```
ctr = "some source of value";

# } **Parameters**

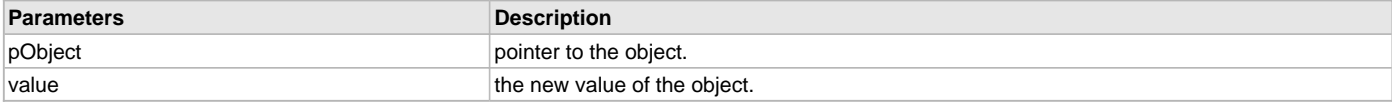

# **Function**

void GFX\_GOL\_DigitalMeterValueSet(

[GFX\\_GOL\\_DIGITALMETER](#page-341-0) \*pObject,

int16\_t value)

#### **Edit Box Object**

Edit Box is an object that emulates a cell or a text area that can be edited dynamically.

# **Functions**

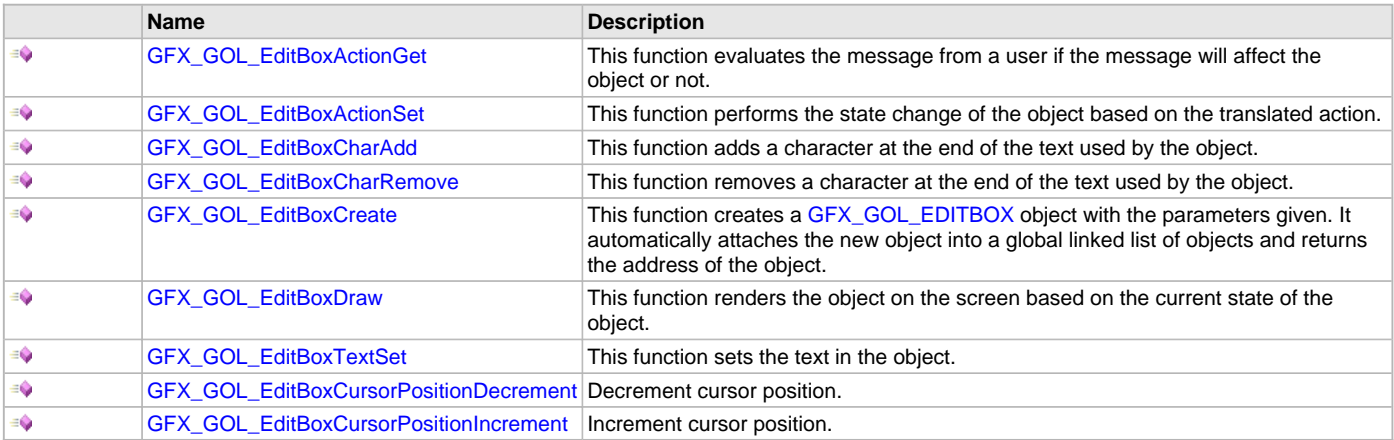

# **Macros**

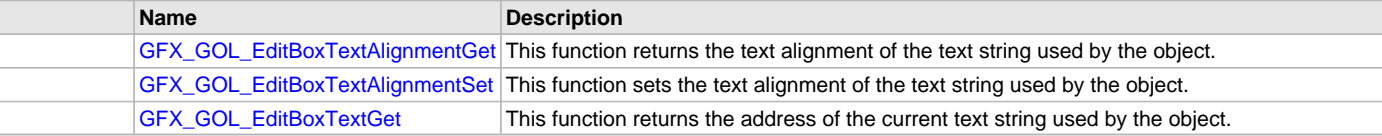

# **Description**

Edit Box supports only keyboard inputs, replying to the events with the predefined actions (see [GFX\\_GOL\\_EditBoxActionGet](#page-203-0)() and [GFX\\_GOL\\_EditBoxActionSet](#page-204-0)() for details).

The Edit Box object is rendered using the assigned style scheme. The following figure illustrates the color assignments.

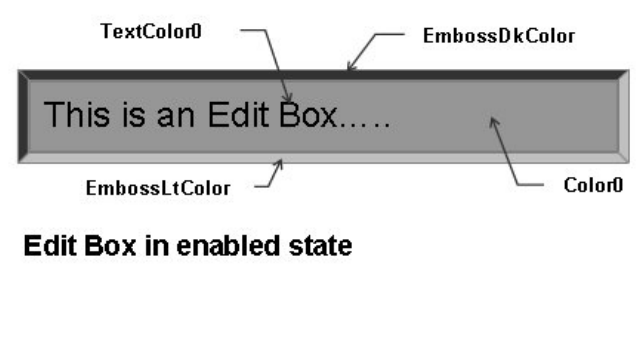

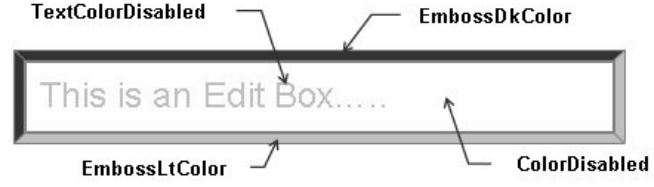

# **Edit Box in disabled state**

# <span id="page-202-0"></span>**GFX\_GOL\_EditBoxTextAlignmentGet Macro**

This function returns the text alignment of the text string used by the object.

#### **File**

[gfx\\_gol\\_edit\\_box.h](#page-432-0)

#### **C**

```
#define GFX_GOL_EditBoxTextAlignmentGet(pObject) \
                 (((GFX_GOL_EDITBOX *)pObject)->alignment)
```
#### **Returns**

The text alignment set in the object. See [GFX\\_ALIGNMENT](#page-399-0) for more details.

#### **Description**

GFX GOL edit box text alignment get.

This function returns the text alignment of the text string used by the object.

# **Preconditions**

Object must exist in memory.

# **Example**

None.

# **Parameters**

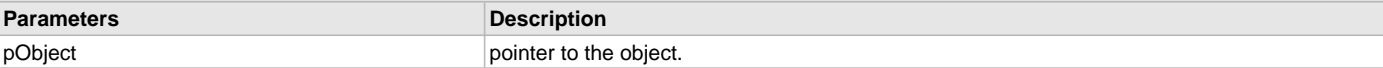

# **Function**

[GFX\\_ALIGNMENT](#page-399-0) GFX\_GOL\_EditBoxTextAlignmentGet(

[GFX\\_GOL\\_EDITBOX](#page-343-0) \*pObject)

# <span id="page-202-1"></span>**GFX\_GOL\_EditBoxTextAlignmentSet Macro**

This function sets the text alignment of the text string used by the object.

#### **File**

[gfx\\_gol\\_edit\\_box.h](#page-432-0)

# **C**

```
#define GFX_GOL_EditBoxTextAlignmentSet(pObject, align) \
                 (((GFX_GOL_EDITBOX *)pObject)->alignment = align)
```
#### **Returns**

None.

# **Description**

GFX GOL edit box text alignment set.

This function sets the text alignment of the text string used by the object.

# **Preconditions**

Object must exist in memory.

# **Example**

None.

# **Parameters**

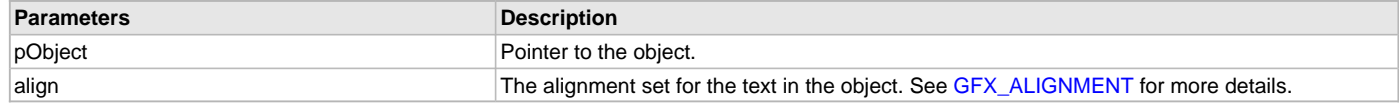

# **Function**

void GFX\_GOL\_EditBoxTextAlignmentSet(

[GFX\\_GOL\\_EDITBOX](#page-343-0) \*pObject,

[GFX\\_ALIGNMENT](#page-399-0) align)

# <span id="page-203-1"></span>**GFX\_GOL\_EditBoxTextGet Macro**

This function returns the address of the current text string used by the object.

# **File**

[gfx\\_gol\\_edit\\_box.h](#page-432-0)

#### **C**

**#define GFX\_GOL\_EditBoxTextGet**(pObject) (([\(GFX\\_GOL\\_EDITBOX](#page-343-0) \*)pObject)->pText)

#### **Returns**

Pointer to text string.

# **Description**

GFX GOL edit box text get.

This function returns the address of the current text string used by the object.

# **Preconditions**

Object must exist in memory.

# **Example**

None.

#### **Parameters**

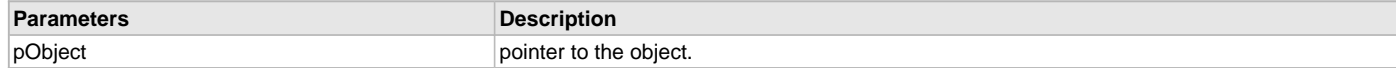

# **Function**

[GFX\\_XCHAR](#page-403-0) \*GFX\_GOL\_EditBoxTextGet(

[GFX\\_GOL\\_EDITBOX](#page-343-0) \*pObject)

#### <span id="page-203-0"></span>**GFX\_GOL\_EditBoxActionGet Function**

This function evaluates the message from a user if the message will affect the object or not.

# **File**

[gfx\\_gol\\_edit\\_box.h](#page-432-0)

#### **C**

[GFX\\_GOL\\_TRANSLATED\\_ACTION](#page-358-0) **GFX\_GOL\_EditBoxActionGet**(**void** \* **pObject**, [GFX\\_GOL\\_MESSAGE](#page-347-0) \* **pMessage**);

#### **Returns**

- GFX\_GOL\_EDITBOX\_ACTION\_ADD\_CHAR New character should be added
- GFX\_GOL\_EDITBOX\_ACTION\_DEL\_CHAR Last character should be removed.
- GFX\_GOL\_EDITBOX\_ACTION\_TOUCHSCREEN focus will be drawn when enabled. Caret will be drawn when enabled.
- GFX\_GOL\_OBJECT\_ACTION\_INVALID Object is not affected

# **Description**

GFX GOL edit box action get.

This function evaluates the message from a user if the message will affect the object or not. The table below enumerates the action for each event of the touch screen and keyboard inputs.

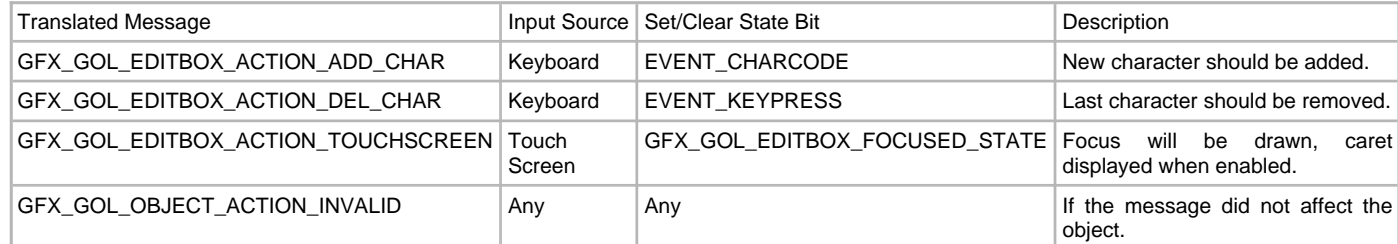

# **Preconditions**

Object must exist in memory.

#### **Example**

None.

### **Parameters**

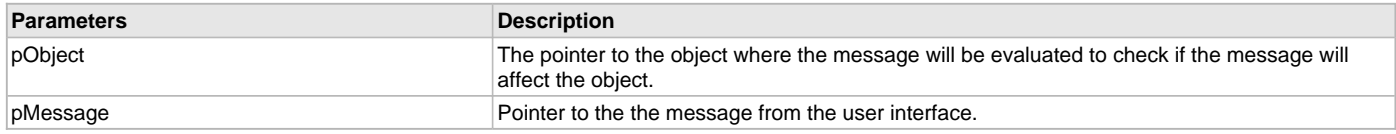

# **Function**

[GFX\\_GOL\\_TRANSLATED\\_ACTION](#page-358-0) GFX\_GOL\_EditBoxActionGet(

void \*pObject,

[GFX\\_GOL\\_MESSAGE](#page-347-0) \*pMessage);

# <span id="page-204-0"></span>**GFX\_GOL\_EditBoxActionSet Function**

This function performs the state change of the object based on the translated action.

#### **File**

[gfx\\_gol\\_edit\\_box.h](#page-432-0)

#### **C**

**void GFX\_GOL\_EditBoxActionSet**[\(GFX\\_GOL\\_TRANSLATED\\_ACTION](#page-358-0) **translatedMsg**, **void** \* **pObject**, [GFX\\_GOL\\_MESSAGE](#page-347-0) \* **pMessage**);

#### **Returns**

None.

#### **Description**

GFX GOL edit box action set.

This function performs the state change of the object based on the translated action. This change can be overridden by the application using the

application defined [GFX\\_GOL\\_MESSAGE\\_CALLBACK\\_FUNC.](#page-364-0) When the user message is determined to affect the object, application can perform the state change in the message callback function. The following state changes are supported:

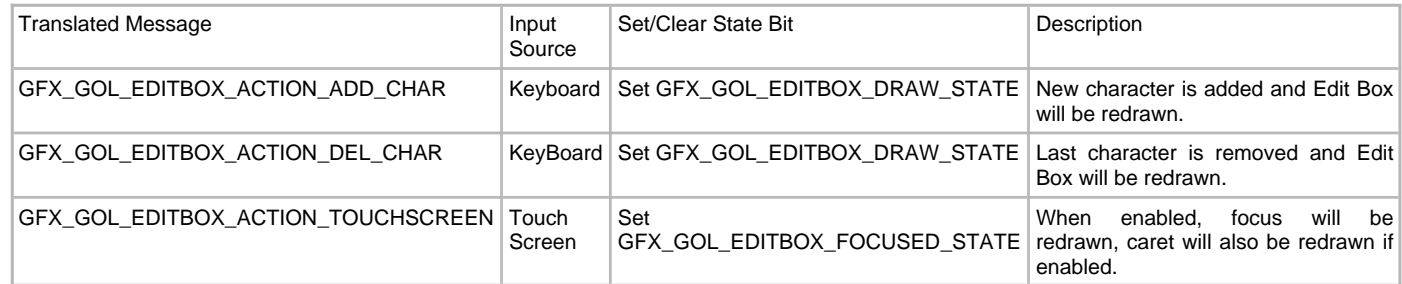

# **Preconditions**

Object must exist in memory.

#### **Example**

None.

# **Parameters**

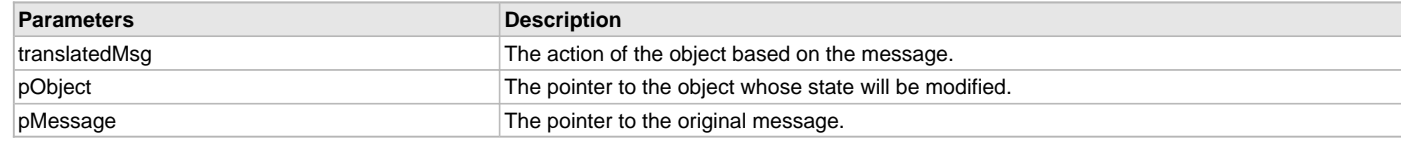

# **Function**

void GFX\_GOL\_EditBoxActionSet(

[GFX\\_GOL\\_TRANSLATED\\_ACTION](#page-358-0) translatedMsg,

void \*pObject,

[GFX\\_GOL\\_MESSAGE](#page-347-0) \*pMessage)

#### <span id="page-205-0"></span>**GFX\_GOL\_EditBoxCharAdd Function**

This function adds a character at the end of the text used by the object.

# **File**

[gfx\\_gol\\_edit\\_box.h](#page-432-0)

#### **C**

[GFX\\_STATUS](#page-397-0) **GFX\_GOL\_EditBoxCharAdd**[\(GFX\\_GOL\\_EDITBOX](#page-343-0) \* **pObject**, [GFX\\_XCHAR](#page-403-0) **ch**);

### **Returns**

The status of the addition.

- GFX\_STATUS\_SUCCESS when the addition was successful.
- GFX\_STATUS\_FAILURE when the addition was not successful.

#### **Description**

GFX GOL edit box char add.

This function adds a character at the end of the text used by the object. When the object contains the maximum number of characters any addition call to this function will not affect the text in the object.

#### **Preconditions**

Object must exist in memory.

# **Example**

None.

# **Parameters**

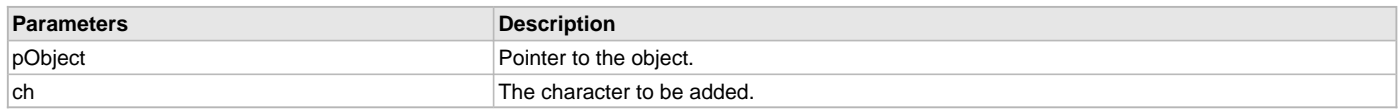

# **Function**

[GFX\\_STATUS](#page-397-0) GFX\_GOL\_EditBoxCharAdd(

[GFX\\_GOL\\_EDITBOX](#page-343-0) \*pObject,

[GFX\\_XCHAR](#page-403-0) ch)

#### <span id="page-206-0"></span>**GFX\_GOL\_EditBoxCharRemove Function**

This function removes a character at the end of the text used by the object.

# **File**

[gfx\\_gol\\_edit\\_box.h](#page-432-0)

# **C**

[GFX\\_STATUS](#page-397-0) **GFX\_GOL\_EditBoxCharRemove**([GFX\\_GOL\\_EDITBOX](#page-343-0) \* **pObject**);

#### **Returns**

The status of the addition.

- GFX\_STATUS\_SUCCESS when the removal was successful.
- GFX\_STATUS\_FAILURE when the removal has no effect and the buffer is empty.

#### **Description**

GFX GOL edit box char remove.

This function removes a character at the end of the text used by the object.

# **Preconditions**

Object must exist in memory.

#### **Example**

None.

#### **Parameters**

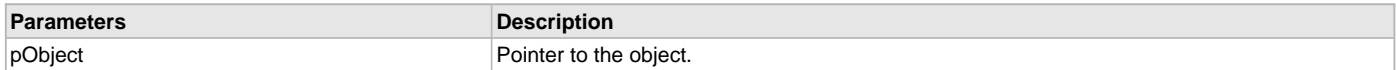

# **Function**

[GFX\\_STATUS](#page-397-0) GFX\_GOL\_EditBoxCharRemove(

[GFX\\_GOL\\_EDITBOX](#page-343-0) \*pObject)

#### <span id="page-206-1"></span>**GFX\_GOL\_EditBoxCreate Function**

This function creates a [GFX\\_GOL\\_EDITBOX](#page-343-0) object with the parameters given. It automatically attaches the new object into a global linked list of objects and returns the address of the object.

#### **File**

[gfx\\_gol\\_edit\\_box.h](#page-432-0)

#### **C**

```
GFX_GOL_EDITBOX * GFX_GOL_EditBoxCreate(SYS_MODULE_INDEX gfxIndex, uint16_t ID, uint16_t left, uint16_t 
top, uint16_t right, uint16_t bottom, uint16_t state, GFX_XCHAR * pText, uint16_t charMax, GFX_ALIGNMENT 
alignment, GFX_GOL_OBJ_SCHEME * pScheme);
```
#### **Returns**

Pointer to the newly created object.

# **Description**

GFX GOL edit box create.

This function creates a [GFX\\_GOL\\_EDITBOX](#page-343-0) object with the parameters given. It automatically attaches the new object into a global linked list of objects and returns the address of the object.

This function returns the pointer to the newly created object. If the object is not successfully created, it returns NULL.

The behavior of [GFX\\_GOL\\_ListBoxCreate](#page-229-0)() will be undefined if one of the following is true:

- $\cdot$  left  $\geq$ = right
- top >= bottom
- pScheme is not pointing to a [GFX\\_GOL\\_OBJ\\_SCHEME](#page-371-0)
- pText is an unterminated string

#### **Preconditions**

None.

# **Example**

// assume pScheme to be initialized with the style scheme

**#define** MAX\_CHAR\_COUNT 15

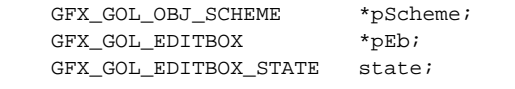

[GFX\\_XCHAR](#page-403-0) TextBuffer[MAX\_CHAR\_COUNT + 1];

 // assume pScheme is initialized to a scheme in memory. state = GFX\_GOL\_EDITBOX\_DRAW\_STATE;

 pEb = GFX\_GOL\_EditBoxCreate( 1, 20, 64, 50, 118, state, TextBuffer, MAX\_CHAR\_COUNT GFX\_ALIGN\_CENTER, pScheme);

```
 // check if object is not created
if (pEb == NULL) return 0;
```
# **Parameters**

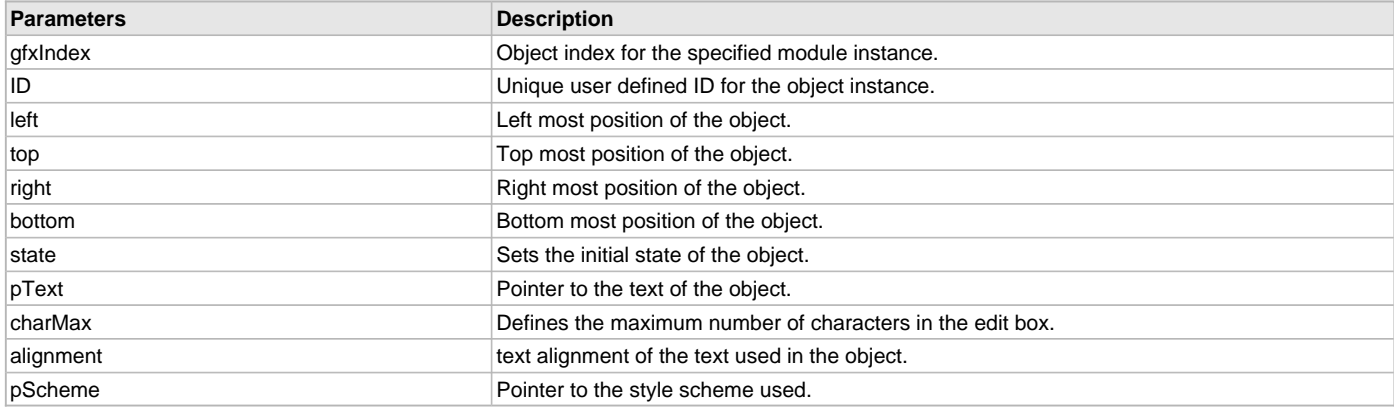

# **Function**

[GFX\\_GOL\\_EDITBOX](#page-343-0) \*GFX\_GOL\_EditBoxCreate(

SYS\_MODULE\_INDEX gfxIndex,

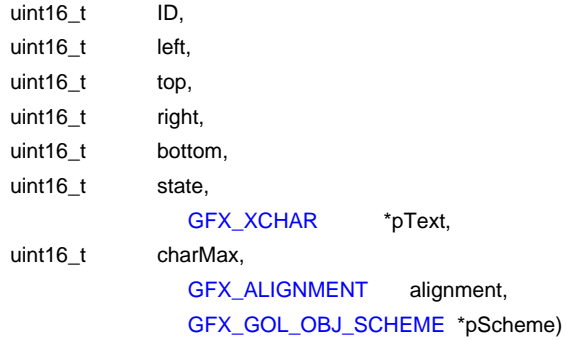

# <span id="page-207-0"></span>**GFX\_GOL\_EditBoxDraw Function**

This function renders the object on the screen based on the current state of the object.

# **File**

[gfx\\_gol\\_edit\\_box.h](#page-432-0)

#### **C**

[GFX\\_STATUS](#page-397-0) **GFX\_GOL\_EditBoxDraw**(**void** \* **pObject**);

#### **Returns**

GFX\_STATUS\_SUCCESS - When the object rendering is finished. GFX\_STATUS\_FAILURE - When the object rendering is not yet finished. Application needs to call this rendering function again to continue the rendering.

#### **Description**

GFX GOL edit box draw.

This function renders the object on the screen based on the current state of the object. Location of the object is determined by the left, top, right and bottom parameters. The colors used are dependent on the state of the object. The font used is determined by the style scheme set.

When rendering objects of the same type, each object must be rendered completely before the rendering of the next object is started. This is to avoid incomplete object rendering.

Normally, application will just call [GFX\\_GOL\\_ObjectListDraw](#page-329-0)() to allow the Graphics Library to manage all object rendering. See [GFX\\_GOL\\_ObjectListDraw](#page-329-0)() for more information on object rendering.

#### **Preconditions**

Object must exist in memory.

#### **Example**

None.

#### **Parameters**

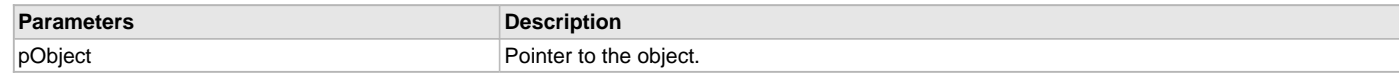

#### **Function**

[GFX\\_STATUS](#page-397-0) GFX\_GOL\_EditBoxDraw(void \*pObject)

#### <span id="page-208-0"></span>**GFX\_GOL\_EditBoxTextSet Function**

This function sets the text in the object.

#### **File**

[gfx\\_gol\\_edit\\_box.h](#page-432-0)

#### **C**

**void GFX\_GOL\_EditBoxTextSet**[\(GFX\\_GOL\\_EDITBOX](#page-343-0) \* **pObject**, [GFX\\_XCHAR](#page-403-0)\* **pText**);

#### **Returns**

None.

#### **Description**

GFX GOL edit box text set.

This function sets the text in the object. This function copies the text located in the address pointed to by pText to the object text buffer. The string length must be less than or equal to the maximum characters allowed in the object. The object will truncate the string once it reaches the maximum length.

# **Preconditions**

Object must exist in memory.

#### **Example**

```
 #define MAX_EDITBOX_CHAR_LENGTH 20
 GFX_XCHAR Label0[] = "This is really a long string";
```
 // assume pEb is a pointer initialized to an edit box that // as a buffer with 20 characters allowed.

```
 GFX_GOL_EditBoxTextSet(pEb, Label0);
```
# // at this point the edit box contains

// This is really a lon" - truncated to only 20 characters.

# **Parameters**

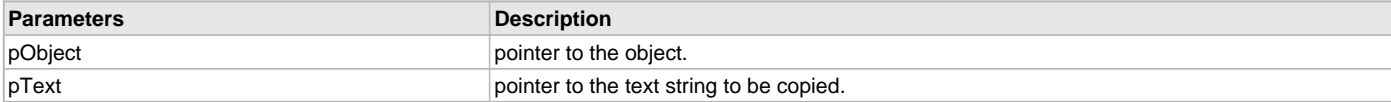

# **Function**

[GFX\\_XCHAR](#page-403-0) \*GFX\_GOL\_EditBoxTextSet(

[GFX\\_GOL\\_EDITBOX](#page-343-0) \*pObject, [GFX\\_XCHAR](#page-403-0) \*pText)

<span id="page-209-0"></span>**GFX\_GOL\_EditBoxCursorPositionDecrement Function** 

Decrement cursor position.

# **File**

[gfx\\_gol\\_edit\\_box.h](#page-432-0)

# **C**

[GFX\\_STATUS](#page-397-0) **GFX\_GOL\_EditBoxCursorPositionDecrement**[\(GFX\\_GOL\\_EDITBOX](#page-343-0) \* **pObject**);

#### **Returns**

The status of the addition.

- GFX\_STATUS\_SUCCESS Cursor position decrement successful.
- GFX\_STATUS\_FAILURE Cursor position decrement failed.

#### **Description**

GFX GOL edit box cursor position decrement.

This function decrements cursor position.

#### **Preconditions**

Object must exist in memory.

#### **Example**

None.

#### **Parameters**

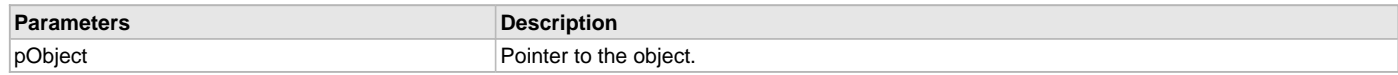

#### **Function**

[GFX\\_STATUS](#page-397-0) GFX\_GOL\_EditBoxCursorPositionDecrement(

[GFX\\_GOL\\_EDITBOX](#page-343-0) \*pObject)

# <span id="page-209-1"></span>**GFX\_GOL\_EditBoxCursorPositionIncrement Function**

Increment cursor position.

# **File**

[gfx\\_gol\\_edit\\_box.h](#page-432-0)

# **C**

[GFX\\_STATUS](#page-397-0) **GFX\_GOL\_EditBoxCursorPositionIncrement**[\(GFX\\_GOL\\_EDITBOX](#page-343-0) \* **pObject**);

# **Returns**

The status of the addition.

- GFX\_STATUS\_SUCCESS Cursor position increment successful.
- GFX\_STATUS\_FAILURE Cursor position increment failed.

# **Description**

GFX GOL edit box cursor position increment.

#### This function increments cursor position.

#### **Preconditions**

Object must exist in memory.

#### **Example**

None.

# **Parameters**

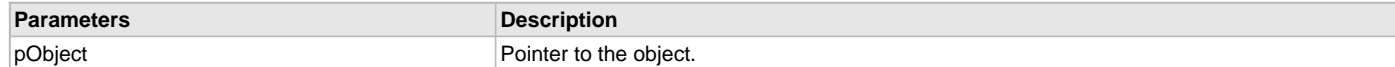

# **Function**

[GFX\\_STATUS](#page-397-0) GFX\_GOL\_EditBoxCursorPostionIncrement( [GFX\\_GOL\\_EDITBOX](#page-343-0) \*pObject)

#### **Group Box Object**

Group Box is an object that can be used to group objects together in the screen.

# **Functions**

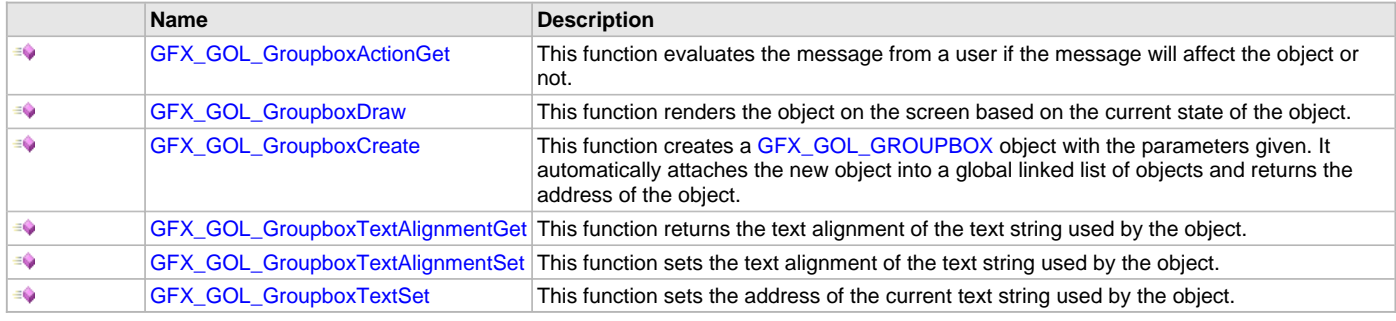

# **Macros**

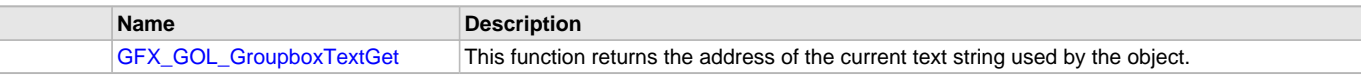

# **Description**

Group Box supports only Touchscreen inputs, replying to the events with the predefined actions (see GFX\_GOL\_GroupBoxActionGet() for details). There is no default action set function in this object. Application can create specific responses to the system action in the message callback function.

The Group Box object is rendered using the assigned style scheme. The following figure illustrates the color assignments.

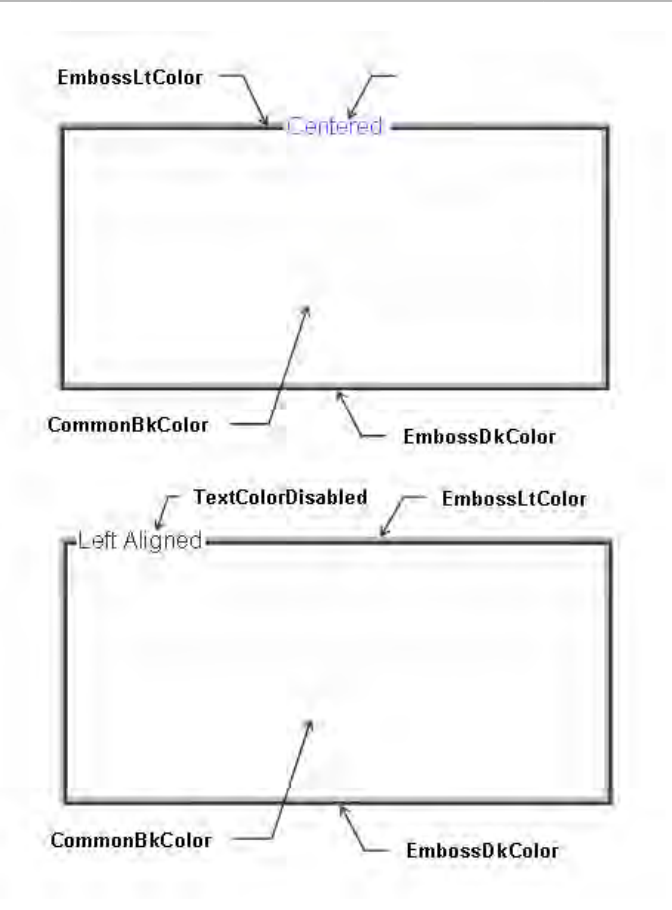

# <span id="page-211-0"></span>**GFX\_GOL\_GroupboxTextGet Macro**

This function returns the address of the current text string used by the object.

# **File**

[gfx\\_gol\\_group\\_box.h](#page-433-0)

# **C**

**#define GFX\_GOL\_GroupboxTextGet**(pObject) (([\(GFX\\_GOL\\_GROUPBOX](#page-343-1) \*)pObject)->pText)

#### **Returns**

Pointer to text string.

# **Description**

GFX GOL group box text get.

This function returns the address of the current text string used by the object.

# **Preconditions**

Object must exist in memory.

# **Example**

```
 GFX_XCHAR *pChar;
 GFX_GOL_GROUPBOX pGroupbox;
```
pChar = GFX\_GOL\_GroupboxTextGet(pGroupbox);

#### **Parameters**

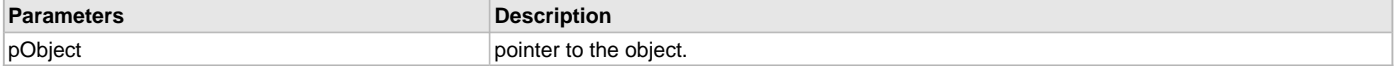

# **Function**

[GFX\\_XCHAR](#page-403-0) \*GFX\_GOL\_GroupboxTextGet( [GFX\\_GOL\\_GROUPBOX](#page-343-1) \*pObject)

# <span id="page-212-0"></span>**GFX\_GOL\_GroupboxActionGet Function**

This function evaluates the message from a user if the message will affect the object or not.

#### **File**

#### [gfx\\_gol\\_group\\_box.h](#page-433-0)

# **C**

```
GFX_GOL_TRANSLATED_ACTION GFX_GOL_GroupboxActionGet(void * pObject, GFX_GOL_MESSAGE * pMessage);
```
#### **Returns**

- GFX\_GOL\_GROUPBOX\_ACTION\_SELECTED Group Box area selected action ID.
- GFX\_GOL\_OBJECT\_ACTION\_INVALID â€" Object is not affected

#### **Description**

GFX GOL group box action get.

This function evaluates the message from a user if the message will affect the object or not. The table below enumerates the action for each event of the touch screen and keyboard inputs.

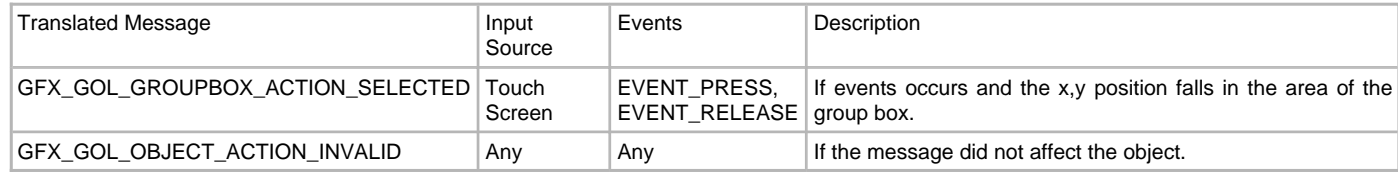

# **Preconditions**

Object must exist in memory.

#### **Example**

# None.

#### **Parameters**

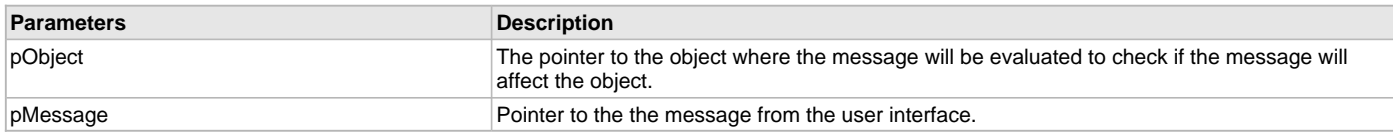

#### **Function**

[GFX\\_GOL\\_TRANSLATED\\_ACTION](#page-358-0) GFX\_GOL\_GroupboxActionGet(

void \*pObject,

[GFX\\_GOL\\_MESSAGE](#page-347-0) \*pMessage);

# <span id="page-212-1"></span>**GFX\_GOL\_GroupboxDraw Function**

This function renders the object on the screen based on the current state of the object.

#### **File**

[gfx\\_gol\\_group\\_box.h](#page-433-0)

#### **C**

[GFX\\_STATUS](#page-397-0) **GFX\_GOL\_GroupboxDraw**(**void** \* **pObject**);

#### **Returns**

GFX\_STATUS\_SUCCESS - When the object rendering is finished. GFX\_STATUS\_FAILURE - When the object rendering is not yet finished. Application needs to call this rendering function again to continue the rendering.

# **Description**

GFX GOL group box draw.

This function renders the object on the screen based on the current state of the object. Location of the object is determined by the left, top, right and bottom parameters. The colors used are dependent on the state of the object. The font used is determined by the style scheme set. The text on the face of the [GFX\\_GOL\\_GROUPBOX](#page-343-1) is drawn on top of the bitmap. Text alignment based on the alignment parameter set on the

#### object.

When rendering objects of the same type, each object must be rendered completely before the rendering of the next object is started. This is to avoid incomplete object rendering.

Normally, application will just call [GFX\\_GOL\\_ObjectListDraw](#page-329-0)() to allow the Graphics Library to manage all object rendering. See [GFX\\_GOL\\_ObjectListDraw](#page-329-0)() for more information on object rendering.

#### **Preconditions**

Object must exist in memory.

#### **Example**

None.

#### **Parameters**

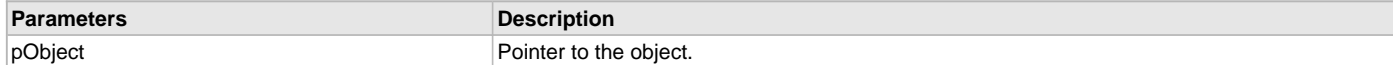

#### **Function**

[GFX\\_STATUS](#page-397-0) GFX\_GOL\_GroupboxDraw(void \*pObject)

#### <span id="page-213-0"></span>**GFX\_GOL\_GroupboxCreate Function**

This function creates a [GFX\\_GOL\\_GROUPBOX](#page-343-1) object with the parameters given. It automatically attaches the new object into a global linked list of objects and returns the address of the object.

#### **File**

#### [gfx\\_gol\\_group\\_box.h](#page-433-0)

#### **C**

```
GFX_GOL_GROUPBOX * GFX_GOL_GroupboxCreate(SYS_MODULE_INDEX gfxIndex, uint16_t ID, uint16_t left, uint16_t 
top, uint16_t right, uint16_t bottom, uint16_t state, GFX_XCHAR * pText, GFX_ALIGNMENT alignment, 
GFX_GOL_OBJ_SCHEME * pScheme);
```
#### **Returns**

Pointer to the newly created object.

#### **Description**

GFX GOL group box create.

This function creates a [GFX\\_GOL\\_GROUPBOX](#page-343-1) object with the parameters given. It automatically attaches the new object into a global linked list of objects and returns the address of the object.

This function returns the pointer to the newly created object. If the object is not successfully created, it returns NULL.

#### **Preconditions**

None.

#### **Example**

```
 GFX_GOL_OBJ_SCHEME *pScheme;
 GFX_GOL_GROUPBOX *pGroupbox;
 GFX_GOL_GROUPBOX_STATE state;
 // assume pScheme is initialized to a scheme in memory.
 state = GFX_GOL_GROUPBOX_DRAW_STATE;
```

```
 pGroupbox = GFX_GOL_GroupboxCreate(
         gfxIndex,
1, // ID
         0, 0, GFX_Primitive_MaxXGet(),
          GFX_Primitive_MaxYGet(), // whole screen dimension
         state, \frac{1}{2} state to draw all
         "Place Title Here.", \frac{1}{\sqrt{2\pi}}GFX_ALIGN_VCENTER, \frac{1}{2} alignment of text
         NULL);<br>
\frac{1}{2} and \frac{1}{2} are default GOL scheme
    if (pGroupbox == NULL)
       return 0;
```
#### **return** 1;

# **Parameters**

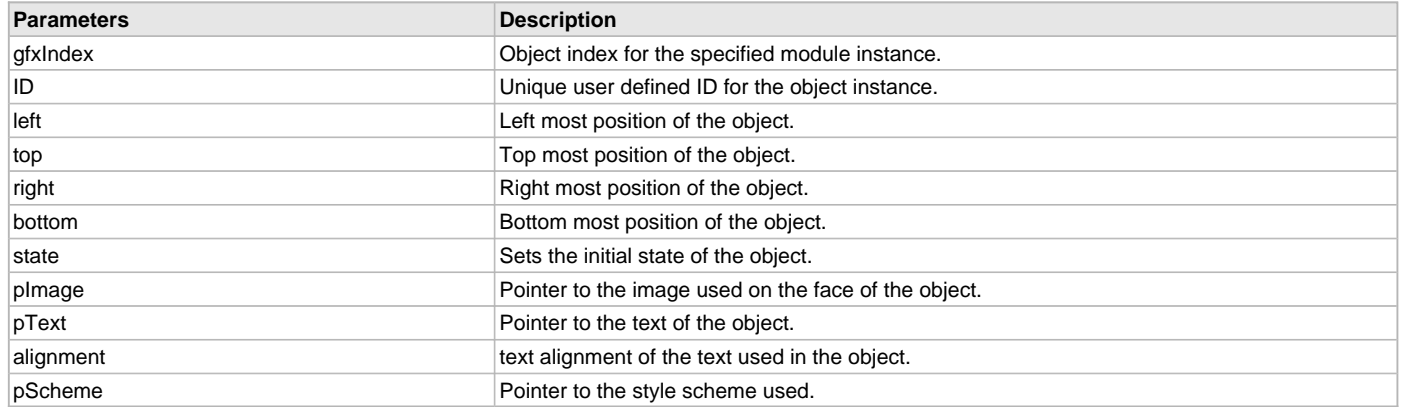

# **Function**

# [GFX\\_GOL\\_GROUPBOX](#page-343-1) \*GFX\_GOL\_GroupboxCreate(

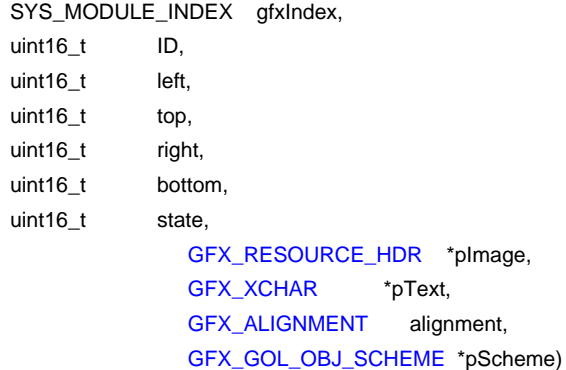

# <span id="page-214-0"></span>**GFX\_GOL\_GroupboxTextAlignmentGet Function**

This function returns the text alignment of the text string used by the object.

# **File**

[gfx\\_gol\\_group\\_box.h](#page-433-0)

# **C**

[GFX\\_ALIGNMENT](#page-399-0) **GFX\_GOL\_GroupboxTextAlignmentGet**([GFX\\_GOL\\_GROUPBOX](#page-343-1) \* **pObject**);

#### **Returns**

The text alignment set in the object. See [GFX\\_ALIGNMENT](#page-399-0) for more details.

#### **Description**

GFX GOL group box text alignment get.

This function returns the text alignment of the text string used by the object.

# **Preconditions**

Object must exist in memory.

# **Example**

None.

#### **Parameters**

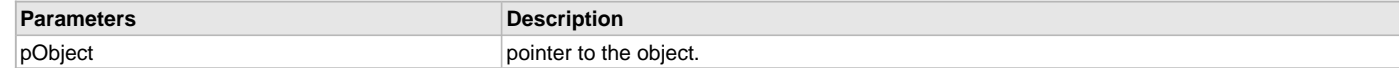

# **Function**

[GFX\\_ALIGNMENT](#page-399-0) GFX\_GOL\_GroupboxTextAlignmentGet(

#### [GFX\\_GOL\\_GROUPBOX](#page-343-1) \*pObject)

#### <span id="page-215-0"></span>**GFX\_GOL\_GroupboxTextAlignmentSet Function**

This function sets the text alignment of the text string used by the object.

# **File**

[gfx\\_gol\\_group\\_box.h](#page-433-0)

# **C**

**void GFX\_GOL\_GroupboxTextAlignmentSet**[\(GFX\\_GOL\\_GROUPBOX](#page-343-1) \* **pObject**, [GFX\\_ALIGNMENT](#page-399-0) **align**);

#### **Returns**

None.

# **Description**

GFX GOL group box text alignment set.

This function sets the text alignment of the text string used by the object.

#### **Preconditions**

Object must exist in memory.

#### **Example**

None.

#### **Parameters**

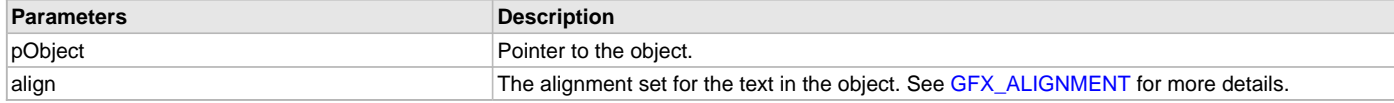

# **Function**

void GFX\_GOL\_GroupboxTextAlignmentSet(

[GFX\\_GOL\\_GROUPBOX](#page-343-1) \*pObject,

[GFX\\_ALIGNMENT](#page-399-0) align)

#### <span id="page-215-1"></span>**GFX\_GOL\_GroupboxTextSet Function**

This function sets the address of the current text string used by the object.

#### **File**

[gfx\\_gol\\_group\\_box.h](#page-433-0)

#### **C**

**void GFX\_GOL\_GroupboxTextSet**[\(GFX\\_GOL\\_GROUPBOX](#page-343-1) \* **pObject**, [GFX\\_XCHAR](#page-403-0) \* **pText**);

# **Returns**

None.

# **Description**

GFX GOL group box text set.

This function sets the address of the current text string used by the object.

# **Preconditions**

Object must exist in memory.

# **Example**

 [GFX\\_XCHAR](#page-403-0) Label0[] = ?Group One?; [GFX\\_XCHAR](#page-403-0) Label1[] = ?Group Two?; [GFX\\_GOL\\_GROUPBOX](#page-343-1) pGroupbox;

```
 GFX_GOL_GroupboxTextSet(pGroupbox, Label0);
 GFX_GOL_GroupboxTextSet(pGroupbox, Label1);
```
# **Parameters**

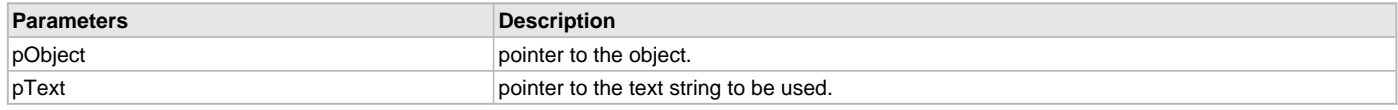

# **Function**

[GFX\\_XCHAR](#page-403-0) \*GFX\_GOL\_GroupboxTextSet( [GFX\\_GOL\\_GROUPBOX](#page-343-0) \*pObject, [GFX\\_XCHAR](#page-403-0) \*pText)

## **List Box Object**

List Box is an object that defines a scrollable area where items are listed. User can select a single item or multiple of items.

# **Functions**

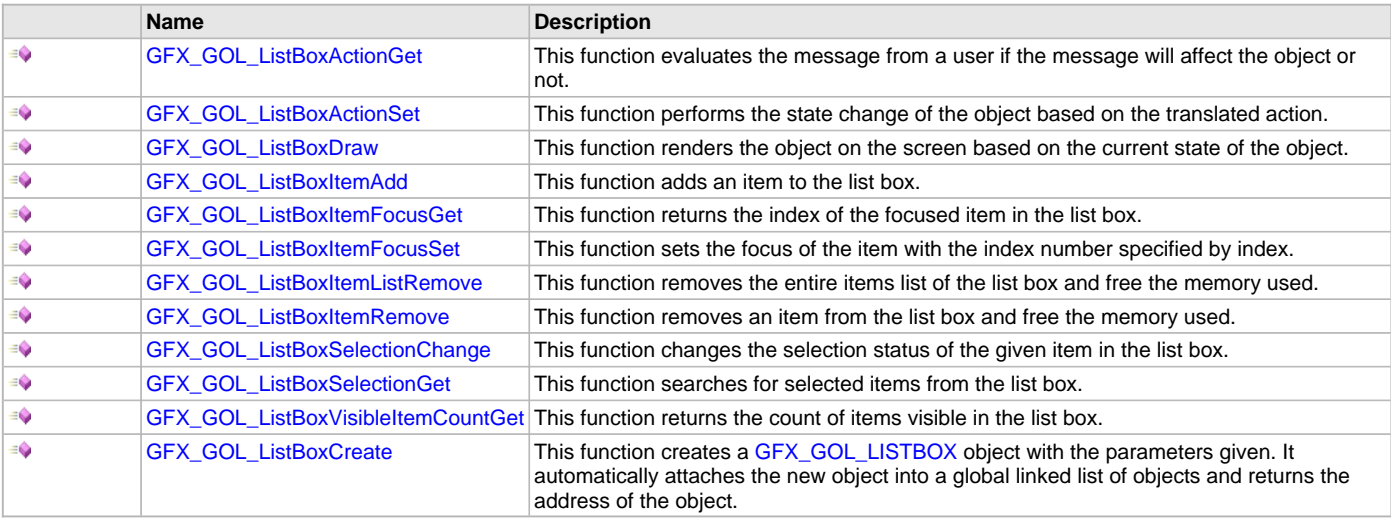

# **Macros**

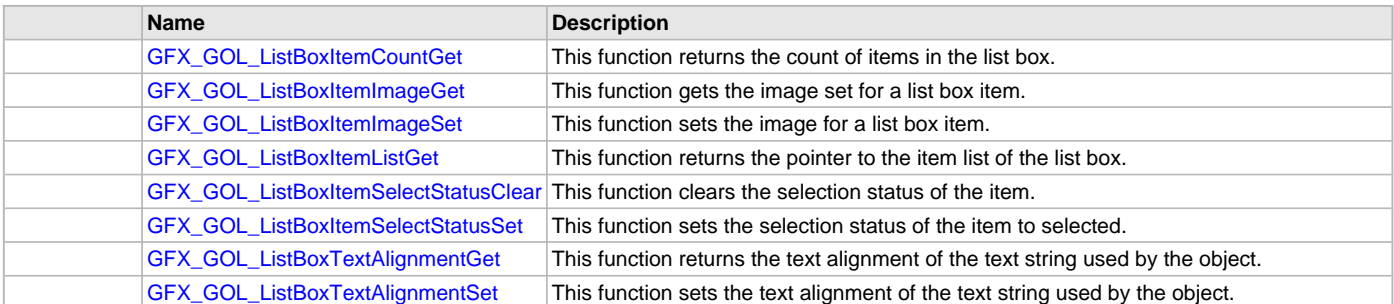

# **Description**

List Box supports Keyboard and Touchscreen inputs, replying to their events with the predefined actions (see [GFX\\_GOL\\_ListBoxActionGet](#page-221-0)() and [GFX\\_GOL\\_ListBoxActionSet\(](#page-222-0)) for details).

The List Box object is rendered using the assigned style scheme. The following figure illustrates the usage of the style schemes in the object.

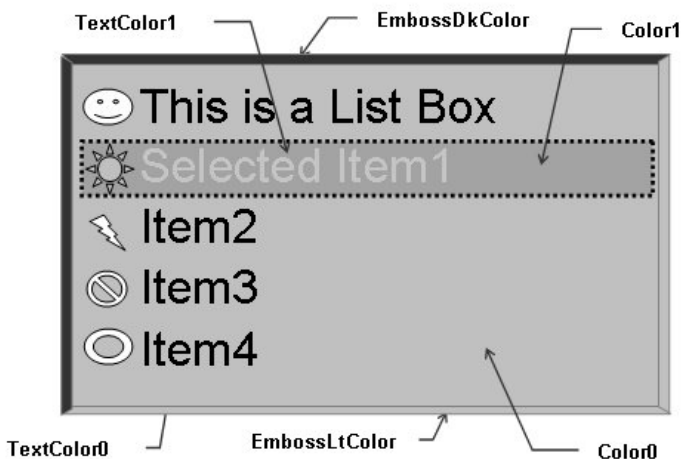

## <span id="page-217-0"></span>**GFX\_GOL\_ListBoxItemCountGet Macro**

This function returns the count of items in the list box.

## **File**

[gfx\\_gol\\_list\\_box.h](#page-433-0)

#### **C**

```
#define GFX_GOL_ListBoxItemCountGet(pObject) \
                 (((GFX_GOL_LISTBOX *)pObject)->itemsNumber)
```
#### **Returns**

The number of items in the list box.

## **Description**

GFX GOL list box item count get.

This function returns the count of items in the list box.

## **Preconditions**

Object must exist in memory.

## **Example**

None.

# **Parameters**

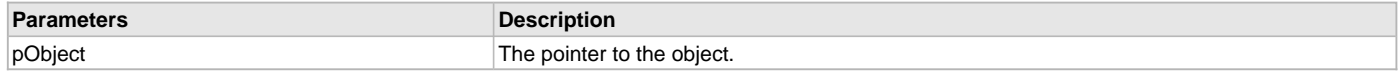

# **Function**

uint16\_t GFX\_GOL\_ListBoxItemCountGet( [GFX\\_GOL\\_LISTBOX](#page-344-0) \*pObject)

# <span id="page-217-1"></span>**GFX\_GOL\_ListBoxItemImageGet Macro**

This function gets the image set for a list box item.

# **File**

[gfx\\_gol\\_list\\_box.h](#page-433-0)

#### **C**

**#define GFX\_GOL\_ListBoxItemImageGet**(pItem) ((([GFX\\_GOL\\_LISTITEM](#page-346-0) \*)pItem)->pImage)

## **Returns**

Pointer to the image used for the item.

## **Description**

GFX GOL list box item image get.

This function gets the image set for a list box item.

#### **Preconditions**

Object must exist in memory.

## **Example**

See [GFX\\_GOL\\_ListBoxItemListGet\(](#page-218-1)) example.

## **Parameters**

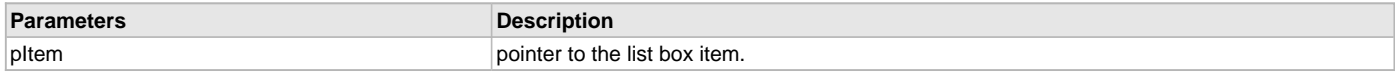

#### **Function**

[GFX\\_RESOURCE\\_HDR](#page-395-0) \*GFX\_GOL\_ListBoxItemImageGet(

[GFX\\_GOL\\_LISTITEM](#page-346-0) \*pItem)

## <span id="page-218-0"></span>**GFX\_GOL\_ListBoxItemImageSet Macro**

This function sets the image for a list box item.

## **File**

[gfx\\_gol\\_list\\_box.h](#page-433-0)

## **C**

**#define GFX\_GOL\_ListBoxItemImageSet**(pItem, image) (([\(GFX\\_GOL\\_LISTITEM](#page-346-0) \*)pItem)->pImage = image)

#### **Returns**

None.

## **Description**

GFX GOL item image set.

This function sets the image for a list box item.

#### **Preconditions**

Object must exist in memory.

#### **Example**

See [GFX\\_GOL\\_ListBoxItemAdd\(](#page-224-0)) and [GFX\\_GOL\\_ListBoxItemListGet](#page-218-1)() example.

#### **Parameters**

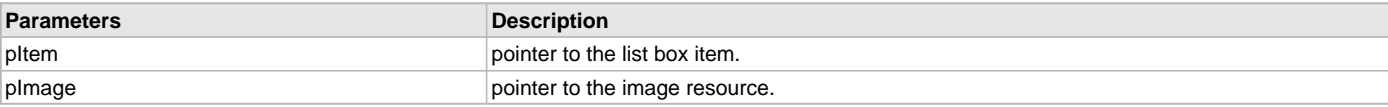

## **Function**

void GFX\_GOL\_ListBoxItemImageSet(

[GFX\\_GOL\\_LISTITEM](#page-346-0) \*pItem, [GFX\\_RESOURCE\\_HDR](#page-395-0) \*pImage)

## <span id="page-218-1"></span>**GFX\_GOL\_ListBoxItemListGet Macro**

This function returns the pointer to the item list of the list box.

## **File**

[gfx\\_gol\\_list\\_box.h](#page-433-0)

## **C**

```
#define GFX_GOL_ListBoxItemListGet(pObject) \
                 ((GFX_GOL_LISTITEM *)((GFX_GOL_LISTBOX *)pObject)->pItemList)
```
## **Returns**

The pointer to the item list of the list box.

#### **Description**

GFX GOL list box item list get.

This function returns the pointer to the item list of the list box.

# **Preconditions**

Object must exist in memory.

# **Example**

```
 // assume:
 // pLb is a initialized to a list box in memory
 // myIcon is a valid image in memory
 GFX_GOL_LISTITEM *pList, *pItem;
 GFX_RESOURCE_HDR *pMyIcon = &myIcon;
 pList = GFX_GOL_ListBoxItemListGet(pLb);
 pItem = pList;
 // set the image for all the items to myIcon
 // set the last item image to NULL
 do
 {
     GFX_GOL_ListBoxImageSet(pItem, &myIcon);
 }
 while(pItem->pNextItem != NULL);
 // get the last item's image and set to null if not null
```

```
 if (GFX_GOL_ListBoxItemImageGet(pItem) != NULL)
```
GFX\_GOL\_ListBoxImageSet(pItem, NULL);

## **Parameters**

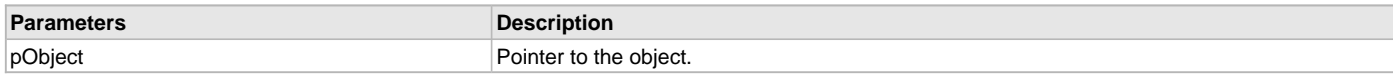

#### **Function**

[GFX\\_GOL\\_LISTITEM](#page-346-0) \*GFX\_GOL\_ListBoxItemListGet(

[GFX\\_GOL\\_LISTBOX](#page-344-0) \*pObject)

#### <span id="page-219-0"></span>**GFX\_GOL\_ListBoxItemSelectStatusClear Macro**

This function clears the selection status of the item.

## **File**

[gfx\\_gol\\_list\\_box.h](#page-433-0)

# **C**

**#define GFX\_GOL\_ListBoxItemSelectStatusClear**(pObject, pItem) \

```
\lambda and \lambda and \lambda and \lambda and \lambda and \lambda and \lambda and \lambda and \lambda and \lambda if(pItem->status & GFX_GOL_LISTBOX_ITEM_STATUS_SELECTED) \
                        GFX_GOL_ListBoxSelectionChange((GFX_GOL_LISTBOX *)pObject, pItem);
```
## **Returns**

None.

## **Description**

GFX GOL box item select status clear.

This function clears the selection status of the item.

## **Preconditions**

Object must exist in memory.

## **Example**

None.

## **Parameters**

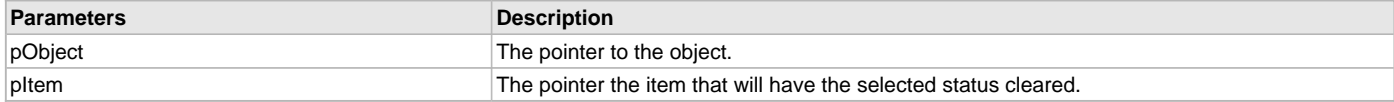

## **Function**

void GFX\_GOL\_ListBoxItemSelectStatusClear(

[GFX\\_GOL\\_LISTBOX](#page-344-0) \*pObject,

[GFX\\_GOL\\_LISTITEM](#page-346-0) \*pItem)

#### <span id="page-220-0"></span>**GFX\_GOL\_ListBoxItemSelectStatusSet Macro**

This function sets the selection status of the item to selected.

#### **File**

[gfx\\_gol\\_list\\_box.h](#page-433-0)

## **C**

```
#define GFX_GOL_ListBoxItemSelectStatusSet(pObject, pItem) \
```
 $\lambda$  and  $\lambda$  and  $\lambda$  and  $\lambda$  and  $\lambda$  and  $\lambda$  and  $\lambda$  and  $\lambda$  and  $\lambda$  and  $\lambda$ 

 **if**(!(pItem->status & GFX\_GOL\_LISTBOX\_ITEM\_STATUS\_SELECTED)) \ [GFX\\_GOL\\_ListBoxSelectionChange](#page-227-1)(([GFX\\_GOL\\_LISTBOX](#page-344-0) \*)pObject, pItem);

#### **Returns**

None.

## **Description**

GFX GOL list box item select status set.

This function sets the selection status of the item to selected.

#### **Preconditions**

Object must exist in memory.

#### **Example**

None.

#### **Parameters**

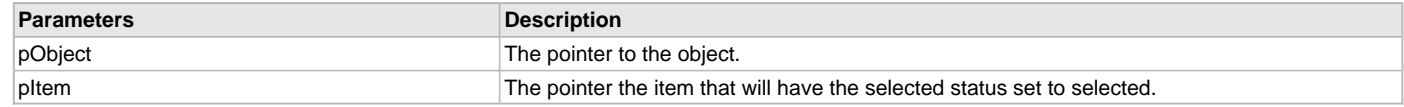

## **Function**

void GFX\_GOL\_ListBoxItemSelectStatusSet(

[GFX\\_GOL\\_LISTBOX](#page-344-0) \*pObject,

[GFX\\_GOL\\_LISTITEM](#page-346-0) \*pItem)

## <span id="page-220-1"></span>**GFX\_GOL\_ListBoxTextAlignmentGet Macro**

This function returns the text alignment of the text string used by the object.

#### **File**

```
gfx_gol_list_box.h
```
#### **C**

```
#define GFX_GOL_ListBoxTextAlignmentGet(pObject) \
                 (((GFX_GOL_LISTBOX *)pObject)->alignment)
```
#### **Returns**

The text alignment set in the object. See [GFX\\_ALIGNMENT](#page-399-0) for more details.

## **Description**

GFX GOL list box text alignment get.

This function returns the text alignment of the text string used by the object.

#### **Preconditions**

Object must exist in memory.

#### **Example**

None.

# **Parameters**

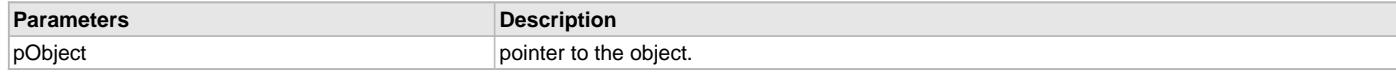

#### **Function**

[GFX\\_ALIGNMENT](#page-399-0) GFX\_GOL\_ListBoxTextAlignmentGet(

[GFX\\_GOL\\_LISTBOX](#page-344-0) \*pObject)

## <span id="page-221-1"></span>**GFX\_GOL\_ListBoxTextAlignmentSet Macro**

This function sets the text alignment of the text string used by the object.

## **File**

[gfx\\_gol\\_list\\_box.h](#page-433-0)

## **C**

```
#define GFX_GOL_ListBoxTextAlignmentSet(pObject, align) \
                 (((GFX_GOL_LISTBOX *)pObject)->alignment = align)
```
#### **Returns**

None.

## **Description**

GFX GOL list box text alignment set.

This function sets the text alignment of the text string used by the object.

## **Preconditions**

Object must exist in memory.

#### **Example**

None.

## **Parameters**

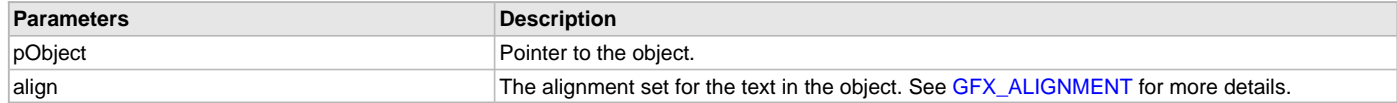

## **Function**

void GFX\_GOL\_ListBoxTextAlignmentSet(

[GFX\\_GOL\\_LISTBOX](#page-344-0) \*pObject,

[GFX\\_ALIGNMENT](#page-399-0) align)

#### <span id="page-221-0"></span>**GFX\_GOL\_ListBoxActionGet Function**

This function evaluates the message from a user if the message will affect the object or not.

## **File**

[gfx\\_gol\\_list\\_box.h](#page-433-0)

#### **C**

[GFX\\_GOL\\_TRANSLATED\\_ACTION](#page-358-0) **GFX\_GOL\_ListBoxActionGet**(**void** \* **pObject**, [GFX\\_GOL\\_MESSAGE](#page-347-0) \* **pMessage**);

## **Returns**

- GFX\_GOL\_LISTBOX\_ACTION\_TOUCHSCREEN â€" Item is selected using touch screen
- GFX\_GOL\_LISTBOX\_ACTION\_MOVE  $\hat{a} \in \hat{f}$  Focus is moved to the next item depending on the key pressed (UP or DOWN key).
- GFX\_GOL\_LISTBOX\_ACTION\_SELECTED â€" Selection is set to the currently focused item
- GFX\_GOL\_OBJECT\_ACTION\_INVALID â€" Object is not affected

## **Description**

GFX GOL list box action get.

This function evaluates the message from a user if the message will affect the object or not. The table below enumerates the action for each event of the touch screen and keyboard inputs.

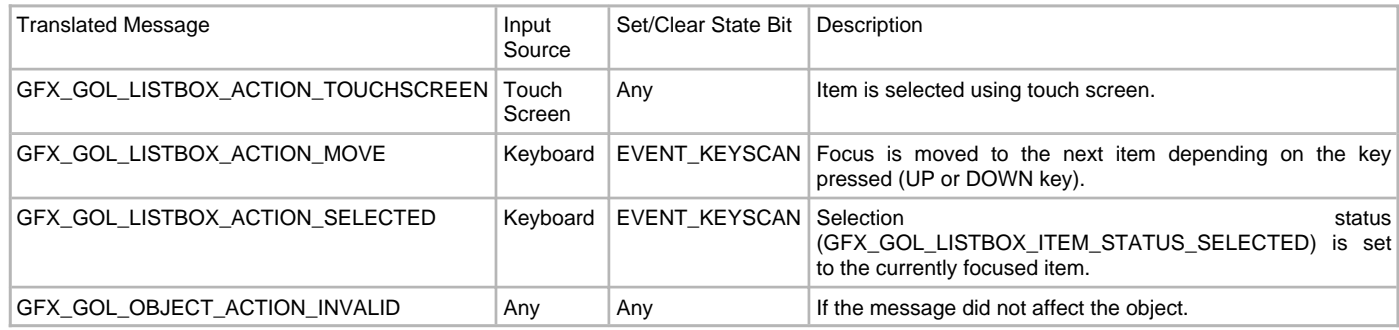

# **Preconditions**

Object must exist in memory.

#### **Example**

None.

## **Parameters**

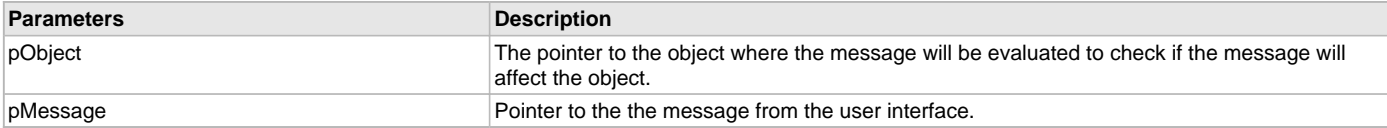

## **Function**

[GFX\\_GOL\\_TRANSLATED\\_ACTION](#page-358-0) GFX\_GOL\_ListBoxActionGet(

void \*pObject,

[GFX\\_GOL\\_MESSAGE](#page-347-0) \*pMessage);

#### <span id="page-222-0"></span>**GFX\_GOL\_ListBoxActionSet Function**

This function performs the state change of the object based on the translated action.

# **File**

[gfx\\_gol\\_list\\_box.h](#page-433-0)

# **C**

**void GFX\_GOL\_ListBoxActionSet**[\(GFX\\_GOL\\_TRANSLATED\\_ACTION](#page-358-0) **translatedMsg**, **void** \* **pObject**, [GFX\\_GOL\\_MESSAGE](#page-347-0) \* **pMessage**);

#### **Returns**

None.

## **Description**

GFX GOL list box action set.

This function performs the state change of the object based on the translated action. This change can be overridden by the application using the application defined [GFX\\_GOL\\_MESSAGE\\_CALLBACK\\_FUNC.](#page-364-0) When the user message is determined to affect the object, application can perform the state change in the message callback function. The following state changes are supported:

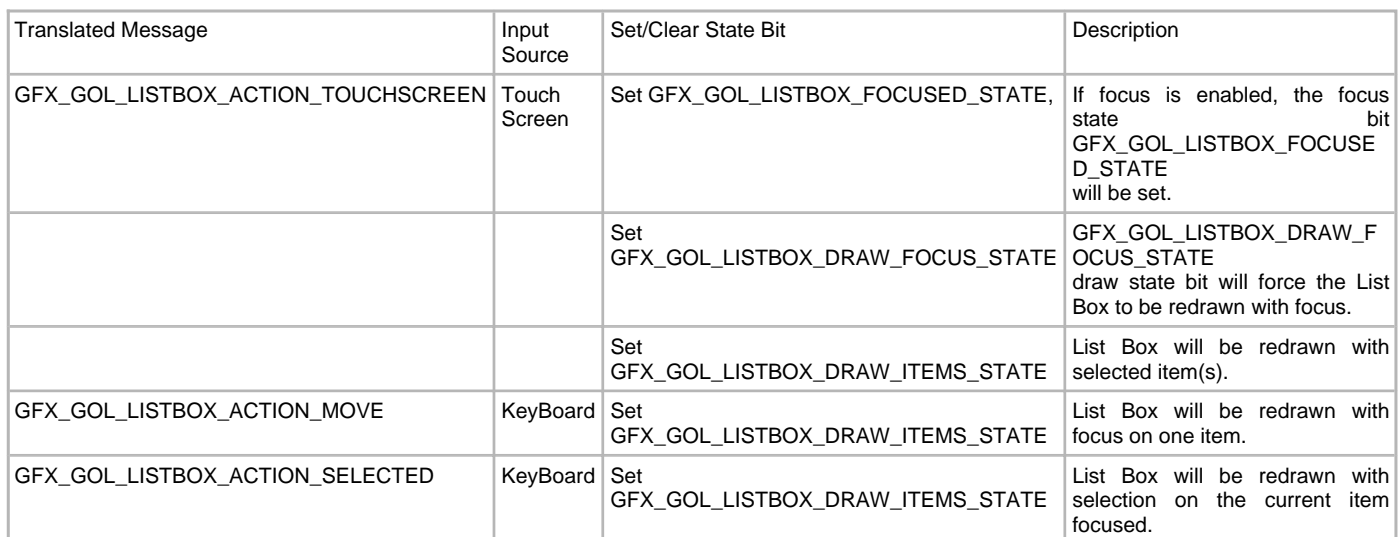

## **Preconditions**

Object must exist in memory.

## **Example**

None.

#### **Parameters**

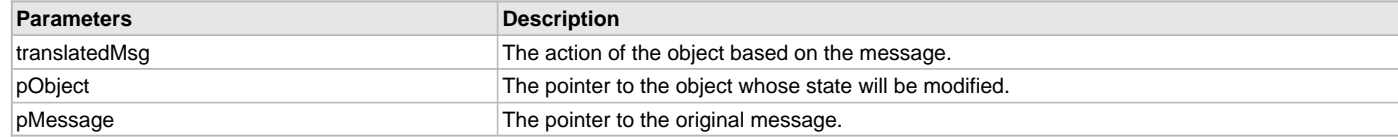

## **Function**

void GFX\_GOL\_ListBoxActionSet(

[GFX\\_GOL\\_TRANSLATED\\_ACTION](#page-358-0) translatedMsg,

void \*pObject,

[GFX\\_GOL\\_MESSAGE](#page-347-0) \*pMessage)

#### <span id="page-223-0"></span>**GFX\_GOL\_ListBoxDraw Function**

This function renders the object on the screen based on the current state of the object.

#### **File**

[gfx\\_gol\\_list\\_box.h](#page-433-0)

## **C**

[GFX\\_STATUS](#page-397-0) **GFX\_GOL\_ListBoxDraw**(**void** \* **pObject**);

## **Returns**

GFX\_STATUS\_SUCCESS - When the object rendering is finished. GFX\_STATUS\_FAILURE - When the object rendering is not yet finished. Application needs to call this rendering function again to continue the rendering.

## **Description**

GFX GOL list box draw.

This function renders the object on the screen based on the current state of the object. Location of the object is determined by the left, top, right and bottom parameters. The colors used are dependent on the state of the object. The font used is determined by the style scheme set.

Text alignment based on the alignment parameter set on the object.

When rendering objects of the same type, each object must be rendered completely before the rendering of the next object is started. This is to avoid incomplete object rendering.

Normally, application will just call [GFX\\_GOL\\_ObjectListDraw](#page-329-0)() to allow the Graphics Library to manage all object rendering. See [GFX\\_GOL\\_ObjectListDraw](#page-329-0)() for more information on object rendering.

## **Preconditions**

Object must exist in memory.

#### **Example**

None.

#### **Parameters**

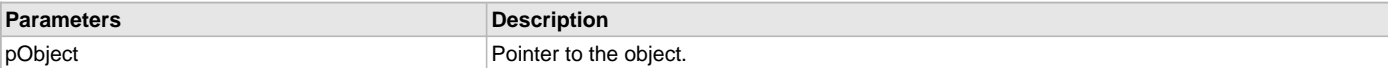

#### **Function**

[GFX\\_STATUS](#page-397-0) GFX\_GOL\_ListBoxDraw(void \*pObject)

#### <span id="page-224-0"></span>**GFX\_GOL\_ListBoxItemAdd Function**

This function adds an item to the list box.

#### **File**

## [gfx\\_gol\\_list\\_box.h](#page-433-0)

#### **C**

```
GFX_GOL_LISTITEM * GFX_GOL_ListBoxItemAdd(GFX_GOL_LISTBOX * pObject, GFX_GOL_LISTITEM * pPrevItem, 
GFX_XCHAR * pText, GFX_RESOURCE_HDR * pImage, uint16_t status, uint16_t data);
```
#### **Returns**

The pointer to the created item.

#### **Description**

GFX GOL list box item add.

This function adds an item to the list box. This function allocates the memory needed for the [GFX\\_GOL\\_LISTITEM](#page-346-0) and adds it to the list box. The newly created [GFX\\_GOL\\_LISTITEM](#page-346-0) will store the location of pText, pImage and other parameters describing the added item.

#### **Preconditions**

Object must exist in memory.

#### **Example**

**const** [GFX\\_XCHAR](#page-403-0) ItemList[] = "Line1n" "Line2n" "Line3n";

```
 extern GFX_RESOURCE_HDR myIcon;
 GFX_GOL_LISTBOX *pLb;
 GFX_GOL_LISTITEM *pItem, *pItemList;
 GFX_XCHAR *pTemp;
 // Assume that pLb is pointing to an existing list box in memory
 // that is empty (no list).
 // Create the list of the list box
 // Initialize this to NULL to indicate that items will be added
 // at the end of the list if the list exist on the list box or
 // start a new list if the list box is empty.
 pItem = NULL;
 pTemp = ItemList;
 pItem = GFX_GOL_ListBoxItemAdd(
                pLb,
                 pItem,
                 pTemp,
                 NULL,
                 LB_STS_SELECTED,
                 1);
 if(pItem == NULL)
    return 0;
 GFX_GOL_ListBoxImageSet(pItem, &myIcon);
 // Adjust pTemp to point to the next line
```

```
 while((uint16_t)*pTemp++ > (uint16_t)31);
    // add the next item
    pItem = GFX_GOL_ListBoxItemAdd(
                   pLb,
                   pItem,
                   pTemp,
                   NULL,
\overline{0},
 2)
    if(pItem == NULL)
        return 0;
    GFX_GOL_ListBoxImageSet(pItem, &myIcon);
    // Adjust pTemp to point to the next line
    while((uint16_t)*pTemp++ > (uint16_t)31);
    // this time insert the next item after the first item on the list
    pItem = LbGetItemList(pLb);
    pItem = GFX_GOL_ListBoxItemAdd(
                   pLb,
                   pItem,
                   pTemp,
                   NULL,
\overline{0},
 3)
   if(pItem == NULL) return 0;
    GFX_GOL_ListBoxImageSet(pItem, &myIcon);
```
#### **Parameters**

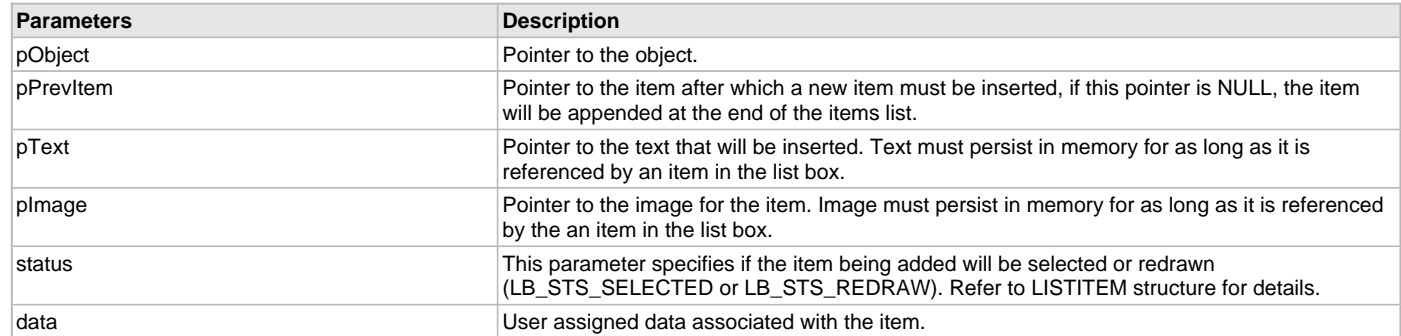

## **Function**

```
GFX_GOL_LISTITEM *GFX_GOL_ListBoxItemAdd(
```
[GFX\\_GOL\\_LISTBOX](#page-344-0) \*pObject, [GFX\\_GOL\\_LISTITEM](#page-346-0) \*pPrevItem, [GFX\\_XCHAR](#page-403-0) \*pText, [GFX\\_RESOURCE\\_HDR](#page-395-0) \*pImage,

uint16\_t status,

uint16\_t data)

## <span id="page-225-0"></span>**GFX\_GOL\_ListBoxItemFocusGet Function**

This function returns the index of the focused item in the list box.

# **File**

[gfx\\_gol\\_list\\_box.h](#page-433-0)

#### **C**

int16\_t **GFX\_GOL\_ListBoxItemFocusGet**([GFX\\_GOL\\_LISTBOX](#page-344-0) \* **pObject**);

#### **Returns**

The index of the focused item in the list box.

## **Description**

GFX GOL list box item focus get.

This function returns the index of the focused item in the list box. First item on the list is always indexed 0. If none of the items in the list is focused, -1 is returned.

## **Preconditions**

Object must exist in memory.

#### **Example**

None.

#### **Parameters**

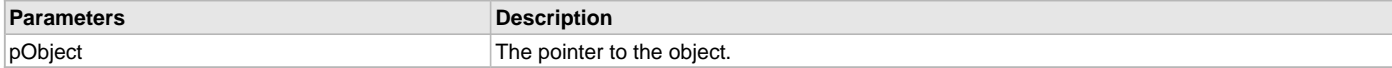

#### **Function**

int16\_t GFX\_GOL\_ListBoxItemFocusGet(

[GFX\\_GOL\\_LISTBOX](#page-344-0) \*pObject)

#### <span id="page-226-0"></span>**GFX\_GOL\_ListBoxItemFocusSet Function**

This function sets the focus of the item with the index number specified by index.

## **File**

[gfx\\_gol\\_list\\_box.h](#page-433-0)

#### **C**

**void GFX\_GOL\_ListBoxItemFocusSet**[\(GFX\\_GOL\\_LISTBOX](#page-344-0) \* **pObject**, uint16\_t **index**);

#### **Returns**

None.

## **Description**

GFX GOL list box item focus set.

This function sets the focus of the item with the index number specified by index. First item on the list is always indexed 0.

#### **Preconditions**

Object must exist in memory.

#### **Example**

None.

#### **Parameters**

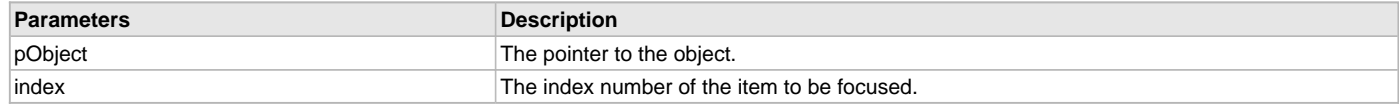

#### **Function**

void GFX\_GOL\_ListBoxItemFocusSet(

[GFX\\_GOL\\_LISTBOX](#page-344-0) \*pObject,

uint16\_t index)

## <span id="page-226-1"></span>**GFX\_GOL\_ListBoxItemListRemove Function**

This function removes the entire items list of the list box and free the memory used.

#### **File**

[gfx\\_gol\\_list\\_box.h](#page-433-0)

#### **C**

**void GFX\_GOL\_ListBoxItemListRemove**(**void** \* **pObject**);

## **Returns**

None.

#### **Description**

GFX GOL list box item list remove.

This function removes the entire items list of the list box and free the memory used. The memory freed is the memory used for the list box. The actual text or image used for the item are not removed from memory.

## **Preconditions**

Object must exist in memory.

#### **Example**

None.

## **Parameters**

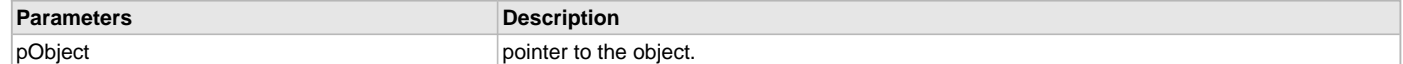

#### **Function**

void GFX\_GOL\_ListBoxItemListRemove(

void \*pObject)

#### <span id="page-227-0"></span>**GFX\_GOL\_ListBoxItemRemove Function**

This function removes an item from the list box and free the memory used.

#### **File**

[gfx\\_gol\\_list\\_box.h](#page-433-0)

# **C**

**void GFX\_GOL\_ListBoxItemRemove**([GFX\\_GOL\\_LISTBOX](#page-344-0) \* **pObject**, [GFX\\_GOL\\_LISTITEM](#page-346-0) \* **pItem**);

#### **Returns**

None.

#### **Description**

GFX GOL list box item remove.

This function removes an item from the list box and free the memory used. The memory freed is the memory used for the list box. The actual text or image used for the item are not removed from memory.

## **Preconditions**

Object must exist in memory.

#### **Example**

None.

## **Parameters**

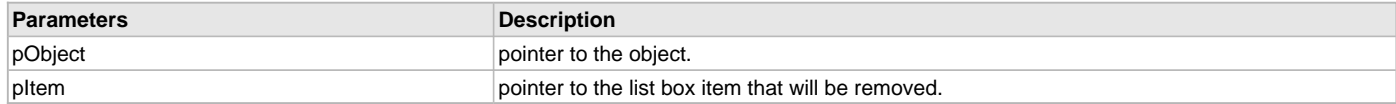

## **Function**

void GFX\_GOL\_ListBoxItemRemove(

[GFX\\_GOL\\_LISTBOX](#page-344-0) \*pObject

[GFX\\_GOL\\_LISTITEM](#page-346-0) \*pItem)

#### <span id="page-227-1"></span>**GFX\_GOL\_ListBoxSelectionChange Function**

This function changes the selection status of the given item in the list box.

#### **File**

[gfx\\_gol\\_list\\_box.h](#page-433-0)

## **C**

**void GFX\_GOL\_ListBoxSelectionChange**([GFX\\_GOL\\_LISTBOX](#page-344-0) \* **pObject**, [GFX\\_GOL\\_LISTITEM](#page-346-0) \* **pItem**);

#### **Returns**

None.

## **Description**

GFX GOL list box selection change.

This function changes the selection status of the given item in the list box. There are two cases that this function checks Case 1: The list box is set to multiple selection.

• The item pointed to by pItem will toggle the selection status.

Case 2: The list box is set to single selection.

- If the currently selected item is not the item pointed to by pItem, the currently selected item will toggle to not selected. The item pointed to by pItem will then be set to selected.
- If the currently selected item is the same item pointed to by pItem, the selection status of that item will be set to not selected.

The change in the item's selection status should be redrawn to reflect the changes.

## **Preconditions**

Object must exist in memory.

#### **Example**

None.

## **Parameters**

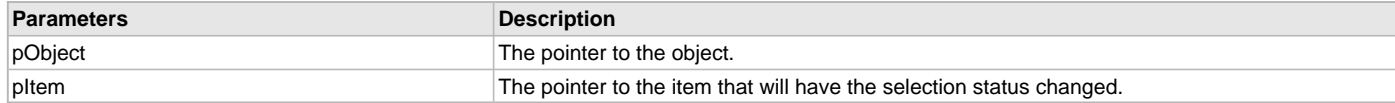

## **Function**

void GFX\_GOL\_ListBoxSelectionChange(

[GFX\\_GOL\\_LISTBOX](#page-344-0) \*pObject,

[GFX\\_GOL\\_LISTITEM](#page-346-0) \*pItem)

#### <span id="page-228-0"></span>**GFX\_GOL\_ListBoxSelectionGet Function**

This function searches for selected items from the list box.

#### **File**

[gfx\\_gol\\_list\\_box.h](#page-433-0)

#### **C**

[GFX\\_GOL\\_LISTITEM](#page-346-0) \* **GFX\_GOL\_ListBoxSelectionGet**([GFX\\_GOL\\_LISTBOX](#page-344-0) \* **pObject**, [GFX\\_GOL\\_LISTITEM](#page-346-0) \* **pFromItem**);

#### **Returns**

The pointer to the first selected item found. NULL if there are no items selected.

#### **Description**

GFX GOL list box selection get.

This function searches for selected items from the list box. A starting position can optionally be given. If starting position is set to NULL, search will begin from the first item on the item list.

The function returns the pointer to the first selected item found or NULL if there are no items selected.

## **Preconditions**

Object must exist in memory.

#### **Example**

None.

## **Parameters**

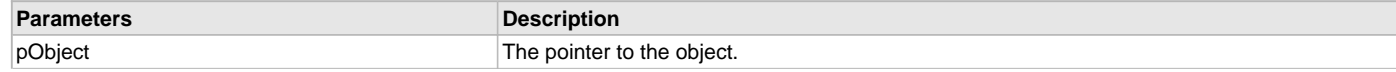

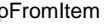

The starting point of the search. If this is set to NULL, the search will start at the beginning of the item list.

#### **Function**

[GFX\\_GOL\\_LISTITEM](#page-346-0) \*GFX\_GOL\_ListBoxSelectionGet(

[GFX\\_GOL\\_LISTBOX](#page-344-0) \*pObject,

[GFX\\_GOL\\_LISTITEM](#page-346-0) \*pFromItem)

#### <span id="page-229-0"></span>**GFX\_GOL\_ListBoxVisibleItemCountGet Function**

This function returns the count of items visible in the list box.

#### **File**

[gfx\\_gol\\_list\\_box.h](#page-433-0)

#### **C**

uint16\_t **GFX\_GOL\_ListBoxVisibleItemCountGet**[\(GFX\\_GOL\\_LISTBOX](#page-344-0) \* **pObject**);

#### **Returns**

The number of visible items in the list box.

#### **Description**

GFX GOL list box visible item count get. This function returns the count of items visible in the list box.

#### **Preconditions**

Object must exist in memory.

#### **Example**

None.

## **Parameters**

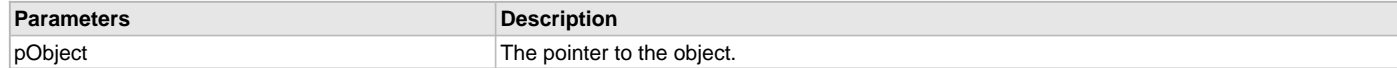

## **Function**

uint16\_t GFX\_GOL\_ListBoxVisibleItemCountGet( [GFX\\_GOL\\_LISTBOX](#page-344-0) \*pObject)

#### <span id="page-229-1"></span>**GFX\_GOL\_ListBoxCreate Function**

This function creates a [GFX\\_GOL\\_LISTBOX](#page-344-0) object with the parameters given. It automatically attaches the new object into a global linked list of objects and returns the address of the object.

## **File**

[gfx\\_gol\\_list\\_box.h](#page-433-0)

#### **C**

```
GFX_GOL_LISTBOX * GFX_GOL_ListBoxCreate(SYS_MODULE_INDEX gfxIndex, uint16_t ID, uint16_t left, uint16_t 
top, uint16_t right, uint16_t bottom, uint16_t state, GFX_XCHAR * pText, GFX_ALIGNMENT alignment, 
GFX_GOL_OBJ_SCHEME * pScheme);
```
#### **Returns**

Pointer to the newly created object.

#### **Description**

#### GFX GOL list box create.

This function creates a [GFX\\_GOL\\_LISTBOX](#page-344-0) object with the parameters given. It automatically attaches the new object into a global linked list of objects and returns the address of the object.

This function returns the pointer to the newly created object. If the object is not successfully created, it returns NULL.

The behavior of GFX\_GOL\_ListBoxCreate() will be undefined if one of the following is true:

- $\cdot$  left  $\geq$  right
- top >= bottom
- pScheme is not pointing to a [GFX\\_GOL\\_OBJ\\_SCHEME](#page-371-0)
- pText is an unterminated string

## **Preconditions**

None.

## **Example**

```
 #define LISTBOX_ID 10
    const XCHAR ItemList[] = "Line1n" "Line2n";
   GFX GOL OBJ SCHEME *pScheme;
    GFX_GOL_LISTBOX *pLb;
    GFX_XCHAR *pTemp;
   uint16_t state, counter;
    //assume scheme is a valid style scheme in memory
    pScheme = &scheme;
    state = GFX_GOL_LISTBOX_DRAW_STATE;
    // create an empty list box with default style scheme
    pLb = GFX_GOL_ListBoxCreate( gfxIndex,
LISTBOX_ID, \frac{1}{2} // ID number
 10,10,150,200, // dimension
                                  state, \frac{1}{1} // initial state
                                   NULL, // set items to be empty
                                   GFX_ALIGN_CENTER,
                                   NULL); // use default style scheme
    // check if List box was created
   if (pLb == NULL)
       return 0;
    // create the list of items to be placed in the list box
    // Add items (each line will become one item,
    // lines must be separated by 'n' character)
    pTemp = ItemList;
    counter = 0;
    while(*pTemp)
    {
        // since each item is appended NULL is assigned to
        // GFX_GOL_LISTITEM pointer.
        if(NULL == GFX_GOL_ListBoxItemAdd(
                    pLb,
                    NULL,
                    pTemp,
                    NULL,
                   0, counter))
\left\{ \begin{array}{c} \end{array} \right. break;
        }
        while(*pTemp++ > (unsigned GFX_XCHAR)31);
       if(*(pTemp-1) == 0)
            break;
        counter++;
    }
```
# **Parameters**

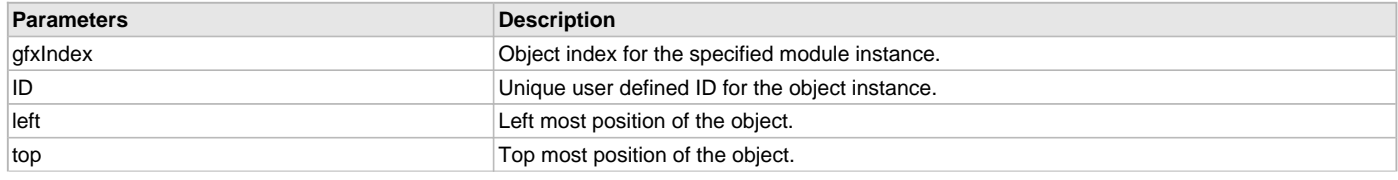

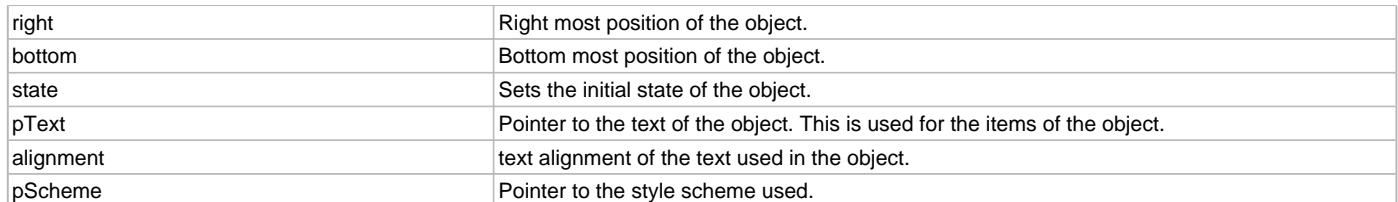

# **Function**

## [GFX\\_GOL\\_LISTBOX](#page-344-0) \*GFX\_GOL\_ListBoxCreate(

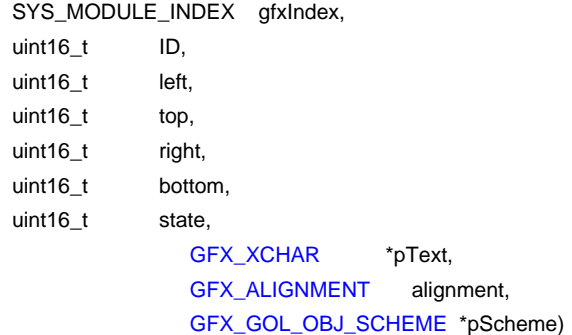

#### **Meter Object**

Meter is an object that can be used to graphically display a sampled input.

## **Functions**

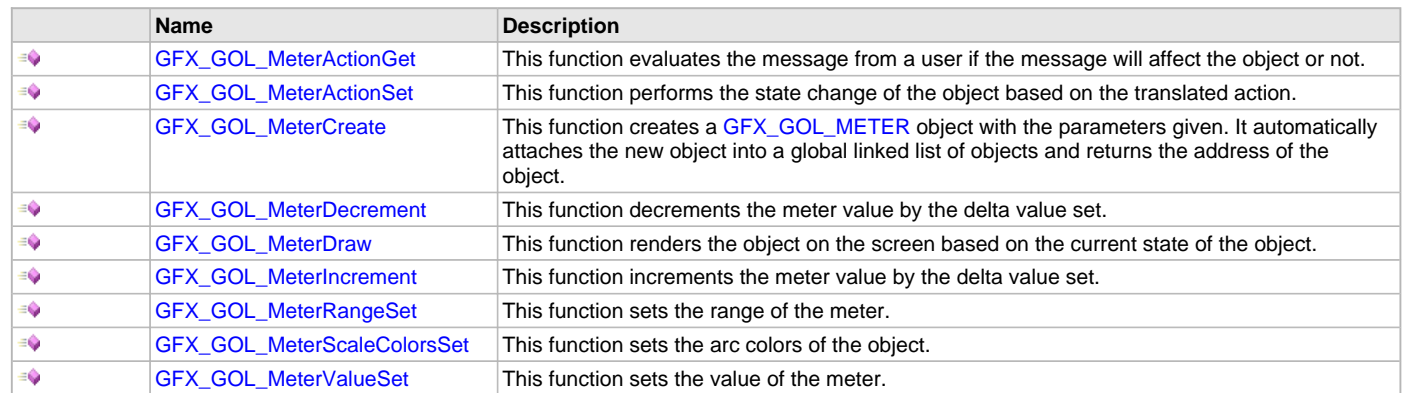

# **Macros**

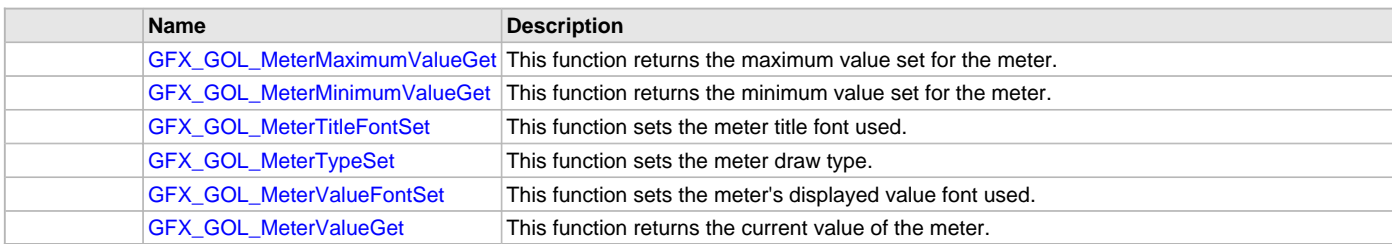

## **Description**

There are three meter types that you can draw:

- MTR\_WHOLE\_TYPE
- MTR\_HALF\_TYPE
- MTR\_QUARTER\_TYPE

Meter supports system inputs, replying to their events with the predefined actions (see [GFX\\_GOL\\_MeterActionGet\(](#page-236-0)) and [GFX\\_GOL\\_MeterActionSet\(](#page-236-1)) for details).

The Meter object is rendered using the assigned style scheme, value range colors (see GFX\_GOL\_MeterScaleColorSet() for details) and type (see [GFX\\_GOL\\_METER\\_DRAW\\_TYPE](#page-348-0)). The following figure illustrates the assignments for a half type meter.

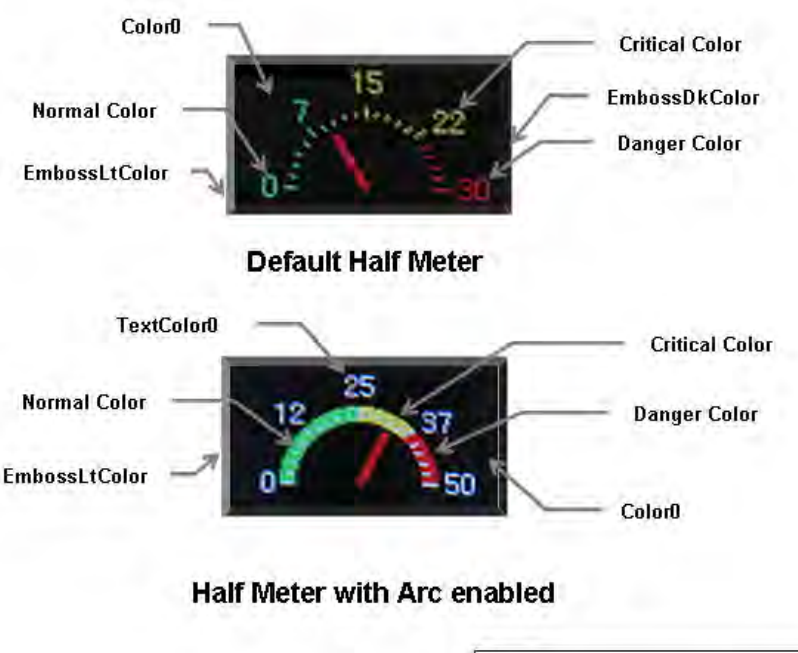

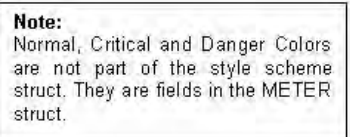

## <span id="page-232-0"></span>**GFX\_GOL\_MeterMaximumValueGet Macro**

This function returns the maximum value set for the meter.

#### **File**

[gfx\\_gol\\_meter.h](#page-434-0)

#### **C**

```
#define GFX_GOL_MeterMaximumValueGet(pObject) \
         (((GFX_GOL_METER *)pObject)->maxValue)
```
#### **Returns**

The current maximum value set for the object.

#### **Description**

GFX GOL meter maximum value get.

This function returns the maximum value set for the meter.

# **Preconditions**

Object must exist in memory.

## **Example**

None.

#### **Parameters**

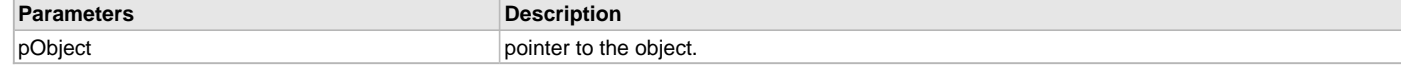

# **Function**

void GFX\_GOL\_MeterMaximumValueGet( [GFX\\_GOL\\_METER](#page-347-1) \*pObject)

## <span id="page-233-0"></span>**GFX\_GOL\_MeterMinimumValueGet Macro**

This function returns the minimum value set for the meter.

#### **File**

[gfx\\_gol\\_meter.h](#page-434-0)

## **C**

```
#define GFX_GOL_MeterMinimumValueGet(pObject) \
         (((GFX_GOL_METER *)pObject)->minValue)
```
# **Returns**

The current minimum value set for the object.

## **Description**

GFX GOL meter minimum value get.

This function returns the minimum value set for the meter.

## **Preconditions**

Object must exist in memory.

#### **Example**

None.

#### **Parameters**

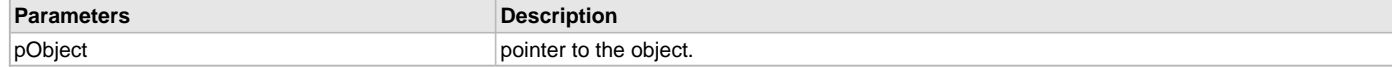

#### **Function**

void GFX\_GOL\_MeterMinimumValueGet(

[GFX\\_GOL\\_METER](#page-347-1) \*pObject)

## <span id="page-233-1"></span>**GFX\_GOL\_MeterTitleFontSet Macro**

This function sets the meter title font used.

#### **File**

[gfx\\_gol\\_meter.h](#page-434-0)

#### **C**

```
#define GFX_GOL_MeterTitleFontSet(pObject, pNewFont) \
         (((GFX_GOL_METER *)pObject)->pTitleFont = pNewFont)
```
#### **Returns**

None.

#### **Description**

GFX GOL meter title font set.

This function sets the meter title font used. Font pointer must be initialized to a valid [GFX\\_RESOURCE\\_HDR.](#page-395-0)

# **Preconditions**

Object must exist in memory.

#### **Example**

None.

# **Parameters**

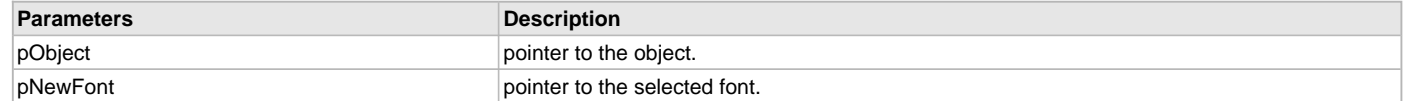

## **Function**

void GFX\_GOL\_MeterTitleFontSet(

# [GFX\\_GOL\\_METER](#page-347-1) \*pObject,

# [GFX\\_RESOURCE\\_HDR](#page-395-0) \*pNewFont)

#### <span id="page-234-0"></span>**GFX\_GOL\_MeterTypeSet Macro**

This function sets the meter draw type.

## **File**

[gfx\\_gol\\_meter.h](#page-434-0)

# **C**

```
#define GFX_GOL_MeterTypeSet(pObject, type) \
         (((GFX_GOL_METER *)pObject)->type = type)
```
#### **Returns**

None.

## **Description**

GFX GOL meter type set.

This function sets the meter draw type.

#### **Preconditions**

Object must exist in memory.

## **Example**

None.

## **Parameters**

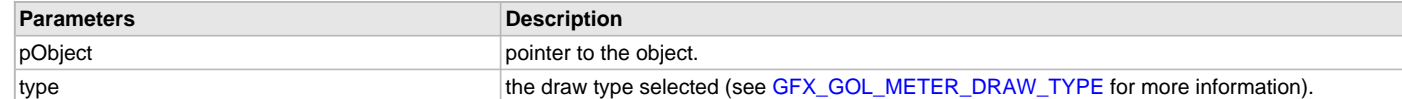

## **Function**

void GFX\_GOL\_MeterTypeSet(

[GFX\\_GOL\\_METER](#page-347-1) \*pObject,

[GFX\\_GOL\\_METER\\_DRAW\\_TYPE](#page-348-0) type)

#### <span id="page-234-1"></span>**GFX\_GOL\_MeterValueFontSet Macro**

This function sets the meter's displayed value font used.

## **File**

[gfx\\_gol\\_meter.h](#page-434-0)

#### **C**

```
#define GFX_GOL_MeterValueFontSet(pObject, pNewFont) \
         (((GFX_GOL_METER *)pObject)->pValueFont = pNewFont)
```
#### **Returns**

None.

# **Description**

GFX GOL meter value font set.

This function sets the meter's displayed value font used. Font pointer must be initialized to a valid [GFX\\_RESOURCE\\_HDR.](#page-395-0)

#### **Preconditions**

Object must exist in memory.

#### **Example**

None.

#### **Parameters**

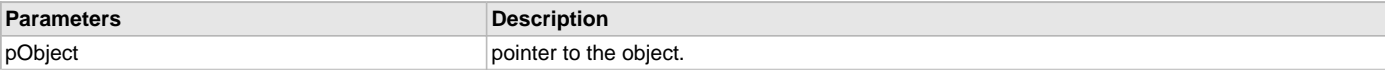

# pNewFont pointer to the selected font.

## **Function**

void GFX\_GOL\_MeterValueFontSet(

[GFX\\_GOL\\_METER](#page-347-1) \*pObject,

[GFX\\_RESOURCE\\_HDR](#page-395-0) \*pNewFont)

## <span id="page-235-0"></span>**GFX\_GOL\_MeterValueGet Macro**

This function returns the current value of the meter.

## **File**

[gfx\\_gol\\_meter.h](#page-434-0)

# **C**

**#define GFX\_GOL\_MeterValueGet**(pMtr) (([\(GFX\\_GOL\\_METER\\*](#page-347-1))pMtr)->value)

#### **Returns**

The current value of the object.

## **Description**

GFX GOL meter value get. This function returns the current value of the meter.

#### **Preconditions**

Object must exist in memory.

## **Example**

**#define** MAXVALUE 100;

```
 GFX_GOL_METER *pMeter;
uint 32 t ctr = 0;
```

```
 // create scroll bar here and initialize parameters
 pMeter = GFX_GOL_MeterCreate(....)
 GFX_GOL_ObjectStateSet(pMeter, GFX_GOL_METER_DRAW_STATE);
```

```
 // draw the scroll bar
 GFX_GOL_ObjectListDraw(gfxIndex);
```

```
 // a routine that updates the position of the thumb through some
 // conditions
```

```
 while("some condition")
 {
```

```
 GFX_GOL_MeterValueSet(pMeter, ctr);
 GFX_GOL_ObjectStateSet( pMeter,
                         GFX_GOL_METER_UPDATE_DRAW_STATE);
```

```
 // update the screen
 GFX_GOL_ObjectListDraw(gfxIndex);
```

```
 // update ctr here
 ctr = "some source of value";
```

```
 if (GFX_GOL_MeterValueGet(pScrollBar) > MAXVALUE)
    return 0;
```

```
 else
```
"do something else"

## **Parameters**

}

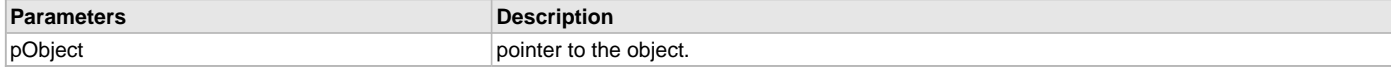

# **Function**

uint16\_t GFX\_GOL\_MeterValueGet(

[GFX\\_GOL\\_METER](#page-347-1) \*pObject)

## <span id="page-236-0"></span>**GFX\_GOL\_MeterActionGet Function**

This function evaluates the message from a user if the message will affect the object or not.

## **File**

[gfx\\_gol\\_meter.h](#page-434-0)

## **C**

[GFX\\_GOL\\_TRANSLATED\\_ACTION](#page-358-0) **GFX\_GOL\_MeterActionGet**(**void** \* **pObject**, [GFX\\_GOL\\_MESSAGE](#page-347-0) \* **pMessage**);

## **Returns**

- GFX\_GOL\_METER\_ACTION\_SET  $\hat{a} \in \hat{A}$  Meter id is given in parameter 1 for a TYPE\_SYSTEM message.
- GFX\_GOL\_OBJECT\_ACTION\_INVALID Object is not affected

## **Description**

GFX GOL meter action get.

This function evaluates the message from a user if the message will affect the object or not. The table below enumerates the action for each event of the touch screen and keyboard inputs.

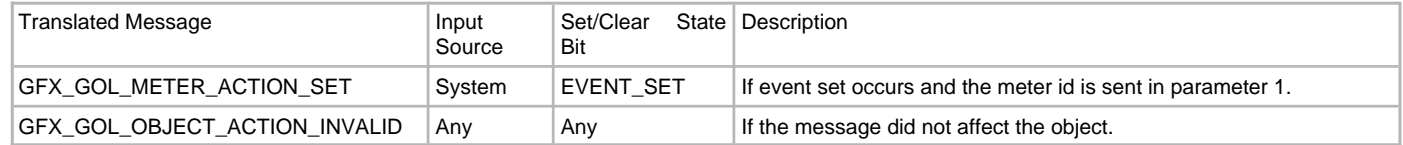

# **Preconditions**

Object must exist in memory.

## **Example**

None.

#### **Parameters**

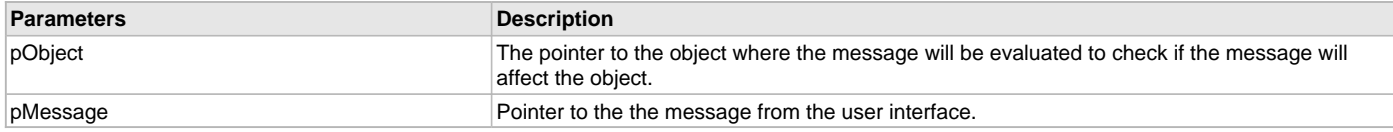

## **Function**

[GFX\\_GOL\\_TRANSLATED\\_ACTION](#page-358-0) GFX\_GOL\_MeterActionGet(

void \*pObject,

[GFX\\_GOL\\_MESSAGE](#page-347-0) \*pMessage)

# <span id="page-236-1"></span>**GFX\_GOL\_MeterActionSet Function**

This function performs the state change of the object based on the translated action.

## **File**

[gfx\\_gol\\_meter.h](#page-434-0)

# **C**

**void GFX\_GOL\_MeterActionSet**[\(GFX\\_GOL\\_TRANSLATED\\_ACTION](#page-358-0) **translatedMsg**, **void** \* **pObject**, [GFX\\_GOL\\_MESSAGE](#page-347-0) \* **pMessage**);

## **Returns**

None.

## **Description**

GFX GOL meter action set.

This function performs the state change of the object based on the translated action. This change can be overridden by the application using the application defined [GFX\\_GOL\\_MESSAGE\\_CALLBACK\\_FUNC.](#page-364-0) When the user message is determined to affect the object, application can perform the state change in the message callback function. The following state changes are supported:

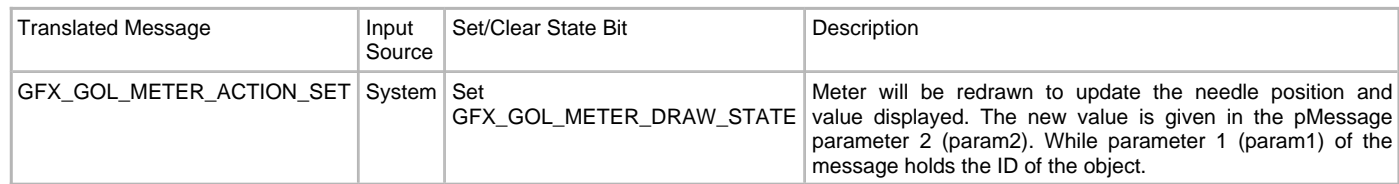

#### **Preconditions**

Object must exist in memory.

#### **Example**

None.

#### **Parameters**

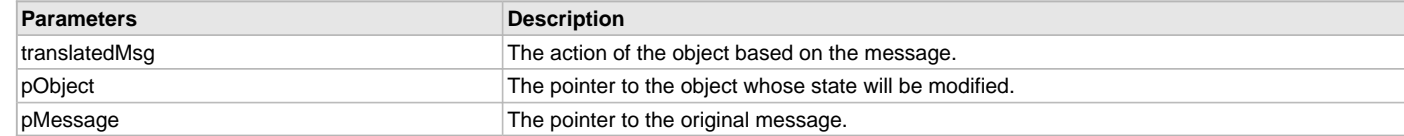

#### **Function**

void GFX\_GOL\_MeterActionSet(

[GFX\\_GOL\\_TRANSLATED\\_ACTION](#page-358-0) translatedMsg,

void \*pObject,

[GFX\\_GOL\\_MESSAGE](#page-347-0) \*pMessage)

#### <span id="page-237-0"></span>**GFX\_GOL\_MeterCreate Function**

This function creates a [GFX\\_GOL\\_METER](#page-347-1) object with the parameters given. It automatically attaches the new object into a global linked list of objects and returns the address of the object.

#### **File**

[gfx\\_gol\\_meter.h](#page-434-0)

#### **C**

```
GFX_GOL_METER * GFX_GOL_MeterCreate(SYS_MODULE_INDEX gfxIndex, uint16_t ID, uint16_t left, uint16_t top, 
uint16_t right, uint16_t bottom, uint16_t state, GFX_GOL_METER_DRAW_TYPE type, int16_t value, int16_t 
minValue, int16_t maxValue, GFX_RESOURCE_HDR * pTitleFont, GFX_RESOURCE_HDR * pValueFont, GFX_XCHAR * 
pText, GFX_GOL_OBJ_SCHEME * pScheme);
```
#### **Returns**

Pointer to the newly created object.

#### **Description**

GFX GOL meter create.

This function creates a [GFX\\_GOL\\_METER](#page-347-1) object with the parameters given. It automatically attaches the new object into a global linked list of objects and returns the address of the object.

This function returns the pointer to the newly created object. If the object is not successfully created, it returns NULL.

The behavior of GFX\_GOL\_MeterCreate() will be undefined if one of the following is true:

- $\cdot$  left  $\geq$  right
- top >= bottom
- type is not one of the defined types
- pTitleFont and pValueFont is not defined to a valid font GFX\_RESOURC\_HDR
- pScheme is not pointing to a [GFX\\_GOL\\_OBJ\\_SCHEME](#page-371-0)
- pText is an unterminated string

## **Preconditions**

None.

#### **Example**

```
 #define ID_METER 101
 extern const FONT_FLASH GOLMediumFont; // medium font
 extern const FONT_FLASH GOLSmallFont; // small font
 GFX_GOL_OBJ_SCHEME *pMeterScheme;
 GFX_GOL_METER *pMtr;
 // assume pMeterScheme is initialized to a scheme in memory.
 // draw object after creation
 state = GFX_GOL_METER_DRAW_STATE | GFX_GOL_METER_RING_STATE;
 pMtr = GFX_GOL_MeterCreate(
            gfxIndex,
           ID_METER, \frac{1}{30}, 50, 150, 180, \frac{1}{30} // set dimens
                                     // set dimension
            state,
            GFX_GOL_METER_WHOLE_TYPE, // type of meter
           0, \frac{1}{10} set initial value
           0, 100, \frac{100}{100} // set min and max value
            &GOLMediumFont, // set title font
            &GOLSmallFont, // set value font
            "Speed", // Text Label
            pMeterScheme); // style scheme
 // check if meter was created
if (pMtr == NULL)
    return 0;
 // Change range colors: Normal values to WHITE
 // Critical values to BLUE
 // Danger values to RED
 // assume that WHITE, GREEN, YELLOW and RED have been defined.
 GFX_GOL_MeterScaleColorSet(pMtr, WHITE, WHITE, WHITE,
                               GREEN, YELLOW, RED);
 // use GOLDraw() to draw the meter created
```
**while**(!GOLDraw());

## **Parameters**

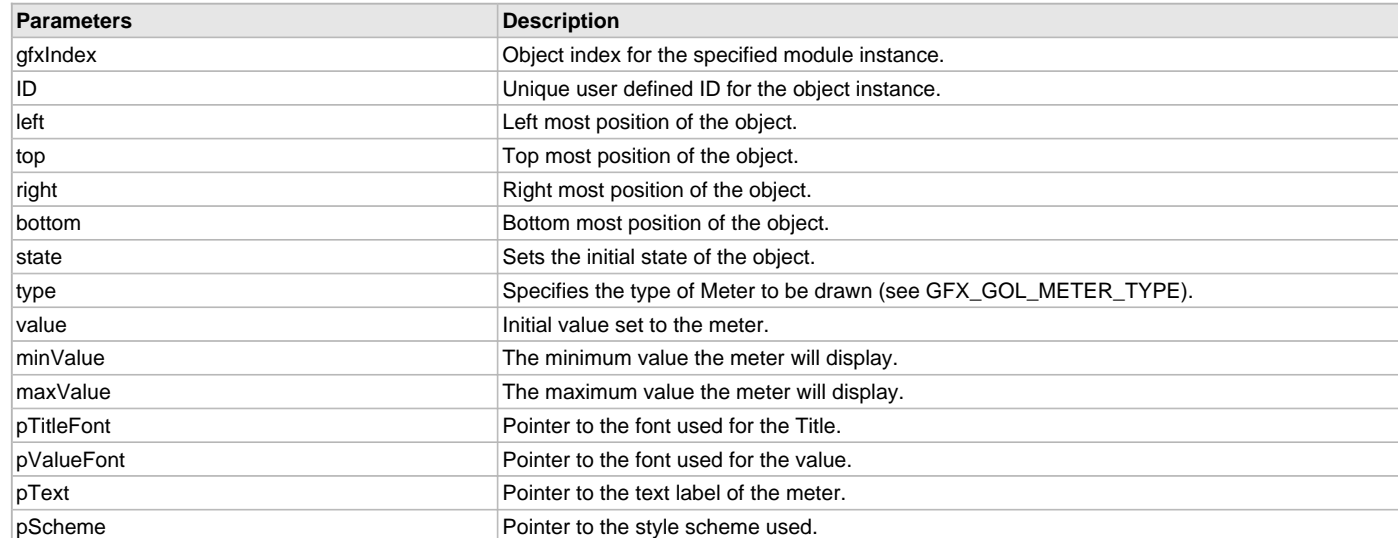

## **Function**

[GFX\\_GOL\\_METER](#page-347-1) \*GFX\_GOL\_MeterCreate( SYS\_MODULE\_INDEX gfxIndex,

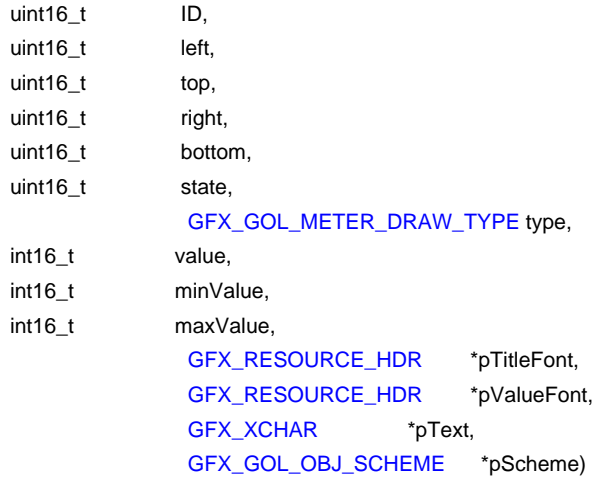

#### <span id="page-239-0"></span>**GFX\_GOL\_MeterDecrement Function**

This function decrements the meter value by the delta value set.

#### **File**

[gfx\\_gol\\_meter.h](#page-434-0)

#### **C**

**void GFX\_GOL\_MeterDecrement**[\(GFX\\_GOL\\_METER](#page-347-1) \* **pObject**, uint16\_t **delta**);

#### **Returns**

None.

#### **Description**

GFX GOL meter decrement.

This function decrements the meter value by the given delta value set. If the delta given is less than the minimum value of the meter, the value will remain to be at minimum.

Object must be redrawn after this function is called to reflect the changes to the object.

## **Preconditions**

Object must exist in memory.

## **Example**

See [GFX\\_GOL\\_MeterIncrement\(](#page-240-0)).

## **Parameters**

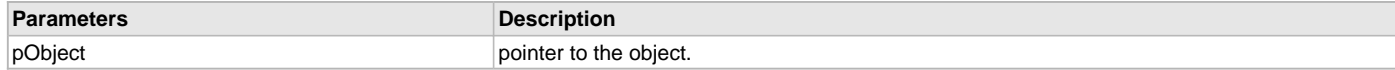

## **Function**

void GFX\_GOL\_MeterDecrement(

[GFX\\_GOL\\_METER](#page-347-1) \*pObject,

uint16\_t delta)

## <span id="page-239-1"></span>**GFX\_GOL\_MeterDraw Function**

This function renders the object on the screen based on the current state of the object.

## **File**

[gfx\\_gol\\_meter.h](#page-434-0)

#### **C**

[GFX\\_STATUS](#page-397-0) **GFX\_GOL\_MeterDraw**(**void** \* **pObject**);

#### **Returns**

GFX\_STATUS\_SUCCESS - When the object rendering is finished. GFX\_STATUS\_FAILURE - When the object rendering is not yet finished.

Application needs to call this rendering function again to continue the rendering.

## **Description**

GFX GOL meter draw.

This function renders the object on the screen based on the current state of the object. Location of the object is determined by the left, top, right and bottom parameters. The colors used are dependent on the state of the object. The font used is determined by the style scheme set.

When rendering objects of the same type, each object must be rendered completely before the rendering of the next object is started. This is to avoid incomplete object rendering.

Normally, application will just call [GFX\\_GOL\\_ObjectListDraw](#page-329-0)() to allow the Graphics Library to manage all object rendering. See [GFX\\_GOL\\_ObjectListDraw](#page-329-0)() for more information on object rendering.

# **Preconditions**

Object must exist in memory.

## **Example**

None.

# **Parameters**

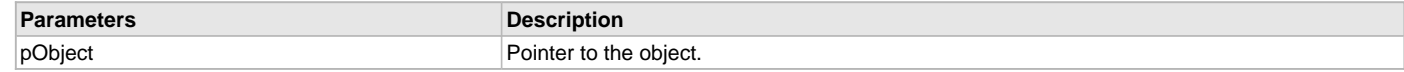

## **Function**

[GFX\\_STATUS](#page-397-0) GFX\_GOL\_MeterDraw(void \*pObject)

#### <span id="page-240-0"></span>**GFX\_GOL\_MeterIncrement Function**

This function increments the meter value by the delta value set.

#### **File**

[gfx\\_gol\\_meter.h](#page-434-0)

## **C**

**void GFX\_GOL\_MeterIncrement**[\(GFX\\_GOL\\_METER](#page-347-1) \* **pObject**, uint16\_t **delta**);

#### **Returns**

None.

#### **Description**

GFX GOL meter increment

This function increments the scroll bar position by the given delta value set. If the delta given exceeds the maximum value of the meter, the value will remain to be at maximum.

Object must be redrawn after this function is called to reflect the changes to the object.

## **Preconditions**

Object must exist in memory.

## **Example**

```
 void ControlSpeed( GFX_GOL_METER* pObj,
                       int setSpeed,
                      int curSpeed)
    {
        // set page size to 1
        GFX_GOL_MeterValueSet(pObj, 1);
        if (setSpeed < curSpeed)
\{ while(GFX_GOL_MeterValueGet(pObj) < SetSpeed)
                GFX_GOL_MeterIncrement(pObj, 1); // increment by 1
 }
        else if (setSpeed > curSpeed)
\{ while(GFX_GOL_MeterValueGet(pObj) > SetSpeed)
                GFX_GOL_MeterDecrement(pObj, 1); // decrement by 1
 }
 }
```
## **Parameters**

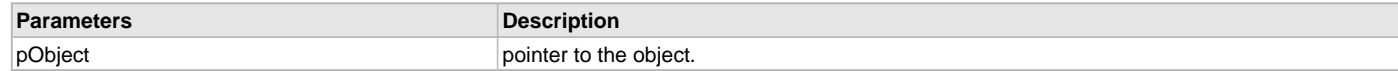

## **Function**

void GFX\_GOL\_MeterIncrement(

[GFX\\_GOL\\_METER](#page-347-1) \*pObject,

uint16\_t delta)

# <span id="page-241-0"></span>**GFX\_GOL\_MeterRangeSet Function**

This function sets the range of the meter.

## **File**

[gfx\\_gol\\_meter.h](#page-434-0)

# **C**

**void GFX\_GOL\_MeterRangeSet**([GFX\\_GOL\\_METER](#page-347-1) \* **pObject**, int16\_t **minValue**, int16\_t **maxValue**);

#### **Returns**

None.

#### **Description**

GFX GOL meter range set.

This function sets the range of the meter. When the range is modified, object must be completely redrawn to reflect the change. minValue should always be less than maxValue.

#### **Preconditions**

Object must exist in memory.

#### **Example**

None.

#### **Parameters**

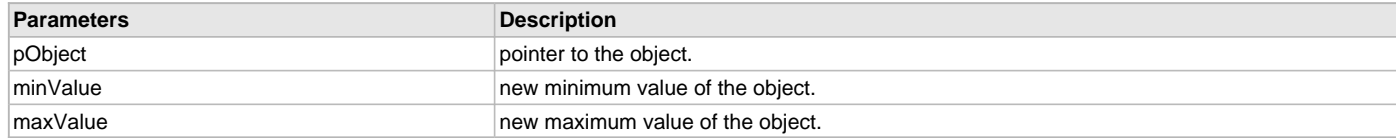

# **Function**

void GFX\_GOL\_MeterRangeSet(

[GFX\\_GOL\\_METER](#page-347-1) \*pObject,

int16\_t minValue,

int16\_t maxValue)

#### <span id="page-241-1"></span>**GFX\_GOL\_MeterScaleColorsSet Function**

This function sets the arc colors of the object.

#### **File**

[gfx\\_gol\\_meter.h](#page-434-0)

## **C**

```
void GFX_GOL_MeterScaleColorsSet(GFX_GOL_METER * pObject, GFX_COLOR color1, GFX_COLOR color2, GFX_COLOR 
color3, GFX_COLOR color4, GFX_COLOR color5, GFX_COLOR color6);
```
#### **Returns**

None.

#### **Description**

GFX GOL meter scale colors set.

After the object is created, this function must be called to set the arc colors of the object.

Scale colors can be used to highlight values of the meter. User can set these colors to define the arc colors and scale colors. This also sets the color of the meter value when displayed. The color settings are set to the following angles:

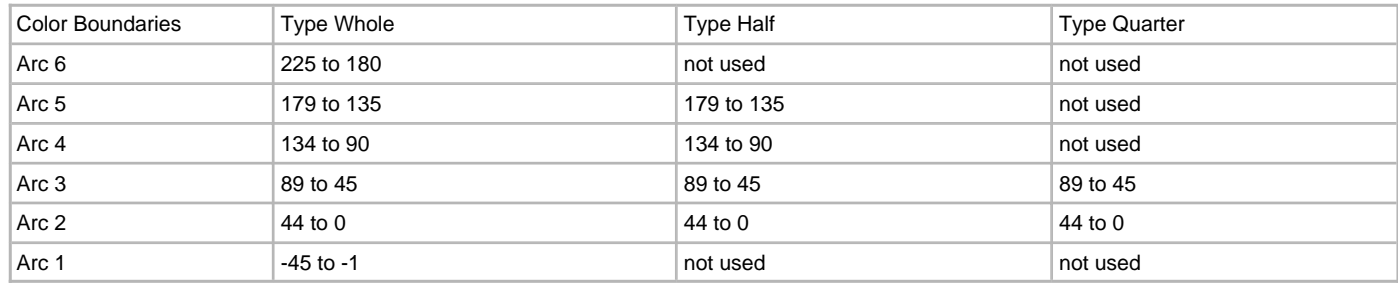

As the meter is drawn colors are changed depending on the angle of the scale and label being drawn.

## **Preconditions**

Object must exist in memory.

## **Example**

None.

## **Parameters**

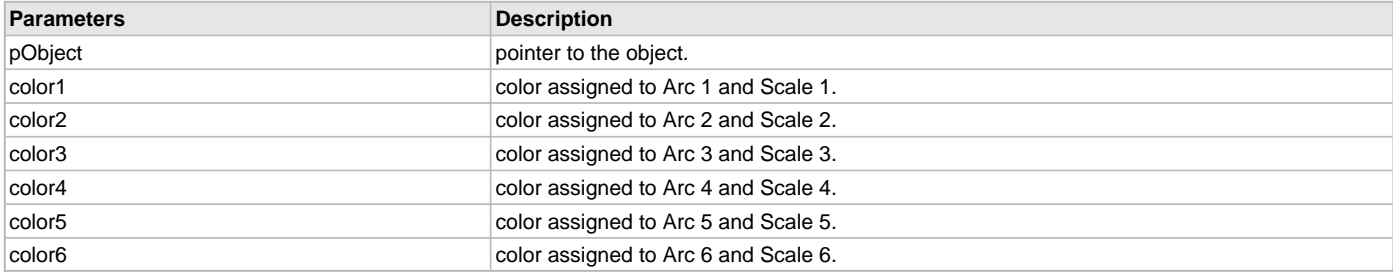

## **Function**

void GFX\_GOL\_MeterScaleColorsSet(

[GFX\\_GOL\\_METER](#page-347-1) \*pObject,

GFX\_COLOR color1, GFX\_COLOR color2, GFX\_COLOR color3, GFX\_COLOR color4, GFX\_COLOR color5, GFX\_COLOR color6)

# <span id="page-242-0"></span>**GFX\_GOL\_MeterValueSet Function**

This function sets the value of the meter.

# **File**

[gfx\\_gol\\_meter.h](#page-434-0)

# **C**

**void GFX\_GOL\_MeterValueSet**([GFX\\_GOL\\_METER](#page-347-1) \* **pObject**, int16\_t **value**);

#### **Returns**

None.

## **Description**

GFX GOL meter value set.

This function sets the value of the meter. The value used should be within the range set for the object. The new value is checked to be in the minimum and maximum value range. If the value set is less than the minimum value, the value that will be set is the minimum value. If the value set is more than the maximum value, then the value that will be set is the maximum value.

## **Preconditions**

Object must exist in memory.

## **Example**

```
 GFX_GOL_METER *pMeter;
uint16_t ctr = 0;
 // create slider here and initialize parameters
 GFX_GOL_ObjectStateSet(pMeter, GFX_GOL_METER_DRAW_STATE);
 GFX_GOL_ObjectListDraw(gfxIndex);
 while("some condition")
 {
     GFX_GOL_MeterValueSet(pMeter, ctr);
     GFX_GOL_ObjectStateSet( pMeter,
                              GFX_GOL_METER_UPDATE_DRAW_STATE);
     // redraw the scroll bar
     GFX_GOL_ObjectListDraw(gfxIndex);
    // update ctr here
    ctr = "some source of value";
```
}

#### **Parameters**

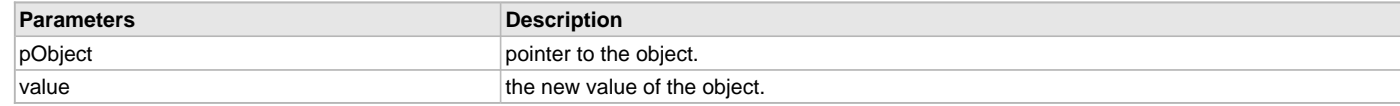

# **Function**

void GFX\_GOL\_MeterValueSet(

[GFX\\_GOL\\_METER](#page-347-1) \*pObject,

int16\_t value)

#### **Panel Object**

# **Functions**

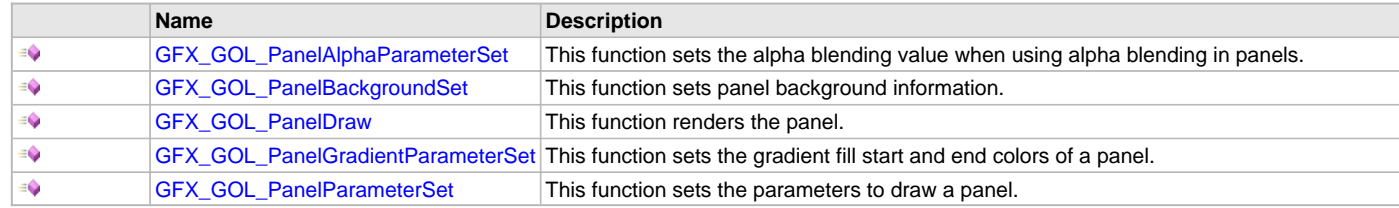

# **Description**

#### <span id="page-243-0"></span>**GFX\_GOL\_PanelAlphaParameterSet Function**

This function sets the alpha blending value when using alpha blending in panels.

#### **File**

[gfx\\_gol.h](#page-428-0)

## **C**

**void GFX\_GOL\_PanelAlphaParameterSet**(SYS\_MODULE\_INDEX **gfxIndex**, uint16\_t **alphaValue**);

#### **Returns**

None.

#### **Description**

GFX GOL panel alpha parameter set.

This function sets the alpha blending value when using alpha blending in panels. This along with the parameters set by the function [GFX\\_GOL\\_PanelParameterSet](#page-245-1)() will determine how the panel will be drawn. The actual drawing of the panel is performed by [GFX\\_GOL\\_PanelDraw](#page-244-1)().

# **Preconditions**

None.

#### **Example**

None.

#### **Parameters**

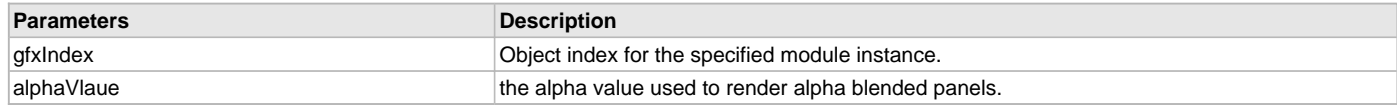

#### **Function**

void GFX\_GOL\_PanelAlphaParameterSet( SYS\_MODULE\_INDEX gfxIndex,

uint16\_t alphaValue)

# <span id="page-244-0"></span>**GFX\_GOL\_PanelBackgroundSet Function**

This function sets panel background information.

# **File**

[gfx\\_gol.h](#page-428-0)

## **C**

**void GFX\_GOL\_PanelBackgroundSet**(SYS\_MODULE\_INDEX **gfxIndex**, [GFX\\_GOL\\_OBJ\\_HEADER](#page-350-0) \* **pObjectHeader**);

#### **Returns**

None.

## **Description**

GFX GOL panel background set.

This function sets panel background information. This is an internal function and should not be called by the application.

#### **Preconditions**

None.

#### **Example**

None.

#### **Parameters**

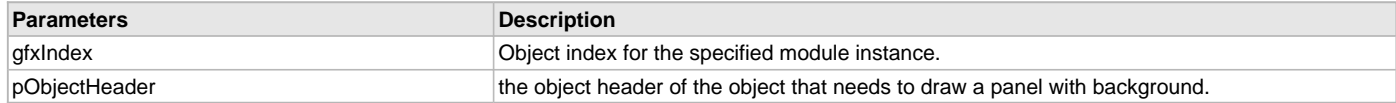

#### **Function**

void GFX\_GOL\_PanelBackgroundSet( SYS\_MODULE\_INDEX gfxIndex, [GFX\\_GOL\\_OBJ\\_HEADER](#page-350-0) \*pObjectHeader)

#### <span id="page-244-1"></span>**GFX\_GOL\_PanelDraw Function**

This function renders the panel.

# **File**

[gfx\\_gol.h](#page-428-0)

# **C**

[GFX\\_STATUS](#page-397-0) **GFX\_GOL\_PanelDraw**(SYS\_MODULE\_INDEX **gfxIndex**);

## **Returns**

GFX\_STATUS\_SUCCESS - when the panel rendering is done. GFX\_STATUS\_FAILURE - when the panel rendering is not yet done.

# **Description**

GFX GOL panel draw.

This function renders the panel. Panel parameters are set by the [GFX\\_GOL\\_PanelParameterSet](#page-245-1)() and [GFX\\_GOL\\_PanelGradientParameterSet](#page-245-0)() or [GFX\\_GOL\\_PanelAlphaParameterSet\(](#page-243-0)). The function returns success (GFX\_STATUS\_SUCCESS) when the panel is rendered. If the function returned not success this function must be called again until success is returned.

## **Preconditions**

Panel parameters must be set first using [GFX\\_GOL\\_PanelParameterSet](#page-245-1)() and [GFX\\_GOL\\_PanelGradientParameterSet](#page-245-0)() or [GFX\\_GOL\\_PanelAlphaParameterSet\(](#page-243-0)).

#### **Example**

None.

## **Parameters**

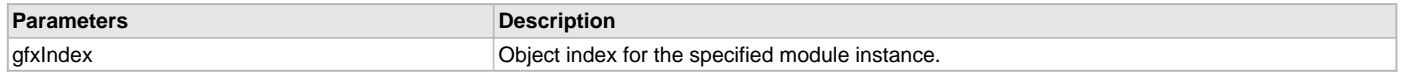

#### **Function**

[GFX\\_STATUS](#page-397-0) GFX\_GOL\_PanelDraw(SYS\_MODULE\_INDEX gfxIndex)

#### <span id="page-245-0"></span>**GFX\_GOL\_PanelGradientParameterSet Function**

This function sets the gradient fill start and end colors of a panel.

#### **File**

[gfx\\_gol.h](#page-428-0)

## **C**

**void GFX\_GOL\_PanelGradientParameterSet**(SYS\_MODULE\_INDEX **gfxIndex**, GFX\_COLOR **startColor**, GFX\_COLOR **endColor**);

#### **Returns**

None.

## **Description**

GFX GOL panel gradient parameter set.

This function sets the gradient fill start and end colors of a panel. This along with the parameters set by the function [GFX\\_GOL\\_PanelParameterSet](#page-245-1)() will determine how the panel will be drawn. The actual drawing of the panel is performed by [GFX\\_GOL\\_PanelDraw](#page-244-1)().

## **Preconditions**

None.

#### **Example**

None.

#### **Parameters**

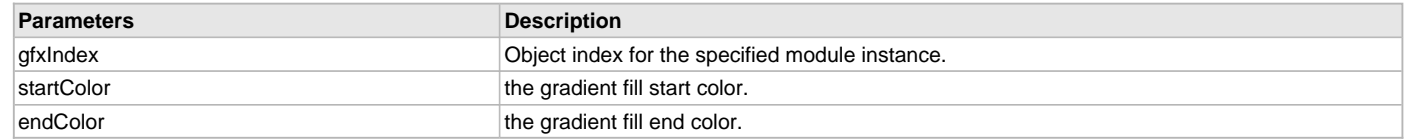

## **Function**

void GFX\_GOL\_PanelGradientParameterSet( SYS\_MODULE\_INDEX gfxIndex,

GFX\_COLOR startColor,

GFX\_COLOR endColor)

#### <span id="page-245-1"></span>**GFX\_GOL\_PanelParameterSet Function**

This function sets the parameters to draw a panel.

# **File**

[gfx\\_gol.h](#page-428-0)

# **C**

**void GFX\_GOL\_PanelParameterSet**(SYS\_MODULE\_INDEX **gfxIndex**, uint16\_t **left**, uint16\_t **top**, uint16\_t **right**, uint16\_t **bottom**, uint16\_t **radius**, GFX\_COLOR **faceClr**, GFX\_COLOR **embossLtClr**, GFX\_COLOR **embossDkClr**,

[GFX\\_RESOURCE\\_HDR](#page-395-0) \* **pBitmap**, [GFX\\_FILL\\_STYLE](#page-402-0) **fillStyle**, uint16\_t **embossSize**);

#### **Returns**

None.

#### **Description**

GFX GOL panel parameter set.

This function sets the parameters to draw a panel. Panel is not an object. It is a routine to draw a basic component of objects. The actual drawing of the panel is performed by the [GFX\\_GOL\\_PanelDraw](#page-244-1)(). After the parameters are set, call [GFX\\_GOL\\_PanelDraw\(](#page-244-1)) to render the panel. The panel is drawn using the following:

- 1. Panel width is determined by right left.
- 2. Panel height is determined by top bottom.
- 3. Panel radius specifies if the panel will have a rounded edge. If zero then the panel will have sharp (cornered) edge.
- 4. If  $2^*$  radius = height = width, the panel is circular.
- 5. If the panel is drawn with an image, pBitmap should point to an image resource.
- 6. If the panel face is drawn with the fill style specified by fillStyle. When gradient fill is used, set the gradient colors using [GFX\\_GOL\\_PanelGradientParameterSet](#page-245-0)(). When alpha blending fill is used, set the alpha blending value using [GFX\\_GOL\\_PanelAlphaParameterSet\(](#page-243-0)).

#### **Preconditions**

None.

#### **Example**

None.

## **Parameters**

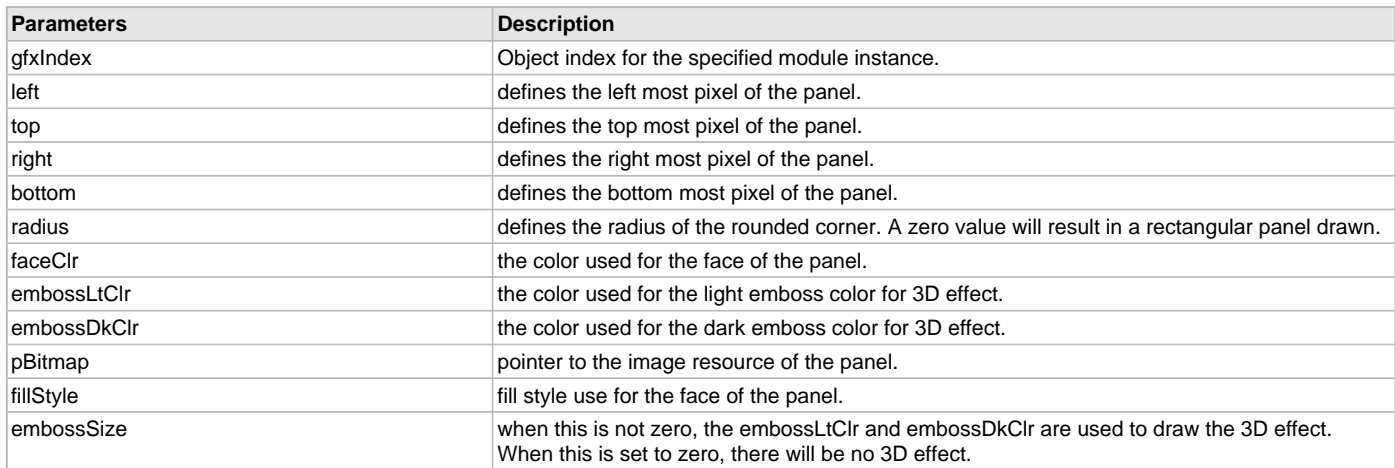

#### **Function**

void GFX\_GOL\_PanelParameterSet( SYS\_MODULE\_INDEX gfxIndex uint16\_t left, uint16\_t top, uint16\_t right, uint16\_t bottom, uint16\_t radius, GFX\_COLOR faceClr, GFX\_COLOR embossLtClr, GFX\_COLOR embossDkClr, [GFX\\_RESOURCE\\_HDR](#page-395-0) \*pBitmap, [GFX\\_FILL\\_STYLE](#page-402-0) fillStyle,

uint16\_t embossSize)

## **Picture Control Object**

Picture Control is an object that can be used to transform an image to be an object in the screen and have control on the rendering. This object

can be used to create animation using a series of bitmaps.

## **Functions**

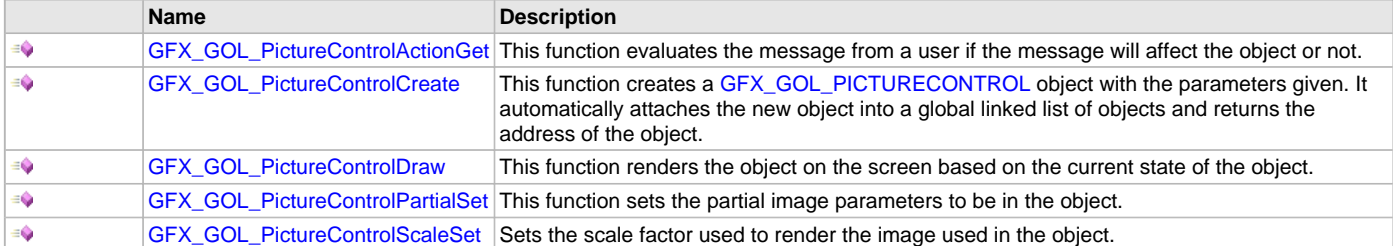

#### **Macros**

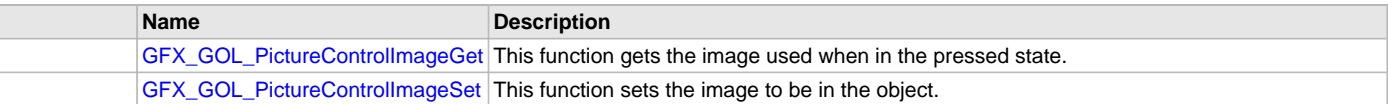

#### **Description**

Picture Control object supports Touchscreen inputs, replying to the events with the predefined actions (see GFX\_GOL\_PictureActionGet() for details).

The Picture object is rendered using the assigned style scheme. The following figure illustrates the usage of the style schemes in the object.

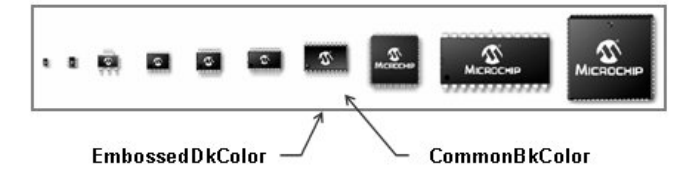

## <span id="page-247-0"></span>**GFX\_GOL\_PictureControlImageGet Macro**

This function gets the image used when in the pressed state.

#### **File**

[gfx\\_gol\\_picture.h](#page-435-0)

## **C**

```
#define GFX_GOL_PictureControlImageGet(pObject) \
                     (((GFX_GOL_PICTURECONTROL*)pObject)->pImage)
```
#### **Returns**

Pointer to the image resource.

## **Description**

GFX GOL picture control image get.

This function gets the image used when in the pressed state.

## **Preconditions**

Object must exist in memory.

## **Example**

None.

# **Parameters**

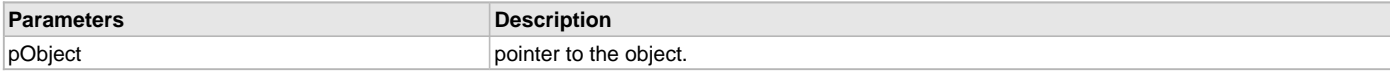

# **Function**

[GFX\\_RESOURCE\\_HDR](#page-395-0) \*GFX\_GOL\_PictureControlImageGet(

[GFX\\_GOL\\_PICTURECONTROL](#page-363-0) \*pObject)

# <span id="page-248-1"></span>**GFX\_GOL\_PictureControlImageSet Macro**

This function sets the image to be in the object.

## **File**

[gfx\\_gol\\_picture.h](#page-435-0)

## **C**

```
#define GFX_GOL_PictureControlImageSet(pObject, image) \
                     (((GFX_GOL_PICTURECONTROL*)pObject)->pImage = (GFX_RESOURCE_HDR *)image)
```
# **Returns**

None.

# **Description**

GFX GOL picture control image set.

This function sets the image to be in the object.

#### **Preconditions**

Object must exist in memory.

#### **Example**

```
 // assume OrigImage and NewImage are valid GFX_RESOURCE_HDR
 // pointers for images
```

```
 GFX_RESOURCE_HDR *pOrigIcon = &OrigImage;
 GFX_RESOURCE_HDR *pNewIcon = &NewImage;
 GFX_GOL_PICTURECONTROL *pPicture;
```

```
 pPicture = GFX_GOL_PictureControlCreate(
                      gfxIndex,
                       10, 
                       0, 0, 
                       GFX_MaxXGet(), GFX_MaxYGet(),
                       GFX_GOL_PICTURECONTROL_DRAW_STATE,
                       pOrigIcon,
                       NULL);
```
# // change the image used

GFX\_GOL\_PictureControlImageSet(pPicture , pNewIcon);

## **Parameters**

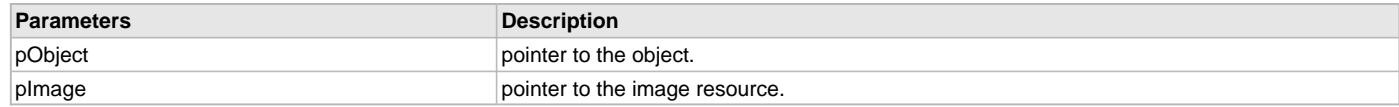

# **Function**

void GFX\_GOL\_PictureControlImageSet(

[GFX\\_GOL\\_PICTURECONTROL](#page-363-0) \*pObject,

[GFX\\_RESOURCE\\_HDR](#page-395-0) \*pImage)

#### <span id="page-248-0"></span>**GFX\_GOL\_PictureControlActionGet Function**

This function evaluates the message from a user if the message will affect the object or not.

# **File**

[gfx\\_gol\\_picture.h](#page-435-0)

#### **C**

[GFX\\_GOL\\_TRANSLATED\\_ACTION](#page-358-0) **GFX\_GOL\_PictureControlActionGet**(**void** \* **pObject**, [GFX\\_GOL\\_MESSAGE](#page-347-0) \* **pMessage**);

## **Returns**

- GFX\_GOL\_PICTURECONTROL\_ACTION\_SELECTED Object is selected
- GFX\_GOL\_OBJECT\_ACTION\_INVALID Object is not affected

## **Description**

GFX GOL picture control action get.

This function evaluates the message from a user if the message will affect the object or not. The table below enumerates the action for each event of the touch screen and keyboard inputs.

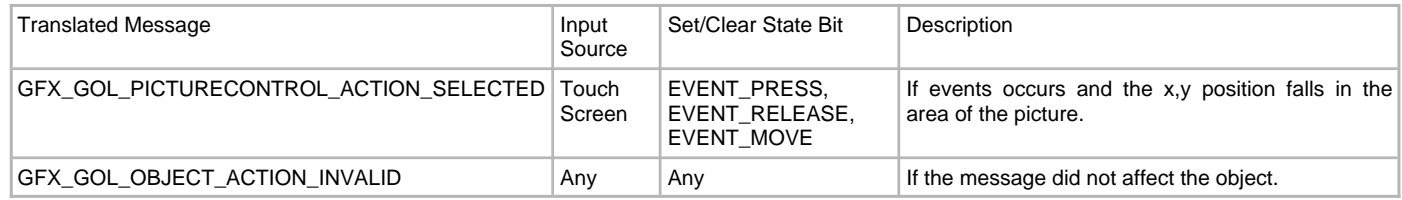

## **Preconditions**

Object must exist in memory.

#### **Example**

None.

#### **Parameters**

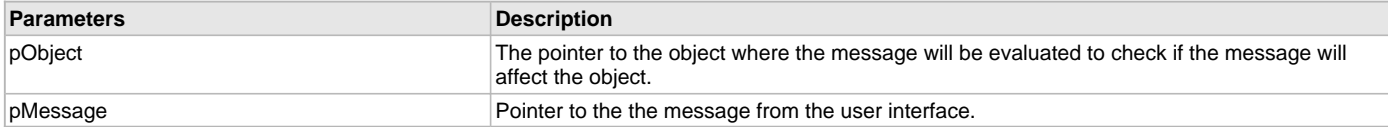

#### **Function**

[GFX\\_GOL\\_TRANSLATED\\_ACTION](#page-358-0) GFX\_GOL\_PictureControlActionGet(

void \*pObject,

[GFX\\_GOL\\_MESSAGE](#page-347-0) \*pMessage);

#### <span id="page-249-0"></span>**GFX\_GOL\_PictureControlCreate Function**

This function creates a [GFX\\_GOL\\_PICTURECONTROL](#page-363-0) object with the parameters given. It automatically attaches the new object into a global linked list of objects and returns the address of the object.

## **File**

[gfx\\_gol\\_picture.h](#page-435-0)

# **C**

```
GFX_GOL_PICTURECONTROL * GFX_GOL_PictureControlCreate(SYS_MODULE_INDEX gfxIndex, uint16_t ID, uint16_t 
left, uint16_t top, uint16_t right, uint16_t bottom, uint16_t state, int8_t scaleFactor, GFX_RESOURCE_HDR * 
pImage, GFX_GOL_OBJ_SCHEME * pScheme);
```
#### **Returns**

Pointer to the newly created object.

#### **Description**

GFX GOL picture control create.

This function creates a [GFX\\_GOL\\_PICTURECONTROL](#page-363-0) object with the parameters given. It automatically attaches the new object into a global linked list of objects and returns the address of the object.

This function returns the pointer to the newly created object. If the object is not successfully created, it returns NULL.

The object allows creation with the image set to NULL. In this case, nothing will be drawn when the object is set to be drawn and the frame is not enabled (See GFX\_GOL\_PICTURECONTROL\_FRAME\_STATE). If the frame is enabled, then only the frame will be drawn.

When the assigned image's dimension is larger than the dimension of the object, partial image parameters will be set in such a way that the upper left most corner of the image that has the same dimension as the object will be used in the object. This is the default behavior.

The partial parameters can be modified by calling the [GFX\\_GOL\\_PictureControlPartialSet\(](#page-251-0)) function with the desired partial image parameters. See [GFX\\_ImagePartialDraw\(](#page-58-0)) for details on the partial image rendering.

The behavior of GFX\_GOL\_PictureControlCreate() will be undefined if one of the following is true:

- $\cdot$  left  $\geq$ = right
- top >= bottom
- pScheme is not pointing to a [GFX\\_GOL\\_OBJ\\_SCHEME](#page-371-0)
- pImage is not pointing to a [GFX\\_RESOURCE\\_HDR](#page-395-0).

#### **Preconditions**

None.

## **Example**

None.

#### **Parameters**

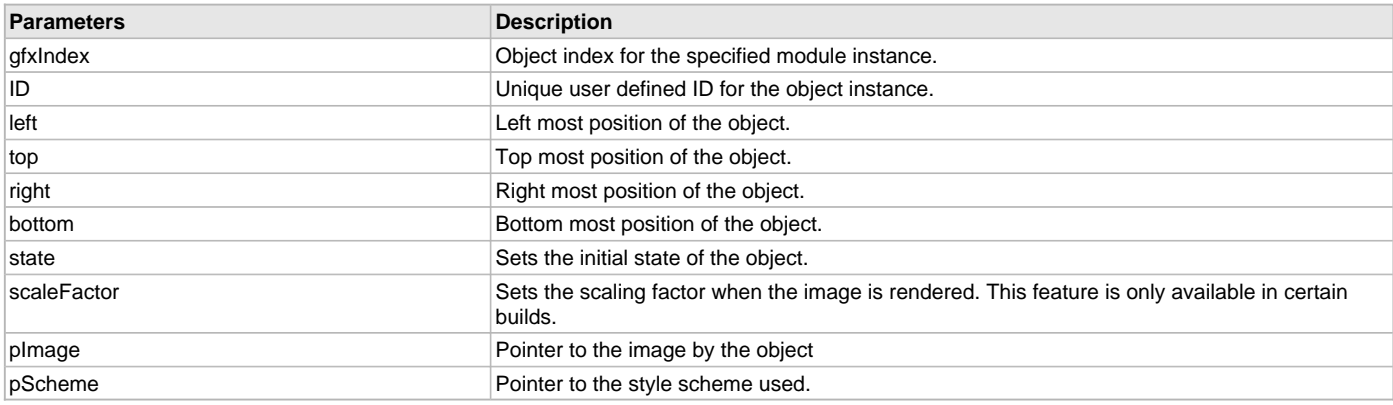

#### **Function**

## [GFX\\_GOL\\_PICTURECONTROL](#page-363-0) \*GFX\_GOL\_PictureControlCreate(

SYS\_MODULE\_INDEX gfxIndex,

uint16\_t ID, uint16\_t left, uint16\_t top, uint16\_t right, uint16\_t bottom, uint16\_t state, int8\_t scaleFactor, [GFX\\_RESOURCE\\_HDR](#page-395-0) \*pImage,

[GFX\\_GOL\\_OBJ\\_SCHEME](#page-371-0) \*pScheme)

## <span id="page-250-0"></span>**GFX\_GOL\_PictureControlDraw Function**

This function renders the object on the screen based on the current state of the object.

## **File**

[gfx\\_gol\\_picture.h](#page-435-0)

## **C**

[GFX\\_STATUS](#page-397-0) **GFX\_GOL\_PictureControlDraw**(**void** \* **pObject**);

## **Returns**

GFX\_STATUS\_SUCCESS - When the object rendering is finished. GFX\_STATUS\_FAILURE - When the object rendering is not yet finished. Application needs to call this rendering function again to continue the rendering.

## **Description**

GFX GOL picture control draw.

This function renders the object on the screen based on the current state of the object. Location of the object is determined by the left, top, right and bottom parameters. The colors used are dependent on the state of the object. The font used is determined by the style scheme set. When the image size The text on the face of the [GFX\\_GOL\\_PICTURECONTROL](#page-363-0) is drawn on top of the bitmap. Text alignment based on the alignment parameter set on the object.

When rendering objects of the same type, each object must be rendered completely before the rendering of the next object is started. This is to

#### avoid incomplete object rendering.

Normally, application will just call [GFX\\_GOL\\_ObjectListDraw](#page-329-0)() to allow the Graphics Library to manage all object rendering. See [GFX\\_GOL\\_ObjectListDraw](#page-329-0)() for more information on object rendering.

#### **Preconditions**

Object must exist in memory.

#### **Example**

None.

#### **Parameters**

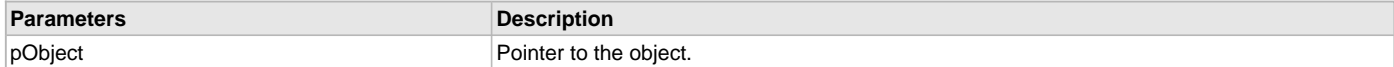

#### **Function**

[GFX\\_STATUS](#page-397-0) GFX\_GOL\_PictureControlDraw(void \*pObject)

#### <span id="page-251-0"></span>**GFX\_GOL\_PictureControlPartialSet Function**

This function sets the partial image parameters to be in the object.

#### **File**

#### [gfx\\_gol\\_picture.h](#page-435-0)

# **C**

**void GFX\_GOL\_PictureControlPartialSet**[\(GFX\\_GOL\\_PICTURECONTROL](#page-363-0) \* **pObject**, uint16\_t **xOffset**, uint16\_t **yOffset**, uint16\_t **partialWidth**, uint16\_t **partialHeight**);

#### **Returns**

None.

#### **Description**

GFX GOL picture control partial set.

This function sets the partial image parameters to be used in the object. This function allows usage of the object to specify a rectangular area of an image to be drawn as part of the object. This is useful when an image is already included in a larger image. To save memory, a separate image is not necessary for the picture object. The location of the smaller image in the larger image can be specified to show up in the picture object.

This function will result in an undefined behavior when one of the following is true:

- xOffset value must not be greater than the image width.
- yOffset value must not be greater than the image height.
- partialWidth value must not be greater than image width xoffset + 1. Value must also be less than the actual image width.
- partialHeight value must not be greater than image height yoffset + 1. Value must also be less than the actual image height.

#### **Preconditions**

Object must exist in memory. The image pointer of the object must be initialized properly.

#### **Example**

```
 // assume pLargeImage is a valid GFX_RESOURCE_HDR
    // assume BigImage has a height and width of 100 pixels.
    GFX_RESOURCE_HDR *pLargeImage = &BigImage;
    GFX_GOL_PICTURECONTROL *pPicture;
    uint16_t width, height;
   uint16_t xOffset, yOffset;
   uint16_t objectWidth, objectHeight;
   objectWidth = 60 - 50; // 10 pixels
   objectHeight = 120 - 90; // 30 pixels
    // -1 is needed since the object dimension is inclusive
    pPicture = GFX_GOL_PictureControlCreate(
                       gfxIndex,
10, 50, 90,
                      50 + objectWidth - 1,
                       90 + objectHeight - 1,
```
```
 GFX_GOL_PICTURECONTROL_DRAW_STATE,
                     largeImage,
                    NULL);
 // set the parameters of the partial image to be
 // shown on the image
 // get the large image dimensions
 GFX_ImageWidthGet(plargelimage); GFX_ImageHeightGet(pLargeImage);
 // get the offset so the middle of the large image with
 // the width and height matching the object will be used.
x0ffset = (width - objectWidth) >> 1; yOffset = (height - objectHeight) >> 1;
 GFX_GOL_PictureControlPartialSet( pPicture,
                            xOffset, yOffset,
                             objectWidth, objectHeight);
```
## **Parameters**

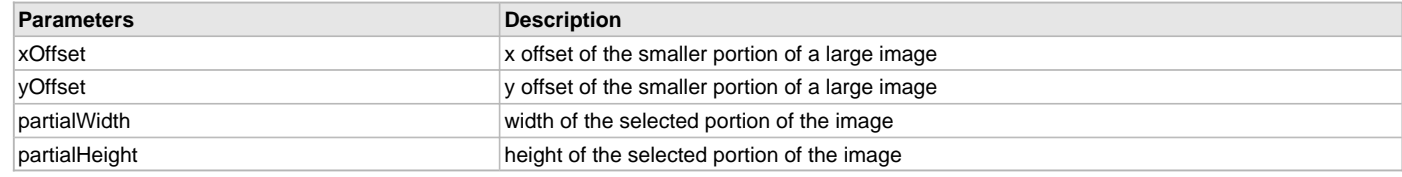

## **Function**

void GFX\_GOL\_PictureControlPartialSet(

[GFX\\_GOL\\_PICTURECONTROL](#page-363-0) \*pObject,

uint16\_t xOffset, uint16\_t yOffset, uint16\_t partialWidth,

uint16\_t partialHeight)

#### **GFX\_GOL\_PictureControlScaleSet Function**

Sets the scale factor used to render the image used in the object.

### **File**

[gfx\\_gol\\_picture.h](#page-435-0)

## **C**

```
void GFX_GOL_PictureControlScaleSet(GFX_GOL_PICTURECONTROL * pObject, int8_t scale);
```
### **Returns**

None.

## **Description**

GFX GOL picture control scale set.

This function sets the scale factor used to render the image used in the object using scale.

## **Remarks**

None.

# **Preconditions**

None.

## **Example**

None.

## **Parameters**

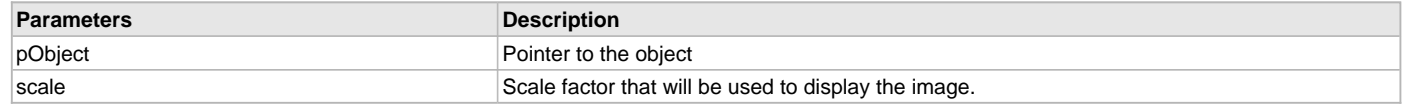

## **Function**

void GFX\_GOL\_PictureControlScaleSet(

[GFX\\_GOL\\_PICTURECONTROL](#page-363-0) pObject,

int8\_t scale)

### **Progress Bar Object**

Progress Bar is an object that can be used to display the progress of a task such as a data download or transfer.

### **Functions**

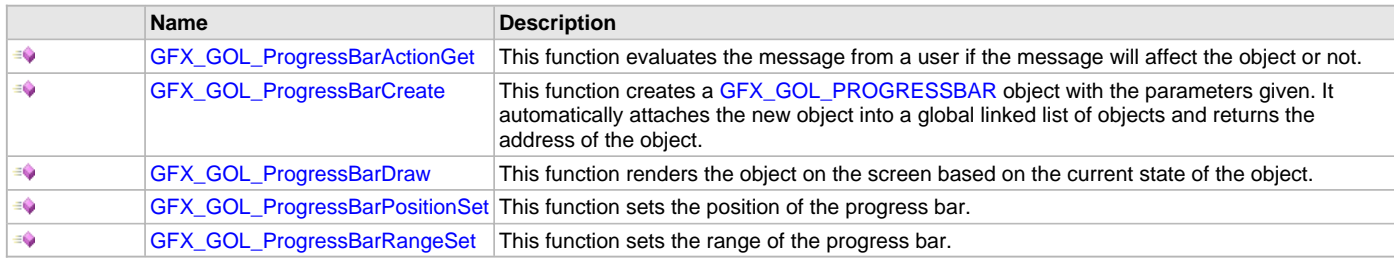

## **Macros**

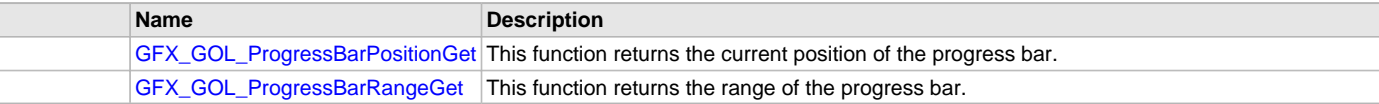

### **Description**

Progress Bar is an object that can be used to display the progress of a task such as a data download or transfer.

Progress Bar supports only Touchscreen inputs, replying to the events with the predefined actions (see [GFX\\_GOL\\_ProgressBarActionGet](#page-254-0)() for details).

The Progress Bar object is rendered using the assigned style scheme. The following figure illustrates the usage of the style schemes in the object.

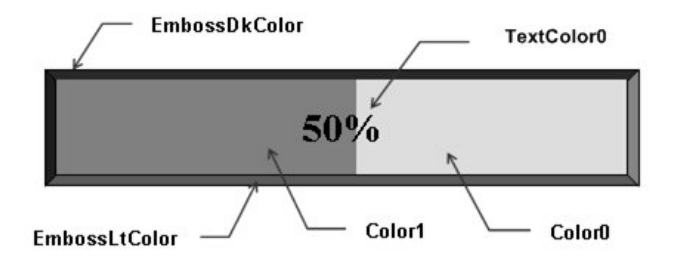

CommonBkColor - used to hide/remove the progress bar from the screen.

## <span id="page-253-0"></span>**GFX\_GOL\_ProgressBarPositionGet Macro**

This function returns the current position of the progress bar.

## **File**

[gfx\\_gol\\_progress\\_bar.h](#page-436-0)

## **C**

```
#define GFX_GOL_ProgressBarPositionGet(pObject) \
                                          (((GFX_GOL_PROGRESSBAR*)pObject)->pos)
```
## **Returns**

The current position of the scroll bar thumb.

## **Description**

GFX GOL progress bar position get. This function returns the current position of the progress bar.

## **Preconditions**

Object must exist in memory.

## **Example**

See [GFX\\_GOL\\_ProgressBarPositionSet\(](#page-257-0)) example.

## **Parameters**

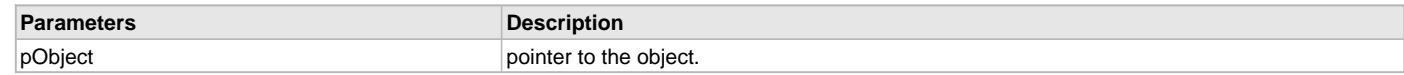

## **Function**

uint16\_t GFX\_GOL\_ProgressBarPositionGet( [GFX\\_GOL\\_PROGRESSBAR](#page-351-0) \*pObject)

### <span id="page-254-1"></span>**GFX\_GOL\_ProgressBarRangeGet Macro**

This function returns the range of the progress bar.

## **File**

[gfx\\_gol\\_progress\\_bar.h](#page-436-0)

## **C**

**#define GFX\_GOL\_ProgressBarRangeGet**(pObject) (pObject->range)

### **Returns**

The current range used by the object.

### **Description**

GFX GOL progress bar range get.

This function returns the range of the progress bar.

## **Preconditions**

Object must exist in memory.

### **Example**

None.

### **Parameters**

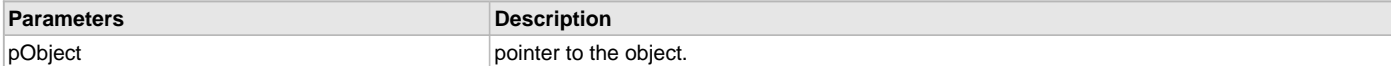

## **Function**

void GFX\_GOL\_ProgressBarRangeGet(

[GFX\\_GOL\\_PROGRESSBAR](#page-351-0) \*pObject)

### <span id="page-254-0"></span>**GFX\_GOL\_ProgressBarActionGet Function**

This function evaluates the message from a user if the message will affect the object or not.

### **File**

[gfx\\_gol\\_progress\\_bar.h](#page-436-0)

### **C**

[GFX\\_GOL\\_TRANSLATED\\_ACTION](#page-358-0) **GFX\_GOL\_ProgressBarActionGet**(**void** \* **pObject**, [GFX\\_GOL\\_MESSAGE](#page-347-0) \* **pMessage**);

## **Returns**

- GFX\_GOL\_PROGRESSBAR\_ACTION\_SELECTED â€" Object is selected
- GFX\_GOL\_OBJECT\_ACTION\_INVALID Object is not affected

## **Description**

GFX GOL progress bar action get.

This function evaluates the message from a user if the message will affect the object or not. The table below enumerates the action for each event of the touch screen and keyboard inputs.

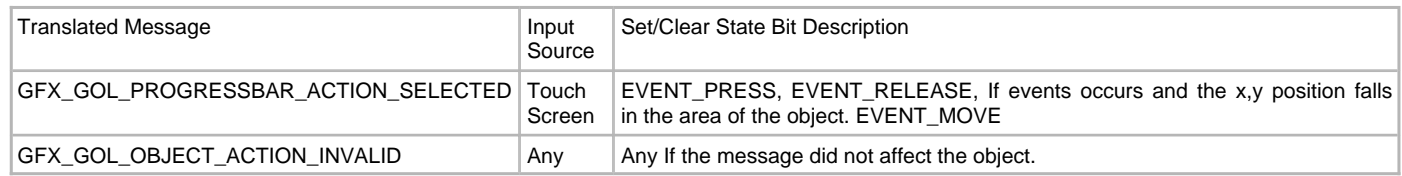

## **Preconditions**

Object must exist in memory.

## **Example**

None.

### **Parameters**

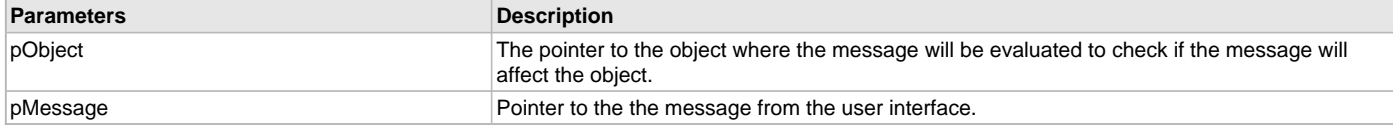

### **Function**

[GFX\\_GOL\\_TRANSLATED\\_ACTION](#page-358-0) GFX\_GOL\_ProgressBarActionGet(

void \*pObject,

[GFX\\_GOL\\_MESSAGE](#page-347-0) \*pMessage);

## <span id="page-255-0"></span>**GFX\_GOL\_ProgressBarCreate Function**

This function creates a [GFX\\_GOL\\_PROGRESSBAR](#page-351-0) object with the parameters given. It automatically attaches the new object into a global linked list of objects and returns the address of the object.

## **File**

#### [gfx\\_gol\\_progress\\_bar.h](#page-436-0)

## **C**

```
GFX_GOL_PROGRESSBAR * GFX_GOL_ProgressBarCreate(SYS_MODULE_INDEX gfxIndex, uint16_t ID, uint16_t left, 
uint16_t top, uint16_t right, uint16_t bottom, uint16_t state, uint16_t pos, uint16_t range, 
GFX_GOL_OBJ_SCHEME * pScheme);
```
## **Returns**

Pointer to the newly created object.

## **Description**

GFX GOL progress bar create.

This function creates a [GFX\\_GOL\\_PROGRESSBAR](#page-351-0) object with the parameters given. It automatically attaches the new object into a global linked list of objects and returns the address of the object.

This function returns the pointer to the newly created object. If the object is not successfully created, it returns NULL.

The behavior of [GFX\\_GOL\\_RadioButtonCreate](#page-266-0)() will be undefined if one of the following is true:

- $\bullet$  left  $\gt$ = right
- top >= bottom
- pos > range
- range  $= 0$
- pScheme is not pointing to a [GFX\\_GOL\\_OBJ\\_SCHEME](#page-371-0)
- pText is an unterminated string

## **Preconditions**

None.

### **Example**

```
 GFX_GOL_PROGRESSBAR *pPBar;
 void CreateProgressBar()
 {
    pPBar = GFX_GOL_ProgressBarCreate(
                  gfxIndex,
                  ID_PROGRESSBAR1, // ID
                  50,90,270,140, // dimension
                 PB_DRAW, \frac{1}{2} // Draw the object
                  25, // position
                  50, // set the range
                  NULL); // use default GOL scheme
```
}

## **Parameters**

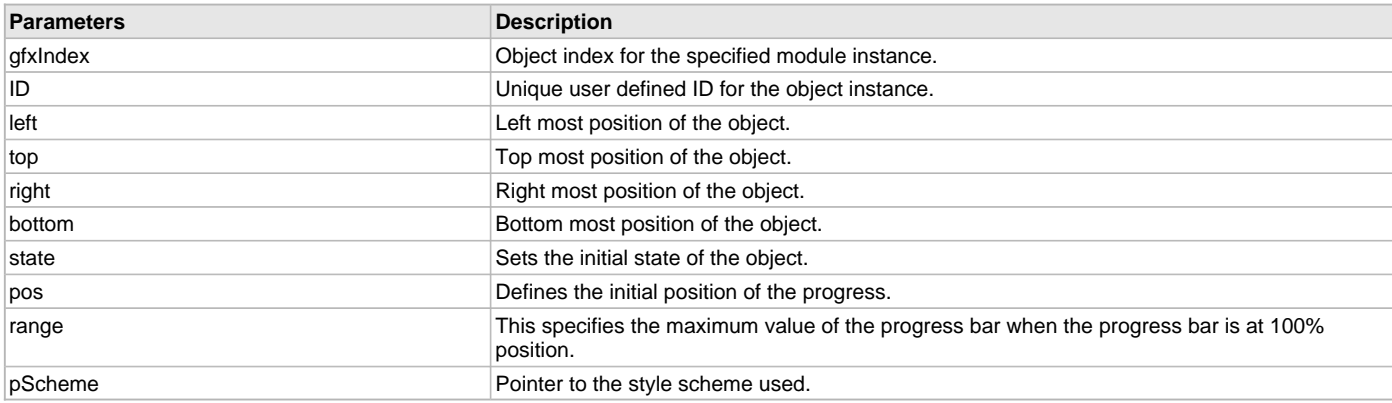

## **Function**

#### [GFX\\_GOL\\_PROGRESSBAR](#page-351-0) \*GFX\_GOL\_ProgressBarCreate(

SYS\_MODULE\_INDEX gfxIndex,

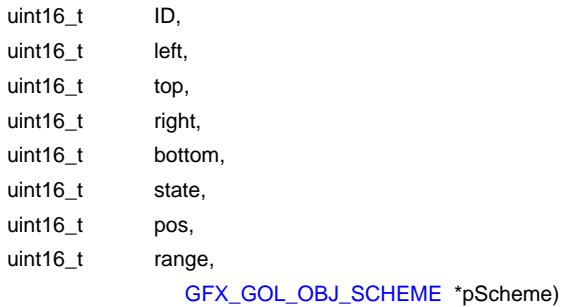

### <span id="page-256-0"></span>**GFX\_GOL\_ProgressBarDraw Function**

This function renders the object on the screen based on the current state of the object.

### **File**

```
gfx_gol_progress_bar.h
```
### **C**

```
GFX_STATUS GFX_GOL_ProgressBarDraw(void * pObject);
```
## **Returns**

GFX\_STATUS\_SUCCESS - When the object rendering is finished. GFX\_STATUS\_FAILURE - When the object rendering is not yet finished. Application needs to call this rendering function again to continue the rendering.

## **Description**

GFX GOL progress bar draw.

This function renders the object on the screen based on the current state of the object. Location of the object is determined by the left, top, right and bottom parameters. The colors used are dependent on the state of the object. The font used is determined by the style scheme set. When rendering objects of the same type, each object must be rendered completely before the rendering of the next object is started. This is to avoid incomplete object rendering.

Normally, application will just call [GFX\\_GOL\\_ObjectListDraw](#page-329-0)() to allow the Graphics Library to manage all object rendering. See [GFX\\_GOL\\_ObjectListDraw](#page-329-0)() for more information on object rendering.

## **Preconditions**

Object must exist in memory.

## **Example**

None.

## **Parameters**

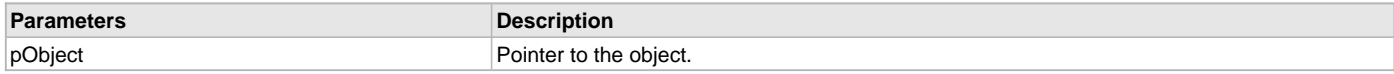

## **Function**

[GFX\\_STATUS](#page-397-0) GFX\_GOL\_ProgressBarDraw(void \*pObject)

### <span id="page-257-0"></span>**GFX\_GOL\_ProgressBarPositionSet Function**

This function sets the position of the progress bar.

## **File**

[gfx\\_gol\\_progress\\_bar.h](#page-436-0)

## **C**

**void GFX\_GOL\_ProgressBarPositionSet**([GFX\\_GOL\\_PROGRESSBAR](#page-351-0) \* **pObject**, uint16\_t **position**);

### **Returns**

None.

## **Description**

GFX GOL progress bar position set.

This function sets the position of the progress bar.

The value used for the position should be within the range set for the object.

Function will have an undefined behavior if the position is outside the range.

## **Preconditions**

Object must exist in memory.

## **Example**

```
 GFX_GOL_PROGRESSBAR *pPb;
          uint8_t direction = 1;
// this code increments and decrements the progress bar by 1
// assume progress bar was created and initialized before
while (1)
\{ if(direction)
\left\{ \begin{array}{c} 1 & 1 \\ 1 & 1 \end{array} \right\}if(pPb \text{ -}pos == pPb \text{ -}zang) direction = 0;
                     else
                          GFX_GOL_ProgressBarPositionSet(
                               pPb,
                               GFX_GOL_ProgressBarPositionGet(pPb)+1);
 }
                else
\left\{ \begin{array}{c} 1 & 1 \\ 1 & 1 \end{array} \right\}if(pPb \rightarrow pos == 0) direction = 1;
                     else
                          GFX_GOL_ProgressBarPositionSet(
```
 } }

 pPb, GFX GOL ProgressBarPositionGet(pPb)-1);

### **Parameters**

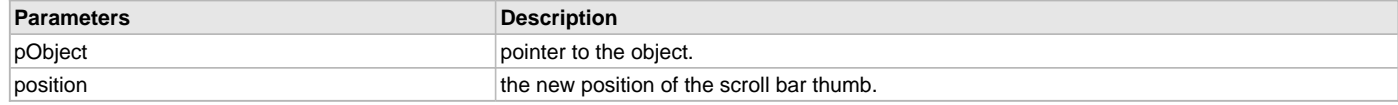

## **Function**

void GFX\_GOL\_ProgressBarPositionSet(

[GFX\\_GOL\\_PROGRESSBAR](#page-351-0) \*pObject,

uint16\_t position)

### <span id="page-258-0"></span>**GFX\_GOL\_ProgressBarRangeSet Function**

This function sets the range of the progress bar.

## **File**

[gfx\\_gol\\_progress\\_bar.h](#page-436-0)

### **C**

**void GFX\_GOL\_ProgressBarRangeSet**[\(GFX\\_GOL\\_PROGRESSBAR](#page-351-0) \* **pObject**, uint16\_t **range**);

#### **Returns**

None.

## **Description**

GFX GOL progress bar range set.

This function sets the range of the progress bar. When the range is modified, object must be completely redrawn to reflect the change.

## **Preconditions**

Object must exist in memory.

## **Example**

None.

### **Parameters**

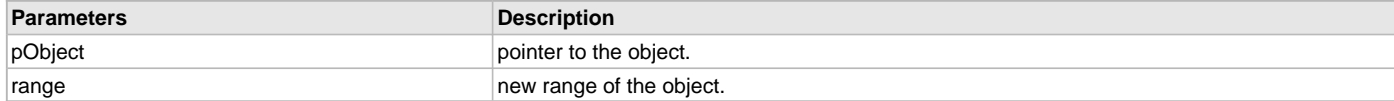

## **Function**

void GFX\_GOL\_ProgressBarRangeSet(

[GFX\\_GOL\\_PROGRESSBAR](#page-351-0) \*pObject,

uint16\_t range)

## **Radio Button Object**

Radio Button is an object that can be used to offer set of choices to the user. Only one of the choices is selectable. Changing selection automatically removes the selection on the previous option.

### **Functions**

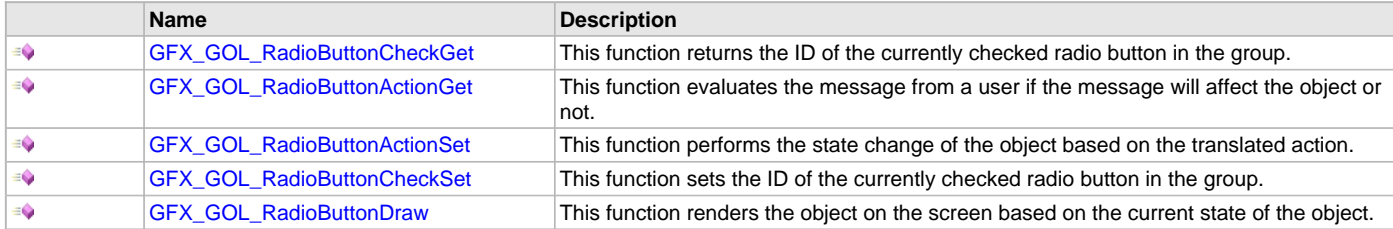

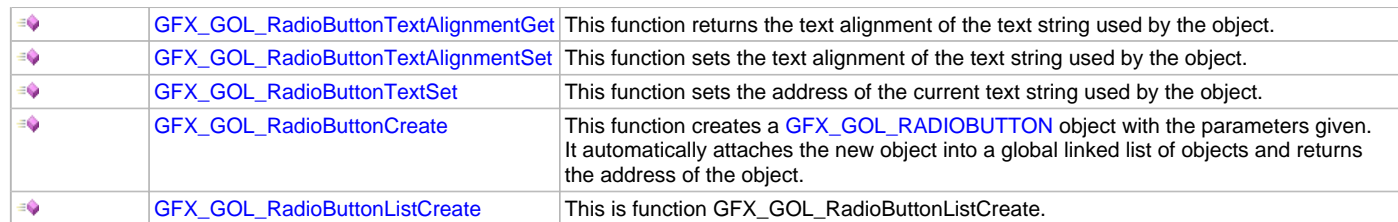

### **Macros**

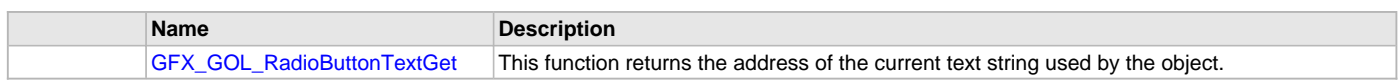

## **Description**

Radio Button is an object that can be used to offer set of choices to the user. Only one of the choices is selectable. Changing selection automatically removes the selection on the previous option.

Radio Button supports Keyboard and Touchscreen inputs, replying to their events with the predefined actions (see [GFX\\_GOL\\_RadioButtonActionGet](#page-261-0)() and [GFX\\_GOL\\_RadioButtonActionSet](#page-262-0)() for details).

The Radio Button object is rendered using the assigned style scheme. The following figure illustrates the usage of the style schemes in the object.

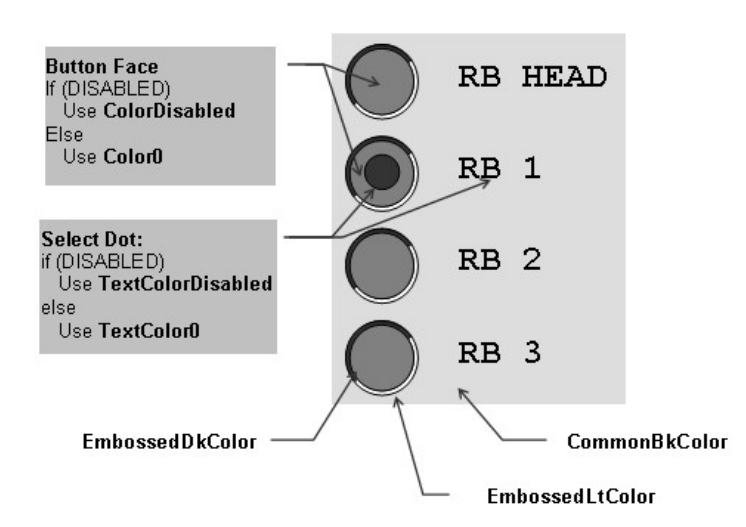

## <span id="page-259-0"></span>**GFX\_GOL\_RadioButtonTextGet Macro**

This function returns the address of the current text string used by the object.

# **File**

[gfx\\_gol\\_radio\\_button.h](#page-437-0)

### **C**

**#define GFX\_GOL\_RadioButtonTextGet**(pObject) \ (([\(GFX\\_GOL\\_RADIOBUTTON](#page-353-0) \*)pObject)->pText)

# **Returns**

Pointer to text string.

## **Description**

GFX GOL radio button text get.

This function returns the address of the current text string used by the object.

# **Preconditions**

Object must exist in memory.

## **Example**

 // assume RADIO\_BUTTON\_OBJECT is a radio button that exists [GFX\\_XCHAR](#page-403-0) \*pChar;

[GFX\\_GOL\\_RADIOBUTTON](#page-353-0) \*pRadioButton = &RADIO\_BUTTON\_OBJECT;

pChar = GFX\_GOL\_ButtonRadioTextGet(pRadioButton);

### **Parameters**

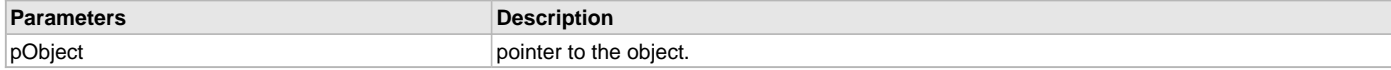

## **Function**

[GFX\\_XCHAR](#page-403-0) \*GFX\_GOL\_RadioButtonTextGet(

[GFX\\_GOL\\_RADIOBUTTON](#page-353-0) \*pObject)

### <span id="page-260-0"></span>**GFX\_GOL\_RadioButtonCheckGet Function**

This function returns the ID of the currently checked radio button in the group.

## **File**

[gfx\\_gol\\_radio\\_button.h](#page-437-0)

## **C**

uint16\_t **GFX\_GOL\_RadioButtonCheckGet**([GFX\\_GOL\\_RADIOBUTTON](#page-353-0) \* **pObject**);

## **Returns**

The ID of the member of the group with the check.

### **Description**

GFX GOL radio button check get.

This function returns the ID of the currently checked radio button in the group. When there is only one member of the group, then that member will have the check.

When no member of the group is checked, then the id returned is (-1 or 0xFFFF).

#### **Preconditions**

Object must exist in memory.

### **Example**

```
 static GFX_XCHAR label0[] = "RB1";
 static GFX_XCHAR label1[] = "RB2";
 static GFX_XCHAR label2[] = "RB3";
         uint16_t state;
         GFX_GOL_OBJ_SCHEME *pScheme;
         RADIOBUTTON *pRb[3];
        uint16_t ID;
 pScheme = GFX_GOL_ObjectSchemeCreate();
 // Object will be drawn after creation
 // Object will be first button in the group
 state = GFX_GOL_RADIOBUTTON_DRAW_STATE |
         GFX_GOL_RADIOBUTTON_CHECKED_STATE;
 pRb[0] = GFX_GOL_RadioButtonCreate(
                   gfxIndex,
                   ID_RADIOBUTTON1,
                   255,40,310,80,
                   state,
                   label0,
                   GFX_ALIGN_CENTER,
                   pScheme);
 // Object will be drawn after creation
 state = GFX_GOL_RADIOBUTTON_DRAW_STATE;
 pRb[1] = GFX_GOL_RadioButtonCreate(
                   gfxIndex
```
ID\_RADIOBUTTON2,

```
 255,85,310,125,
                        state,
                        label1,
                        GFX_ALIGN_CENTER,
                        pScheme);
     // Object will be drawn after creation
    state = GFX GOL RADIOBUTTON DRAW STATE;
     pRb[2] = GFX_GOL_RadioButtonCreate(
                       gfxIndex,
                        ID_RADIOBUTTON3,
                        255,130,310,170,
                        state,
                        label2,
                        GFX_ALIGN_CENTER,
                        pScheme);
     // draw the objects
     while(GFX_GOL_ObjectListDraw(gfxIndex) != GFX_STATUS_SUCCESS);
     // can also use pRb[1] or pRb[0] to search the checked 
     // radio button of the group. ID here should be ID_RADIOBUTTON1 
     ID = GFX_GOL_RadioButtonCheckGet(pRb[2]);
     if (ID == ID_RADIOBUTTON1)
\{ // do something here then clear the check
GFX_GOL_ObjectStateClear(pRb[0], RB_CHECKED);
// Change the checked object. Pointer used is 
         // any of the three. The ID used will find the
         // correct object to be checked
GFX_GOL_RadioButtonCheckSet(pRb[3], ID_RADIOBUTTON2);
     }
```
## **Parameters**

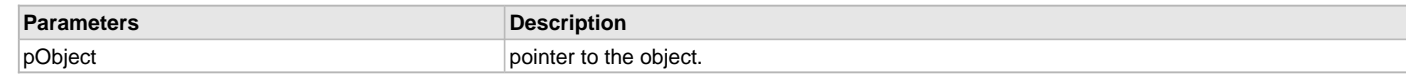

## **Function**

uint16\_t GFX\_GOL\_RadioButtonCheckGet(

[GFX\\_GOL\\_RADIOBUTTON](#page-353-0) \*pObject)

### <span id="page-261-0"></span>**GFX\_GOL\_RadioButtonActionGet Function**

This function evaluates the message from a user if the message will affect the object or not.

## **File**

[gfx\\_gol\\_radio\\_button.h](#page-437-0)

## **C**

[GFX\\_GOL\\_TRANSLATED\\_ACTION](#page-358-0) **GFX\_GOL\_RadioButtonActionGet**(**void** \* **pObject**, [GFX\\_GOL\\_MESSAGE](#page-347-0) \* **pMessage**);

## **Returns**

- GFX\_GOL\_RADIOBUTTON\_ACTION\_CHECKED Radio Button is checked
- GFX\_GOL\_OBJECT\_ACTION\_INVALID object is not affected

# **Description**

GFX GOL radio button action get.

This function evaluates the message from a user if the message will affect the object or not. The table below enumerates the action for each event of the touch screen and keyboard inputs.

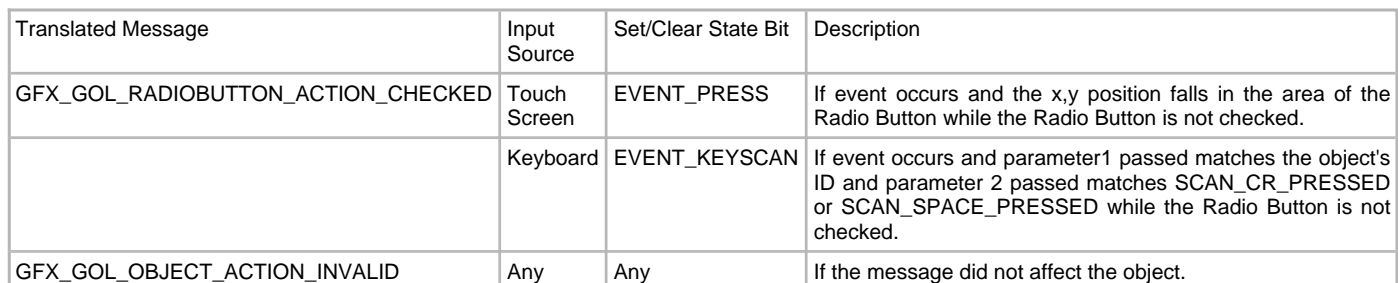

## **Preconditions**

Object must exist in memory.

## **Example**

None.

## **Parameters**

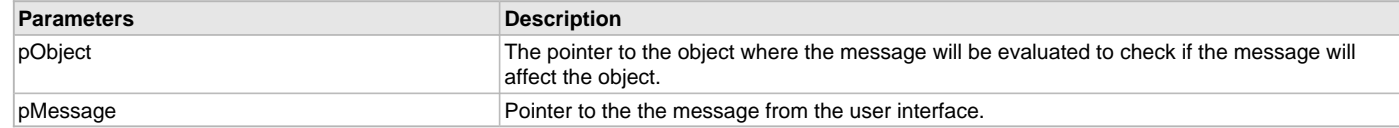

## **Function**

[GFX\\_GOL\\_TRANSLATED\\_ACTION](#page-358-0) GFX\_GOL\_RadioButtonActionGet(

void \*pObject,

[GFX\\_GOL\\_MESSAGE](#page-347-0) \*pMessage)

### <span id="page-262-0"></span>**GFX\_GOL\_RadioButtonActionSet Function**

This function performs the state change of the object based on the translated action.

### **File**

[gfx\\_gol\\_radio\\_button.h](#page-437-0)

## **C**

**void GFX\_GOL\_RadioButtonActionSet**[\(GFX\\_GOL\\_TRANSLATED\\_ACTION](#page-358-0) **translatedMsg**, **void** \* **pObject**, [GFX\\_GOL\\_MESSAGE](#page-347-0)  \* **pMessage**);

## **Returns**

None.

### **Description**

GFX GOL radio button action set.

This function performs the state change of the object based on the translated action. This change can be overridden by the application using the application defined [GFX\\_GOL\\_MESSAGE\\_CALLBACK\\_FUNC.](#page-364-0) When the user message is determined to affect the object, application can perform the state change in the message callback function. The following state changes are supported:

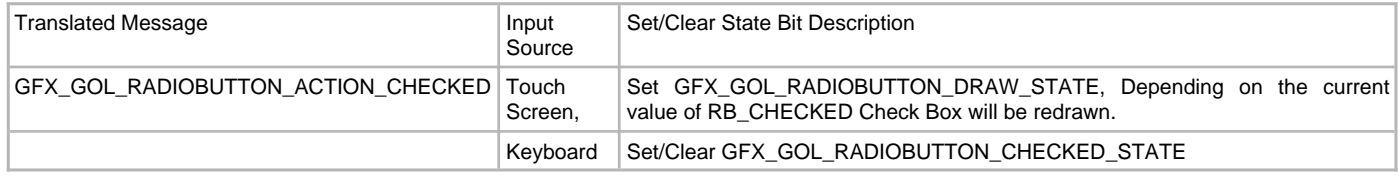

## **Preconditions**

Object must exist in memory.

### **Example**

None.

## **Parameters**

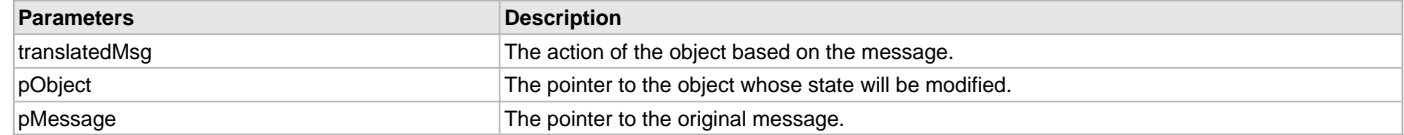

## **Function**

void GFX\_GOL\_RadioButtonActionSet(

[GFX\\_GOL\\_TRANSLATED\\_ACTION](#page-358-0) translatedMsg,

void \*pObject,

[GFX\\_GOL\\_MESSAGE](#page-347-0) \*pMessage)

## <span id="page-263-0"></span>**GFX\_GOL\_RadioButtonCheckSet Function**

This function sets the ID of the currently checked radio button in the group.

### **File**

[gfx\\_gol\\_radio\\_button.h](#page-437-0)

## **C**

**void GFX\_GOL\_RadioButtonCheckSet**[\(GFX\\_GOL\\_RADIOBUTTON](#page-353-0) \* **pObject**, uint16\_t **id**);

### **Returns**

None.

## **Description**

GFX GOL radio button check set.

This function sets the ID of the currently checked radio button in the group. When there is only one member of the group, then that member will have the check.

When the id given does not exist in the group, the function will do nothing.

### **Preconditions**

Object must exist in memory.

### **Example**

See [GFX\\_GOL\\_RadioButtonCheckGet](#page-260-0)() example.

## **Parameters**

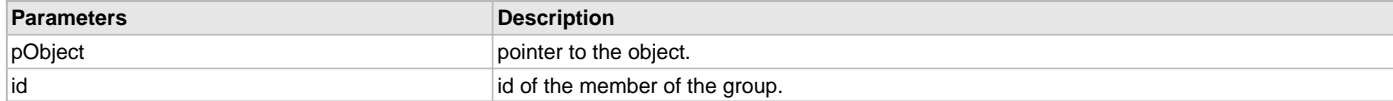

## **Function**

[GFX\\_XCHAR](#page-403-0) GFX\_GOL\_RadioButtonCheckSet(

[GFX\\_GOL\\_RADIOBUTTON](#page-353-0) \*pObject,

uint16\_t id)

## <span id="page-263-1"></span>**GFX\_GOL\_RadioButtonDraw Function**

This function renders the object on the screen based on the current state of the object.

### **File**

[gfx\\_gol\\_radio\\_button.h](#page-437-0)

### **C**

[GFX\\_STATUS](#page-397-0) **GFX\_GOL\_RadioButtonDraw**(**void** \* **pObject**);

### **Returns**

GFX\_STATUS\_SUCCESS - When the object rendering is finished. GFX\_STATUS\_FAILURE - When the object rendering is not yet finished. Application needs to call this rendering function again to continue the rendering.

## **Description**

GFX GOL radio button draw.

This function renders the object on the screen based on the current state of the object. Location of the object is determined by the left, top, right and bottom parameters. The colors used are dependent on the state of the object. The font used is determined by the style scheme set.

The text on the [GFX\\_GOL\\_RADIOBUTTON](#page-353-0) is drawn with the text alignment based on the alignment parameter set on the object.

When rendering objects of the same type, each object must be rendered completely before the rendering of the next object is started. This is to avoid incomplete object rendering.

Normally, application will just call [GFX\\_GOL\\_ObjectListDraw](#page-329-0)() to allow the Graphics Library to manage all object rendering. See [GFX\\_GOL\\_ObjectListDraw](#page-329-0)() for more information on object rendering.

## **Preconditions**

Object must exist in memory.

### **Example**

None.

## **Parameters**

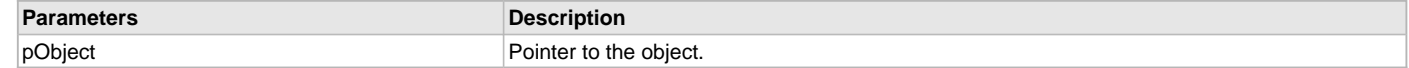

### **Function**

[GFX\\_STATUS](#page-397-0) GFX\_GOL\_RadioButtonDraw(void \*pObject)

### <span id="page-264-0"></span>**GFX\_GOL\_RadioButtonTextAlignmentGet Function**

This function returns the text alignment of the text string used by the object.

#### **File**

[gfx\\_gol\\_radio\\_button.h](#page-437-0)

#### **C**

[GFX\\_ALIGNMENT](#page-399-0) **GFX\_GOL\_RadioButtonTextAlignmentGet**[\(GFX\\_GOL\\_RADIOBUTTON](#page-353-0) \* **pObject**);

### **Returns**

The text alignment set in the object. See [GFX\\_ALIGNMENT](#page-399-0) for more details.

### **Description**

GFX GOL radio button text alignment get.

This function returns the text alignment of the text string used by the object.

### **Preconditions**

Object must exist in memory.

#### **Example**

None.

### **Parameters**

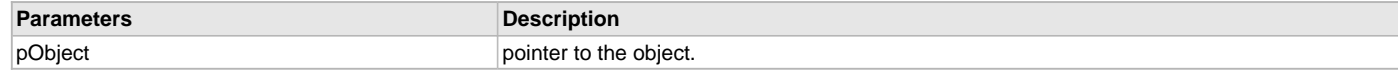

## **Function**

[GFX\\_ALIGNMENT](#page-399-0) GFX\_GOL\_RadioButtonTextAlignmentGet(

[GFX\\_GOL\\_RADIOBUTTON](#page-353-0) \*pObject)

### <span id="page-264-1"></span>**GFX\_GOL\_RadioButtonTextAlignmentSet Function**

This function sets the text alignment of the text string used by the object.

## **File**

[gfx\\_gol\\_radio\\_button.h](#page-437-0)

## **C**

**void GFX\_GOL\_RadioButtonTextAlignmentSet**([GFX\\_GOL\\_RADIOBUTTON](#page-353-0) \* **pObject**, [GFX\\_ALIGNMENT](#page-399-0) **align**);

### **Returns**

None.

## **Description**

GFX GOL radio button text alignment set.

This function sets the text alignment of the text string used by the object.

## **Preconditions**

Object must exist in memory.

### **Example**

None.

## **Parameters**

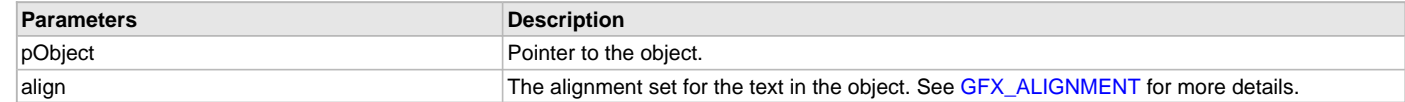

### **Function**

void GFX\_GOL\_RadioButtonTextAlignmentSet(

[GFX\\_GOL\\_RADIOBUTTON](#page-353-0) \*pObject,

[GFX\\_ALIGNMENT](#page-399-0) align)

### <span id="page-265-0"></span>**GFX\_GOL\_RadioButtonTextSet Function**

This function sets the address of the current text string used by the object.

## **File**

[gfx\\_gol\\_radio\\_button.h](#page-437-0)

### **C**

**void GFX\_GOL\_RadioButtonTextSet**([GFX\\_GOL\\_RADIOBUTTON](#page-353-0) \* **pObject**, [GFX\\_XCHAR](#page-403-0) \* **pText**);

### **Returns**

None.

### **Description**

GFX GOL radio button text set.

This function sets the address of the current text string used by the object.

## **Preconditions**

Object must exist in memory.

## **Example**

```
GFX_XCHAR Label0[] = â€xONâ€?;
GFX_XCHAR Labell[] = \hat{a} \in \text{coPFA} \in ? ;
 GFX_GOL_RADIOBUTTON GFX_GOL_RADIOBUTTON[2];
```

```
 GFX_GOL_RadioButtonTextSet(GFX_GOL_RADIOBUTTON[0], Label0);
 GFX_GOL_RadioButtonTextSet(GFX_GOL_RADIOBUTTON[1], Label1);
```
### **Parameters**

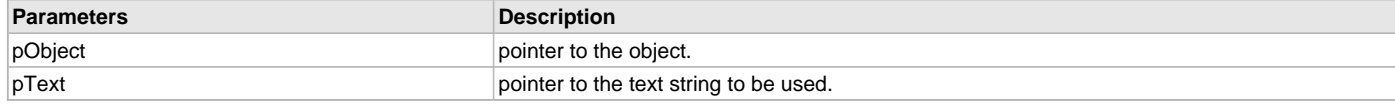

### **Function**

[GFX\\_XCHAR](#page-403-0) \*GFX\_GOL\_RadioButtonTextSet(

# [GFX\\_GOL\\_RADIOBUTTON](#page-353-0) \*pObject,

[GFX\\_XCHAR](#page-403-0) \*pText)

### <span id="page-266-0"></span>**GFX\_GOL\_RadioButtonCreate Function**

This function creates a [GFX\\_GOL\\_RADIOBUTTON](#page-353-0) object with the parameters given. It automatically attaches the new object into a global linked list of objects and returns the address of the object.

#### **File**

[gfx\\_gol\\_radio\\_button.h](#page-437-0)

### **C**

```
GFX_GOL_RADIOBUTTON * GFX_GOL_RadioButtonCreate(SYS_MODULE_INDEX gfxIndex, uint16_t ID, uint16_t left, 
uint16_t top, uint16_t right, uint16_t bottom, uint16_t state, GFX_XCHAR * pText, GFX_ALIGNMENT alignment, 
GFX_GOL_OBJ_SCHEME * pScheme);
```
#### **Returns**

Pointer to the newly created object.

### **Description**

GFX GOL Radio button create.

This function creates a [GFX\\_GOL\\_RADIOBUTTON](#page-353-0) object with the parameters given. It automatically attaches the new object into a global linked list of objects and returns the address of the object.

This function returns the pointer to the newly created object. If the object is not successfully created, it returns NULL.

The behavior of GFX\_GOL\_RadioButtonCreate() will be undefined if one of the following is true:

- $\bullet$  left  $\gt$ = right
- top >= bottom
- pScheme is not pointing to a [GFX\\_GOL\\_OBJ\\_SCHEME](#page-371-0)
- pText is an unterminated string

## **Preconditions**

None.

#### **Example**

```
 static GFX_XCHAR label0[] = "RB1";
 static GFX_XCHAR label1[] = "RB2";
 static GFX_XCHAR label2[] = "RB3";
         uint16_t state;
         GFX_GOL_OBJ_SCHEME *pScheme;
         RADIOBUTTON *pRb[3];
 pScheme = GFX_GOL_ObjectSchemeCreate();
 // Object will be drawn after creation
 // Object will be first button in the group
state = GFX GOL RADIOBUTTON DRAW STATE |
         GFX_GOL_RADIOBUTTON_CHECKED_STATE;
 pRb[0] = GFX_GOL_RadioButtonCreate(
                   gfxIndex,
                   ID_RADIOBUTTON1,
                   255,40,310,80, 
                   state,
                   label0,
                   GFX_ALIGN_CENTER,
                   pScheme); 
 // Object will be drawn after creation
 state = GFX_GOL_RADIOBUTTON_DRAW_STATE;
 pRb[1] = GFX_GOL_RadioButtonCreate(
                   gfxIndex,
                    ID_RADIOBUTTON2,
                    255,85,310,125, 
                    state,
                   label1,
```
 GFX\_ALIGN\_CENTER, pScheme);

```
 // Object will be drawn after creation
 state = GFX_GOL_RADIOBUTTON_DRAW_STATE;
```

```
 pRb[2] = GFX_GOL_RadioButtonCreate(
```

```
 gfxIndex,
 ID_RADIOBUTTON3,
 255,130,310,170, 
 state,
 label2,
 GFX_ALIGN_CENTER,
 pScheme);
```
// draw the objects

**while**[\(GFX\\_GOL\\_ObjectListDraw\(](#page-329-0)gfxIndex) != GFX\_STATUS\_SUCCESS);

## **Parameters**

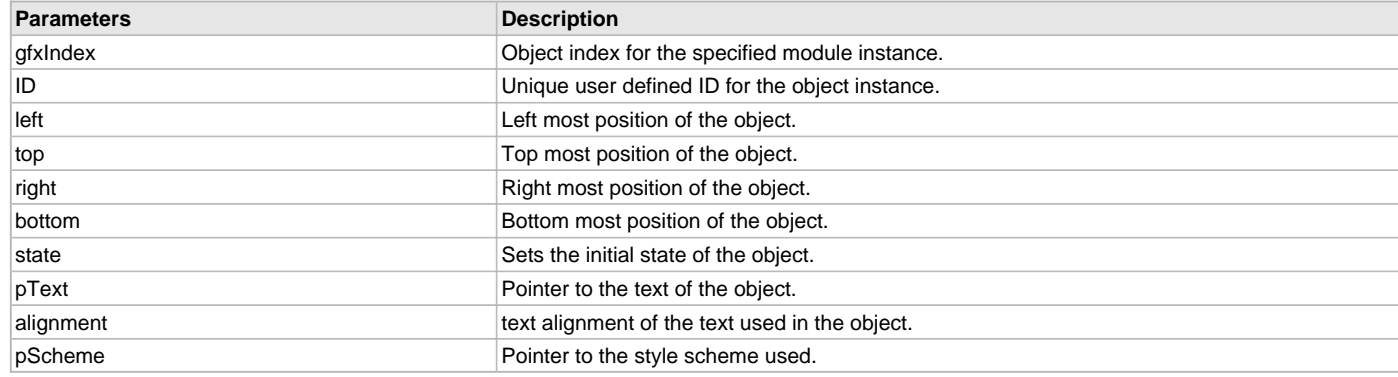

## **Function**

[GFX\\_GOL\\_RADIOBUTTON](#page-353-0) \*GFX\_GOL\_RadioButtonCreate(

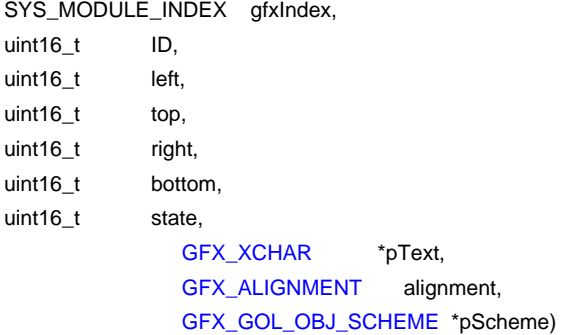

#### <span id="page-267-0"></span>**GFX\_GOL\_RadioButtonListCreate Function**

# **File**

[gfx\\_gol\\_radio\\_button.h](#page-437-0)

### **C**

```
GFX_GOL_RADIOBUTTON * GFX_GOL_RadioButtonListCreate(SYS_MODULE_INDEX gfxIndex, uint16_t ID, uint16_t left, 
uint16_t top, uint16_t right, uint16_t bottom, uint16_t state, GFX_XCHAR * pText, GFX_ALIGNMENT alignment, 
GFX_GOL_OBJ_SCHEME * pScheme, uint16_t groupNo, uint16_t numOfGroups);
```
#### **Description**

This is function GFX\_GOL\_RadioButtonListCreate.

# **Scheme Object**

# **Functions**

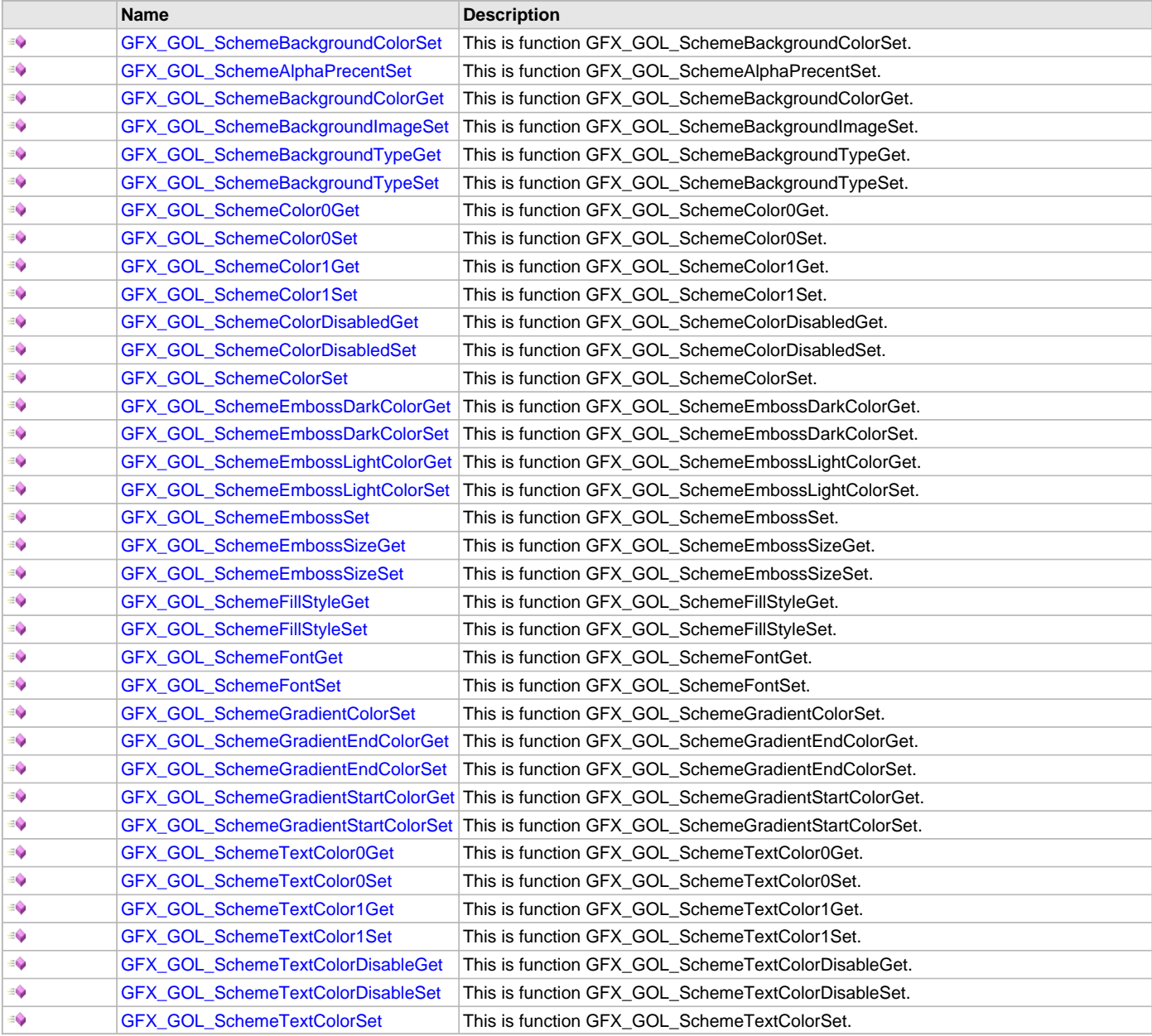

# **Description**

# <span id="page-268-0"></span>**GFX\_GOL\_SchemeBackgroundColorSet Function**

# **File**

[gfx\\_gol\\_scheme.h](#page-438-0)

## **C**

**inline void GFX\_GOL\_SchemeBackgroundColorSet**[\(GFX\\_GOL\\_OBJ\\_SCHEME](#page-371-0) \* **pScheme**, GFX\_COLOR **color**);

## **Description**

This is function GFX\_GOL\_SchemeBackgroundColorSet.

## <span id="page-269-0"></span>**GFX\_GOL\_SchemeAlphaPrecentSet Function**

### **File**

[gfx\\_gol\\_scheme.h](#page-438-0)

## **C**

**inline void GFX\_GOL\_SchemeAlphaPrecentSet**([GFX\\_GOL\\_OBJ\\_SCHEME](#page-371-0) \* **pScheme**, uint16\_t **percent**);

### **Description**

This is function GFX\_GOL\_SchemeAlphaPrecentSet.

### <span id="page-269-1"></span>**GFX\_GOL\_SchemeBackgroundColorGet Function**

## **File**

[gfx\\_gol\\_scheme.h](#page-438-0)

### **C**

**inline** GFX\_COLOR **GFX\_GOL\_SchemeBackgroundColorGet**[\(GFX\\_GOL\\_OBJ\\_SCHEME](#page-371-0) \* **pScheme**);

#### **Description**

This is function GFX\_GOL\_SchemeBackgroundColorGet.

### <span id="page-269-2"></span>**GFX\_GOL\_SchemeBackgroundImageSet Function**

## **File**

[gfx\\_gol\\_scheme.h](#page-438-0)

## **C**

**inline void GFX\_GOL\_SchemeBackgroundImageSet**[\(GFX\\_GOL\\_OBJ\\_SCHEME](#page-371-0) \* **pScheme**, uint16\_t **left**, uint16\_t **top**, [GFX\\_RESOURCE\\_HDR](#page-395-0) \* **image**);

#### **Description**

This is function GFX\_GOL\_SchemeBackgroundImageSet.

### <span id="page-269-3"></span>**GFX\_GOL\_SchemeBackgroundTypeGet Function**

# **File**

[gfx\\_gol\\_scheme.h](#page-438-0)

## **C**

**inline** [GFX\\_BACKGROUND\\_TYPE](#page-400-0) **GFX\_GOL\_SchemeBackgroundTypeGet**[\(GFX\\_GOL\\_OBJ\\_SCHEME](#page-371-0) \* **pScheme**);

## **Description**

This is function GFX\_GOL\_SchemeBackgroundTypeGet.

## <span id="page-269-4"></span>**GFX\_GOL\_SchemeBackgroundTypeSet Function**

## **File**

[gfx\\_gol\\_scheme.h](#page-438-0)

## **C**

**inline void GFX\_GOL\_SchemeBackgroundTypeSet**[\(GFX\\_GOL\\_OBJ\\_SCHEME](#page-371-0) \* **pScheme**, [GFX\\_BACKGROUND\\_TYPE](#page-400-0) **type**);

### **Description**

This is function GFX\_GOL\_SchemeBackgroundTypeSet.

## <span id="page-269-5"></span>**GFX\_GOL\_SchemeColor0Get Function**

## **File**

[gfx\\_gol\\_scheme.h](#page-438-0)

### **C**

**inline** GFX\_COLOR **GFX\_GOL\_SchemeColor0Get**([GFX\\_GOL\\_OBJ\\_SCHEME](#page-371-0) \* **pScheme**);

## **Description**

This is function GFX\_GOL\_SchemeColor0Get.

### <span id="page-270-0"></span>**GFX\_GOL\_SchemeColor0Set Function**

### **File**

[gfx\\_gol\\_scheme.h](#page-438-0)

## **C**

**inline void GFX\_GOL\_SchemeColor0Set**([GFX\\_GOL\\_OBJ\\_SCHEME](#page-371-0) \* **pScheme**, GFX\_COLOR **color**);

## **Description**

This is function GFX\_GOL\_SchemeColor0Set.

### <span id="page-270-1"></span>**GFX\_GOL\_SchemeColor1Get Function**

## **File**

[gfx\\_gol\\_scheme.h](#page-438-0)

### **C**

**inline** GFX\_COLOR **GFX\_GOL\_SchemeColor1Get**([GFX\\_GOL\\_OBJ\\_SCHEME](#page-371-0) \* **pScheme**);

### **Description**

This is function GFX\_GOL\_SchemeColor1Get.

### <span id="page-270-2"></span>**GFX\_GOL\_SchemeColor1Set Function**

### **File**

[gfx\\_gol\\_scheme.h](#page-438-0)

## **C**

**inline void GFX\_GOL\_SchemeColor1Set**([GFX\\_GOL\\_OBJ\\_SCHEME](#page-371-0) \* **pScheme**, GFX\_COLOR **color**);

## **Description**

This is function GFX\_GOL\_SchemeColor1Set.

## <span id="page-270-3"></span>**GFX\_GOL\_SchemeColorDisabledGet Function**

## **File**

[gfx\\_gol\\_scheme.h](#page-438-0)

## **C**

**inline** GFX\_COLOR **GFX\_GOL\_SchemeColorDisabledGet**[\(GFX\\_GOL\\_OBJ\\_SCHEME](#page-371-0) \* **pScheme**);

### **Description**

This is function GFX\_GOL\_SchemeColorDisabledGet.

### <span id="page-270-4"></span>**GFX\_GOL\_SchemeColorDisabledSet Function**

## **File**

[gfx\\_gol\\_scheme.h](#page-438-0)

### **C**

**inline void GFX\_GOL\_SchemeColorDisabledSet**[\(GFX\\_GOL\\_OBJ\\_SCHEME](#page-371-0) \* **pScheme**, GFX\_COLOR **disableColor**);

### **Description**

This is function GFX\_GOL\_SchemeColorDisabledSet.

## <span id="page-270-5"></span>**GFX\_GOL\_SchemeColorSet Function**

## **File**

[gfx\\_gol\\_scheme.h](#page-438-0)

### **C**

**inline void GFX\_GOL\_SchemeColorSet**[\(GFX\\_GOL\\_OBJ\\_SCHEME](#page-371-0) \* **pScheme**, GFX\_COLOR **color0**, GFX\_COLOR **color1**,

GFX\_COLOR **disableColor**);

### **Description**

This is function GFX\_GOL\_SchemeColorSet.

### <span id="page-271-0"></span>**GFX\_GOL\_SchemeEmbossDarkColorGet Function**

## **File**

[gfx\\_gol\\_scheme.h](#page-438-0)

## **C**

**inline** GFX\_COLOR **GFX\_GOL\_SchemeEmbossDarkColorGet**[\(GFX\\_GOL\\_OBJ\\_SCHEME](#page-371-0) \* **pScheme**);

### **Description**

This is function GFX\_GOL\_SchemeEmbossDarkColorGet.

### <span id="page-271-1"></span>**GFX\_GOL\_SchemeEmbossDarkColorSet Function**

#### **File**

[gfx\\_gol\\_scheme.h](#page-438-0)

## **C**

**inline void GFX\_GOL\_SchemeEmbossDarkColorSet**[\(GFX\\_GOL\\_OBJ\\_SCHEME](#page-371-0) \* **pScheme**, GFX\_COLOR **darkColor**);

## **Description**

This is function GFX\_GOL\_SchemeEmbossDarkColorSet.

## <span id="page-271-2"></span>**GFX\_GOL\_SchemeEmbossLightColorGet Function**

## **File**

[gfx\\_gol\\_scheme.h](#page-438-0)

### **C**

**inline** GFX\_COLOR **GFX\_GOL\_SchemeEmbossLightColorGet**([GFX\\_GOL\\_OBJ\\_SCHEME](#page-371-0) \* **pScheme**);

## **Description**

This is function GFX\_GOL\_SchemeEmbossLightColorGet.

### <span id="page-271-3"></span>**GFX\_GOL\_SchemeEmbossLightColorSet Function**

## **File**

[gfx\\_gol\\_scheme.h](#page-438-0)

## **C**

**inline void GFX\_GOL\_SchemeEmbossLightColorSet**([GFX\\_GOL\\_OBJ\\_SCHEME](#page-371-0) \* **pScheme**, GFX\_COLOR **lightColor**);

### **Description**

This is function GFX\_GOL\_SchemeEmbossLightColorSet.

### <span id="page-271-4"></span>**GFX\_GOL\_SchemeEmbossSet Function**

## **File**

[gfx\\_gol\\_scheme.h](#page-438-0)

#### **C**

**inline void GFX\_GOL\_SchemeEmbossSet**([GFX\\_GOL\\_OBJ\\_SCHEME](#page-371-0) \* **pScheme**, GFX\_COLOR **darkColor**, GFX\_COLOR **lightColor**, uint16\_t **size**);

### **Description**

This is function GFX\_GOL\_SchemeEmbossSet.

## <span id="page-271-5"></span>**GFX\_GOL\_SchemeEmbossSizeGet Function**

#### **File**

[gfx\\_gol\\_scheme.h](#page-438-0)

## **C**

**inline** uint16\_t **GFX\_GOL\_SchemeEmbossSizeGet**[\(GFX\\_GOL\\_OBJ\\_SCHEME](#page-371-0) \* **pScheme**);

### **Description**

This is function GFX\_GOL\_SchemeEmbossSizeGet.

### <span id="page-272-0"></span>**GFX\_GOL\_SchemeEmbossSizeSet Function**

### **File**

[gfx\\_gol\\_scheme.h](#page-438-0)

## **C**

**inline void GFX\_GOL\_SchemeEmbossSizeSet**[\(GFX\\_GOL\\_OBJ\\_SCHEME](#page-371-0) \* **pScheme**, uint16\_t **size**);

### **Description**

This is function GFX\_GOL\_SchemeEmbossSizeSet.

### <span id="page-272-1"></span>**GFX\_GOL\_SchemeFillStyleGet Function**

### **File**

[gfx\\_gol\\_scheme.h](#page-438-0)

### **C**

**inline** [GFX\\_FILL\\_STYLE](#page-402-0) **GFX\_GOL\_SchemeFillStyleGet**[\(GFX\\_GOL\\_OBJ\\_SCHEME](#page-371-0) \* **pScheme**);

### **Description**

This is function GFX\_GOL\_SchemeFillStyleGet.

### <span id="page-272-2"></span>**GFX\_GOL\_SchemeFillStyleSet Function**

## **File**

[gfx\\_gol\\_scheme.h](#page-438-0)

## **C**

**inline void GFX\_GOL\_SchemeFillStyleSet**[\(GFX\\_GOL\\_OBJ\\_SCHEME](#page-371-0) \* **pScheme**, [GFX\\_FILL\\_STYLE](#page-402-0) **style**);

### **Description**

This is function GFX\_GOL\_SchemeFillStyleSet.

## <span id="page-272-3"></span>**GFX\_GOL\_SchemeFontGet Function**

## **File**

[gfx\\_gol\\_scheme.h](#page-438-0)

## **C**

**inline** [GFX\\_RESOURCE\\_HDR](#page-395-0)\* **GFX\_GOL\_SchemeFontGet**([GFX\\_GOL\\_OBJ\\_SCHEME](#page-371-0) \* **pScheme**);

### **Description**

This is function GFX\_GOL\_SchemeFontGet.

### <span id="page-272-4"></span>**GFX\_GOL\_SchemeFontSet Function**

## **File**

[gfx\\_gol\\_scheme.h](#page-438-0)

### **C**

**inline void GFX\_GOL\_SchemeFontSet**[\(GFX\\_GOL\\_OBJ\\_SCHEME](#page-371-0) \* **pScheme**, [GFX\\_RESOURCE\\_HDR](#page-395-0) \* **font**);

### **Description**

This is function GFX\_GOL\_SchemeFontSet.

## <span id="page-272-5"></span>**GFX\_GOL\_SchemeGradientColorSet Function**

### **File**

[gfx\\_gol\\_scheme.h](#page-438-0)

## **C**

**inline void GFX\_GOL\_SchemeGradientColorSet**[\(GFX\\_GOL\\_OBJ\\_SCHEME](#page-371-0) \* **pScheme**, GFX\_COLOR **startColor**, GFX\_COLOR **endColor**);

### **Description**

This is function GFX\_GOL\_SchemeGradientColorSet.

### <span id="page-273-0"></span>**GFX\_GOL\_SchemeGradientEndColorGet Function**

## **File**

[gfx\\_gol\\_scheme.h](#page-438-0)

# **C**

**inline** GFX\_COLOR **GFX\_GOL\_SchemeGradientEndColorGet**([GFX\\_GOL\\_OBJ\\_SCHEME](#page-371-0) \* **pScheme**);

### **Description**

This is function GFX\_GOL\_SchemeGradientEndColorGet.

### <span id="page-273-1"></span>**GFX\_GOL\_SchemeGradientEndColorSet Function**

## **File**

[gfx\\_gol\\_scheme.h](#page-438-0)

### **C**

**inline void GFX\_GOL\_SchemeGradientEndColorSet**([GFX\\_GOL\\_OBJ\\_SCHEME](#page-371-0) \* **pScheme**, GFX\_COLOR **endColor**);

#### **Description**

This is function GFX\_GOL\_SchemeGradientEndColorSet.

## <span id="page-273-2"></span>**GFX\_GOL\_SchemeGradientStartColorGet Function**

#### **File**

[gfx\\_gol\\_scheme.h](#page-438-0)

## **C**

**inline** GFX\_COLOR **GFX\_GOL\_SchemeGradientStartColorGet**[\(GFX\\_GOL\\_OBJ\\_SCHEME](#page-371-0) \* **pScheme**);

#### **Description**

This is function GFX\_GOL\_SchemeGradientStartColorGet.

#### <span id="page-273-3"></span>**GFX\_GOL\_SchemeGradientStartColorSet Function**

## **File**

[gfx\\_gol\\_scheme.h](#page-438-0)

## **C**

**inline void GFX\_GOL\_SchemeGradientStartColorSet**[\(GFX\\_GOL\\_OBJ\\_SCHEME](#page-371-0) \* **pScheme**, GFX\_COLOR **startColor**);

## **Description**

This is function GFX\_GOL\_SchemeGradientStartColorSet.

## <span id="page-273-4"></span>**GFX\_GOL\_SchemeTextColor0Get Function**

## **File**

[gfx\\_gol\\_scheme.h](#page-438-0)

#### **C**

**inline** GFX\_COLOR **GFX\_GOL\_SchemeTextColor0Get**[\(GFX\\_GOL\\_OBJ\\_SCHEME](#page-371-0) \* **pScheme**);

## **Description**

This is function GFX\_GOL\_SchemeTextColor0Get.

## <span id="page-274-0"></span>**GFX\_GOL\_SchemeTextColor0Set Function**

## **File**

[gfx\\_gol\\_scheme.h](#page-438-0)

## **C**

**inline void GFX\_GOL\_SchemeTextColor0Set**[\(GFX\\_GOL\\_OBJ\\_SCHEME](#page-371-0) \* **pScheme**, GFX\_COLOR **textColor**);

### **Description**

This is function GFX\_GOL\_SchemeTextColor0Set.

## <span id="page-274-1"></span>**GFX\_GOL\_SchemeTextColor1Get Function**

## **File**

[gfx\\_gol\\_scheme.h](#page-438-0)

## **C**

**inline** GFX\_COLOR **GFX\_GOL\_SchemeTextColor1Get**[\(GFX\\_GOL\\_OBJ\\_SCHEME](#page-371-0) \* **pScheme**);

### **Description**

This is function GFX\_GOL\_SchemeTextColor1Get.

### <span id="page-274-2"></span>**GFX\_GOL\_SchemeTextColor1Set Function**

## **File**

[gfx\\_gol\\_scheme.h](#page-438-0)

## **C**

**inline void GFX\_GOL\_SchemeTextColor1Set**[\(GFX\\_GOL\\_OBJ\\_SCHEME](#page-371-0) \* **pScheme**, GFX\_COLOR **textColor**);

## **Description**

This is function GFX\_GOL\_SchemeTextColor1Set.

### <span id="page-274-3"></span>**GFX\_GOL\_SchemeTextColorDisableGet Function**

#### **File**

[gfx\\_gol\\_scheme.h](#page-438-0)

### **C**

**inline** GFX\_COLOR **GFX\_GOL\_SchemeTextColorDisableGet**([GFX\\_GOL\\_OBJ\\_SCHEME](#page-371-0) \* **pScheme**);

### **Description**

This is function GFX\_GOL\_SchemeTextColorDisableGet.

### <span id="page-274-4"></span>**GFX\_GOL\_SchemeTextColorDisableSet Function**

## **File**

[gfx\\_gol\\_scheme.h](#page-438-0)

### **C**

**inline void GFX\_GOL\_SchemeTextColorDisableSet**([GFX\\_GOL\\_OBJ\\_SCHEME](#page-371-0) \* **pScheme**, GFX\_COLOR **disableColor**);

#### **Description**

This is function GFX\_GOL\_SchemeTextColorDisableSet.

### <span id="page-274-5"></span>**GFX\_GOL\_SchemeTextColorSet Function**

#### **File**

[gfx\\_gol\\_scheme.h](#page-438-0)

### **C**

**inline void GFX\_GOL\_SchemeTextColorSet**[\(GFX\\_GOL\\_OBJ\\_SCHEME](#page-371-0) \* **pScheme**, GFX\_COLOR **textColor0**, GFX\_COLOR **textColor1**, GFX\_COLOR **disableColor**);

## **Description**

This is function GFX\_GOL\_SchemeTextColorSet.

## **Scroll Bar Object**

Scroll Bar is an object that can be used to display a value or scrolling location in a predefined area.

## **Functions**

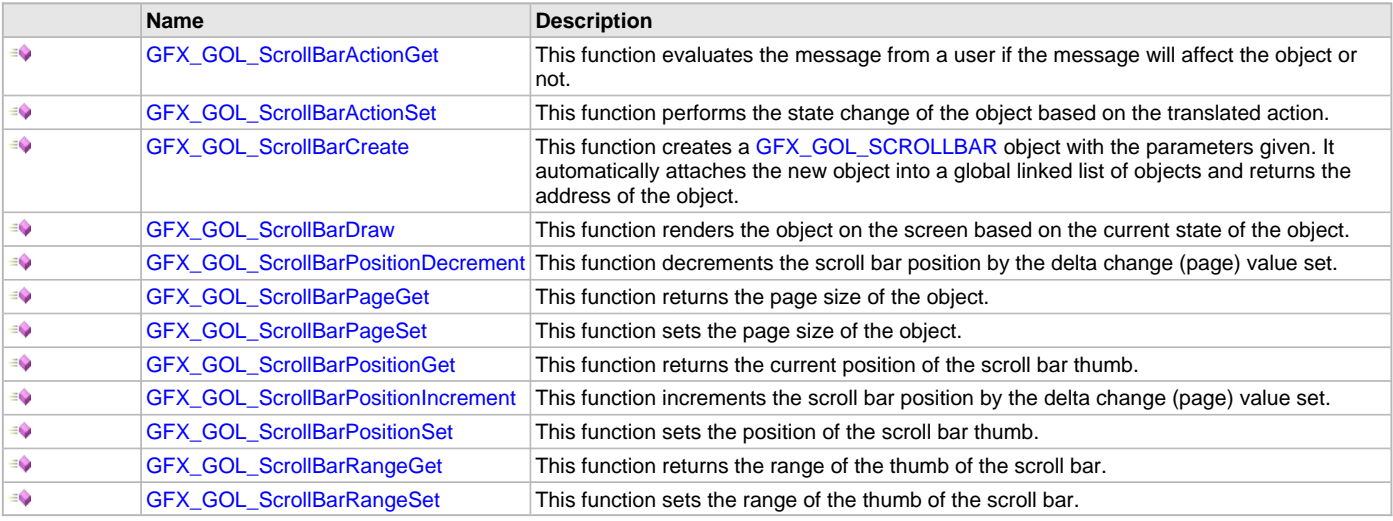

# **Description**

Scroll Bar is an object that can be used to display a value or scrolling location in a predefined area.

Scroll Bar supports Keyboard and Touchscreen inputs, replying to their events with the predefined actions (see [GFX\\_GOL\\_ScrollBarActionGet\(](#page-276-0)) and [GFX\\_GOL\\_ScrollBarActionSet\(](#page-276-1)) for details).

The Scroll Bar object is rendered using the assigned style scheme. The following figure illustrates the usage of the style schemes in the object.

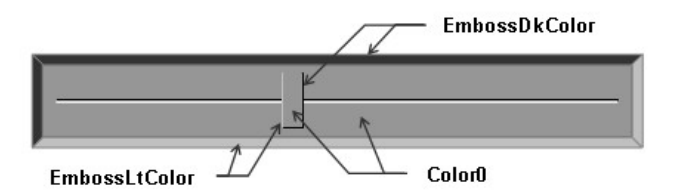

# Slider Mode enabled state

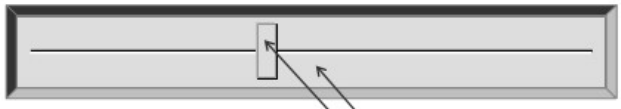

ColorDisabled

Slider Mode disabled state

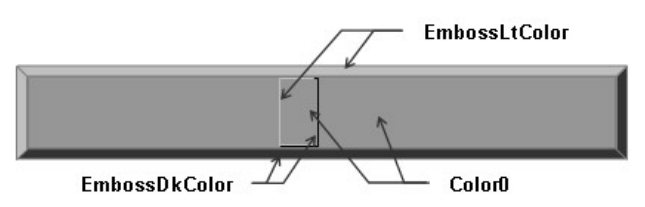

# Scrollbar Mode enabled state

## <span id="page-276-0"></span>**GFX\_GOL\_ScrollBarActionGet Function**

This function evaluates the message from a user if the message will affect the object or not.

## **File**

## [gfx\\_gol\\_scroll\\_bar.h](#page-439-0)

## **C**

[GFX\\_GOL\\_TRANSLATED\\_ACTION](#page-358-0) **GFX\_GOL\_ScrollBarActionGet**(**void** \* **pObject**, [GFX\\_GOL\\_MESSAGE](#page-347-0) \* **pMessage**);

### **Returns**

- GFX\_GOL\_SCROLLBAR\_ACTION\_INC â€" Increment scroll bar position.
- GFX\_GOL\_SCROLLBAR\_ACTION\_DEC â€" Decrement scroll bar position.
- GFX\_GOL\_OBJECT\_ACTION\_PASSIVE  $\hat{a} \in \hat{a}$  Object bar is not affected
- GFX\_GOL\_OBJECT\_ACTION\_INVALID â€" Object is not affected

### **Description**

GFX GOL scroll bar action get.

This function evaluates the message from a user if the message will affect the object or not. The table below enumerates the action for each event of the touch screen and keyboard inputs.

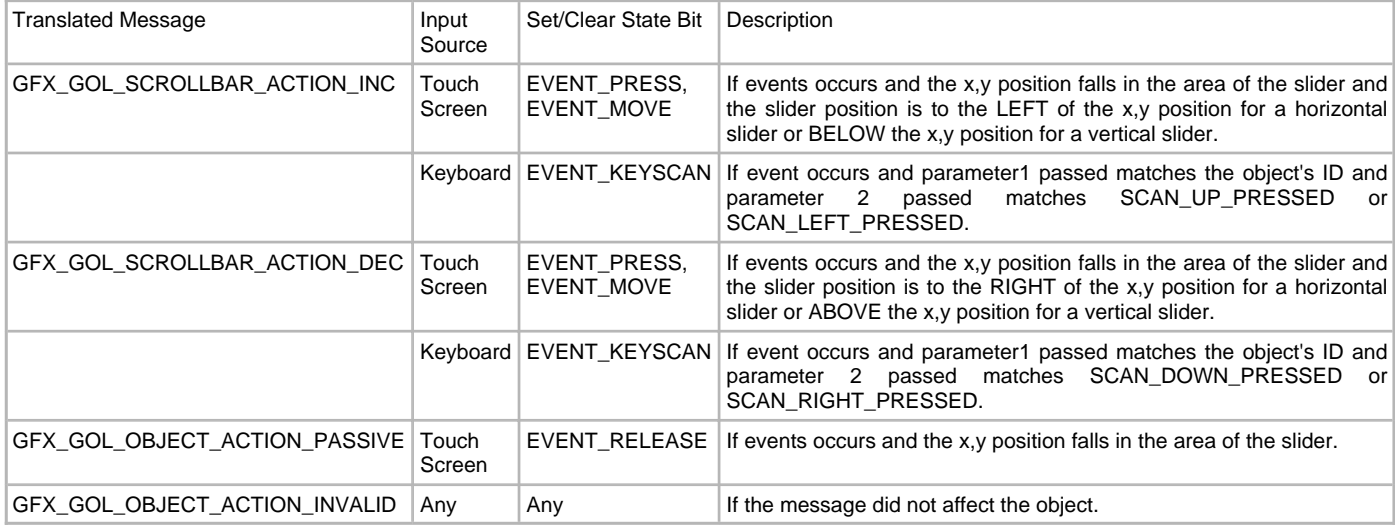

## **Preconditions**

Object must exist in memory.

### **Example**

None.

## **Parameters**

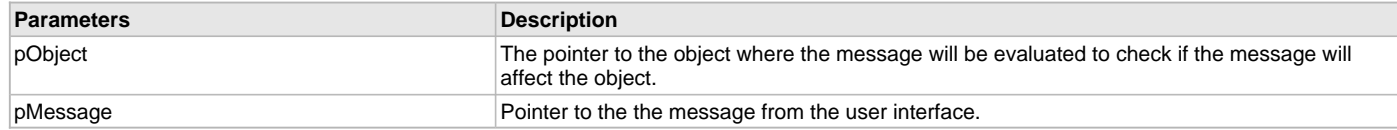

### **Function**

[GFX\\_GOL\\_TRANSLATED\\_ACTION](#page-358-0) GFX\_GOL\_ScrollBarActionGet( void \*pObject, GEX\_GOL\_MESSAGE \*pMessage)

## <span id="page-276-1"></span>**GFX\_GOL\_ScrollBarActionSet Function**

This function performs the state change of the object based on the translated action.

### **File**

[gfx\\_gol\\_scroll\\_bar.h](#page-439-0)

## **C**

**void GFX\_GOL\_ScrollBarActionSet**([GFX\\_GOL\\_TRANSLATED\\_ACTION](#page-358-0) **translatedMsg**, **void** \* **pObject**, [GFX\\_GOL\\_MESSAGE](#page-347-0) \* **pMessage**);

### **Returns**

None.

### **Description**

GFX GOL scroll bar action set.

This function performs the state change of the object based on the translated action. This change can be overridden by the application using the application defined [GFX\\_GOL\\_MESSAGE\\_CALLBACK\\_FUNC.](#page-364-0) When the user message is determined to affect the object, application can perform the state change in the message callback function. The following state changes are supported:

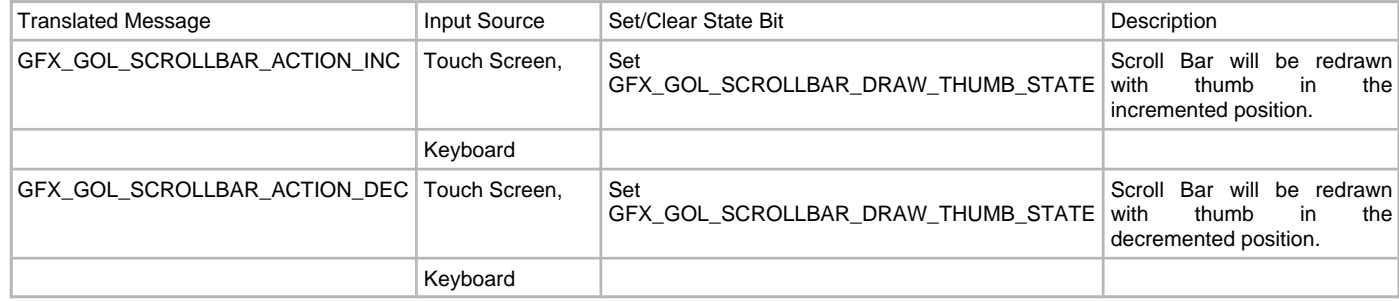

## **Preconditions**

Object must exist in memory.

### **Example**

None.

### **Parameters**

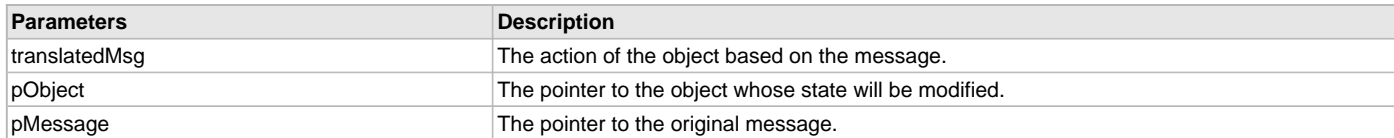

## **Function**

void GFX\_GOL\_ScrollBarActionSet(

[GFX\\_GOL\\_TRANSLATED\\_ACTION](#page-358-0) translatedMsg,

void \*pObject,

[GFX\\_GOL\\_MESSAGE](#page-347-0) \*pMessage)

## <span id="page-277-0"></span>**GFX\_GOL\_ScrollBarCreate Function**

This function creates a [GFX\\_GOL\\_SCROLLBAR](#page-354-0) object with the parameters given. It automatically attaches the new object into a global linked list of objects and returns the address of the object.

## **File**

[gfx\\_gol\\_scroll\\_bar.h](#page-439-0)

### **C**

```
GFX_GOL_SCROLLBAR * GFX_GOL_ScrollBarCreate(SYS_MODULE_INDEX gfxIndex, uint16_t ID, uint16_t left, uint16_t 
top, uint16_t right, uint16_t bottom, uint16_t state, uint16_t range, uint16_t page, uint16_t pos, 
GFX_GOL_OBJ_SCHEME * pScheme);
```
### **Returns**

Pointer to the newly created object.

### **Description**

GFX GOL scroll bar create.

This function creates a [GFX\\_GOL\\_SCROLLBAR](#page-354-0) object with the parameters given. It automatically attaches the new object into a global linked list of objects and returns the address of the object.

This function returns the pointer to the newly created object. If the object is not successfully created, it returns NULL.

The object can be configured as a scroll bar or a slider. Use the state bit GFX\_GOL\_SCROLLBAR\_SLIDER\_MODE\_STATE to enable the usage of the object as a slider. If this state bit is not enabled, the object is set up as a scroll bar.

The object can also be configured with vertical orientation. Use the state bit GFX\_GOL\_SCROLLBAR\_VERTICAL\_STATE to set up the object with vertical orientation. If this state bit is not set, the object is used with horizontal orientation.

The behavior of GFX\_GOL\_ScrollBarCreate() will be undefined if one of the following is true:

- $\cdot$  left  $\geq$ = right
- top >= bottom
- pScheme is not pointing to a [GFX\\_GOL\\_OBJ\\_SCHEME](#page-371-0)
- page is set to zero.
- range is set to zero.
- page > range.

### **Preconditions**

None.

### **Example**

```
 // assume pScheme is initialized
```

```
 GFX_GOL_OBJ_SCHEME *pScheme;
GFX GOL SCROLLBAR *srollBarArray[3];
uint16_t state;
 // create a slider with
 // range = [0 - 50000]
 // delta = 500
 // initial position = 25000
 state = GFX_GOL_SCROLLBAR_DRAW_STATE;
 srollBarArray[0] = GFX_GOL_ScrollBarCreate(
                          gfxIndex, 5,
                          150, 145, 285, 181,
                          state,
                           50000, 500, 25000,
                          pScheme);
 if (slider[0] == NULL)
      return 0;
 // create a slider with
// range = [0 - 100] // delta = 20
 // initial position = 0
 state = GFX_GOL_SCROLLBAR_DRAW_STATE |
         GFX_GOL_SCROLLBAR_SLIDER_MODE_STATE;
 srollBarArray[1] = GFX_GOL_ScrollBarCreate(
                          gfxIndex, 6,
                         150, 190, 285, 220,
                          state,
                          100, 20, 0,
                          pScheme);
if (silder[1] == NULL) return 0;
 // create a vertical scroll bars with
// range = [0 - 30]// delta = 2 // initial position = 20
 state = GFX_GOL_SCROLLBAR_DRAW_STATE |
          GFX_GOL_SCROLLBAR_VERTICAL_STATE;
 srollBarArray[2] = GFX_GOL_ScrollBarCreate(
                          gfxIndex, 7,
                          120, 145, 140, 220,
                          state,
                          30, 2, 20,
```

```
 pScheme);
if (silder[2] == NULL) return 0;
```

```
 // draw the sliders
 while (GFX_GOL_ObjectListDraw() == 0);
```
#### **return** 1;

## **Parameters**

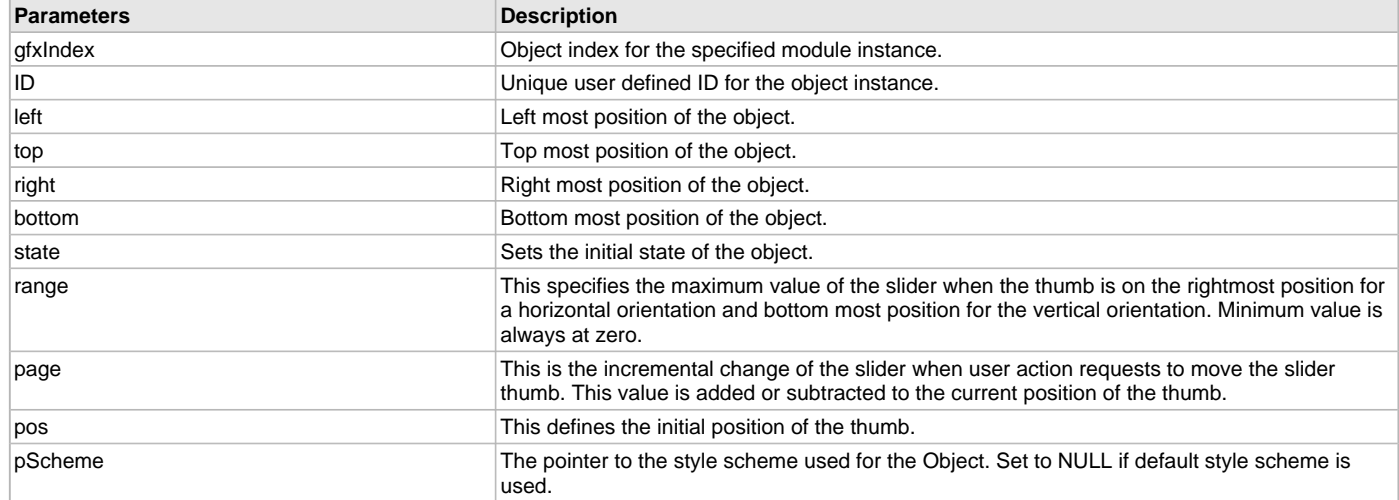

## **Function**

#### [GFX\\_GOL\\_SCROLLBAR](#page-354-0) \*GFX\_GOL\_ScrollBarCreate(

SYS\_MODULE\_INDEX gfxIndex, uint16\_t ID, uint16\_t left, uint16\_t top, uint16\_t right, uint16\_t bottom, uint16\_t state, uint16\_t range, uint16\_t page, uint16\_t pos, [GFX\\_GOL\\_OBJ\\_SCHEME](#page-371-0) \*pScheme);

### <span id="page-279-0"></span>**GFX\_GOL\_ScrollBarDraw Function**

This function renders the object on the screen based on the current state of the object.

## **File**

[gfx\\_gol\\_scroll\\_bar.h](#page-439-0)

#### **C**

[GFX\\_STATUS](#page-397-0) **GFX\_GOL\_ScrollBarDraw**(**void** \* **pObject**);

#### **Returns**

GFX\_STATUS\_SUCCESS - When the object rendering is finished. GFX\_STATUS\_FAILURE - When the object rendering is not yet finished. Application needs to call this rendering function again to continue the rendering.

#### **Description**

### GFX GOL scroll bar draw.

This function renders the object on the screen based on the current state of the object. Location of the object is determined by the left, top, right and bottom parameters. The colors used are dependent on the state of the object. The font used is determined by the style scheme set. The text on the face of the [GFX\\_GOL\\_SCROLLBAR](#page-354-0) is drawn on top of the bitmap. Text alignment based on the alignment parameter set on the object.

When rendering objects of the same type, each object must be rendered completely before the rendering of the next object is started. This is to avoid incomplete object rendering.

Normally, application will just call [GFX\\_GOL\\_ObjectListDraw](#page-329-0)() to allow the Graphics Library to manage all object rendering. See [GFX\\_GOL\\_ObjectListDraw](#page-329-0)() for more information on object rendering.

### **Preconditions**

Object must exist in memory.

#### **Example**

None.

## **Parameters**

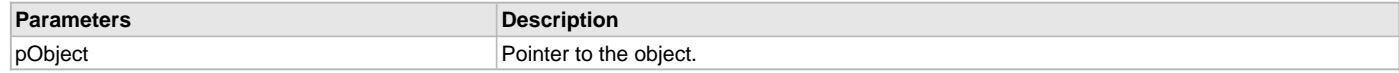

## **Function**

[GFX\\_STATUS](#page-397-0) GFX\_GOL\_ScrollBarDraw(void \*pObject)

#### <span id="page-280-0"></span>**GFX\_GOL\_ScrollBarPositionDecrement Function**

This function decrements the scroll bar position by the delta change (page) value set.

## **File**

[gfx\\_gol\\_scroll\\_bar.h](#page-439-0)

## **C**

**void GFX\_GOL\_ScrollBarPositionDecrement**[\(GFX\\_GOL\\_SCROLLBAR](#page-354-0) \* **pObject**);

### **Returns**

None.

## **Description**

GFX GOL scroll bar position decrement.

This function decrements the scroll bar position by the delta change (page) value set. Object must be redrawn after this function is called to reflect the changes to the object.

### **Preconditions**

Object must exist in memory.

### **Example**

```
 void ControlSpeed( GFX_GOL_SCROLLBAR* pObj,
                      int setSpeed,
                     int curSpeed)
    {
        // set page size to 1
       GFX_GOL_ScrollBarPageSet(pObj, 1);
        if (setSpeed < curSpeed)
\{ while(GFX_GOL_ScrollBarPositionGet(pObj) < SetSpeed)
\{ // increment by 1
               GFX_GOL_ScrollBarPositionIncrement(pObj); 
 }
 }
        else if (setSpeed > curSpeed)
\{ while(GFX_GOL_ScrollBarPositionGet(pObj) > SetSpeed)
\{ // decrement by 1
               GFX_GOL_ScrollBarPositionDecrement(pObj); 
 }
        }
    }
```
## **Parameters**

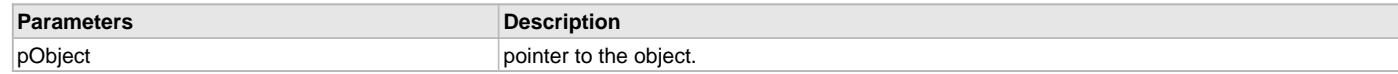

## **Function**

void GFX\_GOL\_ScrollBarPositionDecrement(

[GFX\\_GOL\\_SCROLLBAR](#page-354-0) \*pObject)

### <span id="page-281-0"></span>**GFX\_GOL\_ScrollBarPageGet Function**

This function returns the page size of the object.

### **File**

[gfx\\_gol\\_scroll\\_bar.h](#page-439-0)

### **C**

uint16\_t **GFX\_GOL\_ScrollBarPageGet**[\(GFX\\_GOL\\_SCROLLBAR](#page-354-0) \* **pObject**);

### **Returns**

The page size of the object.

### **Description**

GFX GOL scroll bar page get.

This function returns the page size of the object. Page size defines the delta change of the thumb position when incremented via [GFX\\_GOL\\_ScrollBarPositionIncrement\(](#page-283-0)) or decremented via [GFX\\_GOL\\_ScrollBarPositionDecrement](#page-280-0)(). Page size minimum value is 1. Maximum value is range/2.

### **Preconditions**

Object must exist in memory.

### **Example**

```
 uint16_t page;
 GFX_GOL_SCROLLBAR *pScrollBar;
```
 // assume pScrollBar is initialized to a scroll bar in memory page = GFX\_GOL\_ScrollBarPageGet(pScrollBar);

## **Parameters**

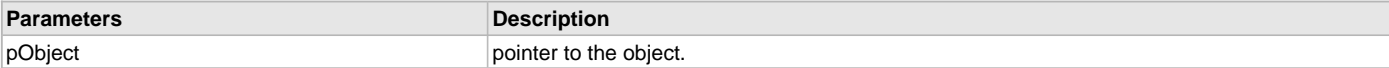

## **Function**

uint16\_t GFX\_GOL\_ScrollBarPageGet(

[GFX\\_GOL\\_SCROLLBAR](#page-354-0) \*pObject)

### <span id="page-281-1"></span>**GFX\_GOL\_ScrollBarPageSet Function**

This function sets the page size of the object.

### **File**

[gfx\\_gol\\_scroll\\_bar.h](#page-439-0)

### **C**

**void GFX\_GOL\_ScrollBarPageSet**[\(GFX\\_GOL\\_SCROLLBAR](#page-354-0) \* **pObject**, uint16\_t **page**);

### **Returns**

None.

### **Description**

GFX GOL scroll bar page set.

This function sets the page size of the object. Page size defines the delta change of the thumb position when incremented via [GFX\\_GOL\\_ScrollBarPositionIncrement\(](#page-283-0)) or decremented via [GFX\\_GOL\\_ScrollBarPositionDecrement](#page-280-0)(). Page size minimum value is 1. Maximum value is range/2.

Modifying the page size at run time may require a redraw of the object to show the visual effect of the change.

### **Preconditions**

Object must exist in memory.

#### **Example**

See [GFX\\_GOL\\_ScrollBarPositionIncrement](#page-283-0)() for code example.

## **Parameters**

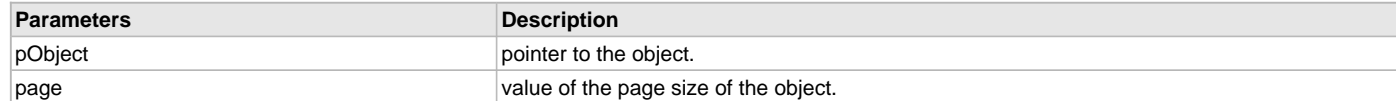

## **Function**

void GFX\_GOL\_ScrollBarPageSet(

[GFX\\_GOL\\_SCROLLBAR](#page-354-0) \*pObject,

uint16\_t page)

### <span id="page-282-0"></span>**GFX\_GOL\_ScrollBarPositionGet Function**

This function returns the current position of the scroll bar thumb.

### **File**

[gfx\\_gol\\_scroll\\_bar.h](#page-439-0)

### **C**

uint16\_t **GFX\_GOL\_ScrollBarPositionGet**[\(GFX\\_GOL\\_SCROLLBAR](#page-354-0) \* **pObject**);

#### **Returns**

The current position of the scroll bar thumb.

### **Description**

GFX GOL scroll bar position get.

This function returns the current position of the scroll bar thumb. The thumb is the rectangular area that slides left or right (for horizontal orientation) or slides up or down (for vertical orientation).

### **Preconditions**

Object must exist in memory.

**#define** MAXVALUE 100;

### **Example**

```
 GFX_GOL_SCROLLBAR *pScrollBar;
   uint 32_t ctr = 0;
    // create scroll bar here and initialize parameters
   pScrollBar = GFX GOL ScrollBarCreate(....)
    GFX_GOL_ObjectStateSet(pScrollBar, GFX_GOL_SCROLLBAR_DRAW_STATE);
    // draw the scroll bar
    GFX_GOL_ObjectListDraw(gfxIndex);
    // a routine that updates the position of the thumb through some
    // conditions
    while("some condition")
 {
        GFX_GOL_ScrollBarPositionSet(pScrollBar, ctr);
        GFX_GOL_ObjectStateSet( pScrollBar,
                                GFX_GOL_SCROLLBAR_DRAW_THUMB_STATE);
        // update the screen
        GFX_GOL_ObjectListDraw(gfxIndex);
         // update ctr here
        ctr = "some source of value";
```

```
 }
 if (GFX_GOL_ScrollBarPositionGet(pScrollBar) > MAXVALUE)
     return 0;
 else
```
"do something else"

## **Parameters**

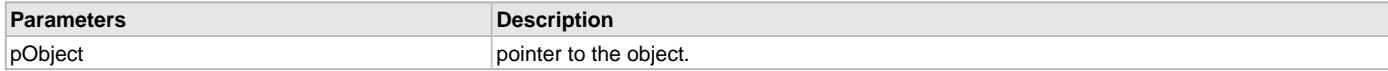

## **Function**

uint16\_t GFX\_GOL\_ScrollBarPositionGet(

[GFX\\_GOL\\_SCROLLBAR](#page-354-0) \*pObject)

### <span id="page-283-0"></span>**GFX\_GOL\_ScrollBarPositionIncrement Function**

This function increments the scroll bar position by the delta change (page) value set.

### **File**

[gfx\\_gol\\_scroll\\_bar.h](#page-439-0)

#### **C**

**void GFX\_GOL\_ScrollBarPositionIncrement**[\(GFX\\_GOL\\_SCROLLBAR](#page-354-0) \* **pObject**);

#### **Returns**

None.

## **Description**

GFX GOL scroll bar position increment.

This function increments the scroll bar position by the delta change (page) value set. Object must be redrawn after this function is called to reflect the changes to the object.

## **Preconditions**

Object must exist in memory.

## **Example**

```
 void ControlSpeed( GFX_GOL_SCROLLBAR* pObj,
                         int setSpeed,
                        int curSpeed)
    {
        // set page size to 1
        GFX_GOL_ScrollBarPageSet(pObj, 1);
        if (setSpeed < curSpeed)
        {
            while(GFX_GOL_ScrollBarPositionGet(pObj) < SetSpeed)
                GFX_GOL_ScrollBarPositionIncrement(pObj); // increment by 1
 }
        else if (setSpeed > curSpeed)
\{ while(GFX_GOL_ScrollBarPositionGet(pObj) > SetSpeed)
                GFX_GOL_ScrollBarPositionDecrement(pObj); // decrement by 1
        }
    }
```
### **Parameters**

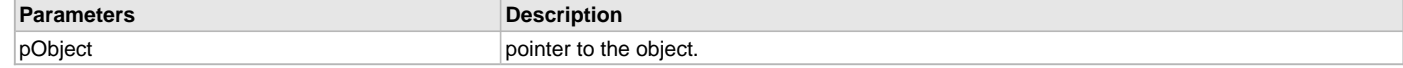

## **Function**

void GFX\_GOL\_ScrollBarPositionIncrement( [GFX\\_GOL\\_SCROLLBAR](#page-354-0) \*pObject)

## <span id="page-284-0"></span>**GFX\_GOL\_ScrollBarPositionSet Function**

This function sets the position of the scroll bar thumb.

### **File**

[gfx\\_gol\\_scroll\\_bar.h](#page-439-0)

## **C**

```
void GFX_GOL_ScrollBarPositionSet(GFX_GOL_SCROLLBAR * pObject, uint16_t position);
```
#### **Returns**

None.

## **Description**

GFX GOL scroll bar position set.

This function sets the position of the scroll bar thumb. The thumb is the rectangular area that slides left or right (for horizontal orientation) or slides up or down (for vertical orientation).

The value used for the position should be within the range set for the object.

Function will have an undefined behavior if the position is outside the range.

## **Preconditions**

Object must exist in memory.

#### **Example**

```
 GFX_GOL_SCROLLBAR *pScrollBar;
   uint16_t ctr = 0;
    // create slider here and initialize parameters
    GFX_GOL_ObjectStateSet(pScrollBar, GFX_GOL_SCROLLBAR_DRAW_STATE);
    GFX_GOL_ObjectListDraw(gfxIndex);
    while("some condition")
\{ GFX_GOL_ScrollBarPositionSet(pScrollBar, ctr);
        GFX_GOL_ObjectStateSet( pScrollBar,
                                 GFX_GOL_SCROLLBAR_DRAW_THUMB_STATE);
        // redraw the scroll bar
```

```
 GFX_GOL_ObjectListDraw(gfxIndex);
```
 // update ctr here ctr = "some source of value";

# } **Parameters**

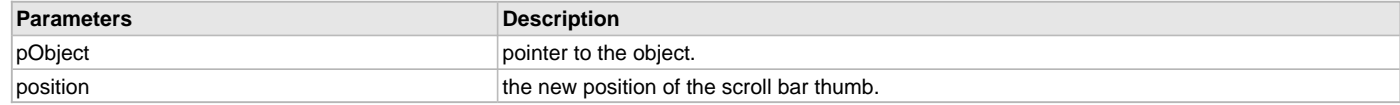

## **Function**

void GFX\_GOL\_ScrollBarPositionSet(

[GFX\\_GOL\\_SCROLLBAR](#page-354-0) \*pObject,

uint16\_t position)

### <span id="page-284-1"></span>**GFX\_GOL\_ScrollBarRangeGet Function**

This function returns the range of the thumb of the scroll bar.

### **File**

[gfx\\_gol\\_scroll\\_bar.h](#page-439-0)

### **C**

uint16\_t **GFX\_GOL\_ScrollBarRangeGet**[\(GFX\\_GOL\\_SCROLLBAR](#page-354-0) \* **pObject**);

## **Returns**

The range of the scroll bar.

## **Description**

GFX GOL scroll bar range get.

This function returns the range of the thumb of the scroll bar.

# **Preconditions**

Object must exist in memory.

## **Example**

```
 GFX_GOL_SCROLLBAR *pSld;
 uint16_t range;
```
range = GFX\_GOL\_ScrollBarRangeGet(pSld);

## **Parameters**

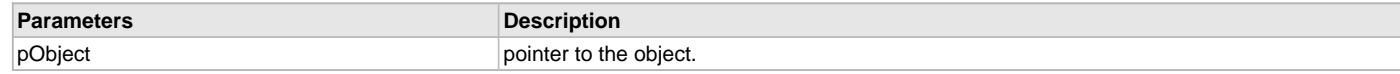

### **Function**

uint16\_t GFX\_GOL\_ScrollBarRangeGet(

[GFX\\_GOL\\_SCROLLBAR](#page-354-0) \*pObject)

## <span id="page-285-0"></span>**GFX\_GOL\_ScrollBarRangeSet Function**

This function sets the range of the thumb of the scroll bar.

### **File**

[gfx\\_gol\\_scroll\\_bar.h](#page-439-0)

#### **C**

**void GFX\_GOL\_ScrollBarRangeSet**([GFX\\_GOL\\_SCROLLBAR](#page-354-0) \* **pObject**, uint16\_t **range**);

### **Returns**

None.

### **Description**

GFX GOL scroll bar range set.

This function sets the range of the thumb of the scroll bar. When the range is modified, object must be completely redrawn to reflect the change.

## **Preconditions**

Object must exist in memory.

### **Example**

[GFX\\_GOL\\_SCROLLBAR](#page-354-0) \*pSld;

GFX\_GOL\_ScrollBarRangeSet(pSld, 100);

 // to completely redraw the object when // GFX\_GOL\_ObjectListDraw(gfxIndex) is executed. [GFX\\_GOL\\_ObjectStateSet\(](#page-315-0)pSld, SLD\_DRAW);

## **Parameters**

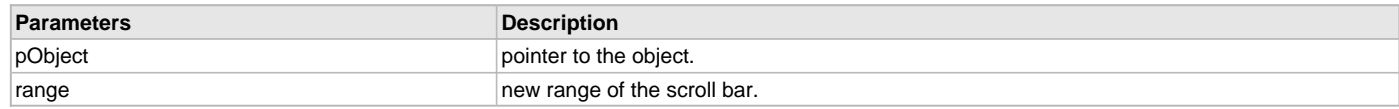

## **Function**

void GFX\_GOL\_ScrollBarRangeSet(

[GFX\\_GOL\\_SCROLLBAR](#page-354-0) \*pObject,

uint16\_t range)

## **Static Text Object**

Static Text is an object that can be used to display a single or multi-line string of text in a defined area.

### **Functions**

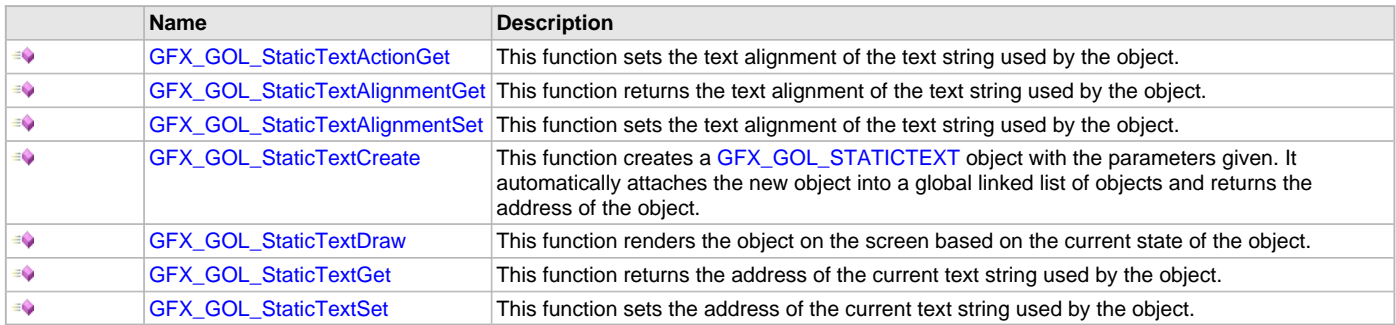

## **Description**

Static Text is an object that can be used to display a single or multi-line string of text in a rectangular area defined by the dimension of the object. The area defined will also serve as the writable region, where any pixels that exceeds the area's dimension will be clipped. Static Text supports Touchscreen inputs only, replying to the events with the predefined actions (see [GFX\\_GOL\\_StaticTextActionGet](#page-286-0)() for details). The Static Text object is rendered using the assigned style scheme. The following figure illustrates the usage of the style schemes in the object.

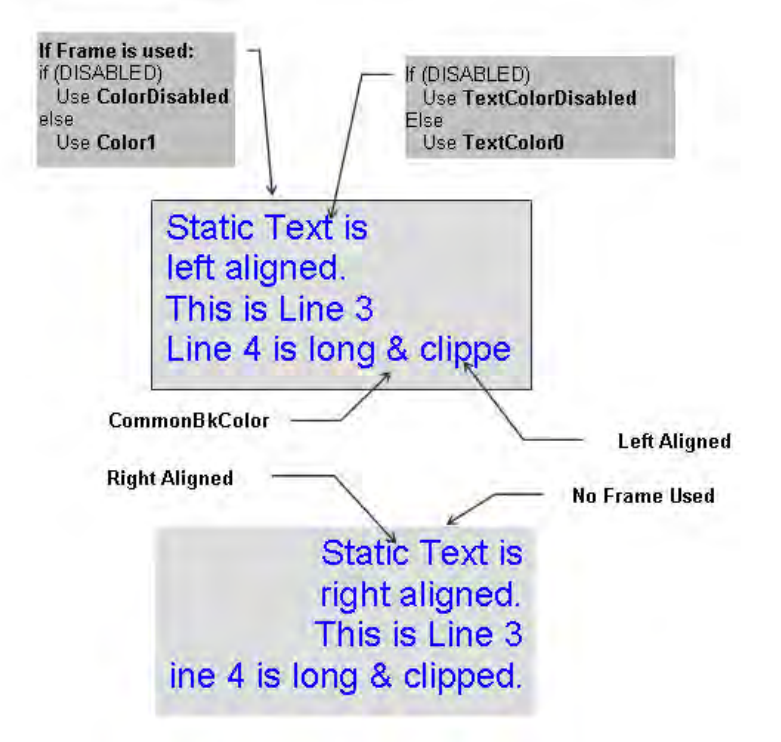

## <span id="page-286-0"></span>**GFX\_GOL\_StaticTextActionGet Function**

This function sets the text alignment of the text string used by the object.

## **File**

[gfx\\_gol\\_static\\_text.h](#page-439-1)

## **C**

[GFX\\_GOL\\_TRANSLATED\\_ACTION](#page-358-0) **GFX\_GOL\_StaticTextActionGet**(**void** \* **pObject**, [GFX\\_GOL\\_MESSAGE](#page-347-0) \* **pMessage**);

## **Returns**

- GFX\_GOL\_STATICTEXT\_ACTION\_SELECTED Object is selected
- GFX\_GOL\_OBJECT\_ACTION\_INVALID â€" Object is not affected

## **Description**

GFX GOL static text action get.

This function evaluates the message from a user if the message will affect the object or not. The table below enumerates the action for each event of the touch screen inputs.

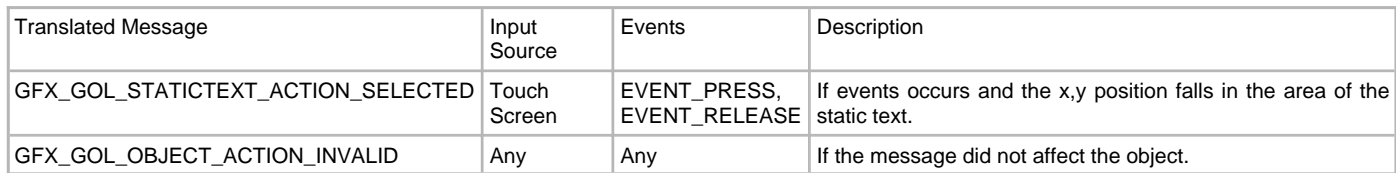

## **Preconditions**

Object must exist in memory.

## **Example**

None.

## **Parameters**

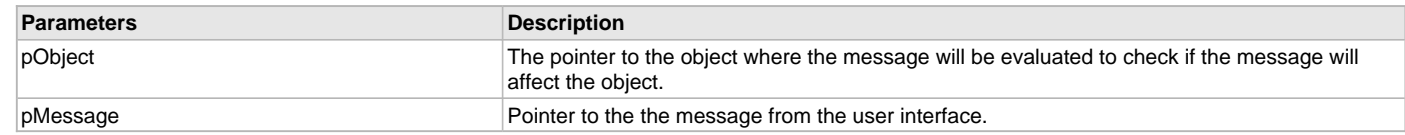

## **Function**

[GFX\\_GOL\\_TRANSLATED\\_ACTION](#page-358-0) GFX\_GOL\_StaticTextActionGet(

void \*pObject,

[GFX\\_GOL\\_MESSAGE](#page-347-0) \*pMessage);

# <span id="page-287-0"></span>**GFX\_GOL\_StaticTextAlignmentGet Function**

This function returns the text alignment of the text string used by the object.

## **File**

[gfx\\_gol\\_static\\_text.h](#page-439-1)

## **C**

[GFX\\_ALIGNMENT](#page-399-0) **GFX\_GOL\_StaticTextAlignmentGet**[\(GFX\\_GOL\\_STATICTEXT](#page-355-0) \* **pObject**);

### **Returns**

The text alignment set in the object. See [GFX\\_ALIGNMENT](#page-399-0) for more details.

## **Description**

GFX GOL static text alignment get.

This function returns the text alignment of the text string used by the object.

## **Preconditions**

Object must exist in memory.

## **Example**

None.

#### **Parameters**

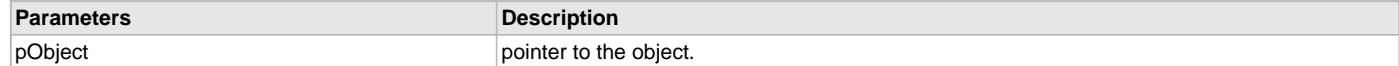

## **Function**

[GFX\\_ALIGNMENT](#page-399-0) GFX\_GOL\_StaticTextAlignmentGet( [GFX\\_GOL\\_STATICTEXT](#page-355-0) \*pObject)
# **GFX\_GOL\_StaticTextAlignmentSet Function**

This function sets the text alignment of the text string used by the object.

#### **File**

[gfx\\_gol\\_static\\_text.h](#page-439-0)

## **C**

**void GFX\_GOL\_StaticTextAlignmentSet**([GFX\\_GOL\\_STATICTEXT](#page-355-0) \* **pObject**, [GFX\\_ALIGNMENT](#page-399-0) **align**);

## **Returns**

None.

### **Description**

GFX GOL static text alignment set.

This function sets the text alignment of the text string used by the object.

#### **Preconditions**

Object must exist in memory.

#### **Example**

None.

### **Parameters**

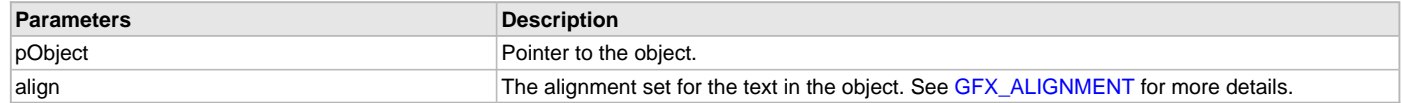

# **Function**

void GFX\_GOL\_StaticTextAlignmentSet(

[GFX\\_GOL\\_STATICTEXT](#page-355-0) \*pObject,

[GFX\\_ALIGNMENT](#page-399-0) align)

## **GFX\_GOL\_StaticTextCreate Function**

This function creates a [GFX\\_GOL\\_STATICTEXT](#page-355-0) object with the parameters given. It automatically attaches the new object into a global linked list of objects and returns the address of the object.

## **File**

[gfx\\_gol\\_static\\_text.h](#page-439-0)

## **C**

```
GFX_GOL_STATICTEXT * GFX_GOL_StaticTextCreate(SYS_MODULE_INDEX gfxIndex, uint16_t ID, uint16_t left, 
uint16_t top, uint16_t right, uint16_t bottom, uint16_t state, GFX_XCHAR * pText, GFX_ALIGNMENT alignment, 
GFX_GOL_OBJ_SCHEME * pScheme);
```
### **Returns**

Pointer to the newly created object.

### **Description**

GFX GOL static text create.

This function creates a [GFX\\_GOL\\_STATICTEXT](#page-355-0) object with the parameters given. It automatically attaches the new object into a global linked list of objects and returns the address of the object.

This function returns the pointer to the newly created object. If the object is not successfully created, it returns NULL.

The text can be configured to have text aligned. See [GFX\\_ALIGNMENT](#page-399-0) for details. Text can also have multiple lines by inserting the new line character to the text string supplied to the object. Any string that exceeds the dimension of the object will be clipped.

When the object is used with no background, application must manage the object when text is modified and redrawn. i.e. the previous text must be removed. Use GFX\_GOL\_STATICTEXT\_NOBACKGROUND\_STATE state bit to disable the background.

The behavior of GFX\_GOL\_StaticTextCreate() will be undefined if one of the following is true:

- $\cdot$  left  $\geq$ = right
- top >= bottom
- pScheme is not pointing to a [GFX\\_GOL\\_OBJ\\_SCHEME](#page-371-0)

• pText is an unterminated string

### **Preconditions**

None.

#### **Example**

**#define** ID\_STATICTEXT1 0x10

```
 // assume pScheme is initialized
 GFX_GOL_OBJ_SCHEME *pScheme;
 GFX_GOL_STATICTEXT *pSt;
```

```
 pSt = GFX_GOL_StaticTextCreate(
     gfxIndex,
    ID_STATICTEXT1, \frac{1}{10}, \frac{1}{10}, \frac{30}{10}, \frac{235}{100}, \frac{1}{100}, \frac{1}{100}, \frac{1}{100}, \frac{1}{100}, \frac{1}{100}30,80,235,160,
     GFX_GOL_STATICTEXT_DRAW_STATE, // draw the object
     "Static Textn Example", // 2 lines of text
    GFX_ALIGN_CENTER, \frac{1}{2} // align text on the center
     pScheme); // use given scheme
```
## **Parameters**

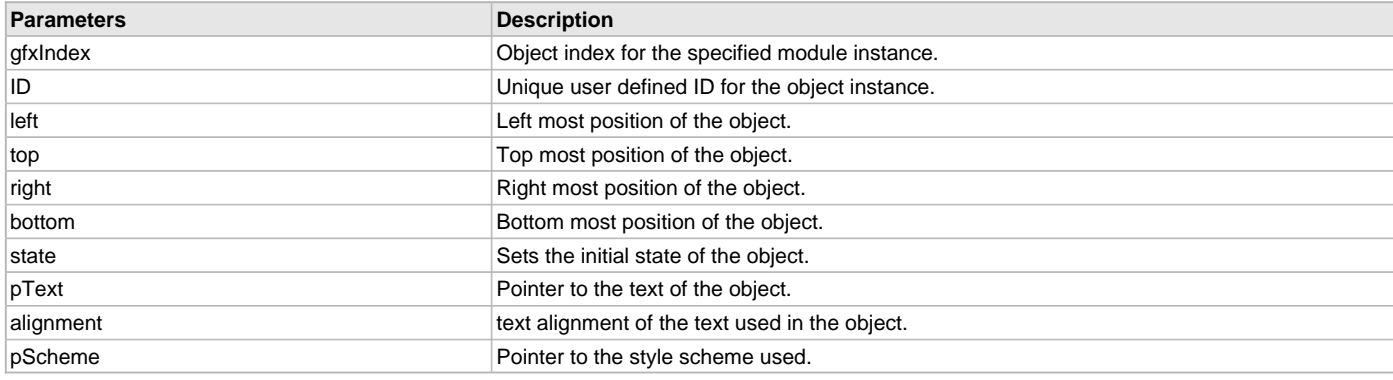

# **Function**

[GFX\\_GOL\\_STATICTEXT](#page-355-0) \*GFX\_GOL\_StaticTextCreate(

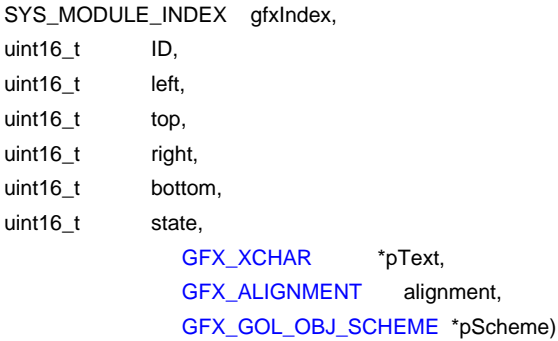

### **GFX\_GOL\_StaticTextDraw Function**

This function renders the object on the screen based on the current state of the object.

# **File**

[gfx\\_gol\\_static\\_text.h](#page-439-0)

### **C**

```
GFX_STATUS GFX_GOL_StaticTextDraw(void * pObject);
```
# **Returns**

GFX\_STATUS\_SUCCESS - When the object rendering is finished. GFX\_STATUS\_FAILURE - When the object rendering is not yet finished. Application needs to call this rendering function again to continue the rendering.

# **Description**

GFX GOL static text draw.

This function renders the object on the screen based on the current state of the object. Location of the object is determined by the left, top, right and bottom parameters. The colors used are dependent on the state of the object. The font used is determined by the style scheme set.

Text alignment based on the alignment parameter set on the object.

When rendering objects of the same type, each object must be rendered completely before the rendering of the next object is started. This is to avoid incomplete object rendering.

Normally, application will just call [GFX\\_GOL\\_ObjectListDraw](#page-329-0)() to allow the Graphics Library to manage all object rendering. See [GFX\\_GOL\\_ObjectListDraw](#page-329-0)() for more information on object rendering.

## **Preconditions**

Object must exist in memory.

### **Example**

None.

# **Parameters**

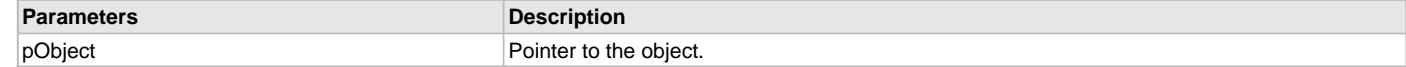

### **Function**

[GFX\\_STATUS](#page-397-0) GFX\_GOL\_StaticTextDraw(void \*pObject)

### **GFX\_GOL\_StaticTextGet Function**

This function returns the address of the current text string used by the object.

#### **File**

[gfx\\_gol\\_static\\_text.h](#page-439-0)

#### **C**

[GFX\\_XCHAR](#page-403-0) \* **GFX\_GOL\_StaticTextGet**[\(GFX\\_GOL\\_STATICTEXT](#page-355-0) \* **pObject**);

### **Returns**

Pointer to text string.

### **Description**

GFX GOL static text get. This function returns the address of the current text string used by the object.

### **Preconditions**

Object must exist in memory.

### **Example**

```
 GFX_XCHAR *pChar;
 GFX_GOL_STATICTEXT OBJECT_ARRAY[2];
```
pChar = GFX\_GOL\_StaticTextGet(OBJECT\_ARRAY[0]);

#### **Parameters**

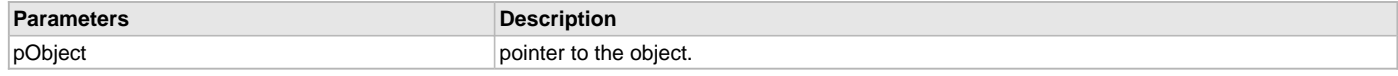

## **Function**

[GFX\\_XCHAR](#page-403-0) \*GFX\_GOL\_StaticTextGet(

[GFX\\_GOL\\_STATICTEXT](#page-355-0) \*pObject)

### **GFX\_GOL\_StaticTextSet Function**

This function sets the address of the current text string used by the object.

### **File**

[gfx\\_gol\\_static\\_text.h](#page-439-0)

# **C**

**void GFX\_GOL\_StaticTextSet**([GFX\\_GOL\\_STATICTEXT](#page-355-0) \* **pObject**, [GFX\\_XCHAR](#page-403-0) \* **pText**);

### **Returns**

None.

## **Description**

GFX GOL static text set.

This function sets the address of the current text string used by the object.

## **Preconditions**

Object must exist in memory.

## **Example**

None.

# **Parameters**

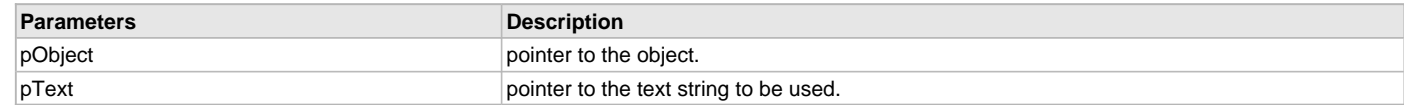

# **Function**

[GFX\\_XCHAR](#page-403-0) \*GFX\_GOL\_StaticTextSet( [GFX\\_GOL\\_STATICTEXT](#page-355-0) \*pObject, [GFX\\_XCHAR](#page-403-0) \*pText)

# **Surface Object**

## **Functions**

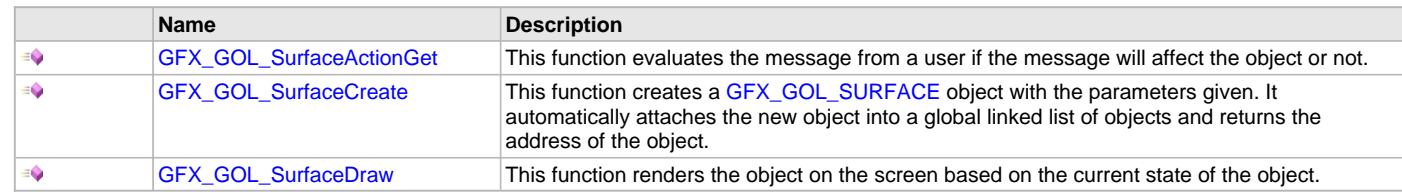

# **Description**

# <span id="page-291-0"></span>**GFX\_GOL\_SurfaceActionGet Function**

This function evaluates the message from a user if the message will affect the object or not.

# **File**

[gfx\\_gol\\_surface.h](#page-440-0)

### **C**

[GFX\\_GOL\\_TRANSLATED\\_ACTION](#page-358-0) **GFX\_GOL\_SurfaceActionGet**(**void** \* **pObject**, [GFX\\_GOL\\_MESSAGE](#page-347-0) \* **pMessage**);

## **Returns**

- GFX\_GOL\_SURFACE\_ACTION\_CLIENT Surface client area selected action ID.
- GFX\_GOL\_SURFACE\_ACTION\_TITLE Surface title bar selected action ID.

# **Description**

This function evaluates the message from a user if the message will affect the object or not. The table below enumerates the action for each event of the touch screen and keyboard inputs.

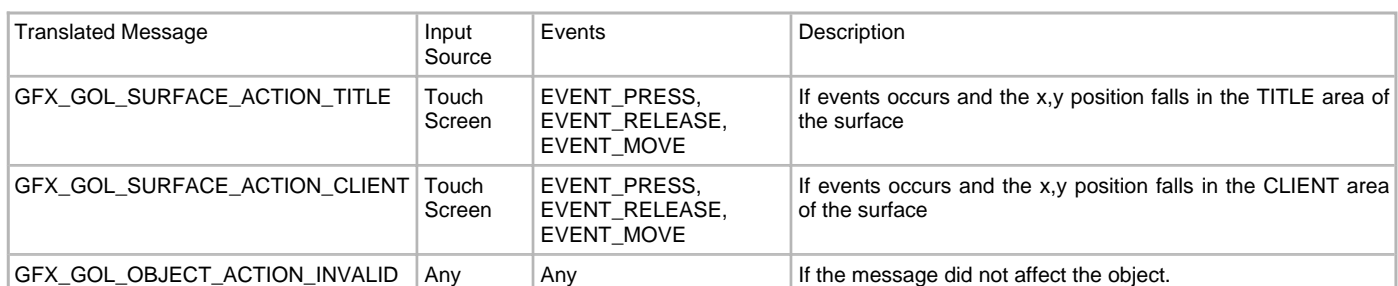

## **Preconditions**

Object must exist in memory.

# **Example**

None.

## **Parameters**

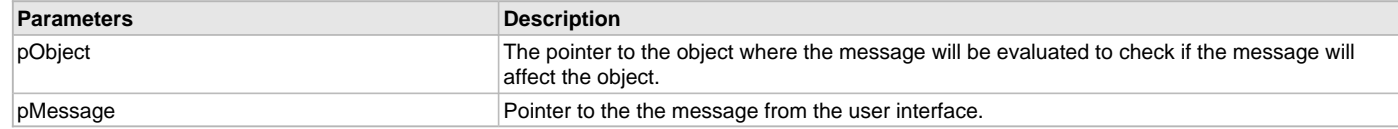

## **Function**

[GFX\\_GOL\\_TRANSLATED\\_ACTION](#page-358-0) GFX\_GOL\_SurfaceActionGet(

void \*pObject,

[GFX\\_GOL\\_MESSAGE](#page-347-0) \*pMessage);

### <span id="page-292-0"></span>**GFX\_GOL\_SurfaceCreate Function**

This function creates a [GFX\\_GOL\\_SURFACE](#page-369-0) object with the parameters given. It automatically attaches the new object into a global linked list of objects and returns the address of the object.

## **File**

[gfx\\_gol\\_surface.h](#page-440-0)

#### **C**

```
GFX_GOL_SURFACE * GFX_GOL_SurfaceCreate(SYS_MODULE_INDEX gfxIndex, uint16_t ID, uint16_t left, uint16_t 
top, uint16_t right, uint16_t bottom, uint16_t state, GFX_GOL_SURFACE_CALLBACK_FUNC callback, 
GFX_RESOURCE_HDR * pImage, GFX_GOL_OBJ_SCHEME * pScheme);
```
### **Returns**

Pointer to the newly created object.

### **Description**

This function creates a [GFX\\_GOL\\_SURFACE](#page-369-0) object with the parameters given. It automatically attaches the new object into a global linked list of objects and returns the address of the object.

This function returns the pointer to the newly created object. If the object is not successfully created, it returns NULL.

## **Preconditions**

None.

## **Example**

```
 GFX_GOL_OBJ_SCHEME *pScheme;
 GFX_GOL_SURFACE *pSurface;
 GFX_GOL_SURFACE_STATE state;
 // assume pScheme is initialized to a scheme in memory.
 state = GFX_GOL_SURFACE_DRAW_STATE;
 pSurface = GFX_GOL_SurfaceCreate(
        gfxIndex,
        1, // ID
```

```
 0,0,GFX_Primitive_MaxXGet(),GFX_Primitive_MaxYGet(), // whole screen dimension
       state, \frac{1}{2} set state to draw all
        (char*)myIcon, // icon
       "Place Title Here.", \frac{1}{\sqrt{1 - \frac{1}{\pi}} \sqrt{1 - \frac{1}{\pi}} \sqrt{1 - \frac{1}{\pi}}NULL);<br>
// use default GOL scheme
 if (pSurface == NULL)
```

```
 return 0;
```
**return** 1;

## **Parameters**

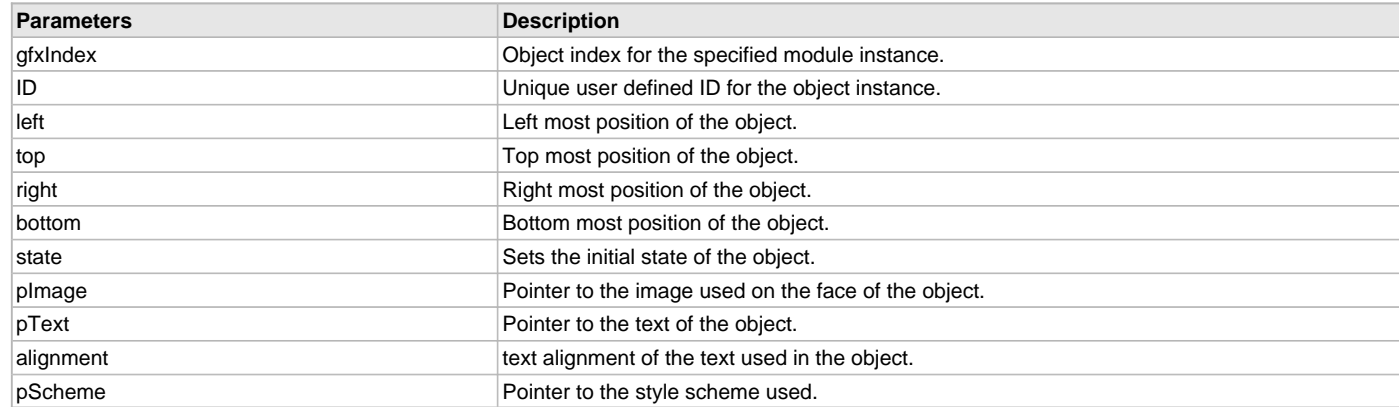

# **Function**

[GFX\\_GOL\\_SURFACE](#page-369-0) \*GFX\_GOL\_SurfaceCreate(

SYS MODULE INDEX gfxIndex,

uint16\_t ID, uint16\_t left, uint16\_t top, uint16\_t right, uint16\_t bottom, uint16\_t state,

[GFX\\_RESOURCE\\_HDR](#page-395-0) \*pImage, [GFX\\_XCHAR](#page-403-0) \*pText, [GFX\\_ALIGNMENT](#page-399-0) alignment, [GFX\\_GOL\\_OBJ\\_SCHEME](#page-371-0) \*pScheme)

### <span id="page-293-0"></span>**GFX\_GOL\_SurfaceDraw Function**

This function renders the object on the screen based on the current state of the object.

### **File**

[gfx\\_gol\\_surface.h](#page-440-0)

### **C**

[GFX\\_STATUS](#page-397-0) **GFX\_GOL\_SurfaceDraw**(**void** \* **pObject**);

### **Returns**

GFX\_STATUS\_SUCCESS - When the object rendering is finished. GFX\_STATUS\_FAILURE - When the object rendering is not yet finished. Application needs to call this rendering function again to continue the rendering.

### **Description**

This function renders the object on the screen based on the current state of the object. Location of the object is determined by the left, top, right and bottom parameters. The colors used are dependent on the state of the object. The font used is determined by the style scheme set. The text on the face of the [GFX\\_GOL\\_SURFACE](#page-369-0) is drawn on top of the bitmap. Text alignment based on the alignment parameter set on the object.

When rendering objects of the same type, each object must be rendered completely before the rendering of the next object is started. This is to avoid incomplete object rendering.

Normally, application will just call [GFX\\_GOL\\_ObjectListDraw](#page-329-0)() to allow the Graphics Library to manage all object rendering. See

## [GFX\\_GOL\\_ObjectListDraw](#page-329-0)() for more information on object rendering.

## **Preconditions**

Object must exist in memory.

### **Example**

None.

# **Parameters**

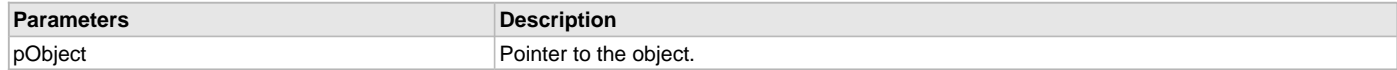

# **Function**

[GFX\\_STATUS](#page-397-0) GFX\_GOL\_SurfaceDraw(void \*pObject)

### **Text Entry Object**

Text Entry is an object that can be used to emulate a key pad entry with a display area for the entered characters.

# **Functions**

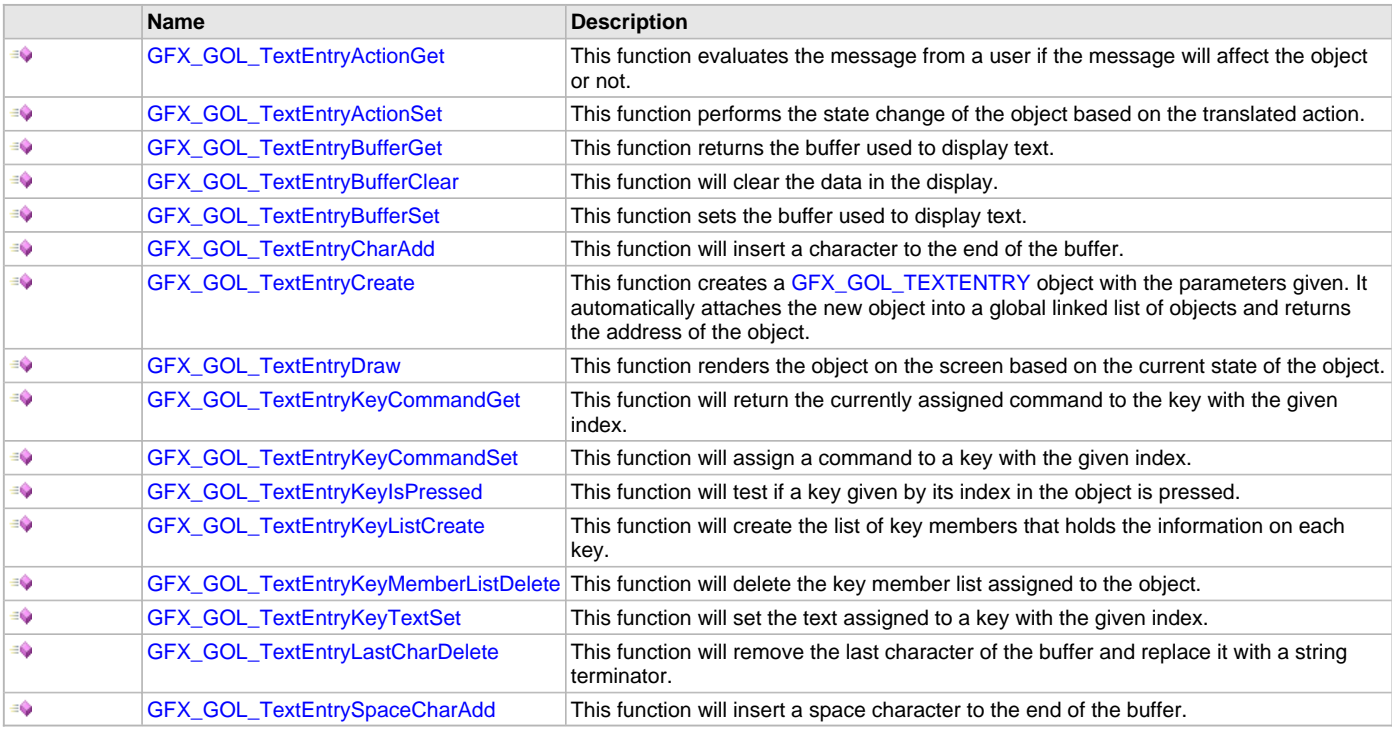

# **Description**

Text Entry is an object that can be used to emulate a key pad entry with a display area for the entered characters. The object has a feature where you can define a key to reply with a translated message that signifies a command key was pressed. A command key example can be your enter or carriage return key or an escape key. Multiple keys can be assigned command keys. Application can utilize the command key to define the behavior of the program based on a command key press.

Static Text supports Touchscreen inputs only, replying to the events with the predefined actions (see [GFX\\_GOL\\_TextEntryActionGet](#page-295-0)() and [GFX\\_GOL\\_TextEntryActionSet\(](#page-296-0)) for details).

The Text Entry object is rendered using the assigned style scheme. The following figure illustrates the color assignments.

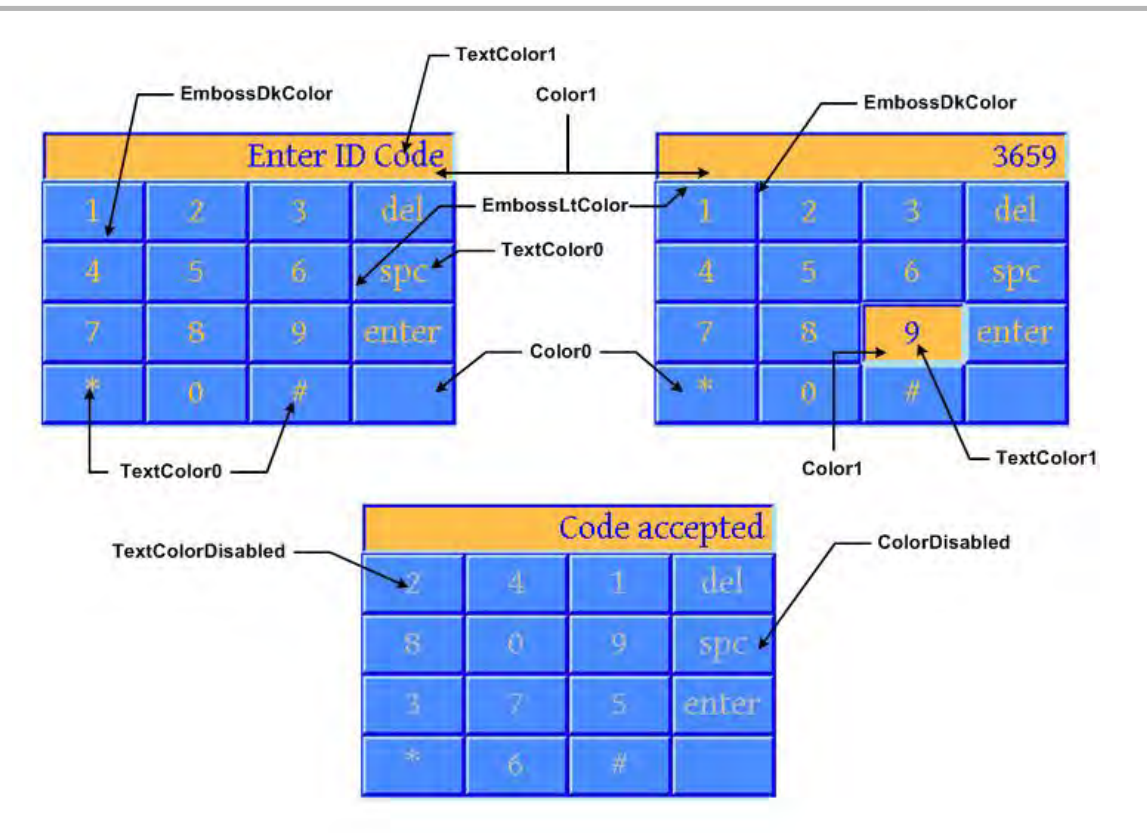

When creating the object, the alignment of the text of the object can be formatted with the same options that [GFX\\_TextStringBoxDraw\(](#page-65-0)) allows.

# <span id="page-295-0"></span>**GFX\_GOL\_TextEntryActionGet Function**

This function evaluates the message from a user if the message will affect the object or not.

# **File**

[gfx\\_gol\\_text\\_entry.h](#page-441-0)

# **C**

[GFX\\_GOL\\_TRANSLATED\\_ACTION](#page-358-0) **GFX\_GOL\_TextEntryActionGet**(**void** \* **pObject**, [GFX\\_GOL\\_MESSAGE](#page-347-0) \* **pMessage**);

# **Returns**

- GFX\_GOL\_TEXTENTRY\_ACTION\_PRESS A key is pressed
- GFX\_GOL\_TEXTENTRY\_ACTION\_RELEASED A key was released (generic for keys with no commands or characters assigned)
- GFX\_GOL\_TEXTENTRY\_ACTION\_ADD\_CHAR A key was released with character assigned
- GFX\_GOL\_TEXTENTRY\_ACTION\_DELETE A key was released with delete command assigned
- GFX\_GOL\_TEXTENTRY\_ACTION\_SPACE A key was released with space command assigned
- GFX\_GOL\_TEXTENTRY\_ACTION\_ENTER A key was released with enter command assigned
- GFX\_GOL\_OBJECT\_ACTION\_INVALID Text Entry is not affected

# **Description**

GFX GOL text entry action get.

This function evaluates the message from a user if the message will affect the object or not. The table below enumerates the action for each event of the touch screen and keyboard inputs.

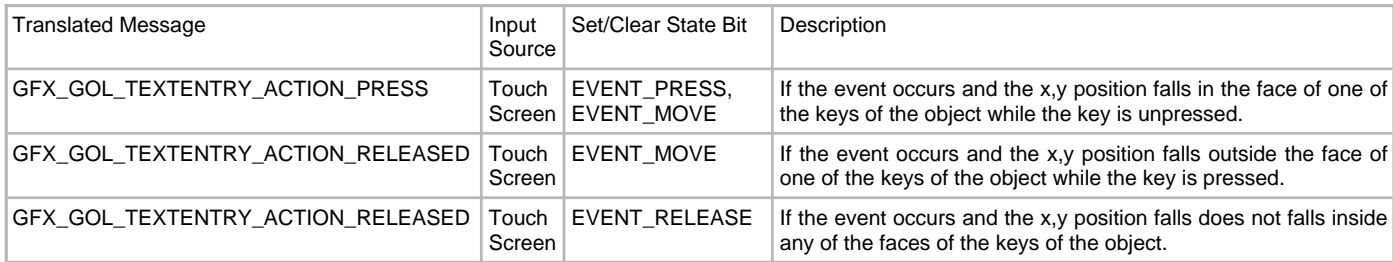

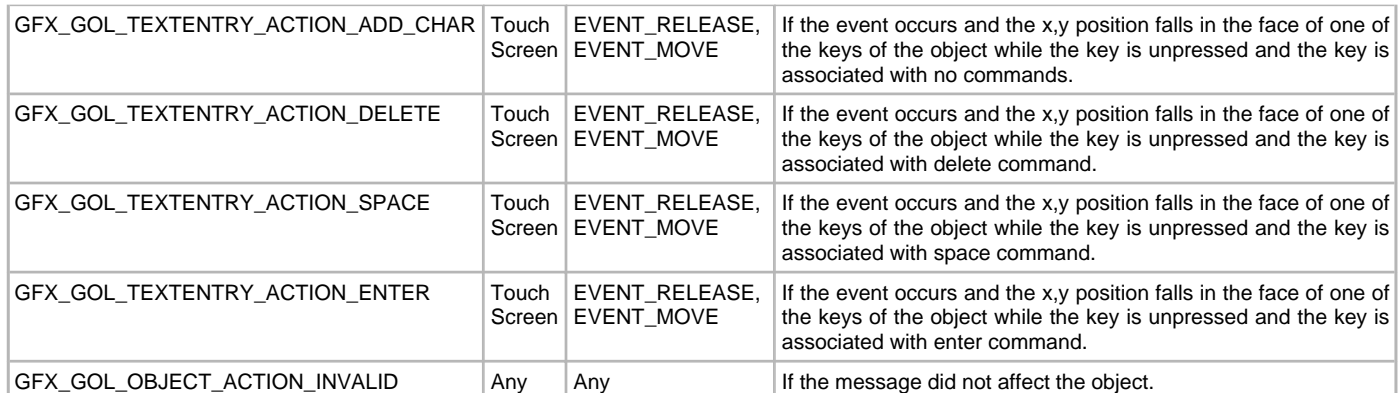

# **Preconditions**

Object must exist in memory.

## **Example**

None.

## **Parameters**

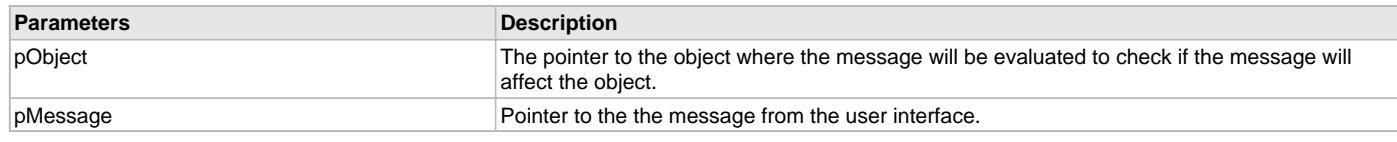

## **Function**

[GFX\\_GOL\\_TRANSLATED\\_ACTION](#page-358-0) GFX\_GOL\_TextEntryActionGet(

void \*pObject,

[GFX\\_GOL\\_MESSAGE](#page-347-0) \*pMessage);

# <span id="page-296-0"></span>**GFX\_GOL\_TextEntryActionSet Function**

This function performs the state change of the object based on the translated action.

## **File**

[gfx\\_gol\\_text\\_entry.h](#page-441-0)

# **C**

**void GFX\_GOL\_TextEntryActionSet**([GFX\\_GOL\\_TRANSLATED\\_ACTION](#page-358-0) **translatedMsg**, **void** \* **pObject**, [GFX\\_GOL\\_MESSAGE](#page-347-0) \* **pMessage**);

### **Returns**

None.

# **Description**

GFX GOL text entry action set.

This function performs the state change of the object based on the translated action. This change can be overridden by the application using the application defined [GFX\\_GOL\\_MESSAGE\\_CALLBACK\\_FUNC.](#page-364-0) When the user message is determined to affect the object, application can perform the state change in the message callback function. The following state changes are supported:

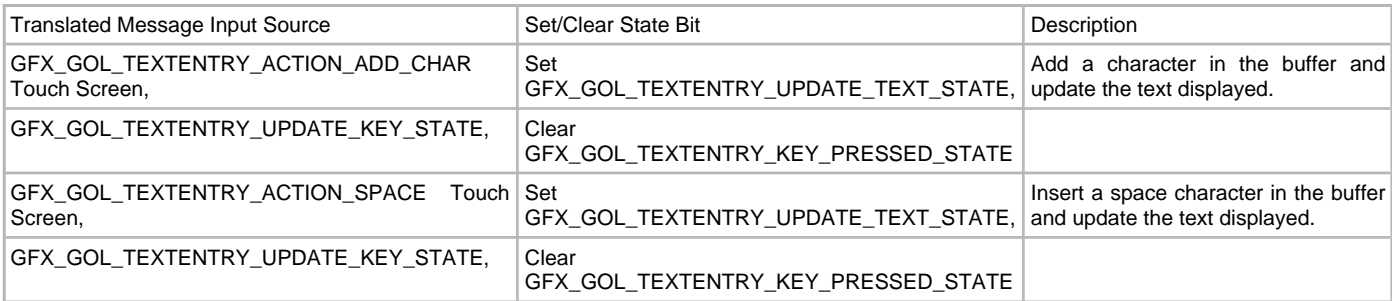

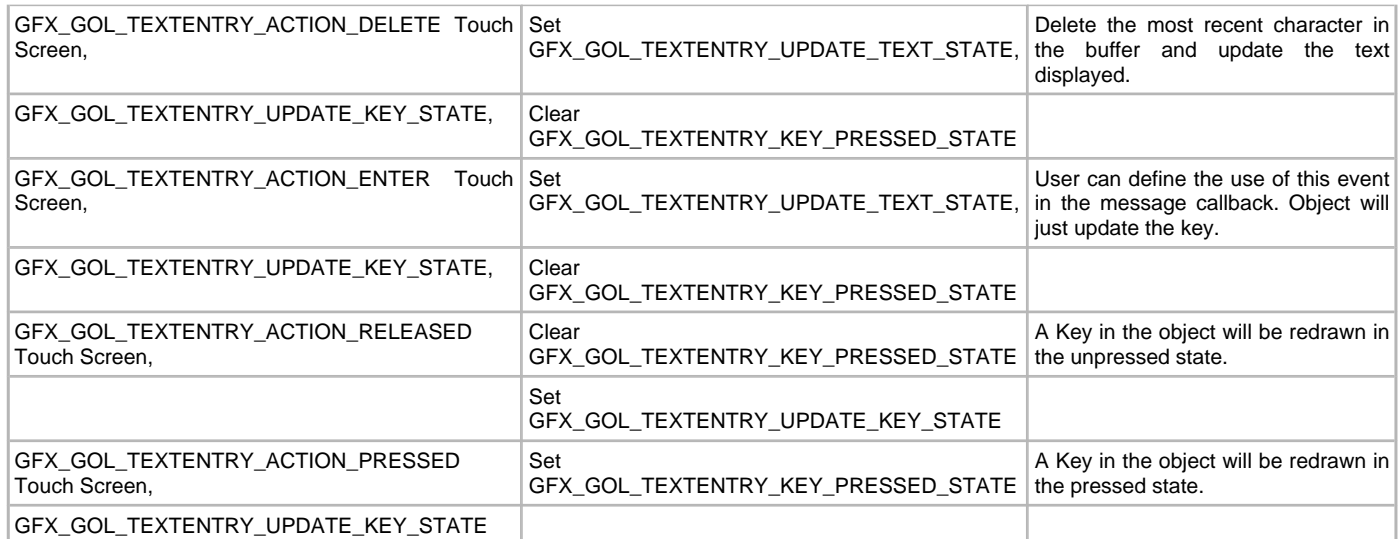

# **Preconditions**

Object must exist in memory.

## **Example**

None.

# **Parameters**

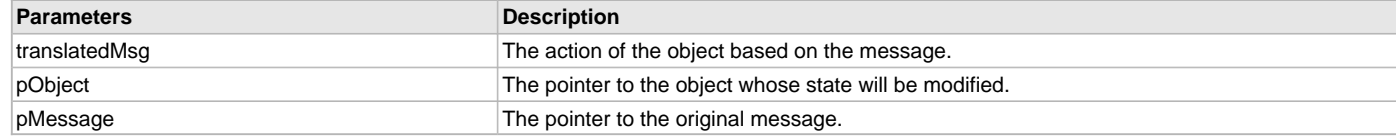

# **Function**

void GFX\_GOL\_TextEntryActionSet(

[GFX\\_GOL\\_TRANSLATED\\_ACTION](#page-358-0) translatedMsg,

void \*pObject,

[GFX\\_GOL\\_MESSAGE](#page-347-0) \*pMessage)

### <span id="page-297-0"></span>**GFX\_GOL\_TextEntryBufferGet Function**

This function returns the buffer used to display text.

# **File**

[gfx\\_gol\\_text\\_entry.h](#page-441-0)

## **C**

[GFX\\_XCHAR](#page-403-0) \* **GFX\_GOL\_TextEntryBufferGet**[\(GFX\\_GOL\\_TEXTENTRY](#page-356-0) \* **pObject**);

## **Returns**

The pointer to the text buffer used to display text.

# **Description**

GFX GOL text entry buffer get.

This function returns the buffer used to display text.

# **Preconditions**

Object must exist in memory.

## **Example**

None.

## **Parameters**

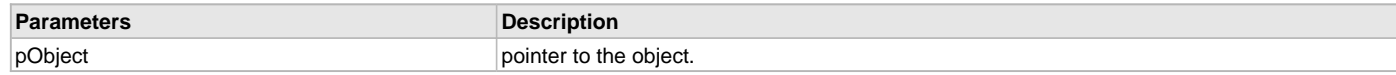

# **Function**

[GFX\\_XCHAR](#page-403-0) \*GFX\_GOL\_TextEntryBufferGet( [GFX\\_GOL\\_TEXTENTRY](#page-356-0) \*pObject)

## <span id="page-298-0"></span>**GFX\_GOL\_TextEntryBufferClear Function**

This function will clear the data in the display.

### **File**

[gfx\\_gol\\_text\\_entry.h](#page-441-0)

#### **C**

**void GFX\_GOL\_TextEntryBufferClear**[\(GFX\\_GOL\\_TEXTENTRY](#page-356-0) \* **pObject**);

### **Returns**

None.

### **Description**

GFX GOL text entry buffer clear.

This function will clear the data in the display. Object must be redrawn to reflect the change in the buffer. Use the drawing state bit GFX\_GOL\_TEXTENTRY\_UPDATE\_TEXT\_STATE to update the text on the screen.

## **Preconditions**

Object must exist in memory.

#### **Example**

None.

# **Parameters**

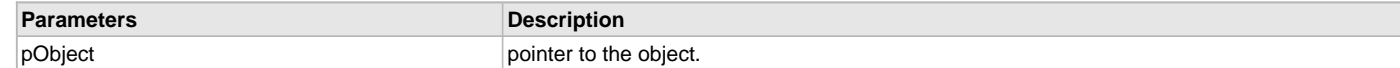

### **Function**

void GFX\_GOL\_TextEntryBufferClear(

[GFX\\_GOL\\_TEXTENTRY](#page-356-0) \*pObject)

### <span id="page-298-1"></span>**GFX\_GOL\_TextEntryBufferSet Function**

This function sets the buffer used to display text.

# **File**

[gfx\\_gol\\_text\\_entry.h](#page-441-0)

# **C**

**void GFX\_GOL\_TextEntryBufferSet**([GFX\\_GOL\\_TEXTENTRY](#page-356-0) \* **pObject**, [GFX\\_XCHAR](#page-403-0) \* **pText**, uint16\_t **MaxSize**);

# **Returns**

None.

# **Description**

GFX GOL text entry buffer set.

This function sets the buffer used to display text. If the buffer is initialized with a string, the string must be a null terminated string. If the string length is greater than MaxSize, string will be truncated to MaxSize. pText must point to a valid memory location with size equal to MaxSize. The total number of characters that will be displayed on the object will be MaxSize - 1 since the last character will be the string terminator character.

# **Preconditions**

Object must exist in memory.

# **Example**

None.

### **Parameters**

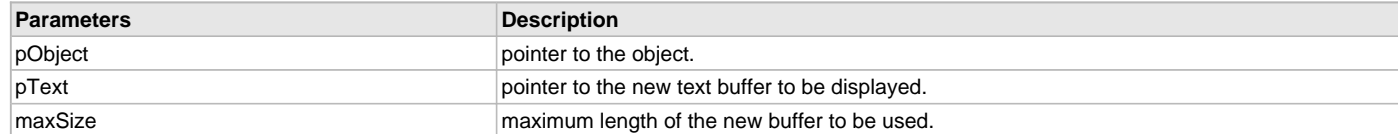

# **Function**

void GFX\_GOL\_TextEntryBufferSet(

[GFX\\_GOL\\_TEXTENTRY](#page-356-0) \*pObject, [GFX\\_XCHAR](#page-403-0) \*pText,

uint16\_t MaxSize)

## <span id="page-299-0"></span>**GFX\_GOL\_TextEntryCharAdd Function**

This function will insert a character to the end of the buffer.

## **File**

[gfx\\_gol\\_text\\_entry.h](#page-441-0)

## **C**

**void GFX\_GOL\_TextEntryCharAdd**[\(GFX\\_GOL\\_TEXTENTRY](#page-356-0) \* **pObject**);

## **Returns**

None.

# **Description**

GFX GOL text entry char add.

This function will insert a character to the end of the buffer. Drawing states GFX\_GOL\_TEXTENTRY\_UPDATE\_TEXT\_STATE or GFX\_GOL\_TEXTENTRY\_DRAW\_STATE must be set to see the effect of the addition.

# **Preconditions**

Object must exist in memory.

### **Example**

None.

# **Parameters**

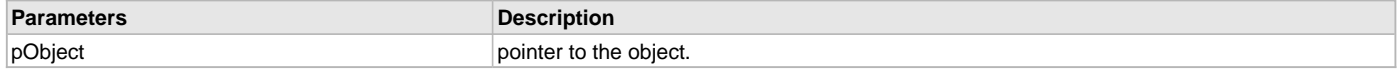

### **Function**

void GFX\_GOL\_TextEntryCharAdd(

[GFX\\_GOL\\_TEXTENTRY](#page-356-0) \*pObject)

### <span id="page-299-1"></span>**GFX\_GOL\_TextEntryCreate Function**

This function creates a [GFX\\_GOL\\_TEXTENTRY](#page-356-0) object with the parameters given. It automatically attaches the new object into a global linked list of objects and returns the address of the object.

#### **File**

[gfx\\_gol\\_text\\_entry.h](#page-441-0)

# **C**

```
GFX_GOL_TEXTENTRY * GFX_GOL_TextEntryCreate(SYS_MODULE_INDEX gfxIndex, uint16_t ID, uint16_t left, uint16_t 
top, uint16_t right, uint16_t bottom, uint16_t state, uint16_t horizontalKeys, uint16_t verticalKeys, 
GFX_XCHAR * pText[], GFX_XCHAR * pBuffer, GFX_ALIGNMENT alignment, uint16_t bufferLength, GFX_RESOURCE_HDR 
* pDisplayFont, GFX_GOL_OBJ_SCHEME * pScheme);
```
# **Returns**

Pointer to the newly created object.

## **Description**

GFX GOL text entry create.

This function creates a [GFX\\_GOL\\_TEXTENTRY](#page-356-0) object with the parameters given. It automatically attaches the new object into a global linked list of objects and returns the address of the object.

This function returns the pointer to the newly created object. If the object is not successfully created, it returns NULL.

The behavior of GFX\_GOL\_TextEntryCreate() will be undefined if one of the following is true:

- $\bullet$  left  $\gt$ = right
- top >= bottom
- pScheme is not pointing to a [GFX\\_GOL\\_OBJ\\_SCHEME](#page-371-0)
- horizontal key or vertical key count is 0
- pText is an unterminated string
- pBuffer is initialized to an allocated memory.

### **Preconditions**

None.

#### **Example**

```
 #define ID_TEXTENTRY 0x20
    #define TEBUFFERSIZE 20 // 20 characters
   GFX_XCHAR delKey[] = \{d', e', 1', 0\};
   GFX_XCHAR spaceKey[] = { 's', 'p', 'c', 0 };GFX_XCHAR enterKey[] = {'e','n','t','e','r',0};
   GFX_XCHAR exitKey[] = \{ M', 'a', 'i', 'n', 0 \};
    GFX_XCHAR key1[] = {'1',0};
   GFX XCHAR key2[] = {2',0};
   GFX_XCHAR key3[] = {'3',0};
   GFX_XCHAR key4[] = { '4', 0 };GFX_XCHAR key5[] = { '5', 0 };
   GFX_XCHAR key6[] = { '6', 0 };GFX_XCHAR key7[] = {'7', 0};GFX_XCHAR key8[] = {'8',0};GFX_XCHAR key9[] = {9,0};
   GFX_XCHAR key0[] = {0, 0};GFX_XCHAR keystar[] = { ' *', 0 };
   GFX_XCHAR keypound[] = {'} #',0};
    GFX_XCHAR *pKeyNames[] = { key1, key2, key3, delKey,
                           key4, key5, key6, spaceKey,
                           key7, key8, key9, enterKey,
                           keystar, key0, keypound, exitKey
\} ;
    // assume pScheme is initialized
    // myFont is a font in memory
    GFX_GOL_OBJ_SCHEME *pScheme;
    GFX_GOL_TEXTENTRY *pTe;
    GFX_RESOURCE_HDR *pFont = &myFont;
    pTe = GFX_GOL_TextEntryCreate(
       gfxIndex,
       ID_TEXTENTRY, // ID
       30,80,235,160, // dimension
       GFX_GOL_TEXTENTRY_DRAW_STATE, // draw the object
       4, // number of horizontal keys
       4, // number of vertical keys
       pKeyNames, // pointer to the array of key names
       "Enter Code", // initial text
      GFX_ALIGN_CENTER, \frac{1}{2} // align text on the center
       TEBUFFERSIZE, // size of the buffer for text
      pFont, \sqrt{} pointer to the font of the
                                   // displayed text
       pScheme); // use given scheme
```
# **Parameters**

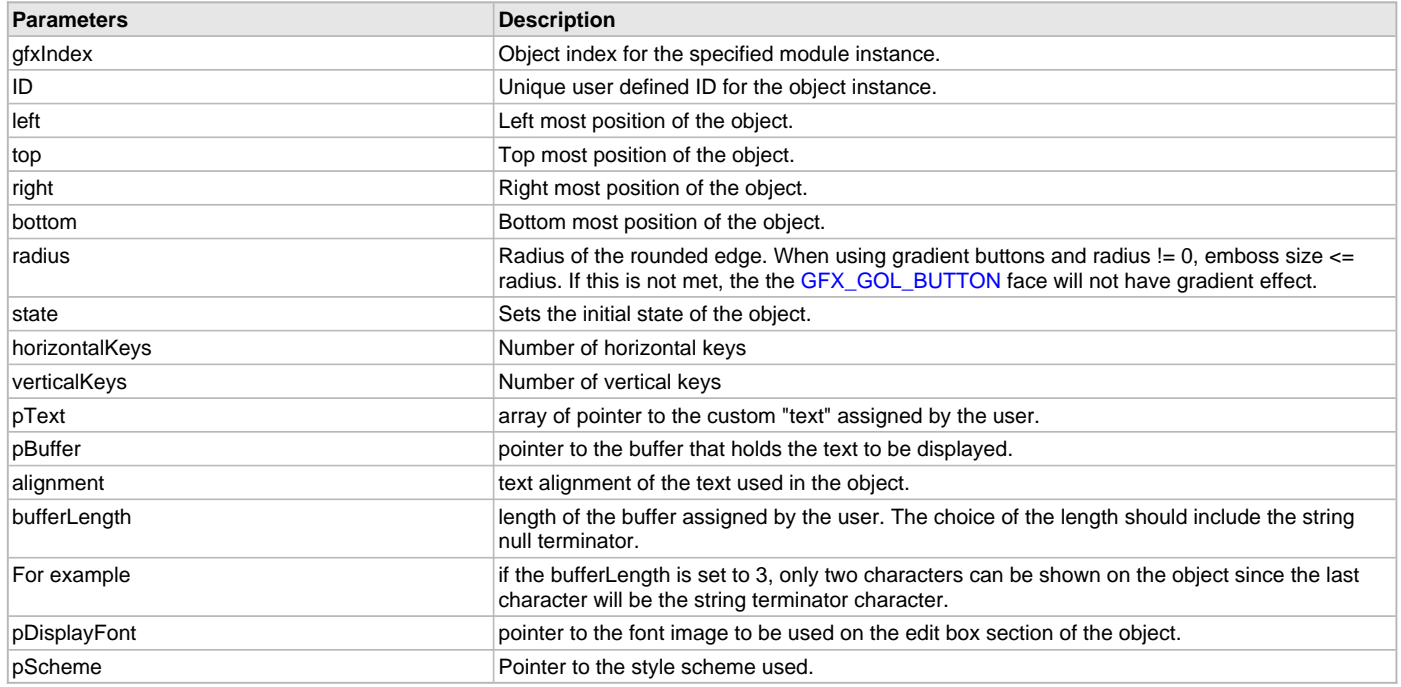

# **Function**

## [GFX\\_GOL\\_TEXTENTRY](#page-356-0) \*GFX\_GOL\_TextEntryCreate(

SYS\_MODULE\_INDEX gfxIndex,

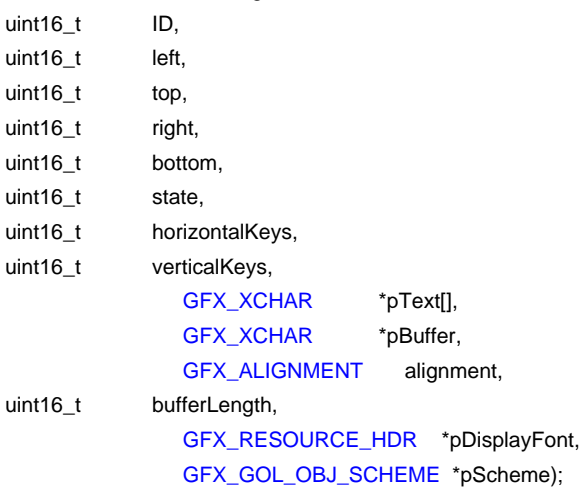

# <span id="page-301-0"></span>**GFX\_GOL\_TextEntryDraw Function**

This function renders the object on the screen based on the current state of the object.

# **File**

```
gfx_gol_text_entry.h
```
# **C**

[GFX\\_STATUS](#page-397-0) **GFX\_GOL\_TextEntryDraw**(**void** \* **pObject**);

# **Returns**

GFX\_STATUS\_SUCCESS - When the object rendering is finished. GFX\_STATUS\_FAILURE - When the object rendering is not yet finished. Application needs to call this rendering function again to continue the rendering.

# **Description**

GFX GOL text entry draw.

This function renders the object on the screen based on the current state of the object. Location of the object is determined by the left, top, right

and bottom parameters. The colors used are dependent on the state of the object. The font used is determined by the style scheme set.

When rendering objects of the same type, each object must be rendered completely before the rendering of the next object is started. This is to avoid incomplete object rendering.

Normally, application will just call [GFX\\_GOL\\_ObjectListDraw](#page-329-0)() to allow the Graphics Library to manage all object rendering. See [GFX\\_GOL\\_ObjectListDraw](#page-329-0)() for more information on object rendering.

### **Preconditions**

Object must exist in memory.

#### **Example**

None.

#### **Parameters**

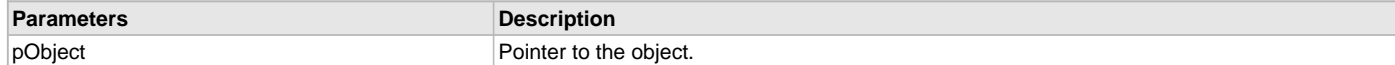

#### **Function**

[GFX\\_STATUS](#page-397-0) GFX\_GOL\_TextEntryDraw(void \*pObject)

### <span id="page-302-0"></span>**GFX\_GOL\_TextEntryKeyCommandGet Function**

This function will return the currently assigned command to the key with the given index.

### **File**

[gfx\\_gol\\_text\\_entry.h](#page-441-0)

#### **C**

[GFX\\_GOL\\_TEXTENTRY\\_KEY\\_COMMAND\\_TYPE](#page-357-0) **GFX\_GOL\_TextEntryKeyCommandGet**([GFX\\_GOL\\_TEXTENTRY](#page-356-0) \* **pObject**, uint16\_t **index**);

#### **Returns**

Command assigned to the key (See [GFX\\_GOL\\_TEXTENTRY\\_KEY\\_COMMAND\\_TYPE\)](#page-357-0).

### **Description**

GFX GOL text entry key command set.

This function will return the currently assigned command to the key with the given index. (See [GFX\\_GOL\\_TEXTENTRY\\_KEY\\_COMMAND\\_TYPE\)](#page-357-0)

# **Preconditions**

Object must exist in memory.

#### **Example**

None.

#### **Parameters**

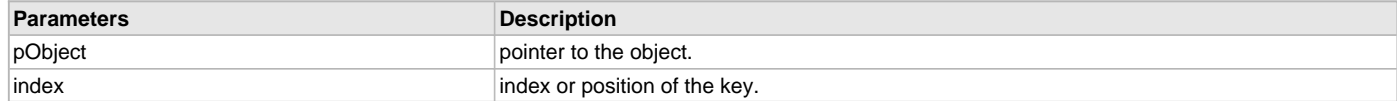

## **Function**

[GFX\\_GOL\\_TEXTENTRY\\_KEY\\_COMMAND\\_TYPE](#page-357-0) [GFX\\_GOL\\_TextEntryKeyCommandSet](#page-302-1)(

[GFX\\_GOL\\_TEXTENTRY](#page-356-0) \*pObject,

uint16\_t index,

[GFX\\_GOL\\_TEXTENTRY\\_KEY\\_COMMAND\\_TYPE](#page-357-0) command)

### <span id="page-302-1"></span>**GFX\_GOL\_TextEntryKeyCommandSet Function**

This function will assign a command to a key with the given index.

# **File**

[gfx\\_gol\\_text\\_entry.h](#page-441-0)

### **C**

**bool GFX\_GOL\_TextEntryKeyCommandSet**([GFX\\_GOL\\_TEXTENTRY](#page-356-0) \* **pObject**, uint16\_t **index**, [GFX\\_GOL\\_TEXTENTRY\\_KEY\\_COMMAND\\_TYPE](#page-357-0) **command**);

# **Returns**

TRUE - if the assignment was a success. FALSE - if the assignment was not successful.

## **Description**

GFX GOL text entry key command set.

This function will assign a command to a key with the given index. (See [GFX\\_GOL\\_TEXTENTRY\\_KEY\\_COMMAND\\_TYPE\)](#page-357-0)

## **Preconditions**

Object must exist in memory.

# **Example**

None.

## **Parameters**

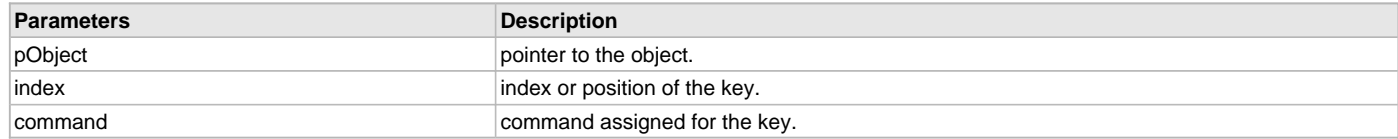

## **Function**

bool GFX\_GOL\_TextEntryKeyCommandSet(

[GFX\\_GOL\\_TEXTENTRY](#page-356-0) \*pObject,

uint16\_t index,

[GFX\\_GOL\\_TEXTENTRY\\_KEY\\_COMMAND\\_TYPE](#page-357-0) command)

### <span id="page-303-0"></span>**GFX\_GOL\_TextEntryKeyIsPressed Function**

This function will test if a key given by its index in the object is pressed.

## **File**

[gfx\\_gol\\_text\\_entry.h](#page-441-0)

### **C**

**bool GFX\_GOL\_TextEntryKeyIsPressed**[\(GFX\\_GOL\\_TEXTENTRY](#page-356-0) \* **pObject**, uint16\_t **index**);

### **Returns**

TRUE - if the key is pressed. FALSE - if the key is not pressed.

### **Description**

GFX GOL text entry key is pressed.

This function will test if a key given by its index in the object is pressed.

# **Preconditions**

Object must exist in memory.

### **Example**

None.

# **Parameters**

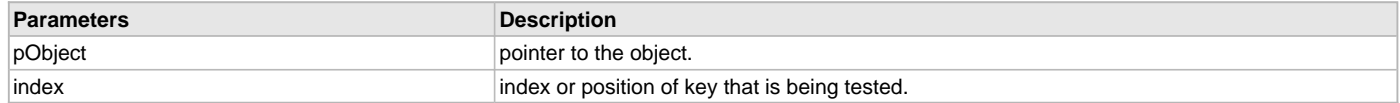

# **Function**

bool GFX\_GOL\_TextEntryKeyIsPressed(

[GFX\\_GOL\\_TEXTENTRY](#page-356-0) \*pObject,

uint16\_t index)

# <span id="page-303-1"></span>**GFX\_GOL\_TextEntryKeyListCreate Function**

This function will create the list of key members that holds the information on each key.

# **File**

[gfx\\_gol\\_text\\_entry.h](#page-441-0)

### **C**

[GFX\\_GOL\\_TEXTENTRY\\_KEYMEMBER](#page-365-0) \* **GFX\_GOL\_TextEntryKeyListCreate**([GFX\\_GOL\\_TEXTENTRY](#page-356-0) \* **pObject**, [GFX\\_XCHAR](#page-403-0) \* **pText**[]);

## **Returns**

Returns the pointer to the newly created key member list. A NULL is returned if the list is not created successfully.

## **Description**

GFX GOL text entry key list create.

This function will create the list of key members that holds the information on each key. The number of keys is determined by the equation (keycount = verticalKeys\*horizontalKeys). The object creates the information holder for each key automatically and assigns each entry in the \*pText[] array with the first entry automatically assigned to the key with an index of 1.

The number of entries to \*pText[] must be at least equal to keycount. The last key is assigned with an index of keycount-1.

No checking is performed on the length of \*pText[] entries to match (verticalKeys\*horizontalKeys).

The function behavior is undefined if the pText[] array is less than the keycount value.

### **Preconditions**

Object must exist in memory.

### **Example**

None.

### **Parameters**

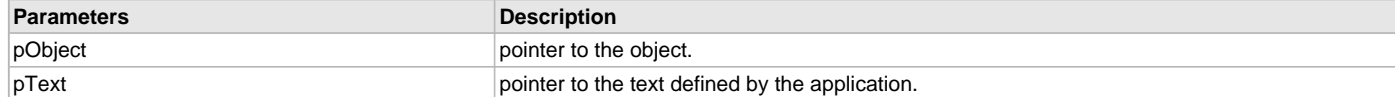

## **Function**

[GFX\\_GOL\\_TEXTENTRY\\_KEYMEMBER](#page-365-0) \*GFX\_GOL\_TextEntryKeyListCreate(

[GFX\\_GOL\\_TEXTENTRY](#page-356-0) \*pObject,

[GFX\\_XCHAR](#page-403-0) \*pText[])

## <span id="page-304-0"></span>**GFX\_GOL\_TextEntryKeyMemberListDelete Function**

This function will delete the key member list assigned to the object.

### **File**

[gfx\\_gol\\_text\\_entry.h](#page-441-0)

# **C**

**void GFX\_GOL\_TextEntryKeyMemberListDelete**(**void** \* **pObject**);

#### **Returns**

None.

## **Description**

GFX GOL text entry key member list delete.

This function will delete the key member list assigned to the object from memory. Pointer to the key member list is then initialized to NULL. All memory resources allocated to the key member list is freed.

### **Preconditions**

Object must exist in memory.

### **Example**

None.

# **Parameters**

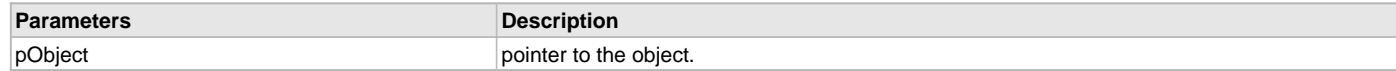

# **Function**

void GFX\_GOL\_TextEntryKeyMemberListDelete( void \*pObject)

# <span id="page-305-0"></span>**GFX\_GOL\_TextEntryKeyTextSet Function**

This function will set the text assigned to a key with the given index.

## **File**

[gfx\\_gol\\_text\\_entry.h](#page-441-0)

### **C**

```
bool GFX_GOL_TextEntryKeyTextSet(GFX_GOL_TEXTENTRY * pObject, uint16_t index, GFX_XCHAR * pText);
```
## **Returns**

TRUE - if the assignment was a success. FALSE - if the assignment was not successful.

## **Description**

GFX GOL text entry key text set.

This function will set the text assigned to a key with the given index.

### **Preconditions**

Object must exist in memory.

## **Example**

None.

# **Parameters**

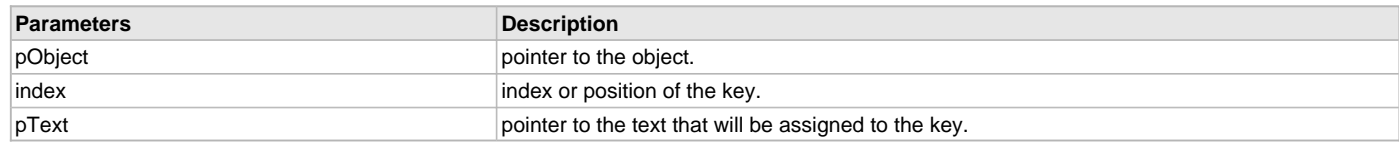

# **Function**

bool GFX\_GOL\_TextEntryKeyTextSet(

[GFX\\_GOL\\_TEXTENTRY](#page-356-0) \*pObject,

uint16\_t index,

[GFX\\_XCHAR](#page-403-0) \*pText)

### <span id="page-305-1"></span>**GFX\_GOL\_TextEntryLastCharDelete Function**

This function will remove the last character of the buffer and replace it with a string terminator.

# **File**

[gfx\\_gol\\_text\\_entry.h](#page-441-0)

### **C**

**void GFX\_GOL\_TextEntryLastCharDelete**([GFX\\_GOL\\_TEXTENTRY](#page-356-0) \* **pObject**);

### **Returns**

None.

# **Description**

GFX GOL text entry last char delete.

This function will remove the last character of the buffer and replace it with a string terminator. Drawing states GFX\_GOL\_TEXTENTRY\_UPDATE\_TEXT\_STATE or GFX\_GOL\_TEXTENTRY\_DRAW\_STATE must be set to see the effect of the addition.

# **Preconditions**

Object must exist in memory.

# **Example**

None.

## **Parameters**

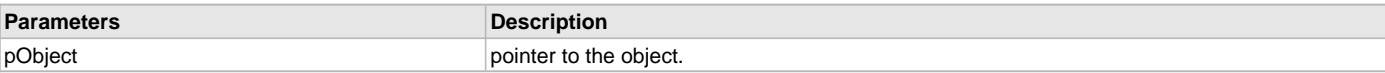

# **Function**

void GFX\_GOL\_TextEntryLastCharDelete(

[GFX\\_GOL\\_TEXTENTRY](#page-356-0) \*pObject)

### <span id="page-306-0"></span>**GFX\_GOL\_TextEntrySpaceCharAdd Function**

This function will insert a space character to the end of the buffer.

### **File**

[gfx\\_gol\\_text\\_entry.h](#page-441-0)

## **C**

**void GFX\_GOL\_TextEntrySpaceCharAdd**[\(GFX\\_GOL\\_TEXTENTRY](#page-356-0) \* **pObject**);

## **Returns**

None.

## **Description**

GFX GOL text entry space char add.

This function will insert a space character to the end of the buffer. Drawing states GFX\_GOL\_TEXTENTRY\_UPDATE\_TEXT\_STATE or GFX\_GOL\_TEXTENTRY\_DRAW\_STATE must be set to see the effect of the addition.

# **Preconditions**

Object must exist in memory.

## **Example**

None.

# **Parameters**

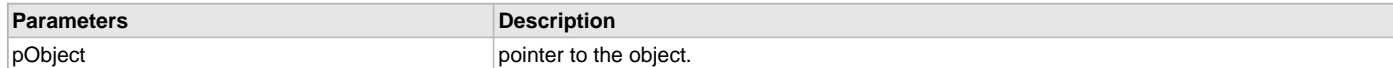

## **Function**

void GFX\_GOL\_TextEntrySpaceCharAdd(

[GFX\\_GOL\\_TEXTENTRY](#page-356-0) \*pObject)

## **Window Object**

Window is an object that can be used to encapsulate objects into a group.

# **Functions**

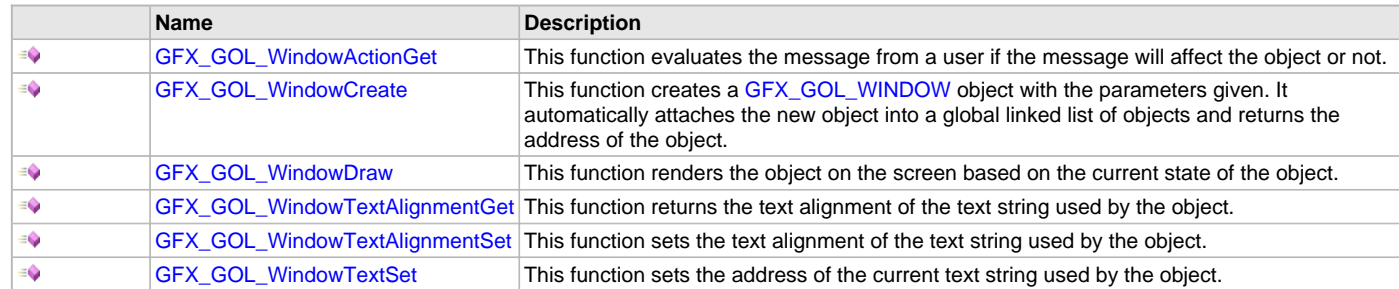

## **Macros**

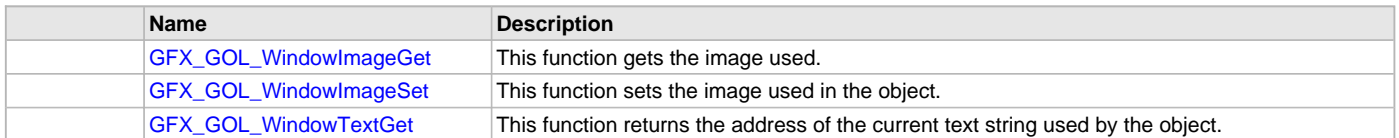

# **Description**

Window is an object that can be used to encapsulate objects into a group. Unlike the Group Box object, the Window object has additional features such as displaying an icon or a small bitmap on its Title Bar. It also has additional controls for both Title Bar and Client Area. Window supports Touchscreen inputs only, replying to the events with the predefined actions (see [GFX\\_GOL\\_WindowActionGet\(](#page-309-0)) for details). The Window object is rendered using the assigned style scheme. The following figure illustrates the color assignments.

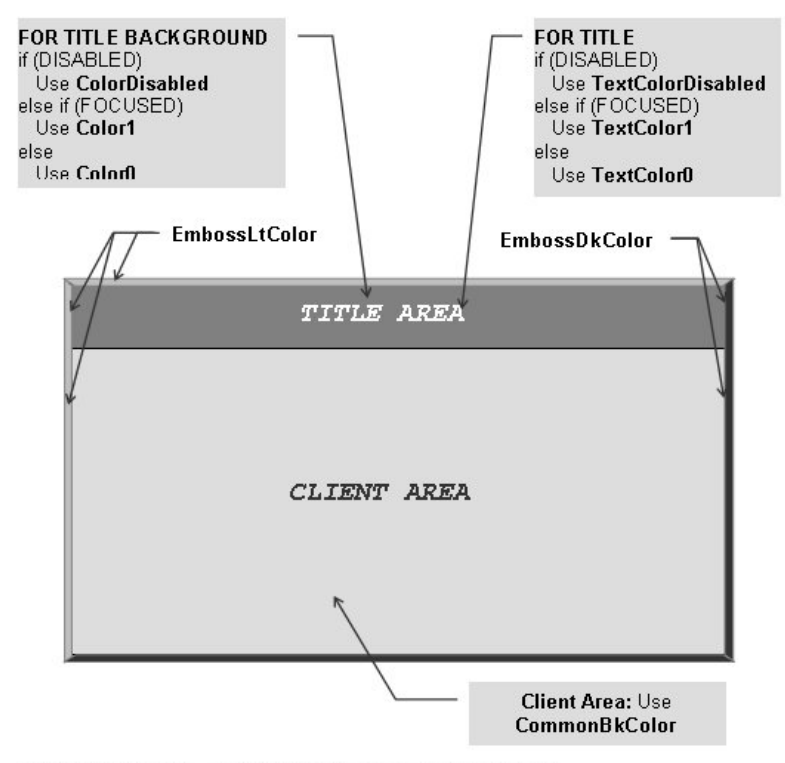

CommonBkColor - used to hide the window from the screen.

### <span id="page-307-0"></span>**GFX\_GOL\_WindowImageGet Macro**

This function gets the image used.

# **File**

[gfx\\_gol\\_window.h](#page-441-1)

# **C**

**#define GFX\_GOL\_WindowImageGet**(pObject) \ (([\(GFX\\_GOL\\_WINDOW](#page-360-0) \*)pObject)->pImage)

# **Returns**

Pointer to the image resource.

# **Description**

GFX GOL window image get. This function gets the image used.

# **Preconditions**

Object must exist in memory.

## **Example**

None.

## **Parameters**

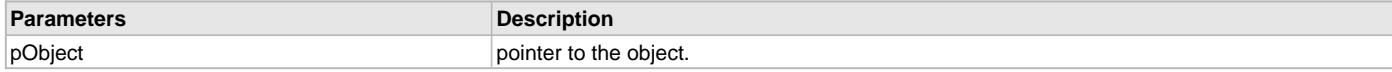

# **Function**

[GFX\\_RESOURCE\\_HDR](#page-395-0) \*GFX\_GOL\_WindowImageGet( [GFX\\_GOL\\_WINDOW](#page-360-0) \*pObject)

# <span id="page-308-0"></span>**GFX\_GOL\_WindowImageSet Macro**

This function sets the image used in the object.

## **File**

[gfx\\_gol\\_window.h](#page-441-1)

#### **C**

```
#define GFX_GOL_WindowImageSet(pObject, pImg) \
                                 (((GFX_GOL_WINDOW *)pObject)->pImage = pImg)
```
#### **Returns**

None.

# **Description**

GFX GOL window image set.

This function sets the image used in the object.

# **Preconditions**

Object must exist in memory.

# **Example**

None.

# **Parameters**

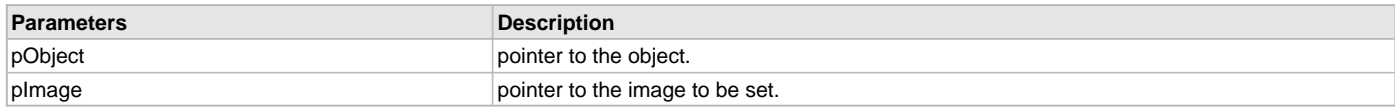

# **Function**

void GFX\_GOL\_WindowImageSet(

[GFX\\_GOL\\_WINDOW](#page-360-0) \*pObject, [GFX\\_RESOURCE\\_HDR](#page-395-0) \*pImage)

# <span id="page-308-1"></span>**GFX\_GOL\_WindowTextGet Macro**

This function returns the address of the current text string used by the object.

# **File**

[gfx\\_gol\\_window.h](#page-441-1)

# **C**

**#define GFX\_GOL\_WindowTextGet**(pObject) ((([GFX\\_GOL\\_WINDOW](#page-360-0) \*)pObject)->pText)

### **Returns**

Pointer to text string.

## **Description**

GFX GOL window text get.

This function returns the address of the current text string used by the object.

# **Preconditions**

Object must exist in memory.

## **Example**

 [GFX\\_XCHAR](#page-403-0) \*pChar; [GFX\\_GOL\\_WINDOW](#page-360-0) pWindow;

pChar = GFX\_GOL\_WindowTextGet(pWindow);

# **Parameters**

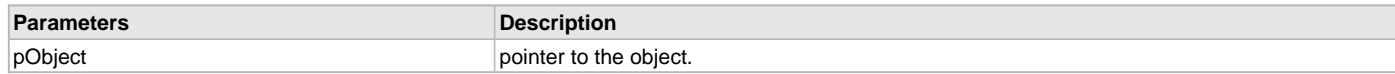

# **Function**

[GFX\\_XCHAR](#page-403-0) \*GFX\_GOL\_WindowTextGet( [GFX\\_GOL\\_WINDOW](#page-360-0) \*pObject)

## <span id="page-309-0"></span>**GFX\_GOL\_WindowActionGet Function**

This function evaluates the message from a user if the message will affect the object or not.

# **File**

[gfx\\_gol\\_window.h](#page-441-1)

### **C**

[GFX\\_GOL\\_TRANSLATED\\_ACTION](#page-358-0) **GFX\_GOL\_WindowActionGet**(**void** \* **pObject**, [GFX\\_GOL\\_MESSAGE](#page-347-0) \* **pMessage**);

## **Returns**

- GFX\_GOL\_WINDOW\_ACTION\_CLIENT Window client area selected action ID.
- GFX\_GOL\_WINDOW\_ACTION\_TITLE Window title bar selected action ID.

# **Description**

GFX GOL window action get.

This function evaluates the message from a user if the message will affect the object or not. The table below enumerates the action for each event of the touch screen and keyboard inputs.

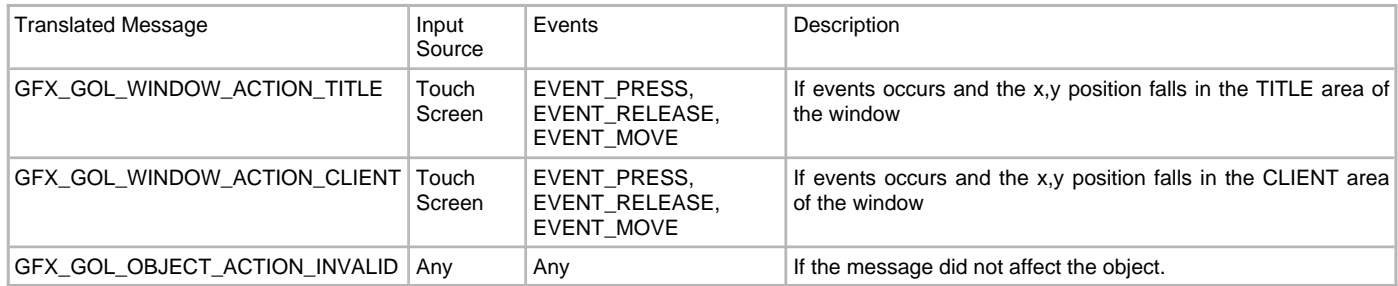

# **Preconditions**

Object must exist in memory.

### **Example**

None.

### **Parameters**

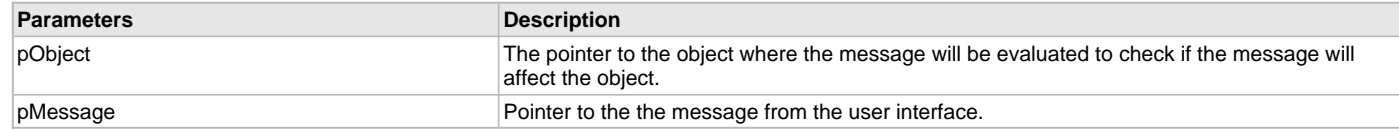

# **Function**

[GFX\\_GOL\\_TRANSLATED\\_ACTION](#page-358-0) GFX\_GOL\_WindowActionGet(

void \*pObject,

[GFX\\_GOL\\_MESSAGE](#page-347-0) \*pMessage);

#### <span id="page-310-0"></span>**GFX\_GOL\_WindowCreate Function**

This function creates a [GFX\\_GOL\\_WINDOW](#page-360-0) object with the parameters given. It automatically attaches the new object into a global linked list of objects and returns the address of the object.

## **File**

[gfx\\_gol\\_window.h](#page-441-1)

### **C**

```
GFX_GOL_WINDOW * GFX_GOL_WindowCreate(SYS_MODULE_INDEX gfxIndex, uint16_t ID, uint16_t left, uint16_t top, 
uint16_t right, uint16_t bottom, uint16_t state, GFX_RESOURCE_HDR * pImage, GFX_XCHAR * pText, 
GFX_ALIGNMENT alignment, GFX_GOL_OBJ_SCHEME * pScheme);
```
#### **Returns**

Pointer to the newly created object.

#### **Description**

GFX GOL window create.

This function creates a [GFX\\_GOL\\_WINDOW](#page-360-0) object with the parameters given. It automatically attaches the new object into a global linked list of objects and returns the address of the object.

This function returns the pointer to the newly created object. If the object is not successfully created, it returns NULL.

### **Preconditions**

None.

# **Example**

```
 GFX_GOL_OBJ_SCHEME *pScheme;
 GFX_GOL_WINDOW *pWindow;
 GFX_GOL_WINDOW_STATE state;
 // assume pScheme is initialized to a scheme in memory.
 state = GFX_GOL_WINDOW_DRAW_STATE;
 pWindow = GFX_GOL_WindowCreate(
       gfxIndex,
      1, // ID
       0,0,GFX_Primitive_MaxXGet(),GFX_Primitive_MaxYGet(), // whole screen dimension
      state, \frac{1}{2} set state to draw all
       (char*)myIcon, // icon
      "Place Title Here.", \frac{1}{\sqrt{2\pi}}NULL);<br>
// use default GOL scheme
 if (pWindow == NULL)
```
**return** 0;

**return** 1;

# **Parameters**

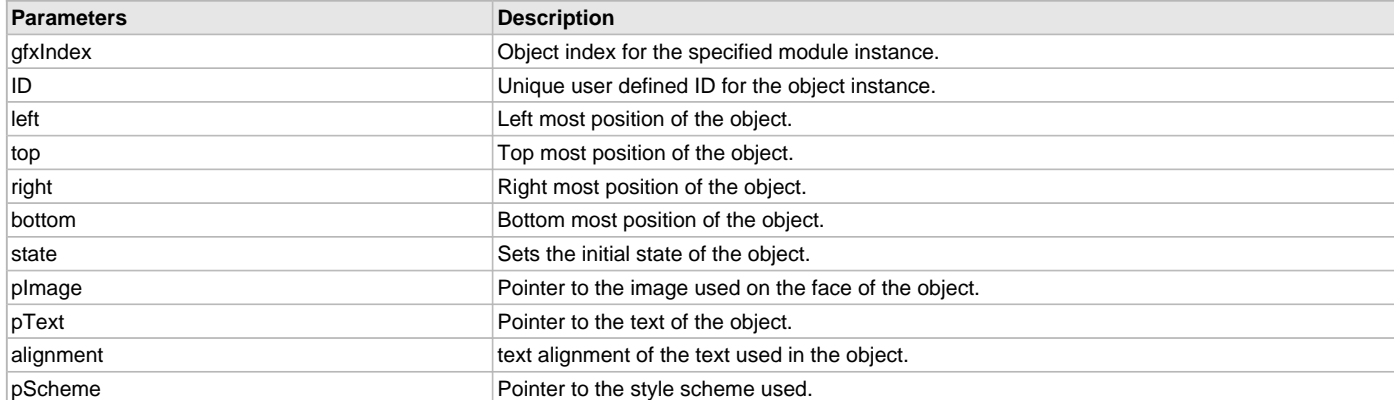

# **Function**

[GFX\\_GOL\\_WINDOW](#page-360-0) \*GFX\_GOL\_WindowCreate(

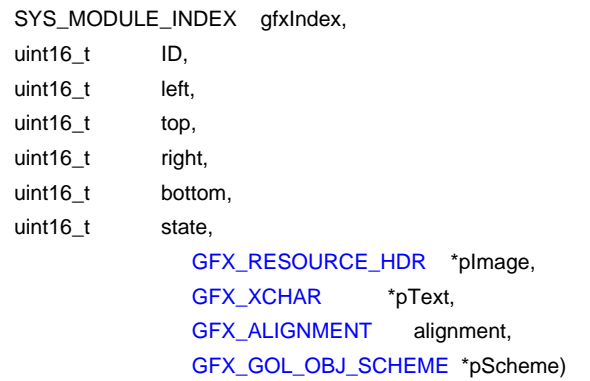

# <span id="page-311-0"></span>**GFX\_GOL\_WindowDraw Function**

This function renders the object on the screen based on the current state of the object.

### **File**

[gfx\\_gol\\_window.h](#page-441-1)

### **C**

[GFX\\_STATUS](#page-397-0) **GFX\_GOL\_WindowDraw**(**void** \* **pObject**);

### **Returns**

GFX\_STATUS\_SUCCESS - When the object rendering is finished. GFX\_STATUS\_FAILURE - When the object rendering is not yet finished. Application needs to call this rendering function again to continue the rendering.

## **Description**

GFX GOL window draw.

This function renders the object on the screen based on the current state of the object. Location of the object is determined by the left, top, right and bottom parameters. The colors used are dependent on the state of the object. The font used is determined by the style scheme set.

The text on the face of the [GFX\\_GOL\\_WINDOW](#page-360-0) is drawn on top of the bitmap. Text alignment based on the alignment parameter set on the object.

When rendering objects of the same type, each object must be rendered completely before the rendering of the next object is started. This is to avoid incomplete object rendering.

Normally, application will just call [GFX\\_GOL\\_ObjectListDraw](#page-329-0)() to allow the Graphics Library to manage all object rendering. See [GFX\\_GOL\\_ObjectListDraw](#page-329-0)() for more information on object rendering.

# **Preconditions**

Object must exist in memory.

#### **Example**

None.

### **Parameters**

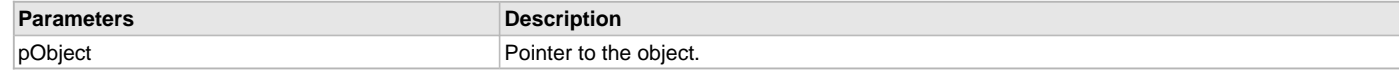

# **Function**

[GFX\\_STATUS](#page-397-0) GFX\_GOL\_WindowDraw(void \*pObject)

## <span id="page-311-1"></span>**GFX\_GOL\_WindowTextAlignmentGet Function**

This function returns the text alignment of the text string used by the object.

# **File**

[gfx\\_gol\\_window.h](#page-441-1)

#### **C**

[GFX\\_ALIGNMENT](#page-399-0) **GFX\_GOL\_WindowTextAlignmentGet**[\(GFX\\_GOL\\_WINDOW](#page-360-0) \* **pObject**);

# **Returns**

The text alignment set in the object. See [GFX\\_ALIGNMENT](#page-399-0) for more details.

# **Description**

GFX GOL window text alignment get.

This function returns the text alignment of the text string used by the object.

# **Preconditions**

Object must exist in memory.

# **Example**

None.

# **Parameters**

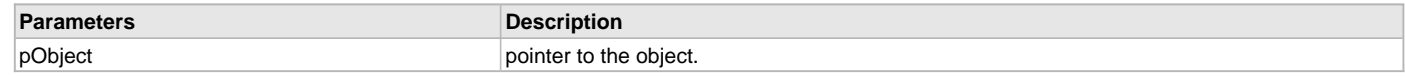

# **Function**

[GFX\\_ALIGNMENT](#page-399-0) GFX\_GOL\_WindowTextAlignmentGet(

[GFX\\_GOL\\_WINDOW](#page-360-0) \*pObject)

# <span id="page-312-0"></span>**GFX\_GOL\_WindowTextAlignmentSet Function**

This function sets the text alignment of the text string used by the object.

## **File**

[gfx\\_gol\\_window.h](#page-441-1)

## **C**

**void GFX\_GOL\_WindowTextAlignmentSet**([GFX\\_GOL\\_WINDOW](#page-360-0) \* **pObject**, [GFX\\_ALIGNMENT](#page-399-0) **alignment**);

# **Returns**

None.

## **Description**

GFX GOL window text alignment set.

This function sets the text alignment of the text string used by the object.

# **Preconditions**

Object must exist in memory.

### **Example**

None.

### **Parameters**

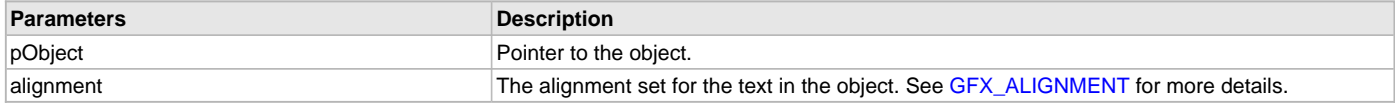

# **Function**

void GFX\_GOL\_WindowTextAlignmentSet(

[GFX\\_GOL\\_WINDOW](#page-360-0) \*pObject,

[GFX\\_ALIGNMENT](#page-399-0) alignment)

# <span id="page-312-1"></span>**GFX\_GOL\_WindowTextSet Function**

This function sets the address of the current text string used by the object.

# **File**

[gfx\\_gol\\_window.h](#page-441-1)

# **C**

**void GFX\_GOL\_WindowTextSet**([GFX\\_GOL\\_WINDOW](#page-360-0) \* **pObject**, [GFX\\_XCHAR](#page-403-0) \* **pText**);

### **Returns**

None.

# **Description**

GFX GOL window text set.

This function sets the address of the current text string used by the object.

## **Preconditions**

Object must exist in memory.

## **Example**

```
 GFX_XCHAR Label0[] = ?ON?;
 GFX_XCHAR Label1[] = ?OFF?;
 GFX_GOL_WINDOW pWindow;
```

```
 GFX_GOL_WindowTextSet(pWindow, Label0);
 GFX_GOL_WindowTextSet(pWindow, Label1);
```
# **Parameters**

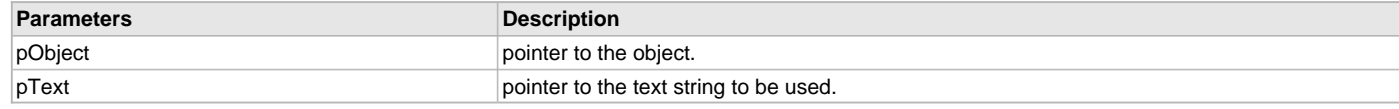

# **Function**

```
void GFX_GOL_WindowTextSet(
```
[GFX\\_GOL\\_WINDOW](#page-360-0) \*pObject, [GFX\\_XCHAR](#page-403-0) \*pText)

# **GOL Object States**

## **Macros**

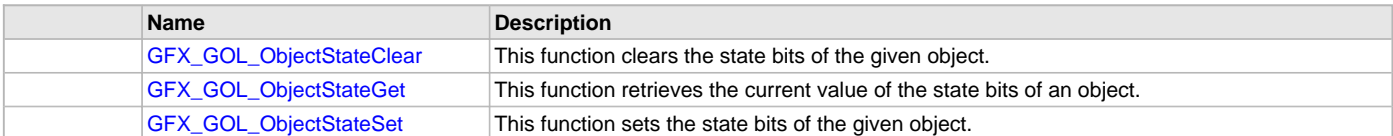

# **Description**

Graphics Library Object Layer object state API.

### <span id="page-313-0"></span>**GFX\_GOL\_ObjectStateClear Macro**

This function clears the state bits of the given object.

# **File**

```
gfx_gol.h
```
# **C**

```
#define GFX_GOL_ObjectStateClear(pObject, stateBits) \
                 ((((GFX_GOL_OBJ_HEADER*)pObject)->state) &= (~(stateBits)))
```
# **Returns**

GFX\_STATUS\_SUCCESS - is returned if the clear was successful. GFX\_STATUS\_FAILURE - is returned if the clear was not successful.

# **Description**

GFX GOL Object state clear.

This function clears the state bits of the given object. Object must be redrawn to display the changes. It is possible to set several state bits with this function.

# **Preconditions**

None.

## **Example**

See [GFX\\_GOL\\_ObjectStateSet\(](#page-315-0)) for code example.

#### **Parameters**

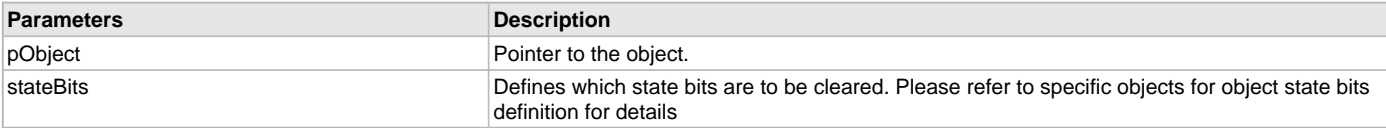

# **Function**

[GFX\\_STATUS](#page-397-0) GFX\_GOL\_ObjectStateClear(

[GFX\\_GOL\\_OBJ\\_HEADER](#page-350-0) \*pObject,

uint16\_t stateBits);

<span id="page-314-0"></span>**GFX\_GOL\_ObjectStateGet Macro** 

This function retrieves the current value of the state bits of an object.

#### **File**

[gfx\\_gol.h](#page-428-0)

### **C**

```
#define GFX_GOL_ObjectStateGet(pObject, stateBits) \
                 (((GFX_GOL_OBJ_HEADER*)pObject)->state & stateBits)
```
#### **Returns**

The current status of the specified state bits.

### **Description**

GFX GOL object state get

This function retrieves the current value of the state bits of an object. It is possible to get several state bits.

## **Preconditions**

None.

## **Example**

**#define** BTN\_HIDE 0x8000

```
 GFX_GOL_BUTTON *pB;
    // pB is created and initialized
    // do something here to set state
    // Hide the button (remove from screen)
    if (GFX_GOL_ObjectStateGet(pB, GFX_GOL_BUTTON_HIDE_STATE))
     {
        GFX_ColorSet(pB->pGolScheme->CommonBkColor);
        GFX_BarDraw(pB->left, pB->top,pB->right,pB->bottom);
 }
```
## **Parameters**

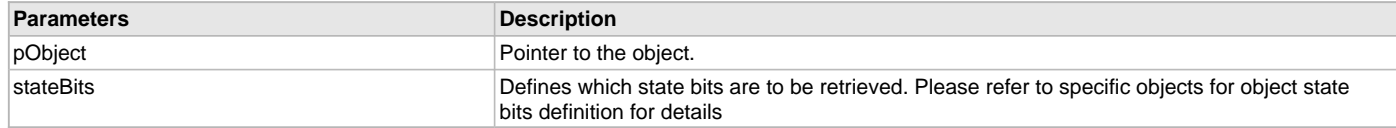

# **Function**

uint16\_t GFX\_GOL\_ObjectStateGet(

[GFX\\_GOL\\_OBJ\\_HEADER](#page-350-0) \*pObject,

uint16\_t stateBits);

## <span id="page-315-0"></span>**GFX\_GOL\_ObjectStateSet Macro**

This function sets the state bits of the given object.

### **File**

[gfx\\_gol.h](#page-428-0)

# **C**

```
#define GFX_GOL_ObjectStateSet(pObject, stateBits) \
                 ((((GFX_GOL_OBJ_HEADER*)pObject)->state) |= stateBits)
```
## **Returns**

GFX\_STATUS\_SUCCESS - is returned if the set was successful. GFX\_STATUS\_FAILURE - is returned if the set was not successful.

## **Description**

GFX GOL object state set.

This function sets the state bits of the given object. Object must be redrawn to display the changes. It is possible to set several state bits with this function.

#### **Preconditions**

None.

#### **Example**

```
 void SetMessage(uint16_t msg, GFX_GOL_BUTTON* pB)
     {
         switch(msg)
\{ case GFX_GOL_BUTTON_ACTION_PRESSED:
                 // set pressed and redraw
                 GFX_GOL_ObjectStateSet(pB, BTN_PRESSED|BTN_DRAW);
                 break;
             case GFX_GOL_BUTTON_ACTION_RELEASED:
                 // reset pressed
                GFX_GOL_ObjectStateClear(pB, BTN_PRESSED);
                 // redraw
                 GFX_GOL_ObjectStateSet(pB, BTN_DRAW);
                 break;
             default:
                 break;
         }
    }
```
### **Parameters**

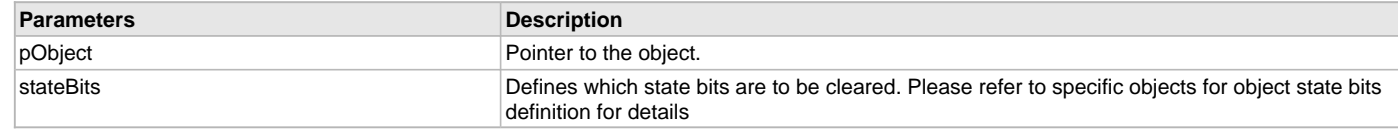

# **Function**

```
GFX_STATUS GFX_GOL_ObjectStateSet(
```
[GFX\\_GOL\\_OBJ\\_HEADER](#page-350-0) \*pObject,

uint16\_t stateBits);

# **GOL Object Management**

# **Functions**

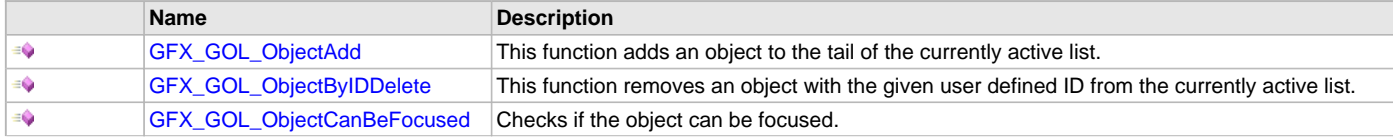

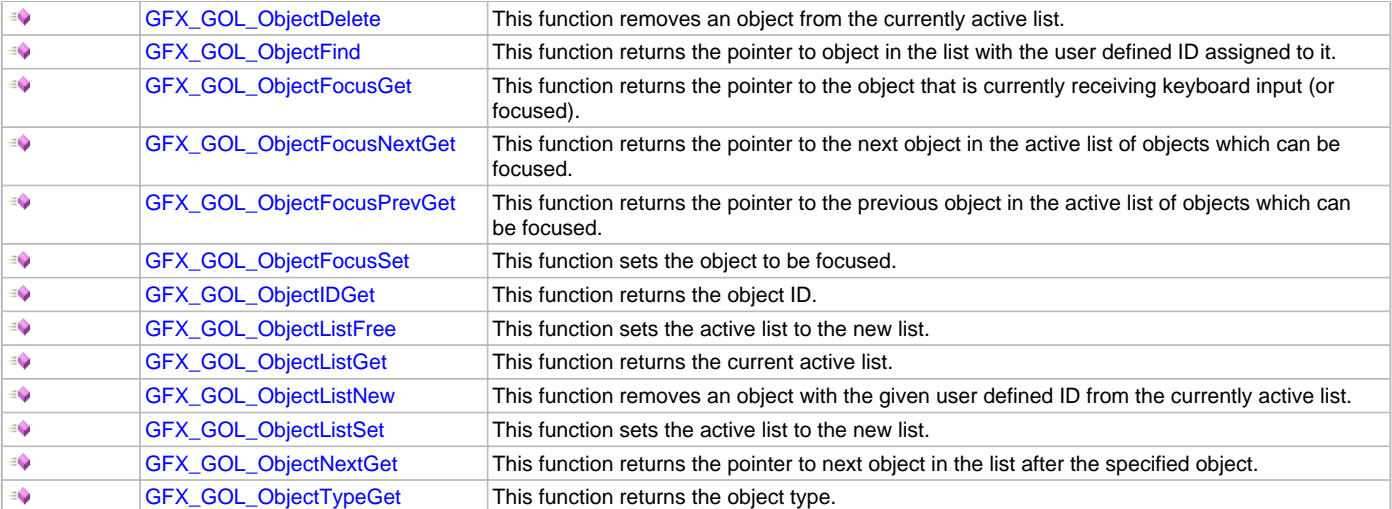

# **Description**

Graphics Library Object Layer object management API.

### <span id="page-316-0"></span>**GFX\_GOL\_ObjectAdd Function**

This function adds an object to the tail of the currently active list.

### **File**

[gfx\\_gol.h](#page-428-0)

# **C**

**void GFX\_GOL\_ObjectAdd**(SYS\_MODULE\_INDEX **gfxIndex**, [GFX\\_GOL\\_OBJ\\_HEADER](#page-350-0) \* **pObject**);

# **Returns**

None.

## **Description**

GFX GOL object add.

This function adds an object to the tail of the currently active list. The new list tail is set to point to NULL after the new object is added.

### **Preconditions**

None.

## **Example**

```
 void MoveObject( GFX_GOL_OBJ_HEADER *pSrcList, 
                     GFX_GOL_OBJ_HEADER *pDstList,
                     GFX_GOL_OBJ_HEADER *pObjtoMove) 
 {
     GFX_GOL_OBJ_HEADER *pTemp = pSrcList;
     if(pTemp != pObjtoMove) 
     {
         while(pTemp->pNxtObj != pObjtoMove)
             pTemp = pTemp->pNxtObj;
     }
     pTemp->pNxtObj = pObjtoMove->pNxt; // remove object from list
     GFX_GOL_ObjectListSet(pDstList); // destination as active list
     GFX_GOL_ObjectAdd(gfxIndex, pObjtoMove); // add object to active list
 }
```
# **Parameters**

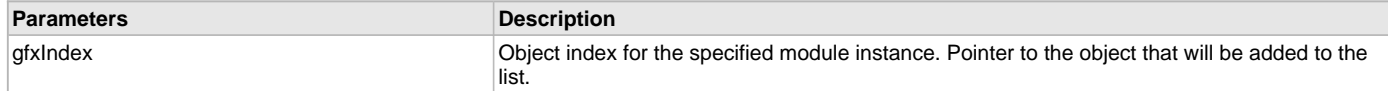

# **Function**

void GFX\_GOL\_ObjectAdd( SYS\_MODULE\_INDEX gfxIndex, [GFX\\_GOL\\_OBJ\\_HEADER](#page-350-0) \*pObject)

### <span id="page-317-0"></span>**GFX\_GOL\_ObjectByIDDelete Function**

This function removes an object with the given user defined ID from the currently active list.

## **File**

[gfx\\_gol.h](#page-428-0)

# **C**

[GFX\\_STATUS](#page-397-0) **GFX\_GOL\_ObjectByIDDelete**(SYS\_MODULE\_INDEX **gfxIndex**, uint16\_t **id**);

## **Returns**

GFX\_STATUS\_SUCCESS - is returned if the removal was successful. GFX\_STATUS\_FAILURE - is returned if the removal was not successful.

### **Description**

GFX GOL object by ID delete.

This function removes an object with the given user defined ID from the currently active list. Aside from the removal of the object from the list, the RAM resources consumed by the object is also freed.

If there is no object with the given ID, the function exits with GFX\_STATUS\_FAILURE.

## **Preconditions**

None.

#### **Example**

None.

#### **Parameters**

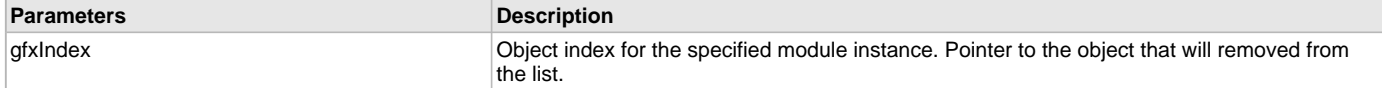

### **Function**

[GFX\\_STATUS](#page-397-0) GFX\_GOL\_ObjectByIDDelete( SYS\_MODULE\_INDEX gfxIndex,

uint16\_t id)

### <span id="page-317-1"></span>**GFX\_GOL\_ObjectCanBeFocused Function**

Checks if the object can be focused.

#### **File**

[gfx\\_gol.h](#page-428-0)

# **C**

[GFX\\_STATUS](#page-397-0) **GFX\_GOL\_ObjectCanBeFocused**(SYS\_MODULE\_INDEX **gfxIndex**, [GFX\\_GOL\\_OBJ\\_HEADER](#page-350-0) \* **pObject**);

### **Returns**

GFX\_STATUS\_SUCCESS - when the object can be focused GFX\_STATUS\_FAILURE - when the object cannot be focused or do not support the focus feature.

### **Description**

GFX GOL object can be focused.

This function checks if the object can be focused or not. If the object can be focused, it returns GFX\_STATUS\_SUCCESS. If it cannot be focused,

it returns GFX\_STATUS\_FAILURE. Selected objects have the focus feature. Refer to the object documentation for details.

Objects that do not support focus feature will ignore any focus settings.

If the object is disabled it cannot be set to focused state.

# **Preconditions**

None.

### **Example**

None.

# **Parameters**

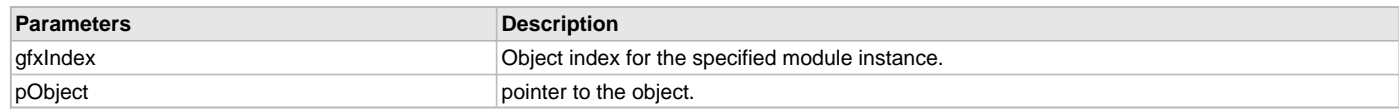

# **Function**

[GFX\\_STATUS](#page-397-0) GFX\_GOL\_ObjectCanBeFocused( SYS\_MODULE\_INDEX gfxIndex, [GFX\\_GOL\\_OBJ\\_HEADER](#page-350-0) \*pObject)

### <span id="page-318-0"></span>**GFX\_GOL\_ObjectDelete Function**

This function removes an object from the currently active list.

# **File**

[gfx\\_gol.h](#page-428-0)

## **C**

[GFX\\_STATUS](#page-397-0) **GFX\_GOL\_ObjectDelete**(SYS\_MODULE\_INDEX **gfxIndex**, [GFX\\_GOL\\_OBJ\\_HEADER](#page-350-0) \* **pObject**);

### **Returns**

GFX\_STATUS\_SUCCESS - is returned if the removal was successful. GFX\_STATUS\_FAILURE - is returned if the removal was not successful.

# **Description**

GFX GOL object delete.

This function removes an object from the currently active list. Aside from the removal of the object from the list, the RAM resources consumed by the object is also freed.

### **Preconditions**

None.

### **Example**

None.

# **Parameters**

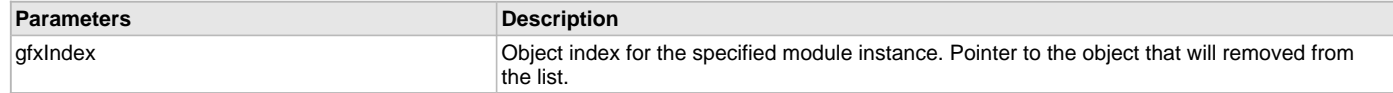

# **Function**

[GFX\\_STATUS](#page-397-0) GFX\_GOL\_ObjectDelete( SYS\_MODULE\_INDEX gfxIndex, [GFX\\_GOL\\_OBJ\\_HEADER](#page-350-0) \*pObject)

## <span id="page-318-1"></span>**GFX\_GOL\_ObjectFind Function**

This function returns the pointer to object in the list with the user defined ID assigned to it.

# **File**

[gfx\\_gol.h](#page-428-0)

### **C**

[GFX\\_GOL\\_OBJ\\_HEADER](#page-350-0) \* **GFX\_GOL\_ObjectFind**(SYS\_MODULE\_INDEX **gfxIndex**, uint16\_t **ID**);

# **Returns**

The pointer to the object in the list with the given ID.

## **Description**

GFX GOL object find.

This function returns the pointer to object in the list with the user defined ID assigned to it.

### **Preconditions**

None.

# **Example**

```
 void CopyObject(GFX_GOL_OBJ_HEADER *pSrcList, 
                     GFX_GOL_OBJ_HEADER *pDstList,
                     uint16_t ID)
    {
        GFX_GOL_OBJ_HEADER *pTemp;
        // find the object
        pTemp = GFX_GOL_ObjectFind(gfxIndex, ID);
         if (pTemp != NULL)
\{ // destination as active list
             GFX_GOL_ObjectListSet(gfxIndex, pDstList);
             // add object to active list
             GFX_GOL_ObjectAdd(gfxIndex, pTemp);
         }
     }
```
# **Parameters**

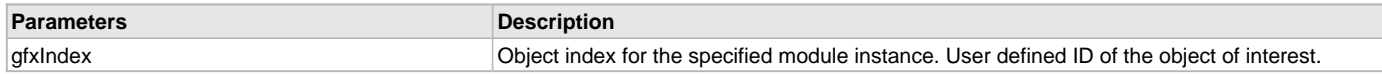

# **Function**

[GFX\\_GOL\\_OBJ\\_HEADER](#page-350-0) \*GFX\_GOL\_ObjectFind(SYS\_MODULE\_INDEX gfxIndex, uint16\_t ID)

# <span id="page-319-0"></span>**GFX\_GOL\_ObjectFocusGet Function**

This function returns the pointer to the object that is currently receiving keyboard input (or focused).

# **File**

[gfx\\_gol.h](#page-428-0)

### **C**

[GFX\\_GOL\\_OBJ\\_HEADER](#page-350-0) \* **GFX\_GOL\_ObjectFocusGet**(SYS\_MODULE\_INDEX **gfxIndex**);

### **Returns**

The pointer the currently focused object. Returns NULL if there is no object currently set.

### **Description**

GFX GOL object focus get.

This function returns the pointer to the object that is currently receiving keyboard input (or focused).

If there are no object that can accept keyboard messages, then the function will return NULL.

Objects that can be focused are those objects that can receive keyboard inputs.

# **Preconditions**

None.

### **Example**

None.

## **Parameters**

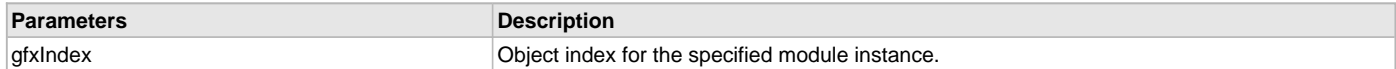

## **Function**

[GFX\\_GOL\\_OBJ\\_HEADER](#page-350-0) \*GFX\_GOL\_ObjectFocusGet(SYS\_MODULE\_INDEX gfxIndex)

#### <span id="page-320-0"></span>**GFX\_GOL\_ObjectFocusNextGet Function**

This function returns the pointer to the next object in the active list of objects which can be focused.

#### **File**

[gfx\\_gol.h](#page-428-0)

### **C**

[GFX\\_GOL\\_OBJ\\_HEADER](#page-350-0) \* **GFX\_GOL\_ObjectFocusNextGet**(SYS\_MODULE\_INDEX **gfxIndex**);

### **Returns**

The pointer to the object that can be focused.

### **Description**

GFX GOL object focus next get.

This function returns the pointer to the next object in the active list of objects which can be focused.

The reference point is the currently focused object. If there is no currently focused object, the searched starts from the beginning of the active list of objects.

Objects that can be focused are those objects that can receive keyboard inputs.

If there is no object capable of receiving keyboard inputs (i.e. none can be focused) NULL is returned.

#### **Preconditions**

None.

### **Example**

None.

## **Parameters**

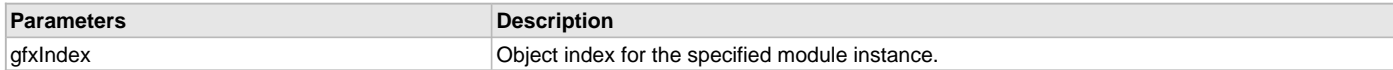

# **Function**

[GFX\\_GOL\\_OBJ\\_HEADER](#page-350-0) \*GFX\_GOL\_ObjectFocusNextGet(

SYS\_MODULE\_INDEX gfxIndex )

#### <span id="page-320-1"></span>**GFX\_GOL\_ObjectFocusPrevGet Function**

This function returns the pointer to the previous object in the active list of objects which can be focused.

# **File**

[gfx\\_gol.h](#page-428-0)

# **C**

[GFX\\_GOL\\_OBJ\\_HEADER](#page-350-0) \* **GFX\_GOL\_ObjectFocusPrevGet**(SYS\_MODULE\_INDEX **gfxIndex**);

# **Returns**

The pointer to the object that can be focused.

### **Description**

GFX GOL object focus previous get.

This function returns the pointer to the previous object in the active list of objects which can be focused.

The reference point is the currently focused object. If there is no currently focused object, the searched starts from the beginning of the active list of objects.

Objects that can be focused are those objects that can receive keyboard inputs.

If there is no object capable of receiving keyboard inputs (i.e. none can be focused) NULL is returned.

#### **Preconditions**

None.

## **Example**

None.

## **Parameters**

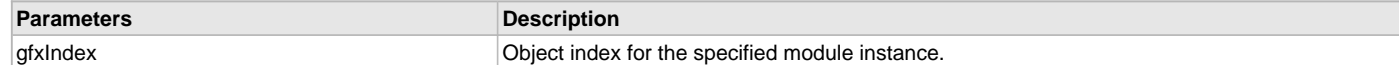

## **Function**

[GFX\\_GOL\\_OBJ\\_HEADER](#page-350-0) \*GFX\_GOL\_ObjectFocusPrevGet( SYS\_MODULE\_INDEX gfxIndex)

# <span id="page-321-0"></span>**GFX\_GOL\_ObjectFocusSet Function**

This function sets the object to be focused.

## **File**

[gfx\\_gol.h](#page-428-0)

## **C**

[GFX\\_STATUS](#page-397-0) **GFX\_GOL\_ObjectFocusSet**(SYS\_MODULE\_INDEX **gfxIndex**, [GFX\\_GOL\\_OBJ\\_HEADER](#page-350-0) \* **pObject**);

### **Returns**

GFX\_STATUS\_SUCCESS - when the object can be focused GFX\_STATUS\_FAILURE - when the object cannot be focused or do not support the focus feature.

## **Description**

GFX GOL object focus set.

This function sets the specified object to be focused.

If the object cannot accept keyboard messages, the object will not be set to focused state. If the object can accept keyboard messages, then the focus state will be set and will be marked to be redrawn to show the focus when the focus feature is enabled.

Objects that can be focused are those objects that can receive keyboard inputs.

#### **Preconditions**

None.

#### **Example**

None.

#### **Parameters**

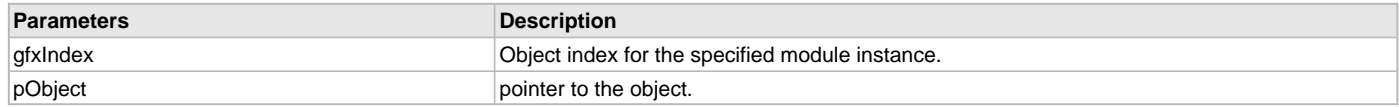

# **Function**

[GFX\\_STATUS](#page-397-0) \*GFX\_GOL\_ObjectFocusSet( SYS\_MODULE\_INDEX gfxIndex,

[GFX\\_GOL\\_OBJ\\_HEADER](#page-350-0) \*pObject)

# <span id="page-321-1"></span>**GFX\_GOL\_ObjectIDGet Function**

This function returns the object ID.

#### **File**

[gfx\\_gol.h](#page-428-0)

# **C**

uint16\_t **GFX\_GOL\_ObjectIDGet**[\(GFX\\_GOL\\_OBJ\\_HEADER](#page-350-0) \* **pObject**);

#### **Returns**

The user defined ID of the object.

#### **Description**

GFX GOL object ID get.

This function returns the user defined ID assigned to the object.

#### **Preconditions**

None.

## **Example**

```
 void ExampleUsageOfGettingID(GFX_GOL_OBJ_HEADER *pObject) 
     {
         uint16_t id;
         switch(id = GFX_GOL_ObjectIDGet(pObject)) 
\{ case ID_WINDOW1:
                 // do something
             case ID_WINDOW2:
                 // do something else
             case ID_WINDOW3:
                 // do something else
             default:
                 // do something else
         }
     }
```
## **Function**

uint16\_t GFX\_GOL\_ObjectIDGet( [GFX\\_GOL\\_OBJ\\_HEADER](#page-350-0) \*pObject)

## <span id="page-322-0"></span>**GFX\_GOL\_ObjectListFree Function**

This function sets the active list to the new list.

#### **File**

[gfx\\_gol.h](#page-428-0)

# **C**

[GFX\\_STATUS](#page-397-0) **GFX\_GOL\_ObjectListFree**(SYS\_MODULE\_INDEX **gfxIndex**);

### **Returns**

GFX\_STATUS\_SUCCESS - is returned if the free was successful. GFX\_STATUS\_FAILURE - is returned if the free was not successful.

### **Description**

GFX GOL Object List free.

This function frees all the memory used by objects in the active list and initializes the active list pointer to NULL to start a new empty list. This function must be called only inside the GFX\_GOL\_ObjectDrawCallback() function when using [GFX\\_GOL\\_ObjectListDraw](#page-329-0)() and [GFX\\_GOL\\_ObjectMessage\(](#page-334-0)) functions. This requirement assures that primitive rendering settings are not altered by the rendering state machines of the objects.

### **Preconditions**

{

None.

#### **Example**

```
 void DeletePage(GFX_GOL_OBJ_HEADER *pPage)
```

```
 GFX_GOL_OBJ_HEADER *pTemp;
```
// assuming pPage is different from the current active list

```
 // save the active list
 pTemp = GFX_GOL_ObjectListGet(gfxIndex);
         // set list as active list
```

```
 GFX_GOL_ObjectListSet(gfxIndex, pPage);
```

```
 // pPage objects are deleted
GFX GOL ObjectListFree(qfxIndex);
```

```
 // restore the active list
 GFX_GOL_ObjectListSet(gfxIndex, pTemp);
     }
```
# **Parameters**

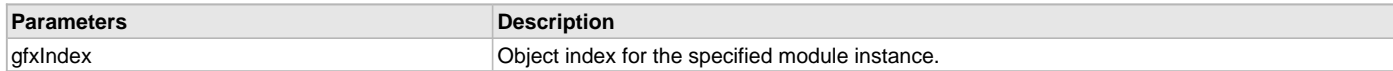

## **Function**

[GFX\\_STATUS](#page-397-0) GFX\_GOL\_ObjectListFree(SYS\_MODULE\_INDEX gfxIndex)

# <span id="page-323-0"></span>**GFX\_GOL\_ObjectListGet Function**

This function returns the current active list.

#### **File**

#### [gfx\\_gol.h](#page-428-0)

## **C**

[GFX\\_GOL\\_OBJ\\_HEADER](#page-350-0) \* **GFX\_GOL\_ObjectListGet**(SYS\_MODULE\_INDEX **gfxIndex**);

#### **Returns**

Pointer (type [GFX\\_GOL\\_OBJ\\_HEADER](#page-350-0)) to the current active list.

### **Description**

GFX GOL object list get

This function returns the pointer to the current active.

## **Preconditions**

None.

#### **Example**

See GFX\_GOL\_ObjectLlistNew() for example code.

### **Parameters**

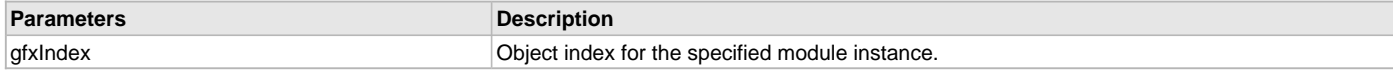

#### **Function**

[GFX\\_GOL\\_OBJ\\_HEADER](#page-350-0) \*GFX\_GOL\_ObjectListGet(SYS\_MODULE\_INDEX gfxIndex)

# <span id="page-323-1"></span>**GFX\_GOL\_ObjectListNew Function**

This function removes an object with the given user defined ID from the currently active list.

#### **File**

[gfx\\_gol.h](#page-428-0)

## **C**

[GFX\\_STATUS](#page-397-0) **GFX\_GOL\_ObjectListNew**(SYS\_MODULE\_INDEX **gfxIndex**);

### **Returns**

GFX\_STATUS\_SUCCESS - is returned if the new list start was successful. GFX\_STATUS\_FAILURE - is returned if the new list start was not successful.
### **Description**

GFX GOL object list new

This function starts a new linked list of objects and resets the keyboard focus to none. This function assigns the current active list and current focused object (receiving keyboard inputs) object pointers to NULL. Any keyboard inputs at this point will be ignored.

This function does not erase the objects in the previous list. Application must save the previous list to another pointer if to be referenced later. If not needed anymore, memory used by that list should be freed by [GFX\\_GOL\\_ObjectListFree](#page-322-0)() function. In this case, freeing the list with [GFX\\_GOL\\_ObjectListFree](#page-322-0)() function has the same effect as GFX\_GOL\_ObjectListNew() where the current active list is empty.

#### **Preconditions**

None.

#### **Example**

```
 // assume pointers to objects (pButton, pWindow and pSlider
 // are initialized to objects already created
 // GFX_GOL_OBJ_HEADER *pButton;
 // GFX_GOL_OBJ_HEADER *pWindow;
// GFX GOL OBJ HEADER *pSlider;
GFX GOL OBJ HEADER *pSave;
 // save current list
 pSave = GFX_GOL_ObjectListGet(gfxIndex);
 // start the new list, after the start of the list, the
 // current active list is empty.
 GFX_GOL_ObjectListNew(gfxIndex);
 // assume that objects are already created
 // you can now add objects to the new list
 GFX_GOL_ObjectAdd(gfxIndex, pButton);
```
 [GFX\\_GOL\\_ObjectAdd\(](#page-316-0)gfxIndex, pWindow); [GFX\\_GOL\\_ObjectAdd\(](#page-316-0)gfxIndex, pSlider);

#### **Parameters**

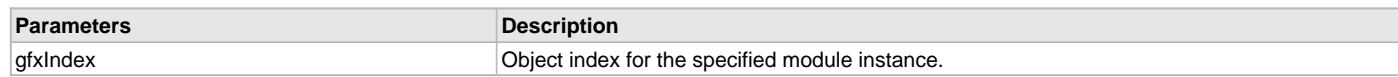

### **Function**

[GFX\\_STATUS](#page-397-0) GFX\_GOL\_ObjectListNew(SYS\_MODULE\_INDEX gfxIndex)

#### **GFX\_GOL\_ObjectListSet Function**

This function sets the active list to the new list.

#### **File**

[gfx\\_gol.h](#page-428-0)

#### **C**

[GFX\\_STATUS](#page-397-0) **GFX\_GOL\_ObjectListSet**(SYS\_MODULE\_INDEX **gfxIndex**, [GFX\\_GOL\\_OBJ\\_HEADER](#page-350-0) \* **pList**);

#### **Returns**

GFX\_STATUS\_SUCCESS - is returned if the set was successful. GFX\_STATUS\_FAILURE - is returned if the set was not successful.

#### **Description**

GFX GOL object list set.

This function sets the active list to the new list. The previous list will still exist in memory. Application must save the previous list before the set is called if the previous list will be referenced later. If the previous list is not needed anymore, then the list must be removed from memory by [GFX\\_GOL\\_ObjectListFree](#page-322-0)() function.

Setting the active list to the new list will reset the focused pointer object to NULL.

## **Preconditions**

None.

### **Example**

```
 GFX_GOL_OBJ_HEADER *pSave;
```

```
 // save current list
 pSave = GFX_GOL_ObjectListSet(gfxIndex);
```

```
 // start the new list
 GFX_GOL_ObjectListNew(gfxIndex);
```

```
 // you can now add objects to the current list
 // assume that objects are already created
 GFX_GOL_ObjectAdd(gfxIndex, pButton);
 GFX_GOL_ObjectAdd(gfxIndex, pWindow);
 GFX_GOL_ObjectAdd(gfxIndex, pSlider);
```

```
 // do something here on the new list
```
 // return the old list GFX GOL ObjectListSet(qfxIndex, pSave);

#### **Parameters**

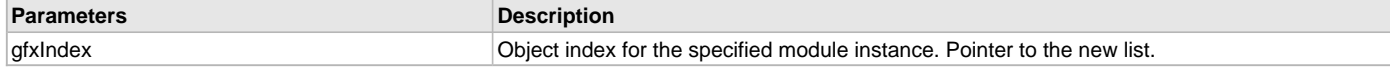

# **Function**

[GFX\\_STATUS](#page-397-0) \*GFX\_GOL\_ObjectListSet( SYS\_MODULE\_INDEX gfxIndex,

[GFX\\_GOL\\_OBJ\\_HEADER](#page-350-0) \*pList)

## **GFX\_GOL\_ObjectNextGet Function**

This function returns the pointer to next object in the list after the specified object.

#### **File**

[gfx\\_gol.h](#page-428-0)

## **C**

[GFX\\_GOL\\_OBJ\\_HEADER](#page-350-0) \* **GFX\_GOL\_ObjectNextGet**(SYS\_MODULE\_INDEX **gfxIndex**, [GFX\\_GOL\\_OBJ\\_HEADER](#page-350-0) \* **pObject**);

#### **Returns**

The pointer to the next object in the list.

#### **Description**

GFX GOL object next get

This function returns the pointer to next object in the list after the specified object.

## **Preconditions**

None.

### **Example**

```
 void RedrawButtons(void)
    {
        GFX_GOL_OBJ_HEADER *pCurr;
        // get active list
        pCurr = GFX_GOL_ObjectListGet(gfxIndex);
        while(pCurr->pNxtObj != NULL) 
\{ // just select button objects and redraw them
             if (GFX_GOL_ObjectTypeGet(gfxIndex, pCurr) == BUTTON)
             { 
                 // set to be redrawn
                 pCurr->state = BTN_DRAW;
```

```
 }
            pCurr = GFX_GOL_ObjectNextGet(gfxIndex, pCurr);
        }
        // redraw all buttons in the active list
        GFX_GOL_ObjectListDraw(gfxIndex);
```
## **Parameters**

}

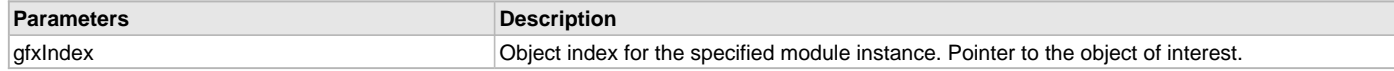

### **Function**

[GFX\\_GOL\\_OBJ\\_HEADER](#page-350-0) \*GFX\_GOL\_ObjectNextGet( SYS\_MODULE\_INDEX gfxIndex,

[GFX\\_GOL\\_OBJ\\_HEADER](#page-350-0) \*pObject)

### <span id="page-326-0"></span>**GFX\_GOL\_ObjectTypeGet Function**

This function returns the object type.

### **File**

[gfx\\_gol.h](#page-428-0)

### **C**

[GFX\\_GOL\\_OBJ\\_TYPE](#page-350-1) **GFX\_GOL\_ObjectTypeGet**(SYS\_MODULE\_INDEX **gfxIndex**, [GFX\\_GOL\\_OBJ\\_HEADER](#page-350-0) \* **pObject**);

### **Returns**

The type of the object. The type is one of the defined enumerated types of [GFX\\_GOL\\_OBJ\\_TYPE](#page-350-1).

### **Description**

GFX GOL object type get.

This function returns the object type. The object type is one of the defined enumerated types of [GFX\\_GOL\\_OBJ\\_TYPE.](#page-350-1)

#### **Preconditions**

None.

#### **Example**

None.

# **Parameters**

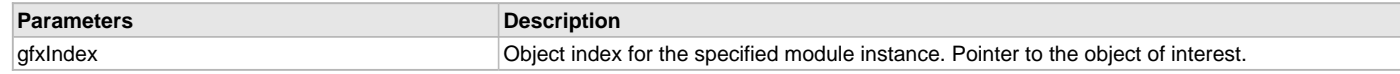

#### **Function**

[GFX\\_GOL\\_OBJ\\_TYPE](#page-350-1) GFX\_GOL\_ObjectTypeGet( SYS\_MODULE\_INDEX gfxIndex, [GFX\\_GOL\\_OBJ\\_HEADER](#page-350-0) \*pObject )

### **GOL Object Rendering**

### **Functions**

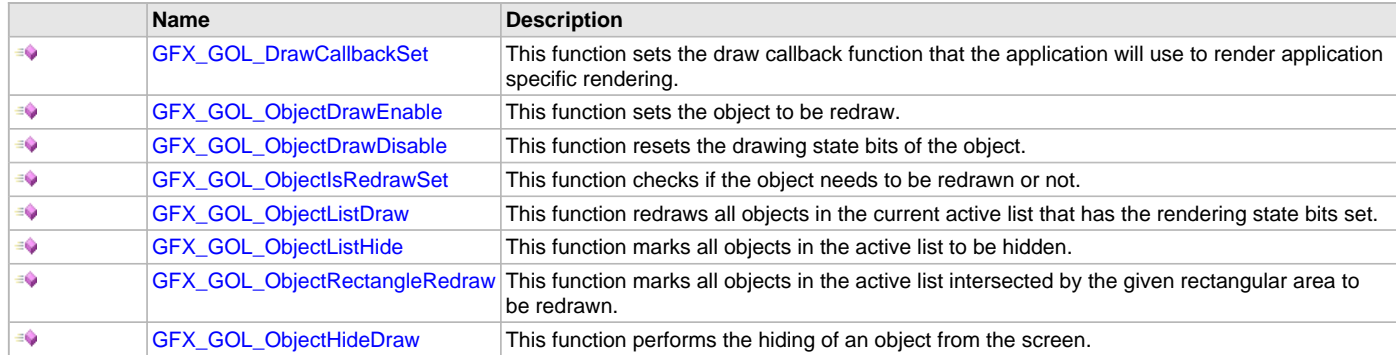

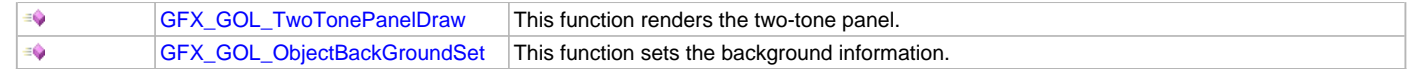

#### **Description**

Graphics Library Object Layer object rendering API.

#### <span id="page-327-0"></span>**GFX\_GOL\_DrawCallbackSet Function**

This function sets the draw callback function that the application will use to render application specific rendering.

#### **File**

[gfx\\_gol.h](#page-428-0)

## **C**

**void GFX\_GOL\_DrawCallbackSet**(SYS\_MODULE\_INDEX **gfxIndex**, [GFX\\_GOL\\_DRAW\\_CALLBACK\\_FUNC](#page-342-0) **pFunc**);

#### **Returns**

None.

### **Description**

GFX GOL draw call back set.

This function sets the draw callback function that the application will use to call primitive function to implement application specific shapes.See [GFX\\_GOL\\_DRAW\\_CALLBACK\\_FUNC](#page-342-0) definition for details on the draw callback function.

### **Preconditions**

None.

#### **Example**

None.

#### **Parameters**

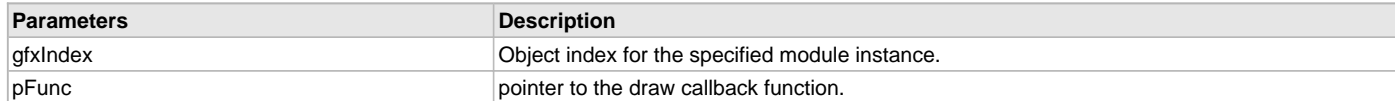

#### **Function**

void GFX\_GOL\_DrawCallbackSet( SYS\_MODULE\_INDEX gfxIndex,

[GFX\\_GOL\\_DRAW\\_CALLBACK\\_FUNC](#page-342-0) pFunc )

## <span id="page-327-1"></span>**GFX\_GOL\_ObjectDrawEnable Function**

This function sets the object to be redraw.

#### **File**

[gfx\\_gol.h](#page-428-0)

#### **C**

**void GFX\_GOL\_ObjectDrawEnable**(SYS\_MODULE\_INDEX **gfxIndex**, [GFX\\_GOL\\_OBJ\\_HEADER](#page-350-0) \* **pObject**);

#### **Returns**

None.

#### **Description**

GFX GOL object draw enable.

This function sets the object to be redrawn. For the redraw to be effective, the object must be in the current active list. If not, the redraw action will not be performed until the list where the object is currently inserted will be set as the active list.

### **Preconditions**

None.

### **Example**

None.

### **Parameters**

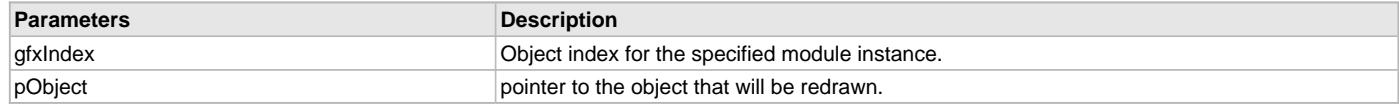

### **Function**

void GFX\_GOL\_ObjectDrawEnable( SYS\_MODULE\_INDEX gfxIndex,

[GFX\\_GOL\\_OBJ\\_HEADER](#page-350-0) \*pObject )

### <span id="page-328-0"></span>**GFX\_GOL\_ObjectDrawDisable Function**

This function resets the drawing state bits of the object.

### **File**

[gfx\\_gol.h](#page-428-0)

### **C**

**void GFX\_GOL\_ObjectDrawDisable**([GFX\\_GOL\\_OBJ\\_HEADER](#page-350-0) \* **pObject**);

#### **Returns**

None.

## **Description**

GFX GOL object draw disable.

This function resets the drawing state bits of the object. This function can be called to cancel any drawing state bits that has been set or clears all the drawing state bits after the object has been redrawn.

### **Preconditions**

None.

# **Example**

None.

# **Parameters**

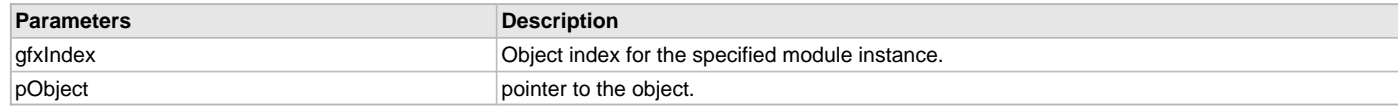

# **Function**

void GFX\_GOL\_ObjectDrawDisable( SYS\_MODULE\_INDEX gfxIndex, [GFX\\_GOL\\_OBJ\\_HEADER](#page-350-0) \*pObject)

### <span id="page-328-1"></span>**GFX\_GOL\_ObjectIsRedrawSet Function**

This function checks if the object needs to be redrawn or not.

# **File**

[gfx\\_gol.h](#page-428-0)

# **C**

**bool GFX\_GOL\_ObjectIsRedrawSet**([GFX\\_GOL\\_OBJ\\_HEADER](#page-350-0) \* **pObject**);

### **Returns**

true - when the object needs to be redrawn. false - when the object does not need to be redrawn.

# **Description**

GFX GOL object is redraw set.

This function checks if the object needs to be redrawn or not. The function returns true if it is to be redrawn or false if it is not to be redrawn.

#### **Preconditions**

None.

### **Example**

```
 int DrawButtonWindowOnly()
     {
         static GFX_GOL_OBJ_HEADER *pCurrentObj = NULL;
        uint16_t done = 0;
         if (pCurrentObj == NULL)
\left\{ \begin{array}{c} \end{array} \right. // get current list
            pCurrentObj = GFX_GOL_ObjectListGet(gfxIndex);
 }
         while(pCurrentObj != NULL)
\left\{ \begin{array}{c} \end{array} \right. if(GFX_GOL_ObjectIsRedrawSet(gfxIndex, pCurrentObj) == true)
\{ done = pCurrentObj->draw(gfxIndex, pCurrentObj);
                  // reset state of object if done
                  if (done)
                      GOLDrawComplete(pCurrentObj)
                      // Return if not done. This means that Button Draw function
                     // was not able to finish redrawing the object
                     // and must be called again to finish rendering of
                     // objects in the list that have new states.
                  else
                      return 0;
 }
              // go to the next object in the list
             pCurrentObj = pCurrentObj->pNxtObj;
         }
         return 1;
 }
```
#### **Parameters**

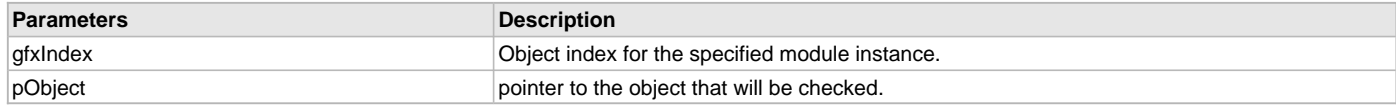

#### **Function**

bool GFX\_GOL\_ObjectIsRedrawSet( SYS\_MODULE\_INDEX gfxIndex,

```
GFX_GOL_OBJ_HEADER *pObject)
```
## <span id="page-329-0"></span>**GFX\_GOL\_ObjectListDraw Function**

This function redraws all objects in the current active list that has the rendering state bits set.

#### **File**

[gfx\\_gol.h](#page-428-0)

# **C**

[GFX\\_STATUS](#page-397-0) **GFX\_GOL\_ObjectListDraw**(SYS\_MODULE\_INDEX **gfxIndex**);

### **Returns**

GFX\_STATUS\_SUCCESS - is returned when the active list is completely parsed and redrawn. GFX\_STATUS\_BUSY - is returned when the active list is not completely parsed and redrawn.

### **Description**

GFX GOL object list draw.

This function loops through the active list and redraws objects that need to be redrawn. Partial redrawing or full redraw is performed depending on

the drawing states of the objects.

GFX\_GOL\_ObjectDrawCallback() function is called by GFX\_GOL\_ObjectListDraw() when drawing of objects in the active list is completed. GFX\_GOL\_ObjectDrawCallback() is an application implemented function that allows the application the opportunity to insert application specific rendering using Primitive Layer rendering functions.

The GFX\_GOL\_ObjectListDraw() function can return with GFX\_STATUS\_BUSY. In this case, it indicates that the currently redrawn object is not able to continue. Application needs to call GFX\_GOL\_ObjectListDraw() again to continue the redraw of the objects in the list.

#### **Preconditions**

None.

#### **Example**

```
 // Assume objects are created & states are set to draw objects
    while(1)
     {
         // parse active list and redraw objects
         // that needs to be redrawn
if( GFX_GOL_ObjectListDraw(gfxIndex) == GFX_STATUS_SUCCESS)
\{ // at this point drawing is completed
             // it is safe to modify objects states and linked list
             // evaluate messages from touch screen device
            TouchGetMsg(&msg);
             // evaluate each object is affected by the message
             GFX_GOL_ObjectMessage(gfxIndex, &msg);
 }
 }
```
## **Parameters**

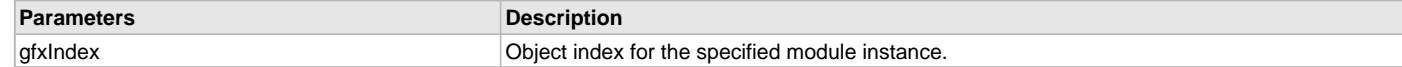

### **Function**

[GFX\\_STATUS](#page-397-0) GFX\_GOL\_ObjectListDraw(SYS\_MODULE\_INDEX gfxIndex)

### <span id="page-330-0"></span>**GFX\_GOL\_ObjectListHide Function**

This function marks all objects in the active list to be hidden.

#### **File**

[gfx\\_gol.h](#page-428-0)

#### **C**

**void GFX\_GOL\_ObjectListHide**(SYS\_MODULE\_INDEX **gfxIndex**);

#### **Returns**

None.

#### **Description**

GFX GOL object list hide.

This function marks all objects in the active list to be hidden.

After calling this function, the next call to [GFX\\_GOL\\_ObjectListDraw](#page-329-0)() will hide all objects.

## **Preconditions**

The objects must be using the same background information.

#### **Example**

None.

## **Parameters**

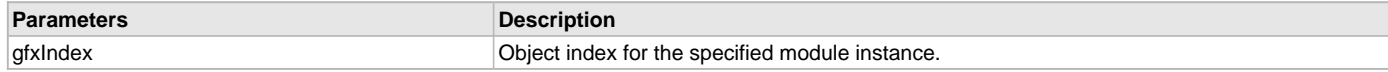

### **Function**

void GFX\_GOL\_ObjectListHide(SYS\_MODULE\_INDEX gfxIndex)

### <span id="page-331-0"></span>**GFX\_GOL\_ObjectRectangleRedraw Function**

This function marks all objects in the active list intersected by the given rectangular area to be redrawn.

### **File**

[gfx\\_gol.h](#page-428-0)

# **C**

**void GFX\_GOL\_ObjectRectangleRedraw**(SYS\_MODULE\_INDEX **gfxIndex**, uint16\_t **left**, uint16\_t **top**, uint16\_t **right**, uint16\_t **bottom**);

#### **Returns**

None.

### **Description**

GFX GOL object rectangle redraw.

This function marks all objects in the active list intersected by the given rectangular area to be redrawn. After calling this function, the next call to [GFX\\_GOL\\_ObjectListDraw](#page-329-0)() will redraw all objects that are marked for redraw.

#### **Preconditions**

None.

### **Example**

```
 GFX_GOL_OBJ_HEADER *pTemp;
 GFX_GOL_OBJ_HEADER *pAllObjects;
 // assume *pAllObjects points to a list of all existing objects
 // created and initialized
 // mark all objects inside the rectangle to be redrawn
 GFX_GOL_ObjectRectangleRedraw(gfxIndex,10,10,100,100);
 // save the current active list
 pTemp = pAllObjects;
 // reset active list
 GFX_GOL_ObjectListNew(gfxIndex);
 // build the new active list with only those objects that
 // are marked to be redrawn
 while(pTemp->pNxtObj != NULL)
 {
     if (pTemp->state&0x7C00)
         GFX_GOL_ObjectAdd(gfxIndex, pTemp);
     pTemp = pTemp->pNxtObj;
 }
  // redraw active list
 GFX_GOL_ObjectListDraw(gfxIndex);
```
### **Parameters**

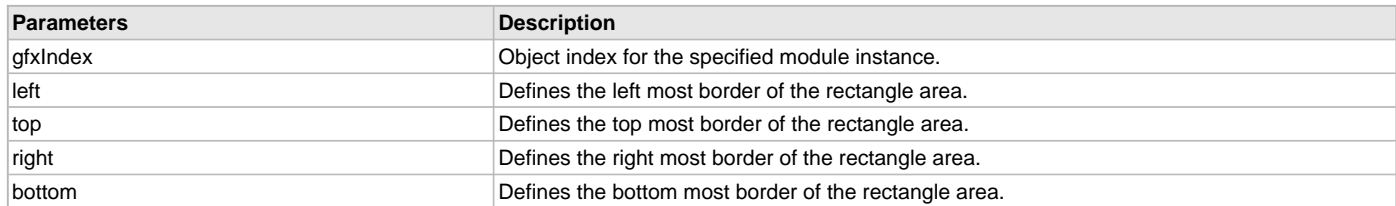

## **Function**

void GFX\_GOL\_ObjectRectangleRedraw( SYS\_MODULE\_INDEX gfxIndex, uint16\_t left, uint16\_t top, uint16\_t right, uint16\_t bottom)

#### <span id="page-332-0"></span>**GFX\_GOL\_ObjectHideDraw Function**

This function performs the hiding of an object from the screen.

### **File**

[gfx\\_gol.h](#page-428-0)

## **C**

[GFX\\_STATUS](#page-397-0) **GFX\_GOL\_ObjectHideDraw**(SYS\_MODULE\_INDEX **gfxIndex**, [GFX\\_GOL\\_OBJ\\_HEADER](#page-350-0) \* **pObject**);

#### **Returns**

GFX\_STATUS\_SUCCESS - when the hiding is done. GFX\_STATUS\_FAILURE - when the hiding is not yet done.

#### **Description**

GFX GOL object hide draw.

This function performs the hiding of an object from the screen. If the object's style scheme is set to have a background, the background is taken into account.

#### **Preconditions**

None.

#### **Example**

None.

#### **Parameters**

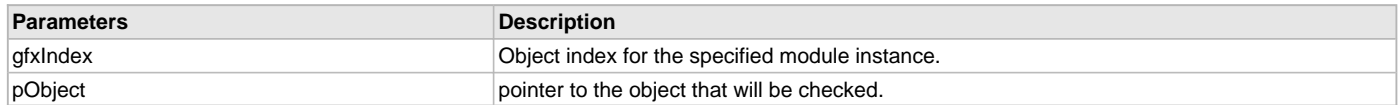

## **Function**

[GFX\\_STATUS](#page-397-0) GFX\_GOL\_ObjectHideDraw( SYS\_MODULE\_INDEX gfxIndex, [GFX\\_GOL\\_OBJ\\_HEADER](#page-350-0) \*pObject )

#### <span id="page-332-1"></span>**GFX\_GOL\_TwoTonePanelDraw Function**

This function renders the two-tone panel.

#### **File**

[gfx\\_gol.h](#page-428-0)

#### **C**

[GFX\\_STATUS](#page-397-0) **GFX\_GOL\_TwoTonePanelDraw**(SYS\_MODULE\_INDEX **gfxIndex**);

#### **Returns**

GFX\_STATUS\_SUCCESS - when the panel rendering is done. GFX\_STATUS\_FAILURE - when the panel rendering is not yet done.

#### **Description**

GFX GOL two tone panel draw.

This function renders the two-tone panel. Panel parameters are set by the [GFX\\_GOL\\_PanelParameterSet](#page-245-0)(). The function returns success (GFX\_STATUS\_SUCCESS) when the panel is rendered. If the function returned not success this function must be called again until success is returned.

# **Preconditions**

Panel parameters must be set first using [GFX\\_GOL\\_PanelParameterSet](#page-245-0)().

### **Example**

None.

#### **Parameters**

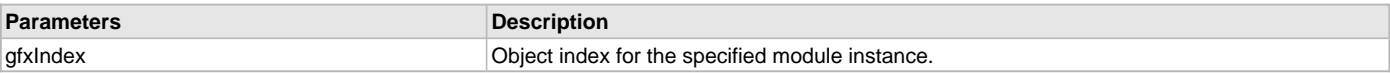

### **Function**

[GFX\\_STATUS](#page-397-0) GFX\_GOL\_TwoTonePanelDraw(SYS\_MODULE\_INDEX gfxIndex)

#### <span id="page-333-0"></span>**GFX\_GOL\_ObjectBackGroundSet Function**

This function sets the background information.

#### **File**

[gfx\\_gol.h](#page-428-0)

#### **C**

**void GFX\_GOL\_ObjectBackGroundSet**(SYS\_MODULE\_INDEX **gfxIndex**, [GFX\\_GOL\\_OBJ\\_HEADER](#page-350-0) \* **pObjectHeader**);

#### **Returns**

None.

### **Description**

GFX GOL object back ground set.

This function sets the background information. This is an internal function and should not be called by the application. This function is used by object's drawing functions to set the background information.

#### **Preconditions**

None.

### **Example**

None.

# **Parameters**

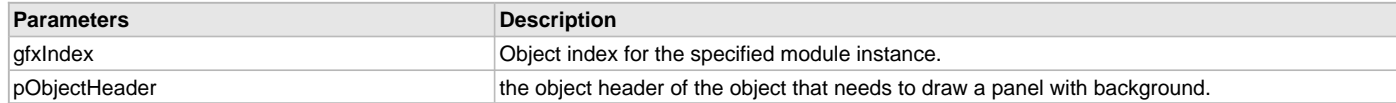

### **Function**

[GFX\\_STATUS](#page-397-0) GFX\_GOL\_ObjectBackGroundSet(SYS\_MODULE\_INDEX gfxIndex, [GFX\\_GOL\\_OBJ\\_HEADER](#page-350-0) \*pObjectHeader)

# **GOL Object Messaging**

### **Functions**

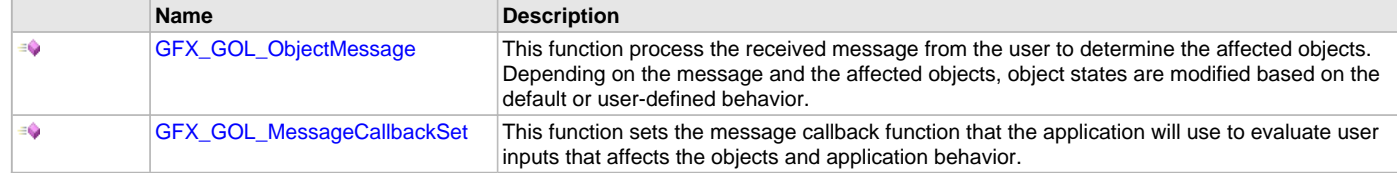

# **Description**

Graphics Library Object Layer object messaging API.

#### <span id="page-334-0"></span>**GFX\_GOL\_ObjectMessage Function**

This function process the received message from the user to determine the affected objects. Depending on the message and the affected objects, object states are modified based on the default or user-defined behavior.

#### **File**

[gfx\\_gol.h](#page-428-0)

# **C**

**void GFX\_GOL\_ObjectMessage**(SYS\_MODULE\_INDEX **gfxIndex**, [GFX\\_GOL\\_MESSAGE](#page-347-0) \* **pMsg**);

#### **Returns**

None.

## **Description**

GFX GOL object message.

This function receives a [GFX\\_GOL\\_MESSAGE](#page-347-0) message from user and loops through the active list of objects to check which object is affected by the message. For affected objects the message is translated and GFX\_GOL\_ObjectMessageCallback() is called. In the call back function, user has the ability to implement action for the message. If the call back function returns non-zero, OBJMsgDefault() is called to process message for the object by default. If zero is returned OBJMsgDefault() is not called. Please refer to GOL Messages section for details.

#### **Preconditions**

None.

#### **Example**

```
 // Assume objects are created & states are set to draw objects
    while (1)
    {
        if(GOLDraw())
\{ // GOL drawing is completed here
            // it is safe to change objects
            // from user interface module
            TouchGetMsg(&msg);
            // process the message
           GFX_GOL_ObjectMessage(gfxIndex, &msg);
 }
 }
```
#### **Parameters**

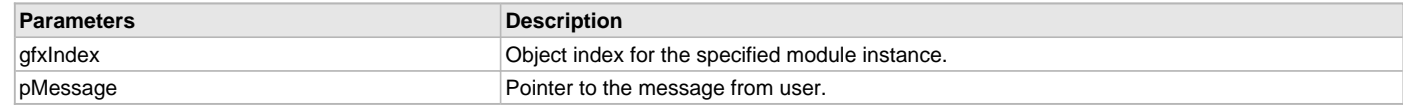

### **Function**

void GFX\_GOL\_ObjectMessage(SYS\_MODULE\_INDEX gfxIndex, [GFX\\_GOL\\_MESSAGE](#page-347-0) \*pMessage)

#### <span id="page-334-1"></span>**GFX\_GOL\_MessageCallbackSet Function**

This function sets the message callback function that the application will use to evaluate user inputs that affects the objects and application behavior.

#### **File**

[gfx\\_gol.h](#page-428-0)

#### **C**

**void GFX\_GOL\_MessageCallbackSet**(SYS\_MODULE\_INDEX **gfxIndex**, [GFX\\_GOL\\_MESSAGE\\_CALLBACK\\_FUNC](#page-364-0) **pFunc**);

#### **Returns**

None.

# **Description**

GFX GOL message call back set.

This function sets the message callback function that the application will use to evaluate user inputs that affects the objects and application behavior. The callback function location is specified by the function pointer supplied in the call. See [GFX\\_GOL\\_MESSAGE\\_CALLBACK\\_FUNC](#page-364-0) definition for details on the message callback function.

### **Preconditions**

None.

### **Example**

None.

#### **Parameters**

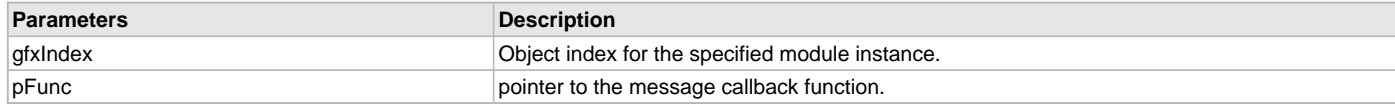

### **Function**

void GFX\_GOL\_MessageCallbackSet( SYS\_MODULE\_INDEX gfxIndex,

[GFX\\_GOL\\_MESSAGE\\_CALLBACK\\_FUNC](#page-364-0) pFunc)

## **GOL Object Style Scheme**

## **Macros**

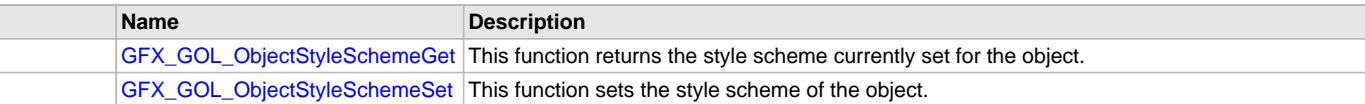

### **Description**

Graphics Library Object Layer object style scheme API.

#### <span id="page-335-0"></span>**GFX\_GOL\_ObjectStyleSchemeGet Macro**

This function returns the style scheme currently set for the object.

#### **File**

[gfx\\_gol.h](#page-428-0)

#### **C**

```
#define GFX_GOL_ObjectStyleSchemeGet(pObject) \
                 (((GFX_GOL_OBJ_HEADER*)pObject)->pGolScheme)
```
#### **Returns**

The pointer to the currently set style scheme.

# **Description**

GFX GOL object style scheme get.

This function returns the style scheme currently used by the object. The object must exist when this function is called. This function do not check if the object is valid.

#### **Preconditions**

None.

#### **Example**

None.

## **Parameters**

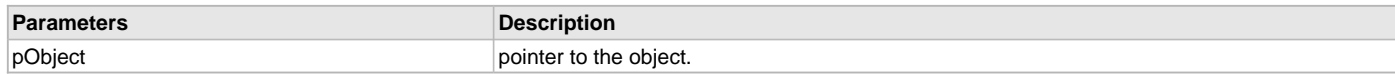

# **Function**

[GFX\\_GOL\\_OBJ\\_SCHEME](#page-371-0) \*GFX\_GOL\_ObjectStyleSchemeGet(

[GFX\\_GOL\\_OBJ\\_HEADER](#page-350-0) \*pObject)

### <span id="page-336-0"></span>**GFX\_GOL\_ObjectStyleSchemeSet Macro**

This function sets the style scheme of the object.

# **File**

[gfx\\_gol.h](#page-428-0)

# **C**

```
#define GFX_GOL_ObjectStyleSchemeSet(pObject, pStyle) \
                 ((((GFX_GOL_OBJ_HEADER*)pObject)->pGolScheme) = pStyle)
```
### **Returns**

None.

## **Description**

GFX GOL object style scheme set.

This function sets the style scheme of the object to the given style scheme. The object and style scheme must exist at the time of the assignment. This function do not check if the object or the style is valid.

## **Preconditions**

None.

### **Example**

None.

# **Parameters**

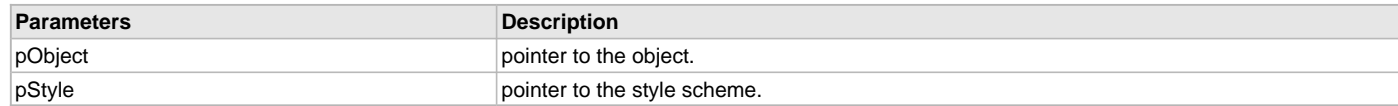

## **Function**

void GFX\_GOL\_ObjectStyleSchemeSet(

[GFX\\_GOL\\_OBJ\\_HEADER](#page-350-0) \*pObject, [GFX\\_GOL\\_OBJ\\_SCHEME](#page-371-0) \*pStyle)

## **Data Types and Constants**

## **Enumerations**

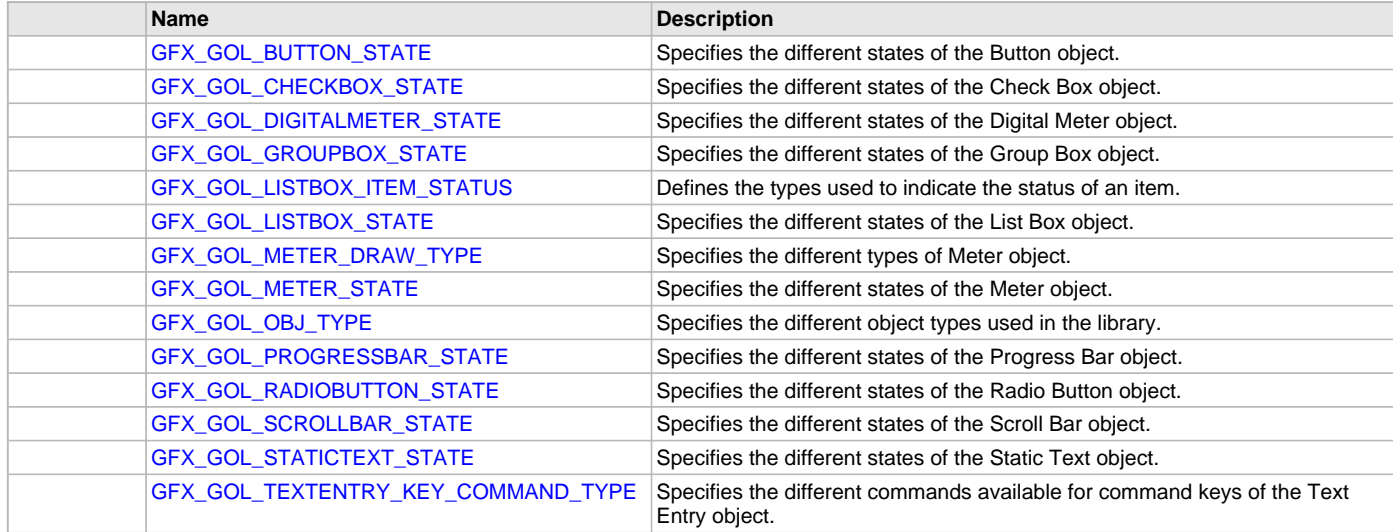

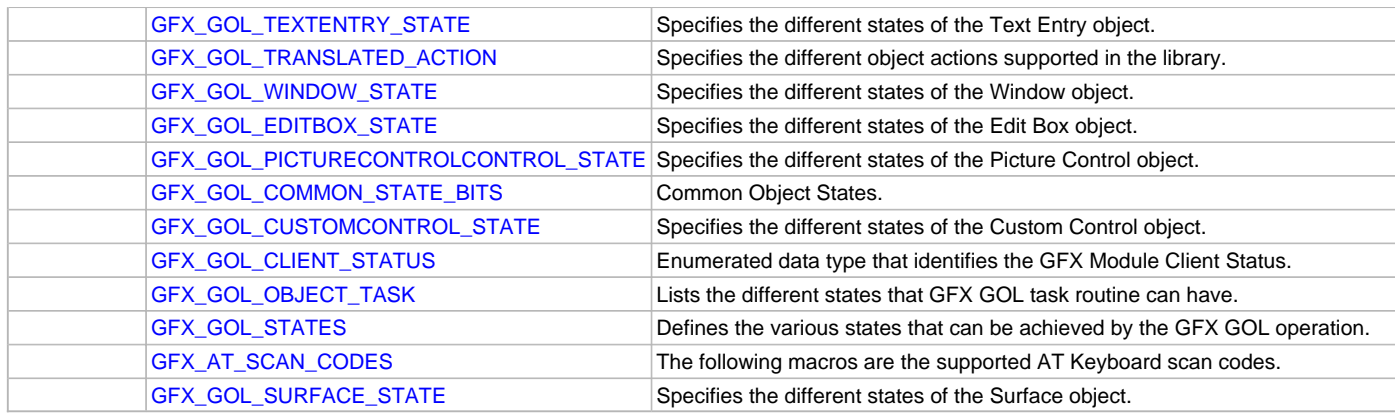

# **Macros**

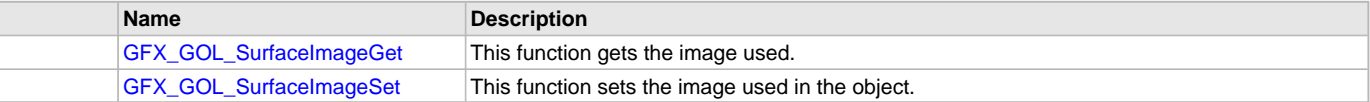

# **Structures**

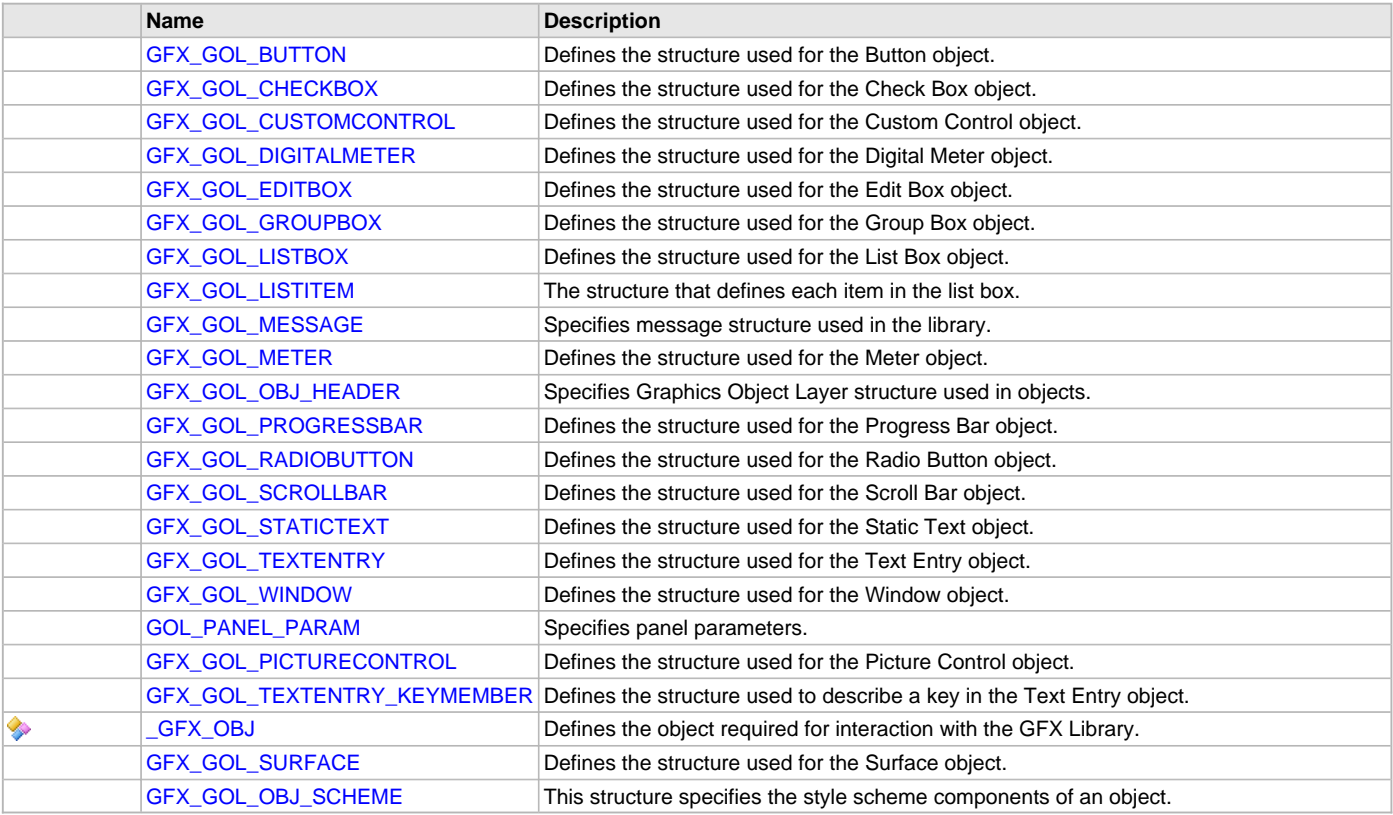

# **Types**

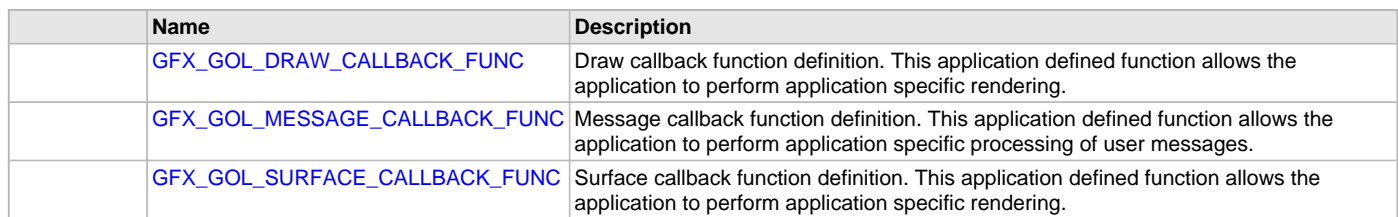

# **Description**

Graphics Library Object Layer data types and constants.

### <span id="page-338-1"></span>**GFX\_GOL\_BUTTON Structure**

Defines the structure used for the Button object.

### **File**

[gfx\\_gol\\_button.h](#page-429-0)

# **C**

```
typedef struct {
  GFX_GOL_OBJ_HEADER hdr;
  uint16_t radius;
  uint16_t textWidth;
  uint16_t textHeight;
  GFX_XCHAR * pText;
  GFX_ALIGNMENT alignment;
  GFX_RESOURCE_HDR * pPressImage;
  GFX_RESOURCE_HDR * pReleaseImage;
} GFX_GOL_BUTTON;
```
#### **Members**

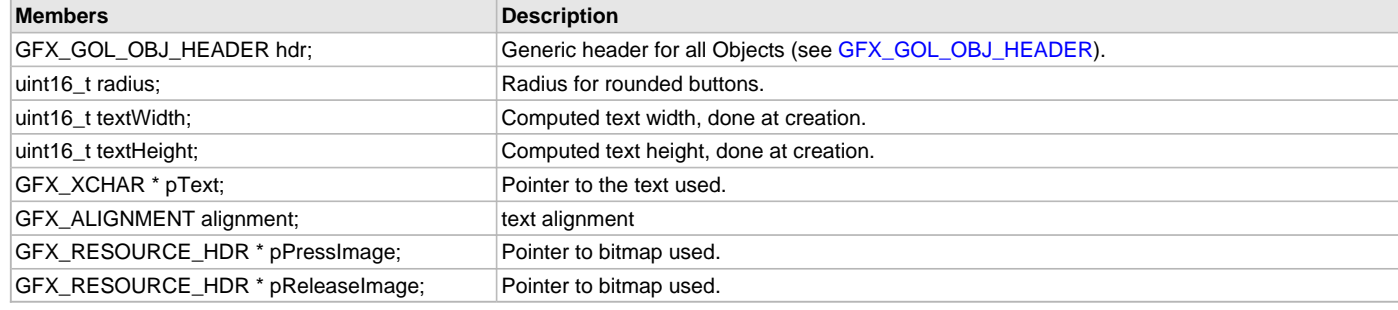

### **Description**

GFX GOL button

Typedef: GFX\_GOL\_BUTTON

Defines the structure used for the Button object.

- 1. Width is determined by right left parameter in [GFX\\_GOL\\_OBJ\\_HEADER](#page-350-0).
- 2. Height is determined by top bottom parameter in [GFX\\_GOL\\_OBJ\\_HEADER](#page-350-0).
- 3. radius specifies if the GFX\_GOL\_BUTTON will have a rounded edge. If zero then the GFX\_GOL\_BUTTON will have sharp (cornered) edge.
- 4. If 2\*radius = height = width, the GFX\_GOL\_BUTTON is a circular GFX\_GOL\_BUTTON.

#### **Remarks**

None.

## <span id="page-338-0"></span>**GFX\_GOL\_BUTTON\_STATE Enumeration**

Specifies the different states of the Button object.

### **File**

```
gfx_gol_button.h
```

```
C
```

```
typedef enum {
  GFX_GOL_BUTTON_FOCUSED_STATE,
  GFX_GOL_BUTTON_DISABLED_STATE,
  GFX_GOL_BUTTON_PRESSED_STATE,
  GFX_GOL_BUTTON_TOGGLE_STATE,
  GFX_GOL_BUTTON_TWOTONE_STATE,
  GFX_GOL_BUTTON_NOPANEL_STATE,
  GFX_GOL_BUTTON_DRAW_FOCUS_STATE,
  GFX_GOL_BUTTON_DRAW_STATE,
  GFX_GOL_BUTTON_HIDE_STATE
} GFX_GOL_BUTTON_STATE;
```
# **Members**

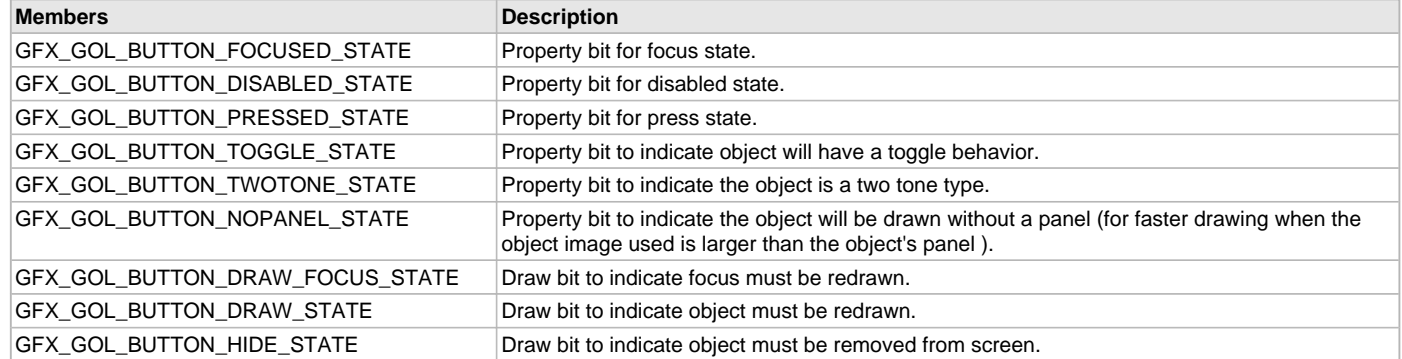

## **Description**

GFX GOL button state.

Typedef: GFX\_GOL\_BUTTON\_STATE

This enumeration specifies the different states of the Button object used in the library.

For the Property State bits, more than one of these values may be OR'd together to create a complete property state.

For the Draw State bits, hide draw bit has higher priority than the draw bit. Any of these two can be combined with other draw bits to create a complete draw state.

To test a value of any of the state types, the bit of interest must be AND'ed with value and checked to see if the result is non-zero.

### **Remarks**

None.

# <span id="page-339-1"></span>**GFX\_GOL\_CHECKBOX Structure**

Defines the structure used for the Check Box object.

### **File**

[gfx\\_gol\\_check\\_box.h](#page-430-0)

### **C**

```
typedef struct {
   GFX_GOL_OBJ_HEADER hdr;
   uint16_t textHeight;
   GFX_XCHAR * pText;
   GFX_ALIGNMENT alignment;
} GFX_GOL_CHECKBOX;
```
### **Members**

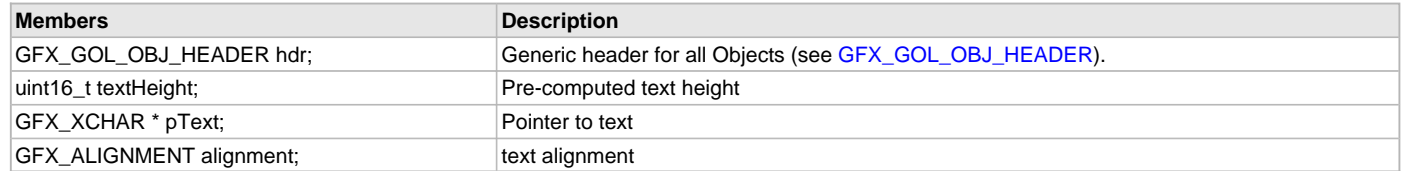

# **Description**

GFX GOL checkbox

Typedef: GFX\_GOL\_CHECKBOX

Defines the structure used for the Check Box object. Object is drawn with the defined shape parameters and values set on the given fields.

### **Remarks**

None.

## <span id="page-339-0"></span>**GFX\_GOL\_CHECKBOX\_STATE Enumeration**

Specifies the different states of the Check Box object.

## **File**

[gfx\\_gol\\_check\\_box.h](#page-430-0)

#### **C**

```
typedef enum {
```

```
 GFX_GOL_CHECKBOX_FOCUSED_STATE,
  GFX_GOL_CHECKBOX_DISABLED_STATE,
  GFX_GOL_CHECKBOX_CHECKED_STATE,
  GFX_GOL_CHECKBOX_DRAW_CHECK_STATE,
  GFX_GOL_CHECKBOX_DRAW_FOCUS_STATE,
  GFX_GOL_CHECKBOX_DRAW_STATE,
  GFX_GOL_CHECKBOX_HIDE_STATE
} GFX_GOL_CHECKBOX_STATE;
```
### **Members**

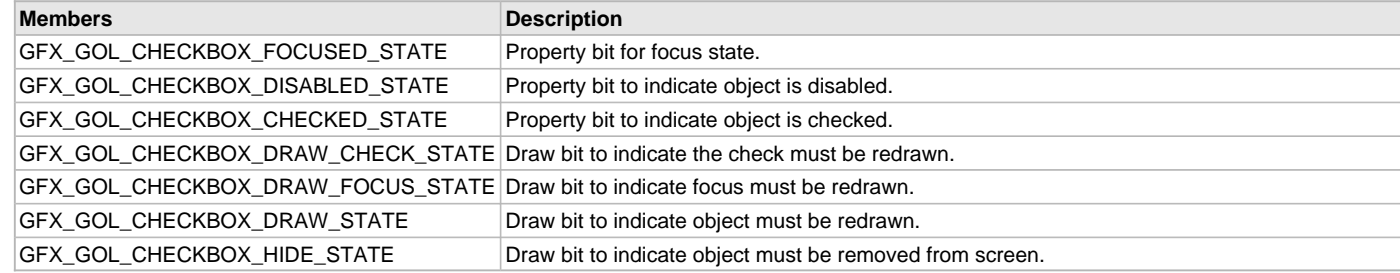

### **Description**

GFX GOL checkbox state.

Typedef: GFX\_GOL\_CHECKBOX\_STATE

This enumeration specifies the different states of the Check Box object used in the library.

For the Property State bits, more than one of these values may be OR'd together to create a complete property state.

For the Draw State bits, hide draw bit has higher priority than the draw bit. Any of these two can be combined with other draw bits to create a complete draw state.

To test a value of any of the state types, the bit of interest must be AND'ed with value and checked to see if the result is non-zero.

#### **Remarks**

None.

# <span id="page-340-0"></span>**GFX\_GOL\_CUSTOMCONTROL Structure**

Defines the structure used for the Custom Control object.

## **File**

[gfx\\_gol\\_custom\\_control.h](#page-431-0)

#### **C**

```
typedef struct {
  GFX_GOL_OBJ_HEADER hdr;
  uint8_t instance;
  uint16_t ID;
   void * pNxtObj;
  GFX_GOL_OBJ_TYPE type;
  uint16_t state;
  uint16_t left;
   uint16_t top;
   uint16_t right;
   uint16_t bottom;
   GFX_GOL_OBJ_SCHEME * pGolScheme;
   DRAW_FUNC draw;
   FREE_FUNC FreeObj;
  ACTIONGET_FUNC actionGet;
   ACTIONSET_FUNC actionSet;
   uint16_t pos;
   uint16_t prevPos;
} GFX_GOL_CUSTOMCONTROL;
```
# **Members**

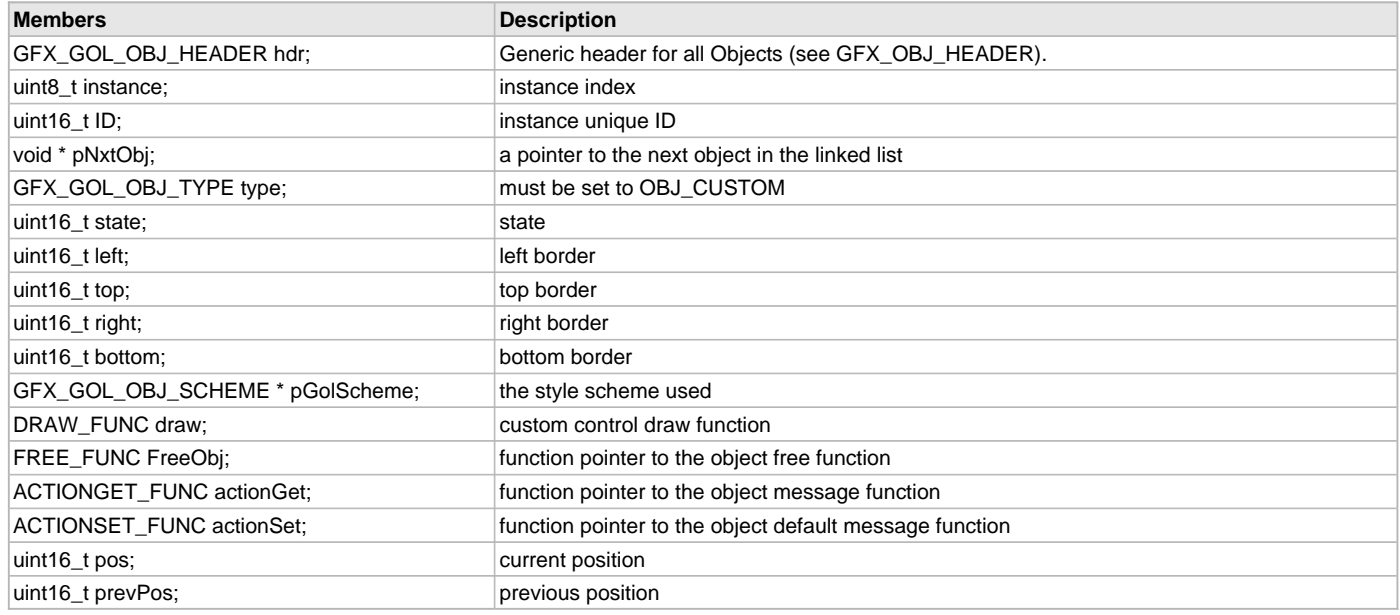

# **Description**

GFX GOL custom control.

Typedef: GFX\_GOL\_CUSTOMCONTROL

Defines the structure used for the Custom Control object. Object is drawn with the defined shape parameters and values set on the given fields.

## **Remarks**

None.

# <span id="page-341-0"></span>**GFX\_GOL\_DIGITALMETER Structure**

Defines the structure used for the Digital Meter object.

## **File**

[gfx\\_gol\\_digital\\_meter.h](#page-431-1)

## **C**

```
typedef struct {
  GFX_GOL_OBJ_HEADER hdr;
  uint16_t textHeight;
  uint32_t Cvalue;
  uint32_t Pvalue;
  uint8_t NoOfDigits;
  uint8_t DotPos;
  GFX_ALIGNMENT alignment;
} GFX_GOL_DIGITALMETER;
```
# **Members**

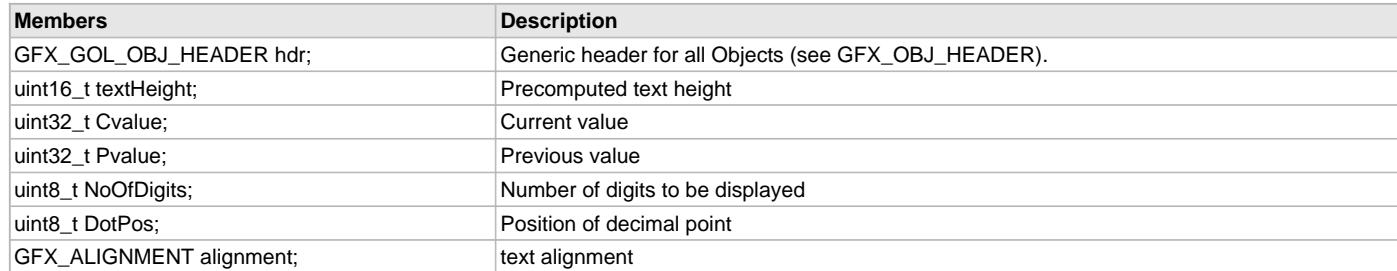

### **Description**

GFX GOL digital meter.

### Typedef: GFX\_GOL\_DIGITALMETER

Defines the parameters required for a Digital Meter Object. Depending on the type selected the meter is drawn with the defined shape parameters and values set on the given fields.

#### **Remarks**

None.

### <span id="page-342-1"></span>**GFX\_GOL\_DIGITALMETER\_STATE Enumeration**

Specifies the different states of the Digital Meter object.

## **File**

[gfx\\_gol\\_digital\\_meter.h](#page-431-1)

#### **C**

```
typedef enum {
```

```
 GFX_GOL_DIGITALMETER_DISABLED_STATE,
  GFX_GOL_DIGITALMETER_FRAME_STATE,
  GFX_GOL_DIGITALMETER_DRAW_STATE,
  GFX_GOL_DIGITALMETER_UPDATE_STATE,
  GFX_GOL_DIGITALMETER_HIDE_STATE
} GFX_GOL_DIGITALMETER_STATE;
```
#### **Members**

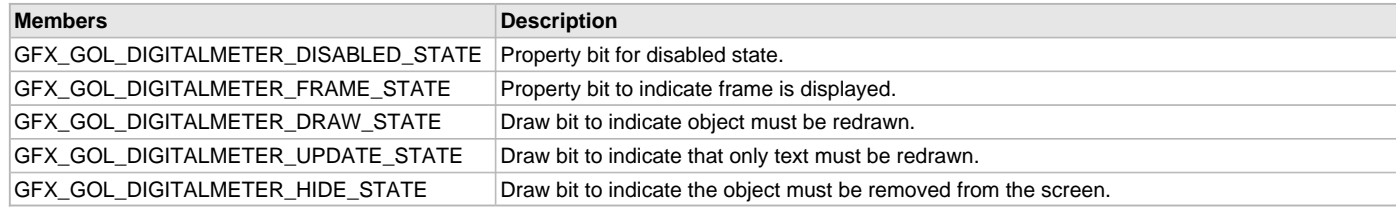

## **Description**

GFX GOL digital meter state.

Typedef: GFX\_GOL\_DIGITALMETER\_STATE

This enumeration specifies the different states of the Digital Meter object used in the library.

For the Property State bits, more than one of these values may be OR'd together to create a complete property state.

For the Draw State bits, hide draw bit has higher priority than the draw bit. Any of these two can be combined with other draw bits to create a complete draw state.

To test a value of any of the state types, the bit of interest must be AND'ed with value and checked to see if the result is non-zero.

#### **Remarks**

None.

### <span id="page-342-0"></span>**GFX\_GOL\_DRAW\_CALLBACK\_FUNC Type**

Draw callback function definition. This application defined function allows the application to perform application specific rendering.

#### **File**

[gfx\\_gol.h](#page-428-0)

#### **C**

**typedef bool** (\* **GFX\_GOL\_DRAW\_CALLBACK\_FUNC**)(**void**);

#### **Returns**

true - is returned when application rendering is done. false - is returned when application rendering is not yet finished.

#### **Description**

GFX GOL draw callback function pointer

This callback function is implemented by the application. This is called inside the [GFX\\_GOL\\_ObjectListDraw\(](#page-329-0)) function when the drawing of objects in the active list is completed.

Any application specific rendering must be performed on this callback function so no object rendering will be affected by the application calls to

primitive rendering functions. Application setting the drawing color, line style, fill style, text string cursor position and current font will not affect the object rendering. This is also the safe place to modify the active list.

When the application has performed its own primitive rendering calls, this function must return true to inform the [GFX\\_GOL\\_ObjectListDraw](#page-329-0)() that it is done rendering and checking for object drawing or redrawing can continue.

#### **Preconditions**

None.

### **Example**

None.

### **Function**

typedef bool (\*GFX\_GOL\_DRAW\_CALLBACK\_FUNC) (void);

#### <span id="page-343-0"></span>**GFX\_GOL\_EDITBOX Structure**

Defines the structure used for the Edit Box object.

#### **File**

```
gfx_gol_edit_box.h
```
#### **C**

```
typedef struct {
```

```
 GFX_GOL_OBJ_HEADER hdr;
  uint16_t textHeight;
  GFX_XCHAR * pText;
  GFX_ALIGNMENT alignment;
  uint16_t charMax;
  uint16_t length;
  uint16_t cursorPosition;
} GFX_GOL_EDITBOX;
```
#### **Members**

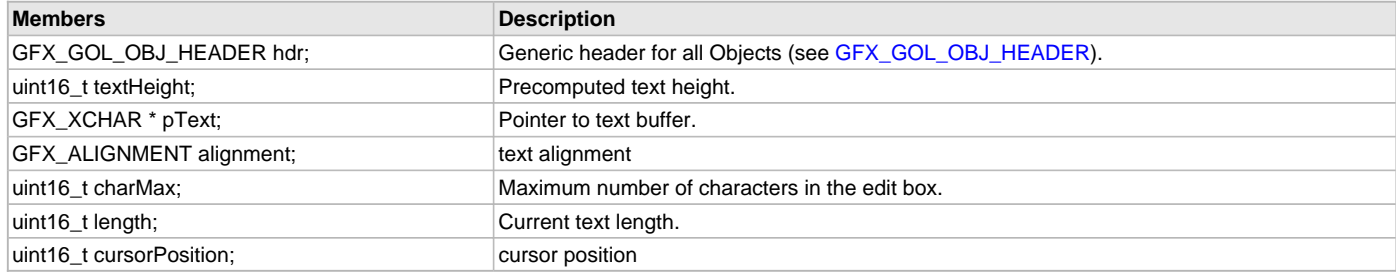

### **Description**

GFX GOL edit box.

Typedef: GFX\_GOL\_EDITBOX

Defines the parameters required for a Edit Box Object. Object is drawn with the defined shape parameters and values set on the given fields.

### **Remarks**

None.

### <span id="page-343-1"></span>**GFX\_GOL\_GROUPBOX Structure**

Defines the structure used for the Group Box object.

### **File**

```
gfx_gol_group_box.h
```
# **C**

```
typedef struct {
  GFX_GOL_OBJ_HEADER hdr;
  uint16_t textWidth;
  uint16_t textHeight;
  GFX_XCHAR * pText;
```
[GFX\\_ALIGNMENT](#page-399-0) **alignment**;

#### } GFX\_GOL\_GROUPBOX;

### **Members**

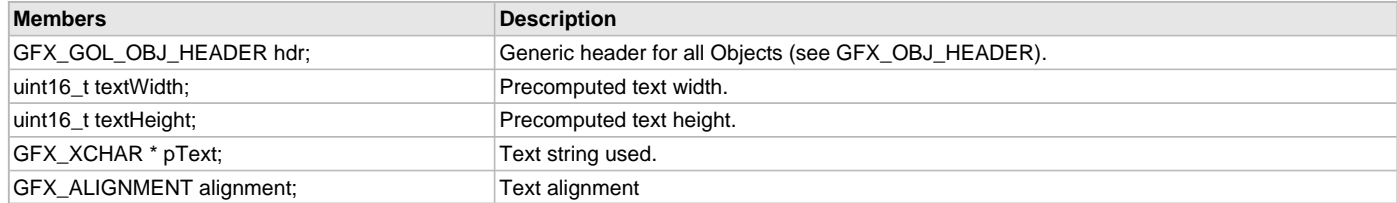

### **Description**

GFX GOL group box struct.

Typedef: GFX\_GOL\_GROUPBOX

Defines the parameters required for a Group Box Object. Object is drawn with the defined shape parameters and values set on the given fields.

# **Remarks**

None.

### <span id="page-344-0"></span>**GFX\_GOL\_GROUPBOX\_STATE Enumeration**

Specifies the different states of the Group Box object.

## **File**

[gfx\\_gol\\_group\\_box.h](#page-433-0)

#### **C**

```
typedef enum {
  GFX_GOL_GROUPBOX_DISABLED_STATE,
  GFX_GOL_GROUPBOX_DRAW_STATE,
  GFX_GOL_GROUPBOX_HIDE_STATE
} GFX_GOL_GROUPBOX_STATE;
```
### **Members**

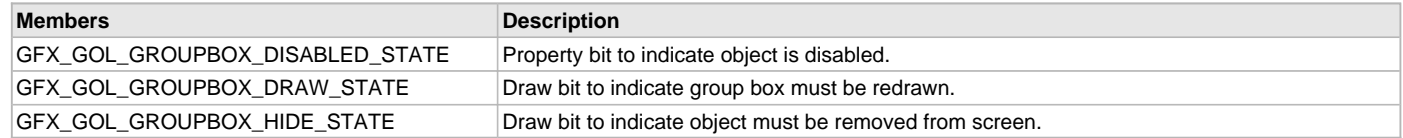

### **Description**

GFX GOL group box state.

Typedef: GFX\_GOL\_GROUPBOX\_STATE

This enumeration specifies the different states of the Group Box object used in the library.

For the Property State bits, more than one of these values may be OR'd together to create a complete property state.

For the Draw State bits, hide draw bit has higher priority than the draw bit. Any of these two can be combined with other draw bits to create a complete draw state.

To test a value of any of the state types, the bit of interest must be AND'ed with value and checked to see if the result is non-zero.

### **Remarks**

None.

## <span id="page-344-1"></span>**GFX\_GOL\_LISTBOX Structure**

Defines the structure used for the List Box object.

# **File**

[gfx\\_gol\\_list\\_box.h](#page-433-1)

### **C**

**typedef struct** { [GFX\\_GOL\\_OBJ\\_HEADER](#page-350-0) **hdr**;

 [GFX\\_GOL\\_LISTITEM](#page-346-0) \* **pItemList**; [GFX\\_GOL\\_LISTITEM](#page-346-0) \* **pFocusItem**; uint16\_t **itemsNumber**; int16\_t **scrollY**; int16\_t **textHeight**; [GFX\\_ALIGNMENT](#page-399-0) **alignment**; } GFX\_GOL\_LISTBOX;

### **Members**

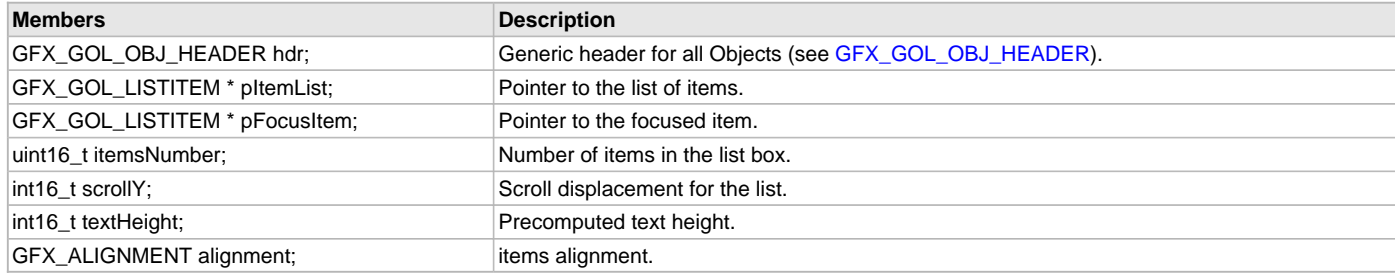

### **Description**

GFX GOL list box structure.

Typedef: GFX\_GOL\_LISTBOX

Defines the parameters required for a List Box Object. Object is drawn with the defined shape parameters and values set on the given fields.

#### **Remarks**

None.

## <span id="page-345-0"></span>**GFX\_GOL\_LISTBOX\_ITEM\_STATUS Enumeration**

Defines the types used to indicate the status of an item.

### **File**

[gfx\\_gol\\_list\\_box.h](#page-433-1)

#### **C**

```
typedef enum {
  GFX_GOL_LISTBOX_ITEM_STATUS_SELECTED,
  GFX_GOL_LISTBOX_ITEM_STATUS_REDRAW
} GFX_GOL_LISTBOX_ITEM_STATUS;
```
# **Members**

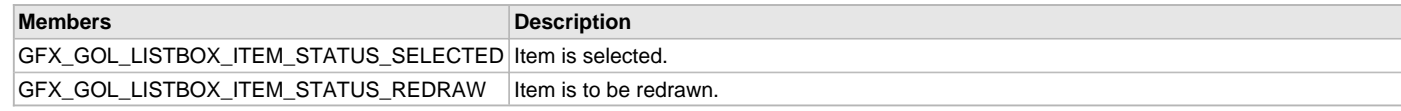

### **Description**

GFX GOL list box item status. Typedef: GFX\_GOL\_LISTBOX\_ITEM\_STATUS Defines the types used to indicate the status of an item in the List Box.

#### **Remarks**

None.

## <span id="page-345-1"></span>**GFX\_GOL\_LISTBOX\_STATE Enumeration**

Specifies the different states of the List Box object.

# **File**

[gfx\\_gol\\_list\\_box.h](#page-433-1)

#### **C**

```
typedef enum {
  GFX_GOL_LISTBOX_FOCUSED_STATE,
```

```
 GFX_GOL_LISTBOX_DISABLED_STATE,
  GFX_GOL_LISTBOX_SINGLE_SELECT_STATE,
  GFX_GOL_LISTBOX_DRAW_ITEMS_STATE,
  GFX_GOL_LISTBOX_DRAW_FOCUS_STATE,
  GFX_GOL_LISTBOX_DRAW_STATE,
  GFX_GOL_LISTBOX_HIDE_STATE
} GFX_GOL_LISTBOX_STATE;
```
### **Members**

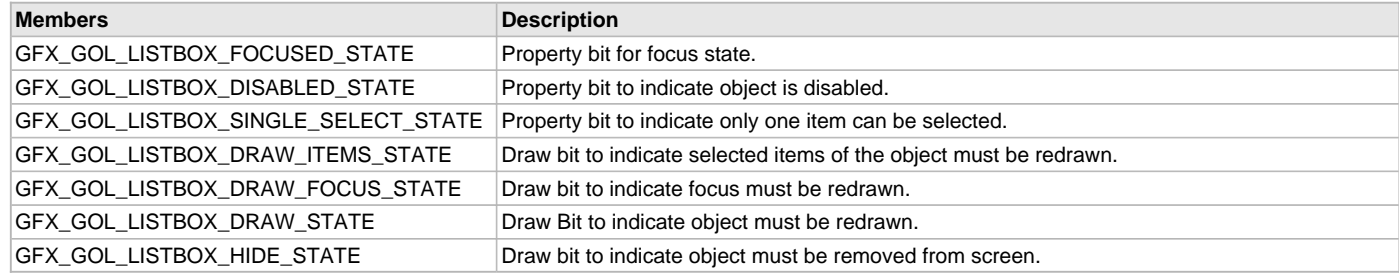

### **Description**

GFX GOL list box state.

Typedef: GFX\_GOL\_LISTBOX\_STATE

This enumeration specifies the different states of the List Box object used in the library.

For the Property State bits, more than one of these values may be OR'd together to create a complete property state.

For the Draw State bits, hide draw bit has higher priority than the draw bit. Any of these two can be combined with other draw bits to create a complete draw state.

To test a value of any of the state types, the bit of interest must be AND'ed with value and checked to see if the result is non-zero.

### **Remarks**

None.

## <span id="page-346-0"></span>**GFX\_GOL\_LISTITEM Structure**

The structure that defines each item in the list box.

## **File**

[gfx\\_gol\\_list\\_box.h](#page-433-1)

#### **C**

```
typedef struct {
  void * pPrevItem;
  void * pNextItem;
  GFX_GOL_LISTBOX_ITEM_STATUS status;
  GFX_XCHAR * pText;
  GFX_RESOURCE_HDR * pImage;
  uint16_t data;
} GFX_GOL_LISTITEM;
```
### **Members**

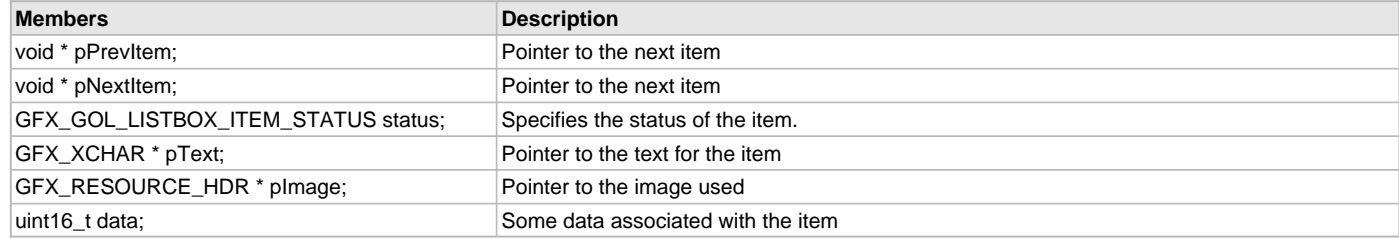

## **Description**

GFX GOL list item structure.

Typedef: GFX\_GOL\_LISTITEM

Each item in the list box is described by this structure. The items are arranged as a linked list of this type.

## **Remarks**

None.

# <span id="page-347-0"></span>**GFX\_GOL\_MESSAGE Structure**

Specifies message structure used in the library.

### **File**

[gfx\\_gol.h](#page-428-0)

# **C**

```
typedef struct {
   uint8_t type;
  uint8_t uiEvent;
   int16_t param1;
   int16_t param2;
} GFX_GOL_MESSAGE;
```
### **Members**

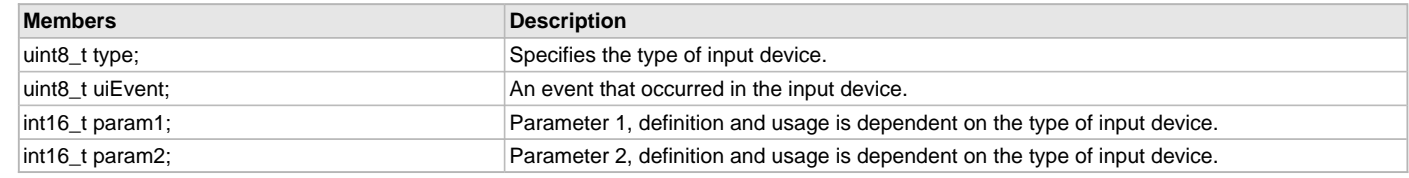

## **Description**

GFX GOL Message

Typedef: GFX\_GOL\_MESSAGE

Specifies message structure used in the library.

- The types must be one of the INPUT\_DEVICE\_TYPE:
	- TYPE\_UNKNOWN
	- TYPE\_KEYBOARD
	- TYPE\_TOUCHSCREEN
	- TYPE\_MOUSE
- uiEvent must be one of the INPUT\_DEVICE\_EVENT.
	- for touch screen:
		- EVENT\_INVALID
		- EVENT\_MOVE
		- EVENT\_PRESS
		- EVENT\_STILLPRESS
		- EVENT\_RELEASE
	- for keyboard:
		- EVENT\_KEYSCAN (param2 contains scan code)
		- EVENT\_KEYCODE (param2 contains character code)
- param1:
	- for touch screen is the x position
	- for keyboard ID of object receiving the message
- param2
	- for touch screen y position
	- for keyboard scan or key code

## **Remarks**

None.

### <span id="page-347-1"></span>**GFX\_GOL\_METER Structure**

Defines the structure used for the Meter object.

# **File**

[gfx\\_gol\\_meter.h](#page-434-0)

### **C**

**typedef struct** { [GFX\\_GOL\\_OBJ\\_HEADER](#page-350-0) **hdr**; [GFX\\_XCHAR](#page-403-0) \* **pText**; [GFX\\_GOL\\_METER\\_DRAW\\_TYPE](#page-348-0) **type**; int16\_t **value**; int16\_t **minValue**; int16\_t **maxValue**; int16\_t **xCenter**; int16\_t **yCenter**; int16\_t **radius**; int16\_t **xPos**; int16\_t **yPos**; GFX\_COLOR **color1**; GFX\_COLOR **color2**; GFX\_COLOR **color3**; GFX\_COLOR **color4**; GFX\_COLOR **color5**; GFX\_COLOR **color6**; [GFX\\_RESOURCE\\_HDR](#page-395-0) \* **pTitleFont**; [GFX\\_RESOURCE\\_HDR](#page-395-0) \* **pValueFont**; } GFX\_GOL\_METER;

### **Members**

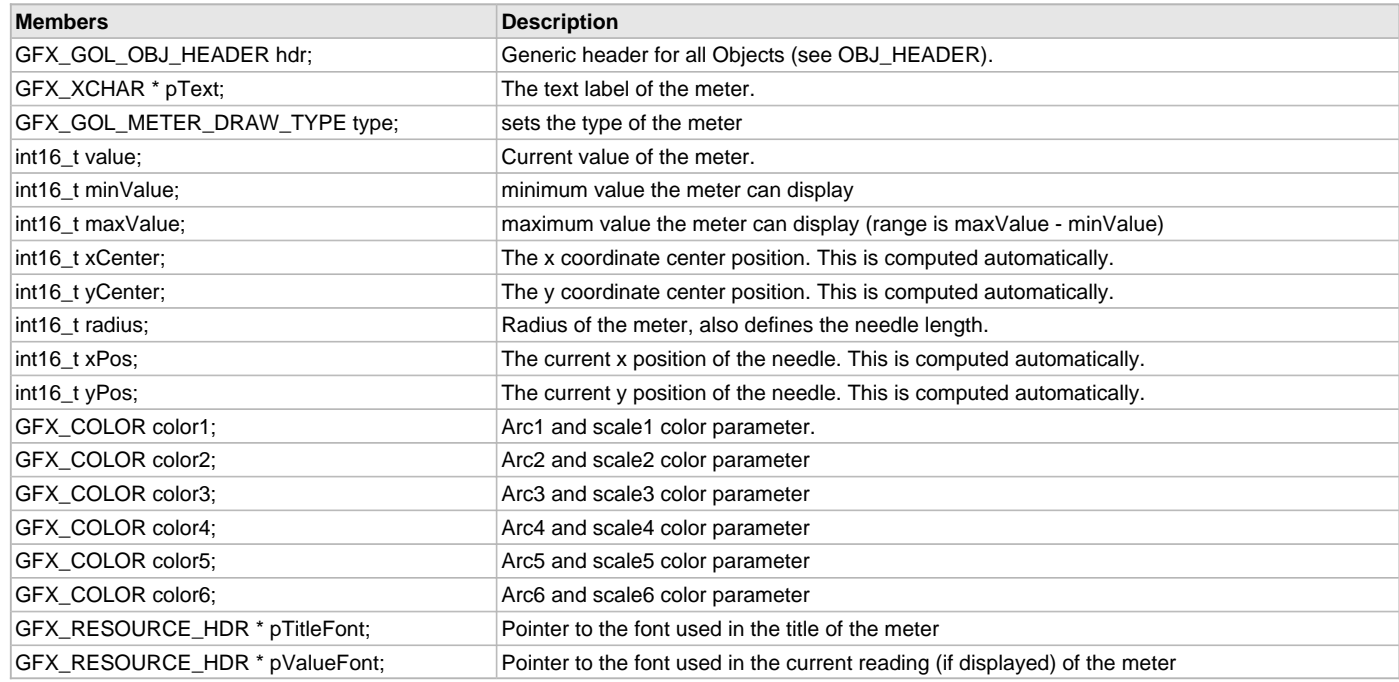

## **Description**

GFX GOL meter structure.

Typedef: GFX\_GOL\_METER

Defines the parameters required for a Meter Object. Depending on the type selected the meter is drawn with the defined shape parameters and values set on the given fields.

#### **Remarks**

None.

# <span id="page-348-0"></span>**GFX\_GOL\_METER\_DRAW\_TYPE Enumeration**

Specifies the different types of Meter object.

## **File**

[gfx\\_gol\\_meter.h](#page-434-0)

#### **C**

```
typedef enum {
```

```
 GFX_GOL_METER_WHOLE_TYPE,
  GFX_GOL_METER_HALF_TYPE,
  GFX_GOL_METER_QUARTER_TYPE
} GFX_GOL_METER_DRAW_TYPE;
```
### **Members**

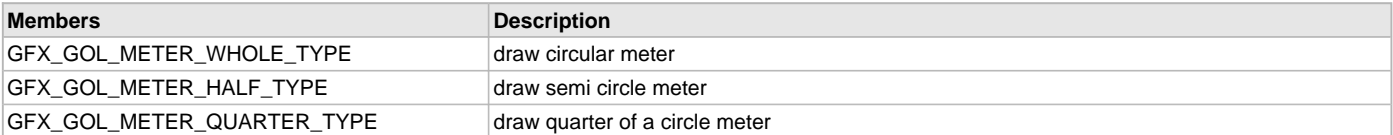

### **Description**

GFX GOL meter draw type.

Typedef: GFX\_GOL\_METER\_DRAW\_TYPE

This enumeration specifies the different typer of the Meter object used in the library.

- GFX\_GOL\_METER\_WHOLE\_TYPE The meter will be drawn using all the arc colors (color1 to color6).
- GFX\_GOL\_METER\_HALF\_TYPE The meter will be drawn using arc colors (color5, color4, color3, color2).
- GFX\_GOL\_METER\_QUARTER\_TYPE The meter will be drawn using arc colors (color3, color2).

#### **Remarks**

None.

## <span id="page-349-0"></span>**GFX\_GOL\_METER\_STATE Enumeration**

Specifies the different states of the Meter object.

### **File**

[gfx\\_gol\\_meter.h](#page-434-0)

### **C**

```
typedef enum {
  GFX_GOL_METER_DISABLED_STATE,
  GFX_GOL_METER_RING_STATE,
  GFX_GOL_METER_ACCURACY_STATE,
  GFX_GOL_METER_UPDATE_DRAW_STATE,
  GFX_GOL_METER_DRAW_STATE,
  GFX_GOL_METER_HIDE_STATE
} GFX_GOL_METER_STATE;
```
### **Members**

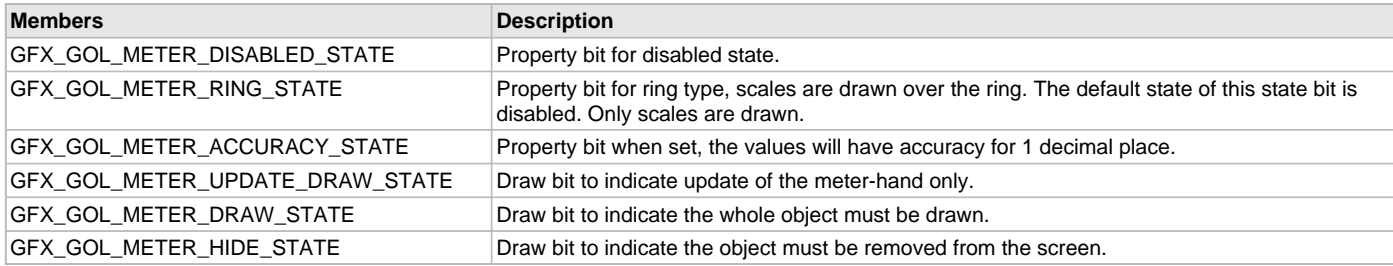

### **Description**

GFX GOL meter state.

Typedef: GFX\_GOL\_METER\_STATE

This enumeration specifies the different states of the Meter object used in the library.

For the Property State bits, more than one of these values may be OR'd together to create a complete property state.

For the Draw State bits, hide draw bit has higher priority than the draw bit. Any of these two can be combined with other draw bits to create a complete draw state.

To test a value of any of the state types, the bit of interest must be AND'ed with value and checked to see if the result is non-zero.

### **Remarks**

None.

## <span id="page-350-0"></span>**GFX\_GOL\_OBJ\_HEADER Structure**

Specifies Graphics Object Layer structure used in objects.

## **File**

[gfx\\_gol.h](#page-428-0)

# **C**

```
typedef struct {
   SYS_MODULE_INDEX gfxIndex;
  uint16_t ID;
   void * pNxtObj;
  GFX_GOL_OBJ_TYPE type;
   uint16_t state;
  uint16_t left;
   uint16_t top;
  uint16_t right;
   uint16_t bottom;
   GFX_GOL_OBJ_SCHEME * pGolScheme;
   DRAW_FUNC DrawObj;
  FREE_FUNC FreeObj;
   ACTIONGET_FUNC actionGet;
   ACTIONSET_FUNC actionSet;
   uint16_t groupNo;
} GFX_GOL_OBJ_HEADER;
```
### **Members**

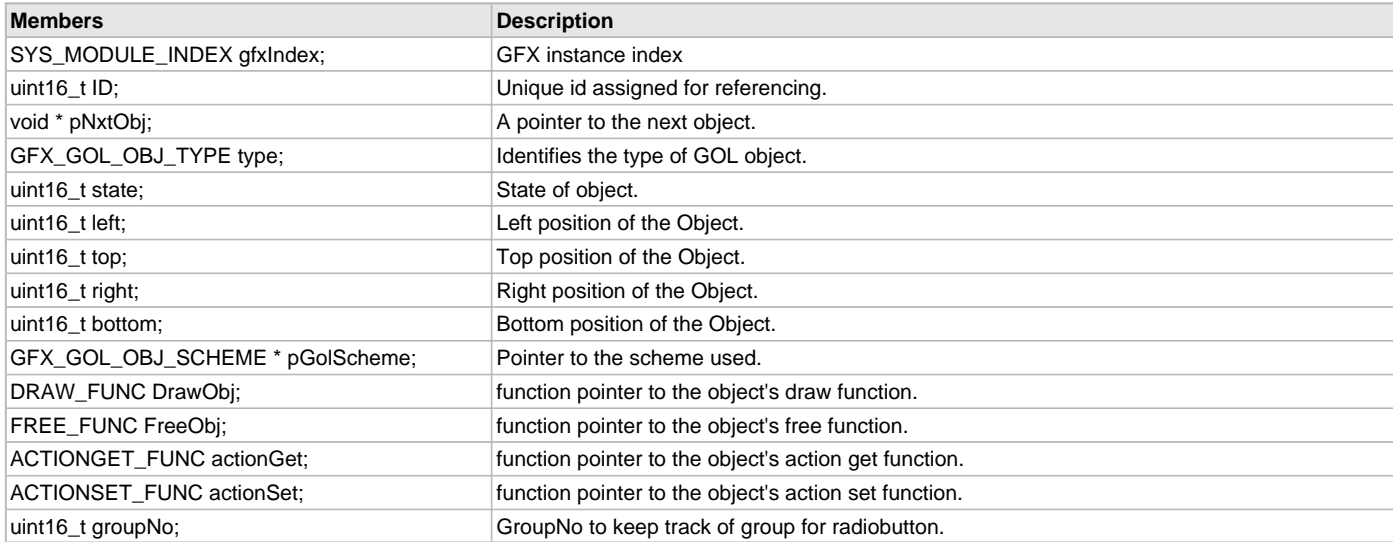

# **Description**

GFX GOL object header

Typedef: GFX\_GOL\_OBJ\_HEADER

This structure defines the Graphics Object Layer header used in all objects in the Graphics Library.

### **Remarks**

None.

# <span id="page-350-1"></span>**GFX\_GOL\_OBJ\_TYPE Enumeration**

Specifies the different object types used in the library.

# **File**

[gfx\\_gol.h](#page-428-0)

#### **C**

**typedef enum** { **GFX\_GOL\_ANALOGCLOCK\_TYPE**, **GFX\_GOL\_BUTTON\_TYPE**, **GFX\_GOL\_CHART\_TYPE**, **GFX\_GOL\_CHECKBOX\_TYPE**, **GFX\_GOL\_DIGITALMETER\_TYPE**, **GFX\_GOL\_EDITBOX\_TYPE**, **GFX\_GOL\_GRID\_TYPE**, **GFX\_GOL\_GROUPBOX\_TYPE**, **GFX\_GOL\_LISTBOX\_TYPE**, **GFX\_GOL\_METER\_TYPE**, **GFX\_GOL\_PICTURECONTROL\_TYPE**, **GFX\_GOL\_PROGRESSBAR\_TYPE**, **GFX\_GOL\_RADIOBUTTON\_TYPE**, **GFX\_GOL\_SCROLLBAR\_TYPE**, **GFX\_GOL\_STATICTEXT\_TYPE**, **GFX\_GOL\_TEXTENTRY\_TYPE**, **GFX\_GOL\_WINDOW\_TYPE**, **GFX\_GOL\_CUSTOM\_TYPE**, **GFX\_GOL\_SURFACE\_TYPE**, **GFX\_GOL\_UNKNOWN\_TYPE** } GFX\_GOL\_OBJ\_TYPE;

#### **Members**

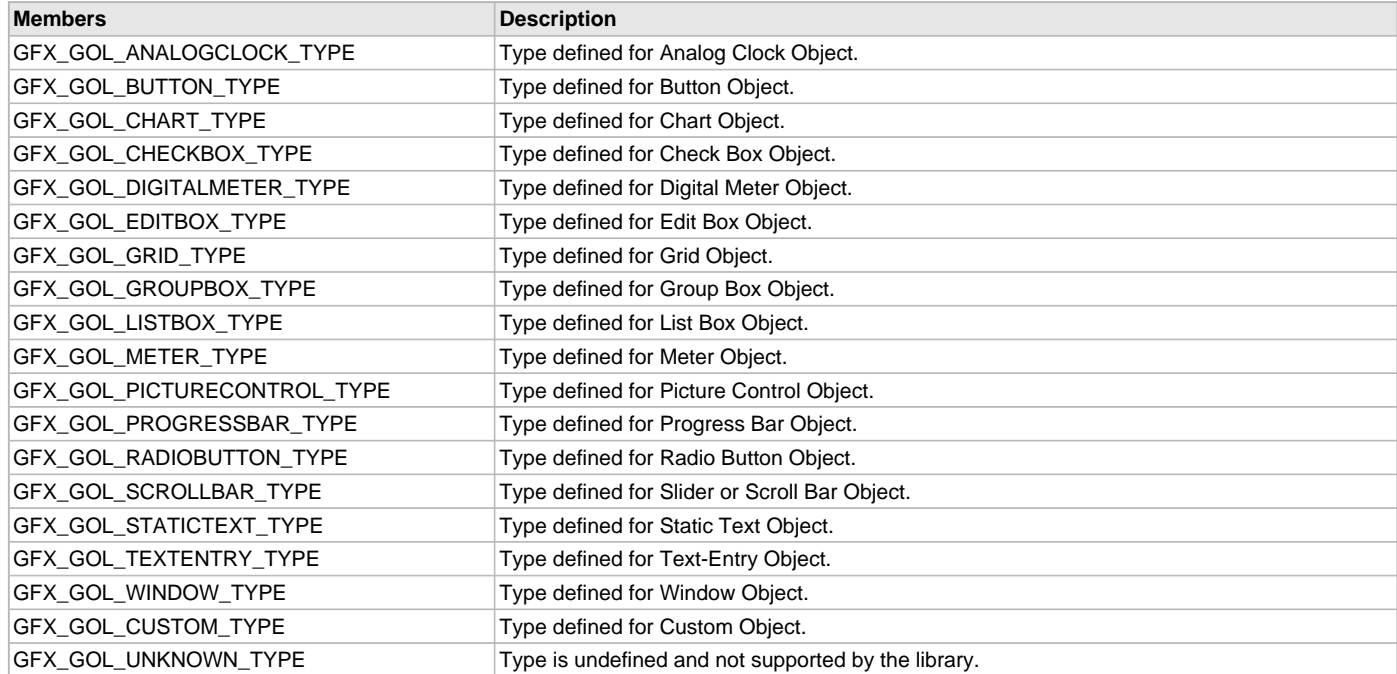

## **Description**

GFX GOL object type Typedef: GFX\_GOL\_OBJ\_TYPE This enumeration specifies the different object types used in the library.

# **Remarks**

None.

# <span id="page-351-0"></span>**GFX\_GOL\_PROGRESSBAR Structure**

Defines the structure used for the Progress Bar object.

## **File**

[gfx\\_gol\\_progress\\_bar.h](#page-436-0)

#### **C**

**typedef struct** { [GFX\\_GOL\\_OBJ\\_HEADER](#page-350-0) **hdr**; uint16\_t **pos**; uint16\_t **prevPos**; uint16\_t **range**; } GFX\_GOL\_PROGRESSBAR;

### **Members**

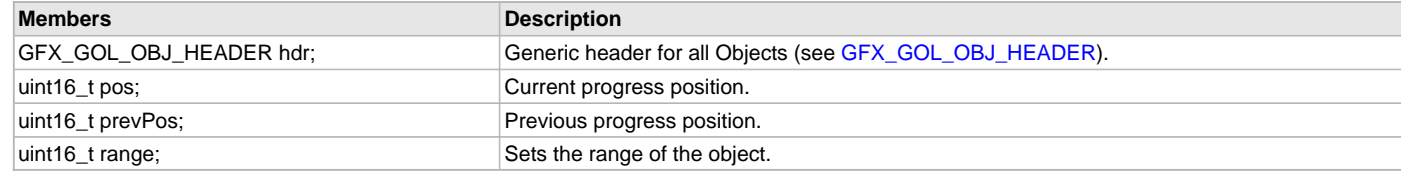

#### **Description**

GFX GOL progress bar structure.

Typedef: GFX\_GOL\_PROGRESSBAR

Defines the parameters required for a Progress Bar object. Object is drawn with the defined shape parameters and values set on the given fields.

### **Remarks**

None.

## <span id="page-352-0"></span>**GFX\_GOL\_PROGRESSBAR\_STATE Enumeration**

Specifies the different states of the Progress Bar object.

# **File**

[gfx\\_gol\\_progress\\_bar.h](#page-436-0)

## **C**

```
typedef enum {
  GFX_GOL_PROGRESSBAR_DISABLED_STATE,
  GFX_GOL_PROGRESSBAR_VERTICAL_STATE,
  GFX_GOL_PROGRESSBAR_NOPROGRESS_STATE,
  GFX_GOL_PROGRESSBAR_DRAW_BAR_STATE,
  GFX_GOL_PROGRESSBAR_DRAW_STATE,
  GFX_GOL_PROGRESSBAR_HIDE_STATE
} GFX_GOL_PROGRESSBAR_STATE;
```
#### **Members**

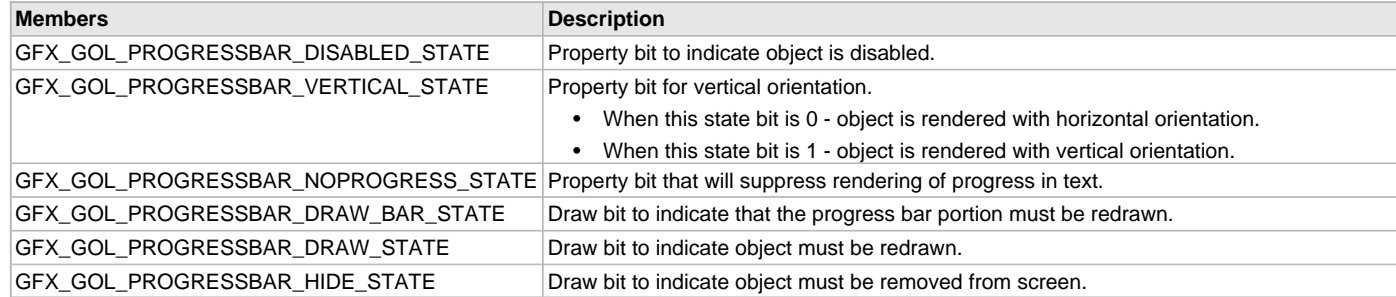

## **Description**

GFX GOL progress bar state.

Typedef: GFX\_GOL\_PROGRESSBAR\_STATE

This enumeration specifies the different states of the Progress Bar object used in the library.

For the Property State bits, more than one of these values may be OR'd together to create a complete property state.

For the Draw State bits, hide draw bit has higher priority than the draw bit. Any of these two can be combined with other draw bits to create a complete draw state.

To test a value of any of the state types, the bit of interest must be AND'ed with value and checked to see if the result is non-zero.

### **Remarks**

None.

### <span id="page-353-1"></span>**GFX\_GOL\_RADIOBUTTON Structure**

Defines the structure used for the Radio Button object.

## **File**

[gfx\\_gol\\_radio\\_button.h](#page-437-0)

# **C**

```
typedef struct {
  GFX_GOL_OBJ_HEADER hdr;
  GFX_GOL_OBJ_HEADER * pHead;
  GFX_GOL_OBJ_HEADER * pNext;
  uint16_t textHeight;
  GFX_XCHAR * pText;
  GFX_ALIGNMENT alignment;
} GFX_GOL_RADIOBUTTON;
```
#### **Members**

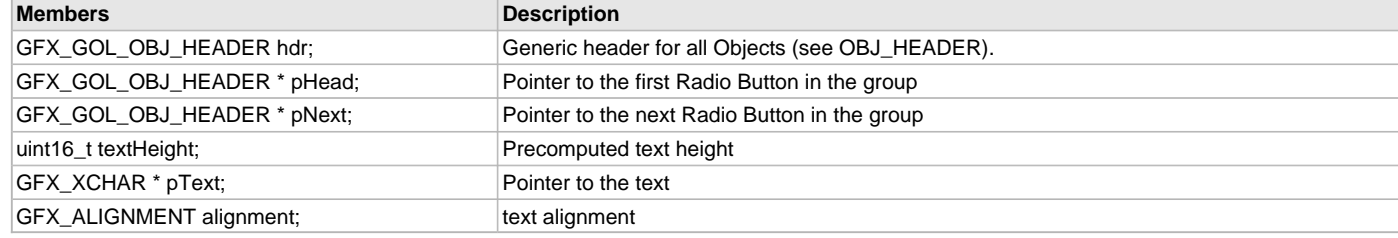

### **Description**

GFX GOL Radio button structure.

Typedef: GFX\_GOL\_RADIOBUTTON

Defines the parameters required for a Radio Button object. Object is drawn with the defined shape parameters and values set on the given fields.

### **Remarks**

None.

### <span id="page-353-0"></span>**GFX\_GOL\_RADIOBUTTON\_STATE Enumeration**

Specifies the different states of the Radio Button object.

# **File**

[gfx\\_gol\\_radio\\_button.h](#page-437-0)

#### **C**

```
typedef enum {
```

```
 GFX_GOL_RADIOBUTTON_FOCUSED_STATE,
  GFX_GOL_RADIOBUTTON_DISABLED_STATE,
  GFX_GOL_RADIOBUTTON_CHECKED_STATE,
  GFX_GOL_RADIOBUTTON_GROUP_STATE,
  GFX_GOL_RADIOBUTTON_DRAW_CHECK_STATE,
  GFX_GOL_RADIOBUTTON_DRAW_FOCUS_STATE,
  GFX_GOL_RADIOBUTTON_DRAW_STATE,
  GFX_GOL_RADIOBUTTON_HIDE_STATE
} GFX_GOL_RADIOBUTTON_STATE;
```
#### **Members**

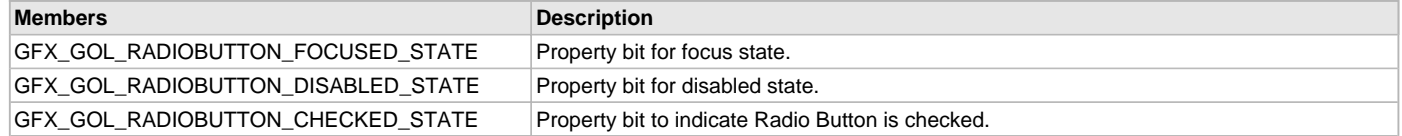

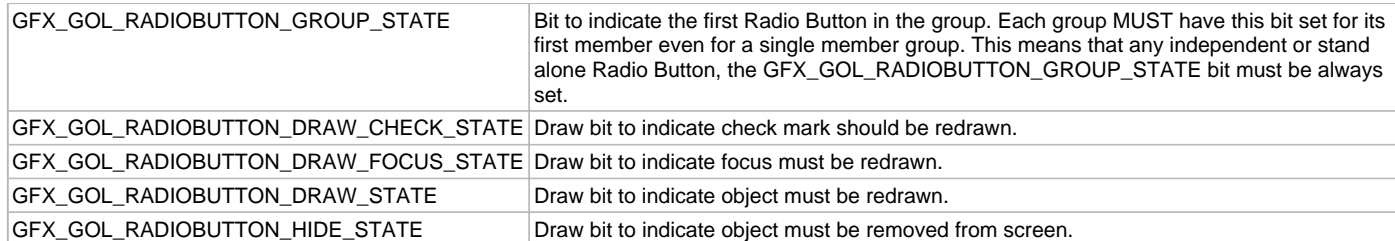

### **Description**

GFX GOL radio button state.

Typedef: GFX\_GOL\_RADIOBUTTON\_STATE

This enumeration specifies the different states of the Radio Button object used in the library.

For the Property State bits, more than one of these values may be OR'd together to create a complete property state.

For the Draw State bits, hide draw bit has higher priority than the draw bit. Any of these two can be combined with other draw bits to create a complete draw state.

To test a value of any of the state types, the bit of interest must be AND'ed with value and checked to see if the result is non-zero.

### **Remarks**

None.

### <span id="page-354-0"></span>**GFX\_GOL\_SCROLLBAR Structure**

Defines the structure used for the Scroll Bar object.

#### **File**

[gfx\\_gol\\_scroll\\_bar.h](#page-439-0)

#### **C**

```
typedef struct {
   GFX_GOL_OBJ_HEADER hdr;
   int16_t currPos;
   uint16_t prevPos;
  uint16_t range;
   int16_t pos;
   uint16_t page;
   uint16_t thWidth;
   uint16_t thHeight;
} GFX_GOL_SCROLLBAR;
```
### **Members**

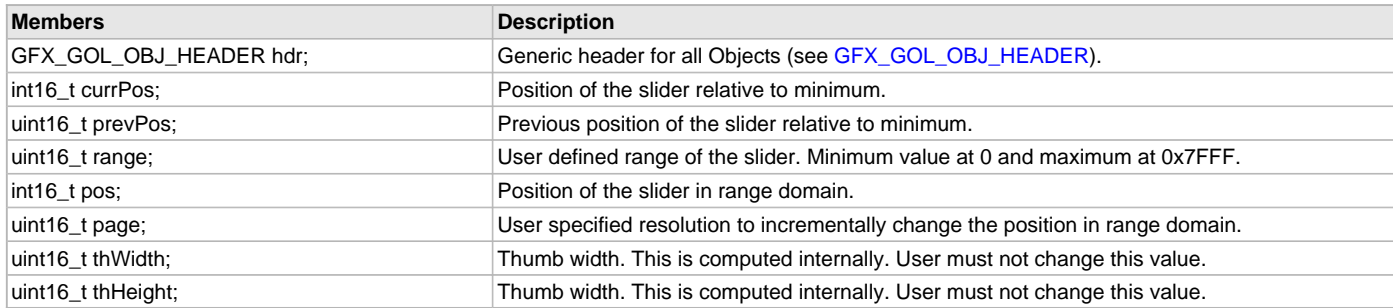

### **Description**

GFX GOL scroll bar struct.

Typedef: GFX\_GOL\_SCROLLBAR

Defines the parameters required for a Scroll Bar object. Object is drawn with the defined shape parameters and values set on the given fields. Depending on the GFX\_GOL\_SCROLLBAR\_SLIDER\_MODE\_STATE state bit slider or scrollbar mode is set. If

GFX\_GOL\_SCROLLBAR\_SLIDER\_MODE\_STATE is set, mode is slider; if not set mode is scroll bar. For scrollbar mode, focus rectangle is not drawn.

### **Remarks**

None.

## <span id="page-355-0"></span>**GFX\_GOL\_SCROLLBAR\_STATE Enumeration**

Specifies the different states of the Scroll Bar object.

#### **File**

[gfx\\_gol\\_scroll\\_bar.h](#page-439-0)

## **C**

#### **typedef enum** {

```
 GFX_GOL_SCROLLBAR_FOCUSED_STATE,
  GFX_GOL_SCROLLBAR_DISABLED_STATE,
  GFX_GOL_SCROLLBAR_VERTICAL_STATE,
  GFX_GOL_SCROLLBAR_SLIDER_MODE_STATE,
  GFX_GOL_SCROLLBAR_DRAW_THUMB_STATE,
  GFX_GOL_SCROLLBAR_DRAW_FOCUS_STATE,
  GFX_GOL_SCROLLBAR_DRAW_STATE,
  GFX_GOL_SCROLLBAR_HIDE_STATE
} GFX_GOL_SCROLLBAR_STATE;
```
#### **Members**

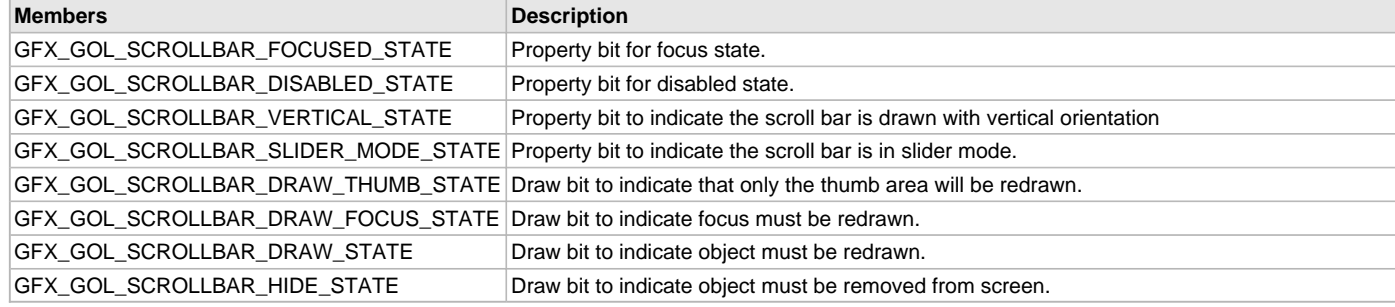

### **Description**

GFX GOL scroll bar state.

Typedef: GFX\_GOL\_SCROLLBAR\_STATE

This enumeration specifies the different states of the Scroll Bar object used in the library.

For the Property State bits, more than one of these values may be OR'd together to create a complete property state.

For the Draw State bits, hide draw bit has higher priority than the draw bit. Any of these two can be combined with other draw bits to create a complete draw state.

To test a value of any of the state types, the bit of interest must be AND'ed with value and checked to see if the result is non-zero.

### **Remarks**

None.

### <span id="page-355-1"></span>**GFX\_GOL\_STATICTEXT Structure**

Defines the structure used for the Static Text object.

#### **File**

```
gfx_gol_static_text.h
```
#### **C**

```
typedef struct {
  GFX_GOL_OBJ_HEADER hdr;
  GFX_XCHAR * pText;
   GFX_ALIGNMENT alignment;
} GFX_GOL_STATICTEXT;
```
#### **Members**

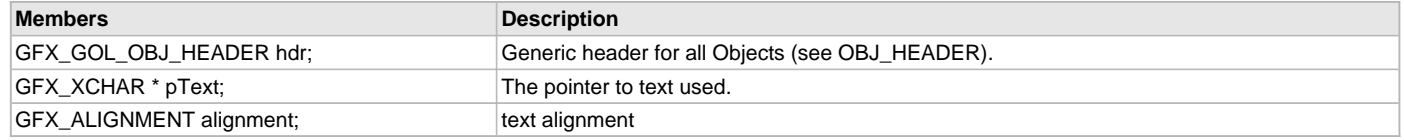

## **Description**

GFX GOL static text structure.

Typedef: GFX\_GOL\_STATICTEXT

Defines the parameters required for a Static Text object. Object is drawn with the defined shape parameters and values set on the given fields.

### **Remarks**

None.

## <span id="page-356-0"></span>**GFX\_GOL\_STATICTEXT\_STATE Enumeration**

Specifies the different states of the Static Text object.

### **File**

[gfx\\_gol\\_static\\_text.h](#page-439-1)

# **C**

```
typedef enum {
  GFX_GOL_STATICTEXT_DISABLED_STATE,
  GFX_GOL_STATICTEXT_FRAME_STATE,
  GFX_GOL_STATICTEXT_NOBACKGROUND_STATE,
  GFX_GOL_STATICTEXT_DRAW_STATE,
  GFX_GOL_STATICTEXT_HIDE_STATE
} GFX_GOL_STATICTEXT_STATE;
```
### **Members**

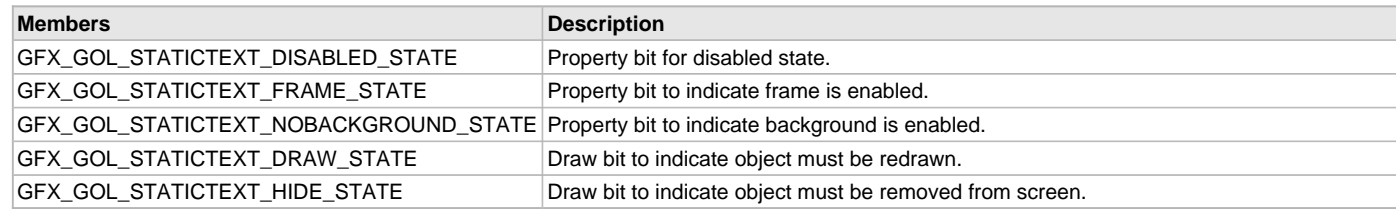

## **Description**

GFX GOL static text state.

Typedef: GFX\_GOL\_STATICTEXT\_STATE

This enumeration specifies the different states of the Static Text object used in the library.

For the Property State bits, more than one of these values may be OR'd together to create a complete property state.

For the Draw State bits, hide draw bit has higher priority than the draw bit. Any of these two can be combined with other draw bits to create a complete draw state.

To test a value of any of the state types, the bit of interest must be AND'ed with value and checked to see if the result is non-zero.

# **Remarks**

None.

# <span id="page-356-1"></span>**GFX\_GOL\_TEXTENTRY Structure**

Defines the structure used for the Text Entry object.

# **File**

[gfx\\_gol\\_text\\_entry.h](#page-441-0)

#### **C**

```
typedef struct {
  GFX_GOL_OBJ_HEADER hdr;
  uint16_t horizontalKeys;
  uint16_t verticalKeys;
  GFX_XCHAR * pTeOutput;
  GFX_ALIGNMENT alignment;
  uint16_t CurrentLength;
  uint16_t outputLenMax;
  GFX_GOL_TEXTENTRY_KEYMEMBER * pActiveKey;
  GFX_GOL_TEXTENTRY_KEYMEMBER * pHeadOfList;
```
 [GFX\\_RESOURCE\\_HDR](#page-395-0) \* **pDisplayFont**; } GFX\_GOL\_TEXTENTRY;

#### **Members**

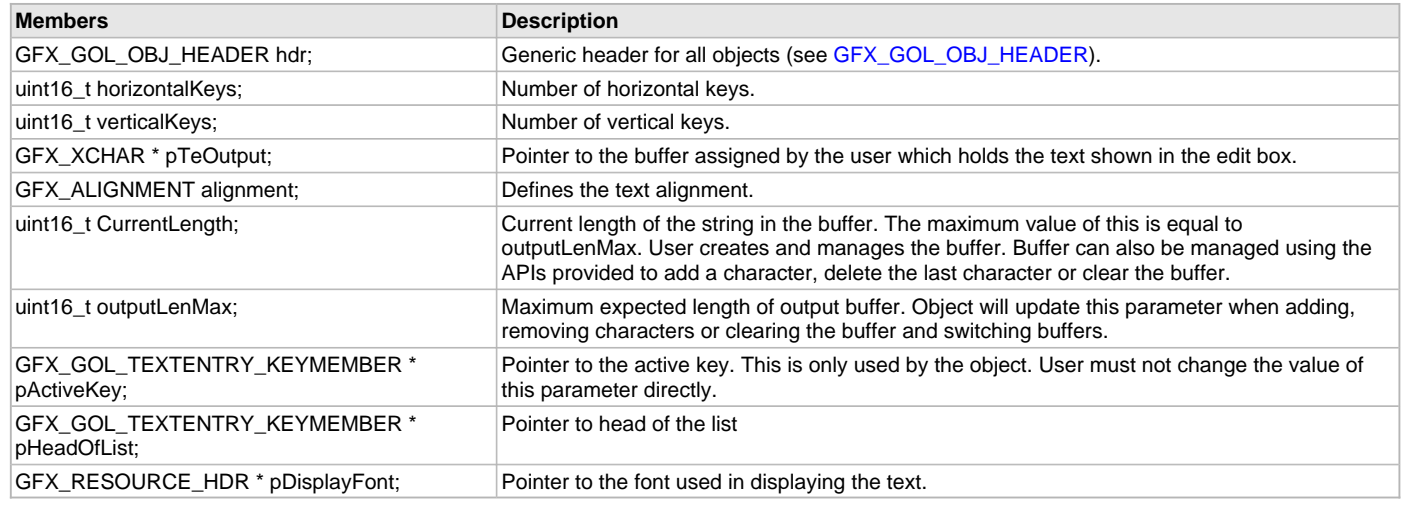

## **Description**

GFX GOL text entry structure.

Typedef: GFX\_GOL\_TEXTENTRY

Defines the parameters required for a Text Entry object. Object is drawn with the defined shape parameters and values set on the given fields.

### **Remarks**

None.

### <span id="page-357-0"></span>**GFX\_GOL\_TEXTENTRY\_KEY\_COMMAND\_TYPE Enumeration**

Specifies the different commands available for command keys of the Text Entry object.

### **File**

[gfx\\_gol\\_text\\_entry.h](#page-441-0)

#### **C**

```
typedef enum {
```

```
 GFX_GOL_TEXTENTRY_NONE_COM,
  GFX_GOL_TEXTENTRY_DELETE_COM,
  GFX_GOL_TEXTENTRY_SPACE_COM,
  GFX_GOL_TEXTENTRY_ENTER_COM
} GFX_GOL_TEXTENTRY_KEY_COMMAND_TYPE;
```
### **Members**

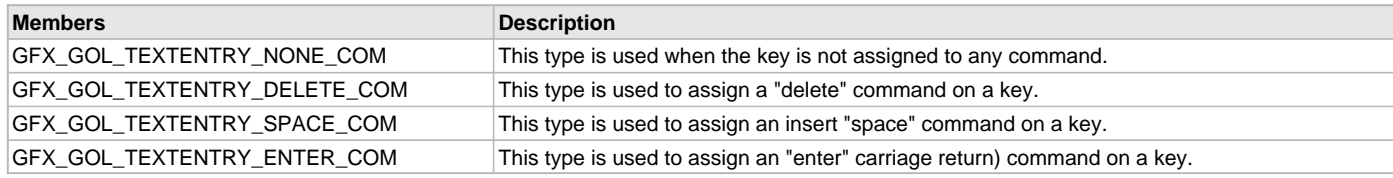

### **Description**

GFX GOL text entry key command type.

Typedef: GFX\_GOL\_TEXTENTRY\_KEY\_COMMAND\_TYPE

This enumeration specifies the different commands available for the command keys of the object.

The GFX\_GOL\_TEXTENTRY\_ENTER\_COM command can be used to customize application code in the message callback function. Use the returned translated GFX\_GOL\_TEXTENTRY\_ACTION\_ENTER to detect the key pressed was assigned the enter command. Refer to [GFX\\_GOL\\_TextEntryActionGet\(](#page-295-0)) for details.

### **Remarks**

None.

## <span id="page-358-0"></span>**GFX GOL TEXTENTRY STATE Enumeration**

Specifies the different states of the Text Entry object.

### **File**

[gfx\\_gol\\_text\\_entry.h](#page-441-0)

# **C**

```
typedef enum {
```

```
 GFX_GOL_TEXTENTRY_DISABLED_STATE,
  GFX_GOL_TEXTENTRY_KEY_PRESSED_STATE,
  GFX_GOL_TEXTENTRY_ECHO_HIDE_STATE,
  GFX_GOL_TEXTENTRY_UPDATE_TEXT_STATE,
  GFX_GOL_TEXTENTRY_UPDATE_KEY_STATE,
  GFX_GOL_TEXTENTRY_DRAW_STATE,
  GFX_GOL_TEXTENTRY_HIDE_STATE
} GFX_GOL_TEXTENTRY_STATE;
```
## **Members**

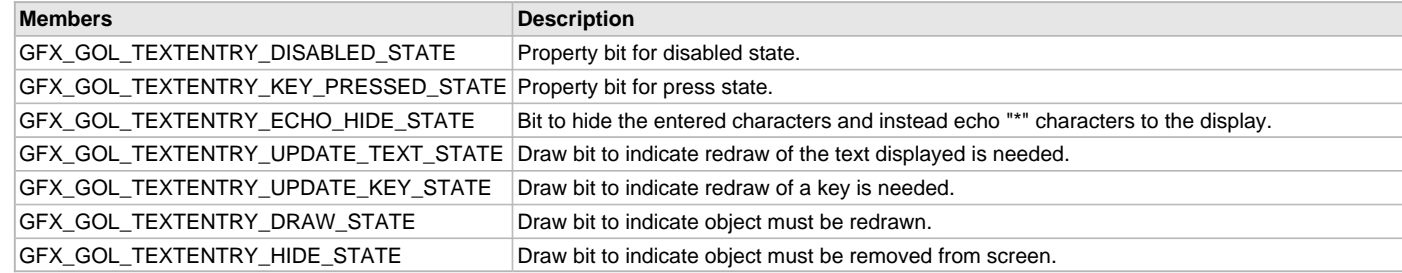

# **Description**

GFX GOL text entry state.

Typedef: GFX\_GOL\_TEXTENTRY\_STATE

This enumeration specifies the different states of the Text Entry object used in the library.

For the Property State bits, more than one of these values may be OR'd together to create a complete property state.

For the Draw State bits, hide draw bit has higher priority than the draw bit. Any of these two can be combined with other draw bits to create a complete draw state.

To test a value of any of the state types, the bit of interest must be AND'ed with value and checked to see if the result is non-zero.

#### **Remarks**

None.

### <span id="page-358-1"></span>**GFX\_GOL\_TRANSLATED\_ACTION Enumeration**

Specifies the different object actions supported in the library.

### **File**

[gfx\\_gol.h](#page-428-0)

#### **C**

```
typedef enum {
  GFX_GOL_OBJECT_ACTION_INVALID = 0x3500,
  GFX_GOL_OBJECT_ACTION_PASSIVE,
  GFX_GOL_ANALOGCLOCK_ACTION_PRESSED,
  GFX_GOL_ANALOGCLOCK_ACTION_RELEASED,
  GFX_GOL_BUTTON_ACTION_PRESSED,
  GFX_GOL_BUTTON_ACTION_STILLPRESSED,
  GFX_GOL_BUTTON_ACTION_RELEASED,
  GFX_GOL_BUTTON_ACTION_CANCELPRESS,
  GFX_GOL_CHART_ACTION_SELECTED,
  GFX_GOL_CHECKBOX_ACTION_CHECKED,
  GFX_GOL_CHECKBOX_ACTION_UNCHECKED,
  GFX_GOL_CUSTOMCONTROL_ACTION_SELECTED,
  GFX_GOL_DIGITALMETER_ACTION_SELECTED,
  GFX_GOL_EDITBOX_ACTION_ADD_CHAR,
```
 **GFX\_GOL\_EDITBOX\_ACTION\_DEL\_CHAR**, **GFX\_GOL\_EDITBOX\_ACTION\_TOUCHSCREEN**, **GFX\_GOL\_GRID\_ACTION\_TOUCHED**, **GFX\_GOL\_GRID\_ACTION\_ITEM\_SELECTED**, **GFX\_GOL\_GRID\_ACTION\_UP**, **GFX\_GOL\_GRID\_ACTION\_DOWN**, **GFX\_GOL\_GRID\_ACTION\_LEFT**, **GFX\_GOL\_GRID\_ACTION\_RIGHT**, **GFX\_GOL\_GROUPBOX\_ACTION\_SELECTED**, **GFX\_GOL\_LISTBOX\_ACTION\_SELECTED**, **GFX\_GOL\_LISTBOX\_ACTION\_MOVE**, **GFX\_GOL\_LISTBOX\_ACTION\_TOUCHSCREEN**, **GFX\_GOL\_METER\_ACTION\_SET**, **GFX\_GOL\_PICTURECONTROL\_ACTION\_SELECTED**, **GFX\_GOL\_PROGRESSBAR\_ACTION\_SELECTED**, **GFX\_GOL\_RADIOBUTTON\_ACTION\_CHECKED**, **GFX\_GOL\_SCROLLBAR\_ACTION\_INC**, **GFX\_GOL\_SCROLLBAR\_ACTION\_DEC**, **GFX\_GOL\_STATICTEXT\_ACTION\_SELECTED**, **GFX\_GOL\_TEXTENTRY\_ACTION\_RELEASED**, **GFX\_GOL\_TEXTENTRY\_ACTION\_PRESSED**, **GFX\_GOL\_TEXTENTRY\_ACTION\_ADD\_CHAR**, **GFX\_GOL\_TEXTENTRY\_ACTION\_DELETE**, **GFX\_GOL\_TEXTENTRY\_ACTION\_SPACE**, **GFX\_GOL\_TEXTENTRY\_ACTION\_ENTER**, **GFX\_GOL\_WINDOW\_ACTION\_CLIENT**, **GFX\_GOL\_WINDOW\_ACTION\_TITLE** } GFX\_GOL\_TRANSLATED\_ACTION;

### **Members**

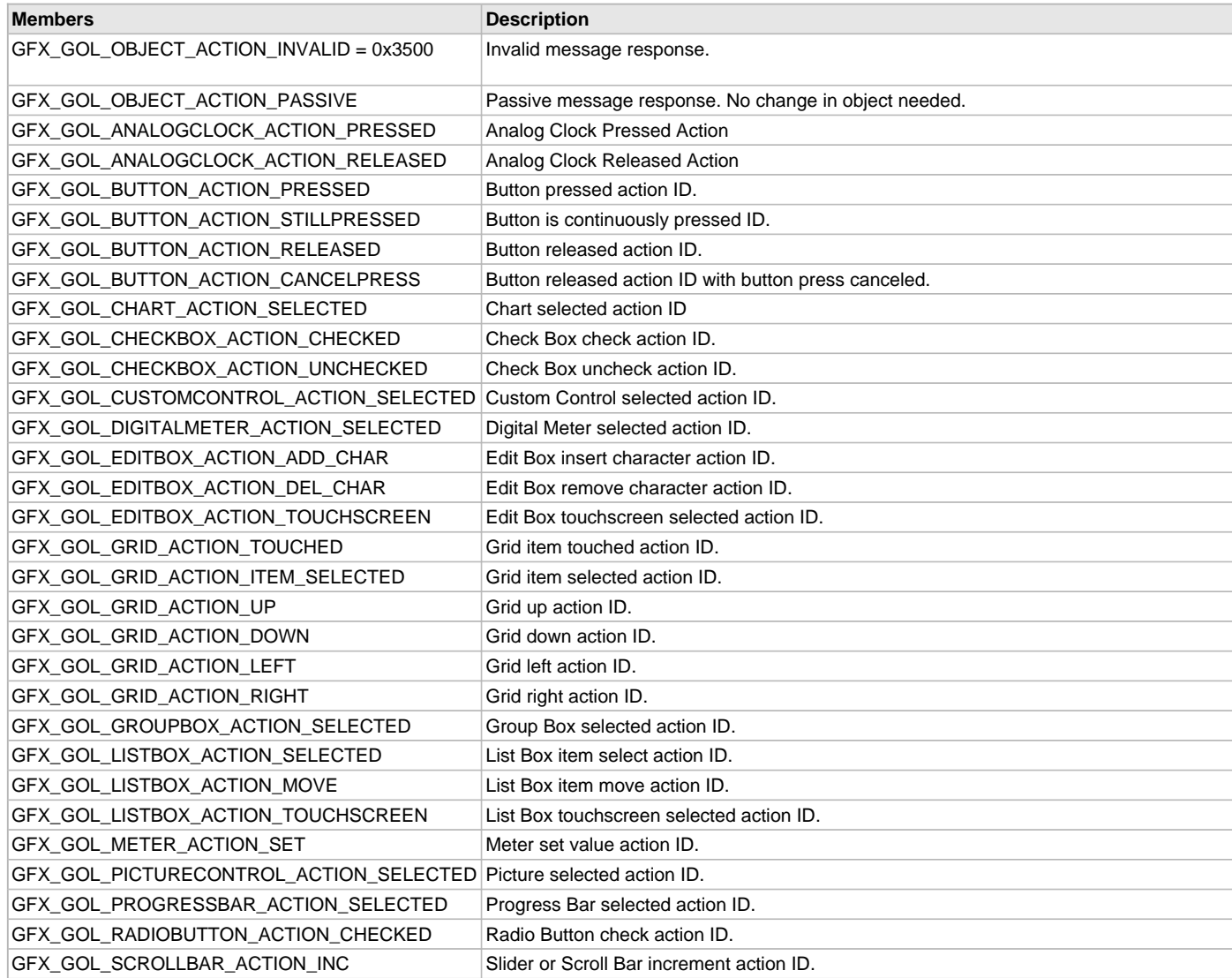
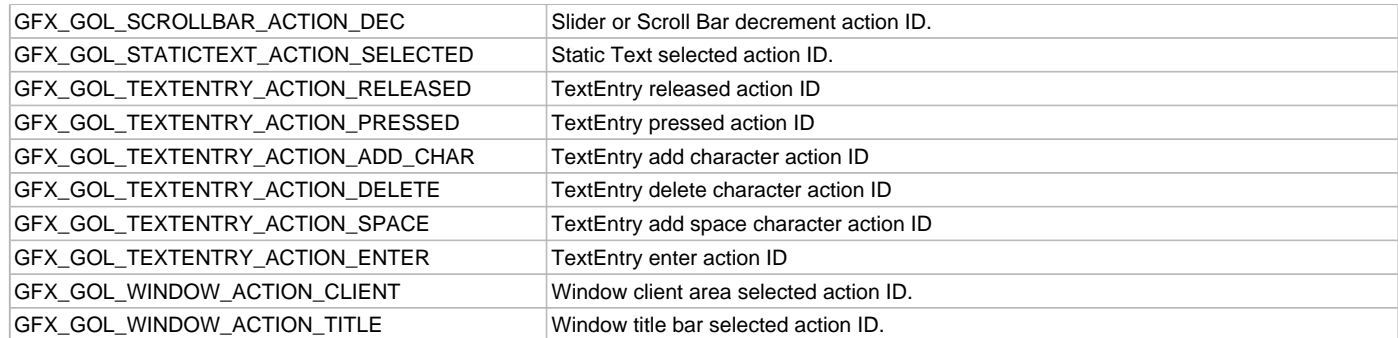

GFX GOL Translated Action Typedef: GFX\_GOL\_TRANSLATED\_ACTION This enumeration specifies the different object actions supported in the library.

#### **Remarks**

None.

#### **GFX\_GOL\_WINDOW Structure**

Defines the structure used for the Window object.

### **File**

[gfx\\_gol\\_window.h](#page-441-0)

#### **C**

```
typedef struct {
```

```
 GFX_GOL_OBJ_HEADER hdr;
  uint16_t textHeight;
  GFX_XCHAR * pText;
  GFX_ALIGNMENT alignment;
  GFX_RESOURCE_HDR * pImage;
} GFX_GOL_WINDOW;
```
#### **Members**

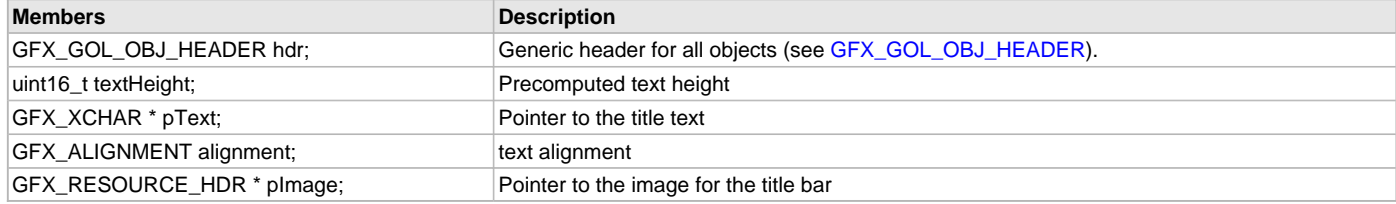

### **Description**

GFX GOL window structure.

Typedef: GFX\_GOL\_WINDOW

Defines the parameters required for a Window object. Object is drawn with the defined shape parameters and values set on the given fields.

#### **Remarks**

None.

### **GFX\_GOL\_WINDOW\_STATE Enumeration**

Specifies the different states of the Window object.

# **File**

[gfx\\_gol\\_window.h](#page-441-0)

#### **C**

**typedef enum** {

 **GFX\_GOL\_WINDOW\_FOCUSED\_STATE**, **GFX\_GOL\_WINDOW\_DISABLED\_STATE**, **GFX\_GOL\_WINDOW\_DRAW\_TITLE\_STATE**, **GFX\_GOL\_WINDOW\_DRAW\_CLIENT\_STATE**, **GFX\_GOL\_WINDOW\_DRAW\_STATE**, **GFX\_GOL\_WINDOW\_HIDE\_STATE** } GFX\_GOL\_WINDOW\_STATE;

### **Members**

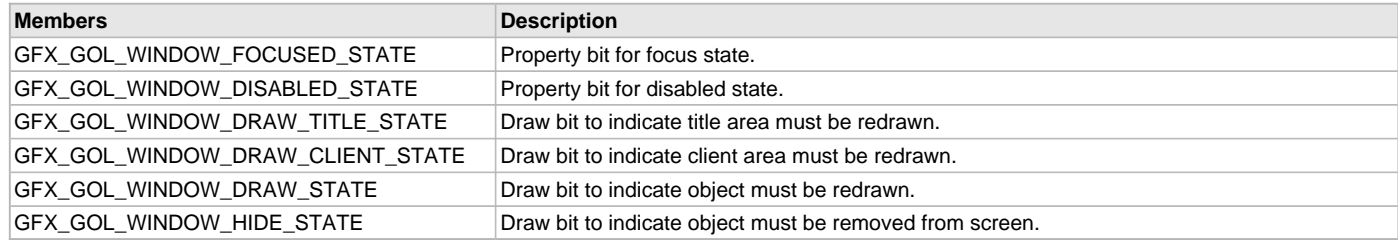

### **Description**

GFX GOL window state.

Typedef: GFX\_GOL\_WINDOW\_STATE

This enumeration specifies the different states of the Window object used in the library.

For the Property State bits, more than one of these values may be OR'd together to create a complete property state.

For the Draw State bits, hide draw bit has higher priority than the draw bit. Any of these two can be combined with other draw bits to create a complete draw state.

To test a value of any of the state types, the bit of interest must be AND'ed with value and checked to see if the result is non-zero.

#### **Remarks**

None.

### **GOL\_PANEL\_PARAM Structure**

Specifies panel parameters.

#### **File**

[gfx\\_gol.h](#page-428-0)

#### **C**

```
typedef struct {
  int16_t panelLeft;
  int16_t panelTop;
  int16_t panelRight;
  int16_t panelBottom;
  GFX_COLOR panelFaceColor;
  GFX_COLOR panelEmbossLtColor;
  GFX_COLOR panelEmbossDkColor;
  uint16_t panelEmbossSize;
  uint16_t panelRadius;
  GFX_RESOURCE_HDR * pPanelImage;
  GFX_FILL_STYLE panelFillStyle;
  GFX_COLOR panelGradientStartColor;
  GFX_COLOR panelGradientEndColor;
   uint16_t panelAlpha;
} GOL_PANEL_PARAM;
```
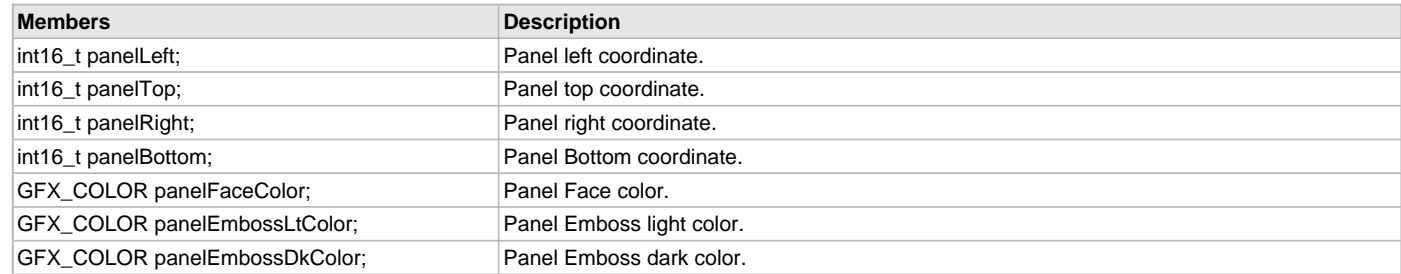

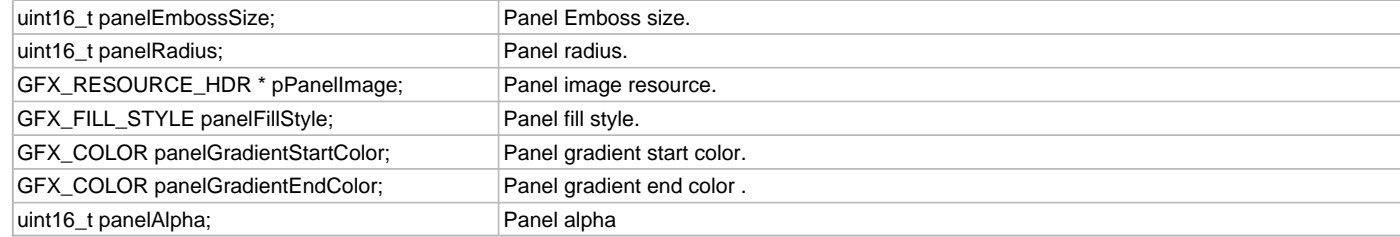

GOL panel parameter

Typedef: GOL\_PANEL\_PARAM

This structure defines the panel parameters when rendering a panel.

#### **Remarks**

None.

### **GFX\_GOL\_EDITBOX\_STATE Enumeration**

Specifies the different states of the Edit Box object.

### **File**

[gfx\\_gol\\_edit\\_box.h](#page-432-0)

#### **C**

```
typedef enum {
  GFX_GOL_EDITBOX_FOCUSED_STATE,
  GFX_GOL_EDITBOX_DISABLED_STATE,
  GFX_GOL_EDITBOX_ENABLE_CARET_STATE,
  GFX_GOL_EDITBOX_ENABLE_BAR_CARET_STATE,
  GFX_GOL_EDITBOX_ENABLE_BLOCK_CARET_STATE,
  GFX_GOL_EDITBOX_ENABLE_UNDERSCORE_CARET_STATE,
  GFX_GOL_EDITBOX_DRAW_CARET_STATE,
  GFX_GOL_EDITBOX_DRAW_FOCUS_STATE,
```
**GFX\_GOL\_EDITBOX\_DRAW\_STATE**,

 **GFX\_GOL\_EDITBOX\_HIDE\_STATE** } GFX\_GOL\_EDITBOX\_STATE;

# **Members**

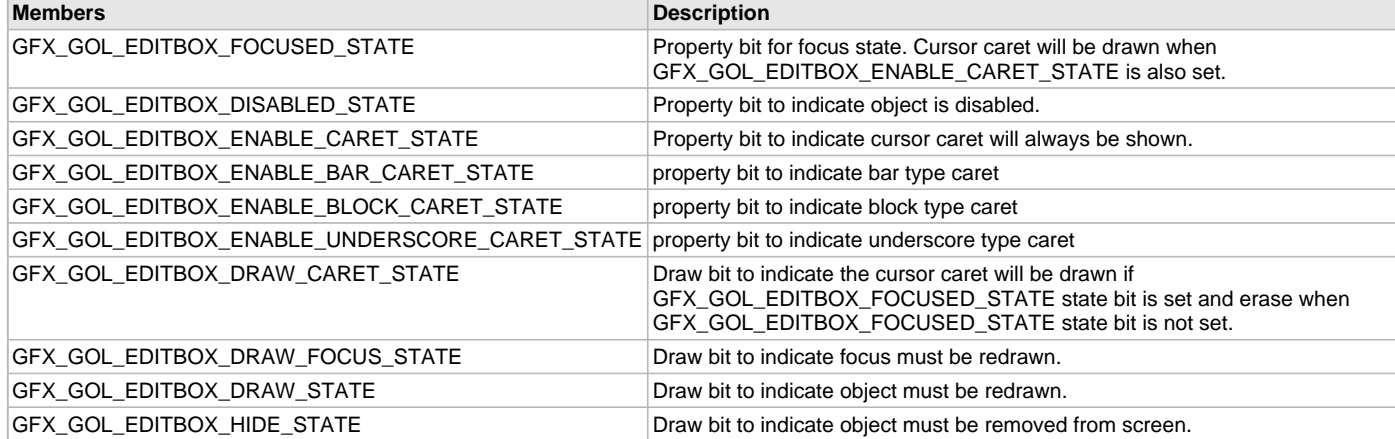

#### **Description**

GFX GOL edit box state.

Typedef: GFX\_GOL\_EDITBOX\_STATE

This enumeration specifies the different states of the Edit Box object used in the library.

For the Property State bits, more than one of these values may be OR'd together to create a complete property state.

For the Draw State bits, hide draw bit has higher priority than the draw bit. Any of these two can be combined with other draw bits to create a complete draw state.

To test a value of any of the state types, the bit of interest must be AND'ed with value and checked to see if the result is non-zero.

### **Remarks**

None.

### **GFX\_GOL\_PICTURECONTROL Structure**

Defines the structure used for the Picture Control object.

### **File**

```
gfx_gol_picture.h
```
# **C**

```
typedef struct {
   GFX_GOL_OBJ_HEADER hdr;
  GFX_RESOURCE_HDR * pImage;
  int8_t scaleFactor;
  uint16_t imageLeft;
  uint16_t imageTop;
  uint16_t imageRight;
  uint32_t * stream;
   uint8_t count;
   uint8_t delay;
  uint16_t imageBottom;
   GFX_PARTIAL_IMAGE_PARAM partial;
} GFX_GOL_PICTURECONTROL;
```
#### **Members**

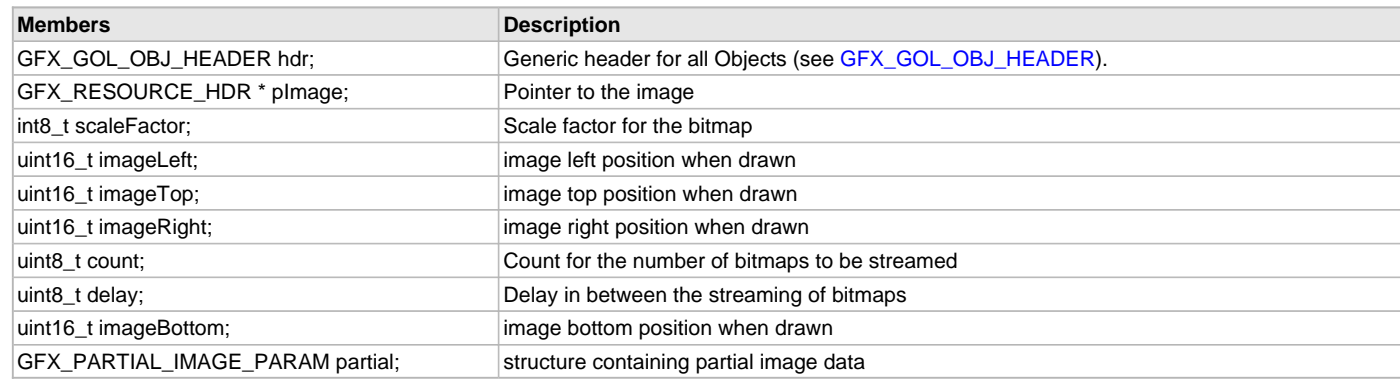

### **Description**

GFX GOL picture control structure.

Typedef: GFX\_GOL\_PICTURECONTROL

Defines the parameters required for a Picture Control object. Object is drawn with the defined shape parameters and values set on the given fields.

#### **Remarks**

None.

### **GFX\_GOL\_PICTURECONTROLCONTROL\_STATE Enumeration**

Specifies the different states of the Picture Control object.

#### **File**

```
gfx_gol_picture.h
```
#### **C**

```
typedef enum {
  GFX_GOL_PICTURECONTROL_DISABLED_STATE,
  GFX_GOL_PICTURECONTROL_FRAME_STATE,
  GFX_GOL_PICTURECONTROL_STREAM_STATE,
  GFX_GOL_PICTURECONTROL_DRAW_STATE,
  GFX_GOL_PICTURECONTROL_HIDE_STATE
} GFX_GOL_PICTURECONTROLCONTROL_STATE;
```
### **Members**

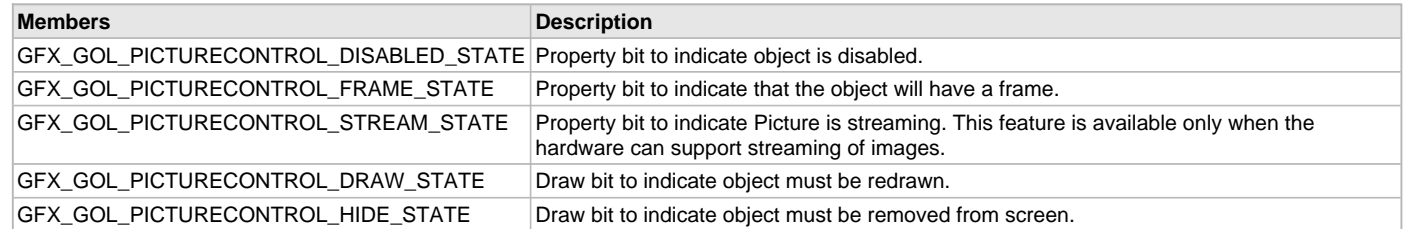

### **Description**

GFX GOL picture control, control state.

Typedef: GFX\_GOL\_PICTURECONTROLCONTROL\_STATE

This enumeration specifies the different states of the Picture Control object used in the library.

For the Property State bits, more than one of these values may be OR'd together to create a complete property state.

For the Draw State bits, hide draw bit has higher priority than the draw bit. Any of these two can be combined with other draw bits to create a complete draw state.

To test a value of any of the state types, the bit of interest must be AND'ed with value and checked to see if the result is non-zero.

#### **Remarks**

None.

### **GFX\_GOL\_COMMON\_STATE\_BITS Enumeration**

Common Object States.

### **File**

[gfx\\_gol.h](#page-428-0)

#### **C**

```
typedef enum {
   GFX_GOL_FOCUSED,
   GFX_GOL_DISABLED,
   GFX_GOL_HIDE,
   GFX_GOL_DRAW,
   GFX_GOL_DRAW_FOCUS,
   GFX_GOL_DRAW_UPDATE
} GFX_GOL_COMMON_STATE_BITS;
```
#### **Members**

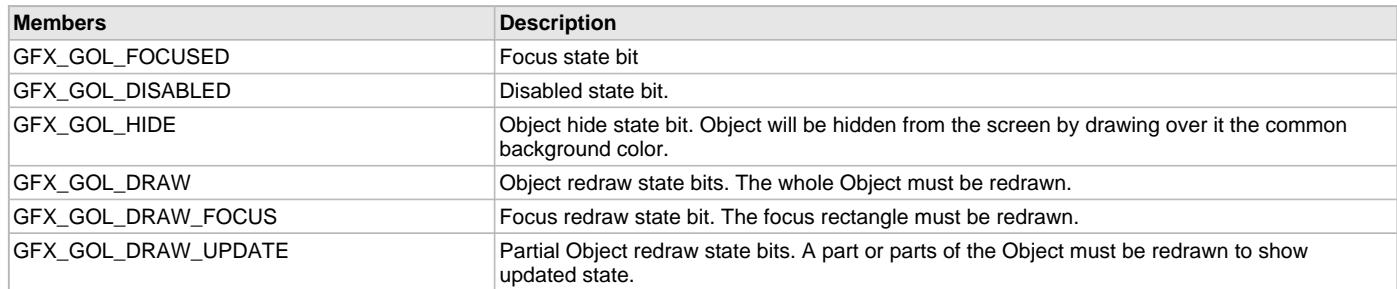

### **Description**

GFX GOL common object states

Typedef: Common Object States

The following macros defines the common Object State bits.

### **Remarks**

None.

# **GFX\_GOL\_MESSAGE\_CALLBACK\_FUNC Type**

Message callback function definition. This application defined function allows the application to perform application specific processing of user

#### messages.

#### **File**

[gfx\\_gol.h](#page-428-0)

### **C**

**typedef bool** (\* **GFX\_GOL\_MESSAGE\_CALLBACK\_FUNC**)([GFX\\_GOL\\_TRANSLATED\\_ACTION,](#page-358-0) [GFX\\_GOL\\_OBJ\\_HEADER](#page-350-0) \*, GFX GOL MESSAGE \*);

### **Returns**

true - When true is returned, the object will set its state depending on the translated messages. false - When false is returned, the object will not process the translated message and will assume the application has performed necessary action on the message.

#### **Description**

GFX GOL message callback function pointer

This application defined function is called by the [GFX\\_GOL\\_ObjectMessage](#page-334-0)() function allowing the application the opportunity to process the user messages and customize object behavior as well as application controlled functions.

[GFX\\_GOL\\_ObjectMessage\(](#page-334-0)) calls this function when a valid message for an object in the active list is received. Application implements any action for the message in this callback function. If this callback function returns true, the message for the object will be processed using the default action of the object. If false is returned, the default action will not be performed. In this case, it is assumed that this callback function has performed the appropriate changes to the states of the objects.

#### **Preconditions**

None.

#### **Example**

None.

### **Parameters**

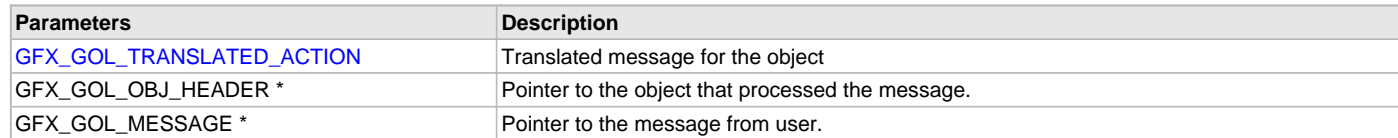

### **Function**

```
typedef bool (*GFX_GOL_MESSAGE_CALLBACK_FUNC)
```

```
( GFX_GOL_TRANSLATED_ACTION,
          GFX_GOL_OBJ_HEADER *,
          GFX_GOL_MESSAGE *
```
);

#### **GFX\_GOL\_TEXTENTRY\_KEYMEMBER Structure**

Defines the structure used to describe a key in the Text Entry object.

#### **File**

```
gfx_gol_text_entry.h
```
#### **C**

```
typedef struct {
  uint16_t left;
  uint16_t top;
  uint16_t right;
  uint16_t bottom;
  uint16_t index;
  uint16_t state;
  bool update;
  GFX_GOL_TEXTENTRY_KEY_COMMAND_TYPE command;
  GFX_XCHAR * pKeyName;
  int16_t textWidth;
  int16_t textHeight;
  void * pNextKey;
} GFX_GOL_TEXTENTRY_KEYMEMBER;
```
### **Members**

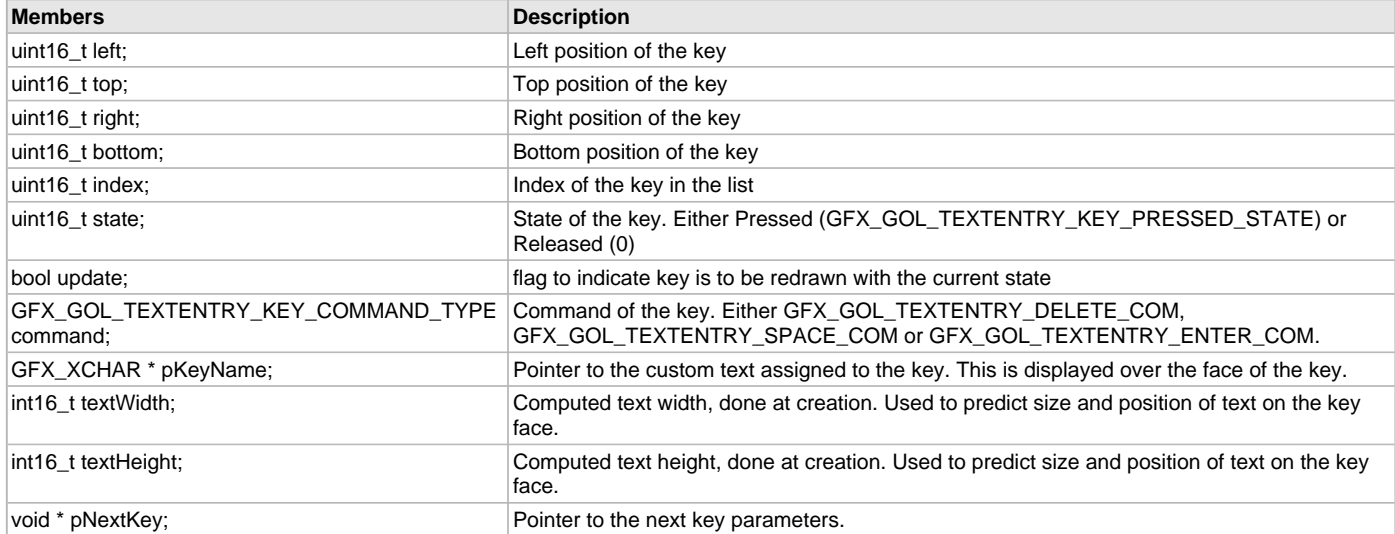

### **Description**

GFX GOL text entry key member structure.

Typedef: GFX\_GOL\_TEXTENTRY\_KEYMEMBER

Defines the structure used to describe a key in the Text Entry object. Strings displayed on each key is assigned here as well as the commands if key is assigned a command key.

### **Remarks**

None.

### **GFX\_GOL\_CUSTOMCONTROL\_STATE Enumeration**

Specifies the different states of the Custom Control object.

## **File**

[gfx\\_gol\\_custom\\_control.h](#page-431-0)

# **C**

```
typedef enum {
```

```
 GFX_GOL_CUSTOMCONTROL_DISABLED_STATE,
  GFX_GOL_CUSTOMCONTROL_DRAW_BAR_STATE,
  GFX_GOL_CUSTOMCONTROL_DRAW_STATE,
  GFX_GOL_CUSTOMCONTROL_HIDE_STATE
} GFX_GOL_CUSTOMCONTROL_STATE;
```
# **Members**

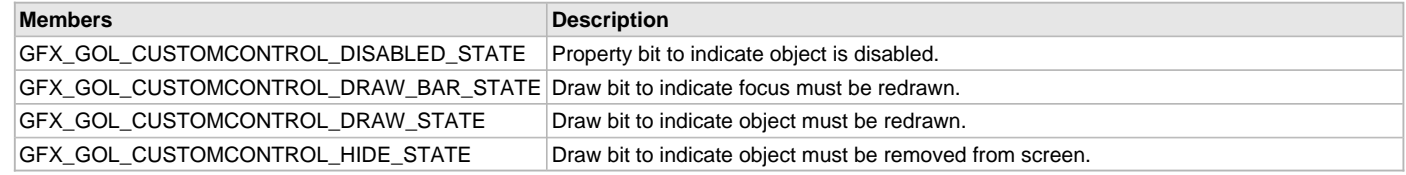

### **Description**

GFX GOL custom control state.

Typedef: GFX\_GOL\_CUSTOMCONTROL\_STATE

This enumeration specifies the different states of the Custom Control object used in the library.

For the Property State bits, more than one of these values may be OR'd together to create a complete property state.

For the Draw State bits, hide draw bit has higher priority than the draw bit. Any of these two can be combined with other draw bits to create a complete draw state.

To test a value of any of the state types, the bit of interest must be AND'ed with value and checked to see if the result is non-zero.

### **Remarks**

None.

### **GFX\_GOL\_CLIENT\_STATUS Enumeration**

Enumerated data type that identifies the GFX Module Client Status.

### **File**

[gfx\\_gol.h](#page-428-0)

# **C**

```
typedef enum {
  GFX_GOL_CLIENT_STATUS_CLOSED,
  GFX_GOL_CLIENT_STATUS_READY
} GFX_GOL_CLIENT_STATUS;
```
#### **Members**

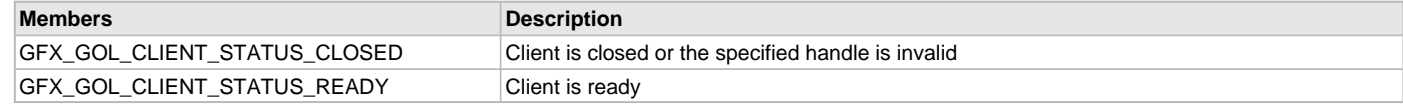

### **Description**

GFX GOL Client Status

This enumeration defines the possible status of the GFX Module Client.

# **Remarks**

None.

### **GFX\_GOL\_OBJECT\_TASK Enumeration**

Lists the different states that GFX GOL task routine can have.

### **File**

[gfx\\_gol.h](#page-428-0)

#### **C**

```
typedef enum {
  GFX_GOL_TASK_STATE_OPEN_MODULE,
  GFX_GOL_TASK_STATE_RUNNING
} GFX_GOL_OBJECT_TASK;
```
#### **Members**

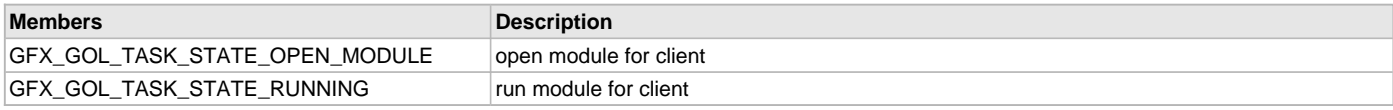

# **Description**

GFX GOL task states

This enumeration lists the different states that GFX GOL task routine can have.

### **Remarks**

None.

# **GFX\_GOL\_STATES Enumeration**

Defines the various states that can be achieved by the GFX GOL operation.

# **File**

[gfx\\_gol.h](#page-428-0)

#### **C**

**typedef enum** { **GFX\_GOL\_STATE\_BUSY**, **GFX\_GOL\_STATE\_INIT**, **GFX\_GOL\_STATE\_INITIALIZED** } GFX\_GOL\_STATES;

#### **Members**

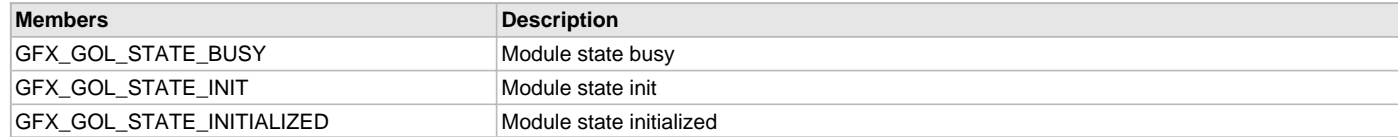

# **Description**

GFX GOL Machine States

This enumeration defines the various states that can be achieved by the GOL operation.

### **Remarks**

None.

# **GFX\_AT\_SCAN\_CODES Enumeration**

The following macros are the supported AT Keyboard scan codes.

#### **File**

[gfx\\_gol\\_scan\\_codes.h](#page-437-0)

#### **C**

```
typedef enum {
  SCAN_CR_PRESSED = 0x1C,
  SCAN_CR_RELEASED = 0x9C,
  SCAN_CRA_PRESSED = 0x2C,
  SCAN_CRA_RELEASED = 0xAC,
  SCAN_DEL_PRESSED = 0x53,
  SCAN_DEL_RELEASED = 0xD3,
  SCAN_BS_PRESSED = 0x0E,
  SCAN_BS_RELEASED = 0x8E,
  SCAN_TAB_PRESSED = 0x0F,
  SCAN_TAB_RELEASED = 0x8F,
  <b>HOME PRESSED = 0x47,
  SCAN_HOME_RELEASED = 0xC7,
  SCAN_END_PRESSED = 0x4F,
  SCAN_END_RELEASED = 0xCF,
  SCAN_PGUP_PRESSED = 0x49,
  SCAN_PGUP_RELEASED = 0xC9,
  SCAN_PGDOWN_PRESSED = 0x51,
  SCAN_PGDOWN_RELEASED = 0xD1,
 SCAN UP PRESSED = 0x48.
  SCAN_UP_RELEASED = 0xC8,
  SCAN_DOWN_PRESSED = 0x50,
  SCAN_DOWN_RELEASED = 0xD0,
  SCAN_LEFT_PRESSED = 0x4B,
  SCAN_LEFT_RELEASED = 0xCB,
  SCAN_RIGHT_PRESSED = 0x4D,
  SCAN_RIGHT_RELEASED = 0xCD,
  SCAN_SPACE_PRESSED = 0x39,
   SCAN_SPACE_RELEASED = 0xB9
} GFX_AT_SCAN_CODES;
```
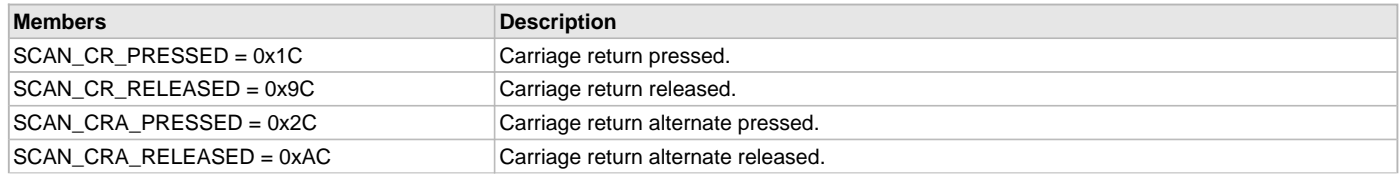

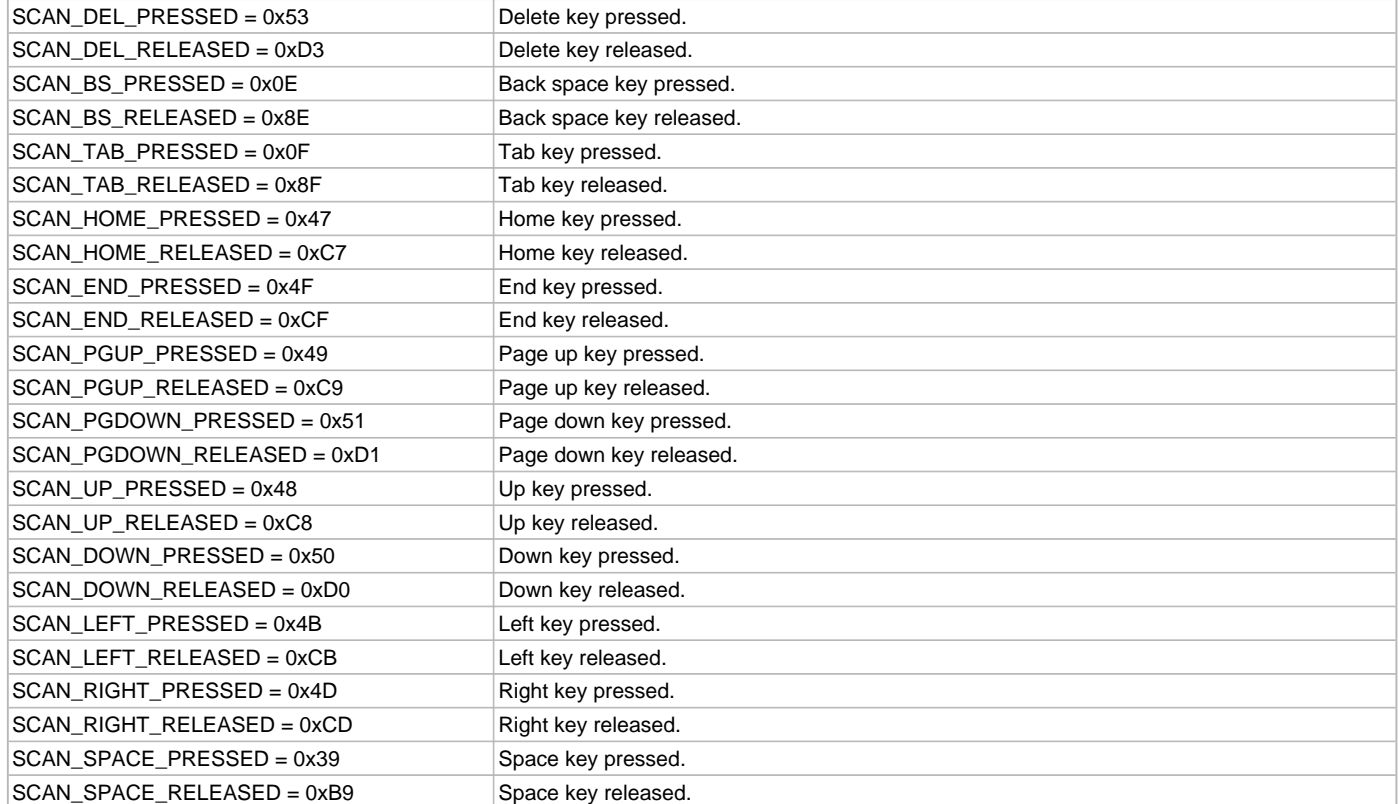

GFX AT keyboard scan codes. Typedef: GFX\_AT\_SCAN\_CODES The following macros are the supported AT Keyboard scan codes.

#### **Remarks**

None.

# <span id="page-369-0"></span>**GFX\_GOL\_SURFACE Structure**

Defines the structure used for the Surface object.

### **File**

[gfx\\_gol\\_surface.h](#page-440-0)

### **C**

```
typedef struct {
  GFX_GOL_OBJ_HEADER hdr;
  uint16_t textHeight;
  GFX_XCHAR * pText;
 GFX_GOL_SURFACE_CALLBACK_FUNC callback;
 GFX_RESOURCE_HDR * pImage;
} GFX_GOL_SURFACE;
```
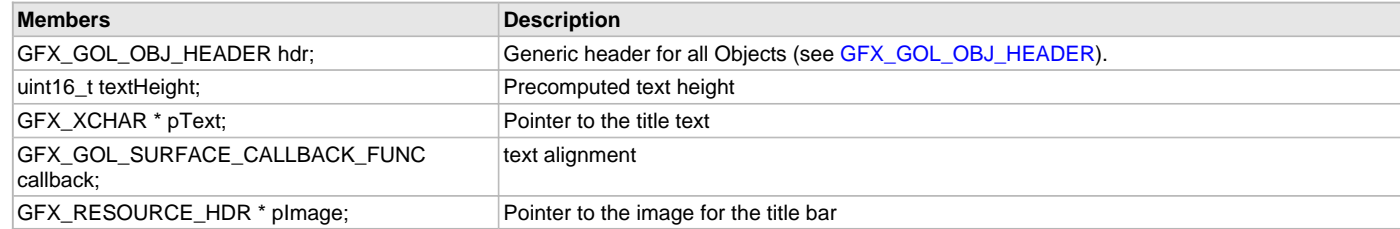

Typedef: GFX\_GOL\_SURFACE

Defines the parameters required for a Surface object. Object is drawn with the defined shape parameters and values set on the given fields.

#### **Remarks**

None.

# <span id="page-370-0"></span>**GFX\_GOL\_SURFACE\_CALLBACK\_FUNC Type**

Surface callback function definition. This application defined function allows the application to perform application specific rendering.

#### **File**

[gfx\\_gol\\_surface.h](#page-440-0)

#### **C**

**typedef** [GFX\\_STATUS](#page-397-0) (\* **GFX\_GOL\_SURFACE\_CALLBACK\_FUNC**)(**void**);

#### **Returns**

true - is returned when application rendering is done. false - is returned when application rendering is not yet finished.

#### **Description**

This callback function is implemented by the application. This is called inside the [GFX\\_GOL\\_ObjectListDraw\(](#page-329-0)) function when the drawing of objects in the active list is completed.

Any application specific rendering must be performed on this callback function so no object rendering will be affected by the application calls to primitive rendering functions. Application setting the drawing color, line style, fill style, text string cursor position and current font will not affect the object rendering. This is also the safe place to modify the active list.

When the application has performed its own primitive rendering calls, this function must return true to inform the [GFX\\_GOL\\_ObjectListDraw](#page-329-0)() that it is done rendering and checking for object drawing or redrawing can continue.

### **Preconditions**

None.

#### **Example**

None.

#### **Function**

typedef [GFX\\_STATUS](#page-397-0) (\*GFX\_GOL\_SURFACE\_CALLBACK\_FUNC) (void);

### **GFX\_GOL\_SURFACE\_STATE Enumeration**

Specifies the different states of the Surface object.

# **File**

[gfx\\_gol\\_surface.h](#page-440-0)

# **C**

```
typedef enum {
  GFX_GOL_SURFACE_FOCUSED_STATE,
  GFX_GOL_SURFACE_DISABLED_STATE,
  GFX_GOL_SURFACE_DRAW_APP_STATE,
  GFX_GOL_SURFACE_DRAW_CLIENT_STATE,
  GFX_GOL_SURFACE_DRAW_STATE,
  GFX_GOL_SURFACE_HIDE_STATE
```

```
} GFX_GOL_SURFACE_STATE;
```
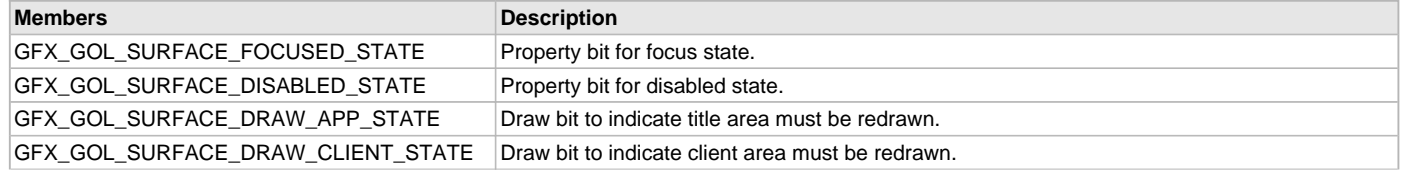

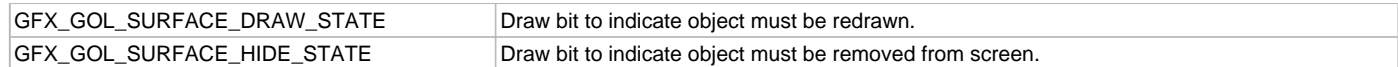

Typedef: GFX\_GOL\_SURFACE\_STATE

This enumeration specifies the different states of the Surface object used in the library.

For the Property State bits, more than one of these values may be OR'd together to create a complete property state.

For the Draw State bits, hide draw bit has higher priority than the draw bit. Any of these two can be combined with other draw bits to create a complete draw state.

To test a value of any of the state types, the bit of interest must be AND'ed with value and checked to see if the result is non-zero.

### **Remarks**

None.

### **GFX\_GOL\_OBJ\_SCHEME Structure**

This structure specifies the style scheme components of an object.

#### **File**

[gfx\\_gol\\_scheme.h](#page-438-0)

#### **C**

```
typedef struct {
  GFX_COLOR EmbossDkColor;
  GFX_COLOR EmbossLtColor;
  GFX_COLOR TextColor0;
  GFX_COLOR TextColor1;
  GFX_COLOR TextColorDisabled;
  GFX_COLOR Color0;
  GFX_COLOR Color1;
  GFX_COLOR ColorDisabled;
  GFX_RESOURCE_HDR * pFont;
  GFX_FILL_STYLE fillStyle;
  GFX_COLOR CommonBkColor;
  uint16_t CommonBkLeft;
  uint16_t CommonBkTop;
  GFX_BACKGROUND_TYPE CommonBkType;
  GFX_RESOURCE_HDR * pCommonBkImage;
  uint16_t AlphaValue;
  GFX_COLOR gradientStartColor;
  GFX_COLOR gradientEndColor;
  uint16_t EmbossSize;
} GFX_GOL_OBJ_SCHEME;
```
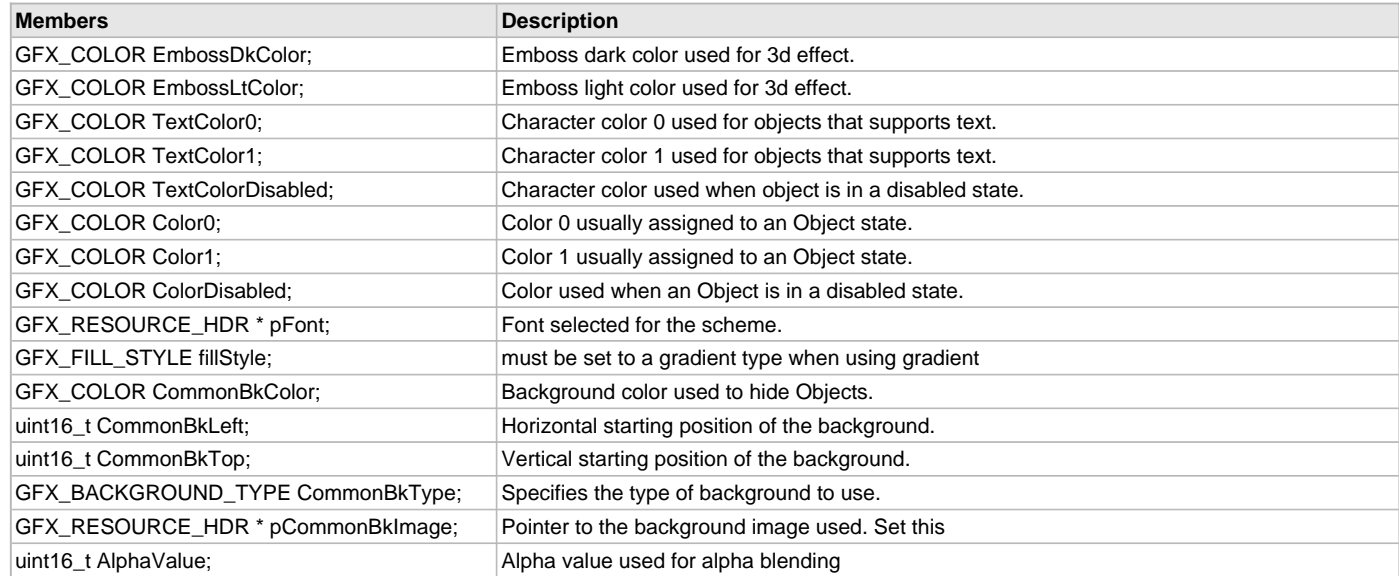

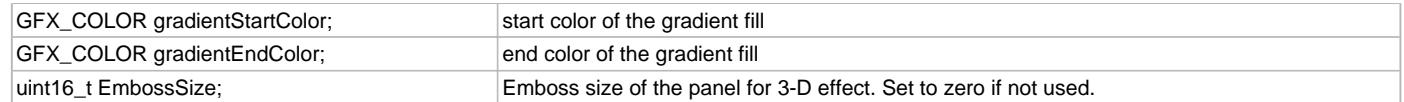

#### Typedef: GFX\_GOL\_OBJ\_SCHEME

This structure specifies the style scheme components of an object. All objects will use the style scheme when rendering. Refer to specific object documentation on how the style scheme colors are utilized by the object.

The style scheme allows objects to show 3D effects as well as feedback to users. For example, in Button objects, a press and release effect on the Buttons are easily shown by manipulating the colors when the object is drawn with a pressed state and released state. The style scheme also allows effects such as gradients and alpha blending. When using alpha blending, the style scheme requires objects to be associated with background information.

A background can be a flat color background or an image. The usage of a background requires the background dimension to be larger than the object. In other words, the object should be drawn within the background dimension. Multiple objects can share a common background. As long as all the objects are drawn within the dimension of the background they can share a common background.

The supported background types are (See [GFX\\_BACKGROUND\\_TYPE\)](#page-400-0):

• GFX\_BACKGROUND\_COLOR - this type will set the common background to be a flat color. The color used is specified by CommonBkType.

• GFX\_BACKGROUND\_IMAGE - this type will set the common background to be an image. The image used is specified by pCommonBkImage.

When an object is associated with a background, it can be easily hidden or redrawn with some effects (for example alpha blending with the background). The background information allows the redrawing of the background with the object without the need to manually refreshing the background using primitive calls by the application.

#### **Remarks**

None.

### **GFX\_GOL\_SurfaceImageGet Macro**

This function gets the image used.

#### **File**

[gfx\\_gol\\_surface.h](#page-440-0)

#### **C**

```
#define GFX_GOL_SurfaceImageGet(pObject, pImage) \
                                  (((GFX_GOL_SURFACE *)pObject)->pImage)
```
#### **Returns**

Pointer to the image resource.

#### **Description**

This function gets the image used.

#### **Preconditions**

Object must exist in memory.

#### **Example**

None.

### **Parameters**

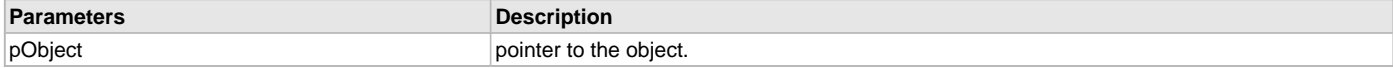

### **Function**

[GFX\\_RESOURCE\\_HDR](#page-395-0) \*GFX\_GOL\_SurfaceImageGet( [GFX\\_GOL\\_SURFACE](#page-369-0) \*pObject)

#### **GFX\_GOL\_SurfaceImageSet Macro**

This function sets the image used in the object.

# **File**

[gfx\\_gol\\_surface.h](#page-440-0)

## **C**

```
#define GFX_GOL_SurfaceImageSet(pObject, image) \
                                 (((GFX_GOL_SURFACE *)pObject)->pImage = image)
```
### **Returns**

None.

### **Description**

This function sets the image used in the object.

## **Preconditions**

Object must exist in memory.

#### **Example**

None.

# **Parameters**

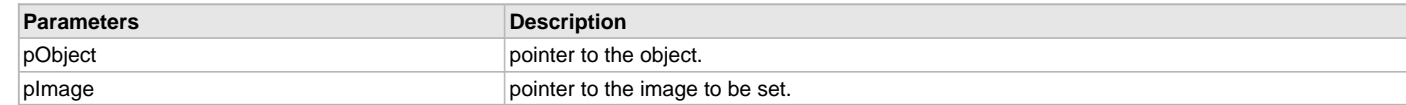

# **Function**

void GFX\_GOL\_SurfaceImageSet(

[GFX\\_GOL\\_SURFACE](#page-369-0) \*pObject,

[GFX\\_RESOURCE\\_HDR](#page-395-0) \*pImage)

# **System and Client Interfaces**

# **Functions**

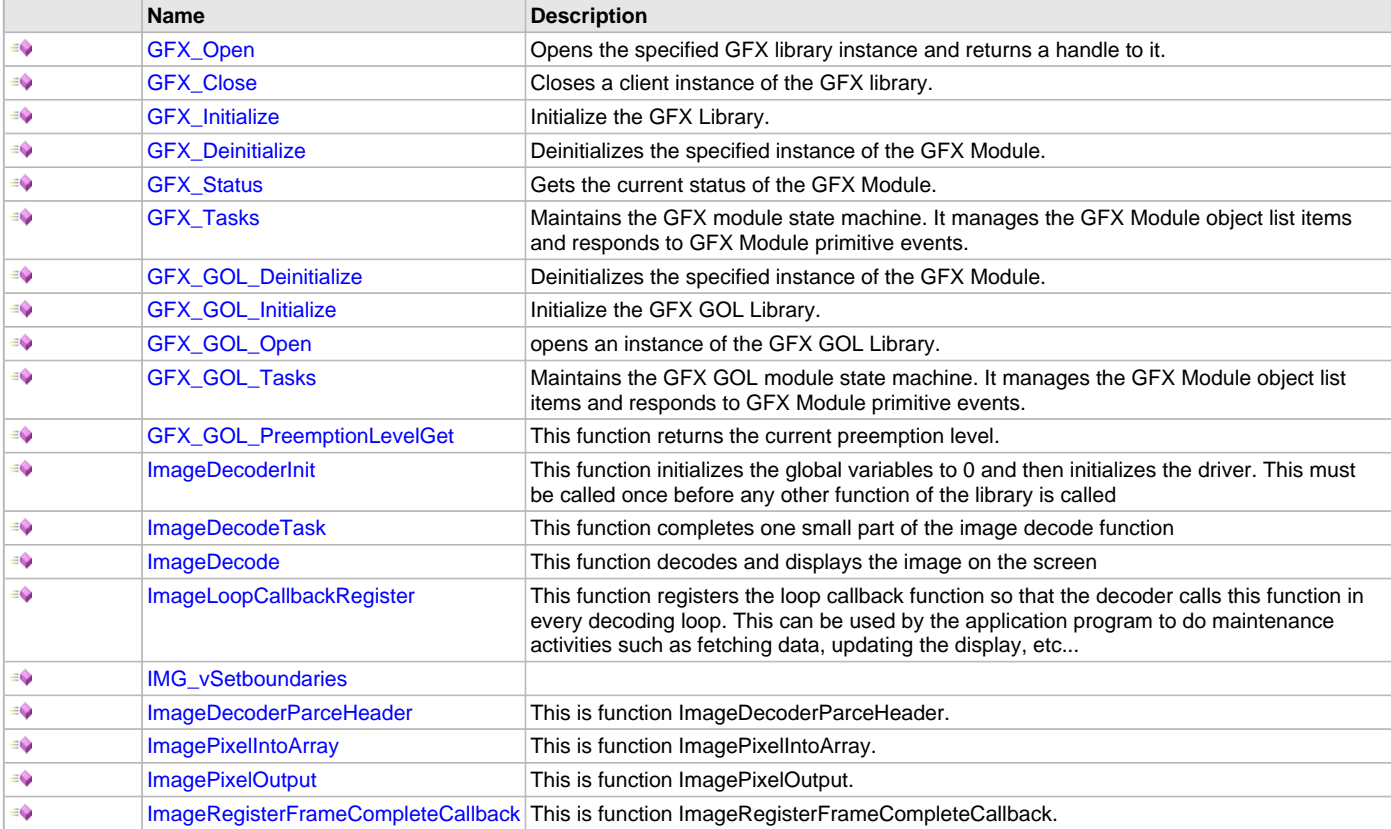

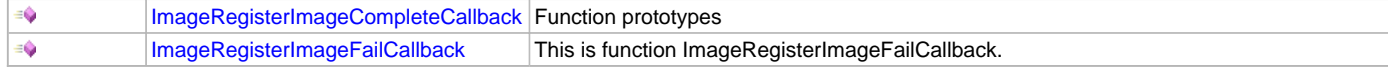

# **Data Types and Constants**

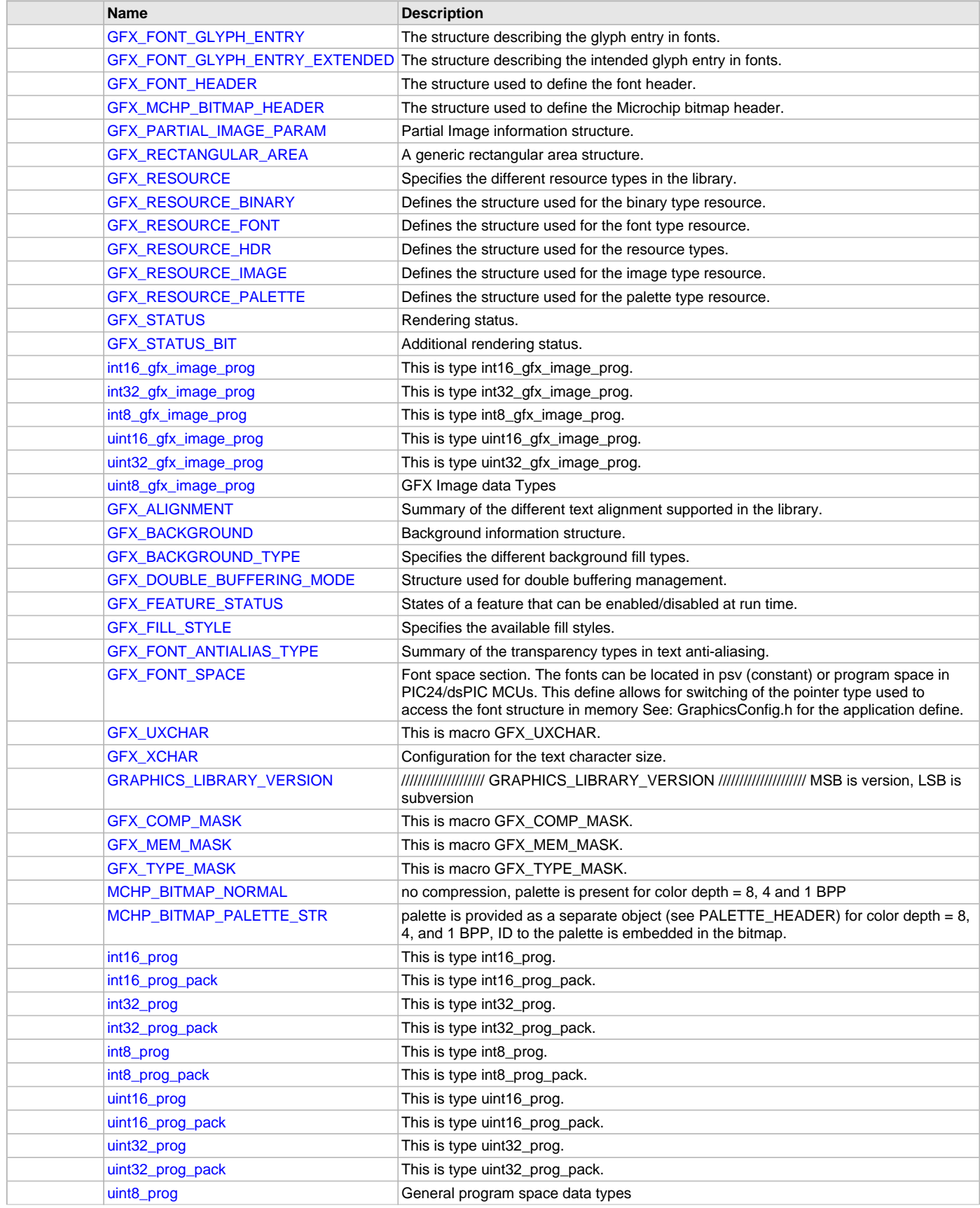

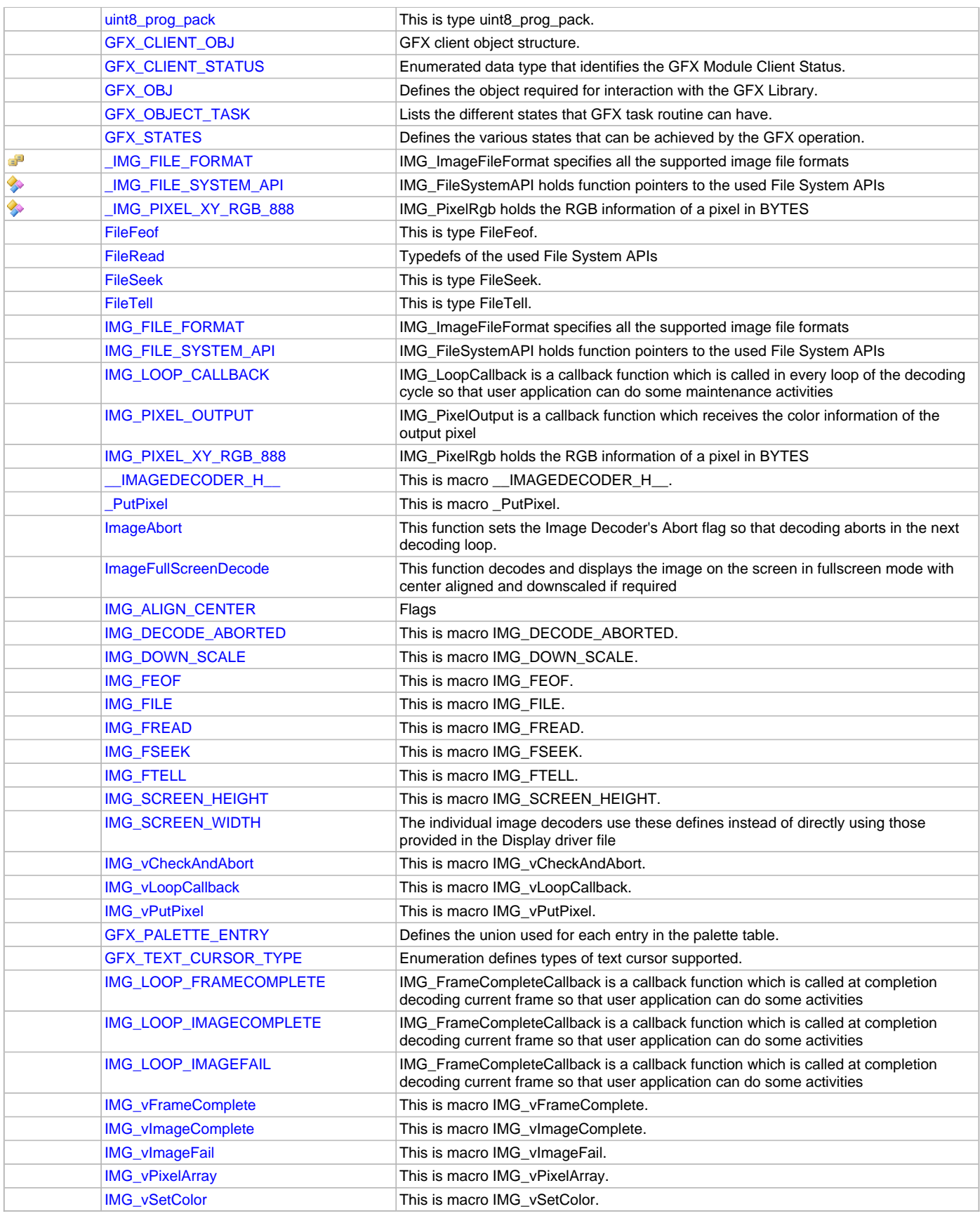

This section describes the Graphics Library System and Client API.

# **Functions**

### <span id="page-376-0"></span>**GFX\_Open Function**

Opens the specified GFX library instance and returns a handle to it.

## **File**

#### [gfx.h](#page-420-0)

### **C**

GFX\_HANDLE **GFX\_Open**(SYS\_MODULE\_OBJ **gfxObject**);

#### **Returns**

If successful, the function returns a valid open instance handle (a number identifying both the caller and the module instance). If an error occurs, the return value is GFX\_HANDLE\_INVALID.

#### **Description**

This function opens the specified GFX library instance and provides a handle that must be provided to all other client-level operations to identify the caller and the instance of the driver.

#### **Remarks**

The handle returned is valid until the [GFX\\_Close](#page-376-1) function is called.

### **Preconditions**

The [GFX\\_Initialize](#page-377-0) function must have been called before calling this function.

#### **Example**

```
GFX_HANDLE handle;
handle = GFX_Open ( gfxObject );
if ( GFX_HANDLE_INVALID == handle )
{
     // Unable to open the library
}
```
# **Parameters**

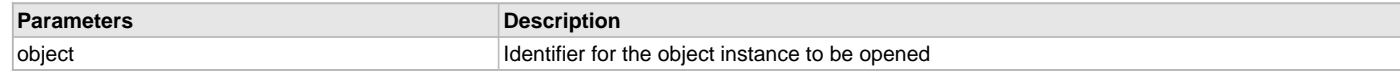

### **Function**

GFX\_HANDLE GFX\_Open( SYS\_MODULE\_OBJ gfxObject )

#### <span id="page-376-1"></span>**GFX\_Close Function**

Closes a client instance of the GFX library.

# **File**

[gfx.h](#page-420-0)

# **C**

**void GFX\_Close**(GFX\_HANDLE **gfxHandle**);

#### **Returns**

None

#### **Description**

This routine closes a client instance of the GFX library.

# **Preconditions**

The [GFX\\_Open](#page-376-0) routine must have been called for the specified handle.

### **Example**

```
GFX_HANDLE handle; // Returned from GFX_Open
```
GFX Close(handle);

### **Parameters**

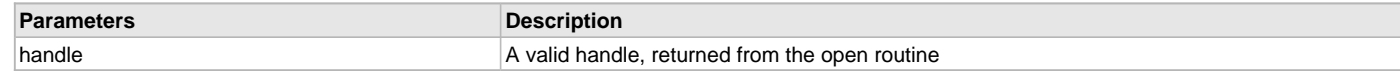

### **Function**

void GFX\_Close( GFX\_HANDLE handle )

### <span id="page-377-0"></span>**GFX\_Initialize Function**

Initialize the GFX Library.

### **File**

[gfx.h](#page-420-0)

### **C**

SYS\_MODULE\_OBJ **GFX\_Initialize**(**const** SYS\_MODULE\_INDEX **moduleIndex**, **const** SYS\_MODULE\_INIT \* **const moduleInit**);

### **Returns**

If successful, returns a valid handle to a device layer object. Otherwise, it returns SYS\_MODULE\_OBJ\_INVALID.

# **Description**

This function initialize the GFX Library primitive layer and Object Layer if enabled. The following default settings are set when this function is called.

- 1. font Set to NULL. GFX FontSet() must be called prior to any text rendering.
- 2. line type Set to GFX\_LINE\_TYPE\_THIN\_SOLID (see GFX\_LINE\_STYLE).
- 3. fill type Set to GFX\_FILL\_TYPE\_COLOR (see [GFX\\_FILL\\_STYLE](#page-402-0)).
- 4. text anti-alias type Set to GFX\_FONT\_ANTIALIAS\_OPAQUE (see [GFX\\_FONT\\_ANTIALIAS\\_TYPE](#page-403-1)). This only affects fonts with anti-aliasing enabled.
- 5. Set transparent color feature in image draw functions to be disabled.
- 6. Set alpha blending value to 100 (or no alpha blending) if alpha blending feature is enabled.
- 7. Set background information to no background.

This function does not clear the screen and does not assign any color to the currently set color. Application should set the color and clear the screen.

# **Remarks**

This routine must be called before other GFX library functions.

# **Preconditions**

None.

# **Example**

```
 GFX_INIT gfxInit;
 SYS_MODULE_OBJ gfxObj;
 // GFX Module initialization
 gfxObj = GFX_Initialize(GFX_INDEX_0, &gfxInit);
 if (SYS_MODULE_OBJ_INVALID == gfxObj)
\left\{ \right. // Handle error
 }
```
### **Parameters**

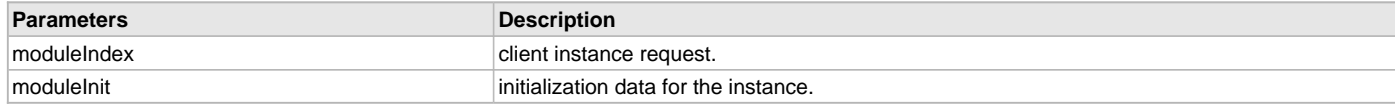

### **Function**

void GFX\_Initialize (const SYS\_MODULE\_INDEX moduleIndex, const SYS\_MODULE\_INIT \* const moduleInit);

# <span id="page-378-0"></span>**GFX\_Deinitialize Function**

Deinitializes the specified instance of the GFX Module.

### **File**

[gfx.h](#page-420-0)

#### **C**

**void GFX\_Deinitialize**(SYS\_MODULE\_OBJ **moduleObject**);

#### **Returns**

None.

#### **Description**

Deinitializes the specified instance of the GFX Module. This function will also deinitialize the GOL, PRIMITIVE, and driver and conclude all GFX related operations. All internal data structures will be reset.

#### **Remarks**

Once the Initialize operation has been called, the Deinitialize operation must be called before the Initialize operation can be called again. This routine will NEVER block waiting for hardware.

#### **Preconditions**

Function GFX Deinitialize should have been called before calling this function.

#### **Example**

```
SYS_MODULE_OBJ object; // Returned from GFX_Initialize
SYS_STATUS status;
```

```
GFX_Deinitialize(object);
```

```
status = GFX_Status(object);
if (SYS_MODULE_DEINITIALIZED != status)
\left\{ \right. // Check again later if you need to know
     // when the driver is deinitialized.
}
```
### **Parameters**

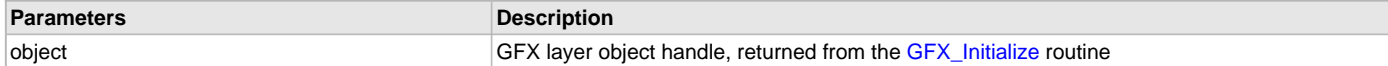

#### **Function**

void GFX\_Deinitialize( SYS\_MODULE\_OBJ object )

### <span id="page-378-1"></span>**GFX\_Status Function**

Gets the current status of the GFX Module.

#### **File**

[gfx.h](#page-420-0)

### **C**

SYS\_STATUS **GFX\_Status**(SYS\_MODULE\_OBJ **gfxObject**);

#### **Returns**

SYS\_STATUS\_READY - Indicates that the GFX layer is ready for operations. SYS\_STATUS\_DEINITIALIZED - Indicates that the driver has been deinitialized.

### **Description**

This routine provides the current status of the GFX Module.

#### **Remarks**

None.

### **Preconditions**

Function [GFX\\_Initialize](#page-377-0) should have been called before calling this function.

#### **Example**

```
SYS_MODULE_INDEX index; // Returned from GFX_Initialize
SYS_STATUS status;
status = GFX_Status (object);
if (SYS_STATUS_READY == status)
{
    // This means the library can be used, using for example
    // GFX_DrawLine() function.
}
```
### **Parameters**

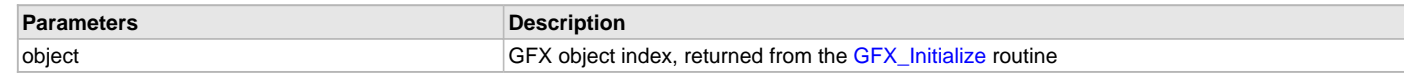

#### **Function**

SYS\_STATUS GFX\_Status (SYS\_MODULE\_OBJ gfxObject )

### <span id="page-379-0"></span>**GFX\_Tasks Function**

Maintains the GFX module state machine. It manages the GFX Module object list items and responds to GFX Module primitive events.

#### **File**

[gfx.h](#page-420-0)

#### **C**

**void GFX\_Tasks**(SYS\_MODULE\_OBJ **gfxObject**);

#### **Returns**

None.

### **Description**

Maintains the GFX module state machine. It manages the GFX Module object list items and responds to GFX Module primitive events. This function should be called from the SYS\_Tasks() function.

#### **Remarks**

This routine is normally not called directly by an application.

### **Preconditions**

None.

#### **Example**

{

```
while (true)
```

```
 GFX_Tasks (GFX_INDEX_0);
```
 // Do other tasks }

### **Parameters**

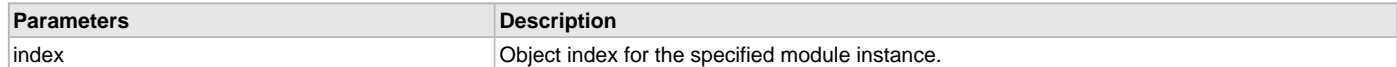

#### **Function**

void GFX\_Tasks (SYS\_MODULE\_INDEX index);

### <span id="page-380-0"></span>**GFX\_GOL\_Deinitialize Function**

Deinitializes the specified instance of the GFX Module.

#### **File**

[gfx\\_gol.h](#page-428-0)

### **C**

**void GFX\_GOL\_Deinitialize**(SYS\_MODULE\_OBJ **moduleObject**);

#### **Returns**

None.

#### **Description**

Deinitializes the specified instance of the GFX Module. All internal data structures will be reset.

#### **Remarks**

Once the Initialize operation has been called, the Deinitialize operation must be called before the Initialize operation can be called again. This routine will NEVER block waiting for hardware.

#### **Preconditions**

Function [GFX\\_GOL\\_Initialize](#page-380-1) should have been called before calling this function.

#### **Example**

```
SYS_MODULE_OBJ object; // Returned from GFX_GOL_Initialize
SYS STATUS status;
GFX_GOL_Deinitialize(object);
status = GFX_Status(object);
if (SYS MODULE DEINITIALIZED != status)
{
    // Check again later if you need to know
    // when the driver is deinitialized.
}
```
### **Parameters**

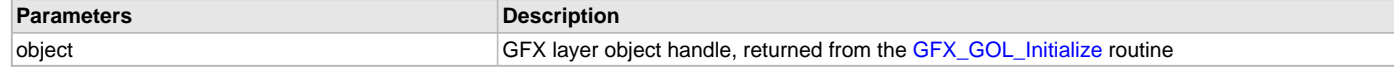

# **Function**

void GFX\_GOL\_Deinitialize( SYS\_MODULE\_OBJ object )

#### <span id="page-380-1"></span>**GFX\_GOL\_Initialize Function**

Initialize the GFX GOL Library.

# **File**

[gfx\\_gol.h](#page-428-0)

### **C**

SYS\_MODULE\_OBJ **GFX\_GOL\_Initialize**(**const** SYS\_MODULE\_INDEX **moduleIndex**, **const** SYS\_MODULE\_INIT \* **const**

#### **moduleInit**);

#### **Returns**

If successful, returns a valid handle to a device layer object. Otherwise, it returns SYS\_MODULE\_OBJ\_INVALID.

#### **Description**

This function initialize the GFX Library GOL layer. The following default settings are set when this function is called.

# 1. font -

### **Remarks**

This routine must be called before other GFX library functions.

#### **Preconditions**

None.

### **Example**

```
 GFX_INIT gfxInit;
    SYS_MODULE_OBJ gfxObj;
    // GFX Module initialization
    gfxObj = GFX_GOL_Initialize(GFX_INDEX_0, &gfxInit);
    if (SYS_MODULE_OBJ_INVALID == gfxObj)
    {
         // Handle error
 }
```
### **Parameters**

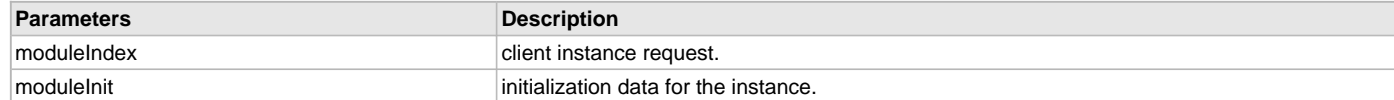

### **Function**

void GFX\_GOL\_Initialize ( const SYS\_MODULE\_INDEX moduleIndex, const SYS\_MODULE\_INIT \* const moduleInit);

#### <span id="page-381-0"></span>**GFX\_GOL\_Open Function**

opens an instance of the GFX GOL Library.

### **File**

[gfx\\_gol.h](#page-428-0)

### **C**

GFX\_HANDLE **GFX\_GOL\_Open**(**const** SYS\_MODULE\_INDEX **index**);

# **Function**

GFX\_HANDLE GFX\_GOL\_Open( const SYS\_MODULE\_INDEX index)

#### <span id="page-381-1"></span>**GFX\_GOL\_Tasks Function**

Maintains the GFX GOL module state machine. It manages the GFX Module object list items and responds to GFX Module primitive events.

#### **File**

[gfx\\_gol.h](#page-428-0)

### **C**

**void GFX\_GOL\_Tasks**(SYS\_MODULE\_INDEX **index**);

#### **Returns**

None.

Maintains the GFX module state machine. It manages the GFX Module object list items and responds to GFX Module primitive events. This function should be called from the SYS\_Tasks() function.

### **Remarks**

This routine is normally not called directly by an application.

#### **Preconditions**

None.

### **Example**

```
while (true)
{
     GFX_GOL_Tasks (GFX_INDEX_0);
     // Do other tasks
}
```
#### **Parameters**

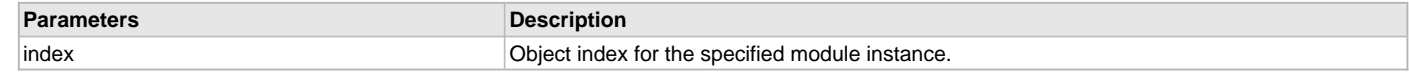

### **Function**

void GFX\_GOL\_Tasks (SYS\_MODULE\_INDEX index);

### <span id="page-382-0"></span>**GFX\_GOL\_PreemptionLevelGet Function**

This function returns the current preemption level.

### **File**

[gfx\\_gol.h](#page-428-0)

#### **C**

GFX\_PREEMPTION\_LEVEL **GFX\_GOL\_PreemptionLevelGet**(SYS\_MODULE\_INDEX **gfxIndex**);

### **Returns**

The current preemption level.

### **Description**

GFX GOL Preemption level get

This function returns the current preemption level.

### **Preconditions**

None.

### **Parameters**

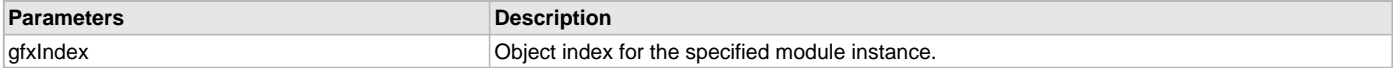

### **Function**

GFX\_PREEMPTION\_LEVEL GFX\_GOL\_PreemptionLevelGet ( SYS\_MODULE\_INDEX gfxIndex )

#### <span id="page-382-1"></span>**ImageDecoderInit Function**

# **File**

[gfx\\_image\\_decoder.h](#page-442-0)

# **C**

**void ImageDecoderInit**();

### **Side Effects**

The graphics driver will be reset

#### **Returns**

None

#### **Description**

This function initializes the global variables to 0 and then initializes the driver. This must be called once before any other function of the library is called

### **Example**

```
 void main(void)
{
     ImageInit();
      ...
}
```
### **Function**

void ImageDecoderInit(void)

### <span id="page-383-0"></span>**ImageDecodeTask Function**

#### **File**

[gfx\\_image\\_decoder.h](#page-442-0)

### **C**

uint8\_t **ImageDecodeTask**();

#### **Side Effects**

None

#### **Returns**

Status code - '1' means decoding is completed

• '0' means decoding is not yet completed, call this function again

#### **Description**

This function completes one small part of the image decode function

#### **Example**

```
 IMG_bFullScreenDecode(pImageFile, IMG_JPEG, NULL, NULL);
 while(!ImageDecodeTask());
```
#### **Function**

uint8\_t ImageDecodeTask(void)

### <span id="page-383-1"></span>**ImageDecode Function**

### **File**

[gfx\\_image\\_decoder.h](#page-442-0)

#### **C**

```
uint8_t ImageDecode(IMG_FILE * pImageFile, IMG_FILE_FORMAT eImgFormat, uint16_t wStartx, uint16_t wStarty, 
uint16_t wWidth, uint16_t wHeight, uint16_t wFlags, IMG_FILE_SYSTEM_API * pFileAPIs, IMG_PIXEL_OUTPUT 
pPixelOutput);
```
#### **Side Effects**

None

### **Returns**

Error code -> 0 means no error

### **Description**

This function decodes and displays the image on the screen

### **Example**

```
void main(void)
{
   IMG_FILE pImageFile;
   IMG_vInitialize();
  pImageFile = IMG_FOPEN("Image.jpg", "r");
   if(pImageFile == NULL)
   {
         <- Error handling ->
 }
   IMG_bDecode(pImageFile, IMG_JPEG, 0, 0, 320, 240, 0, NULL, NULL);
   IMG_FCLOSE(pImageFile);
   while(1);
}
```
### **Function**

uint8\_t ImageDecode( [IMG\\_FILE](#page-414-3) \*pImageFile, [IMG\\_FILE\\_FORMAT](#page-410-0) eImgFormat, uint16\_t wStartx, uint16\_t wStarty, uint16\_t wWidth, uint16\_t wHeight, uint16\_t wFlags, [IMG\\_FILE\\_SYSTEM\\_API](#page-411-0) \*pFileAPIs, [IMG\\_PIXEL\\_OUTPUT](#page-411-3) pPixelOutput)

### <span id="page-384-0"></span>**ImageLoopCallbackRegister Function**

#### **File**

[gfx\\_image\\_decoder.h](#page-442-0)

### **C**

**void ImageLoopCallbackRegister**([IMG\\_LOOP\\_CALLBACK](#page-411-2) **pFn**);

### **Side Effects**

The graphics driver will be reset

### **Returns**

None

# **Description**

This function registers the loop callback function so that the decoder calls this function in every decoding loop. This can be used by the application program to do maintenance activities such as fetching data, updating the display, etc...

### **Example**

```
 void Mainantance(void)
{
     ...
}
void main(void)
{
     ImageInit();
     ImageLoopCallbackRegister(Mainantance);
 ...
}
```
### **Function**

void ImageLoopCallbackRegister( [IMG\\_LOOP\\_CALLBACK](#page-411-2) pLoopCallbackFn)

### <span id="page-385-0"></span>**IMG\_vSetboundaries Function**

### **File**

[gfx\\_image\\_decoder.h](#page-442-0)

### **C**

**void IMG\_vSetboundaries**();

# **Description**

### **\*\*\*\*\*\*\* This is not for the user \*\*\*\*\*\*\***

This is used by the individual decoders

#### <span id="page-385-1"></span>**ImageDecoderParceHeader Function**

#### **File**

[gfx\\_image\\_decoder.h](#page-442-0)

### **C**

```
int8_t ImageDecoderParceHeader(IMG_FILE * pImageFile, GFX_RESOURCE_HDR* header, GFX_RESOURCE source);
```
#### **Description**

This is function ImageDecoderParceHeader.

### <span id="page-385-2"></span>**ImagePixelIntoArray Function**

### **File**

[gfx\\_image\\_decoder.h](#page-442-0)

### **C**

**void ImagePixelIntoArray**[\(IMG\\_PIXEL\\_XY\\_RGB\\_888](#page-411-1) \* **pPix**);

#### **Description**

This is function ImagePixelIntoArray.

### <span id="page-385-3"></span>**ImagePixelOutput Function**

### **File**

[gfx\\_image\\_decoder.h](#page-442-0)

### **C**

**void ImagePixelOutput**([IMG\\_PIXEL\\_XY\\_RGB\\_888](#page-411-1) \* **pPix**);

#### **Description**

This is function ImagePixelOutput.

### <span id="page-385-4"></span>**ImageRegisterFrameCompleteCallback Function**

# **File**

```
gfx_image_decoder.h
```
# **C**

**void ImageRegisterFrameCompleteCallback**(**void**\* **callbackFn**);

### **Description**

This is function ImageRegisterFrameCompleteCallback.

# <span id="page-386-0"></span>**ImageRegisterImageCompleteCallback Function**

### **File**

[gfx\\_image\\_decoder.h](#page-442-0)

### **C**

**void ImageRegisterImageCompleteCallback**(**void**\* **callbackFn**);

### **Description**

Function prototypes

# <span id="page-386-1"></span>**ImageRegisterImageFailCallback Function**

### **File**

[gfx\\_image\\_decoder.h](#page-442-0)

### **C**

```
void ImageRegisterImageFailCallback(void* callbackFn);
```
### **Description**

This is function ImageRegisterImageFailCallback.

# **Data Types and Constants**

### <span id="page-386-2"></span>**GFX\_FONT\_GLYPH\_ENTRY Structure**

The structure describing the glyph entry in fonts.

#### **File**

[gfx\\_types\\_font.h](#page-446-0)

#### **C**

```
typedef struct {
  uint8_t width;
  uint8_t offsetLSB;
   uint16_t offsetMSB;
} GFX_FONT_GLYPH_ENTRY;
```
#### **Members**

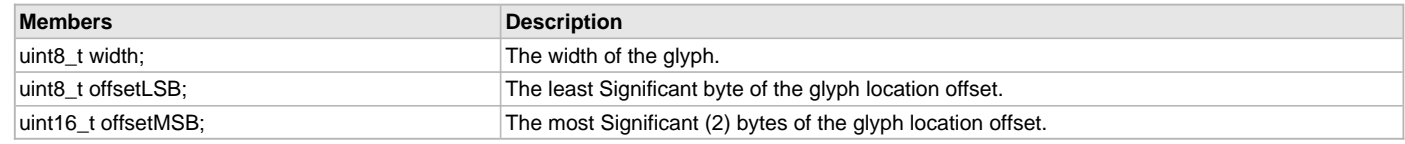

#### **Description**

Typedef: GFX\_FONT\_GLYPH\_ENTRY

Each character's bitmap (or glyph) in a font is described by its glyph entry structure. The entry will define the width and the offset of the character glyph from the header of the font table.

#### **Remarks**

None.

#### <span id="page-386-3"></span>**GFX\_FONT\_GLYPH\_ENTRY\_EXTENDED Structure**

The structure describing the intended glyph entry in fonts.

### **File**

[gfx\\_types\\_font.h](#page-446-0)

#### **C**

**typedef struct** { uint32\_t **offset**; uint16\_t **cursorAdvance**; uint16\_t **glyphWidth**; int16\_t **xAdjust**; int16\_t **yAdjust**; } GFX\_FONT\_GLYPH\_ENTRY\_EXTENDED;

#### **Members**

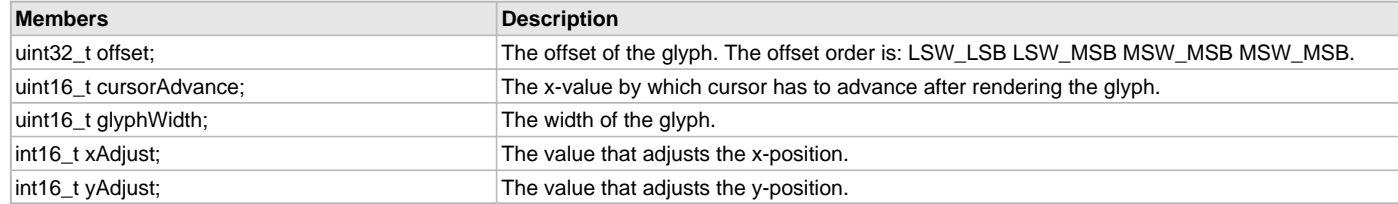

### **Description**

Typedef: GFX\_FONT\_GLYPH\_ENTRY\_EXTENDED

Similar to the [GFX\\_FONT\\_GLYPH\\_ENTRY,](#page-386-2) each character's glyph in a font that supports intended characters is also described by its glyph entry structure. The difference is that the extended glyph entry will contain additional information on how the characters are overlapped.

#### **Remarks**

None.

## <span id="page-387-0"></span>**GFX\_FONT\_HEADER Structure**

The structure used to define the font header.

#### **File**

```
gfx_types_font.h
```
#### **C**

```
typedef struct {
  uint8_t fontID;
  uint8_t extendedGlyphEntry : 1;
  uint8_t res1 : 1;
  uint8_t bpp : 2;
   uint8_t orientation : 2;
  uint8_t res2 : 2;
  uint16_t firstChar;
  uint16_t lastChar;
   uint16_t height;
} GFX_FONT_HEADER;
```
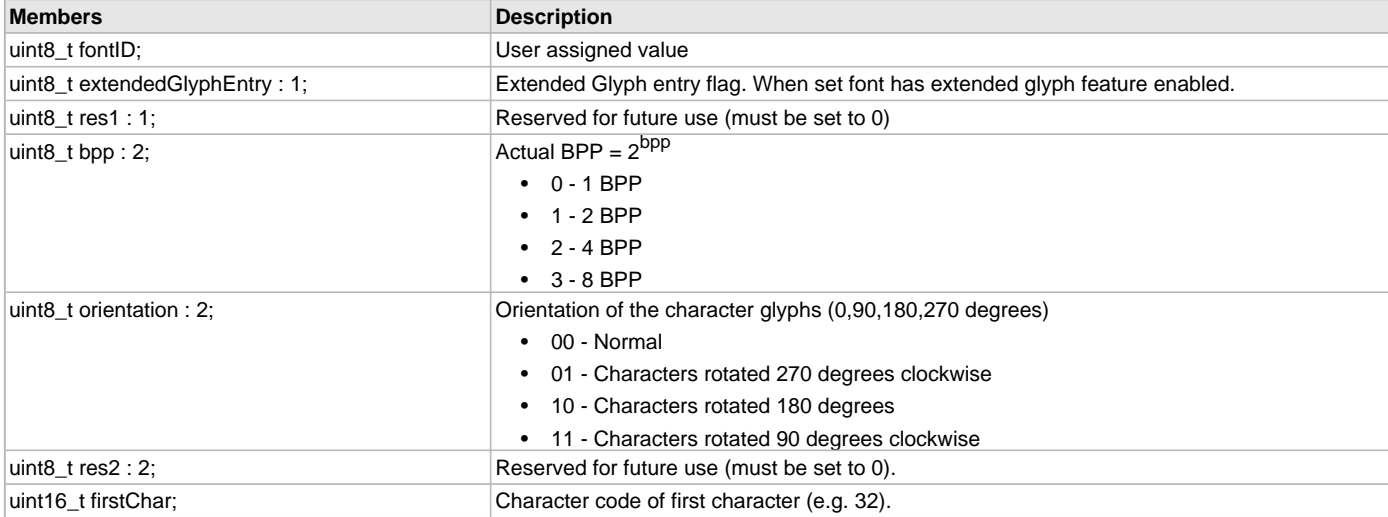

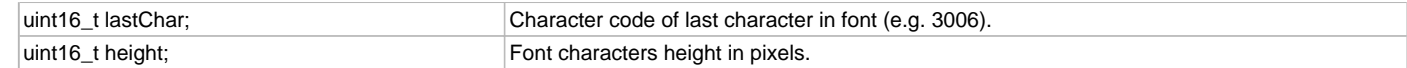

Typedef: GFX\_FONT\_HEADER

The structure used to define the font header.

# **Remarks**

None.

# <span id="page-388-1"></span>**GFX\_MCHP\_BITMAP\_HEADER Structure**

The structure used to define the Microchip bitmap header.

### **File**

[gfx\\_types\\_image.h](#page-447-0)

### **C**

```
typedef struct {
  uint8_t bitmapType;
  uint8_t colorDepth;
  int16_t height;
   int16_t width;
```
} GFX\_MCHP\_BITMAP\_HEADER;

### **Members**

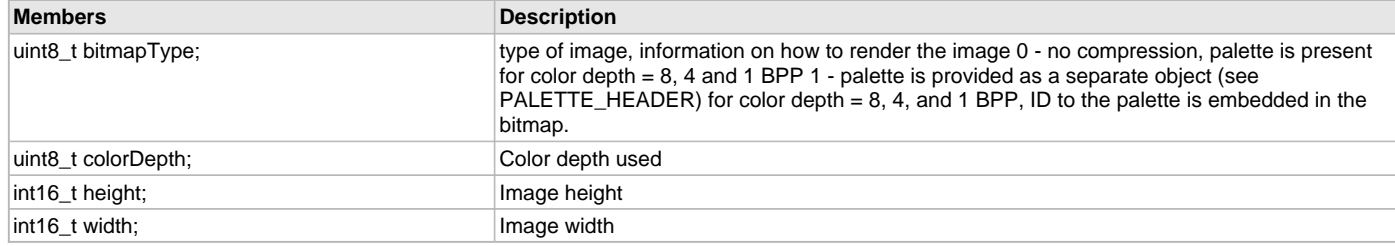

### **Description**

Typedef: GFX\_MCHP\_BITMAP\_HEADER

The structure used to define the Microchip bitmap header.

### **Remarks**

None.

#### <span id="page-388-0"></span>**GFX\_PARTIAL\_IMAGE\_PARAM Structure**

Partial Image information structure.

### **File**

```
gfx_types_macros.h
```
### **C**

```
typedef struct {
   uint16_t width;
   uint16_t height;
  uint16_t xoffset;
   uint16_t yoffset;
} GFX_PARTIAL_IMAGE_PARAM;
```
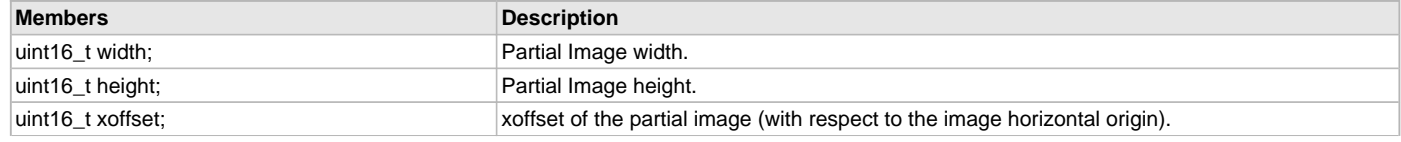

uint16\_t yoffset; victor of the partial image (with respect to the image vertical origin).

### **Description**

Typedef: GFX\_PARTIAL\_IMAGE\_PARAM

Structure describing the partial image area to be rendered.

### **Remarks**

None.

### <span id="page-389-0"></span>**GFX\_RECTANGULAR\_AREA Structure**

A generic rectangular area structure.

### **File**

[gfx\\_types\\_macros.h](#page-447-1)

### **C**

```
typedef struct {
  uint16_t left;
  uint16_t top;
  uint16_t right;
  uint16_t bottom;
} GFX_RECTANGULAR_AREA;
```
### **Members**

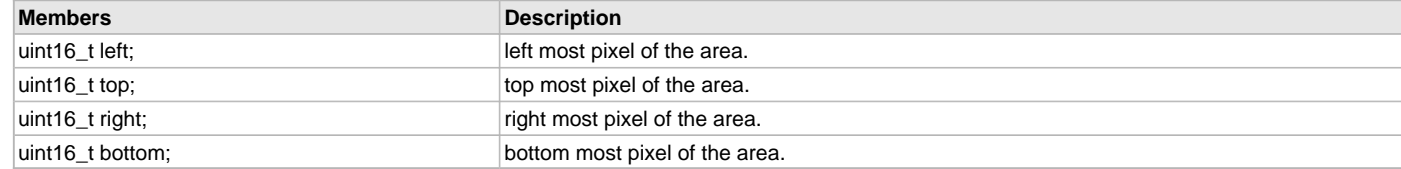

### **Description**

Typedef: GFX\_RECTANGULAR\_AREA

Structure describing a generic rectangular area defined by the left,top and right,bottom points on the frame buffer.

### **Remarks**

None.

### <span id="page-389-1"></span>**GFX\_RESOURCE Enumeration**

Specifies the different resource types in the library.

# **File**

[gfx\\_types\\_resource.h](#page-448-0)

# **C**

```
typedef enum {
  GFX_RESOURCE_MEMORY_FLASH,
  GFX_RESOURCE_MEMORY_EXTERNAL,
  GFX_RESOURCE_MEMORY_FS,
  GFX_RESOURCE_MEMORY_RAM,
  GFX_RESOURCE_MEMORY_EDS_EPMP,
  GFX_RESOURCE_TYPE_MCHP_MBITMAP,
  GFX_RESOURCE_TYPE_JPEG,
  GFX_RESOURCE_TYPE_BINARY,
  GFX_RESOURCE_TYPE_FONT,
  GFX_RESOURCE_TYPE_PALETTE,
  GFX_RESOURCE_TYPE_BMP,
  GFX_RESOURCE_TYPE_GIF,
  GFX_RESOURCE_COMP_NONE,
  GFX_RESOURCE_COMP_RLE,
  GFX_RESOURCE_COMP_IPU,
  GFX_RESOURCE_MCHP_MBITMAP_FLASH_NONE = (GFX_RESOURCE_TYPE_MCHP_MBITMAP | GFX_RESOURCE_MEMORY_FLASH | 
GFX_RESOURCE_COMP_NONE),
  GFX_RESOURCE_MCHP_MBITMAP_FLASH_RLE = (GFX_RESOURCE_TYPE_MCHP_MBITMAP | GFX_RESOURCE_MEMORY_FLASH |
```
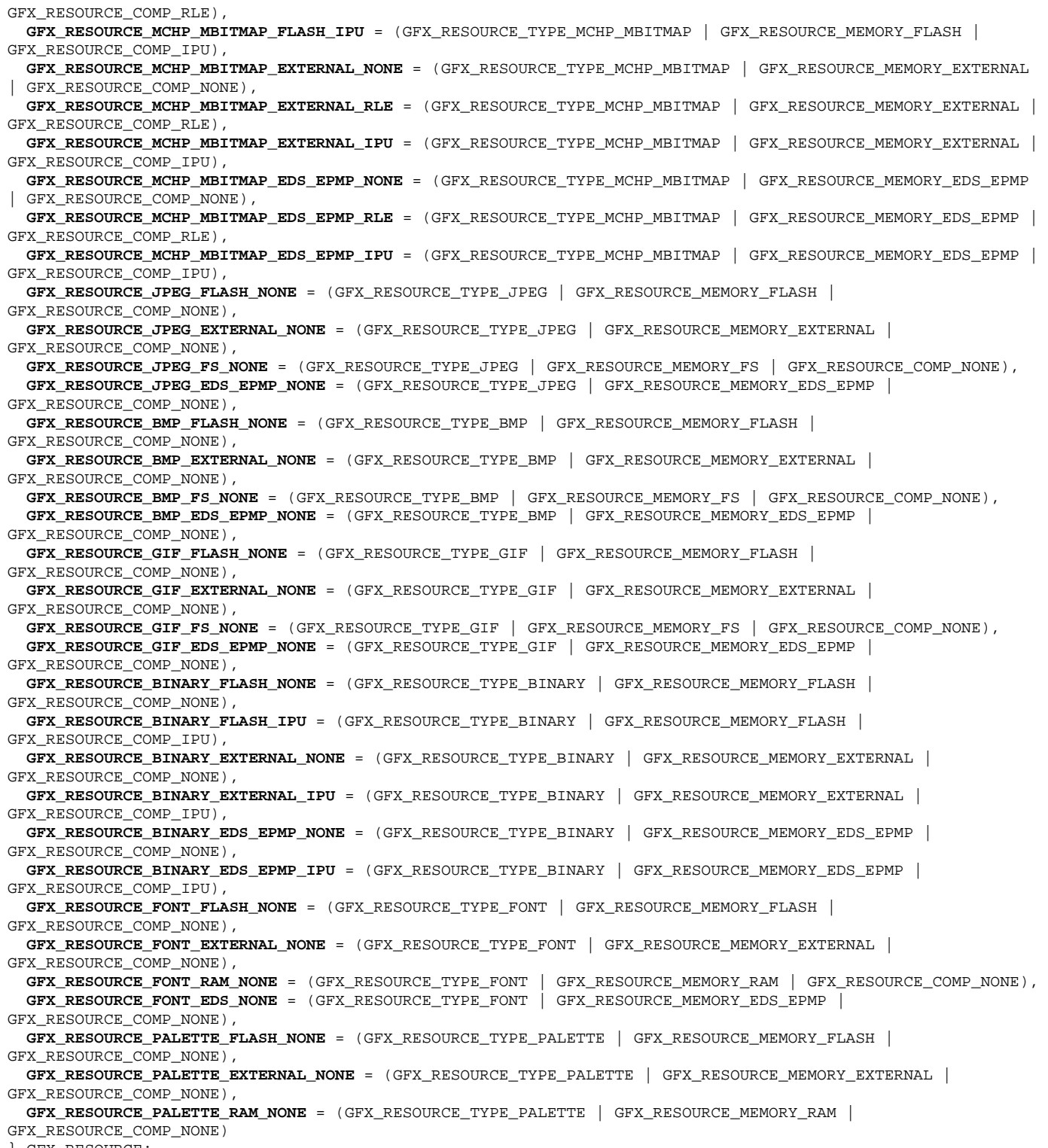

} GFX\_RESOURCE;

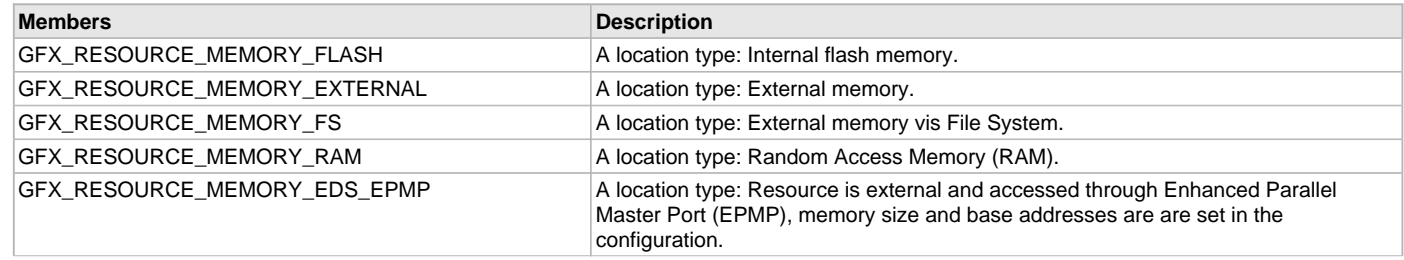

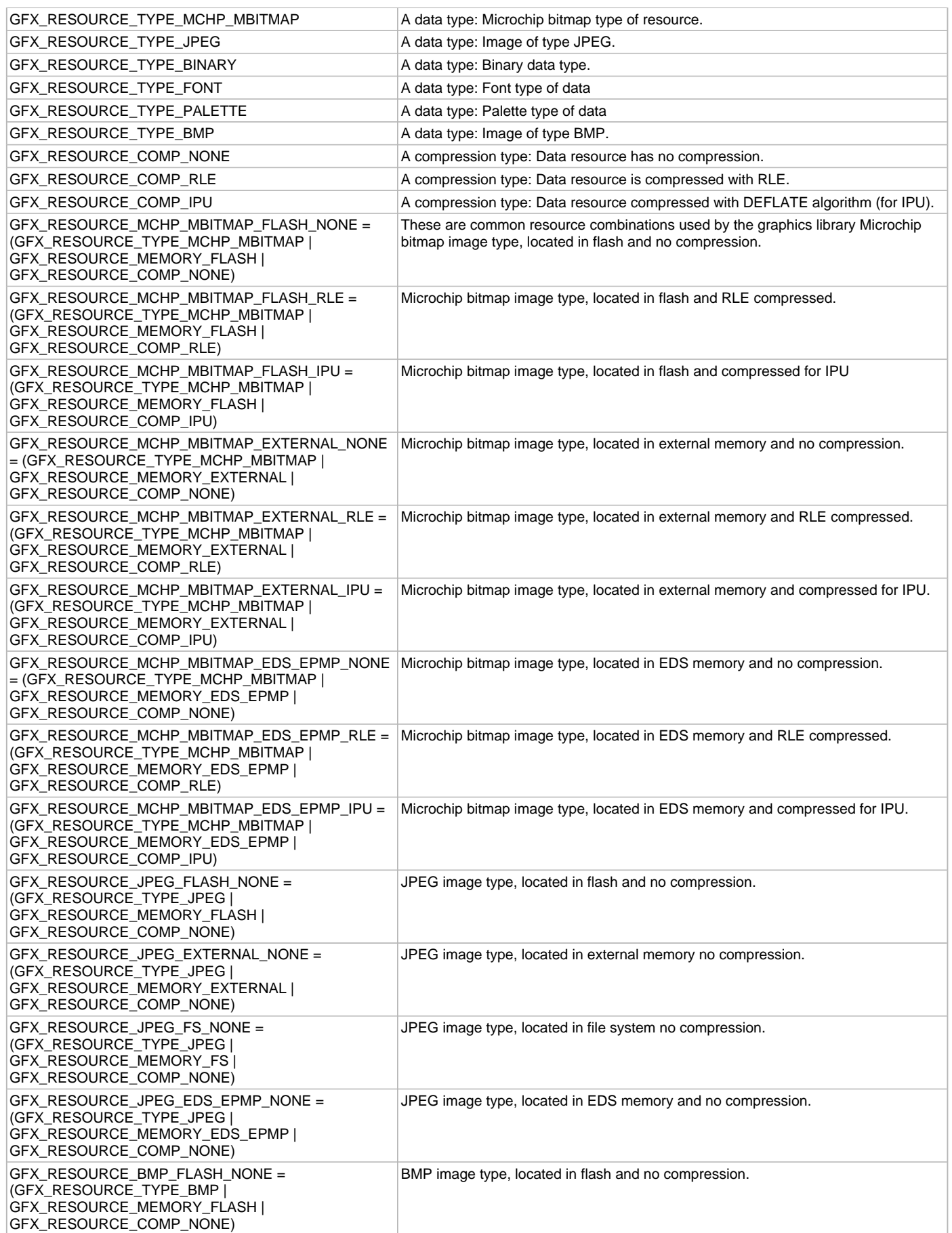

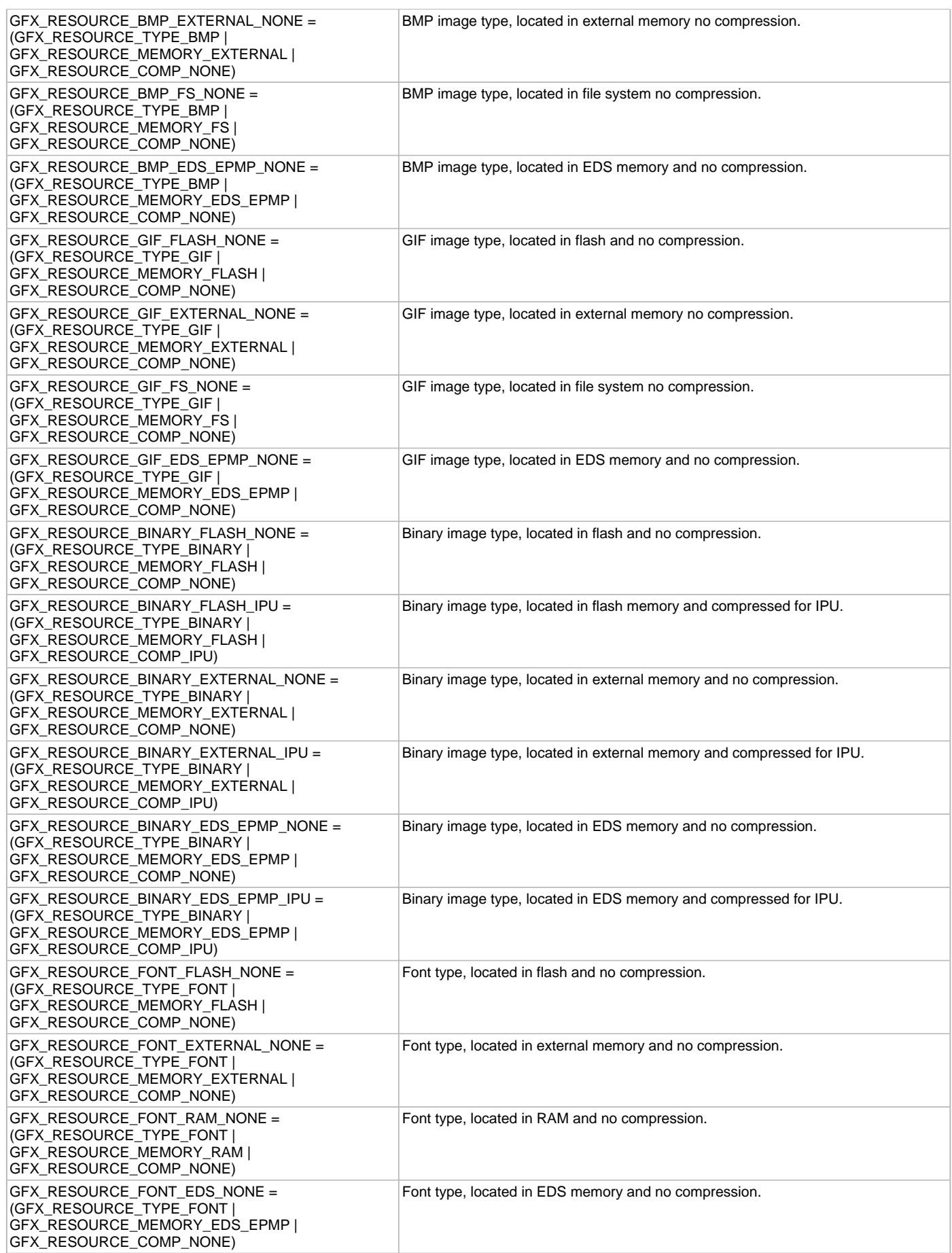

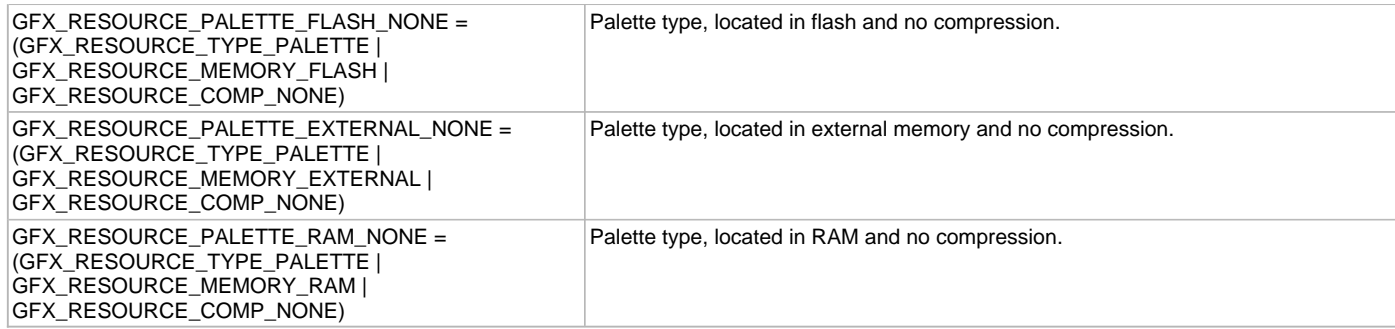

#### Typedef: GFX\_RESOURCE

This enumeration lists the different types of resources, how they are accessed and how the data of the resource will be interpreted when rendered. A resource in the library has three major characteristics:

1. Location or source of the resource - The following are the recognized sources of resources

- internal flash memory type
- internal RAM type
- external memory type
- external EDS memory type
- - external via File System Service
- 2. Data types of the resource The following are the supported types of resources:
	- image
	- font
	- palette
	- binary data
- 3. Data compression type of the resource the following are the supported compression of data:
	- RLE Run length encoded compression. This type of compression is only available for 8 and 4 bpp bitmaps.
	- IPU Compressed data is encoded using the DEFLATE algorithm with fixed Huffman codes; dynamic Huffman codes are not supported.

The first four types indicates the location of the resource. The next five types indicates which kind of resource and the next 3 types indicates if the resource data is compressed or not.

By combining these three groups, a resource can be described fully and accessed appropriately in the library. For example: By combining the location, type and compression into one type, the library can pass the resource type parameter when rendering the resource. GFX\_RESOURCE\_MCHP\_MBITMAP\_EXTERNAL\_RLE = ( GFX\_RESOURCE\_TYPE\_MCHP\_MBITMAP |

GFX\_RESOURCE\_MEMORY\_EXTERNAL | GFX\_RESOURCE\_COMP\_RLE )

Each type will determine how the library will access the resource when rendering.

#### **Remarks**

None.

### <span id="page-393-0"></span>**GFX\_RESOURCE\_BINARY Structure**

Defines the structure used for the binary type resource.

#### **File**

```
gfx_types_resource.h
```
#### **C**

```
typedef struct {
  union {
     uint32_t extAddress;
     uint8_gfx_image_prog * progByteAddress;
     uint16_gfx_image_prog * progWordAddress;
     const char * constAddress;
     char * ramAddress;
      __eds__ char * edsAddress;
   } location;
   uint32_t size;
  uint32_t param1;
  uint32_t param2;
} GFX_RESOURCE_BINARY;
```
### **Members**

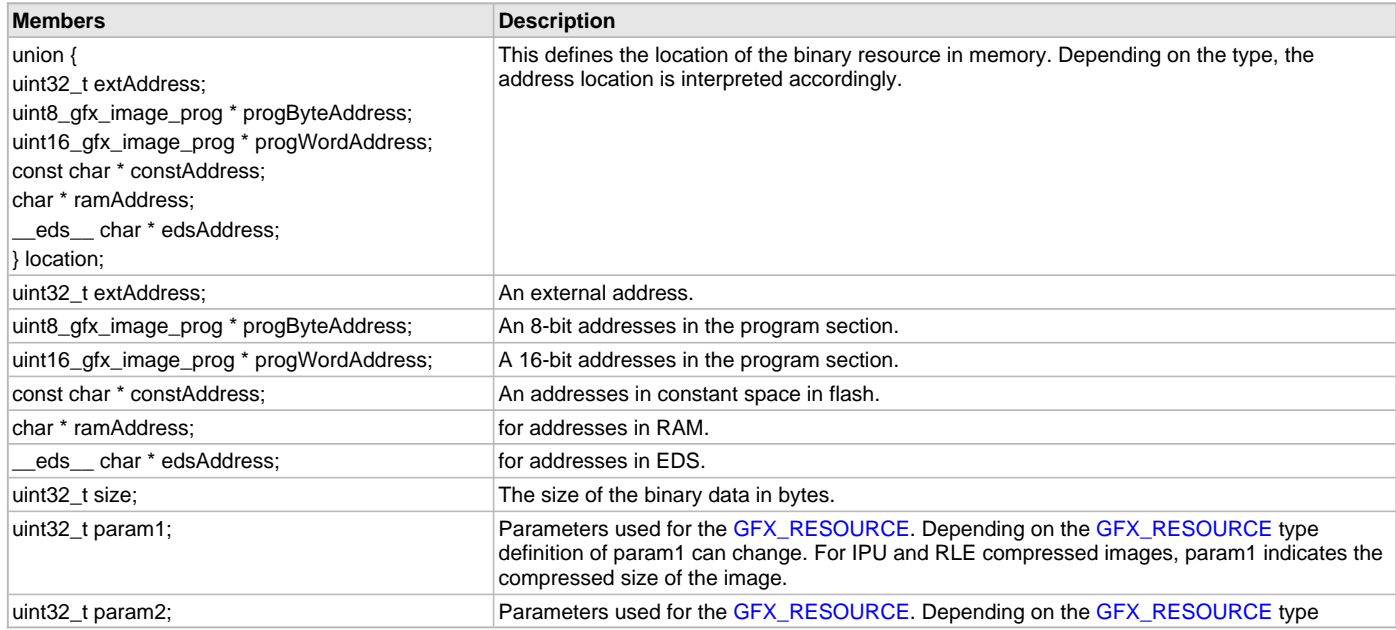

### **Description**

Typedef: GFX\_RESOURCE\_BINARY

Defines the structure used for the binary type resource.

### **Remarks**

None.

# <span id="page-394-0"></span>**GFX\_RESOURCE\_FONT Structure**

Defines the structure used for the font type resource.

### **File**

[gfx\\_types\\_resource.h](#page-448-0)

#### **C**

```
typedef struct {
  union {
    uint32_t extAddress;
    GFX_FONT_SPACE char * progByteAddress;
 char * ramAddress;
 __eds__ char * edsAddress;
   } location;
  GFX_FONT_HEADER header;
} GFX_RESOURCE_FONT;
```
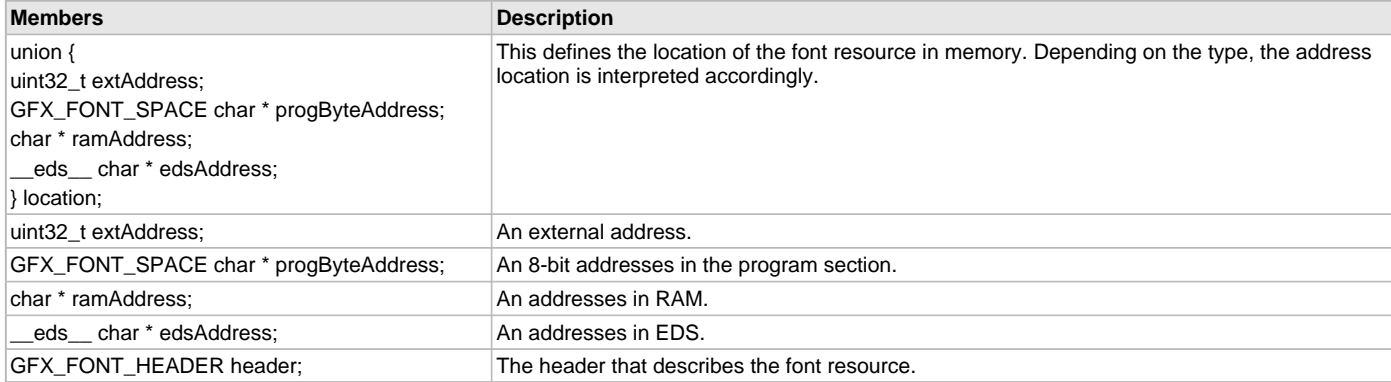

Typedef: GFX\_RESOURCE\_FONT

Defines the structure used for the font type resource.

#### **Remarks**

None.

### <span id="page-395-0"></span>**GFX\_RESOURCE\_HDR Structure**

Defines the structure used for the resource types.

#### **File**

[gfx\\_types\\_resource.h](#page-448-0)

**C**

```
typedef struct {
  GFX_RESOURCE type;
  uint16_t ID;
  union {
    GFX_RESOURCE_IMAGE image;
    GFX_RESOURCE_FONT font;
    GFX_RESOURCE_BINARY binary;
    GFX_RESOURCE_PALETTE palette;
   } resource;
} GFX_RESOURCE_HDR;
```
### **Members**

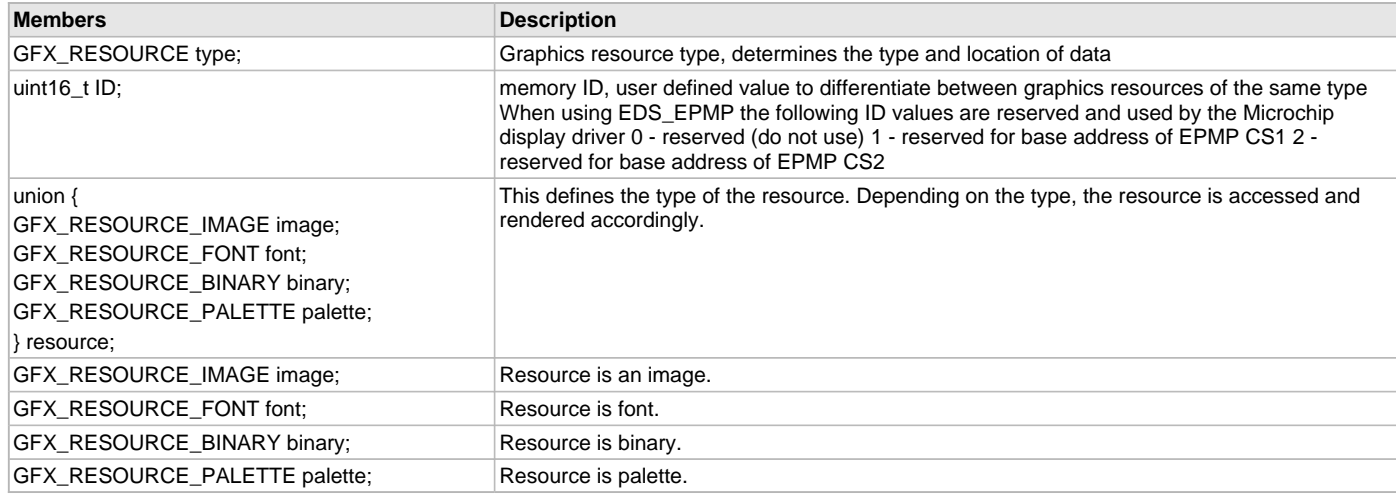

### **Description**

Typedef: GFX\_RESOURCE\_HDR

Defines the common structure used for all the graphics resources.

#### **Remarks**

None.

### <span id="page-395-1"></span>**GFX\_RESOURCE\_IMAGE Structure**

Defines the structure used for the image type resource.

#### **File**

[gfx\\_types\\_resource.h](#page-448-0)

#### **C**

```
typedef struct {
   union {
     uint32_t extAddress;
```
```
 uint8_gfx_image_prog * progByteAddress;
 uint16_gfx_image_prog * progWordAddress;
    const char * constAddress;
    char * ramAddress;
     __eds__ char * edsAddress;
   } location;
  uint16_t width;
  uint16_t height;
  union {
    uint32_t compressedSize;
    uint32_t reserved;
  } parameter1;
  union {
    uint32_t rawSize;
    uint32_t reserved;
  } parameter2;
  uint8_t colorDepth;
  uint8_t type;
  uint16_t paletteID;
} GFX_RESOURCE_IMAGE;
```
## **Members**

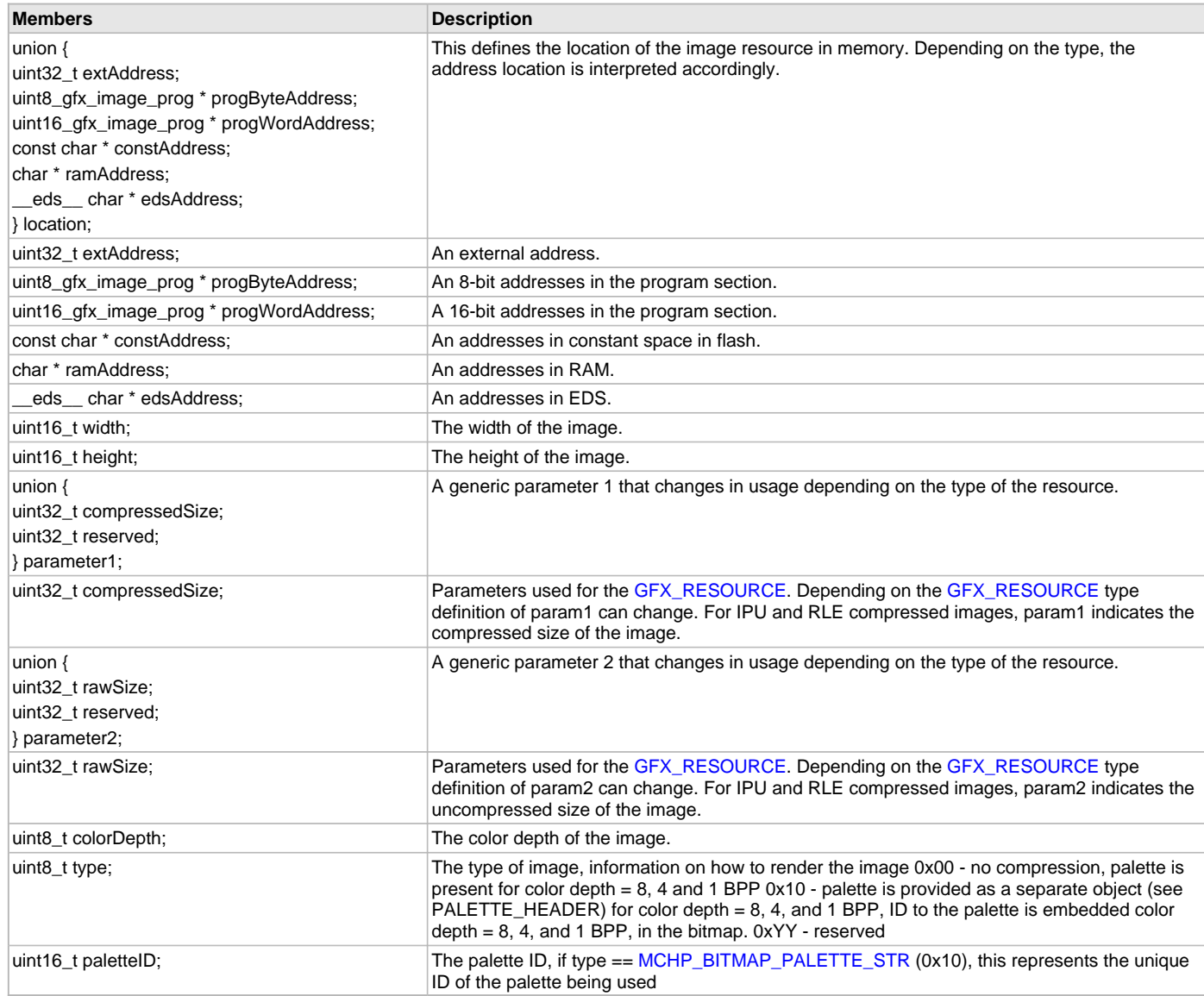

## **Description**

Typedef: GFX\_RESOURCE\_IMAGE

Defines the structure used for the image type resource.

## **Remarks**

None.

## <span id="page-397-0"></span>**GFX\_RESOURCE\_PALETTE Structure**

Defines the structure used for the palette type resource.

### **File**

```
gfx_types_resource.h
```
# **C**

```
typedef struct {
  union {
    uint32_t extAddress;
    const GFX_PALETTE_ENTRY * constByteAddress;
    GFX_PALETTE_ENTRY * ramAddress;
   } location;
  uint16_t numberOfEntries;
  uint16_t paletteID;
} GFX_RESOURCE_PALETTE;
```
## **Members**

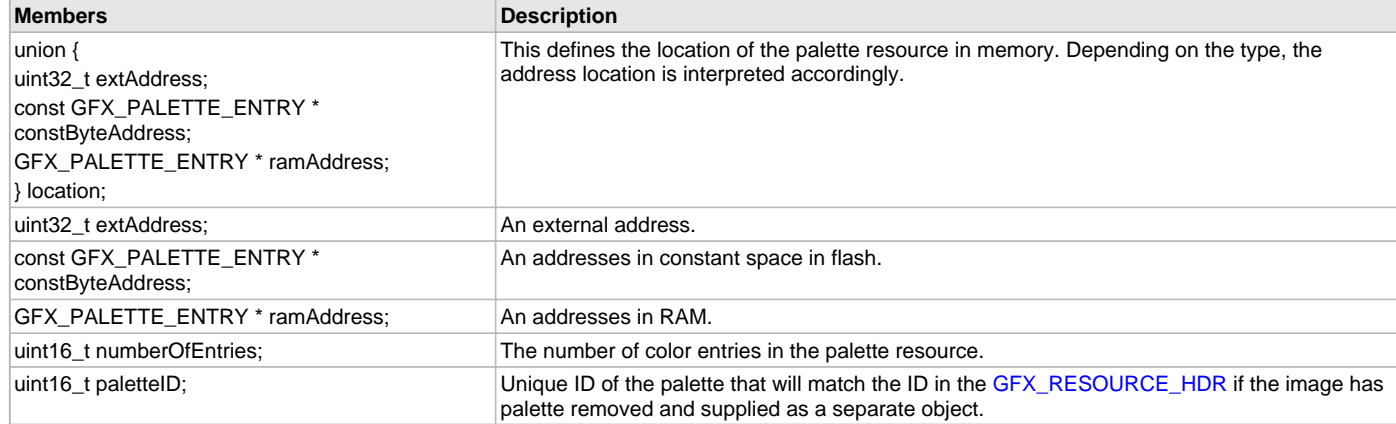

# **Description**

Typedef: GFX\_RESOURCE\_PALETTE

Defines the structure used for the palette type resource.

### **Remarks**

None.

## **GFX\_STATUS Enumeration**

Rendering status.

## **File**

```
gfx_types_macros.h
```
#### **C**

```
typedef enum {
  GFX_STATUS_FAILURE,
   GFX_STATUS_SUCCESS
} GFX_STATUS;
```
# **Members**

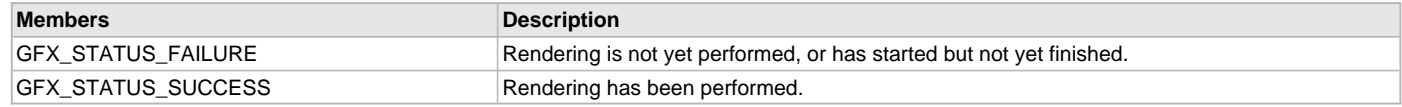

### Typedef: GFX\_STATUS

When rendering into the frame buffer, it is sometimes necessary to return the status of the rendering. This is especially true when using hardware to render primitive shapes or when a FIFO is used to render primitive shapes.

### **Remarks**

None.

### **GFX\_STATUS\_BIT Enumeration**

Additional rendering status.

### **File**

[gfx\\_types\\_macros.h](#page-447-0)

#### **C**

```
typedef enum {
```

```
 GFX_STATUS_FAILURE_BIT,
  GFX_STATUS_SUCCESS_BIT,
  GFX_STATUS_ERROR_BIT,
  GFX_STATUS_BUSY_BIT,
  GFX_STATUS_READY_BIT
} GFX_STATUS_BIT;
```
## **Members**

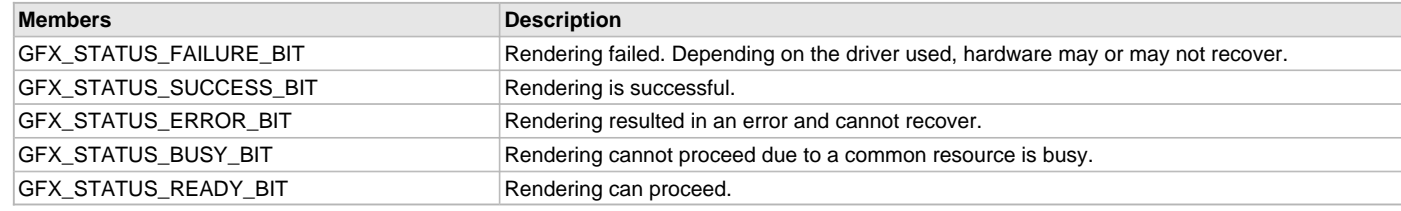

## **Description**

Typedef: GFX\_STATUS\_BIT

The following rendering status types are available for a detailed description of the status of rendering.

#### **Remarks**

None.

#### **int16\_gfx\_image\_prog Type**

#### **File**

[gfx\\_types\\_image.h](#page-447-1)

## **C**

**typedef** [int16\\_prog\\_pack](#page-405-1) **int16\_gfx\_image\_prog**;

## **Description**

This is type int16\_gfx\_image\_prog.

## **int32\_gfx\_image\_prog Type**

#### **File**

[gfx\\_types\\_image.h](#page-447-1)

## **C**

**typedef** [int32\\_prog\\_pack](#page-406-0) **int32\_gfx\_image\_prog**;

### **Description**

This is type int32\_gfx\_image\_prog.

### **int8\_gfx\_image\_prog Type**

## **File**

[gfx\\_types\\_image.h](#page-447-1)

## **C**

**typedef** [int8\\_prog\\_pack](#page-406-1) **int8\_gfx\_image\_prog**;

## **Description**

This is type int8\_gfx\_image\_prog.

# <span id="page-399-1"></span>**uint16\_gfx\_image\_prog Type**

### **File**

[gfx\\_types\\_image.h](#page-447-1)

### **C**

**typedef** [uint16\\_prog\\_pack](#page-406-2) **uint16\_gfx\_image\_prog**;

### **Description**

This is type uint16\_gfx\_image\_prog.

# **uint32\_gfx\_image\_prog Type**

#### **File**

[gfx\\_types\\_image.h](#page-447-1)

### **C**

**typedef** [uint32\\_prog\\_pack](#page-407-0) **uint32\_gfx\_image\_prog**;

#### **Description**

This is type uint32\_gfx\_image\_prog.

# <span id="page-399-0"></span>**uint8\_gfx\_image\_prog Type**

### **File**

[gfx\\_types\\_image.h](#page-447-1)

#### **C**

**typedef** [uint8\\_prog\\_pack](#page-407-1) **uint8\_gfx\_image\_prog**;

#### **Description**

GFX Image data Types

# **GFX\_ALIGNMENT Enumeration**

Summary of the different text alignment supported in the library.

# **File**

[gfx\\_types\\_macros.h](#page-447-0)

## **C**

```
typedef enum {
  GFX_ALIGN_LEFT,
  GFX_ALIGN_HCENTER,
  GFX_ALIGN_RIGHT,
  GFX_ALIGN_TOP,
  GFX_ALIGN_VCENTER,
   GFX_ALIGN_BOTTOM,
```
 **GFX\_ALIGN\_CENTER** } GFX\_ALIGNMENT;

## **Members**

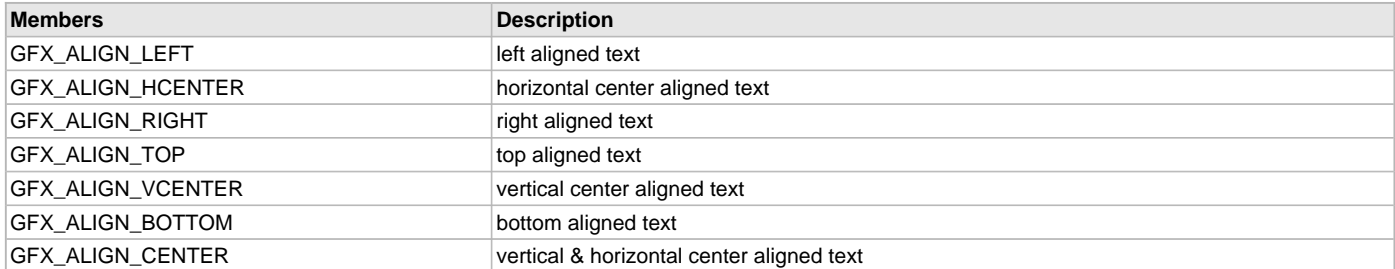

## **Description**

Typedef: GFX\_ALIGNMENT

This lists all the different text alignment supported in the library. The text alignment is used in [GFX\\_TextStringBoxDraw\(](#page-65-0)).

# **Remarks**

None.

### **GFX\_BACKGROUND Structure**

Background information structure.

### **File**

[gfx\\_types\\_macros.h](#page-447-0)

#### **C**

```
typedef struct {
```

```
 uint16_t left;
  uint16_t top;
  GFX_BACKGROUND_TYPE type;
  GFX_RESOURCE_HDR * pImage;
   GFX_COLOR color;
} GFX_BACKGROUND;
```
#### **Members**

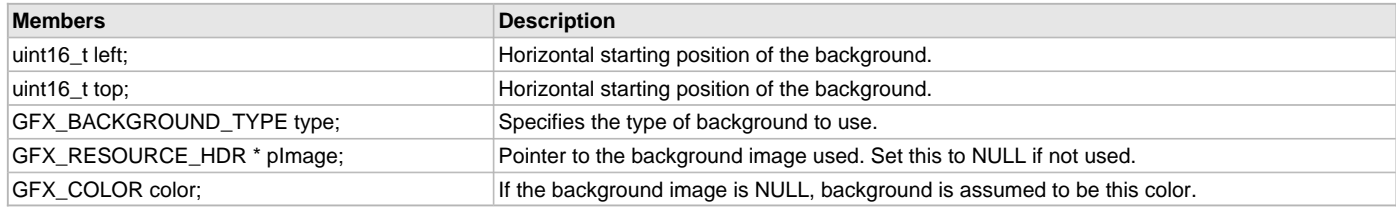

## **Description**

#### Typedef: GFX\_BACKGROUND

Structure describing the background information. Useful in refreshing the whole screen or an area of the screen. The background information, when used, can be one of the enumerated types in [GFX\\_BACKGROUND\\_TYPE](#page-400-0).

- pBackGroundImage pointer to a GFX\_RESOURCE\_HEADER with the type GFX\_RESOURCE\_TYPE\_MCHP\_MBITMAP.
- backGroundColor value of the background color used when pBackgroundImage is NULL.

The pBackGroundImage has the high priority and will assume an image is used as a background when the pointer is initialized. If this is NULL the backgroundColor is assumed to be the background.

## **Remarks**

None.

## <span id="page-400-0"></span>**GFX\_BACKGROUND\_TYPE Enumeration**

Specifies the different background fill types.

## **File**

[gfx\\_types\\_macros.h](#page-447-0)

#### **C**

```
typedef enum {
  GFX_BACKGROUND_NONE,
  GFX_BACKGROUND_COLOR,
  GFX_BACKGROUND_IMAGE,
  GFX_BACKGROUND_DISPLAY_BUFFER
```
} GFX\_BACKGROUND\_TYPE;

### **Members**

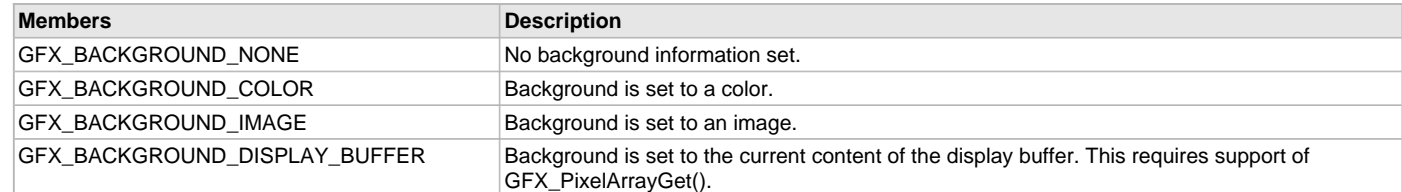

## **Description**

Typedef: [GFX\\_FILL\\_STYLE](#page-402-0)

Defines the types of background information. Knowing the background information allows easier refresh of an area on the display buffer.

#### **Remarks**

None.

### **GFX\_DOUBLE\_BUFFERING\_MODE Structure**

Structure used for double buffering management.

#### **File**

[gfx\\_types\\_macros.h](#page-447-0)

#### **C**

#### **typedef struct** {

```
 GFX_FEATURE_STATUS gfxDoubleBufferFeature;
  GFX_FEATURE_STATUS gfxDoubleBufferFeatureRecentStatus;
  GFX_FEATURE_STATUS gfxDoubleBufferRequestSync;
  GFX_FEATURE_STATUS gfxDoubleBufferFullSync;
  GFX_RECTANGULAR_AREA gfxDoubleBufferAreas[GFX_MAX_INVALIDATE_AREAS];
  uint16_t gfxUnsyncedAreaCount;
} GFX_DOUBLE_BUFFERING_MODE;
```
#### **Members**

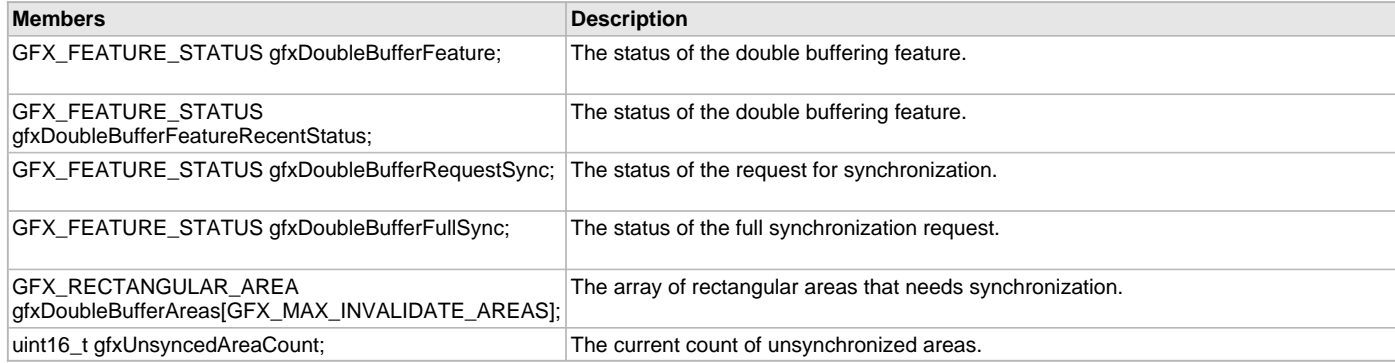

### **Description**

#### Typedef: [GFX\\_RECTANGULAR\\_AREA](#page-389-1)

Structure describing the double buffering states of the frame and draw buffer. This saves the current states of the feature for management by the graphics library. Double buffering is only available to selected configurations.

### **Remarks**

None.

### <span id="page-402-1"></span>**GFX\_FEATURE\_STATUS Enumeration**

States of a feature that can be enabled/disabled at run time.

#### **File**

```
gfx_types_macros.h
```
## **C**

```
typedef enum {
  GFX_FEATURE_PAUSED,
  GFX_FEATURE_ENABLED,
  GFX_FEATURE_DISABLED
} GFX_FEATURE_STATUS;
```
#### **Members**

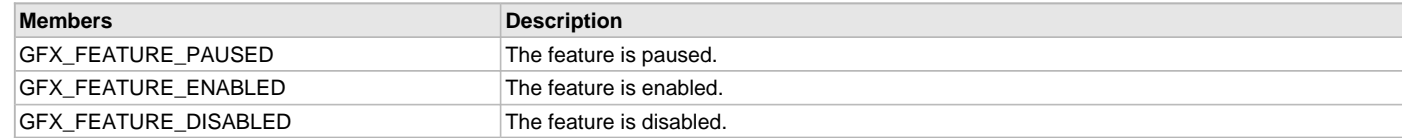

## **Description**

Typedef: GFX\_FEATURE\_STATUS

Defines the states of a Graphics Library feature that can be enabled/disabled at run time.

### **Remarks**

None.

# <span id="page-402-0"></span>**GFX\_FILL\_STYLE Enumeration**

Specifies the available fill styles.

## **File**

[gfx\\_types\\_macros.h](#page-447-0)

## **C**

```
typedef enum {
  GFX_FILL_STYLE_NONE,
  GFX_FILL_STYLE_COLOR,
  GFX_FILL_STYLE_ALPHA_COLOR,
  GFX_FILL_STYLE_GRADIENT_DOWN,
  GFX_FILL_STYLE_GRADIENT_UP,
  GFX_FILL_STYLE_GRADIENT_RIGHT,
  GFX_FILL_STYLE_GRADIENT_LEFT,
  GFX_FILL_STYLE_GRADIENT_DOUBLE_VER,
  GFX_FILL_STYLE_GRADIENT_DOUBLE_HOR
} GFX_FILL_STYLE;
```
## **Members**

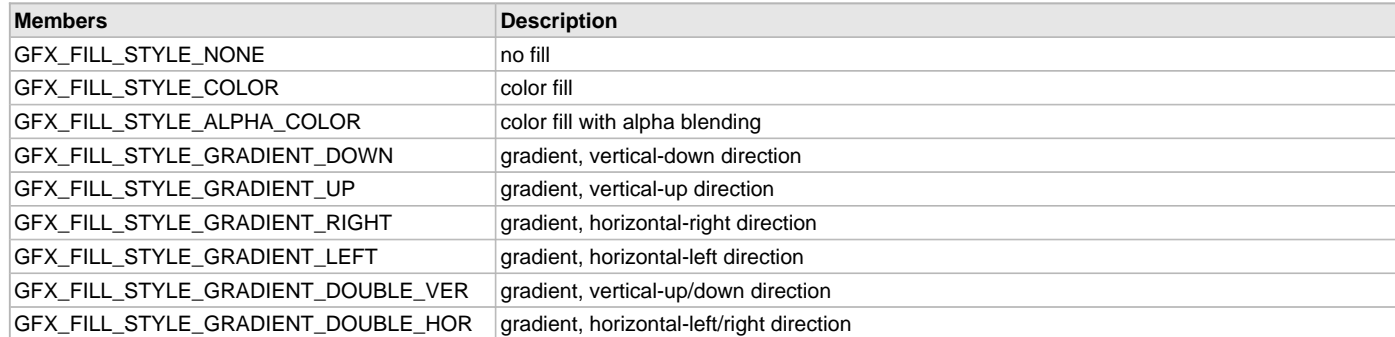

Typedef: GFX\_FILL\_STYLE

This enumeration specifies the available fill styles used in the library.

#### **Remarks**

None.

# **GFX\_FONT\_ANTIALIAS\_TYPE Enumeration**

Summary of the transparency types in text anti-aliasing.

#### **File**

[gfx\\_types\\_macros.h](#page-447-0)

#### **C**

```
typedef enum {
  GFX_FONT_ANTIALIAS_OPAQUE,
  GFX_FONT_ANTIALIAS_TRANSLUCENT
} GFX_FONT_ANTIALIAS_TYPE;
```
#### **Members**

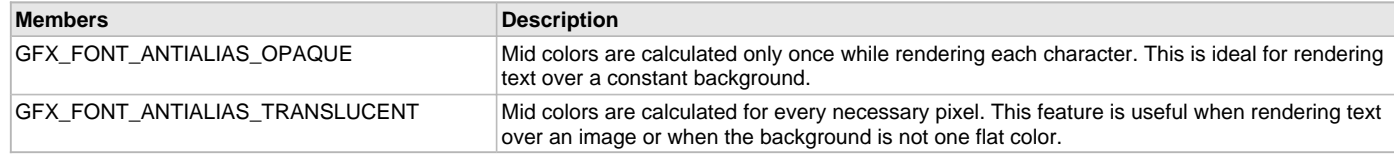

## **Description**

Typedef: GFX\_FONT\_ANTIALIAS\_TYPE

Transparency type when rendering characters with anti-aliasing.

#### **Remarks**

None.

# **GFX\_FONT\_SPACE Macro**

# **File**

[gfx\\_types\\_font.h](#page-446-0)

### **C**

**#define GFX\_FONT\_SPACE const**

#### **Description**

Font space section. The fonts can be located in psv (constant) or program space in PIC24/dsPIC MCUs. This define allows for switching of the pointer type used to access the font structure in memory See: GraphicsConfig.h for the application define.

### **GFX\_UXCHAR Macro**

#### **File**

[gfx\\_types\\_font.h](#page-446-0)

## **C**

**#define GFX\_UXCHAR** uint8\_t

### **Description**

This is macro GFX\_UXCHAR.

## **GFX\_XCHAR Macro**

Configuration for the text character size.

# **File**

[gfx\\_types\\_font.h](#page-446-0)

#### **C**

**#define GFX\_XCHAR char**

### **Description**

### [GFX\\_CONFIG\\_FONT\\_CHAR\\_SIZE](#page-28-0)

This configuration sets the text character size used in the library.

To enable support for unicode fonts, [GFX\\_CONFIG\\_FONT\\_CHAR\\_SIZE](#page-28-0) must be defined as 16 (size is 16 bits). For standard ASCII fonts, this can be defined as 8. This changes the GFX\_XCHAR definition. See GFX\_XCHAR for details.

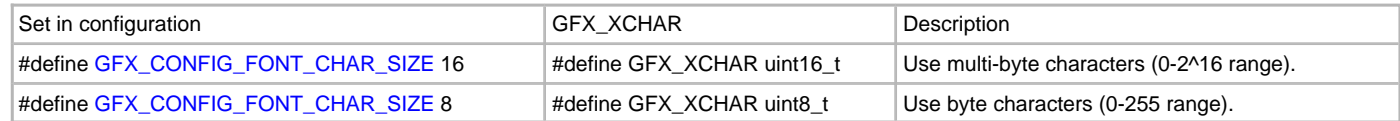

#### **Remarks**

None.

## <span id="page-404-0"></span>**GRAPHICS\_LIBRARY\_VERSION Macro**

### **File**

[gfx.h](#page-420-0)

#### **C**

**#define GRAPHICS\_LIBRARY\_VERSION** 0x0400

### **Description**

//////////////////// GRAPHICS\_LIBRARY\_VERSION ///////////////////// MSB is version, LSB is subversion

## **GFX\_COMP\_MASK Macro**

#### **File**

[gfx\\_types\\_resource.h](#page-448-0)

#### **C**

**#define GFX\_COMP\_MASK** 0xF000

#### **Description**

This is macro GFX\_COMP\_MASK.

### **GFX\_MEM\_MASK Macro**

# **File**

[gfx\\_types\\_resource.h](#page-448-0)

#### **C**

**#define GFX\_MEM\_MASK** 0x000F

#### **Description**

This is macro GFX\_MEM\_MASK.

### **GFX\_TYPE\_MASK Macro**

#### **File**

[gfx\\_types\\_resource.h](#page-448-0)

## **C**

**#define GFX\_TYPE\_MASK** 0x0F00

#### **Description**

This is macro GFX\_TYPE\_MASK.

#### **MCHP\_BITMAP\_NORMAL Macro**

## **File**

[gfx\\_types\\_resource.h](#page-448-0)

### **C**

**#define MCHP\_BITMAP\_NORMAL** 0x00 // no compression, palette is present

### **Description**

no compression, palette is present for color depth = 8, 4 and 1 BPP

# <span id="page-405-0"></span>**MCHP\_BITMAP\_PALETTE\_STR Macro**

## **File**

[gfx\\_types\\_resource.h](#page-448-0)

#### **C**

**#define MCHP\_BITMAP\_PALETTE\_STR** 0x10 // palette is provided as a separate

#### **Description**

palette is provided as a separate object (see PALETTE\_HEADER) for color depth = 8, 4, and 1 BPP, ID to the palette is embedded in the bitmap.

### **int16\_prog Type**

#### **File**

[gfx\\_types\\_image.h](#page-447-1)

## **C**

**typedef** \_\_prog\_\_ int16\_t **int16\_prog**;

#### **Description**

This is type int16\_prog.

## <span id="page-405-1"></span>**int16\_prog\_pack Type**

## **File**

[gfx\\_types\\_image.h](#page-447-1)

## **C**

**typedef** \_\_pack\_upper\_byte int16\_t **int16\_prog\_pack**;

## **Description**

This is type int16\_prog\_pack.

# **int32\_prog Type**

### **File**

[gfx\\_types\\_image.h](#page-447-1)

#### **C**

**typedef** \_\_prog\_\_ int32\_t **int32\_prog**;

This is type int32\_prog.

# <span id="page-406-0"></span>**int32\_prog\_pack Type**

## **File**

[gfx\\_types\\_image.h](#page-447-1)

# **C**

**typedef** \_\_pack\_upper\_byte int32\_t **int32\_prog\_pack**;

## **Description**

This is type int32\_prog\_pack.

## **int8\_prog Type**

## **File**

[gfx\\_types\\_image.h](#page-447-1)

## **C**

**typedef** \_\_prog\_\_ int8\_t **int8\_prog**;

### **Description**

This is type int8\_prog.

## <span id="page-406-1"></span>**int8\_prog\_pack Type**

### **File**

[gfx\\_types\\_image.h](#page-447-1)

#### **C**

**typedef** \_\_pack\_upper\_byte int8\_t **int8\_prog\_pack**;

### **Description**

This is type int8\_prog\_pack.

# **uint16\_prog Type**

#### **File**

[gfx\\_types\\_image.h](#page-447-1)

## **C**

**typedef** \_\_prog\_\_ uint16\_t **uint16\_prog**;

## **Description**

This is type uint16\_prog.

# <span id="page-406-2"></span>**uint16\_prog\_pack Type**

### **File**

[gfx\\_types\\_image.h](#page-447-1)

#### **C**

**typedef** \_\_pack\_upper\_byte uint16\_t **uint16\_prog\_pack**;

#### **Description**

This is type uint16\_prog\_pack.

## **uint32\_prog Type**

## **File**

[gfx\\_types\\_image.h](#page-447-1)

# **C**

**typedef** \_\_prog\_\_ uint32\_t **uint32\_prog**;

## **Description**

This is type uint32\_prog.

# <span id="page-407-0"></span>**uint32\_prog\_pack Type**

## **File**

[gfx\\_types\\_image.h](#page-447-1)

## **C**

**typedef** \_\_pack\_upper\_byte uint32\_t **uint32\_prog\_pack**;

### **Description**

This is type uint32\_prog\_pack.

# **uint8\_prog Type**

#### **File**

[gfx\\_types\\_image.h](#page-447-1)

### **C**

**typedef** \_\_prog\_\_ uint8\_t **uint8\_prog**;

#### **Description**

General program space data types

## <span id="page-407-1"></span>**uint8\_prog\_pack Type**

## **File**

[gfx\\_types\\_image.h](#page-447-1)

#### **C**

**typedef** \_\_pack\_upper\_byte uint8\_t **uint8\_prog\_pack**;

#### **Description**

This is type uint8\_prog\_pack.

### <span id="page-407-2"></span>**GFX\_CLIENT\_OBJ Structure**

GFX client object structure.

#### **File**

[gfx.h](#page-420-0)

#### **C**

```
typedef struct {
  GFX_CLIENT_STATUS clientState;
  bool inUse;
  void * obj;
  SYS_MODULE_INDEX halIndex;
  GFX_HANDLE primitiveHandle;
  GFX_HANDLE golHandle;
```
} GFX\_CLIENT\_OBJ;

#### **Members**

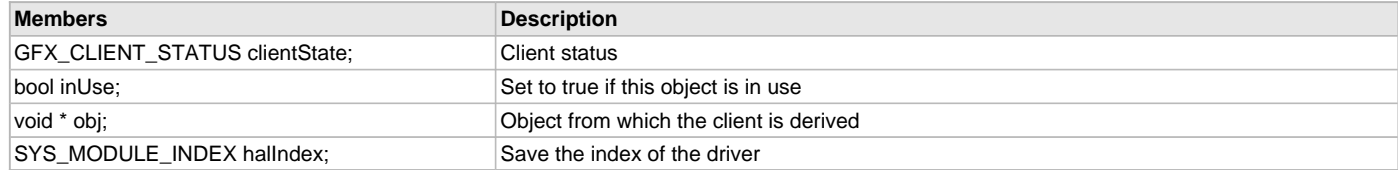

#### **Description**

GFX client object structure GFX client object structure.

### **Remarks**

None.

## <span id="page-408-0"></span>**GFX\_CLIENT\_STATUS Enumeration**

Enumerated data type that identifies the GFX Module Client Status.

### **File**

[gfx.h](#page-420-0)

# **C**

```
typedef enum {
  GFX_CLIENT_STATUS_CLOSED,
  GFX_CLIENT_STATUS_READY
} GFX_CLIENT_STATUS;
```
### **Members**

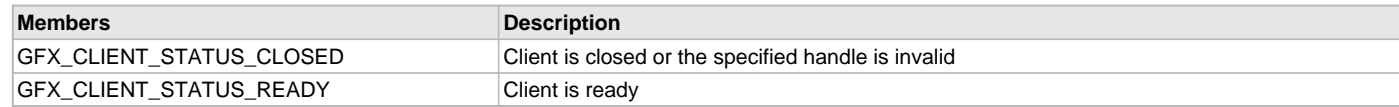

## **Description**

GFX Client Status

This enumeration defines the possible status of the GFX Module Client. It is returned by the () function.

#### **Remarks**

None.

## <span id="page-408-1"></span>**GFX\_OBJ Structure**

Defines the object required for interaction with the GFX Library.

## **File**

```
gfx.h
```
### **C**

```
typedef struct _GFX_OBJ {
  SYS_STATUS status;
   SYS_MODULE_INDEX index;
  bool inUse;
  GFX_STATES state;
  bool IsExclusive;
   uint8_t numClients;
  GFX_OBJECT_TASK task;
   GFX_INIT * initData;
  GFX_HANDLE gfxHandle;
   SYS_MODULE_OBJ primitiveObject;
   SYS_MODULE_OBJ golObject;
} GFX_OBJ;
```
## **Members**

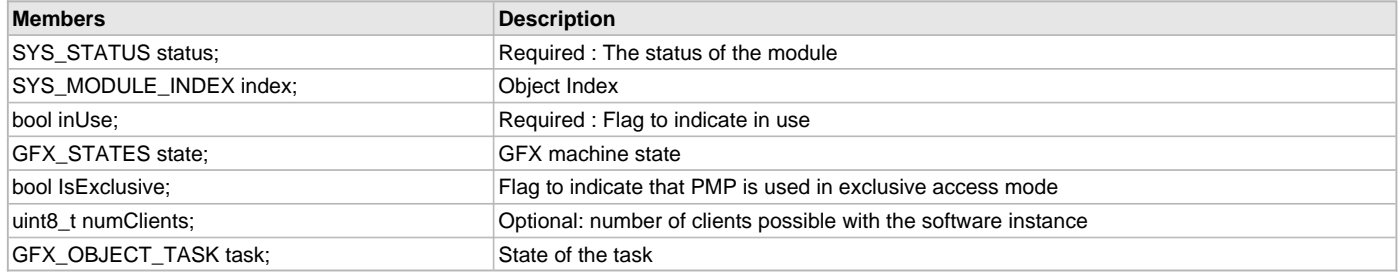

## **Description**

GFX Library Instance Object

This defines the object required for interaction with the GFX Library. This object exists once per application instance of the library.

#### **Remarks**

None.

## <span id="page-409-1"></span>**GFX\_OBJECT\_TASK Enumeration**

Lists the different states that GFX task routine can have.

#### **File**

[gfx.h](#page-420-0)

### **C**

```
typedef enum {
  GFX_TASK_STATE_OPEN_MODULE,
  GFX_TASK_STATE_RUNNING
} GFX_OBJECT_TASK;
```
#### **Members**

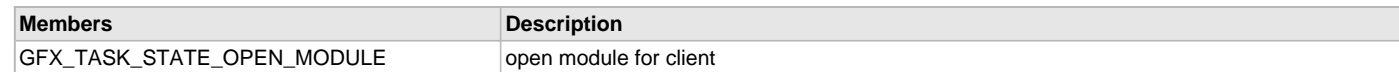

## **Description**

GFX task states

This enumeration lists the different states that GFX task routine can have.

### **Remarks**

None.

### <span id="page-409-0"></span>**GFX\_STATES Enumeration**

Defines the various states that can be achieved by the GFX operation.

# **File**

```
gfx.h
```

```
C
```

```
typedef enum {
  GFX_STATE_BUSY,
   GFX_STATE_INIT,
   GFX_STATE_INITIALIZED
} GFX_STATES;
```
# **Members**

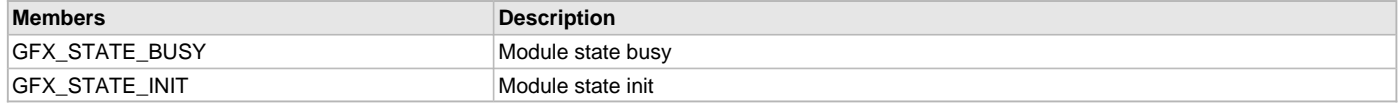

GFX Machine States

This enumeration defines the various states that can be achieved by the HAL operation.

#### **Remarks**

None.

# <span id="page-410-3"></span>**FileFeof Type**

### **File**

[gfx\\_image\\_decoder.h](#page-442-0)

### **C**

**typedef bool** (\* **FileFeof**)(**void** \*stream);

### **Description**

This is type FileFeof.

## <span id="page-410-0"></span>**FileRead Type**

### **File**

[gfx\\_image\\_decoder.h](#page-442-0)

## **C**

**typedef** size\_t (\* **FileRead**)(**void** \*ptr, size\_t size, size\_t n, **void** \*stream);

## **Description**

Typedefs of the used File System APIs

#### <span id="page-410-1"></span>**FileSeek Type**

## **File**

[gfx\\_image\\_decoder.h](#page-442-0)

## **C**

**typedef bool** (\* **FileSeek**)(**void** \*stream, **long** offset, **int** whence);

### **Description**

This is type FileSeek.

## <span id="page-410-2"></span>**FileTell Type**

## **File**

[gfx\\_image\\_decoder.h](#page-442-0)

## **C**

**typedef** uint32\_t (\* **FileTell**)(**void** \*fo);

# **Description**

This is type FileTell.

# <span id="page-410-4"></span>**IMG\_FILE\_FORMAT Enumeration**

# **File**

[gfx\\_image\\_decoder.h](#page-442-0)

## **C**

**typedef enum \_IMG\_FILE\_FORMAT** {

 **IMG\_NONE** = 0, **IMG\_BMP**, **IMG\_JPEG**, **IMG\_GIF** } IMG\_FILE\_FORMAT;

#### **Members**

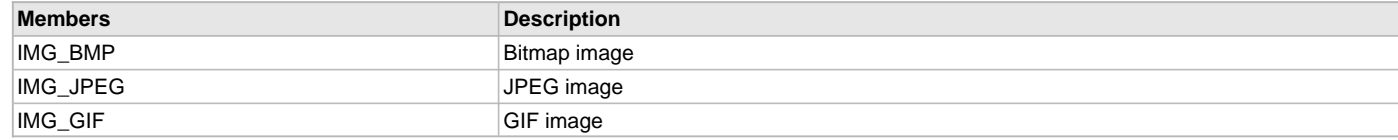

## **Description**

IMG\_ImageFileFormat specifies all the supported image file formats

## <span id="page-411-1"></span>**IMG\_FILE\_SYSTEM\_API Structure**

## **File**

[gfx\\_image\\_decoder.h](#page-442-0)

# **C**

```
typedef struct _IMG_FILE_SYSTEM_API {
  FileRead pFread;
  FileSeek pFseek;
  FileTell pFtell;
  FileFeof pFeof;
} IMG_FILE_SYSTEM_API;
```
## **Description**

IMG\_FileSystemAPI holds function pointers to the used File System APIs

## **IMG\_LOOP\_CALLBACK Type**

#### **File**

[gfx\\_image\\_decoder.h](#page-442-0)

## **C**

**typedef void** (\* **IMG\_LOOP\_CALLBACK**)(**void**);

## **Description**

IMG\_LoopCallback is a callback function which is called in every loop of the decoding cycle so that user application can do some maintenance activities

## <span id="page-411-2"></span>**IMG\_PIXEL\_OUTPUT Type**

# **File**

[gfx\\_image\\_decoder.h](#page-442-0)

# **C**

**typedef void** (\* **IMG\_PIXEL\_OUTPUT**)[\(IMG\\_PIXEL\\_XY\\_RGB\\_888](#page-411-0) \*pPix);

# **Description**

IMG\_PixelOutput is a callback function which receives the color information of the output pixel

# <span id="page-411-0"></span>**IMG\_PIXEL\_XY\_RGB\_888 Structure**

# **File**

[gfx\\_image\\_decoder.h](#page-442-0)

# **C**

**typedef struct \_IMG\_PIXEL\_XY\_RGB\_888** {

 uint16\_t **X**; uint16\_t **Y**; uint8\_t **R**; uint8\_t **G**; uint8\_t **B**; uint16\_t **POS**; } IMG\_PIXEL\_XY\_RGB\_888;

### **Description**

IMG\_PixelRgb holds the RGB information of a pixel in BYTES

### **\_\_IMAGEDECODER\_H\_\_ Macro**

### **File**

[gfx\\_image\\_decoder.h](#page-442-0)

## **C**

**#define \_\_IMAGEDECODER\_H\_\_**

#### **Description**

This is macro \_\_IMAGEDECODER\_H\_\_.

### <span id="page-412-0"></span>**\_PutPixel Macro**

#### **File**

[gfx\\_image\\_decoder.h](#page-442-0)

## **C**

```
#define _PutPixel(x, y) if(IMG_pPixelOutput != NULL) { IMG_PixelXYColor.X = x; IMG_PixelXYColor.Y = y; 
IMG_pPixelOutput(&IMG_PixelXYColor); }
```
#### **Description**

This is macro \_PutPixel.

#### **ImageAbort Macro**

## **File**

[gfx\\_image\\_decoder.h](#page-442-0)

## **C**

**#define ImageAbort** IMG\_blAbortImageDecoding = 1;

## **Side Effects**

None

# **Returns**

None

## **Description**

This function sets the Image Decoder's Abort flag so that decoding aborts in the next decoding loop.

# **Example**

```
void callback(void);
void main(void)
{
     IMG_FILE pImageFile;
     IMG_vInitialize();
     ImageLoopCallbackRegister(callback);
     pImageFile = IMG_FOPEN("Image.jpg", "r");
     if(pImageFile == NULL)
     {
                <- Error handling ->
```

```
 }
     IMG_bFullScreenDecode(pImageFile, IMG_JPEG, NULL, NULL);
     IMG_FCLOSE(pImageFile);
     while(1);
}
void callback(void)
{
     if(<- check for abort condition ->)
     {
         ImageAbort();
     }
}
```
## **Function**

void ImageAbort(void)

#### **ImageFullScreenDecode Macro**

#### **File**

[gfx\\_image\\_decoder.h](#page-442-0)

#### **C**

```
#define ImageFullScreenDecode(pImageFile, eImgFormat, pFileAPIs, pPixelOutput) \
        ImageDecode(pImageFile, eImgFormat, 0, 0, IMG_SCREEN_WIDTH, IMG_SCREEN_HEIGHT, (IMG_ALIGN_CENTER | 
IMG_DOWN_SCALE), pFileAPIs, pPixelOutput)
```
#### **Side Effects**

None

### **Returns**

Error code -> 0 means no error

### **Description**

This function decodes and displays the image on the screen in fullscreen mode with center aligned and downscaled if required

### **Example**

```
 void main(void)
{
     IMG_FILE pImageFile;
     IMG_vInitialize();
     pImageFile = IMG_FOPEN("Image.jpg", "r");
     if(pImageFile == NULL)
     {
               <- Error handling ->
     }
     IMG_bFullScreenDecode(pImageFile, IMG_JPEG, NULL, NULL);
     IMG_FCLOSE(pImageFile);
     while(1);
}
```
## **Function**

uint8\_t ImageFullScreenDecode( [IMG\\_FILE](#page-414-0) \*pImageFile, [IMG\\_FILE\\_FORMAT](#page-410-4) eImgFormat, [IMG\\_FILE\\_SYSTEM\\_API](#page-411-1) pFileAPIs, [IMG\\_PIXEL\\_OUTPUT](#page-411-2) pPixelOutput)

## <span id="page-413-0"></span>**IMG\_ALIGN\_CENTER Macro**

## **File**

[gfx\\_image\\_decoder.h](#page-442-0)

# **C**

**#define IMG\_ALIGN\_CENTER** 0x0001

### **Description**

Flags

## <span id="page-414-2"></span>**IMG\_DECODE\_ABORTED Macro**

## **File**

[gfx\\_image\\_decoder.h](#page-442-0)

## **C**

**#define IMG\_DECODE\_ABORTED** 0xFF

## **Description**

This is macro IMG\_DECODE\_ABORTED.

## <span id="page-414-1"></span>**IMG\_DOWN\_SCALE Macro**

## **File**

[gfx\\_image\\_decoder.h](#page-442-0)

## **C**

**#define IMG\_DOWN\_SCALE** 0x0002

### **Description**

This is macro IMG\_DOWN\_SCALE.

### **IMG\_FEOF Macro**

#### **File**

[gfx\\_image\\_decoder.h](#page-442-0)

## **C**

**#define IMG\_FEOF** IMG\_pFileAPIs->pFeof

#### **Description**

This is macro IMG\_FEOF.

## <span id="page-414-0"></span>**IMG\_FILE Macro**

### **File**

[gfx\\_image\\_decoder.h](#page-442-0)

## **C**

**#define IMG\_FILE void**

### **Description**

This is macro IMG\_FILE.

## **IMG\_FREAD Macro**

### **File**

[gfx\\_image\\_decoder.h](#page-442-0)

### **C**

**#define IMG\_FREAD** IMG\_pFileAPIs->pFread

This is macro IMG\_FREAD.

## **IMG\_FSEEK Macro**

## **File**

[gfx\\_image\\_decoder.h](#page-442-0)

## **C**

**#define IMG\_FSEEK** IMG\_pFileAPIs->pFseek

### **Description**

This is macro IMG\_FSEEK.

## **IMG\_FTELL Macro**

### **File**

[gfx\\_image\\_decoder.h](#page-442-0)

## **C**

**#define IMG\_FTELL** IMG\_pFileAPIs->pFtell

#### **Description**

This is macro IMG\_FTELL.

## <span id="page-415-1"></span>**IMG\_SCREEN\_HEIGHT Macro**

#### **File**

[gfx\\_image\\_decoder.h](#page-442-0)

#### **C**

**#define IMG\_SCREEN\_HEIGHT** (GetMaxY()+1)

### **Description**

This is macro IMG\_SCREEN\_HEIGHT.

## <span id="page-415-0"></span>**IMG\_SCREEN\_WIDTH Macro**

#### **File**

[gfx\\_image\\_decoder.h](#page-442-0)

## **C**

**#define IMG\_SCREEN\_WIDTH** (GetMaxX()+1)

#### **Description**

The individual image decoders use these defines instead of directly using those provided in the Display driver file

## **IMG\_vCheckAndAbort Macro**

#### **File**

[gfx\\_image\\_decoder.h](#page-442-0)

#### **C**

```
#define IMG_vCheckAndAbort \
             \textbf{if}(\texttt{IMG\_blAbortImageDecoding} == 1) \quad \setminus\{ \{ \} \{ \} \{ \} \{ \} \{ \} \{ \} \{ \} \{ \} \{ \} \{ \} \{ \} \{ \} \{ \} \{ \} \{ \} \{ \} \{ \} \{ \} \{ \} \{ \} \{ \} \{  IMG_blAbortImageDecoding = 0; \
                        return IMG_DECODE_ABORTED; \
               }
```
This is macro IMG\_vCheckAndAbort.

## **IMG\_vLoopCallback Macro**

## **File**

[gfx\\_image\\_decoder.h](#page-442-0)

## **C**

**#define IMG\_vLoopCallback**

## **Description**

This is macro IMG\_vLoopCallback.

## **IMG\_vPutPixel Macro**

## **File**

[gfx\\_image\\_decoder.h](#page-442-0)

## **C**

```
#define IMG_vPutPixel(x, y) if(IMG_bDownScalingFactor <= 1)\
\{ \}\begin{array}{lcl}\texttt{\_Putpixel}(\texttt{IMG\_wStartX + (x), IMG\_wStartY + (y)}); \end{array}\} and \{ \} else if((x)%IMG_bDownScalingFactor == 0 && (y)%IMG_bDownScalingFactor == 
0)\{ \{ \} _PutPixel(IMG_wStartX + ((x)/IMG_bDownScalingFactor), IMG_wStartY +
```

```
((y)/IMG_bDownScalingFactor)); \
 }
```
## **Description**

This is macro IMG\_vPutPixel.

## <span id="page-416-0"></span>**GFX\_PALETTE\_ENTRY Union**

Defines the union used for each entry in the palette table.

### **File**

[gfx\\_types\\_palette.h](#page-448-1)

#### **C**

```
typedef union {
  uint16_t value;
  struct {
    uint16_t r : 5;
    uint16_t g : 6;
    uint16_t b : 5;
   } color;
   struct {
     uint16_t reserved : 12;
    uint16_t luma : 4;
   } monochrome;
} GFX_PALETTE_ENTRY;
```
## **Members**

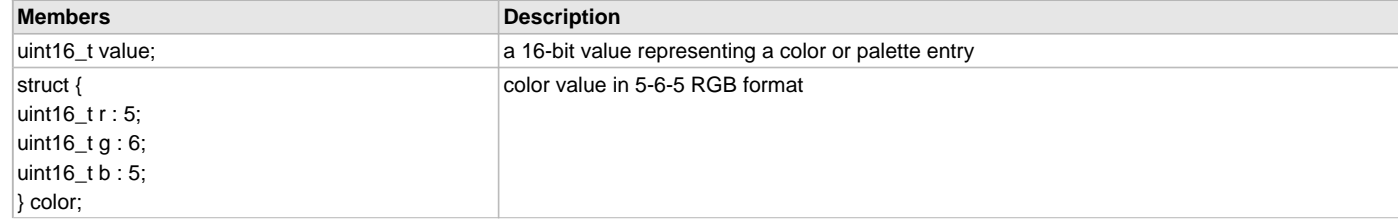

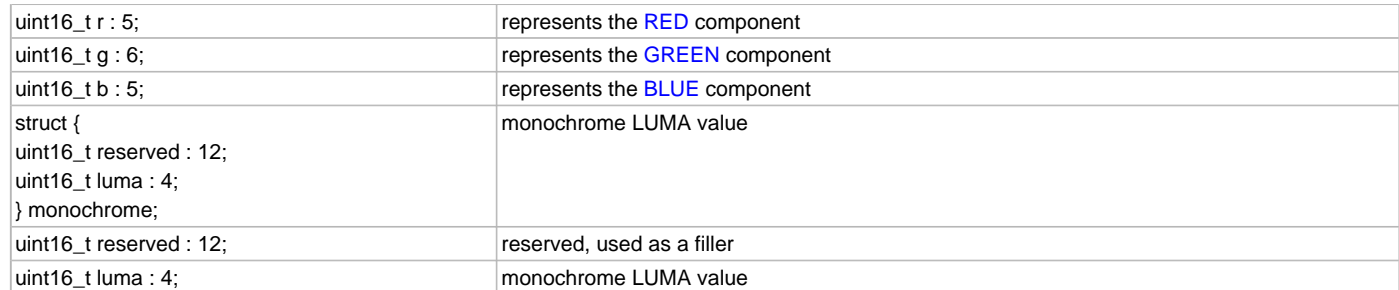

Typedef: GFX\_PALETTE\_ENTRY

Defines the union used for each entry in the palette table specified by [GFX\\_RESOURCE\\_PALETTE](#page-397-0) structure.

There are two types of palette:

- For TFT: color is defined as 5-6-5 RGB format where 5-bits for [RED,](#page-169-0) 6-bits for [GREEN](#page-166-0) and 5-bits for [BLUE](#page-102-0).
- For Monochrome: 4 bits are used to represent the luma.

## **Remarks**

None.

# **GFX\_TEXT\_CURSOR\_TYPE Enumeration**

Enumeration defines types of text cursor supported.

### **File**

[gfx\\_types\\_macros.h](#page-447-0)

## **C**

```
typedef enum {
  GFX_TEXT_CURSOR_TYPE_UNDERSCORE
} GFX_TEXT_CURSOR_TYPE;
```
## **Members**

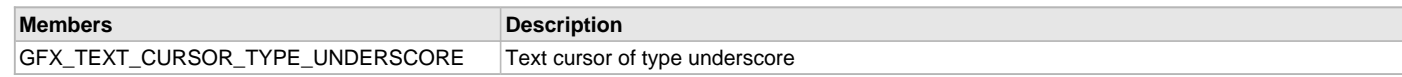

## **Description**

Typedef: GFX\_TEXT\_CURSOR\_TYPE

This enumeration defines types of cursor can be drawn.

# **Remarks**

None.

# **IMG\_LOOP\_FRAMECOMPLETE Type**

# **File**

[gfx\\_image\\_decoder.h](#page-442-0)

## **C**

**typedef bool** (\* **IMG\_LOOP\_FRAMECOMPLETE**)(uint16\_t frame);

## **Description**

IMG\_FrameCompleteCallback is a callback function which is called at completion decoding current frame so that user application can do some activities

# **IMG\_LOOP\_IMAGECOMPLETE Type**

# **File**

[gfx\\_image\\_decoder.h](#page-442-0)

### **C**

**typedef void** (\* **IMG\_LOOP\_IMAGECOMPLETE**)(**void**);

#### **Description**

IMG\_FrameCompleteCallback is a callback function which is called at completion decoding current frame so that user application can do some activities

# **IMG\_LOOP\_IMAGEFAIL Type**

# **File**

[gfx\\_image\\_decoder.h](#page-442-0)

## **C**

**typedef void** (\* **IMG\_LOOP\_IMAGEFAIL**)(**void**);

#### **Description**

IMG\_FrameCompleteCallback is a callback function which is called at completion decoding current frame so that user application can do some activities

### **IMG\_vFrameComplete Macro**

## **File**

[gfx\\_image\\_decoder.h](#page-442-0)

#### **C**

```
#define IMG_vFrameComplete if (IMG_pFrameCompleteCallbackFn != NULL) { IMG_pImageExitRequested = 
IMG_pFrameCompleteCallbackFn(++IMG_pCurrentFrame); }
```
#### **Description**

This is macro IMG\_vFrameComplete.

#### **IMG\_vImageComplete Macro**

#### **File**

[gfx\\_image\\_decoder.h](#page-442-0)

#### **C**

```
#define IMG_vImageComplete if (IMG_pImageCompleteCallbackFn != NULL) { IMG_pImageCompleteCallbackFn(); }
```
#### **Description**

This is macro IMG\_vImageComplete.

#### **IMG\_vImageFail Macro**

## **File**

[gfx\\_image\\_decoder.h](#page-442-0)

#### **C**

```
#define IMG_vImageFail if (IMG_pImageFailCallbackFn != NULL) { IMG_pImageFailCallbackFn(); }
```
#### **Description**

This is macro IMG\_vImageFail.

### **IMG\_vPixelArray Macro**

#### **File**

[gfx\\_image\\_decoder.h](#page-442-0)

# **C**

**#define IMG\_vPixelArray**(pos) IMG\_PixelXYColor.POS = pos;

### **Description**

This is macro IMG\_vPixelArray.

# **IMG\_vSetColor Macro**

# **File**

[gfx\\_image\\_decoder.h](#page-442-0)

# **C**

**#define IMG\_vSetColor**(r, g, b) IMG\_PixelXYColor.R = r; IMG\_PixelXYColor.G = g; IMG\_PixelXYColor.B = b;

# **Description**

This is macro IMG\_vSetColor.

# **Files**

## **Files**

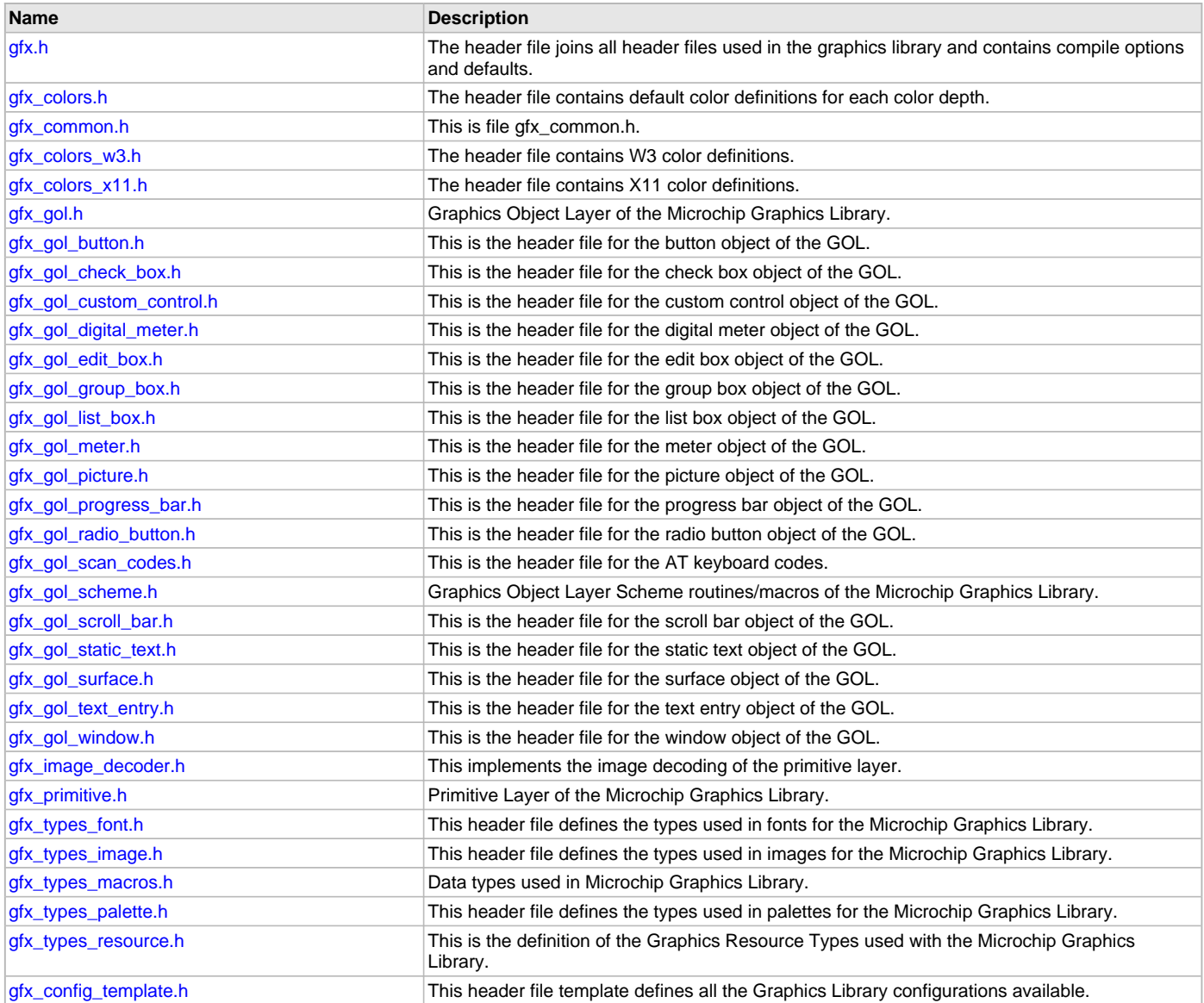

This section lists the source and header files used by the library.

# <span id="page-420-0"></span>**gfx.h**

The header file joins all header files used in the graphics library and contains compile options and defaults.

# **Enumerations**

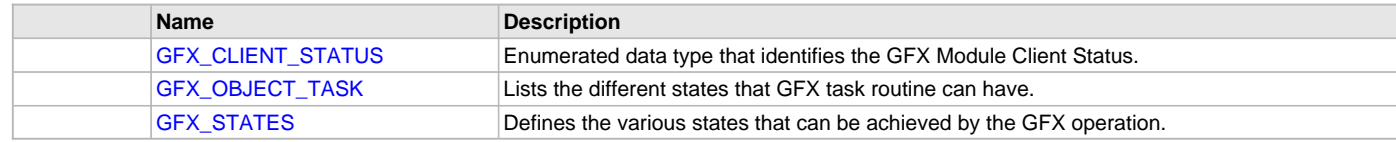

# **Functions**

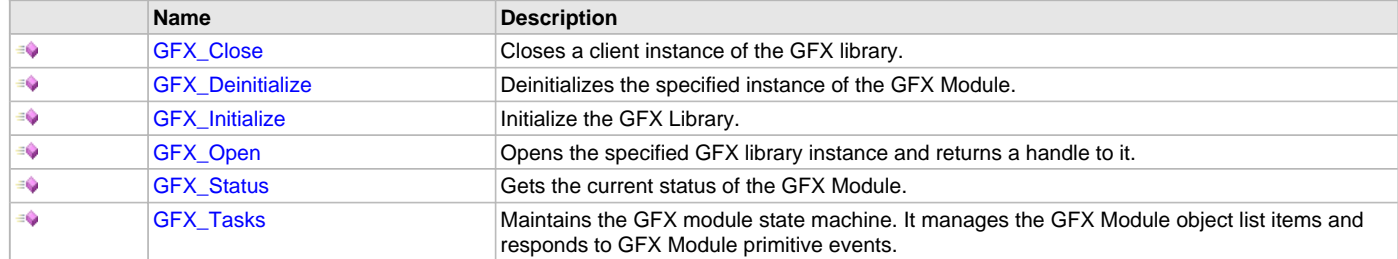

## **Macros**

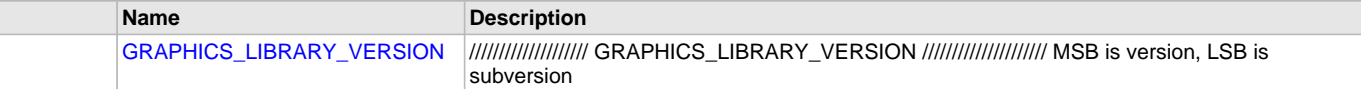

## **Structures**

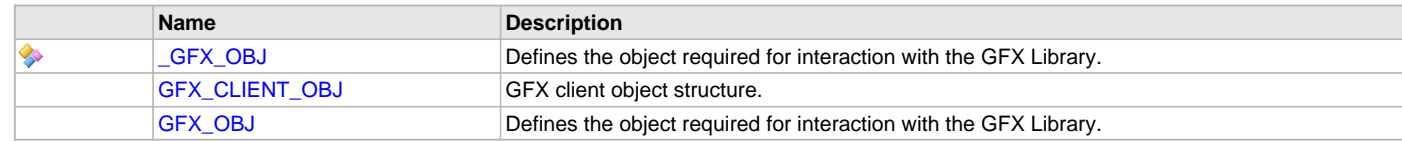

# **Description**

Module for Microchip Graphics Library

This header file includes all the header files required to use the Microchip Graphics Library. Library features and options defined in the Graphics Library configurations will be included in each build.

# **File Name**

gfx.h

# **Company**

Microchip Technology Inc.

# <span id="page-420-1"></span>**gfx\_colors.h**

The header file contains default color definitions for each color depth.

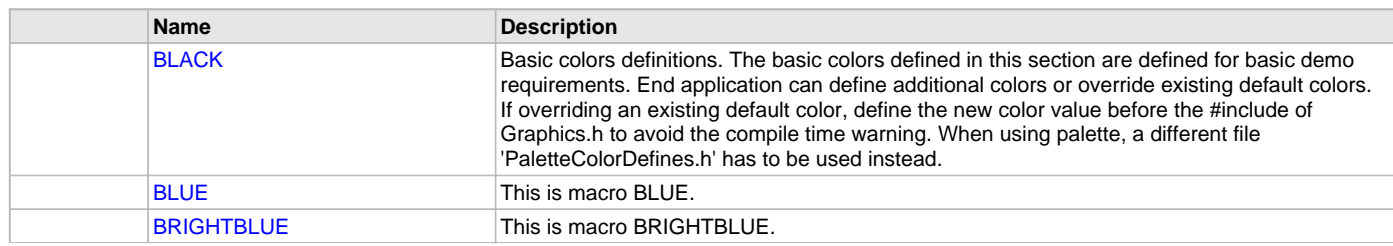

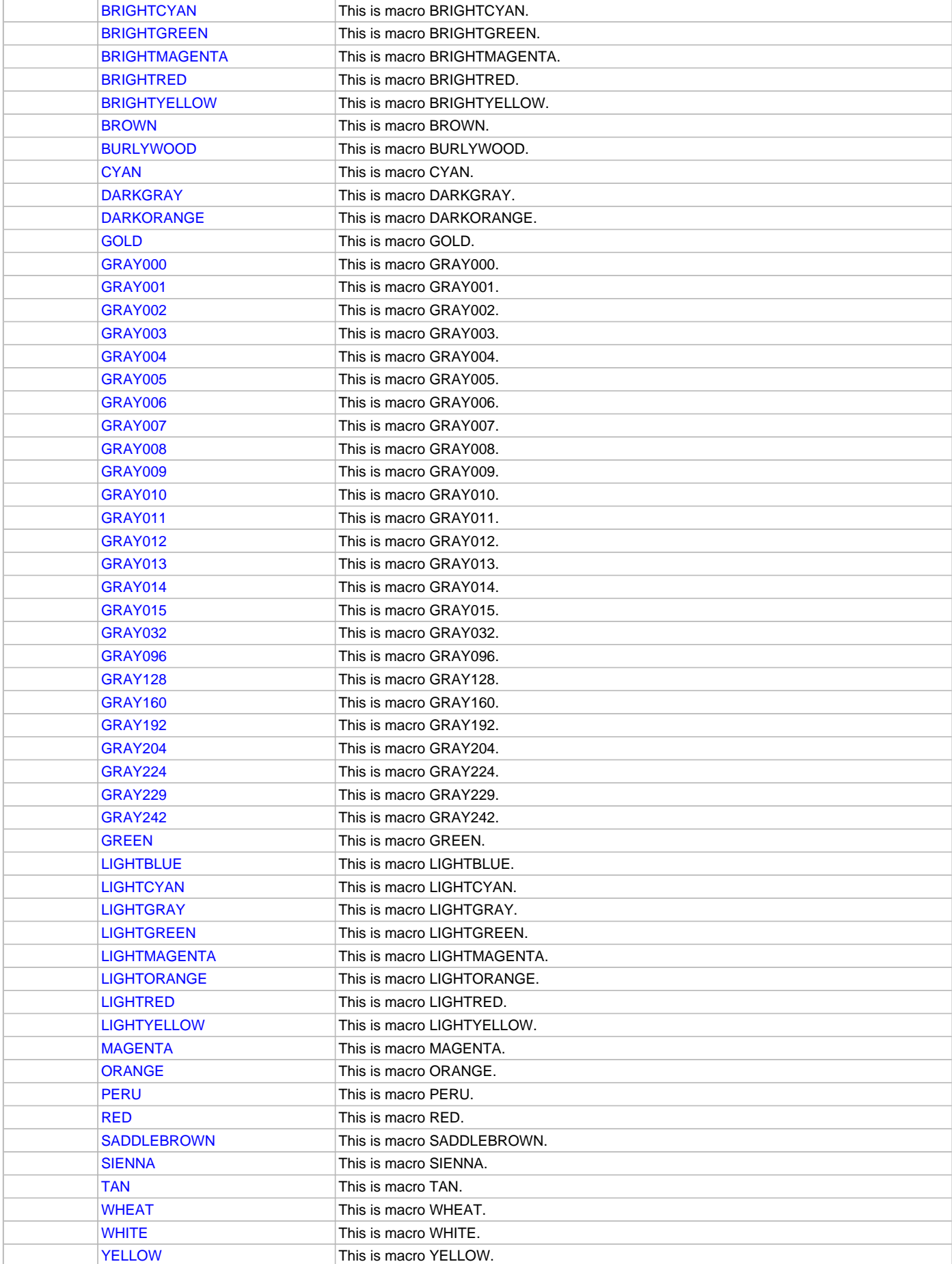

Module for Microchip Graphics Library

This header file provides default color definitions as well as color conversion macros. Application may or may not use this file. Application may replace this file with new color definitions that fits the application needs.

## **File Name**

gfx\_colors.h

## **Company**

Microchip Technology Inc.

## <span id="page-422-0"></span>**gfx\_common.h**

This is file gfx\_common.h.

## <span id="page-422-1"></span>**gfx\_colors\_w3.h**

The header file contains W3 color definitions.

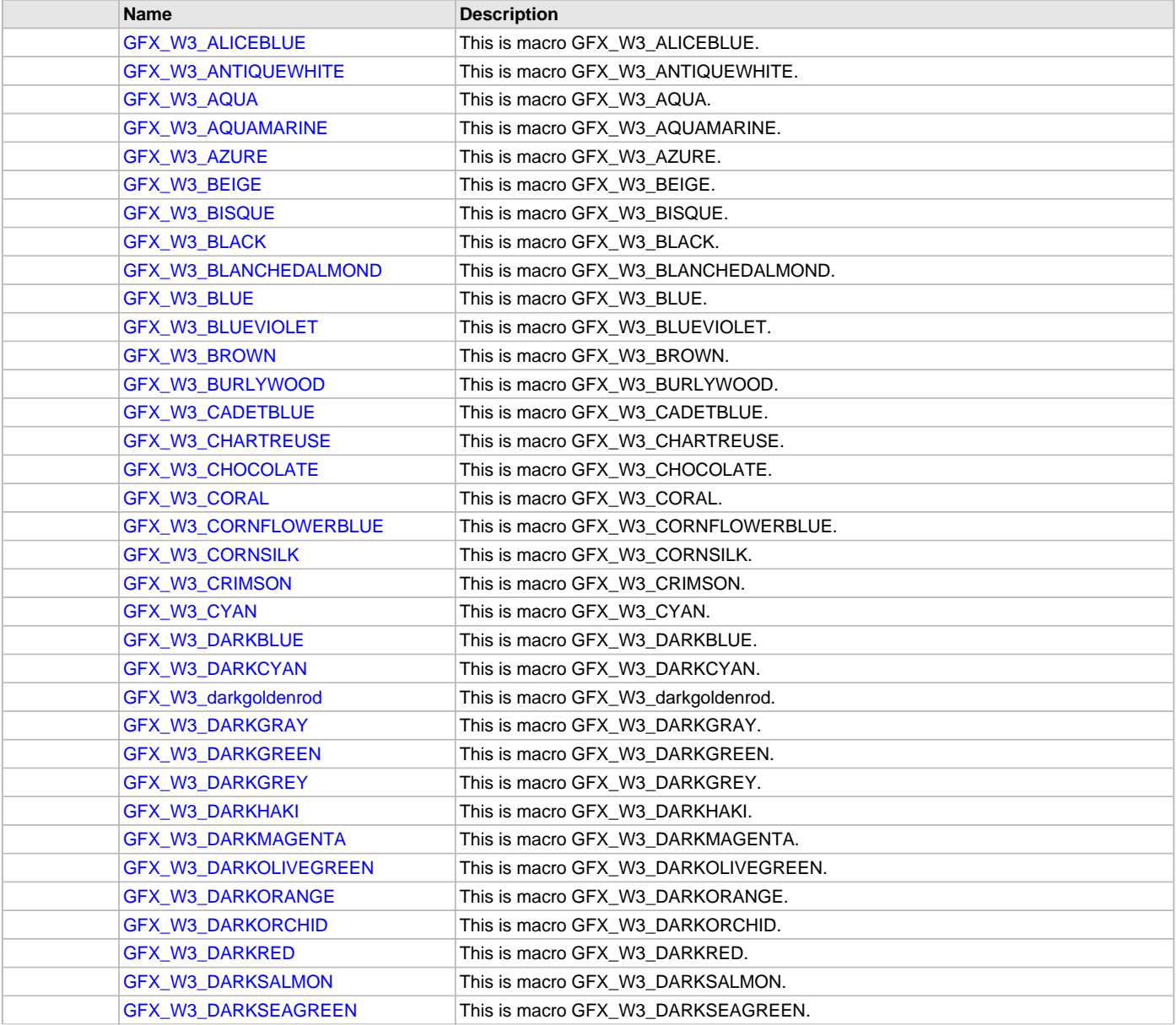

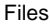

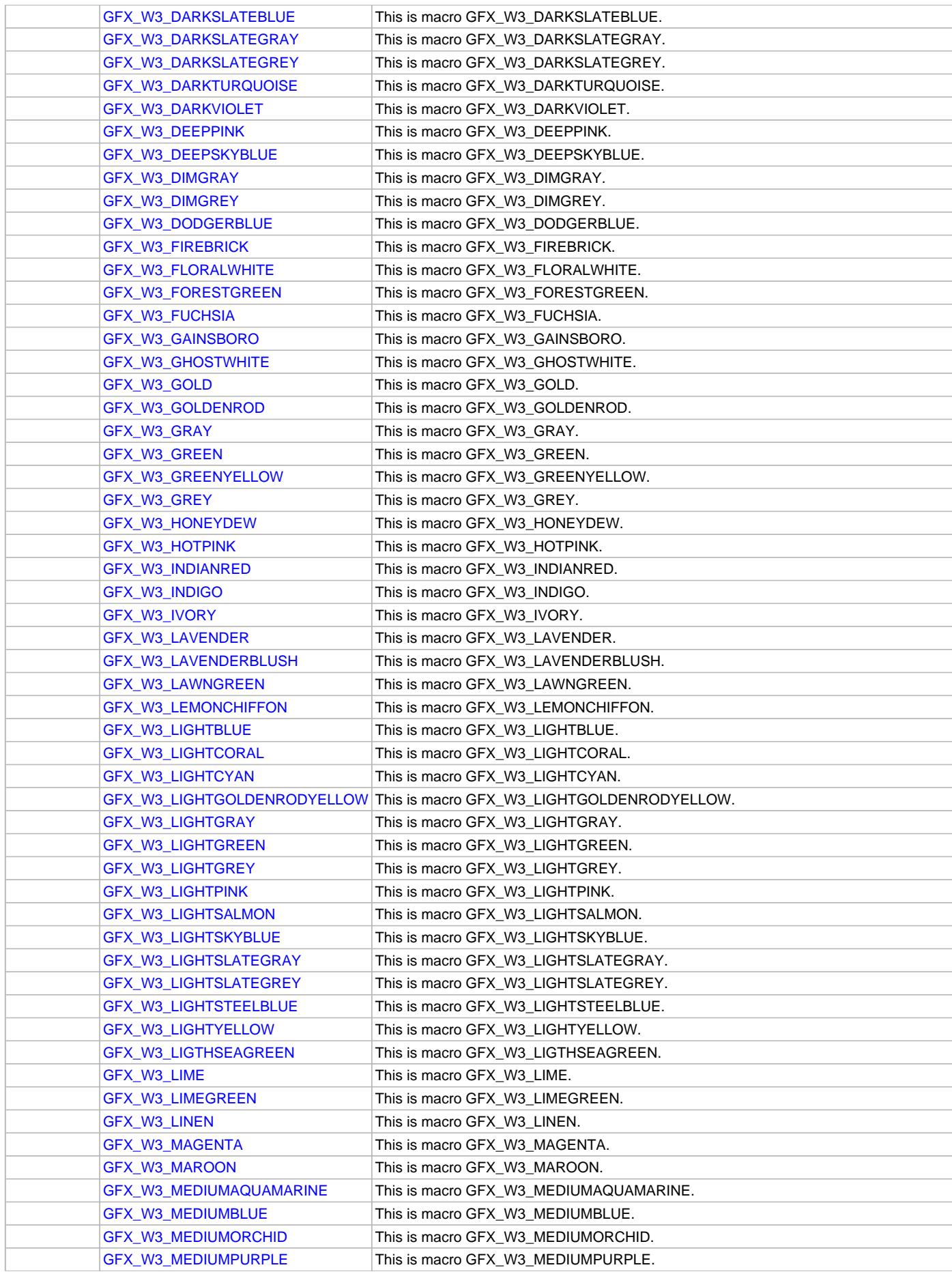

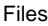

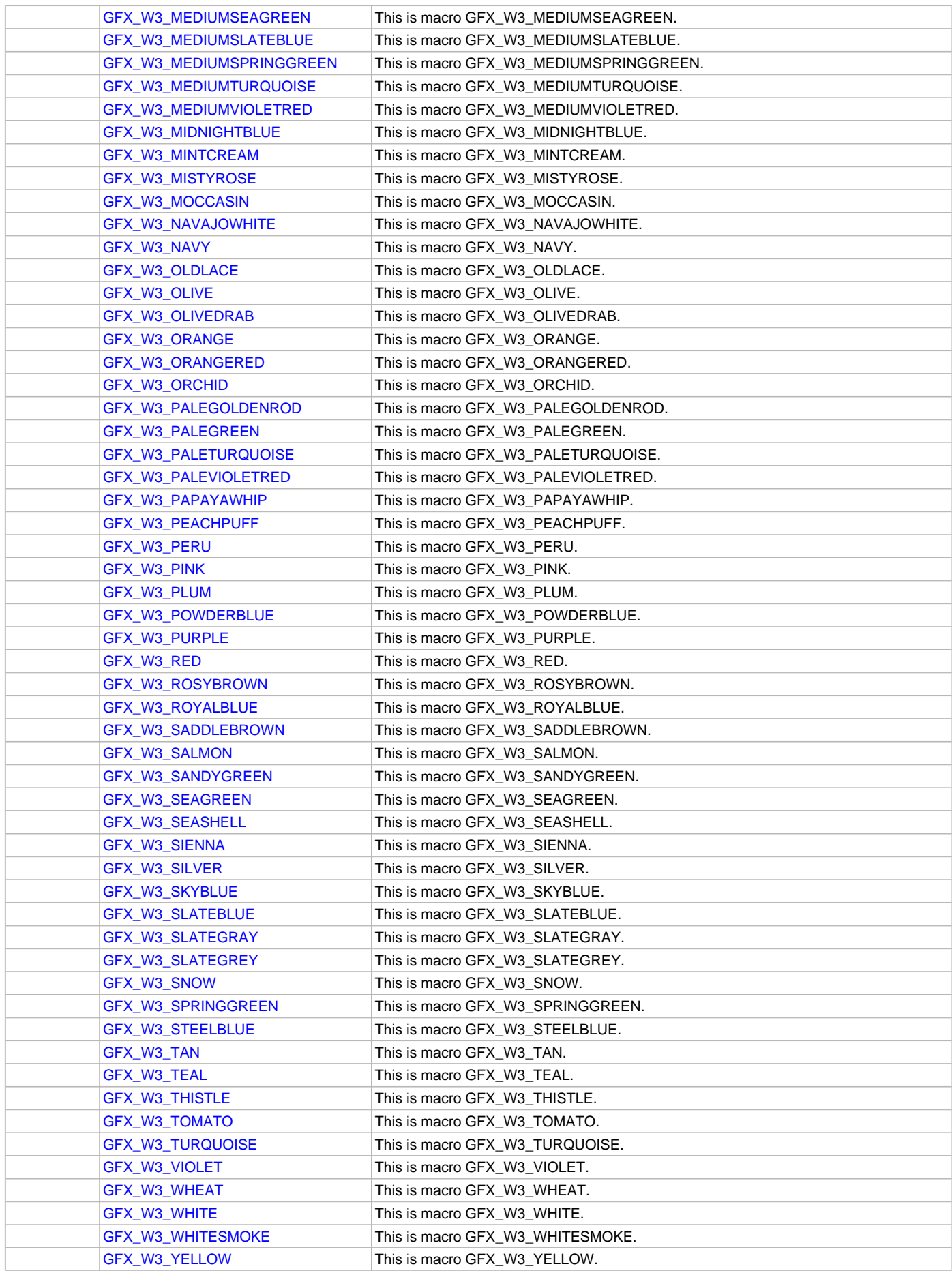

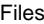

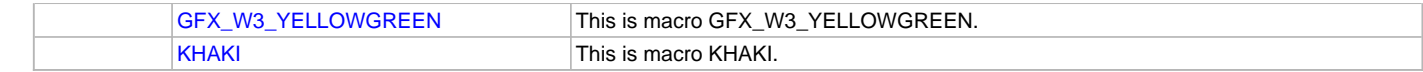

Module for Microchip Graphics Library

This header file provides W3 color definitions as an option of color definitions to use.

## **Remarks**

http://www.w3.org/TR/SVG/types.html#ColorKeywords

## **File Name**

gfx\_colors\_w3.h

# **Company**

Microchip Technology Inc.

# <span id="page-425-0"></span>**gfx\_colors\_x11.h**

The header file contains X11 color definitions.

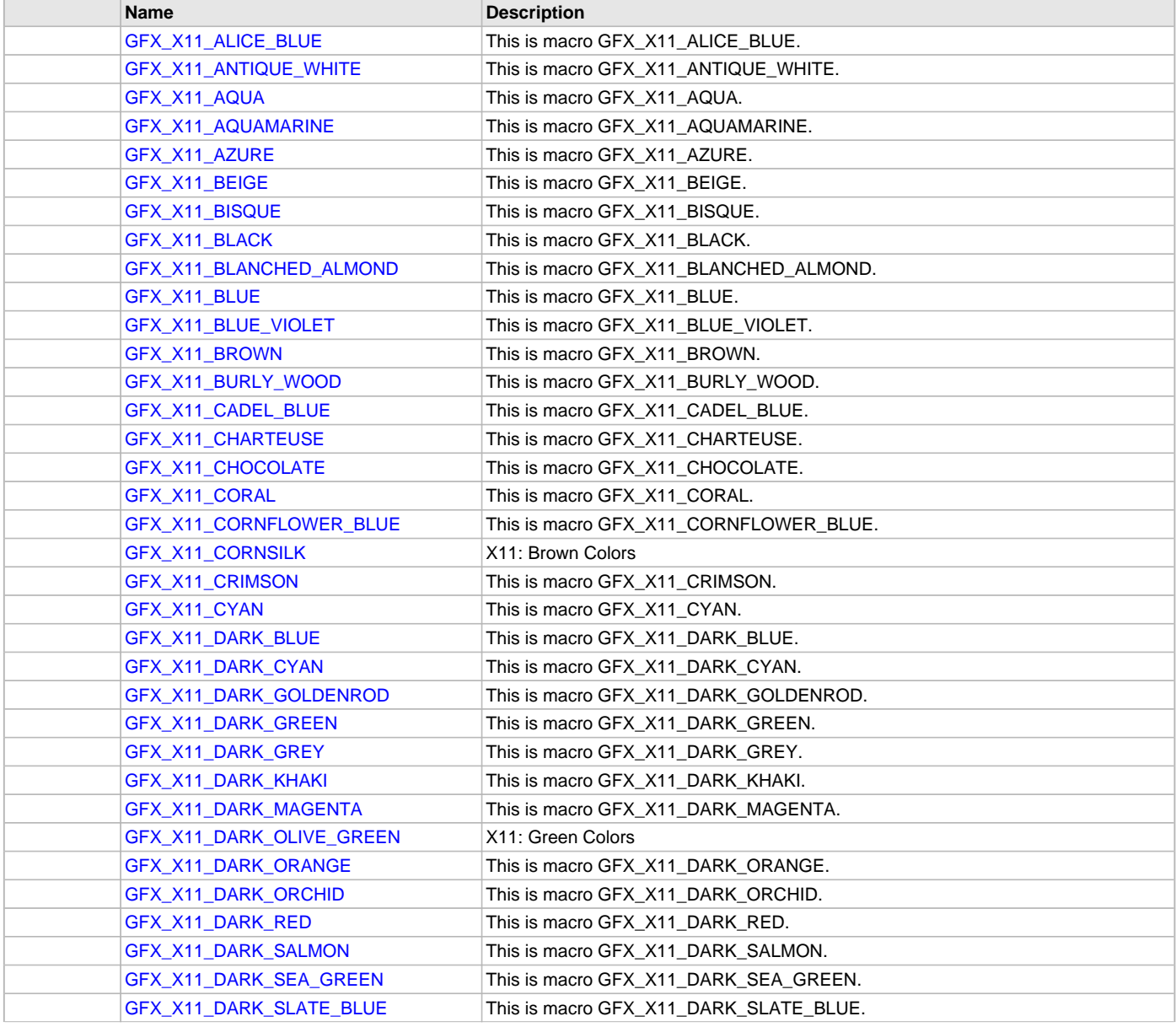

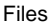

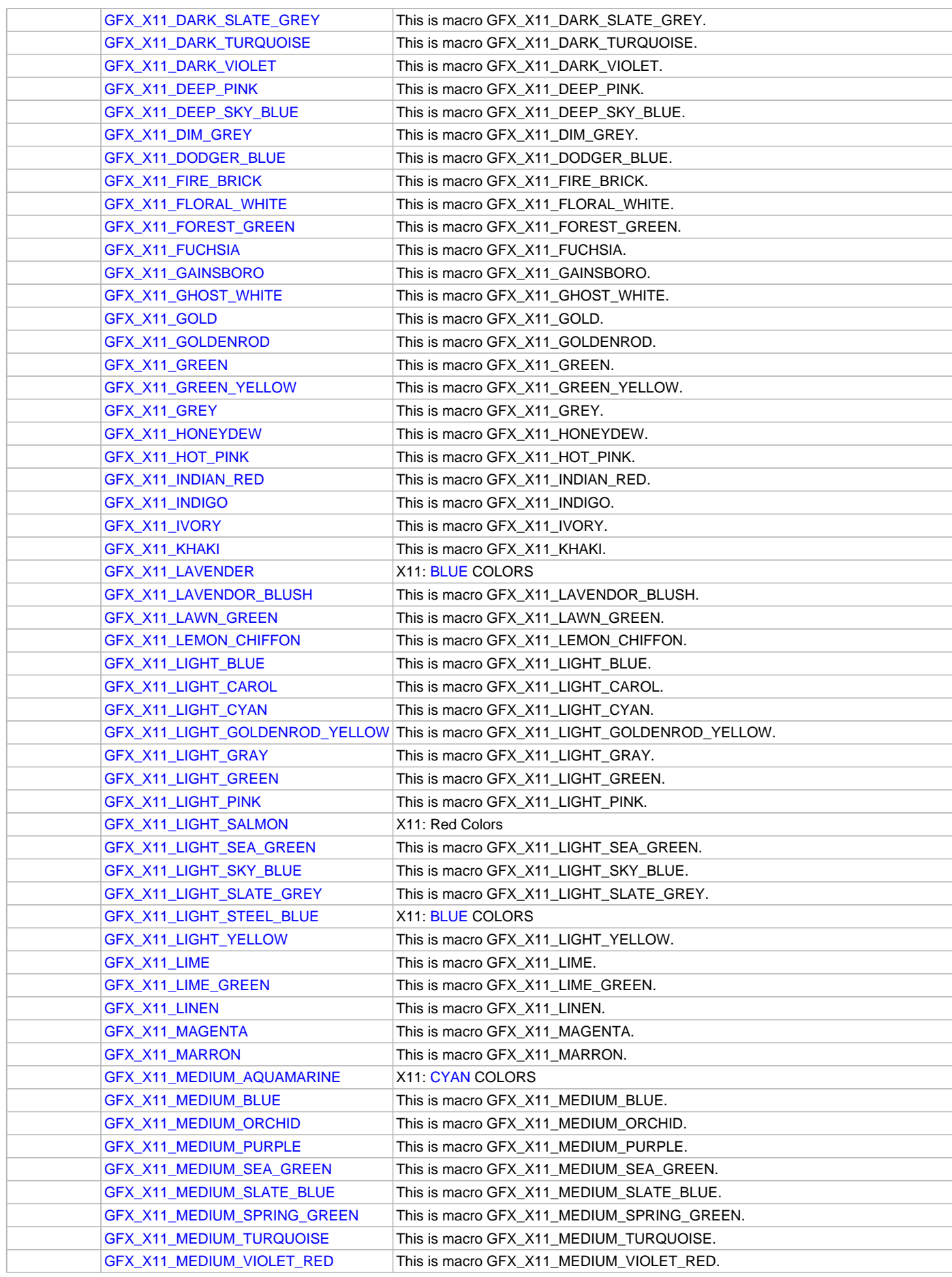

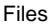

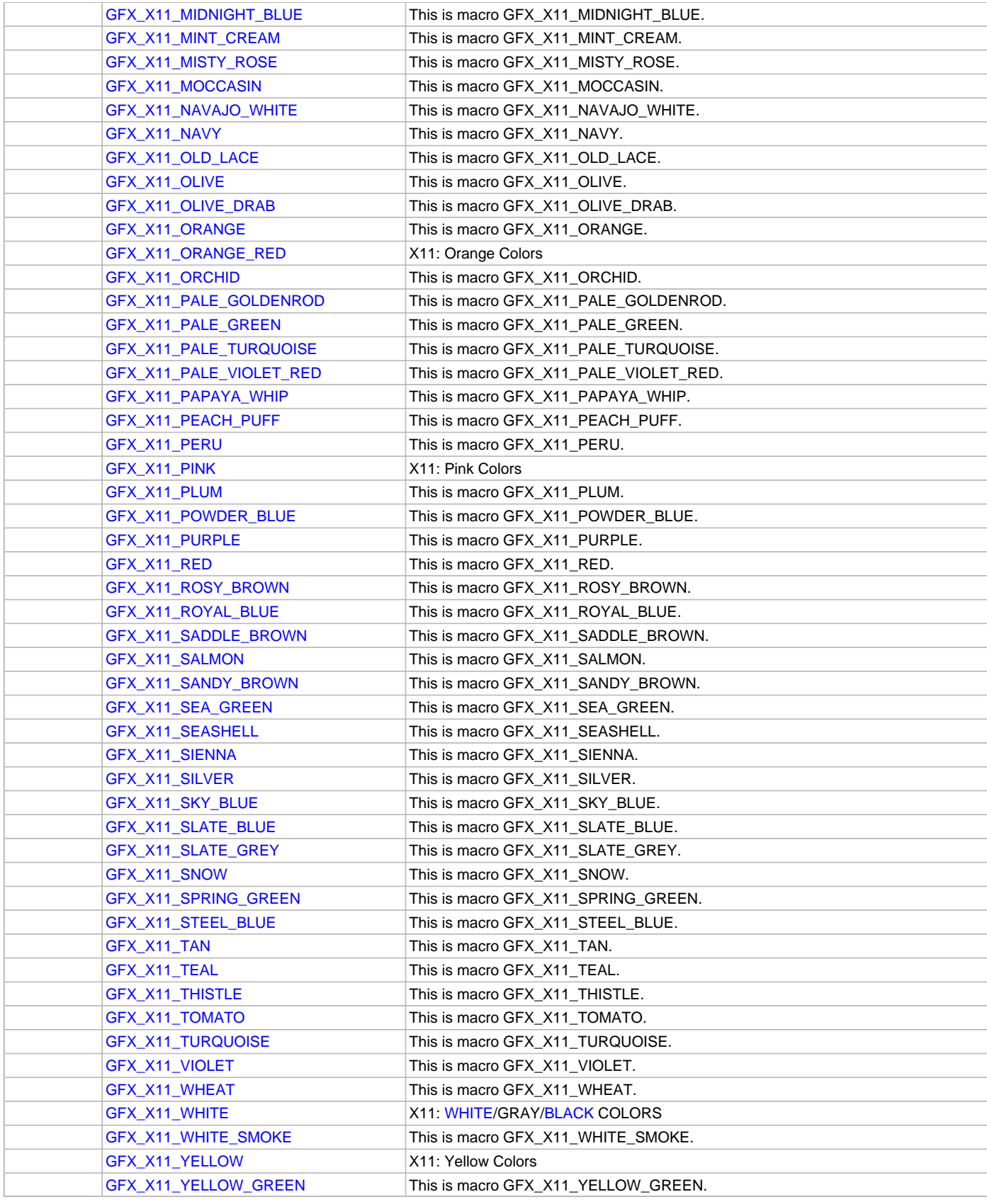

Module for Microchip Graphics Library

This header file provides X11 color definitions as an option of color definitions to use.

## **File Name**

gfx\_colors\_x11.h

# **Company**

Microchip Technology Inc.

# <span id="page-428-0"></span>**gfx\_gol.h**

Graphics Object Layer of the Microchip Graphics Library.

# **Enumerations**

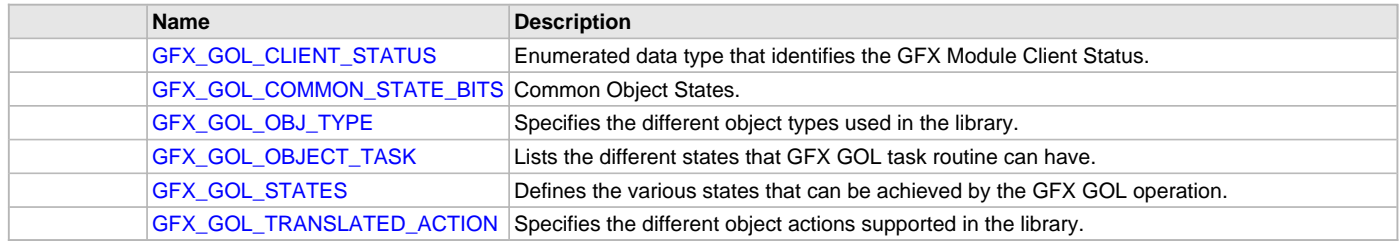

# **Functions**

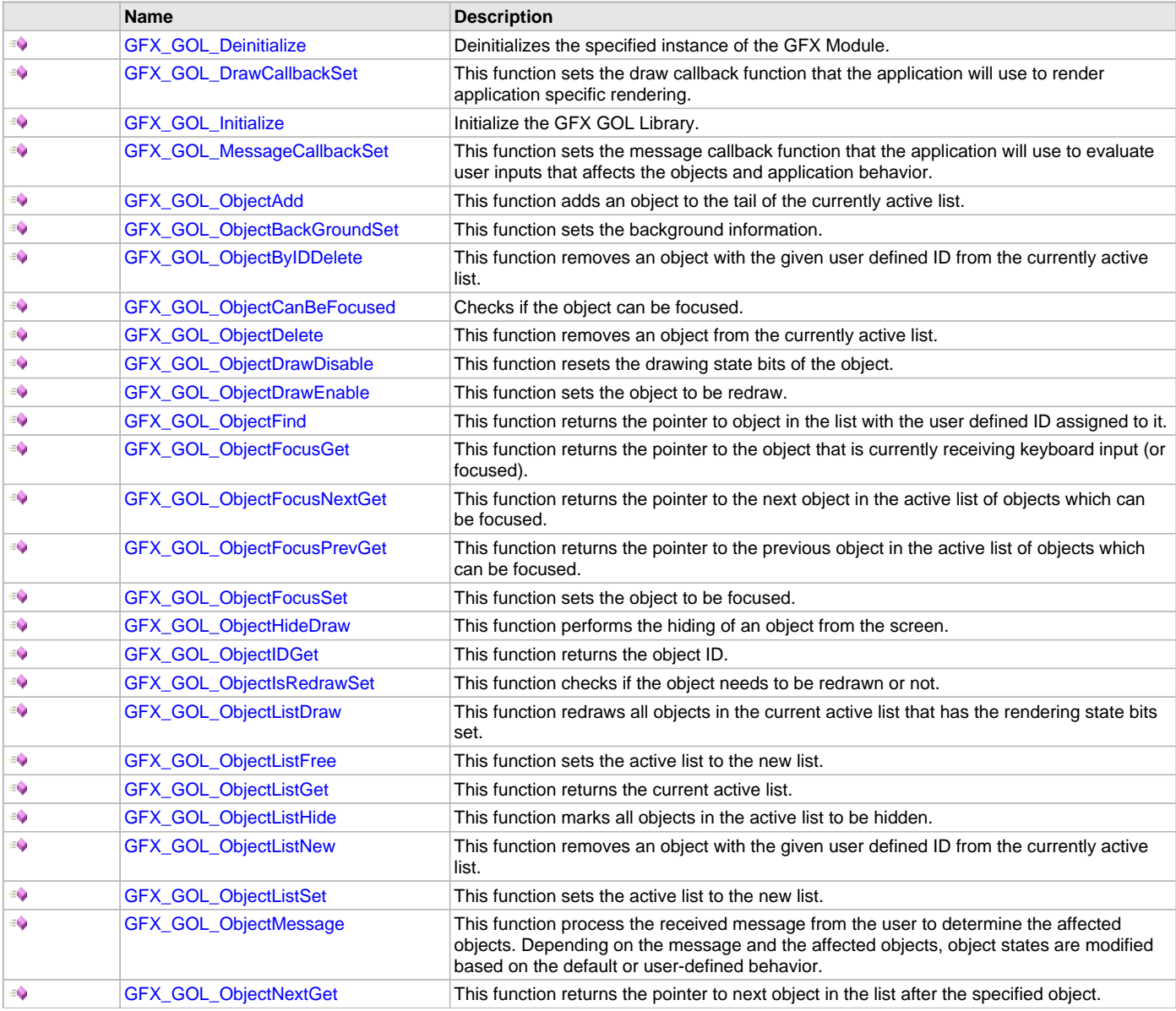

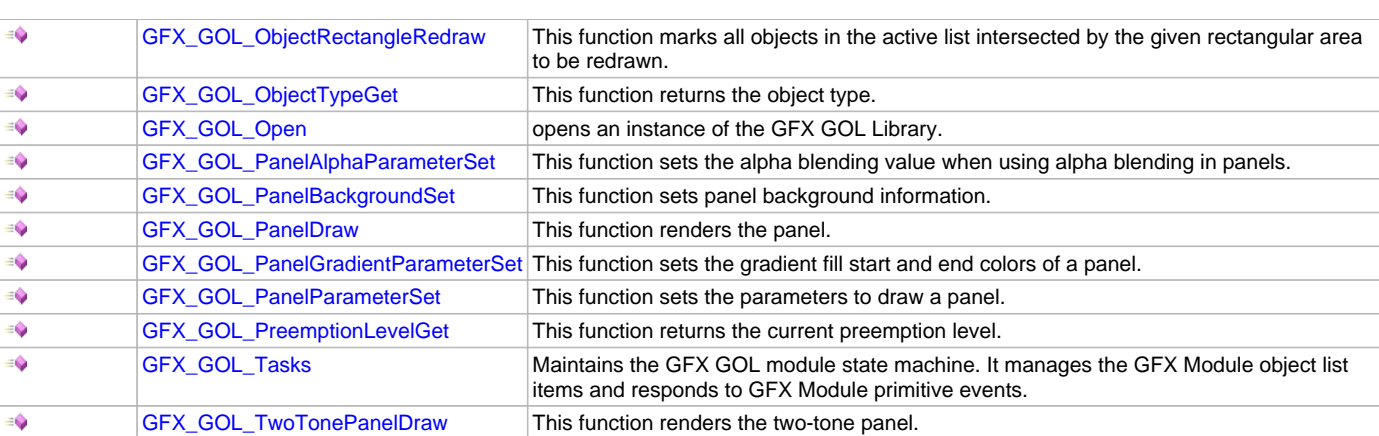

## **Macros**

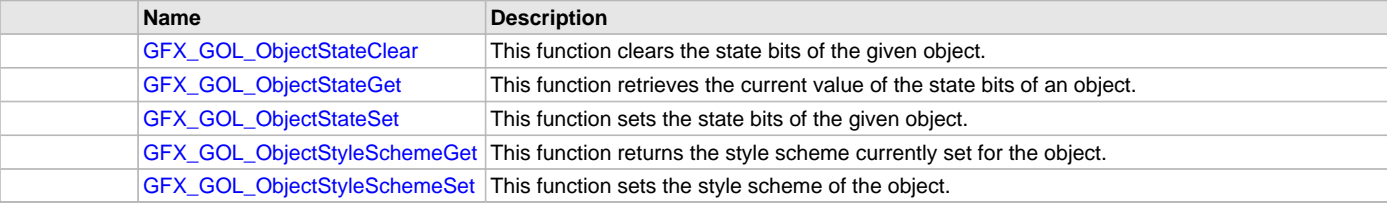

## **Structures**

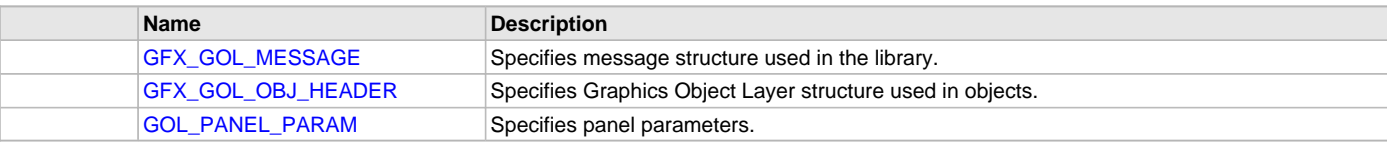

## **Types**

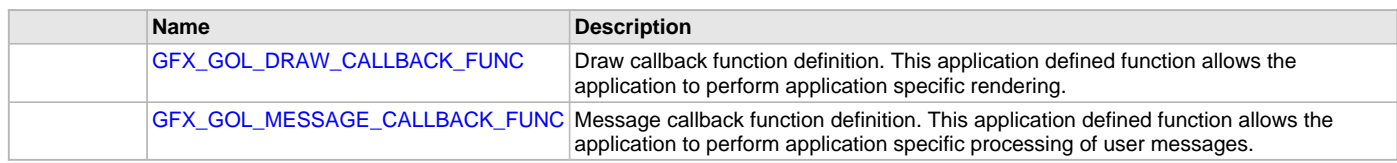

# **Description**

Module for Microchip Graphics Library - Graphic Object Layer

This module implements the common routines for the Graphics Object Layer of the Microchip Graphics Library. The routines are independent of the Display Driver Layer and should be compatible with any Display Driver that is compliant with the requirements of the Display Driver Layer of the Graphics Library. The module utilizes the Graphics Primitive Layer to render the objects.

## **File Name**

gfx\_gol.h

## **Company**

Microchip Technology Inc.

# <span id="page-429-0"></span>**gfx\_gol\_button.h**

This is the header file for the button object of the GOL.

## **Enumerations**

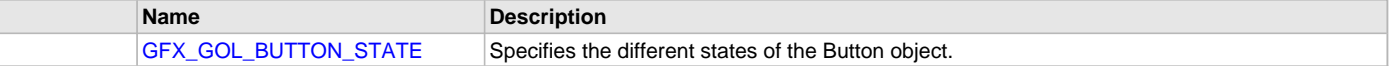

## **Functions**

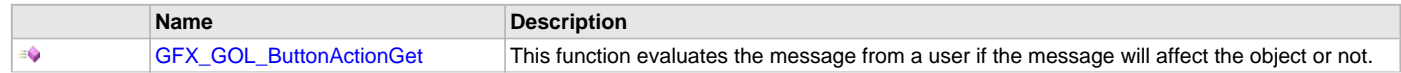

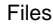

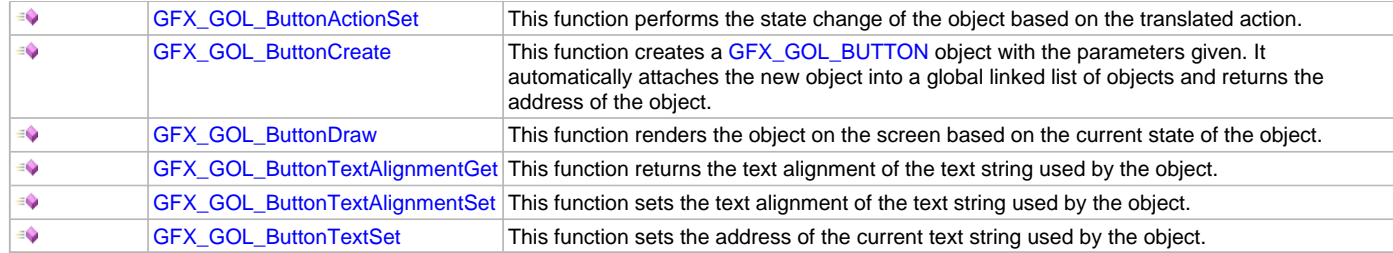

## **Macros**

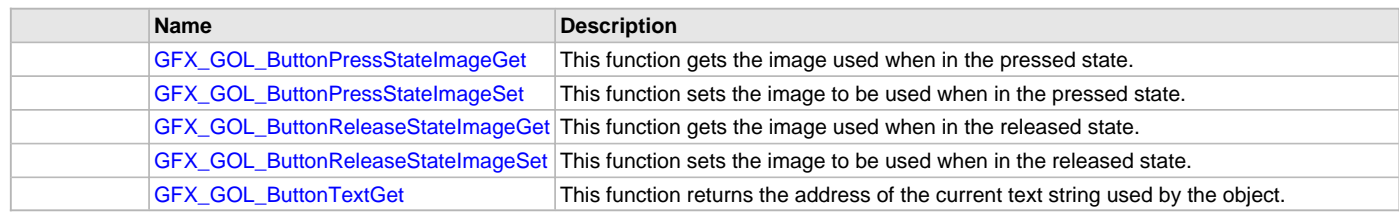

# **Structures**

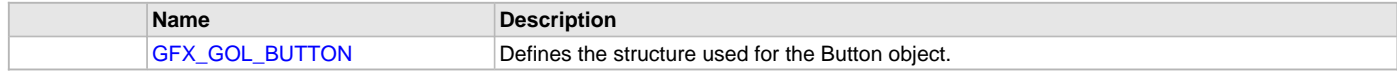

## **Description**

Module for Microchip Graphics Library - Graphic Object Layer Refer to Microchip Graphics Library for complete documentation of the [GFX\\_GOL\\_BUTTON](#page-338-1) Object.

## **File Name**

gfx\_gol\_button.h

## **Company**

Microchip Technology Inc.

## <span id="page-430-0"></span>**gfx\_gol\_check\_box.h**

This is the header file for the check box object of the GOL.

# **Enumerations**

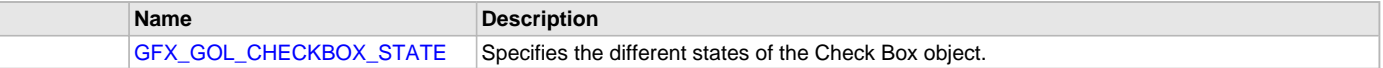

## **Functions**

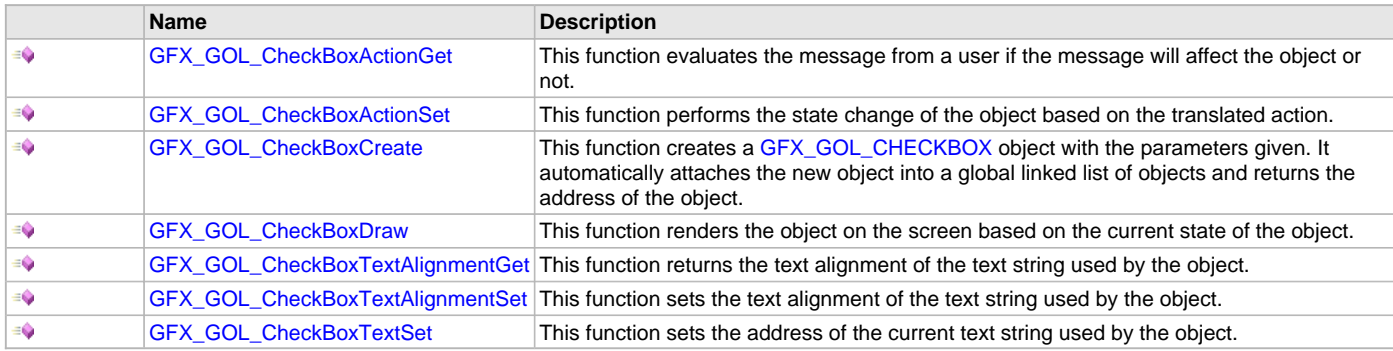

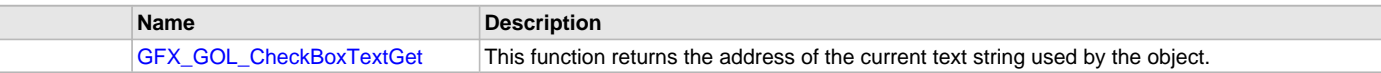

## **Structures**

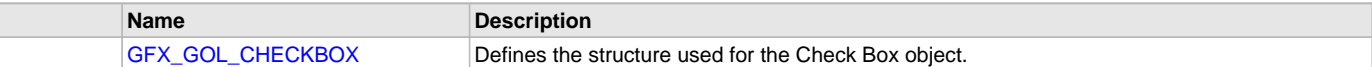

## **Description**

Module for Microchip Graphics Library - Graphic Object Layer

Refer to Microchip Graphics Library for complete documentation of the CheckBox Object.

## **File Name**

gfx\_gol\_check\_box.h

## **Company**

Microchip Technology Inc.

## <span id="page-431-0"></span>**gfx\_gol\_custom\_control.h**

This is the header file for the custom control object of the GOL.

### **Enumerations**

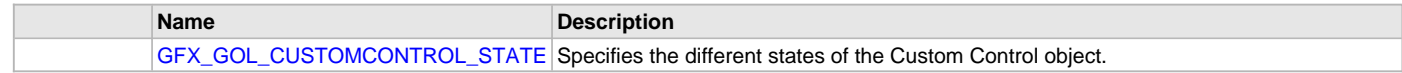

# **Functions**

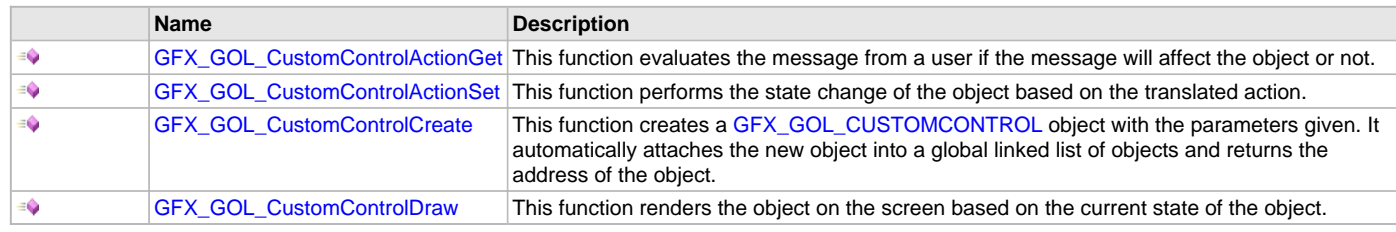

## **Macros**

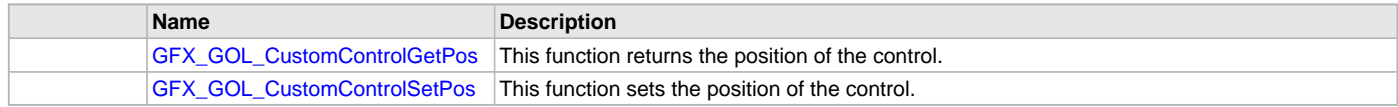

## **Structures**

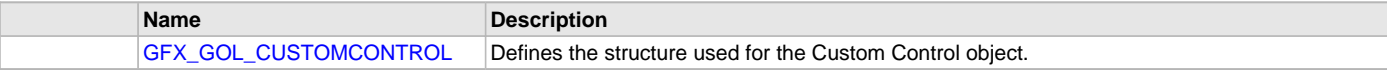

## **Description**

Graphics Library Implementation

Refer to Microchip Graphics Library for complete documentation of the CustomControl Object.

# **File Name**

gfx\_gol\_custom\_control.c

## **Company**

Microchip Technology Inc.

## <span id="page-431-1"></span>**gfx\_gol\_digital\_meter.h**

This is the header file for the digital meter object of the GOL.

#### **Enumerations**

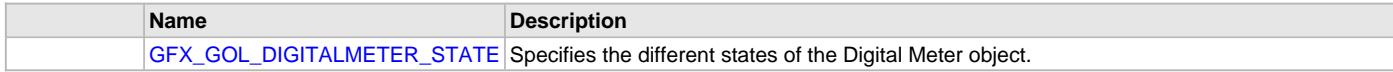
# **Functions**

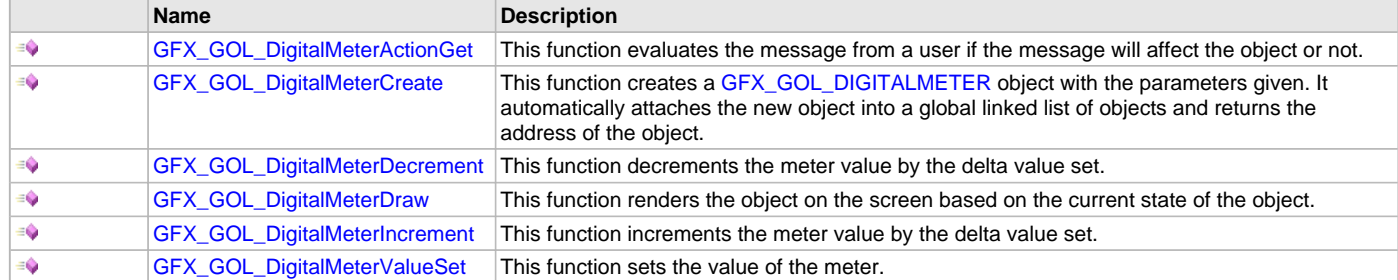

#### **Macros**

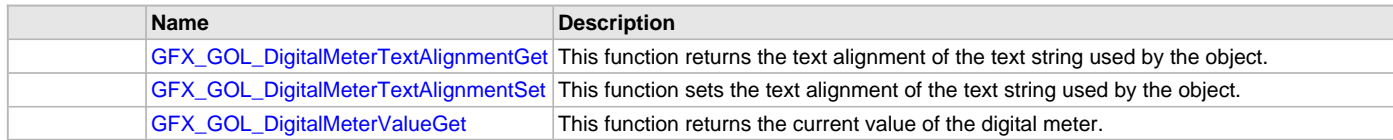

### **Structures**

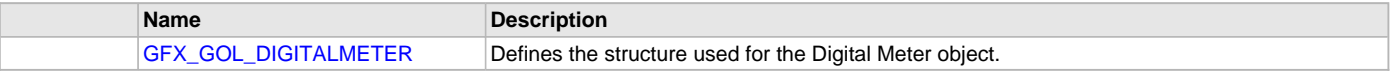

# **Description**

Module for Microchip Graphics Library - Graphic Object Layer

Refer to Microchip Graphics Library for complete documentation of the Digital Meter Object.

#### **File Name**

gfx\_gol\_digital\_meter.h

## **Company**

Microchip Technology Inc.

# <span id="page-432-0"></span>**gfx\_gol\_edit\_box.h**

This is the header file for the edit box object of the GOL.

### **Enumerations**

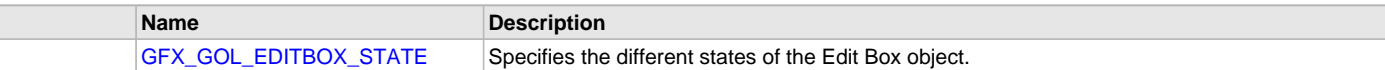

# **Functions**

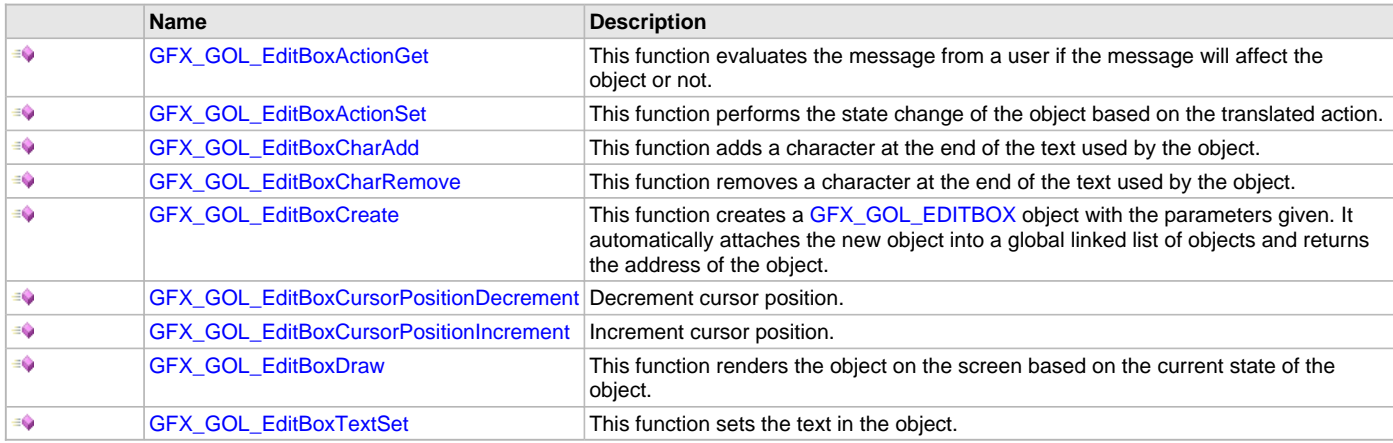

#### **Macros**

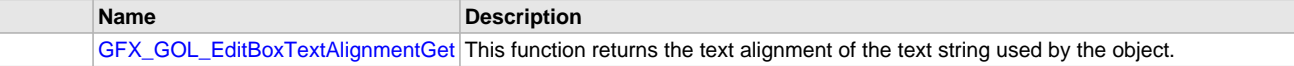

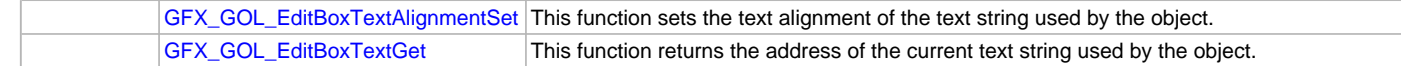

#### **Structures**

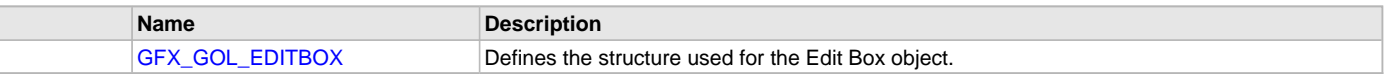

# **Description**

Module for Microchip Graphics Library - Graphic Object Layer

Refer to Microchip Graphics Library for complete documentation of the Edit Box Object.

#### **File Name**

gfx\_gol\_edit\_box.h

### **Company**

Microchip Technology Inc.

# <span id="page-433-0"></span>**gfx\_gol\_group\_box.h**

This is the header file for the group box object of the GOL.

#### **Enumerations**

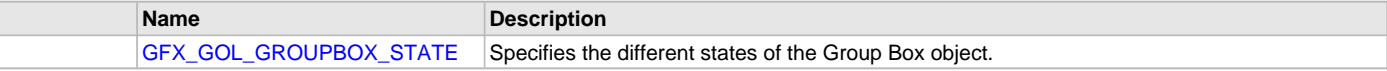

# **Functions**

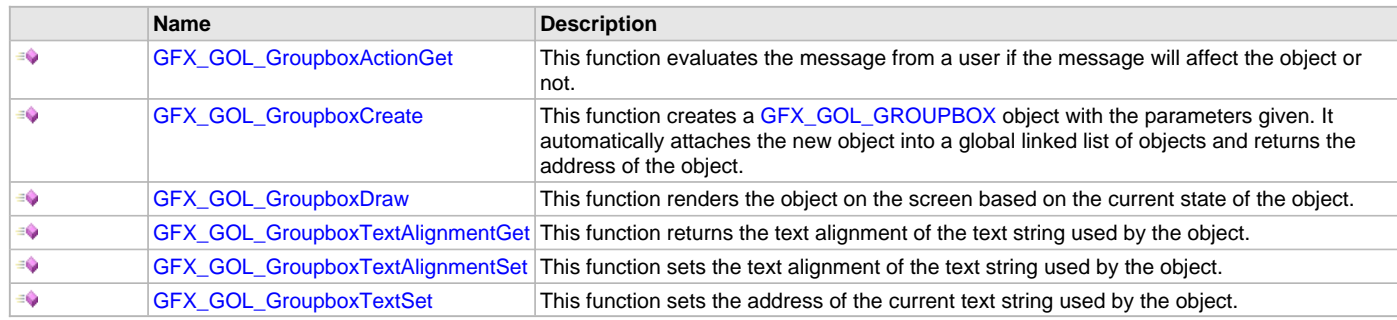

#### **Macros**

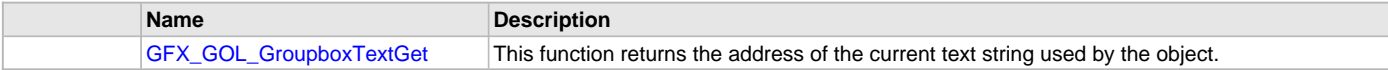

#### **Structures**

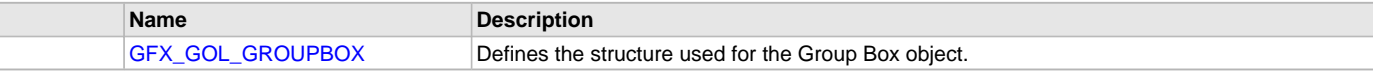

#### **Description**

Module for Microchip Graphics Library - Graphic Object Layer Refer to Microchip Graphics Library for complete documentation of the Group Box Object.

#### **File Name**

gfx\_gol\_group\_box.h

# **Company**

Microchip Technology Inc.

## <span id="page-433-1"></span>**gfx\_gol\_list\_box.h**

This is the header file for the list box object of the GOL.

# **Enumerations**

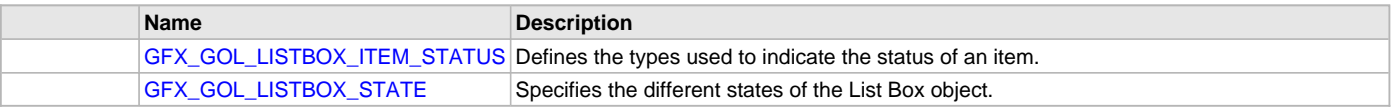

# **Functions**

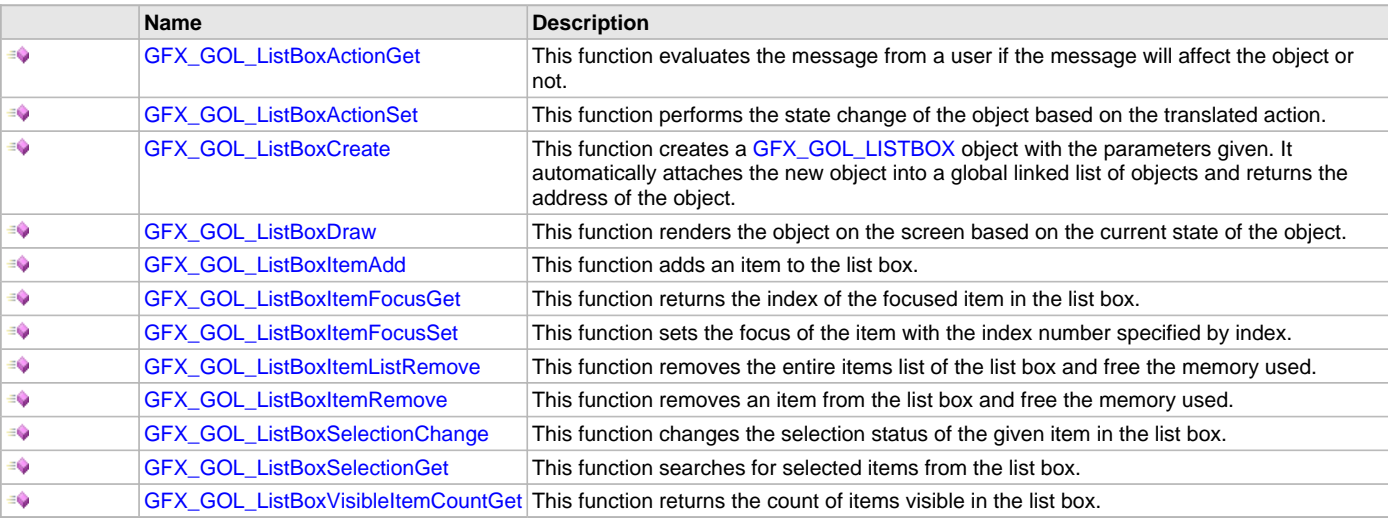

# **Macros**

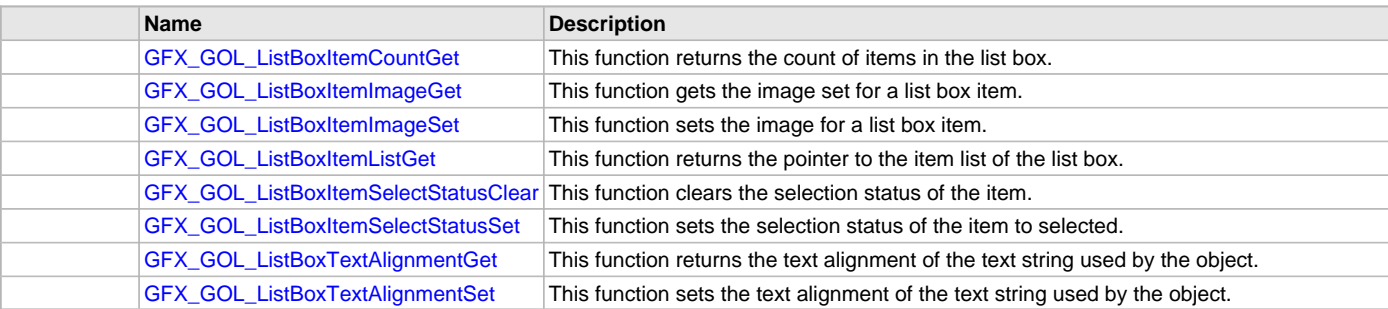

#### **Structures**

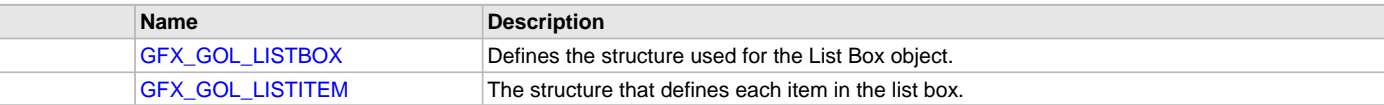

# **Description**

Module for Microchip Graphics Library - Graphic Object Layer Refer to Microchip Graphics Library for complete documentation of the ListBox Object.

## **File Name**

gfx\_gol\_list\_box.h

## **Company**

Microchip Technology Inc.

# <span id="page-434-0"></span>**gfx\_gol\_meter.h**

This is the header file for the meter object of the GOL.

# **Enumerations**

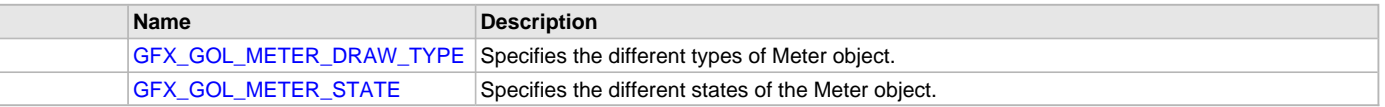

# **Functions**

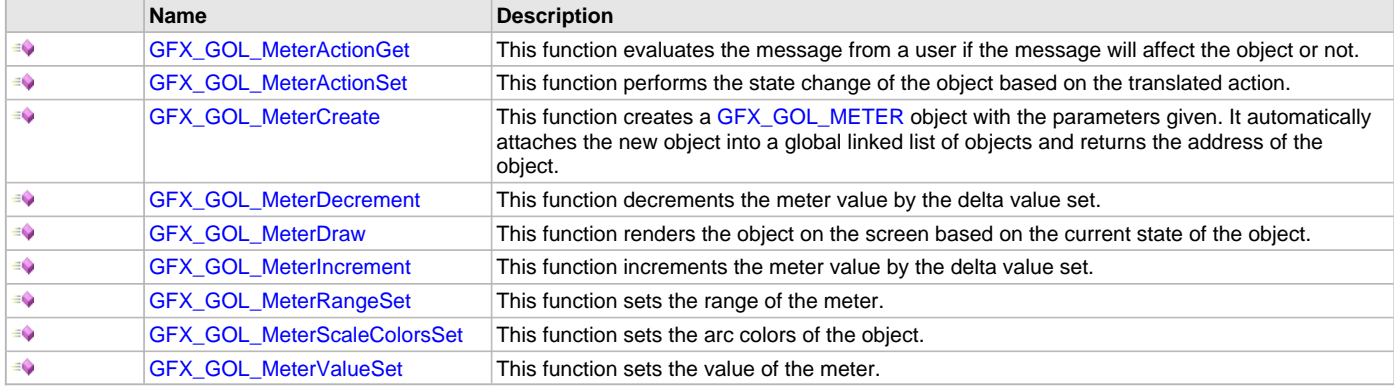

#### **Macros**

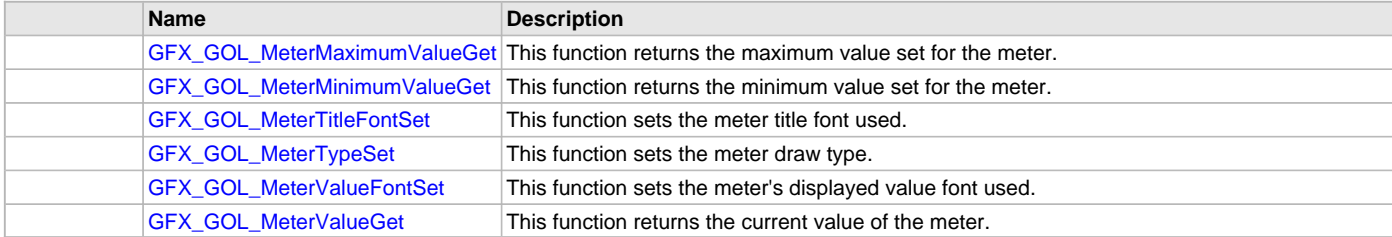

# **Structures**

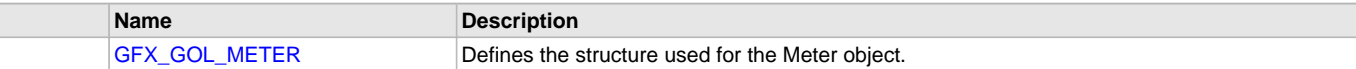

## **Description**

Module for Microchip Graphics Library - Graphic Object Layer

Refer to Microchip Graphics Library for complete documentation of the Meter Object.

#### **File Name**

gfx\_gol\_meter.h

## **Company**

Microchip Technology Inc.

# <span id="page-435-0"></span>**gfx\_gol\_picture.h**

This is the header file for the picture object of the GOL.

# **Enumerations**

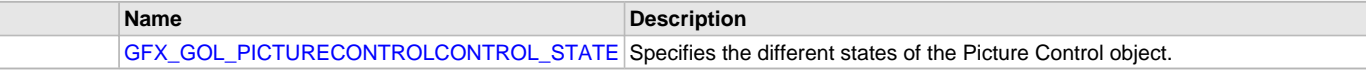

# **Functions**

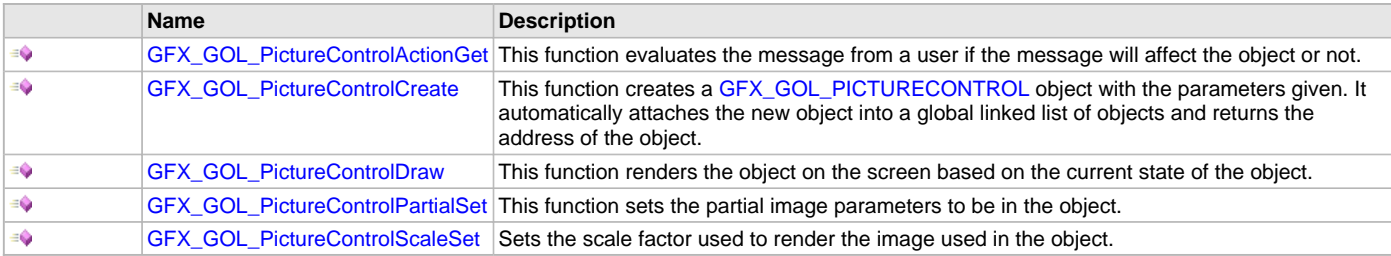

# **Macros**

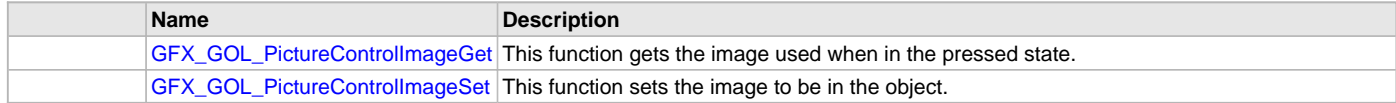

#### **Structures**

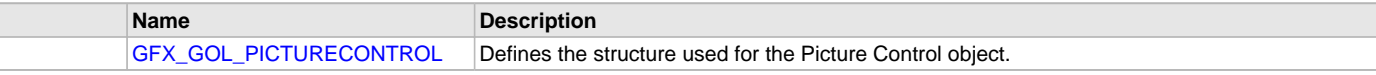

### **Description**

Module for Microchip Graphics Library - Graphic Object Layer

Refer to Microchip Graphics Library for complete documentation of the Picture Object.

#### **File Name**

gfx\_gol\_picture.h

## **Company**

Microchip Technology Inc.

# <span id="page-436-0"></span>**gfx\_gol\_progress\_bar.h**

This is the header file for the progress bar object of the GOL.

#### **Enumerations**

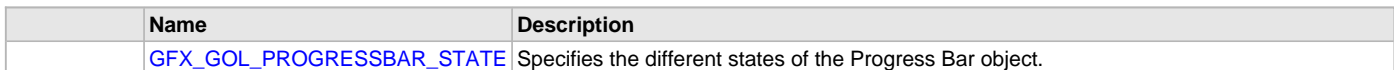

## **Functions**

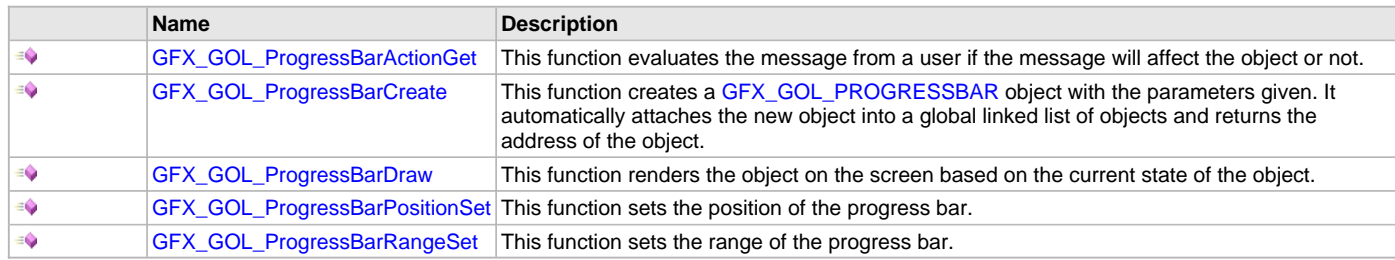

## **Macros**

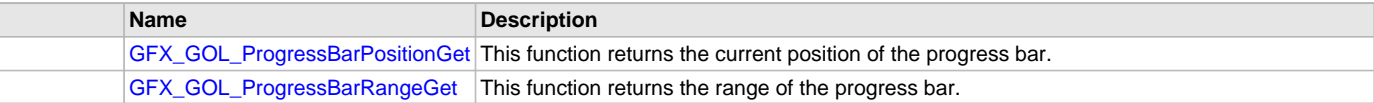

# **Structures**

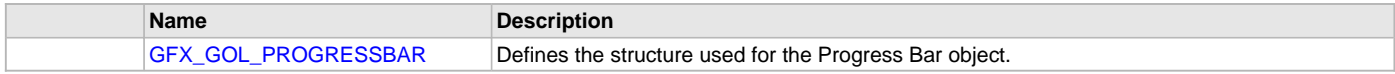

## **Description**

Module for Microchip Graphics Library - Graphic Object Layer Refer to Microchip Graphics Library for complete documentation of the ProgressBar Object.

## **File Name**

gfx\_gol\_progress\_bar.h

## **Company**

Microchip Technology Inc.

## <span id="page-437-0"></span>**gfx\_gol\_radio\_button.h**

This is the header file for the radio button object of the GOL.

#### **Enumerations**

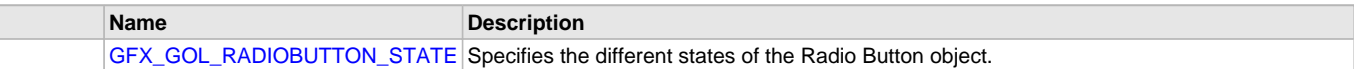

#### **Functions**

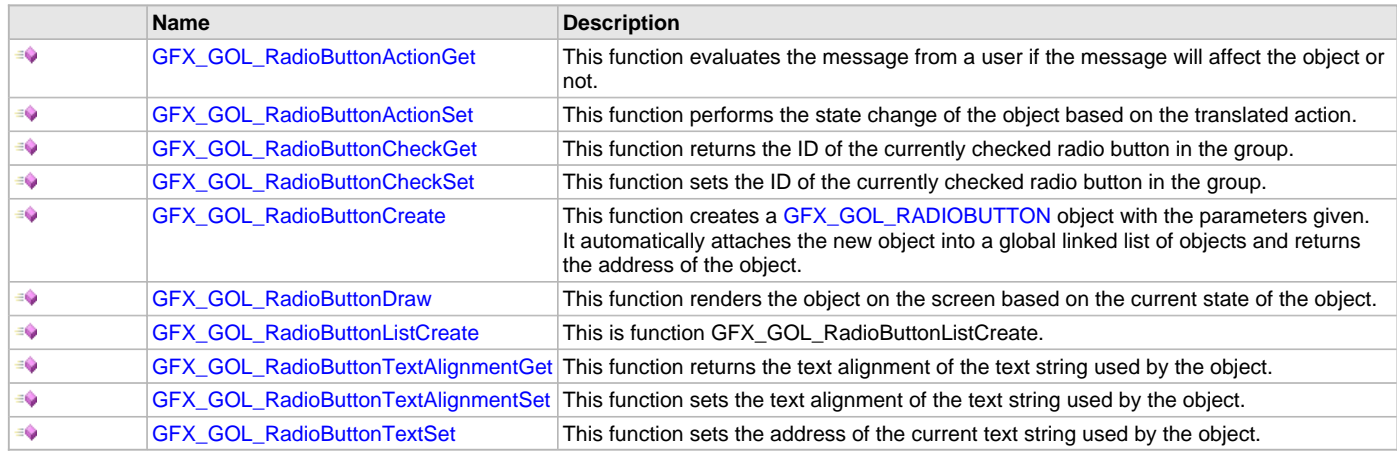

#### **Macros**

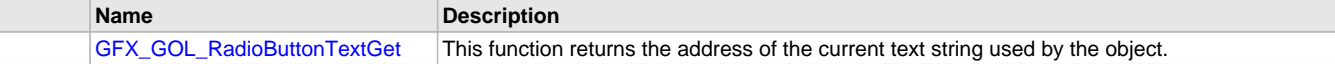

## **Structures**

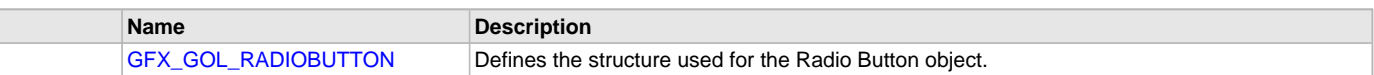

#### **Description**

Module for Microchip Graphics Library - Graphic Object Layer

Refer to Microchip Graphics Library for complete documentation of the RadioButton Object.

## **File Name**

gfx\_gol\_radio\_button.h

#### **Company**

Microchip Technology Inc.

#### <span id="page-437-1"></span>**gfx\_gol\_scan\_codes.h**

This is the header file for the AT keyboard codes.

#### **Enumerations**

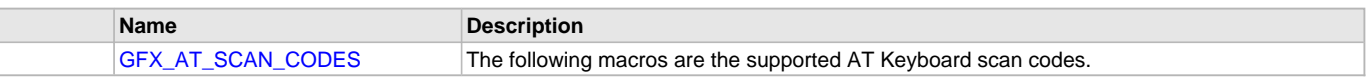

#### **Description**

Module for Microchip Graphics Library - Graphic Object Layer

This header file contains scan codes for the standard AT keyboard that can be used to process user action in GOL messages.

# **File Name**

gfx\_gol\_scan\_codes.h

# **Company**

Microchip Technology Inc.

# <span id="page-438-0"></span>**gfx\_gol\_scheme.h**

Graphics Object Layer Scheme routines/macros of the Microchip Graphics Library.

## **Functions**

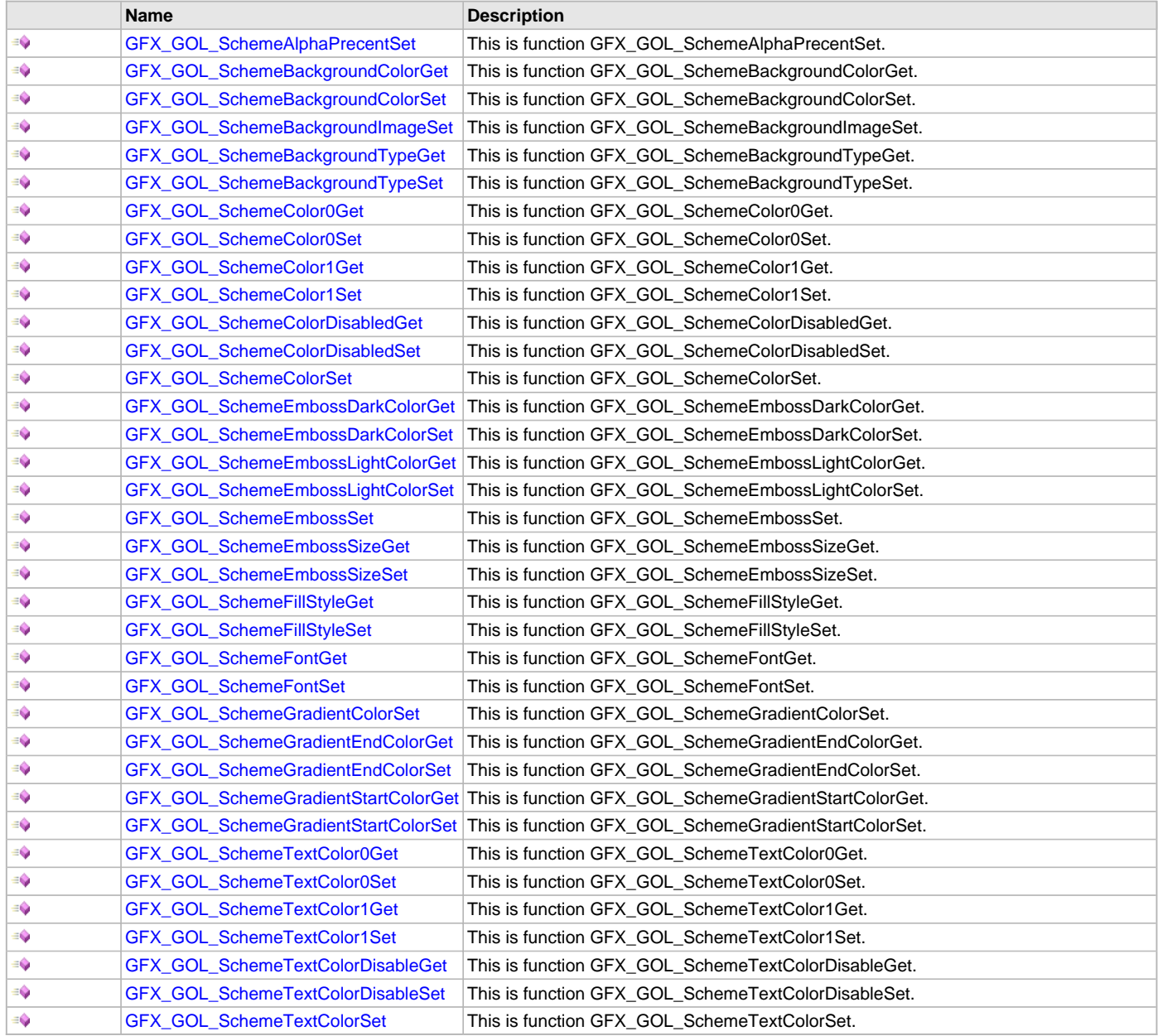

# **Structures**

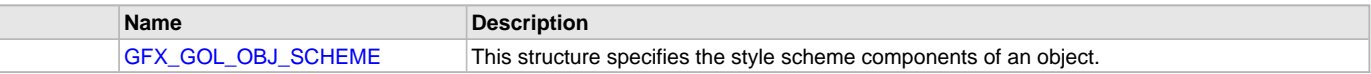

#### **Description**

Module for Microchip Graphics Library - Graphic Object Layer Scheme

This module implements the common routines for the Graphics Object Layer of the Microchip Graphics Library. The routines are independent of the Display Driver Layer and should be compatible with any Display Driver that is compliant with the requirements of the Display Driver Layer of the Graphics Library. The module utilizes the Graphics Primitive Layer to render the objects.

### **File Name**

gfx\_gol\_scheme.h

## **Company**

Microchip Technology Inc.

## <span id="page-439-0"></span>**gfx\_gol\_scroll\_bar.h**

This is the header file for the scroll bar object of the GOL.

# **Enumerations**

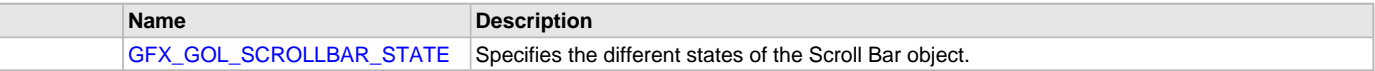

#### **Functions**

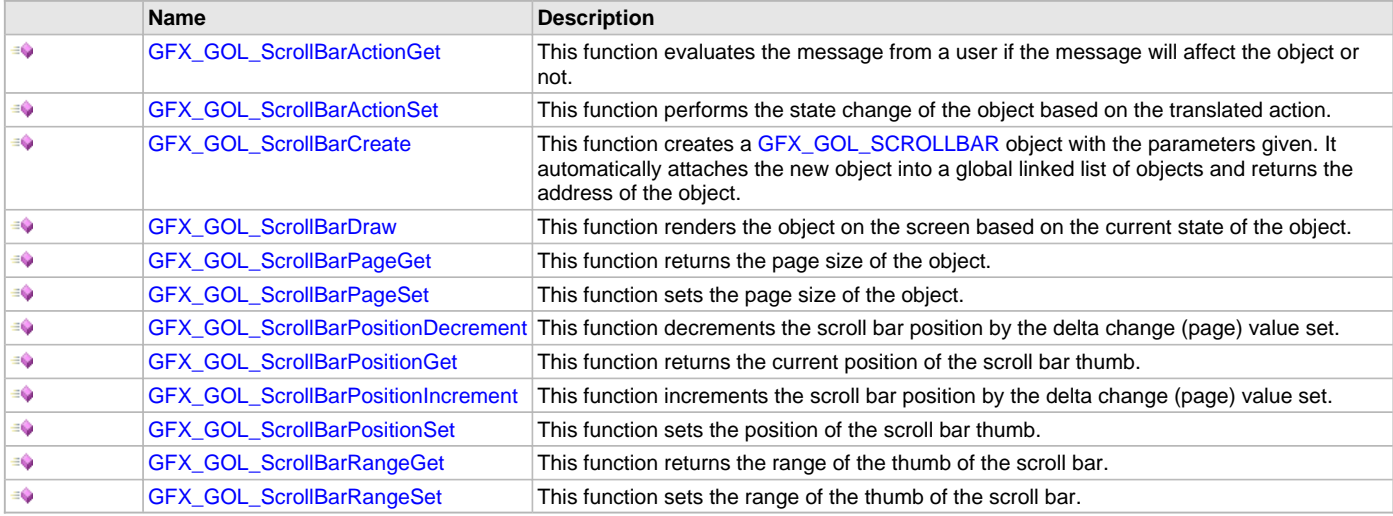

# **Structures**

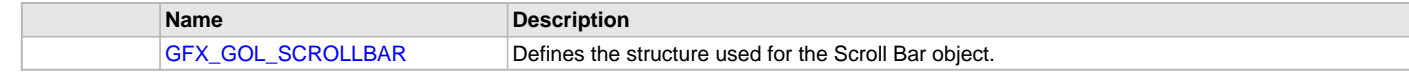

# **Description**

Module for Microchip Graphics Library - Graphic Object Layer Refer to Microchip Graphics Library for complete documentation of the Slider Object.

#### **File Name**

gfx\_gol\_scroll\_bar.h

#### **Company**

Microchip Technology Inc.

# <span id="page-439-1"></span>**gfx\_gol\_static\_text.h**

This is the header file for the static text object of the GOL.

# **Enumerations**

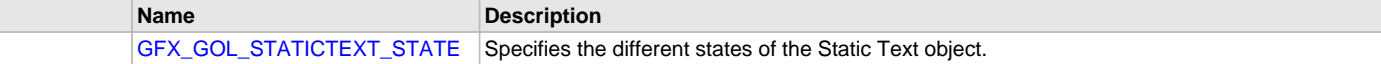

# **Functions**

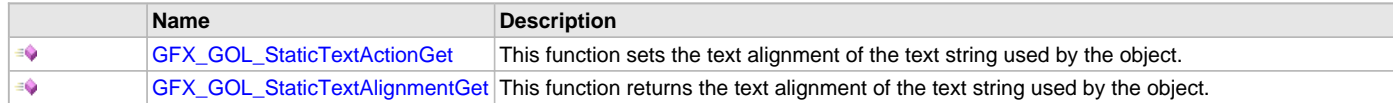

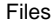

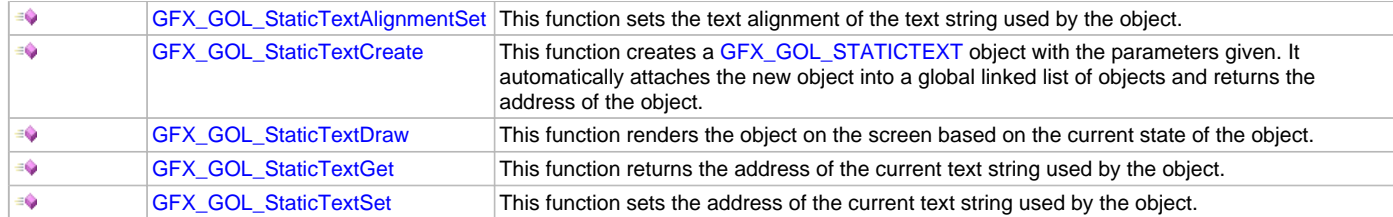

#### **Structures**

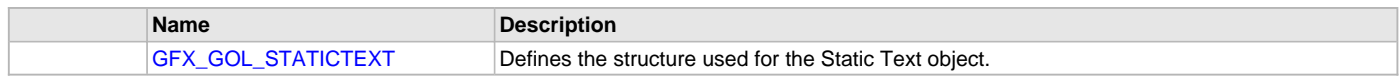

## **Description**

Module for Microchip Graphics Library - Graphic Object Layer Refer to Microchip Graphics Library for complete documentation of the Static Text Object.

#### **File Name**

gfx\_gol\_static\_text.h

## **Company**

Microchip Technology Inc.

## <span id="page-440-0"></span>**gfx\_gol\_surface.h**

This is the header file for the surface object of the GOL.

#### **Enumerations**

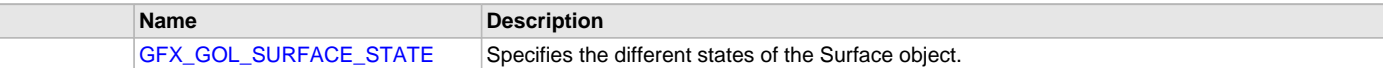

#### **Functions**

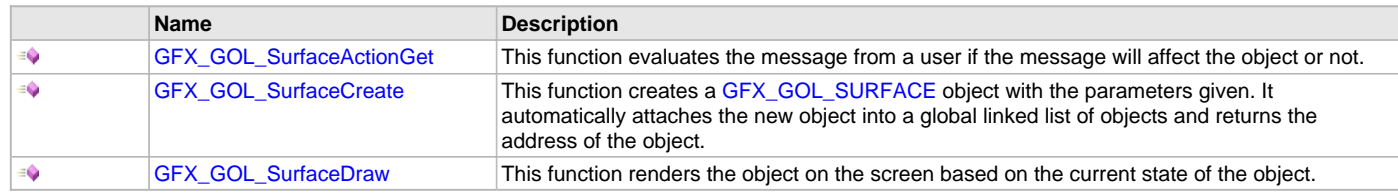

# **Macros**

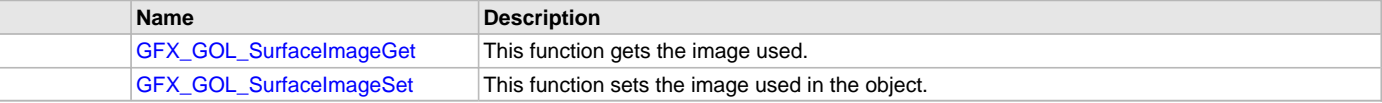

#### **Structures**

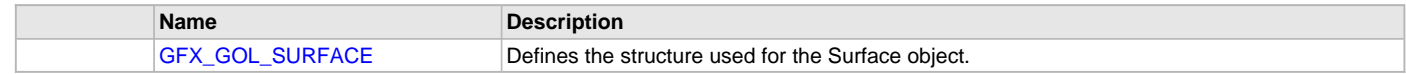

## **Types**

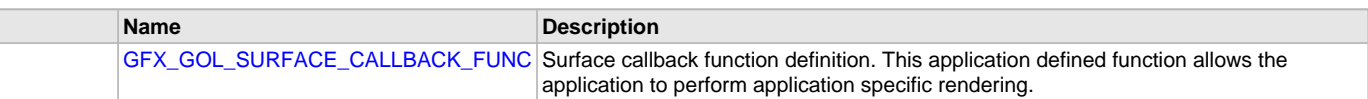

# **Description**

Module for Microchip Graphics Library - Graphic Object Layer Refer to Microchip Graphics Library for complete documentation of the Surface Object.

### **File Name**

gfx\_gol\_surface.h

# **Company**

Microchip Technology Inc.

# <span id="page-441-0"></span>**gfx\_gol\_text\_entry.h**

This is the header file for the text entry object of the GOL.

# **Enumerations**

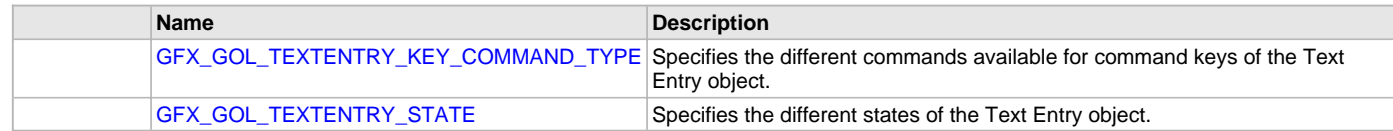

# **Functions**

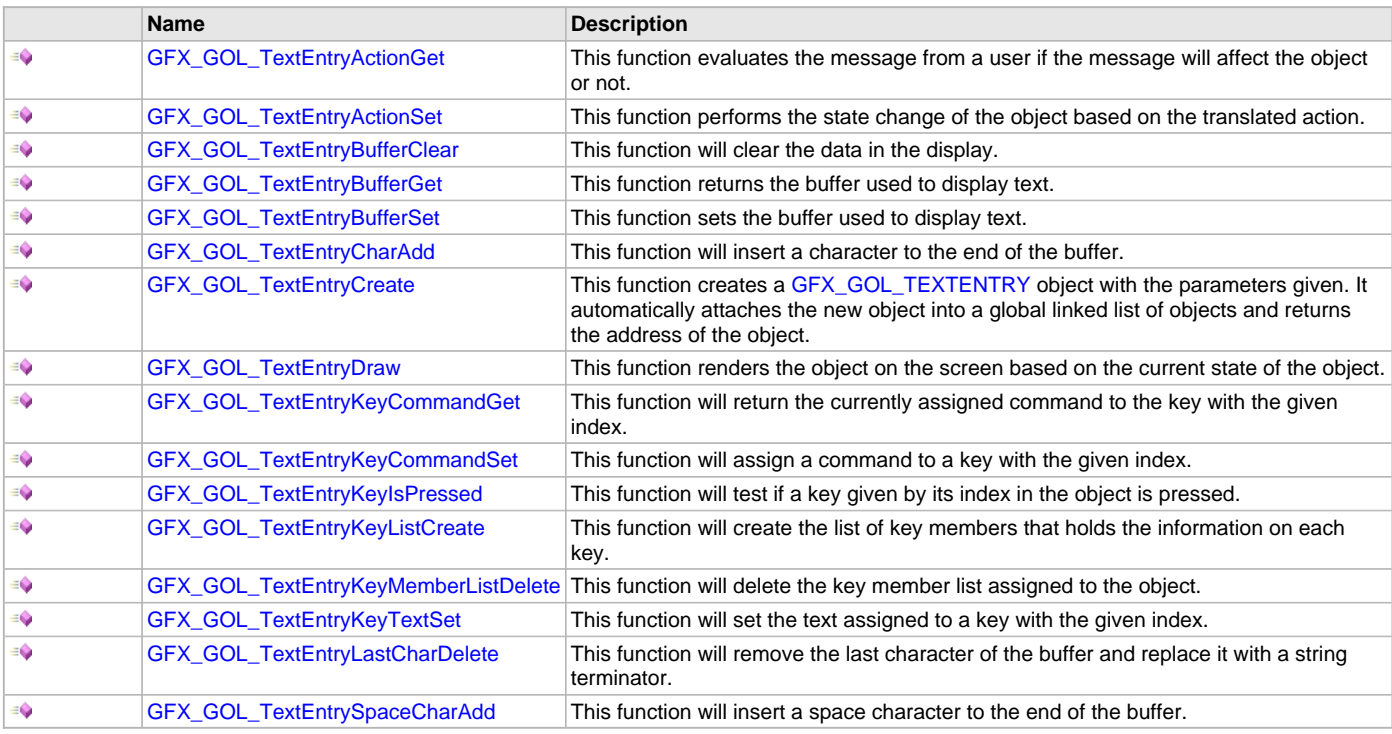

## **Structures**

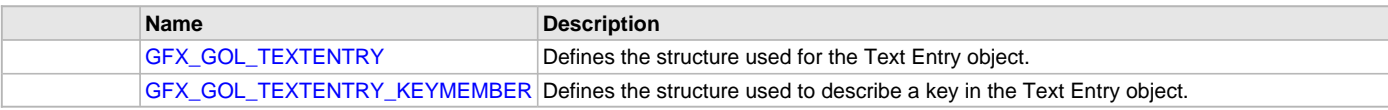

## **Description**

Module for Microchip Graphics Library - Graphic Object Layer Refer to Microchip Graphics Library for complete documentation of the Text Entry Object.

#### **File Name**

gfx\_gol\_text\_entry.h

#### **Company**

Microchip Technology Inc.

# <span id="page-441-1"></span>**gfx\_gol\_window.h**

This is the header file for the window object of the GOL.

# **Enumerations**

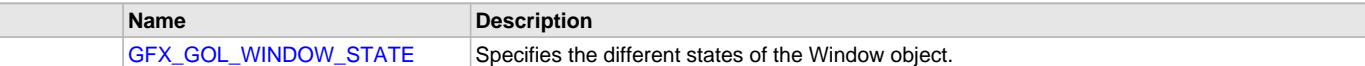

# **Functions**

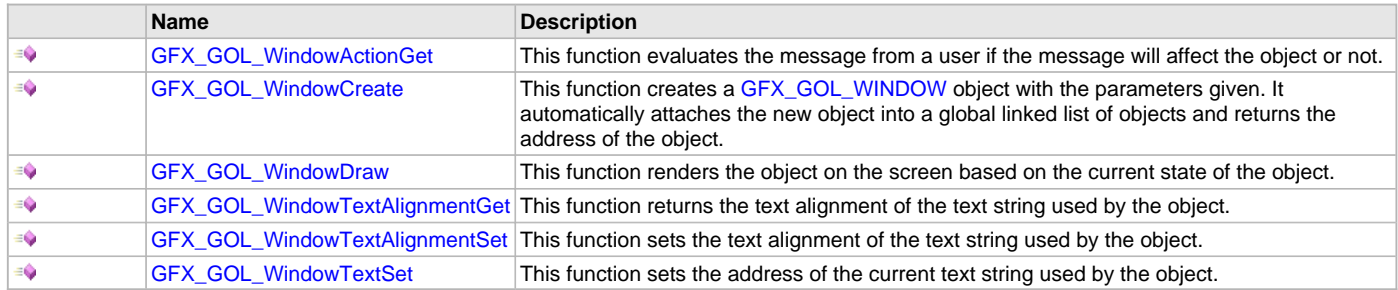

#### **Macros**

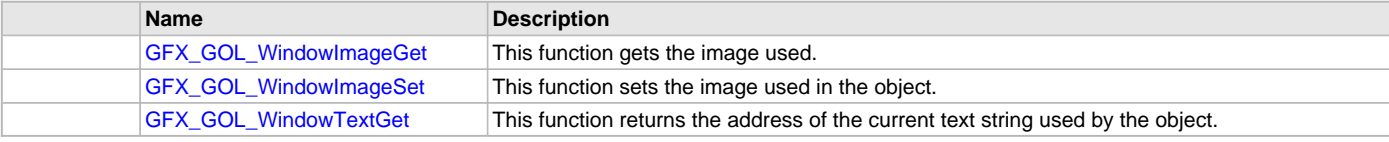

# **Structures**

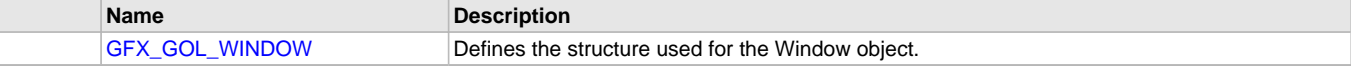

#### **Description**

Module for Microchip Graphics Library - Graphic Object Layer

Refer to Microchip Graphics Library for complete documentation of the Window Object.

#### **File Name**

gfx\_gol\_window.h

#### **Company**

Microchip Technology Inc.

# <span id="page-442-0"></span>**gfx\_image\_decoder.h**

This implements the image decoding of the primitive layer.

# **Enumerations**

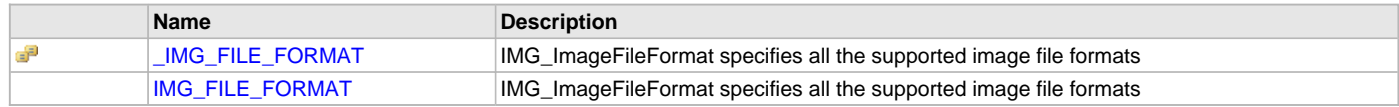

# **Functions**

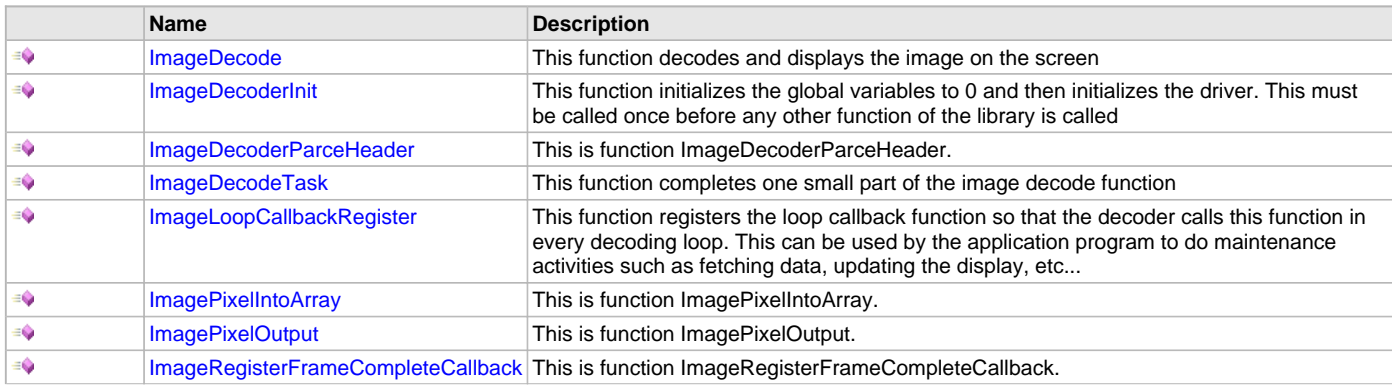

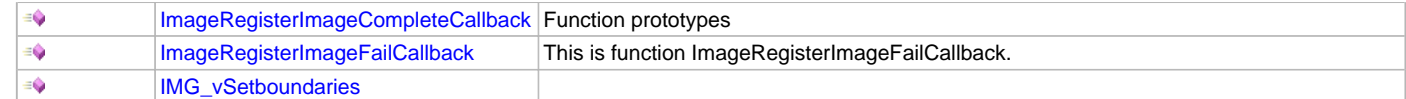

### **Macros**

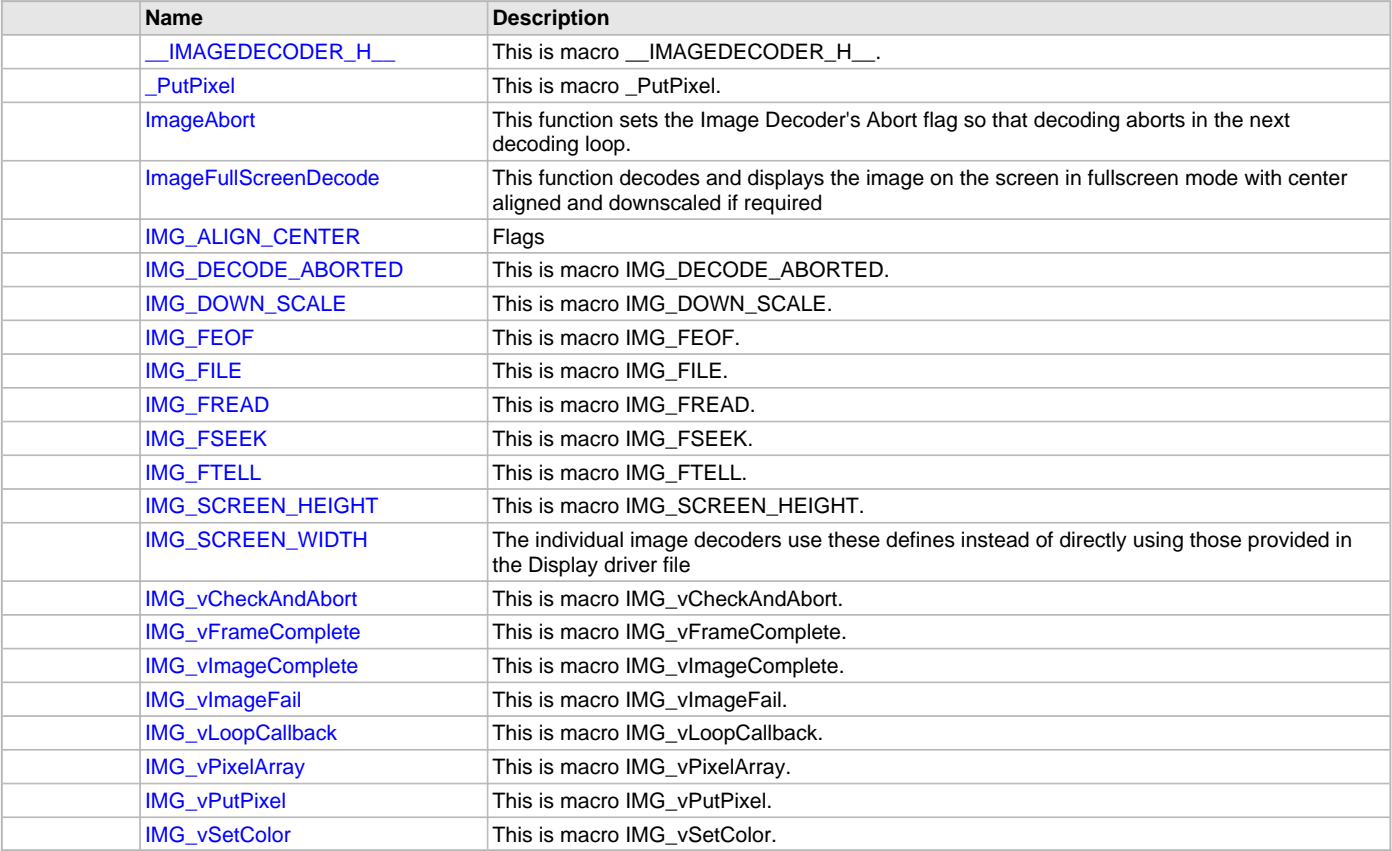

# **Structures**

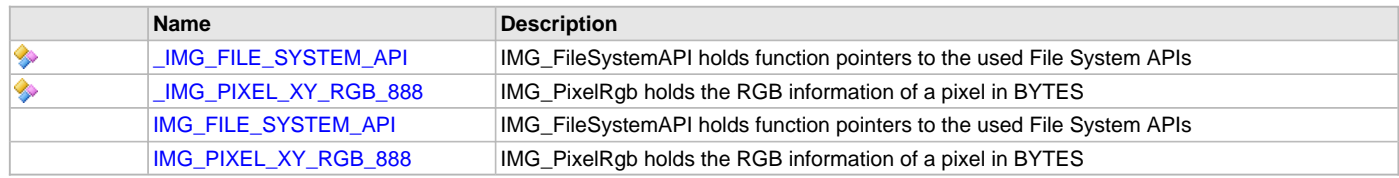

# **Types**

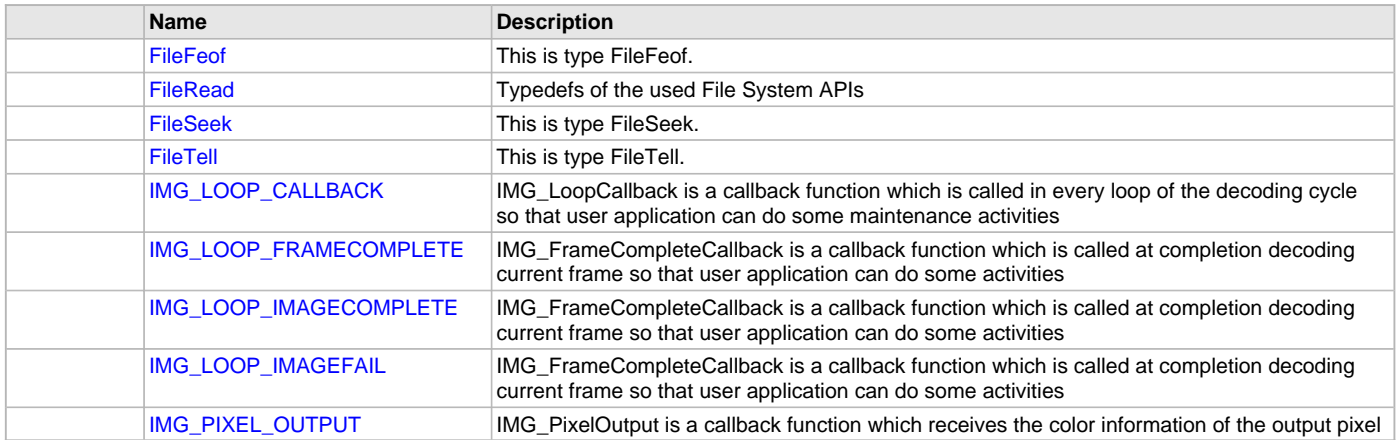

# **Description**

Graphics Image Decoder

Refer to Microchip Graphics Library for complete documentation of the Image Decoder.

#### **File Name**

gfx\_image\_decoder.h

## **Company**

Microchip Technology Inc.

# <span id="page-444-0"></span>**gfx\_primitive.h**

Primitive Layer of the Microchip Graphics Library.

# **Enumerations**

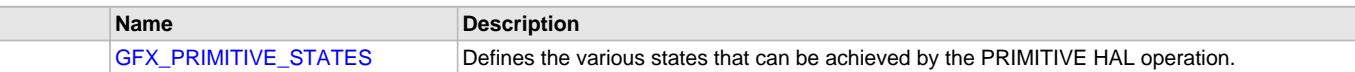

#### **Functions**

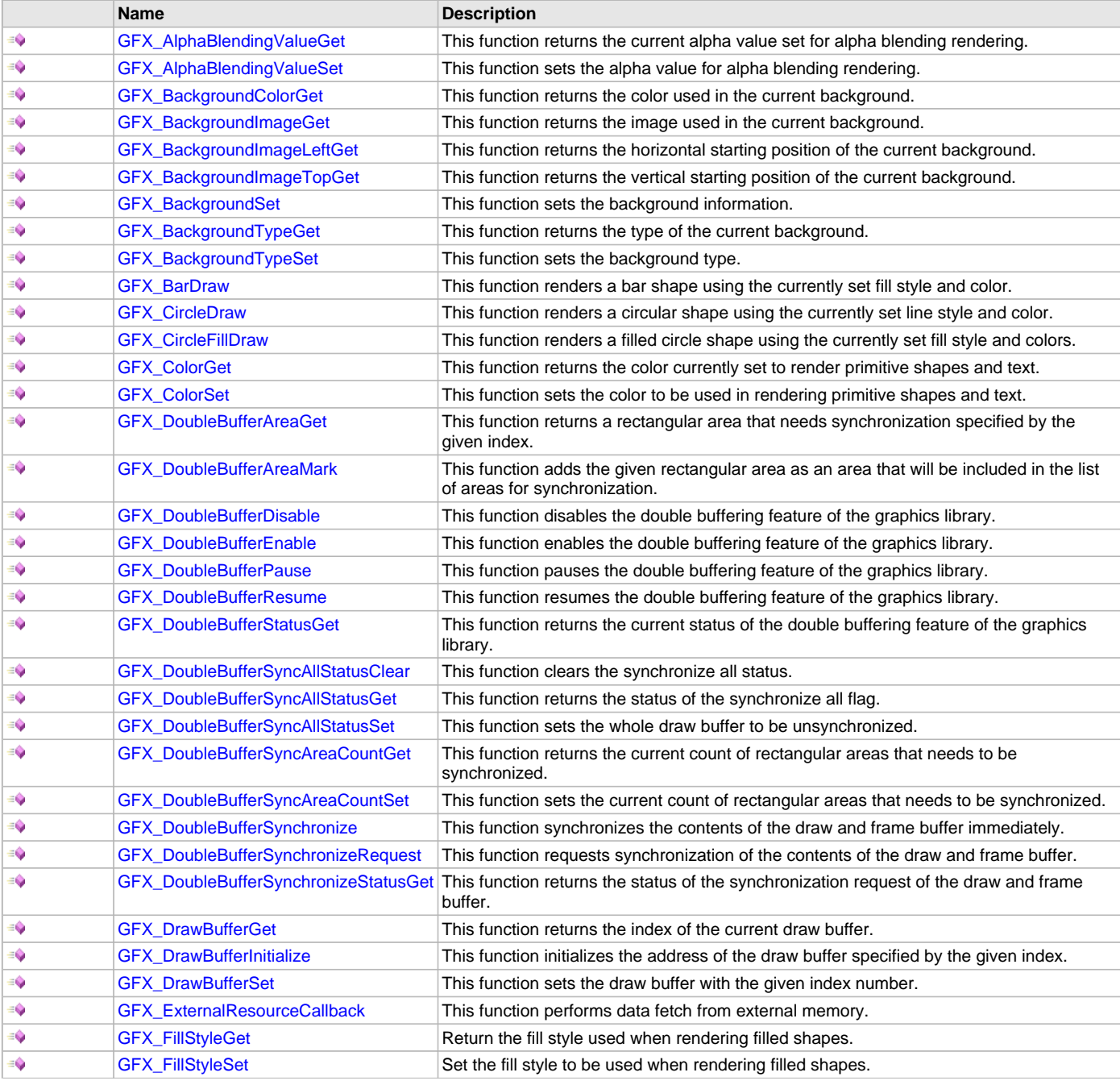

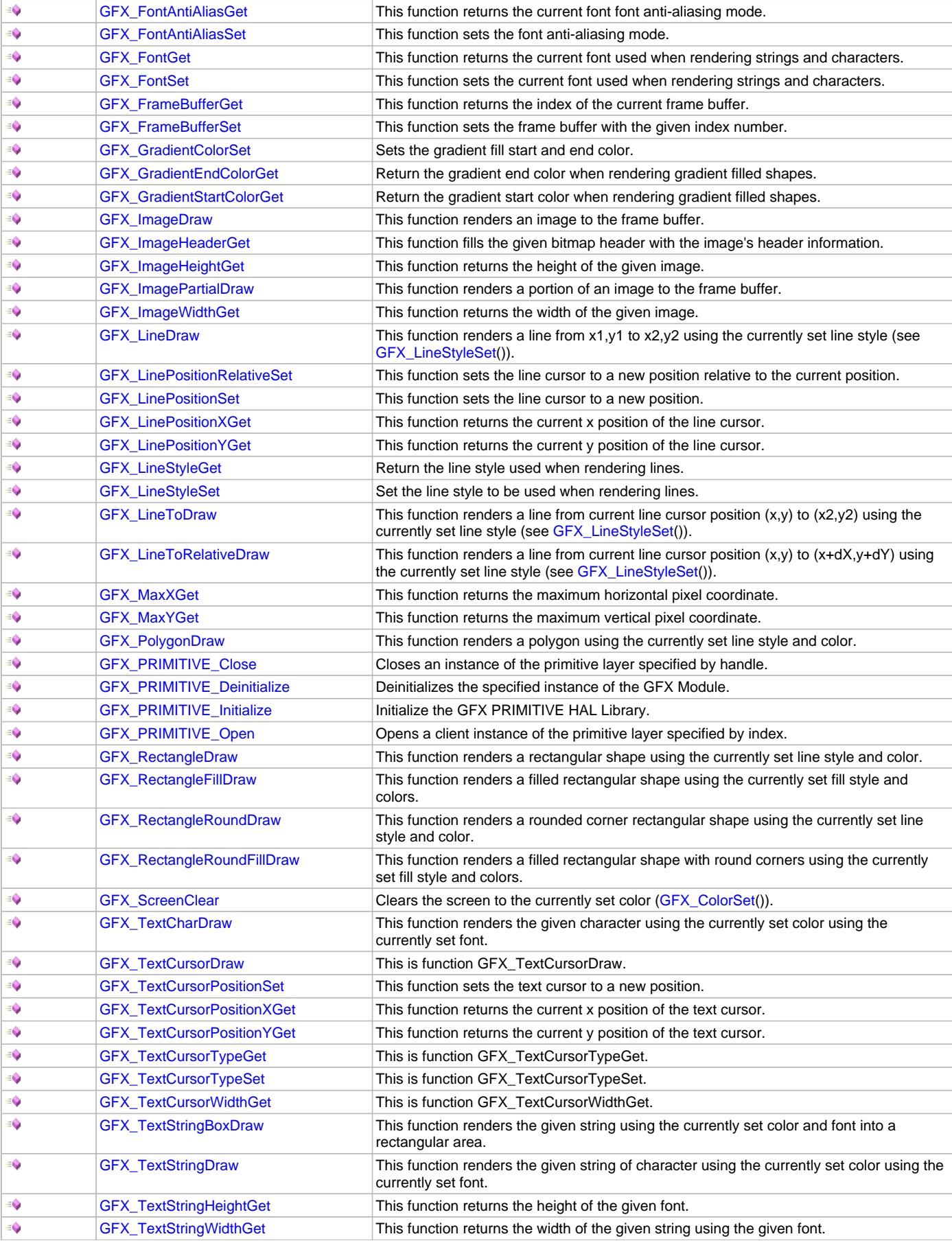

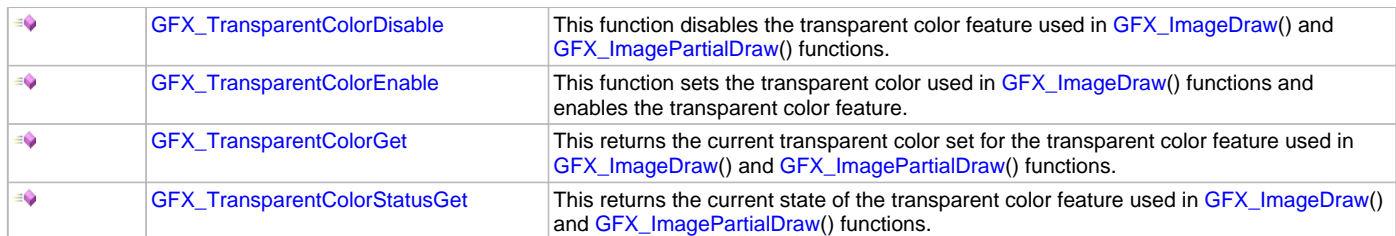

#### **Macros**

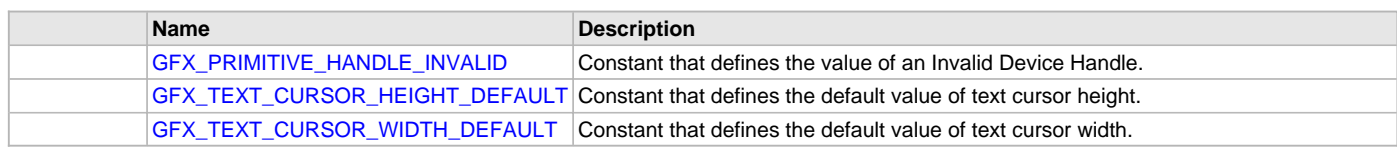

# **Types**

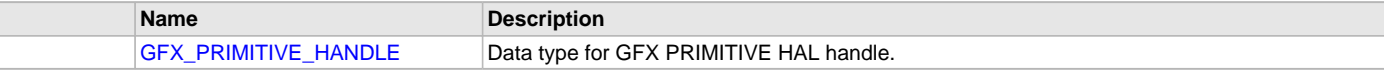

#### **Description**

Module for Microchip Graphics Library - Graphic Primitive Layer

This module implements the primitive rendering routines of the Microchip Graphics Library. The routines are software fallbacks for accelerated functions of the display driver and display controller. The API is compatible with any Display Driver that is compliant with the requirements of the Display Driver interface of the Graphics Library.

## **File Name**

gfx\_primitive.h

## **Company**

Microchip Technology Inc.

# <span id="page-446-0"></span>**gfx\_types\_font.h**

This header file defines the types used in fonts for the Microchip Graphics Library.

#### **Macros**

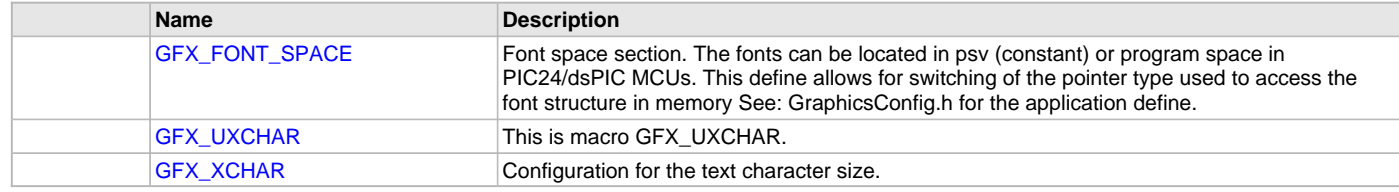

#### **Structures**

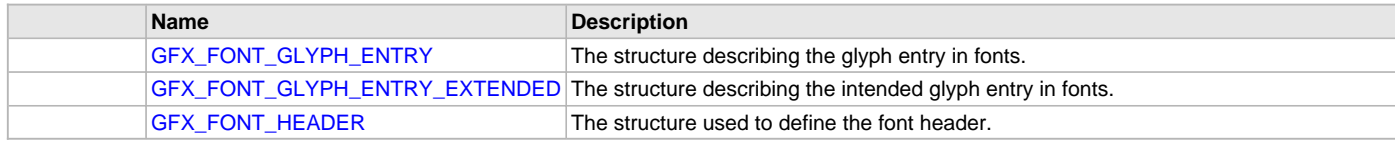

#### **Description**

Graphics Resource Types Header for Microchip Graphics Library This header defines the different structures used for fonts resources in the Microchip Graphics Library.

## **File Name**

gfx\_types\_font.h

# **Company**

Microchip Technology Inc.

# <span id="page-447-0"></span>**gfx\_types\_image.h**

This header file defines the types used in images for the Microchip Graphics Library.

#### **Structures**

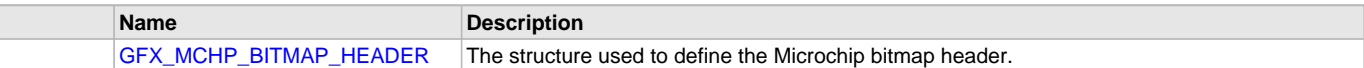

## **Types**

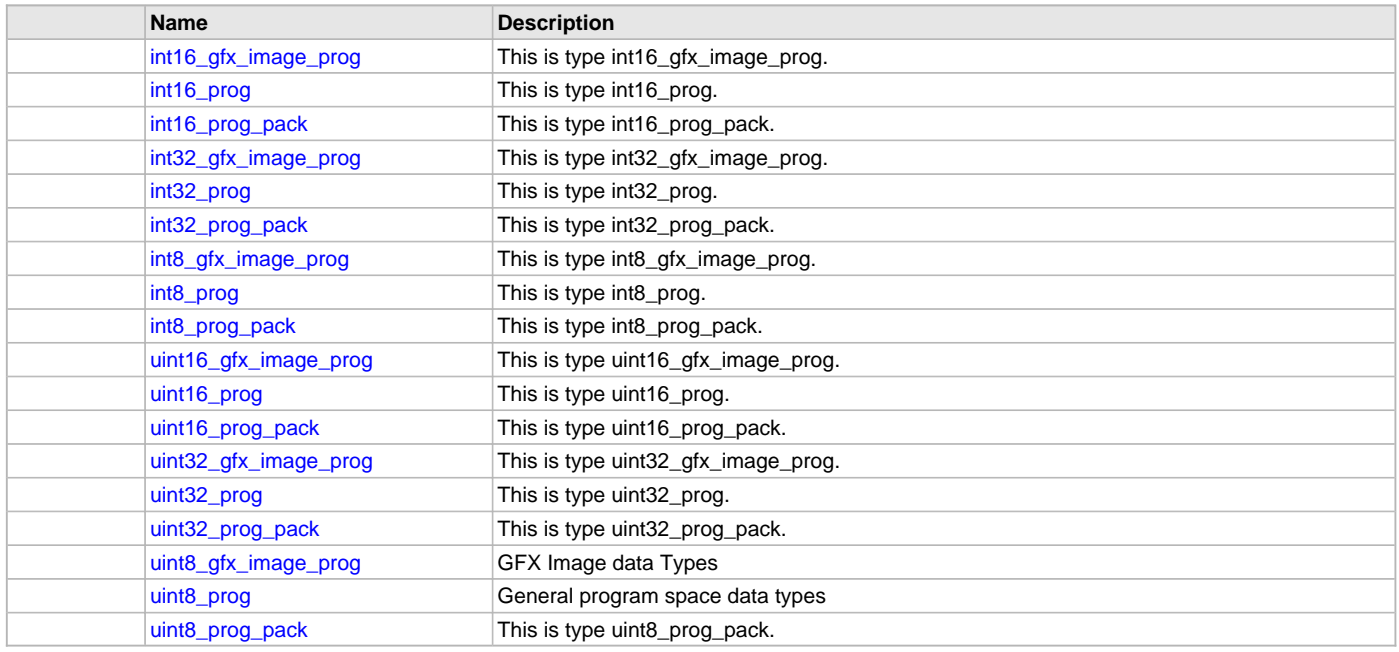

## **Description**

Graphics Resource Types Header for Microchip Graphics Library This header defines the different structures used for images resources in the Microchip Graphics Library.

# **File Name**

gfx\_types\_image.h

## **Company**

Microchip Technology Inc.

## <span id="page-447-1"></span>**gfx\_types\_macros.h**

Data types used in Microchip Graphics Library.

# **Enumerations**

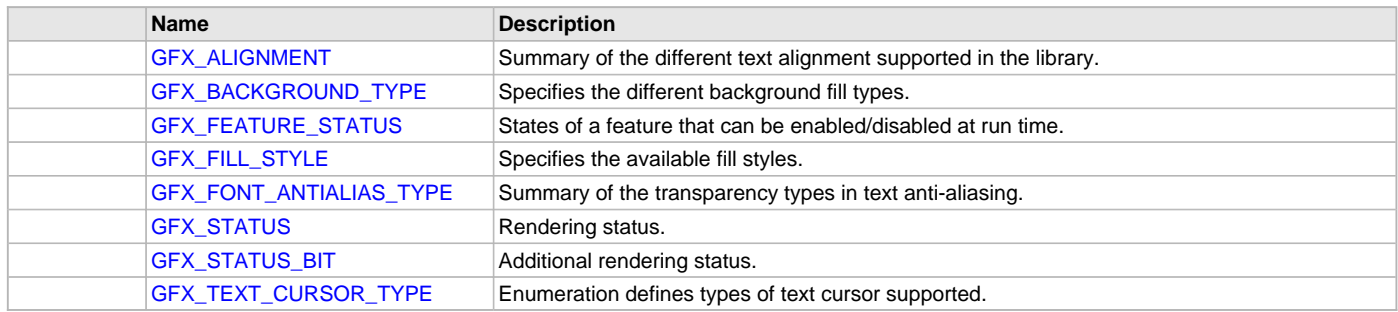

## **Structures**

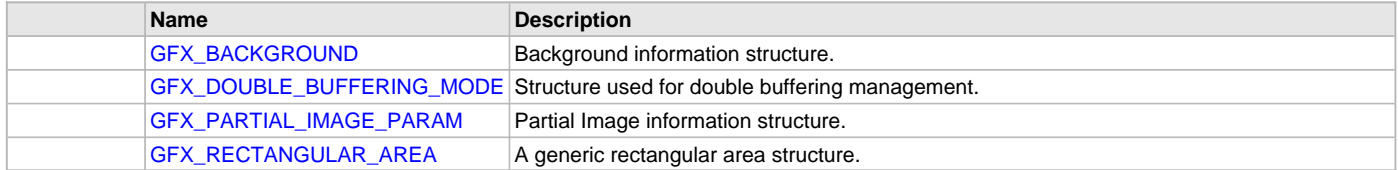

### **Description**

Module for Microchip Graphics Library

This module defines the data types used in the Microchip Graphics Library for use of Primitive and Driver Layers.

## **File Name**

gfx\_types\_macros.h

## **Company**

Microchip Technology Inc.

### <span id="page-448-0"></span>**gfx\_types\_palette.h**

This header file defines the types used in palettes for the Microchip Graphics Library.

#### **Unions**

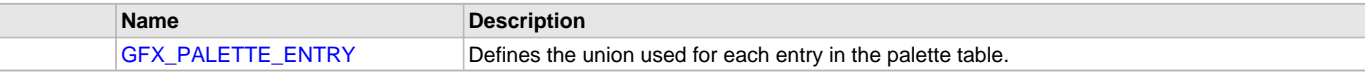

## **Description**

Graphics Resource Types Header for Microchip Graphics Library

This header defines the different structures used for palette resources in the Microchip Graphics Library.

#### **File Name**

gfx\_types\_palette.h

#### **Company**

Microchip Technology Inc.

# <span id="page-448-1"></span>**gfx\_types\_resource.h**

This is the definition of the Graphics Resource Types used with the Microchip Graphics Library.

## **Enumerations**

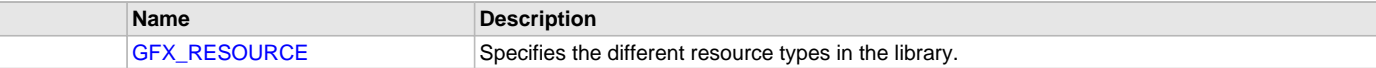

#### **Macros**

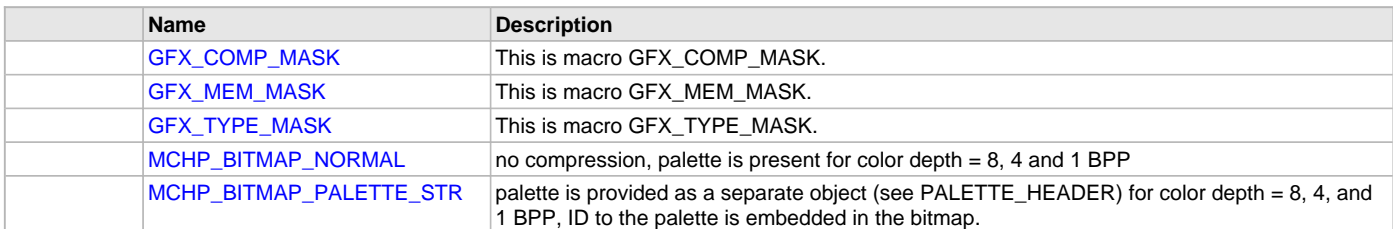

# **Structures**

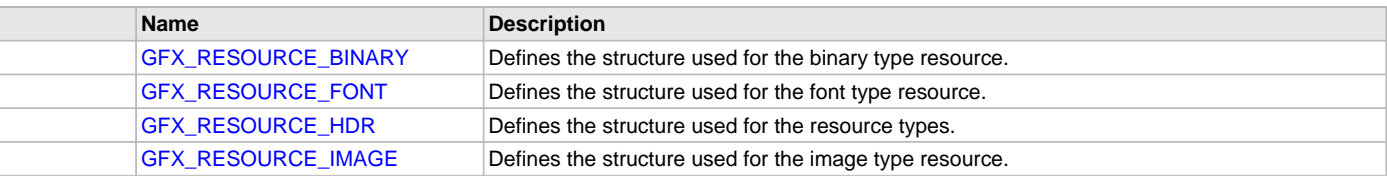

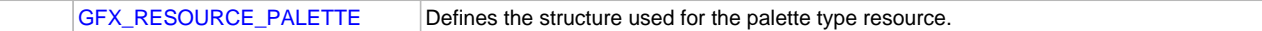

# **Description**

Graphics Resource Types Header for Microchip Graphics Library

This header defines the different structures used for the Graphics Resources used in the Graphics Library. This also contains helpful macros as well as data types used.

# **File Name**

gfx\_types\_resource.h

## **Company**

Microchip Technology Inc.

## <span id="page-449-0"></span>**gfx\_config\_template.h**

This header file template defines all the Graphics Library configurations available.

#### **Macros**

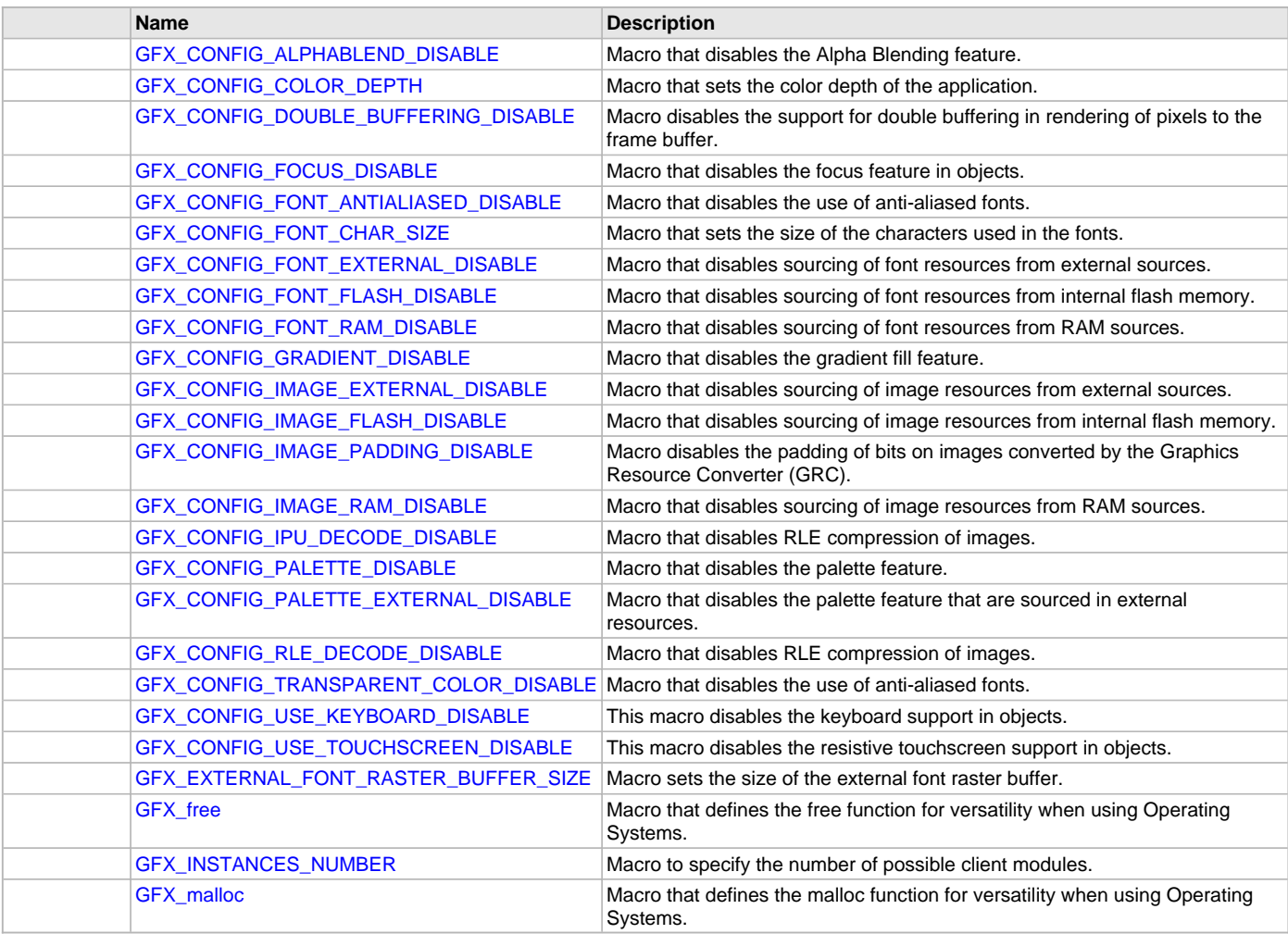

# **Description**

Module for Microchip Graphics Library

#### **File Name**

graphics\_config.h

# **Company**

Microchip Technology Inc.

# **Index**

**\_** [\\_\\_IMAGEDECODER\\_H\\_\\_ macro 413](#page-412-0) [\\_GFX\\_OBJ structure 409](#page-408-0) [\\_IMG\\_FILE\\_FORMAT enumeration 411](#page-410-0) [\\_IMG\\_FILE\\_SYSTEM\\_API structure 412](#page-411-0) IMG\_PIXEL\_XY\_RGB\_888 structure 412 [\\_PutPixel macro 413](#page-412-1)

# **A**

[Anti-aliased Fonts 21](#page-20-0)

# **B**

[Background Functions 80](#page-79-1) [BLACK macro 102](#page-101-0) [BLUE macro 103](#page-102-0) [BRIGHTBLUE macro 103](#page-102-1) [BRIGHTCYAN macro 103](#page-102-2) [BRIGHTGREEN macro 103](#page-102-3) [BRIGHTMAGENTA macro 103](#page-102-4) [BRIGHTRED macro 104](#page-103-0) [BRIGHTYELLOW macro 104](#page-103-1) [BROWN macro 104](#page-103-2) [Building the Library 38](#page-37-0) [Graphics Library 38](#page-37-0) [BURLYWOOD macro 104](#page-103-3) [Button Object 172](#page-171-0)

# **C**

[Check Box Object 183](#page-182-0) [Color Definitions 96](#page-95-1) [Color Functions 76](#page-75-1) [Configuration Examples 36](#page-35-0) [Configuring the Library 27](#page-26-1) [Custom Control Object 190](#page-189-0) [CYAN macro 104](#page-103-4)

# **D**

[DARKGRAY macro 105](#page-104-0) [DARKORANGE macro 105](#page-104-1) Data Types and Constants [94](#page-93-1), [337](#page-336-0) [Digital Meter Object 194](#page-193-0) [Display Functions 43](#page-42-1) [Double Buffering Functions 84](#page-83-1) [Double-Buffering Features 25](#page-24-0)

# **E**

[Edit Box Object 202](#page-201-0) [Example 1 36](#page-35-1) [Example 2 37](#page-36-0) [Extended Glyphs 22](#page-21-0) [External Resources Functions 93](#page-92-3)

# **F**

[FileFeof type 411](#page-410-1) [FileRead type 411](#page-410-2) [Files 420](#page-419-1) [FileSeek type 411](#page-410-3)

[FileTell type 411](#page-410-4) [Filled Polygon Rendering 18](#page-17-0)

# **G**

[gfx.h 421](#page-420-0) [GFX\\_ALIGNMENT enumeration 400](#page-399-4) [GFX\\_AlphaBlendingValueGet function 72](#page-71-0) [GFX\\_AlphaBlendingValueSet function 73](#page-72-0) [GFX\\_AT\\_SCAN\\_CODES enumeration 369](#page-368-0) [GFX\\_BACKGROUND structure 401](#page-400-1) [GFX\\_BACKGROUND\\_TYPE enumeration 401](#page-400-0) [GFX\\_BackgroundColorGet function 80](#page-79-0) [GFX\\_BackgroundImageGet function 81](#page-80-0) [GFX\\_BackgroundImageLeftGet function 81](#page-80-1) [GFX\\_BackgroundImageTopGet function 81](#page-80-2) [GFX\\_BackgroundSet function 82](#page-81-0) [GFX\\_BackgroundTypeGet function 83](#page-82-0) [GFX\\_BackgroundTypeSet function 83](#page-82-1) [GFX\\_BarDraw function 53](#page-52-0) [GFX\\_CircleDraw function 49](#page-48-0) [GFX\\_CircleFillDraw function 54](#page-53-0) [GFX\\_CLIENT\\_OBJ structure 408](#page-407-4) [GFX\\_CLIENT\\_STATUS enumeration 409](#page-408-1) [GFX\\_Close function 377](#page-376-0) [GFX\\_ColorGet function 76](#page-75-0) [gfx\\_colors.h 421](#page-420-1) [gfx\\_colors\\_w3.h 423](#page-422-0) [gfx\\_colors\\_x11.h 426](#page-425-0) [GFX\\_ColorSet function 77](#page-76-0) [gfx\\_common.h 423](#page-422-1) [GFX\\_COMP\\_MASK macro 405](#page-404-0) [GFX\\_CONFIG\\_ALPHABLEND\\_DISABLE macro 27](#page-26-0) [GFX\\_CONFIG\\_COLOR\\_DEPTH macro 28](#page-27-0) [GFX\\_CONFIG\\_DOUBLE\\_BUFFERING\\_DISABLE macro 28](#page-27-1) [GFX\\_CONFIG\\_FOCUS\\_DISABLE macro 28](#page-27-2) [GFX\\_CONFIG\\_FONT\\_ANTIALIASED\\_DISABLE macro 29](#page-28-0) [GFX\\_CONFIG\\_FONT\\_CHAR\\_SIZE macro 29](#page-28-1) [GFX\\_CONFIG\\_FONT\\_EXTERNAL\\_DISABLE macro 29](#page-28-2) [GFX\\_CONFIG\\_FONT\\_FLASH\\_DISABLE macro 30](#page-29-0) [GFX\\_CONFIG\\_FONT\\_RAM\\_DISABLE macro 30](#page-29-1) [GFX\\_CONFIG\\_GRADIENT\\_DISABLE macro 30](#page-29-2) [GFX\\_CONFIG\\_IMAGE\\_EXTERNAL\\_DISABLE macro 31](#page-30-0) [GFX\\_CONFIG\\_IMAGE\\_FLASH\\_DISABLE macro 35](#page-34-0) [GFX\\_CONFIG\\_IMAGE\\_PADDING\\_DISABLE macro 31](#page-30-1) [GFX\\_CONFIG\\_IMAGE\\_RAM\\_DISABLE macro 31](#page-30-2) [GFX\\_CONFIG\\_IPU\\_DECODE\\_DISABLE macro 32](#page-31-0) [GFX\\_CONFIG\\_PALETTE\\_DISABLE macro 32](#page-31-1) [GFX\\_CONFIG\\_PALETTE\\_EXTERNAL\\_DISABLE macro 32](#page-31-2) [GFX\\_CONFIG\\_RLE\\_DECODE\\_DISABLE macro 33](#page-32-0) [gfx\\_config\\_template.h 450](#page-449-0) [GFX\\_CONFIG\\_TRANSPARENT\\_COLOR\\_DISABLE macro 33](#page-32-1) [GFX\\_CONFIG\\_USE\\_KEYBOARD\\_DISABLE macro 33](#page-32-2) [GFX\\_CONFIG\\_USE\\_TOUCHSCREEN\\_DISABLE macro 34](#page-33-0) [GFX\\_Deinitialize function 379](#page-378-0) [GFX\\_DOUBLE\\_BUFFERING\\_MODE structure 402](#page-401-0) [GFX\\_DoubleBufferAreaGet function 86](#page-85-0) [GFX\\_DoubleBufferAreaMark function 84](#page-83-0) [GFX\\_DoubleBufferDisable function 85](#page-84-0)

[GFX\\_DoubleBufferEnable function 85](#page-84-1) [GFX\\_DoubleBufferPause function 93](#page-92-0) [GFX\\_DoubleBufferResume function 93](#page-92-1) [GFX\\_DoubleBufferStatusGet function 86](#page-85-1) [GFX\\_DoubleBufferSyncAllStatusClear function 87](#page-86-0) [GFX\\_DoubleBufferSyncAllStatusGet function 87](#page-86-1) [GFX\\_DoubleBufferSyncAllStatusSet function 88](#page-87-0) [GFX\\_DoubleBufferSyncAreaCountGet function 88](#page-87-1) [GFX\\_DoubleBufferSyncAreaCountSet function 88](#page-87-2) [GFX\\_DoubleBufferSynchronize function 89](#page-88-0) [GFX\\_DoubleBufferSynchronizeRequest function 89](#page-88-1) [GFX\\_DoubleBufferSynchronizeStatusGet function 90](#page-89-0) [GFX\\_DrawBufferGet function 90](#page-89-1) [GFX\\_DrawBufferInitialize function 91](#page-90-0) [GFX\\_DrawBufferSet function 91](#page-90-1) [GFX\\_EXTERNAL\\_FONT\\_RASTER\\_BUFFER\\_SIZE macro 34](#page-33-1) [GFX\\_ExternalResourceCallback function 93](#page-92-2) [GFX\\_FEATURE\\_STATUS enumeration 403](#page-402-0) [GFX\\_FILL\\_STYLE enumeration 403](#page-402-1) [GFX\\_FillStyleGet function 71](#page-70-0) [GFX\\_FillStyleSet function 71](#page-70-1) [GFX\\_FONT\\_ANTIALIAS\\_TYPE enumeration 404](#page-403-3) [GFX\\_FONT\\_GLYPH\\_ENTRY structure 387](#page-386-2) [GFX\\_FONT\\_GLYPH\\_ENTRY\\_EXTENDED structure 387](#page-386-3) [GFX\\_FONT\\_HEADER structure 388](#page-387-0) [GFX\\_FONT\\_SPACE macro 404](#page-403-0) [GFX\\_FontAntiAliasGet function 61](#page-60-0) [GFX\\_FontAntiAliasSet function 62](#page-61-0) GFX FontGet function 63 [GFX\\_FontSet function 63](#page-62-1) [GFX\\_FrameBufferGet function 92](#page-91-0) [GFX\\_FrameBufferSet function 92](#page-91-1) [GFX\\_free macro 34](#page-33-2) [gfx\\_gol.h 429](#page-428-0) [GFX\\_GOL\\_BUTTON structure 339](#page-338-0) [gfx\\_gol\\_button.h 430](#page-429-0) [GFX\\_GOL\\_BUTTON\\_STATE enumeration 339](#page-338-1) [GFX\\_GOL\\_ButtonActionGet function 178](#page-177-0) [GFX\\_GOL\\_ButtonActionSet function 177](#page-176-0) [GFX\\_GOL\\_ButtonCreate function 179](#page-178-0) [GFX\\_GOL\\_ButtonDraw function 180](#page-179-0) [GFX\\_GOL\\_ButtonPressStateImageGet macro 174](#page-173-0) [GFX\\_GOL\\_ButtonPressStateImageSet macro 175](#page-174-0) [GFX\\_GOL\\_ButtonReleaseStateImageGet macro 175](#page-174-1) [GFX\\_GOL\\_ButtonReleaseStateImageSet macro 176](#page-175-0) [GFX\\_GOL\\_ButtonTextAlignmentGet function 181](#page-180-0) [GFX\\_GOL\\_ButtonTextAlignmentSet function 182](#page-181-0) [GFX\\_GOL\\_ButtonTextGet macro 176](#page-175-1) [GFX\\_GOL\\_ButtonTextSet function 182](#page-181-1) [gfx\\_gol\\_check\\_box.h 431](#page-430-0) [GFX\\_GOL\\_CHECKBOX structure 340](#page-339-0) [GFX\\_GOL\\_CHECKBOX\\_STATE enumeration 340](#page-339-1) [GFX\\_GOL\\_CheckBoxActionGet function 185](#page-184-0) [GFX\\_GOL\\_CheckBoxActionSet function 185](#page-184-1) [GFX\\_GOL\\_CheckBoxCreate function 186](#page-185-0) [GFX\\_GOL\\_CheckBoxDraw function 188](#page-187-0) [GFX\\_GOL\\_CheckBoxTextAlignmentGet function 188](#page-187-1) [GFX\\_GOL\\_CheckBoxTextAlignmentSet function 189](#page-188-0)

[GFX\\_GOL\\_CheckBoxTextGet macro 184](#page-183-0) [GFX\\_GOL\\_CheckBoxTextSet function 189](#page-188-1) [GFX\\_GOL\\_CLIENT\\_STATUS enumeration 368](#page-367-0) [GFX\\_GOL\\_COMMON\\_STATE\\_BITS enumeration 365](#page-364-0) [gfx\\_gol\\_custom\\_control.h 432](#page-431-0) [GFX\\_GOL\\_CUSTOMCONTROL structure 341](#page-340-0) [GFX\\_GOL\\_CUSTOMCONTROL\\_STATE enumeration 367](#page-366-0) [GFX\\_GOL\\_CustomControlActionGet function 191](#page-190-0) [GFX\\_GOL\\_CustomControlActionSet function 192](#page-191-0) [GFX\\_GOL\\_CustomControlCreate function 193](#page-192-0) [GFX\\_GOL\\_CustomControlDraw function 194](#page-193-1) [GFX\\_GOL\\_CustomControlGetPos macro 190](#page-189-1) [GFX\\_GOL\\_CustomControlSetPos macro 191](#page-190-1) [GFX\\_GOL\\_Deinitialize function 381](#page-380-0) [gfx\\_gol\\_digital\\_meter.h 432](#page-431-1) [GFX\\_GOL\\_DIGITALMETER structure 342](#page-341-0) [GFX\\_GOL\\_DIGITALMETER\\_STATE enumeration 343](#page-342-0) [GFX\\_GOL\\_DigitalMeterActionGet function 197](#page-196-0) [GFX\\_GOL\\_DigitalMeterCreate function 198](#page-197-0) [GFX\\_GOL\\_DigitalMeterDecrement function 199](#page-198-0) [GFX\\_GOL\\_DigitalMeterDraw function 199](#page-198-1) [GFX\\_GOL\\_DigitalMeterIncrement function 200](#page-199-0) [GFX\\_GOL\\_DigitalMeterTextAlignmentGet macro 195](#page-194-0) [GFX\\_GOL\\_DigitalMeterTextAlignmentSet macro 195](#page-194-1) [GFX\\_GOL\\_DigitalMeterValueGet macro 196](#page-195-0) [GFX\\_GOL\\_DigitalMeterValueSet function 201](#page-200-0) [GFX\\_GOL\\_DRAW\\_CALLBACK\\_FUNC type 343](#page-342-1) [GFX\\_GOL\\_DrawCallbackSet function 328](#page-327-0) [gfx\\_gol\\_edit\\_box.h 433](#page-432-0) [GFX\\_GOL\\_EDITBOX structure 344](#page-343-0) [GFX\\_GOL\\_EDITBOX\\_STATE enumeration 363](#page-362-0) [GFX\\_GOL\\_EditBoxActionGet function 204](#page-203-0) [GFX\\_GOL\\_EditBoxActionSet function 205](#page-204-0) [GFX\\_GOL\\_EditBoxCharAdd function 206](#page-205-0) [GFX\\_GOL\\_EditBoxCharRemove function 207](#page-206-0) [GFX\\_GOL\\_EditBoxCreate function 207](#page-206-1) [GFX\\_GOL\\_EditBoxCursorPositionDecrement function 210](#page-209-0) [GFX\\_GOL\\_EditBoxCursorPositionIncrement function 210](#page-209-1) [GFX\\_GOL\\_EditBoxDraw function 208](#page-207-0) [GFX\\_GOL\\_EditBoxTextAlignmentGet macro 203](#page-202-0) [GFX\\_GOL\\_EditBoxTextAlignmentSet macro 203](#page-202-1) [GFX\\_GOL\\_EditBoxTextGet macro 204](#page-203-1) [GFX\\_GOL\\_EditBoxTextSet function 209](#page-208-0) [gfx\\_gol\\_group\\_box.h 434](#page-433-0) [GFX\\_GOL\\_GROUPBOX structure 344](#page-343-1) [GFX\\_GOL\\_GROUPBOX\\_STATE enumeration 345](#page-344-0) [GFX\\_GOL\\_GroupboxActionGet function 213](#page-212-0) [GFX\\_GOL\\_GroupboxCreate function 214](#page-213-0) [GFX\\_GOL\\_GroupboxDraw function 213](#page-212-1) [GFX\\_GOL\\_GroupboxTextAlignmentGet function 215](#page-214-0) [GFX\\_GOL\\_GroupboxTextAlignmentSet function 216](#page-215-0) [GFX\\_GOL\\_GroupboxTextGet macro 212](#page-211-0) [GFX\\_GOL\\_GroupboxTextSet function 216](#page-215-1) [GFX\\_GOL\\_Initialize function 381](#page-380-1) [gfx\\_gol\\_list\\_box.h 434](#page-433-1) [GFX\\_GOL\\_LISTBOX structure 345](#page-344-1) [GFX\\_GOL\\_LISTBOX\\_ITEM\\_STATUS enumeration 346](#page-345-0) [GFX\\_GOL\\_LISTBOX\\_STATE enumeration 346](#page-345-1)

[GFX\\_GOL\\_ListBoxActionGet function 222](#page-221-0) [GFX\\_GOL\\_ListBoxActionSet function 223](#page-222-0) [GFX\\_GOL\\_ListBoxCreate function 230](#page-229-0) [GFX\\_GOL\\_ListBoxDraw function 224](#page-223-0) [GFX\\_GOL\\_ListBoxItemAdd function 225](#page-224-0) [GFX\\_GOL\\_ListBoxItemCountGet macro 218](#page-217-0) [GFX\\_GOL\\_ListBoxItemFocusGet function 226](#page-225-0) [GFX\\_GOL\\_ListBoxItemFocusSet function 227](#page-226-0) [GFX\\_GOL\\_ListBoxItemImageGet macro 218](#page-217-1) [GFX\\_GOL\\_ListBoxItemImageSet macro 219](#page-218-0) [GFX\\_GOL\\_ListBoxItemListGet macro 219](#page-218-1) [GFX\\_GOL\\_ListBoxItemListRemove function 227](#page-226-1) [GFX\\_GOL\\_ListBoxItemRemove function 228](#page-227-0) [GFX\\_GOL\\_ListBoxItemSelectStatusClear macro 220](#page-219-0) [GFX\\_GOL\\_ListBoxItemSelectStatusSet macro 221](#page-220-0) [GFX\\_GOL\\_ListBoxSelectionChange function 228](#page-227-1) [GFX\\_GOL\\_ListBoxSelectionGet function 229](#page-228-0) [GFX\\_GOL\\_ListBoxTextAlignmentGet macro 221](#page-220-1) [GFX\\_GOL\\_ListBoxTextAlignmentSet macro 222](#page-221-1) [GFX\\_GOL\\_ListBoxVisibleItemCountGet function 230](#page-229-1) [GFX\\_GOL\\_LISTITEM structure 347](#page-346-0) [GFX\\_GOL\\_MESSAGE structure 348](#page-347-1) [GFX\\_GOL\\_MESSAGE\\_CALLBACK\\_FUNC type 365](#page-364-1) [GFX\\_GOL\\_MessageCallbackSet function 335](#page-334-0) [GFX\\_GOL\\_METER structure 348](#page-347-0) [gfx\\_gol\\_meter.h 435](#page-434-0) [GFX\\_GOL\\_METER\\_DRAW\\_TYPE enumeration 349](#page-348-0) [GFX\\_GOL\\_METER\\_STATE enumeration 350](#page-349-0) [GFX\\_GOL\\_MeterActionGet function 237](#page-236-0) [GFX\\_GOL\\_MeterActionSet function 237](#page-236-1) [GFX\\_GOL\\_MeterCreate function 238](#page-237-0) [GFX\\_GOL\\_MeterDecrement function 240](#page-239-0) [GFX\\_GOL\\_MeterDraw function 240](#page-239-1) [GFX\\_GOL\\_MeterIncrement function 241](#page-240-0) [GFX\\_GOL\\_MeterMaximumValueGet macro 233](#page-232-0) [GFX\\_GOL\\_MeterMinimumValueGet macro 234](#page-233-0) [GFX\\_GOL\\_MeterRangeSet function 242](#page-241-0) [GFX\\_GOL\\_MeterScaleColorsSet function 242](#page-241-1) [GFX\\_GOL\\_MeterTitleFontSet macro 234](#page-233-1) [GFX\\_GOL\\_MeterTypeSet macro 235](#page-234-0) [GFX\\_GOL\\_MeterValueFontSet macro 235](#page-234-1) [GFX\\_GOL\\_MeterValueGet macro 236](#page-235-0) [GFX\\_GOL\\_MeterValueSet function 243](#page-242-0) [GFX\\_GOL\\_OBJ\\_HEADER structure 351](#page-350-0) [GFX\\_GOL\\_OBJ\\_SCHEME structure 372](#page-371-0) [GFX\\_GOL\\_OBJ\\_TYPE enumeration 351](#page-350-1) [GFX\\_GOL\\_OBJECT\\_TASK enumeration 368](#page-367-1) [GFX\\_GOL\\_ObjectAdd function 317](#page-316-0) [GFX\\_GOL\\_ObjectBackGroundSet function 334](#page-333-0) [GFX\\_GOL\\_ObjectByIDDelete function 318](#page-317-0) [GFX\\_GOL\\_ObjectCanBeFocused function 318](#page-317-1) [GFX\\_GOL\\_ObjectDelete function 319](#page-318-0) [GFX\\_GOL\\_ObjectDrawDisable function 329](#page-328-0) [GFX\\_GOL\\_ObjectDrawEnable function 328](#page-327-1) [GFX\\_GOL\\_ObjectFind function 319](#page-318-1) [GFX\\_GOL\\_ObjectFocusGet function 320](#page-319-0) [GFX\\_GOL\\_ObjectFocusNextGet function 321](#page-320-0) [GFX\\_GOL\\_ObjectFocusPrevGet function 321](#page-320-1)

[GFX\\_GOL\\_ObjectFocusSet function 322](#page-321-0) [GFX\\_GOL\\_ObjectHideDraw function 333](#page-332-0) [GFX\\_GOL\\_ObjectIDGet function 322](#page-321-1) [GFX\\_GOL\\_ObjectIsRedrawSet function 329](#page-328-1) [GFX\\_GOL\\_ObjectListDraw function 330](#page-329-0) [GFX\\_GOL\\_ObjectListFree function 323](#page-322-0) [GFX\\_GOL\\_ObjectListGet function 324](#page-323-0) [GFX\\_GOL\\_ObjectListHide function 331](#page-330-0) [GFX\\_GOL\\_ObjectListNew function 324](#page-323-1) [GFX\\_GOL\\_ObjectListSet function 325](#page-324-0) [GFX\\_GOL\\_ObjectMessage function 335](#page-334-1) [GFX\\_GOL\\_ObjectNextGet function 326](#page-325-0) [GFX\\_GOL\\_ObjectRectangleRedraw function 332](#page-331-0) [GFX\\_GOL\\_ObjectStateClear macro 314](#page-313-0) [GFX\\_GOL\\_ObjectStateGet macro 315](#page-314-0) [GFX\\_GOL\\_ObjectStateSet macro 316](#page-315-0) [GFX\\_GOL\\_ObjectStyleSchemeGet macro 336](#page-335-0) [GFX\\_GOL\\_ObjectStyleSchemeSet macro 337](#page-336-1) [GFX\\_GOL\\_ObjectTypeGet function 327](#page-326-0) [GFX\\_GOL\\_Open function 382](#page-381-0) [GFX\\_GOL\\_PanelAlphaParameterSet function 244](#page-243-0) [GFX\\_GOL\\_PanelBackgroundSet function 245](#page-244-0) [GFX\\_GOL\\_PanelDraw function 245](#page-244-1) [GFX\\_GOL\\_PanelGradientParameterSet function 246](#page-245-0) [GFX\\_GOL\\_PanelParameterSet function 246](#page-245-1) [gfx\\_gol\\_picture.h 436](#page-435-0) [GFX\\_GOL\\_PICTURECONTROL structure 364](#page-363-1) [GFX\\_GOL\\_PictureControlActionGet function 249](#page-248-0) [GFX\\_GOL\\_PICTURECONTROLCONTROL\\_STATE enumeration 364](#page-363-0) [GFX\\_GOL\\_PictureControlCreate function 250](#page-249-0) [GFX\\_GOL\\_PictureControlDraw function 251](#page-250-0) [GFX\\_GOL\\_PictureControlImageGet macro 248](#page-247-0) [GFX\\_GOL\\_PictureControlImageSet macro 249](#page-248-1) [GFX\\_GOL\\_PictureControlPartialSet function 252](#page-251-0) [GFX\\_GOL\\_PictureControlScaleSet function 253](#page-252-0) [GFX\\_GOL\\_PreemptionLevelGet function 383](#page-382-1) [gfx\\_gol\\_progress\\_bar.h 437](#page-436-0) [GFX\\_GOL\\_PROGRESSBAR structure 352](#page-351-0) [GFX\\_GOL\\_PROGRESSBAR\\_STATE enumeration 353](#page-352-0) [GFX\\_GOL\\_ProgressBarActionGet function 255](#page-254-0) [GFX\\_GOL\\_ProgressBarCreate function 256](#page-255-0) [GFX\\_GOL\\_ProgressBarDraw function 257](#page-256-0) [GFX\\_GOL\\_ProgressBarPositionGet macro 254](#page-253-0) [GFX\\_GOL\\_ProgressBarPositionSet function 258](#page-257-0) [GFX\\_GOL\\_ProgressBarRangeGet macro 255](#page-254-1) [GFX\\_GOL\\_ProgressBarRangeSet function 259](#page-258-0) [gfx\\_gol\\_radio\\_button.h 438](#page-437-0) [GFX\\_GOL\\_RADIOBUTTON structure 354](#page-353-1) [GFX\\_GOL\\_RADIOBUTTON\\_STATE enumeration 354](#page-353-0) [GFX\\_GOL\\_RadioButtonActionGet function 262](#page-261-0) [GFX\\_GOL\\_RadioButtonActionSet function 263](#page-262-0) [GFX\\_GOL\\_RadioButtonCheckGet function 261](#page-260-0) [GFX\\_GOL\\_RadioButtonCheckSet function 264](#page-263-0) [GFX\\_GOL\\_RadioButtonCreate function 267](#page-266-0) [GFX\\_GOL\\_RadioButtonDraw function 264](#page-263-1) [GFX\\_GOL\\_RadioButtonListCreate function 268](#page-267-0) [GFX\\_GOL\\_RadioButtonTextAlignmentGet function 265](#page-264-0) [GFX\\_GOL\\_RadioButtonTextAlignmentSet function 265](#page-264-1)

[GFX\\_GOL\\_RadioButtonTextGet macro 260](#page-259-0) [GFX\\_GOL\\_RadioButtonTextSet function 266](#page-265-0) [gfx\\_gol\\_scan\\_codes.h 438](#page-437-1) [gfx\\_gol\\_scheme.h 439](#page-438-0) [GFX\\_GOL\\_SchemeAlphaPrecentSet function 270](#page-269-0) [GFX\\_GOL\\_SchemeBackgroundColorGet function 270](#page-269-1) [GFX\\_GOL\\_SchemeBackgroundColorSet function 269](#page-268-0) [GFX\\_GOL\\_SchemeBackgroundImageSet function 270](#page-269-2) [GFX\\_GOL\\_SchemeBackgroundTypeGet function 270](#page-269-3) [GFX\\_GOL\\_SchemeBackgroundTypeSet function 270](#page-269-4) [GFX\\_GOL\\_SchemeColor0Get function 270](#page-269-5) [GFX\\_GOL\\_SchemeColor0Set function 271](#page-270-0) [GFX\\_GOL\\_SchemeColor1Get function 271](#page-270-1) [GFX\\_GOL\\_SchemeColor1Set function 271](#page-270-2) [GFX\\_GOL\\_SchemeColorDisabledGet function 271](#page-270-3) [GFX\\_GOL\\_SchemeColorDisabledSet function 271](#page-270-4) [GFX\\_GOL\\_SchemeColorSet function 271](#page-270-5) [GFX\\_GOL\\_SchemeEmbossDarkColorGet function 272](#page-271-0) [GFX\\_GOL\\_SchemeEmbossDarkColorSet function 272](#page-271-1) [GFX\\_GOL\\_SchemeEmbossLightColorGet function 272](#page-271-2) [GFX\\_GOL\\_SchemeEmbossLightColorSet function 272](#page-271-3) [GFX\\_GOL\\_SchemeEmbossSet function 272](#page-271-4) [GFX\\_GOL\\_SchemeEmbossSizeGet function 272](#page-271-5) [GFX\\_GOL\\_SchemeEmbossSizeSet function 273](#page-272-0) [GFX\\_GOL\\_SchemeFillStyleGet function 273](#page-272-1) [GFX\\_GOL\\_SchemeFillStyleSet function 273](#page-272-2) [GFX\\_GOL\\_SchemeFontGet function 273](#page-272-3) [GFX\\_GOL\\_SchemeFontSet function 273](#page-272-4) [GFX\\_GOL\\_SchemeGradientColorSet function 273](#page-272-5) [GFX\\_GOL\\_SchemeGradientEndColorGet function 274](#page-273-0) [GFX\\_GOL\\_SchemeGradientEndColorSet function 274](#page-273-1) [GFX\\_GOL\\_SchemeGradientStartColorGet function 274](#page-273-2) [GFX\\_GOL\\_SchemeGradientStartColorSet function 274](#page-273-3) [GFX\\_GOL\\_SchemeTextColor0Get function 274](#page-273-4) [GFX\\_GOL\\_SchemeTextColor0Set function 275](#page-274-0) [GFX\\_GOL\\_SchemeTextColor1Get function 275](#page-274-1) [GFX\\_GOL\\_SchemeTextColor1Set function 275](#page-274-2) [GFX\\_GOL\\_SchemeTextColorDisableGet function 275](#page-274-3) [GFX\\_GOL\\_SchemeTextColorDisableSet function 275](#page-274-4) [GFX\\_GOL\\_SchemeTextColorSet function 275](#page-274-5) [gfx\\_gol\\_scroll\\_bar.h 440](#page-439-0) [GFX\\_GOL\\_SCROLLBAR structure 355](#page-354-0) [GFX\\_GOL\\_SCROLLBAR\\_STATE enumeration 356](#page-355-0) [GFX\\_GOL\\_ScrollBarActionGet function 277](#page-276-0) [GFX\\_GOL\\_ScrollBarActionSet function 277](#page-276-1) [GFX\\_GOL\\_ScrollBarCreate function 278](#page-277-0) [GFX\\_GOL\\_ScrollBarDraw function 280](#page-279-0) [GFX\\_GOL\\_ScrollBarPageGet function 282](#page-281-0) [GFX\\_GOL\\_ScrollBarPageSet function 282](#page-281-1) [GFX\\_GOL\\_ScrollBarPositionDecrement function 281](#page-280-0) [GFX\\_GOL\\_ScrollBarPositionGet function 283](#page-282-0) [GFX\\_GOL\\_ScrollBarPositionIncrement function 284](#page-283-0) [GFX\\_GOL\\_ScrollBarPositionSet function 285](#page-284-0) [GFX\\_GOL\\_ScrollBarRangeGet function 285](#page-284-1) [GFX\\_GOL\\_ScrollBarRangeSet function 286](#page-285-0) [GFX\\_GOL\\_STATES enumeration 368](#page-367-2) [gfx\\_gol\\_static\\_text.h 440](#page-439-1) [GFX\\_GOL\\_STATICTEXT structure 356](#page-355-1)

[GFX\\_GOL\\_STATICTEXT\\_STATE enumeration 357](#page-356-0) [GFX\\_GOL\\_StaticTextActionGet function 287](#page-286-0) [GFX\\_GOL\\_StaticTextAlignmentGet function 288](#page-287-0) [GFX\\_GOL\\_StaticTextAlignmentSet function 289](#page-288-0) [GFX\\_GOL\\_StaticTextCreate function 289](#page-288-1) [GFX\\_GOL\\_StaticTextDraw function 290](#page-289-0) [GFX\\_GOL\\_StaticTextGet function 291](#page-290-0) [GFX\\_GOL\\_StaticTextSet function 291](#page-290-1) [GFX\\_GOL\\_SURFACE structure 370](#page-369-0) [gfx\\_gol\\_surface.h 441](#page-440-0) [GFX\\_GOL\\_SURFACE\\_CALLBACK\\_FUNC type 371](#page-370-1) [GFX\\_GOL\\_SURFACE\\_STATE enumeration 371](#page-370-0) [GFX\\_GOL\\_SurfaceActionGet function 292](#page-291-0) [GFX\\_GOL\\_SurfaceCreate function 293](#page-292-0) [GFX\\_GOL\\_SurfaceDraw function 294](#page-293-0) [GFX\\_GOL\\_SurfaceImageGet macro 373](#page-372-0) [GFX\\_GOL\\_SurfaceImageSet macro 373](#page-372-1) [GFX\\_GOL\\_Tasks function 382](#page-381-1) [gfx\\_gol\\_text\\_entry.h 442](#page-441-0) [GFX\\_GOL\\_TEXTENTRY structure 357](#page-356-1) [GFX\\_GOL\\_TEXTENTRY\\_KEY\\_COMMAND\\_TYPE enumeration 358](#page-357-0) [GFX\\_GOL\\_TEXTENTRY\\_KEYMEMBER structure 366](#page-365-0) [GFX\\_GOL\\_TEXTENTRY\\_STATE enumeration 359](#page-358-0) [GFX\\_GOL\\_TextEntryActionGet function 296](#page-295-0) [GFX\\_GOL\\_TextEntryActionSet function 297](#page-296-0) [GFX\\_GOL\\_TextEntryBufferClear function 299](#page-298-0) [GFX\\_GOL\\_TextEntryBufferGet function 298](#page-297-0) [GFX\\_GOL\\_TextEntryBufferSet function 299](#page-298-1) [GFX\\_GOL\\_TextEntryCharAdd function 300](#page-299-0) [GFX\\_GOL\\_TextEntryCreate function 300](#page-299-1) [GFX\\_GOL\\_TextEntryDraw function 302](#page-301-0) [GFX\\_GOL\\_TextEntryKeyCommandGet function 303](#page-302-0) [GFX\\_GOL\\_TextEntryKeyCommandSet function 303](#page-302-1) [GFX\\_GOL\\_TextEntryKeyIsPressed function 304](#page-303-0) [GFX\\_GOL\\_TextEntryKeyListCreate function 304](#page-303-1) [GFX\\_GOL\\_TextEntryKeyMemberListDelete function 305](#page-304-0) [GFX\\_GOL\\_TextEntryKeyTextSet function 306](#page-305-0) [GFX\\_GOL\\_TextEntryLastCharDelete function 306](#page-305-1) [GFX\\_GOL\\_TextEntrySpaceCharAdd function 307](#page-306-0) [GFX\\_GOL\\_TRANSLATED\\_ACTION enumeration 359](#page-358-1) [GFX\\_GOL\\_TwoTonePanelDraw function 333](#page-332-1) [GFX\\_GOL\\_WINDOW structure 361](#page-360-1) [gfx\\_gol\\_window.h 442](#page-441-1) [GFX\\_GOL\\_WINDOW\\_STATE enumeration 361](#page-360-0) [GFX\\_GOL\\_WindowActionGet function 310](#page-309-0) [GFX\\_GOL\\_WindowCreate function 311](#page-310-0) [GFX\\_GOL\\_WindowDraw function 312](#page-311-0) [GFX\\_GOL\\_WindowImageGet macro 308](#page-307-0) [GFX\\_GOL\\_WindowImageSet macro 309](#page-308-0) [GFX\\_GOL\\_WindowTextAlignmentGet function 312](#page-311-1) [GFX\\_GOL\\_WindowTextAlignmentSet function 313](#page-312-0) [GFX\\_GOL\\_WindowTextGet macro 309](#page-308-1) [GFX\\_GOL\\_WindowTextSet function 313](#page-312-1) [GFX\\_GradientColorSet function 73](#page-72-1) [GFX\\_GradientEndColorGet function 74](#page-73-0) [GFX\\_GradientStartColorGet function 74](#page-73-1) [gfx\\_image\\_decoder.h 443](#page-442-0) [GFX\\_ImageDraw function 57](#page-56-0)

[GFX\\_ImageHeaderGet function 58](#page-57-0) GFX ImageHeightGet function 59 [GFX\\_ImagePartialDraw function 59](#page-58-1) [GFX\\_ImageWidthGet function 60](#page-59-0) [GFX\\_Initialize function 378](#page-377-0) [GFX\\_INSTANCES\\_NUMBER macro 35](#page-34-1) [GFX\\_LineDraw function 44](#page-43-0) [GFX\\_LinePositionRelativeSet function 45](#page-44-0) [GFX\\_LinePositionSet function 46](#page-45-0) [GFX\\_LinePositionXGet function 46](#page-45-1) GFX LinePositionYGet function 47 [GFX\\_LineStyleGet function 75](#page-74-1) [GFX\\_LineStyleSet function 75](#page-74-0) [GFX\\_LineToDraw function 47](#page-46-1) [GFX\\_LineToRelativeDraw function 48](#page-47-0) [GFX\\_malloc macro 35](#page-34-2) [GFX\\_MaxXGet function 43](#page-42-0) [GFX\\_MaxYGet function 44](#page-43-1) [GFX\\_MCHP\\_BITMAP\\_HEADER structure 389](#page-388-0) [GFX\\_MEM\\_MASK macro 405](#page-404-1) [GFX\\_OBJ structure 409](#page-408-0) [GFX\\_OBJECT\\_TASK enumeration 410](#page-409-0) [GFX\\_Open function 377](#page-376-1) [GFX\\_PALETTE\\_ENTRY union 417](#page-416-2) [GFX\\_PARTIAL\\_IMAGE\\_PARAM structure 389](#page-388-1) [GFX\\_PolygonDraw function 50](#page-49-0) [gfx\\_primitive.h 445](#page-444-0) [GFX\\_PRIMITIVE\\_Close function 42](#page-41-0) [GFX\\_PRIMITIVE\\_Deinitialize function 41](#page-40-0) [GFX\\_PRIMITIVE\\_HANDLE type 95](#page-94-2) [GFX\\_PRIMITIVE\\_HANDLE\\_INVALID macro 94](#page-93-0) [GFX\\_PRIMITIVE\\_Initialize function 40](#page-39-0) [GFX\\_PRIMITIVE\\_Open function 42](#page-41-1) [GFX\\_PRIMITIVE\\_STATES enumeration 95](#page-94-0) [GFX\\_RectangleDraw function 50](#page-49-1) [GFX\\_RectangleFillDraw function 55](#page-54-0) [GFX\\_RectangleRoundDraw function 51](#page-50-0) [GFX\\_RectangleRoundFillDraw function 56](#page-55-0) [GFX\\_RECTANGULAR\\_AREA structure 390](#page-389-0) [GFX\\_RESOURCE enumeration 390](#page-389-1) [GFX\\_RESOURCE\\_BINARY structure 394](#page-393-0) [GFX\\_RESOURCE\\_FONT structure 395](#page-394-0) [GFX\\_RESOURCE\\_HDR structure 396](#page-395-0) [GFX\\_RESOURCE\\_IMAGE structure 396](#page-395-1) [GFX\\_RESOURCE\\_PALETTE structure 398](#page-397-1) [GFX\\_ScreenClear function 42](#page-41-2) [GFX\\_STATES enumeration 410](#page-409-1) [GFX\\_STATUS enumeration 398](#page-397-0) [GFX\\_Status function 379](#page-378-1) [GFX\\_STATUS\\_BIT enumeration 399](#page-398-2) [GFX\\_Tasks function 380](#page-379-0) [GFX\\_TEXT\\_CURSOR\\_HEIGHT\\_DEFAULT macro 95](#page-94-1) [GFX\\_TEXT\\_CURSOR\\_TYPE enumeration 418](#page-417-2) [GFX\\_TEXT\\_CURSOR\\_WIDTH\\_DEFAULT macro 96](#page-95-0) [GFX\\_TextCharDraw function 64](#page-63-0) [GFX\\_TextCursorDraw function 70](#page-69-0) [GFX\\_TextCursorPositionSet function 65](#page-64-0) [GFX\\_TextCursorPositionXGet function 65](#page-64-1)

[GFX\\_TextCursorPositionYGet function 66](#page-65-0) [GFX\\_TextCursorTypeGet function 70](#page-69-1) [GFX\\_TextCursorTypeSet function 70](#page-69-2) [GFX\\_TextCursorWidthGet function 70](#page-69-3) [GFX\\_TextStringBoxDraw function 66](#page-65-1) [GFX\\_TextStringDraw function 67](#page-66-0) [GFX\\_TextStringHeightGet function 68](#page-67-0) [GFX\\_TextStringWidthGet function 69](#page-68-0) [GFX\\_TransparentColorDisable function 77](#page-76-1) [GFX\\_TransparentColorEnable function 78](#page-77-0) [GFX\\_TransparentColorGet function 79](#page-78-0) [GFX\\_TransparentColorStatusGet function 79](#page-78-1) [GFX\\_TYPE\\_MASK macro 405](#page-404-2) [gfx\\_types\\_font.h 447](#page-446-0) [gfx\\_types\\_image.h 448](#page-447-0) [gfx\\_types\\_macros.h 448](#page-447-1) [gfx\\_types\\_palette.h 449](#page-448-0) [gfx\\_types\\_resource.h 449](#page-448-1) [GFX\\_UXCHAR macro 404](#page-403-1) [GFX\\_W3\\_ALICEBLUE macro 105](#page-104-2) [GFX\\_W3\\_ANTIQUEWHITE macro 105](#page-104-3) [GFX\\_W3\\_AQUA macro 105](#page-104-4) [GFX\\_W3\\_AQUAMARINE macro 106](#page-105-0) [GFX\\_W3\\_AZURE macro 106](#page-105-1) [GFX\\_W3\\_BEIGE macro 106](#page-105-2) [GFX\\_W3\\_BISQUE macro 106](#page-105-3) [GFX\\_W3\\_BLACK macro 106](#page-105-4) GFX W3\_BLANCHEDALMOND macro 107 [GFX\\_W3\\_BLUE macro 107](#page-106-1) [GFX\\_W3\\_BLUEVIOLET macro 107](#page-106-2) [GFX\\_W3\\_BROWN macro 107](#page-106-3) [GFX\\_W3\\_BURLYWOOD macro 107](#page-106-4) [GFX\\_W3\\_CADETBLUE macro 108](#page-107-0) [GFX\\_W3\\_CHARTREUSE macro 108](#page-107-1) [GFX\\_W3\\_CHOCOLATE macro 108](#page-107-2) [GFX\\_W3\\_CORAL macro 108](#page-107-3) [GFX\\_W3\\_CORNFLOWERBLUE macro 108](#page-107-4) [GFX\\_W3\\_CORNSILK macro 109](#page-108-0) [GFX\\_W3\\_CRIMSON macro 109](#page-108-1) [GFX\\_W3\\_CYAN macro 109](#page-108-2) [GFX\\_W3\\_DARKBLUE macro 109](#page-108-3) [GFX\\_W3\\_DARKCYAN macro 109](#page-108-4) [GFX\\_W3\\_darkgoldenrod macro 110](#page-109-0) [GFX\\_W3\\_DARKGRAY macro 110](#page-109-1) [GFX\\_W3\\_DARKGREEN macro 110](#page-109-2) [GFX\\_W3\\_DARKGREY macro 110](#page-109-3) GFX W3\_DARKHAKI macro 110 [GFX\\_W3\\_DARKMAGENTA macro 111](#page-110-0) [GFX\\_W3\\_DARKOLIVEGREEN macro 111](#page-110-1) [GFX\\_W3\\_DARKORANGE macro 111](#page-110-2) [GFX\\_W3\\_DARKORCHID macro 111](#page-110-3) [GFX\\_W3\\_DARKRED macro 111](#page-110-4) [GFX\\_W3\\_DARKSALMON macro 112](#page-111-0) [GFX\\_W3\\_DARKSEAGREEN macro 112](#page-111-1) GFX W3\_DARKSLATEBLUE macro 112 GFX W3\_DARKSLATEGRAY macro 112 [GFX\\_W3\\_DARKSLATEGREY macro 112](#page-111-4) [GFX\\_W3\\_DARKTURQUOISE macro 113](#page-112-0)

[GFX\\_W3\\_DARKVIOLET macro 113](#page-112-1) GFX W3 DEEPPINK macro 113 GFX W3\_DEEPSKYBLUE macro 113 [GFX\\_W3\\_DIMGRAY macro 113](#page-112-4) [GFX\\_W3\\_DIMGREY macro 114](#page-113-0) [GFX\\_W3\\_DODGERBLUE macro 114](#page-113-1) [GFX\\_W3\\_FIREBRICK macro 114](#page-113-2) [GFX\\_W3\\_FLORALWHITE macro 114](#page-113-3) [GFX\\_W3\\_FORESTGREEN macro 114](#page-113-4) GFX W3 FUCHSIA macro 115 GFX W3\_GAINSBORO macro 115 [GFX\\_W3\\_GHOSTWHITE macro 115](#page-114-2) [GFX\\_W3\\_GOLD macro 115](#page-114-3) GFX W3 GOLDENROD macro 115 [GFX\\_W3\\_GRAY macro 116](#page-115-0) [GFX\\_W3\\_GREEN macro 116](#page-115-1) [GFX\\_W3\\_GREENYELLOW macro 116](#page-115-2) [GFX\\_W3\\_GREY macro 116](#page-115-3) GFX W3 HONEYDEW macro 116 GFX W3 HOTPINK macro 117 GFX W3\_INDIANRED macro 117 [GFX\\_W3\\_INDIGO macro 117](#page-116-2) [GFX\\_W3\\_IVORY macro 117](#page-116-3) [GFX\\_W3\\_LAVENDER macro 117](#page-116-4) [GFX\\_W3\\_LAVENDERBLUSH macro 118](#page-117-0) [GFX\\_W3\\_LAWNGREEN macro 118](#page-117-1) [GFX\\_W3\\_LEMONCHIFFON macro 118](#page-117-2) GFX W3 LIGHTBLUE macro 118 GFX W3 LIGHTCORAL macro 118 GFX W3 LIGHTCYAN macro 119 [GFX\\_W3\\_LIGHTGOLDENRODYELLOW macro 119](#page-118-1) [GFX\\_W3\\_LIGHTGRAY macro 119](#page-118-2) [GFX\\_W3\\_LIGHTGREEN macro 119](#page-118-3) [GFX\\_W3\\_LIGHTGREY macro 119](#page-118-4) [GFX\\_W3\\_LIGHTPINK macro 120](#page-119-0) [GFX\\_W3\\_LIGHTSALMON macro 120](#page-119-1) GFX W3 LIGHTSKYBLUE macro 120 GFX W3 LIGHTSLATEGRAY macro 120 GFX W3 LIGHTSLATEGREY macro 120 GFX W3 LIGHTSTEELBLUE macro 121 [GFX\\_W3\\_LIGHTYELLOW macro 121](#page-120-1) [GFX\\_W3\\_LIGTHSEAGREEN macro 121](#page-120-2) [GFX\\_W3\\_LIME macro 121](#page-120-3) [GFX\\_W3\\_LIMEGREEN macro 121](#page-120-4) [GFX\\_W3\\_LINEN macro 122](#page-121-0) [GFX\\_W3\\_MAGENTA macro 122](#page-121-1) GFX W3 MAROON macro 122 [GFX\\_W3\\_MEDIUMAQUAMARINE macro 122](#page-121-3) [GFX\\_W3\\_MEDIUMBLUE macro 122](#page-121-4) [GFX\\_W3\\_MEDIUMORCHID macro 123](#page-122-0) [GFX\\_W3\\_MEDIUMPURPLE macro 123](#page-122-1) [GFX\\_W3\\_MEDIUMSEAGREEN macro 123](#page-122-2) [GFX\\_W3\\_MEDIUMSLATEBLUE macro 123](#page-122-3) [GFX\\_W3\\_MEDIUMSPRINGGREEN macro 123](#page-122-4) [GFX\\_W3\\_MEDIUMTURQUOISE macro 124](#page-123-0) GFX W3 MEDIUMVIOLETRED macro 124 GFX W3 MIDNIGHTBLUE macro 124 [GFX\\_W3\\_MINTCREAM macro 124](#page-123-3)

[GFX\\_W3\\_MISTYROSE macro 124](#page-123-4) GFX W3 MOCCASIN macro 125 [GFX\\_W3\\_NAVAJOWHITE macro 125](#page-124-1) [GFX\\_W3\\_NAVY macro 125](#page-124-2) [GFX\\_W3\\_OLDLACE macro 125](#page-124-3) [GFX\\_W3\\_OLIVE macro 125](#page-124-4) [GFX\\_W3\\_OLIVEDRAB macro 126](#page-125-0) [GFX\\_W3\\_ORANGE macro 126](#page-125-1) [GFX\\_W3\\_ORANGERED macro 126](#page-125-2) [GFX\\_W3\\_ORCHID macro 126](#page-125-3) [GFX\\_W3\\_PALEGOLDENROD macro 126](#page-125-4) [GFX\\_W3\\_PALEGREEN macro 127](#page-126-0) [GFX\\_W3\\_PALETURQUOISE macro 127](#page-126-1) GFX W3\_PALEVIOLETRED macro 127 [GFX\\_W3\\_PAPAYAWHIP macro 127](#page-126-3) [GFX\\_W3\\_PEACHPUFF macro 127](#page-126-4) [GFX\\_W3\\_PERU macro 128](#page-127-0) [GFX\\_W3\\_PINK macro 128](#page-127-1) [GFX\\_W3\\_PLUM macro 128](#page-127-2) [GFX\\_W3\\_POWDERBLUE macro 128](#page-127-3) [GFX\\_W3\\_PURPLE macro 128](#page-127-4) [GFX\\_W3\\_RED macro 129](#page-128-0) [GFX\\_W3\\_ROSYBROWN macro 129](#page-128-1) [GFX\\_W3\\_ROYALBLUE macro 129](#page-128-2) [GFX\\_W3\\_SADDLEBROWN macro 129](#page-128-3) [GFX\\_W3\\_SALMON macro 129](#page-128-4) [GFX\\_W3\\_SANDYGREEN macro 130](#page-129-0) GFX W3 SEAGREEN macro 130 GFX W3 SEASHELL macro 130 [GFX\\_W3\\_SIENNA macro 130](#page-129-3) [GFX\\_W3\\_SILVER macro 130](#page-129-4) [GFX\\_W3\\_SKYBLUE macro 131](#page-130-0) [GFX\\_W3\\_SLATEBLUE macro 131](#page-130-1) [GFX\\_W3\\_SLATEGRAY macro 131](#page-130-2) [GFX\\_W3\\_SLATEGREY macro 131](#page-130-3) [GFX\\_W3\\_SNOW macro 131](#page-130-4) [GFX\\_W3\\_SPRINGGREEN macro 132](#page-131-0) [GFX\\_W3\\_STEELBLUE macro 132](#page-131-1) [GFX\\_W3\\_TAN macro 132](#page-131-2) [GFX\\_W3\\_TEAL macro 132](#page-131-3) [GFX\\_W3\\_THISTLE macro 132](#page-131-4) [GFX\\_W3\\_TOMATO macro 133](#page-132-0) [GFX\\_W3\\_TURQUOISE macro 133](#page-132-1) [GFX\\_W3\\_VIOLET macro 133](#page-132-2) [GFX\\_W3\\_WHEAT macro 133](#page-132-3) [GFX\\_W3\\_WHITE macro 133](#page-132-4) GFX W3 WHITESMOKE macro 134 [GFX\\_W3\\_YELLOW macro 134](#page-133-1) [GFX\\_W3\\_YELLOWGREEN macro 134](#page-133-2) [GFX\\_X11\\_ALICE\\_BLUE macro 134](#page-133-3) [GFX\\_X11\\_ANTIQUE\\_WHITE macro 134](#page-133-4) [GFX\\_X11\\_AQUA macro 135](#page-134-0) [GFX\\_X11\\_AQUAMARINE macro 135](#page-134-1) [GFX\\_X11\\_AZURE macro 135](#page-134-2) GFX X11\_BEIGE macro 135 GFX X11\_BISQUE macro 135 [GFX\\_X11\\_BLACK macro 136](#page-135-0) [GFX\\_X11\\_BLANCHED\\_ALMOND macro 136](#page-135-1) [GFX\\_X11\\_BLUE macro 136](#page-135-2) GFX X11\_BLUE\_VIOLET macro 136 GFX X11\_BROWN macro 136 [GFX\\_X11\\_BURLY\\_WOOD macro 137](#page-136-0) [GFX\\_X11\\_CADEL\\_BLUE macro 137](#page-136-1) [GFX\\_X11\\_CHARTEUSE macro 137](#page-136-2) [GFX\\_X11\\_CHOCOLATE macro 137](#page-136-3) [GFX\\_X11\\_CORAL macro 137](#page-136-4) [GFX\\_X11\\_CORNFLOWER\\_BLUE macro 138](#page-137-0) GFX X11 CORNSILK macro 138 GFX X11 CRIMSON macro 138 [GFX\\_X11\\_CYAN macro 138](#page-137-3) [GFX\\_X11\\_DARK\\_BLUE macro 138](#page-137-4) [GFX\\_X11\\_DARK\\_CYAN macro 139](#page-138-0) [GFX\\_X11\\_DARK\\_GOLDENROD macro 139](#page-138-1) [GFX\\_X11\\_DARK\\_GREEN macro 139](#page-138-2) [GFX\\_X11\\_DARK\\_GREY macro 139](#page-138-3) [GFX\\_X11\\_DARK\\_KHAKI macro 139](#page-138-4) GFX X11\_DARK\_MAGENTA macro 140 [GFX\\_X11\\_DARK\\_OLIVE\\_GREEN macro 140](#page-139-1) GFX X11\_DARK\_ORANGE macro 140 [GFX\\_X11\\_DARK\\_ORCHID macro 140](#page-139-3) [GFX\\_X11\\_DARK\\_RED macro 140](#page-139-4) [GFX\\_X11\\_DARK\\_SALMON macro 141](#page-140-0) [GFX\\_X11\\_DARK\\_SEA\\_GREEN macro 141](#page-140-1) [GFX\\_X11\\_DARK\\_SLATE\\_BLUE macro 141](#page-140-2) [GFX\\_X11\\_DARK\\_SLATE\\_GREY macro 141](#page-140-3) [GFX\\_X11\\_DARK\\_TURQUOISE macro 141](#page-140-4) GFX X11\_DARK\_VIOLET macro 142 GFX X11 DEEP PINK macro 142 [GFX\\_X11\\_DEEP\\_SKY\\_BLUE macro 142](#page-141-2) [GFX\\_X11\\_DIM\\_GREY macro 142](#page-141-3) [GFX\\_X11\\_DODGER\\_BLUE macro 142](#page-141-4) [GFX\\_X11\\_FIRE\\_BRICK macro 143](#page-142-0) [GFX\\_X11\\_FLORAL\\_WHITE macro 143](#page-142-1) [GFX\\_X11\\_FOREST\\_GREEN macro 143](#page-142-2) GFX X11\_FUCHSIA macro 143 GFX X11\_GAINSBORO macro 143 GFX X11\_GHOST\_WHITE macro 144 [GFX\\_X11\\_GOLD macro 144](#page-143-1) [GFX\\_X11\\_GOLDENROD macro 144](#page-143-2) [GFX\\_X11\\_GREEN macro 144](#page-143-3) [GFX\\_X11\\_GREEN\\_YELLOW macro 144](#page-143-4) [GFX\\_X11\\_GREY macro 145](#page-144-0) [GFX\\_X11\\_HONEYDEW macro 145](#page-144-1) [GFX\\_X11\\_HOT\\_PINK macro 145](#page-144-2) GFX X11\_INDIAN\_RED macro 145 [GFX\\_X11\\_INDIGO macro 145](#page-144-4) [GFX\\_X11\\_IVORY macro 146](#page-145-0) [GFX\\_X11\\_KHAKI macro 146](#page-145-1) [GFX\\_X11\\_LAVENDER macro 146](#page-145-2) [GFX\\_X11\\_LAVENDOR\\_BLUSH macro 146](#page-145-3) [GFX\\_X11\\_LAWN\\_GREEN macro 146](#page-145-4) [GFX\\_X11\\_LEMON\\_CHIFFON macro 147](#page-146-0) [GFX\\_X11\\_LIGHT\\_BLUE macro 147](#page-146-1) GFX X11\_LIGHT\_CAROL macro 147 [GFX\\_X11\\_LIGHT\\_CYAN macro 147](#page-146-3) [GFX\\_X11\\_LIGHT\\_GOLDENROD\\_YELLOW macro 147](#page-146-4) [GFX\\_X11\\_LIGHT\\_GRAY macro 148](#page-147-0) GFX X11\_LIGHT\_GREEN macro 148 [GFX\\_X11\\_LIGHT\\_PINK macro 148](#page-147-2) [GFX\\_X11\\_LIGHT\\_SALMON macro 148](#page-147-3) [GFX\\_X11\\_LIGHT\\_SEA\\_GREEN macro 148](#page-147-4) [GFX\\_X11\\_LIGHT\\_SKY\\_BLUE macro 149](#page-148-0) [GFX\\_X11\\_LIGHT\\_SLATE\\_GREY macro 149](#page-148-1) [GFX\\_X11\\_LIGHT\\_STEEL\\_BLUE macro 149](#page-148-2) [GFX\\_X11\\_LIGHT\\_YELLOW macro 149](#page-148-3) GFX X11\_LIME macro 149 [GFX\\_X11\\_LIME\\_GREEN macro 150](#page-149-0) [GFX\\_X11\\_LINEN macro 150](#page-149-1) [GFX\\_X11\\_MAGENTA macro 150](#page-149-2) [GFX\\_X11\\_MARRON macro 150](#page-149-3) [GFX\\_X11\\_MEDIUM\\_AQUAMARINE macro 150](#page-149-4) [GFX\\_X11\\_MEDIUM\\_BLUE macro 151](#page-150-0) [GFX\\_X11\\_MEDIUM\\_ORCHID macro 151](#page-150-1) [GFX\\_X11\\_MEDIUM\\_PURPLE macro 151](#page-150-2) GFX X11 MEDIUM SEA GREEN macro 151 [GFX\\_X11\\_MEDIUM\\_SLATE\\_BLUE macro 151](#page-150-4) [GFX\\_X11\\_MEDIUM\\_SPRING\\_GREEN macro 152](#page-151-0) [GFX\\_X11\\_MEDIUM\\_TURQUOISE macro 152](#page-151-1) [GFX\\_X11\\_MEDIUM\\_VIOLET\\_RED macro 152](#page-151-2) [GFX\\_X11\\_MIDNIGHT\\_BLUE macro 152](#page-151-3) [GFX\\_X11\\_MINT\\_CREAM macro 152](#page-151-4) [GFX\\_X11\\_MISTY\\_ROSE macro 153](#page-152-0) [GFX\\_X11\\_MOCCASIN macro 153](#page-152-1) GFX X11\_NAVAJO\_WHITE macro 153 GFX X11\_NAVY macro 153 [GFX\\_X11\\_OLD\\_LACE macro 153](#page-152-4) [GFX\\_X11\\_OLIVE macro 154](#page-153-0) [GFX\\_X11\\_OLIVE\\_DRAB macro 154](#page-153-1) [GFX\\_X11\\_ORANGE macro 154](#page-153-2) [GFX\\_X11\\_ORANGE\\_RED macro 154](#page-153-3) [GFX\\_X11\\_ORCHID macro 154](#page-153-4) [GFX\\_X11\\_PALE\\_GOLDENROD macro 155](#page-154-0) [GFX\\_X11\\_PALE\\_GREEN macro 155](#page-154-1) [GFX\\_X11\\_PALE\\_TURQUOISE macro 155](#page-154-2) [GFX\\_X11\\_PALE\\_VIOLET\\_RED macro 155](#page-154-3) [GFX\\_X11\\_PAPAYA\\_WHIP macro 155](#page-154-4) [GFX\\_X11\\_PEACH\\_PUFF macro 156](#page-155-0) [GFX\\_X11\\_PERU macro 156](#page-155-1) [GFX\\_X11\\_PINK macro 156](#page-155-2) [GFX\\_X11\\_PLUM macro 156](#page-155-3) [GFX\\_X11\\_POWDER\\_BLUE macro 156](#page-155-4) [GFX\\_X11\\_PURPLE macro 157](#page-156-0) GFX X11\_RED macro 157 [GFX\\_X11\\_ROSY\\_BROWN macro 157](#page-156-2) [GFX\\_X11\\_ROYAL\\_BLUE macro 157](#page-156-3) [GFX\\_X11\\_SADDLE\\_BROWN macro 157](#page-156-4) [GFX\\_X11\\_SALMON macro 158](#page-157-0) [GFX\\_X11\\_SANDY\\_BROWN macro 158](#page-157-1) [GFX\\_X11\\_SEA\\_GREEN macro 158](#page-157-2) [GFX\\_X11\\_SEASHELL macro 158](#page-157-3) GFX X11\_SIENNA macro 158 GFX X11\_SILVER macro 159 [GFX\\_X11\\_SKY\\_BLUE macro 159](#page-158-1) [GFX\\_X11\\_SLATE\\_BLUE macro 159](#page-158-2)

[GFX\\_X11\\_SLATE\\_GREY macro 159](#page-158-3) GFX X11\_SNOW macro 159 GFX X11 SPRING GREEN macro 160 [GFX\\_X11\\_STEEL\\_BLUE macro 160](#page-159-1) [GFX\\_X11\\_TAN macro 160](#page-159-2) [GFX\\_X11\\_TEAL macro 160](#page-159-3) [GFX\\_X11\\_THISTLE macro 160](#page-159-4) [GFX\\_X11\\_TOMATO macro 161](#page-160-0) [GFX\\_X11\\_TURQUOISE macro 161](#page-160-1) [GFX\\_X11\\_VIOLET macro 161](#page-160-2) [GFX\\_X11\\_WHEAT macro 161](#page-160-3) [GFX\\_X11\\_WHITE macro 161](#page-160-4) [GFX\\_X11\\_WHITE\\_SMOKE macro 162](#page-161-0) [GFX\\_X11\\_YELLOW macro 162](#page-161-1) [GFX\\_X11\\_YELLOW\\_GREEN macro 162](#page-161-2) [GFX\\_XCHAR macro 404](#page-403-2) [GOL Object Management 316](#page-315-1) [GOL Object Messaging 334](#page-333-1) [GOL Object Rendering 327](#page-326-1) [GOL Object States 314](#page-313-1) [GOL Object Style Scheme 336](#page-335-1) [GOL Objects 171](#page-170-0) [GOL\\_PANEL\\_PARAM structure 362](#page-361-0) [GOLD macro 162](#page-161-3) [Graphic Display Driver Layer Changes 6](#page-5-0) [Graphic Object Layer \(GOL\) Changes 5](#page-4-0) [Graphic Primitive Layer Changes 5](#page-4-1) [Graphics Libraries Help 2](#page-1-0) Graphics Library Help [Configuring the Library 27](#page-26-1) [Data Types and Constants \(GOL Layer\) 337](#page-336-0) [Data Types and Constants \(Primitive Layer\) 94](#page-93-1) [Files 420](#page-419-1) [How the Library Works 17](#page-16-0) [Library Interface \(System and Client Interfaces\) 374](#page-373-0) [Library Overview 13](#page-12-0) [Using the Library 13](#page-12-1) [Graphics Library Porting Guide 3](#page-2-0) [Graphics Object Layer 171](#page-170-1) [Graphics Object Layer API 171](#page-170-2) [Graphics Objects 13](#page-12-2) [Graphics Primitive Layer 40](#page-39-1) [Graphics Primitive Layer API 40](#page-39-2) [GRAPHICS\\_LIBRARY\\_VERSION macro 405](#page-404-3) [GRAY000 macro 162](#page-161-4) [GRAY001 macro 163](#page-162-0) [GRAY002 macro 163](#page-162-1) [GRAY003 macro 163](#page-162-2) [GRAY004 macro 163](#page-162-3) [GRAY005 macro 163](#page-162-4) [GRAY006 macro 164](#page-163-0) [GRAY007 macro 164](#page-163-1) [GRAY008 macro 164](#page-163-2) [GRAY009 macro 164](#page-163-3) [GRAY010 macro 164](#page-163-4) [GRAY011 macro 165](#page-164-0) [GRAY012 macro 165](#page-164-1) [GRAY013 macro 165](#page-164-2)

[GRAY014 macro 165](#page-164-3) [GRAY015 macro 165](#page-164-4) [GRAY032 macro 166](#page-165-0) [GRAY096 macro 166](#page-165-1) [GRAY128 macro 166](#page-165-2) [GRAY160 macro 166](#page-165-3) [GRAY192 macro 166](#page-165-4) [GRAY204 macro 167](#page-166-0) [GRAY224 macro 167](#page-166-1) [GRAY229 macro 167](#page-166-2) [GRAY242 macro 167](#page-166-3) [GREEN macro 167](#page-166-4) [Group Box Object 211](#page-210-0)

## **H**

[How the Library Works 17](#page-16-0)

## **I**

[Image Rendering Functions 57](#page-56-1) [ImageAbort macro 413](#page-412-2) [ImageDecode function 384](#page-383-0) [ImageDecoderInit function 383](#page-382-0) [ImageDecoderParceHeader function 386](#page-385-0) [ImageDecodeTask function 384](#page-383-1) [ImageFullScreenDecode macro 414](#page-413-0) [ImageLoopCallbackRegister function 385](#page-384-0) [ImagePixelIntoArray function 386](#page-385-1) [ImagePixelOutput function 386](#page-385-2) [ImageRegisterFrameCompleteCallback function 386](#page-385-3) [ImageRegisterImageCompleteCallback function 387](#page-386-0) [ImageRegisterImageFailCallback function 387](#page-386-1) [IMG\\_ALIGN\\_CENTER macro 414](#page-413-1) [IMG\\_BMP enumeration member 411](#page-410-0) [IMG\\_DECODE\\_ABORTED macro 415](#page-414-0) [IMG\\_DOWN\\_SCALE macro 415](#page-414-1) [IMG\\_FEOF macro 415](#page-414-2) [IMG\\_FILE macro 415](#page-414-3) [IMG\\_FILE\\_FORMAT enumeration 411](#page-410-0) [IMG\\_FILE\\_SYSTEM\\_API structure 412](#page-411-0) [IMG\\_FREAD macro 415](#page-414-4) [IMG\\_FSEEK macro 416](#page-415-0) [IMG\\_FTELL macro 416](#page-415-1) [IMG\\_GIF enumeration member 411](#page-410-0) [IMG\\_JPEG enumeration member 411](#page-410-0) [IMG\\_LOOP\\_CALLBACK type 412](#page-411-2) [IMG\\_LOOP\\_FRAMECOMPLETE type 418](#page-417-0) [IMG\\_LOOP\\_IMAGECOMPLETE type 418](#page-417-1) [IMG\\_LOOP\\_IMAGEFAIL type 419](#page-418-4) [IMG\\_NONE enumeration member 411](#page-410-0) [IMG\\_PIXEL\\_OUTPUT type 412](#page-411-3) [IMG\\_PIXEL\\_XY\\_RGB\\_888 structure 412](#page-411-1) [IMG\\_SCREEN\\_HEIGHT macro 416](#page-415-2) [IMG\\_SCREEN\\_WIDTH macro 416](#page-415-3) [IMG\\_vCheckAndAbort macro 416](#page-415-4) [IMG\\_vFrameComplete macro 419](#page-418-0) [IMG\\_vImageComplete macro 419](#page-418-1) [IMG\\_vImageFail macro 419](#page-418-2) [IMG\\_vLoopCallback macro 417](#page-416-0)

[IMG\\_vPixelArray macro 419](#page-418-3) [IMG\\_vPutPixel macro 417](#page-416-1) [IMG\\_vSetboundaries function 386](#page-385-4) [IMG\\_vSetColor macro 420](#page-419-0) [Initialization Functions 40](#page-39-3) [int16\\_gfx\\_image\\_prog type 399](#page-398-0) [int16\\_prog type 406](#page-405-0) [int16\\_prog\\_pack type 406](#page-405-1) [int32\\_gfx\\_image\\_prog type 399](#page-398-1) [int32\\_prog type 406](#page-405-2) [int32\\_prog\\_pack type 407](#page-406-0) [int8\\_gfx\\_image\\_prog type 400](#page-399-0) [int8\\_prog type 407](#page-406-1) [int8\\_prog\\_pack type 407](#page-406-2) [Introduction 3](#page-2-1) [Graphics Library Porting Guide 3](#page-2-2)

# **K**

[KHAKI macro 168](#page-167-0)

# **L**

[Library Dependencies 26](#page-25-0) [Graphics Library 26](#page-25-0) [Library Interface 39](#page-38-0) [Library Overview 13](#page-12-0) [LIGHTBLUE macro 168](#page-167-1) [LIGHTCYAN macro 168](#page-167-2) [LIGHTGRAY macro 168](#page-167-3) [LIGHTGREEN macro 168](#page-167-4) [LIGHTMAGENTA macro 169](#page-168-0) [LIGHTORANGE macro 169](#page-168-1) [LIGHTRED macro 169](#page-168-2) [LIGHTYELLOW macro 169](#page-168-3) [Line Rendering 17](#page-16-1) [Line Rendering Functions 44](#page-43-2) [List Box Object 217](#page-216-0)

# **M**

[MAGENTA macro 169](#page-168-4) [MCHP\\_BITMAP\\_NORMAL macro 406](#page-405-3) [MCHP\\_BITMAP\\_PALETTE\\_STR macro 406](#page-405-4) [Meter Object 232](#page-231-0) [MPLAB Harmony Graphics Library 3](#page-2-3) [MPLAB Harmony Graphics Library Access Changes 5](#page-4-2) [MPLAB Harmony Graphics Library API Changes 5](#page-4-3) [MPLAB Harmony Graphics Library Design 4](#page-3-0) [MPLAB Harmony Graphics Library File Name Compliance 6](#page-5-1) [MPLAB Harmony Graphics Library Function Name Compliance 7](#page-6-0) [MPLAB Harmony Graphics Library Initialization Changes 6](#page-5-2) [MPLAB Harmony Graphics Library Key Features 4](#page-3-1) [MPLAB Harmony Graphics Library Structure 4](#page-3-2) [MPLAB Harmony Graphics Library Utilities 6](#page-5-3) [Multi-instance Support 26](#page-25-1)

# **N**

[New MPLAB Harmony Graphics Library API Functions 6](#page-5-4)

# **O**

[Object Layer Messaging 15](#page-14-0)

[Object Layer Rendering 13](#page-12-3) [Object Rendering and Style Schemes 22](#page-21-1) [ORANGE macro 170](#page-169-0)

# **P**

[Panel Object 244](#page-243-1) [PERU macro 170](#page-169-1) [Picture Control Object 247](#page-246-0) [Polygon Fill Rendering Functions 52](#page-51-0) [Polygon Rendering 18](#page-17-1) [Polygon Rendering Functions 49](#page-48-1) [Porting Applications from the MLA Graphics Library to the MPLAB](#page-5-5)  [Harmony Graphics Library 6](#page-5-5) [Progress Bar Object 254](#page-253-1)

# **R**

[Radio Button Object 259](#page-258-1) [RED macro 170](#page-169-2) [Rendering Style Functions 71](#page-70-2)

# **S**

SADDI FBROWN macro 170 [Scheme Object 269](#page-268-1) [Scroll Bar Object 276](#page-275-0) [SIENNA macro 170](#page-169-4) [Static Text Object 287](#page-286-1) Surface Object [26,](#page-25-2) [292](#page-291-1) [System and Client Interfaces 374](#page-373-0)

# **T**

[TAN macro 171](#page-170-3) [Text Entry Object 295](#page-294-0) [Text Rendering 20](#page-19-0) [Text Rendering and Font Features 20](#page-19-1) [Text Rendering Functions 61](#page-60-1)

# **U**

[uint16\\_gfx\\_image\\_prog type 400](#page-399-1) [uint16\\_prog type 407](#page-406-3) [uint16\\_prog\\_pack type 407](#page-406-4) [uint32\\_gfx\\_image\\_prog type 400](#page-399-2) [uint32\\_prog type 408](#page-407-0) [uint32\\_prog\\_pack type 408](#page-407-1) [uint8\\_gfx\\_image\\_prog type 400](#page-399-3) [uint8\\_prog type 408](#page-407-2) [uint8\\_prog\\_pack type 408](#page-407-3) [Unfilled Polygon Rendering 18](#page-17-2) [Upgrading from the MLA Graphics Library to the MPLAB Harmony](#page-2-4)  [Graphics Library 3](#page-2-4) [Using the Graphics Object Layer 22](#page-21-2) [Using the Library 13](#page-12-1) [Using the Primitive Layer 17](#page-16-2)

# **W**

[WHEAT macro 171](#page-170-4) [WHITE macro 171](#page-170-5) [Window Object 307](#page-306-1)

# **Y**

[YELLOW macro 171](#page-170-6)